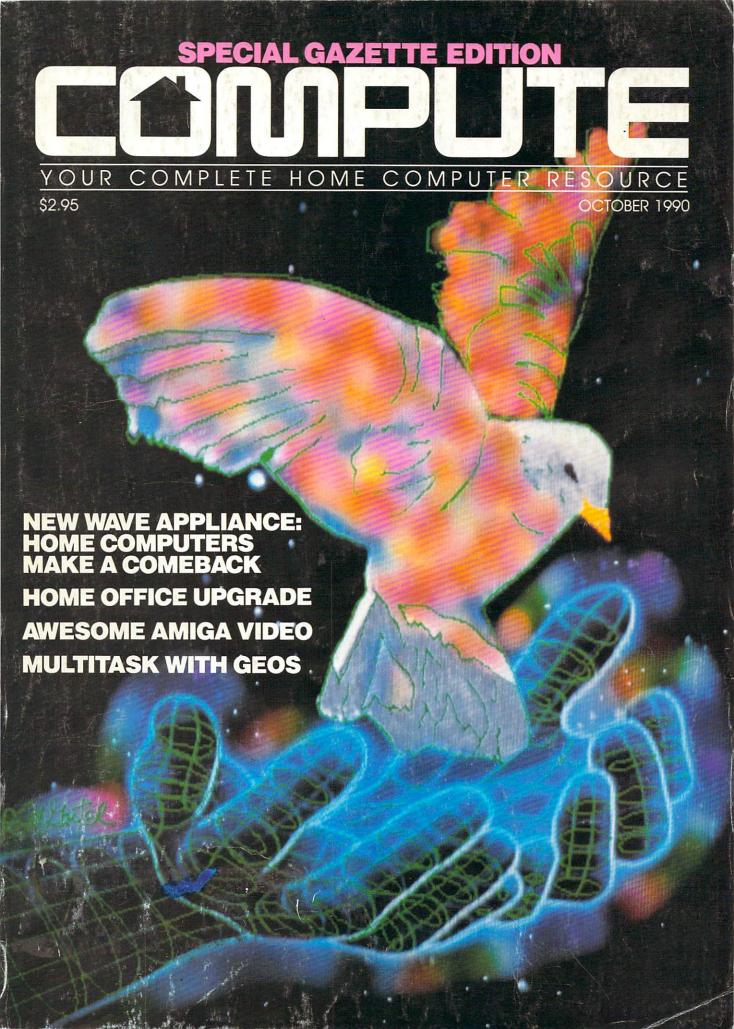

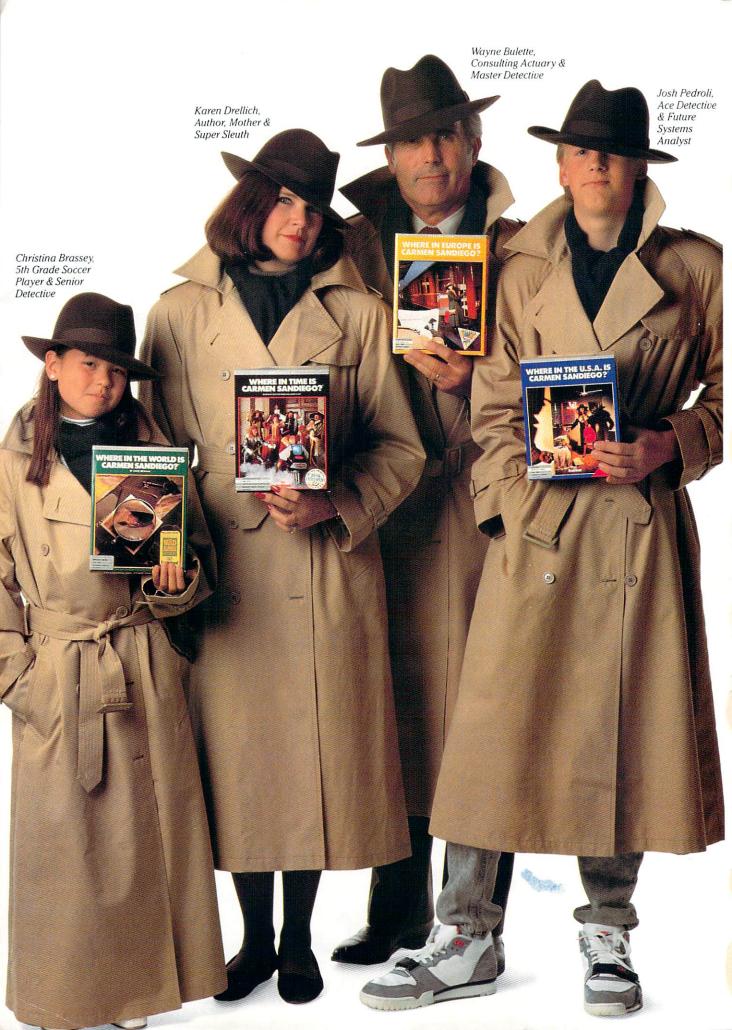

Trench Coat Optional. Fun Included.

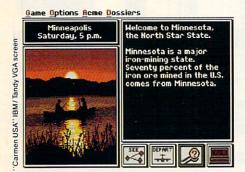

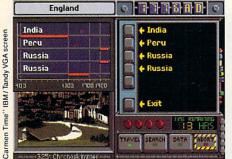

Carmen and her crafty cohorts will lead you on a merry chase.

Tracking down the culprits, you'll pick up all kinds of fascinating facts about geography, history and other important topics. At the same time, you'll strengthen your deductive reasoning skills as you sort through the clues.

Collar the right rascal and you'll be on your way to a promotion...and new and tougher cases.

**Listen to this** 

eyewitness testimony:

"I've loved Carmen from the very

always trying to catch up with me! (But

liked history and geography. But even

beginning! My 16-year-old son and

13-year-old daughter, and even the neighbors, love to play, too. My kids are

they never will!)" - Karen Drellich "It's a great trivia game. I've always

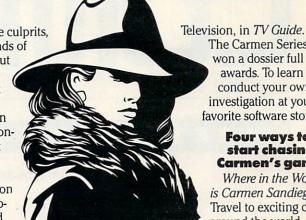

Interpol sketch of Carmen Sandiego.

investigation at your favorite software store. Four ways to start chasing

The Carmen Series has

awards. To learn why, conduct your own

won a dossier full of

Carmen's gang: Where in the World is Carmen Sandiego?® Travel to exciting cities

around the world, from

Budapest to Bangkok. Includes The World Almanac.

Where in the U.S.A. is Carmen Sandiego?® Carmen's on a crime spree again...in our own backyard! Includes Fodor's USA Travel Guide.

## "Carmen is a smash hit," reports Newsweek.

Where in Europe is Carmen Sandiego?™ Gadzooks! Now she's plundering the 33 nations of Europe. Includes the Rand McNally® Concise Atlas of Europe.

Where in Time is Carmen Sandiego?™ This time, your pursuit will take you across the centuries, from A.D. 400

> to the 1950's. Includes The New American Desk Encyclopedia<sup>®</sup>. Carmen Sandiego programs are available for most popular home computers at suggested retail prices from \$34.95 to \$49.95.

Carmen World, USA and Time support Ad Lib® Sound Blaster, and Tandy 3-Voice & Digital Sound® Now available for IBM 640K hi-res VGA: Where in the World is Carmen Sandiego? Deluxe Edition \$79.95 suggested retail. More villains, more clues, more FUN!

Visit your dealer or call (800) 521-6263

\*\* Broderbund

CARMEN

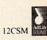

Help!

The notorious Carmen Sandiego is on the loose. She and her gang are swiping precious landmarks and treasures all over the map. They're filching everything from the Mona Lisa's smile to the Statue of Liberty's torch.

Squads of ace detectives are already in hot pursuit: intrepid investigators like those pictured here. But Carmen's not easy to nab. She's a very furtive fugitive.

So there's plenty of challenging excitement waiting for you.

## So much fun it ought to be illegal

The Acme Detective Agency will quickly assign you to a case. Then get ready for a whirlwind chase.

Start at the scene of the crime, questioning witnesses. To help you decipher the clues you uncover, each game comes with a reference book packed with information about the cities and countries you'll need to visit.

so, I keep running into things I've forgotten-or never knew."

- Wayne Bulette

"It's a funner way to learn geography," reports 10-year-old Detective Christina Brassey. Eighth-grade sleuth Josh Pedroli agrees. So do reviewers:

"Carmen is a smash hit," reports Newsweek.

"If kids get addicted to a game, it would be nice if it was one like Where in the World is Carmen Sandiego?," says Peggy Charren, President of Action

## 

OCTOBER 1990

VOLUME 12 • NO. 7 • ISSUE 122

### GAZETT UBSCRIBER EDITION

## Special Coverage Follows Page 88

## FEATURES

## **Mail-Order Maze**

MICKEY McLEAN

Learn your way through the mailorder maze. Shopping by mail can be convenient and economical, but check out these tips before you buy.

### A Teacher's Game Machine

G-8

DOROTHY HEMME While some may call what she does with her computer work, this schoolteacher says it's fun to put her 64 to the test.

## DEPARTMENTS

## 64/128 View

TOM NETSEL

A funny thing happened to Gazette on the way to the printer. Find out exactly what happened to the magazine and what's in store for future issues

## **News & Notes**

**EDITORS** 

A call for computer art for the new "Gazette Gallery." Check out new games involving baseball, dinosaurs, tennis, and more.

## Feedback

**EDITORS and READERS** Learn about secret color memory on the 128 and a way to turbocharge your 64. Letters, tips, help for Plus/4 users, and more.

## COLUMNS

### G-16 **Machine Language**

JIM BUTTERFIELD Using the curious BIT command. Examine input/output registers and do it quickly with this little-used 6502-based command.

### **D'Iversions** G-18

FRED D'IGNAZIO Much of today's desktop electronic equipment is smaller than yesterday's portables. Machines are getting smaller, and they're working harder, too.

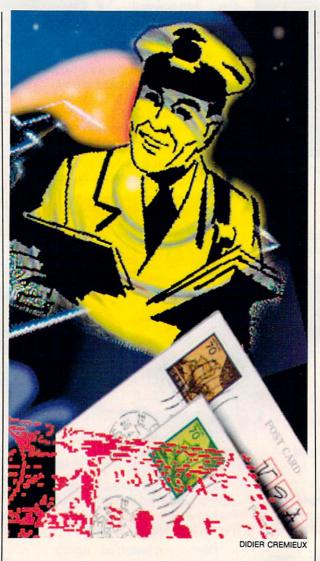

### **Beginner Basic** G-20

LARRY COTTON

Learn how to create and control a musical sprite. Place it on a staff and use it to make music.

### **Programmer's Page** G-22

RANDY THOMPSON Want to shake up people with your programming skills? Add an earthquake to your programs or cause screens to fade away. Tips from readers and more.

## **Auto Proofreader**

Check your typing and programming with this utility.

## How To Type In

G-40 Instructions for typing in Gazette programs.

## Typing Aids

G-28, 36

Get a free copy of MLX, The Auto Proofreader, and typing instructions.

## TYPE-IN PROGRAMS

## Section Pi

G-25

MARIUSZ JAKUBOWSKI Guide your space craft through eight levels of alien attacks. Shoot anything that moves or stands in your way if you expect to save mankind in this arcade game for the 64.

## Line-Up

G-29

R. B. COOK

If you think you're good at playing solitaire, try your hand at this 64 version of the popular card game. You'll probably turn over some new twists.

## Sound Master HUBERT CROSS

G-31

Create and edit your own sound effects with this joystick-controlled sound editor for the 64.

## Codebusters

G-36

MICHAEL SEDLEZKY

Use your robot to decode the locked vaults that contain the national defense system's stolen security numbers. Recover the numbers before time runs out, but watch out for the security guard.

## FACE IT. IT'S POSITIVELY ADDICTING.

So—you have mastered TETRIS™ and WELLTRIS™ and thought you were head and shoulders above the rest. Presenting the newest challenge from the Soviet Union-FACES™...Tris III. In FACES you'll need to be "eyes and nose above the rest" to come out ahead (a head)!

You'll recognize the concept of FACES soon enough. Stack the falling blocks of face segments of the famous and notso-famous in the proper order

> to make complete faces. Swap the pieces, flip them, and

drop them

into place. "To rotate

Shakespeare's nose or not to rotate Shakespeare's nose, that is the question."

e like a mad scientist...build our own Frankenstein.

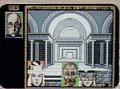

Recreate the great masterpieces and the great masters — fro American Gothic to Vincent

And picture this if you will— Joan of Arc's nose on Napoleon's mouth. What a combination!

Rack up the score by making perfect or mixed faces, but remember there are no points for "double chins" in this game! For an unparalleled, fun time,

play FACES in the head-tohead mode. When you create a perfect face, your opponent gets a stack of face pieces dumped onto his screen. It's funny, it's obsessive, and you'll keep coming back for more of this soon-to-be-unforgettable FACES from the Soviet Union!

Available for IBM in CGA, EGA, VGA/MCGA, Hercules and Tandy. Coming soon for Macintosh/Macintosh II and Amiga. Spectrum HoloByte"

Screens shown are IBM EGA and YGA. Others may vary, Faces Copyright © 1990 and trademark of Soviet-American Joi Venture ParaGraph. All Rights Reserved, Lirensed to Bineze Investments Limited and Sublicinced to Banduriq Investment B. and Sphere, Inc. Adaptation and modification made by Sphere, Inc. by permission of Bandung Investment 8: X WELLTRIS Copyright © 1989 Dack. Licensed to Builder-Foot Software. Adaptation and modification mode by Sphere, Inc. by permission of BPS. TERTIS is a trademark of Academy Saft-ELORG. WELLTRIS and Spectrum HoloByie are trademarks of Sphere, Inc. Other products are trademarks of facil respective hololors.

Spectrum HoloByte

A Division of Sphere, Inc. 2061 Challenger Dr., Alameda, CA 94501 (415) 522-0107

Circle Reader Service Number 163

## COMPUTE

### **Editorial License**

PETER SCISCO

Home computing is back in a big way—and so are we.

### **News & Notes**

FDITORS

Clean Earth campaign, game hints online, and two computers in one.

## Letters 12

EDITORS

Geography lessons and food for

## Hotware Rest-selling software from around the

Best-selling software from around the country.

## Reviews 60

Take Charge! on the PC, CanDo on the Amiga, Strike Aces on the 64, Grammatik Mac for the Macintosh, and a whole lot more.

## IN FOCUS

## Family Affair 1

KEITH FERRELL IBM introduces the PS/1, its latest entry into the home computer market. COMPUTE takes advantage of the opportunity to introduce some newcomers to IBM.

## COMPUTE's October Sharepak Disk

RICHARD C. LEINECKER
Five fun programs to ease your family's move into home computing.

24

## Conversations

KEITH FERRELL

Emiel Petrone describes a new wave of computing devices that may soon affect the way we play.

## Artful Appliance 29

PETER SCISCO

GEOS brings push-button computing to the masses—and multitasking to the PC. Put easy-to-use power in your machine

## HOME OFFICE

## COMPUTE Choice 36

MARVIN OSAKI

Look like a professional with Express Publisher—without destroying your budget.

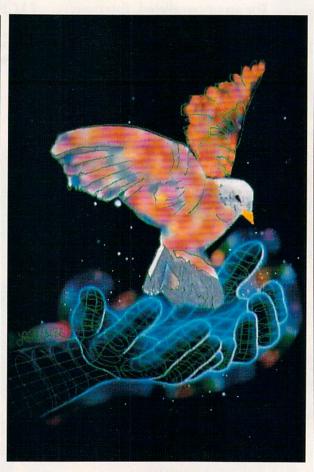

## ON THE COVER

Laurence Gartel has been creating computergenerated images since 1980. His work has appeared in the New York Times, Newsday, and Madison Avenue; and one of his drawings hangs in the Museum of Modern Art.

COMPUTE Your Complete Home Computer Resource (ISSN 0194-357X) is published monthly in the United States and Canada by COMPUTE Publications International Ltd., 1965 Broadway, New York, NY 10023-5965. Volume 12, Number 7, Issue 122. Copyright © 1990 by COMPUTE Publications International Ltd. All rights reserved. Tel. (212) 496-8100. COMPUTE is a registered trademark of COMPUTE Publications International Ltd. Printed in the USA and distributed worldwide by Curtis Circulation Company, P.O. Box 9102, Pennsauken, NJ 08109. Second-class postage paid at New York, NY and at additional mailing offices. POSTMASTER: Send address changes to COMPUTE Magazine, P.O. Box 3245, Harian, IA 51537-3041. Tel. (800) 727-6937. Entire contents copyrighted. All rights reserved. Nothing may be reproduced in whole or in part without written permission from the publisher. Subscriptions: US, AFO - \$19.94 one year; Canada and elsewhere - \$25.94 one year. Single copies \$2.96 in US. The publisher disclaims all responsibility to return unsolicited matter, and all rights in portions published thereof remain the sole property of COMPUTE Publications International Ltd. Letters sent to COMPUTE or its editors become the property of the magazine. Editorial offices are located at 324 West Wendover Avenue, Suite 200, Greensboro, NC 27408. Tel (919) 275-9809.

## WorkPlace

42

DAN JANAL Keep your business afloat while you're on the road.

## Installment Plan

44

PHILIP CHIEN

How up-to-date is your home-office system? Make the switch to 3½-inch floppy disks following our step-bystep process. Don't get left behind.

## ENTERTAINMENT

## **COMPUTE Choice**

70

GREGG KEIZER
Reach for the golden spike in Railroad Tycoon.

## GamePlay

74

ORSON SCOTT CARD
Some of the best games come from home.

## The Design Game 76

TOM NETSEL

What does it take to design top entertainment software? Ask some of the best, like Origin's Lord British, and you get some surprising answers.

## **GameScope**

8

READERS
Helpful hints from our readers on defeating the evil Dark Wing in Activision's MechWarrior and staying alive in enemy territory while playing MicroProse's Gunship.

## DISCOVERY

## **COMPUTE Choice**

58

CHARLES IDOL
With Revolution '76, learn the history
of America's birth by commanding
the colonies in their fight for

## independence. PathWays

62

STEVEN ANZOVIN
Magical machines for almost any
task—that's what we ask from our
computers.

## Can Software Teach? 64

MICHAEL C. PERKINS and KELLEY RIVERS

Can software help your kids learn, or is it just more fun and games? Listen to professional educators and then decide for yourself.

## Ultima II

The False Prophet

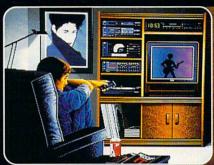

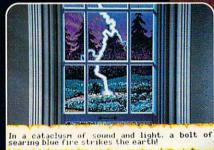

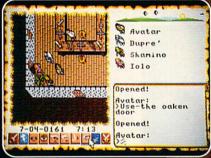

Celebrating the 10 Year Anniversary of ULTIMA!

The first Ultima developed on and for IBM/Tandy/compatible computers!

Watch for the deluxe, limited-edition of Ultima VI.

Available in retail stores or call: **1-800-999-4939** for MC/VISA orders.

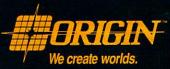

1000 Origin Customer Inc.

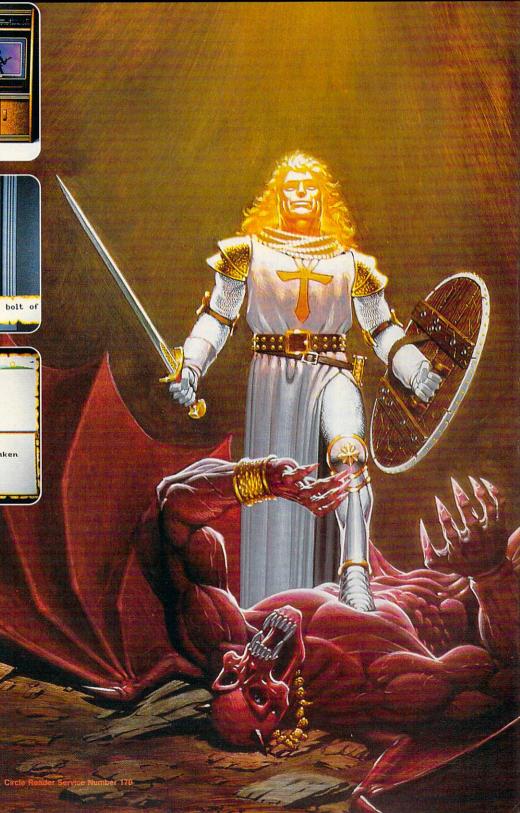

## EDITORIAL LICENSE

## PETER SCISCO

evolutions change, or they die. The last decade has brought many changes to the home computing revolution, some of them subtle, some dramatic. Once fueled by the early adopters of personal computer technology, the movement is now signaled by the increased power of home computers and a growing network of support services and electronic communication. The computer's potential is no longer limited to financial managers, propeller heads, game players, math prodigies, and electronic hobbyists but is open to as many as 40 million American households.

What makes 1990 different from 1980? Why are consumers more likely to buy a home computer now, rather than ten, or five, or even two years past? The answers lie in a multitude of circumstances.

At the start of the nineties, several trends suggest a new wave of computer buyers are poised to enter the

home computer market. First, after a decade of exposure to computers in schools, at work, and at home in the form of other consumer electronics items (microwaves, VCRs, automobiles, ATMs), the public is more accepting of microchip technology. Computers no longer carry the asocial, or even antisocial, connotations that stereotyped users ten years ago. An entire generation of school kids has grown up with computer technology (at least in those schools that can afford it). Parents work with PCs every day. Videogames and media coverage make computing less foreign to our lives.

Second, personal computer technology, honed by a decade of business use, is sophisticated enough to be accessible to the everyday consumer. The paradox of home computing lies here: Computers had to become powerful enough to run the sophisticated software that makes the machine simple enough for consumers to use.

Third, a wide range of support services has developed—most notably electronic information services and user groups—that gives consumers a compelling reason to buy a computer and a resource for handling problems. Services like Prodigy, CompuServe, GEnie, and America Online offer consumers what videotext never could: an easy way to shop, access information, and communicate with others who share similar interests.

IBM's PS/1, Laser Computer's P.A.L. 286, Tandy's 1000 RL, Commodore's Amiga 500C, and Apple's planned low-cost Macintosh all reflect these changes in the home computer

landscape. Software like GEOS, *Desk-Mate*, and *Windows*, and interfaces like the PS/1 quadrant, mirror the consumer's need for something beyond the cryptic commands that once guided computer use.

In the late 1980s, Nintendo proved that if you brought out a computer (the NES is a computer) that is inexpensive, is easy to operate, and has a well-defined purpose, you could sell millions. In relative terms, the new wave of home computers on store shelves today is a result of that influence. Although much more powerful and versatile than any videogame system, these new computers incorporate ease of use, value, and targeted functionality on a much larger scale than ever before.

Home computers have finally crossed the four thresholds necessary to becoming a mass consumer item. The technology is stable (remember the Beta/VHS wars?); applications are

readily available (remember black-and-white TV broadcasts on your color set?); prices have declined (remember \$5,000 for an AT-compatible?); and the PC is available at massmerchandise outlets (remember stereo specialty shops?). Everything is in place for huge growth in home computer use.

No revolution lasts without renewal. Even COMPUTE, though remaining the voice of home computing, is not immune to change—as you have no doubt noticed. The fire that ignited a small cadre of computer users ten years ago may now light the way toward a global community sharing the information and insight of generations. That would be a brave new world for all of us.

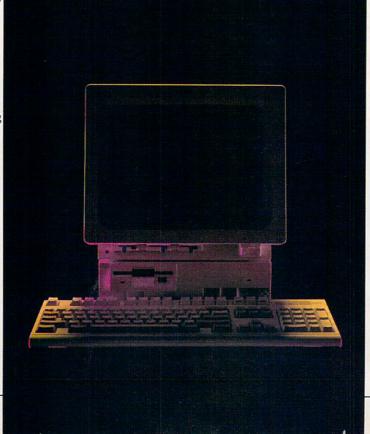

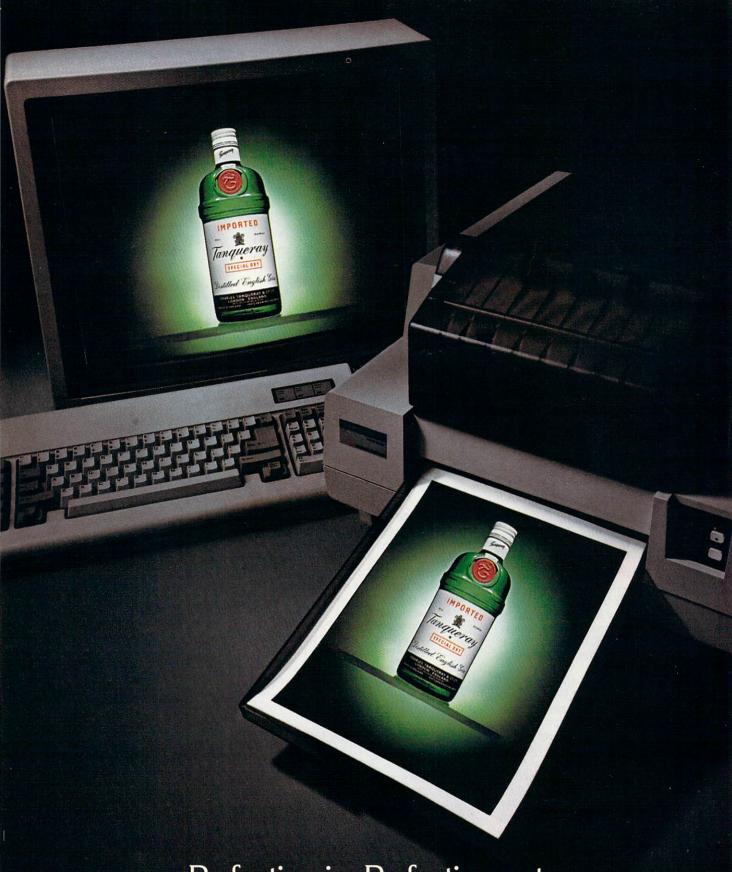

Perfection in. Perfection out.

Tanqueray. A singular experience.

Imported English Gin, 47.3% Alc/Vol (94.6°), 100% Grain Neutral Spirits. ⊚ 1988 Schieffelin & Somerset, New York, N.Y.

Circle Reader Service Number 103

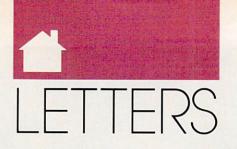

## Which Road to Sturgis?

I am a subscriber to your magazine and enjoyed your review of Harley Davidson: The Road to Sturgis in the May 1990 issue. I bought the program when it was introduced last November and have traveled the road to Sturgis quite frequently since.

This year we are celebrating the 50th anniversary of the Black Hills Motor Classic and expect an even bigger crowd than usual. We appreciate the mention of our event in your magazine. However, for the record, Sturgis is located in South Dakota, not North Dakota. Since you are based in North Carolina, I'm sure you can appreciate the difference.

BRUCE A. HUBBARD PRESIDENT, BLACK HILLS MOTOR CLASSIC BOARD STURGIS, SD

Yes, we certainly can. You can be sure we'll be studying our PC Globe more closely from now on.

## **AUTOCON Update**

Thank you for including my program AUTOCON on your June SharePak disk. On page 37, however, the AUTOCON and Solve It captions got switched

The version of AUTOCON included on the disk (1.3) is not the latest version of the program. The new version (1.3a) has a couple of bug fixes and several enhancements involving the update and display configurations.

I have moved since version 1.3 was issued. The new address for registrations is P.O. Box 2639, Weaversville, California 96093-2639. LARRY WEAVER WEAVERVILLE, CA

## **Food for Thought**

I was shocked to find in your May 1990 issue photographs that show food and drink near a computer. I have tried to teach my students that food, drink, and computers do not go together, especially when the former is spilled upon the latter. Please be careful with the photographs. They can inadvertently send the wrong message to your readers.

COMPUTE continues to supply me with information which helps me keep up with the latest trends in computing.

TERRY ROSS LACHMAN BRONX, NY

You're absolutely right. Even hackers, whose environment we attempted to depict in the photos, should suppress the epicurean urge to eat and drink while making merry with their favorite game, spreadsheet, or assembler. All it takes is one overturned cup of coffee or soft drink to ruin a keyboard and bring your computing to an abrupt halt.

## **Booting B:**

I've been considering purchasing Red Storm Rising, the submarine simulator and the 1990 COMPUTE! Choice Award winner. Unfortunately, according to Microprose, the manufacturer, "Drive A must be a 51/4-inch drive." Drive A on my Tandy 1000 TX is a 31/2-inch drive, and drive B is a 51/4inch drive. I thought I might try the "PC Primer" suggestion in the December 1989 issue to swap drives, but Microprose uses key-disk copy protection on this game. What can be done? CHRISTOPHER J. DUNN GAINESVILLE, FL

As an owner of a Tandy 1000 TX, you have an easy solution to your problem. Use the setup program that comes with your TX. Other PC or compatible owners who want to boot from the B drive can use a program called B:Boot! (\$19.90 + \$2.00 S&H) from YWSoft, P.O. Box 2231, Bloomington, Indiana 47402, (812) 857-4772.

## **Logo Recursion**

I would like to respond to some of the comments in the February COM-PUTE! Choice (p. 76) by Richard C. Leinecker. I was pleased to find such a positive review of Logo Writer.

continued on page 56

## COMPUTE

Editor in Chief Peter Scisco Art Director Robin L. Strelow Senior Editor

Keith Ferrell Managing Editor David Hensley Jr.
Editor, PC Clifton Karnes
Editor, Amiga Resource Randy Thompson Tom Netsel Editor, Gazette Tom Netsel Associate Editors Robert Bixby

David English
Assistant Editors Denny Atkin

Liz Casey Mike Hudnall

Copy Editor Karen Siepak
Contributing Editors Shay Addams, Rhett Anderson, Alan R. Bechtold, Jim Butterfield. George Campbell, Tom Campbell, Larry Cotton, Fred D'Ignazio, John Foust, Sheldon Leemon Arlan Levitan, Tony Roberts

ART

Associate Art Director Robin Case Designer Meg McArn Typesetter Terry Cash

PRODUCTION

Production Manager De Potter Traffic Manager Barbara A. Williams

PROGRAMMING

Programming Manager Richard C. Leinecker Programmers Bruce Bowden Joyce Sides

Troy Tucker

**ADMINISTRATION** President Kathy Keeton Executive Vice President John C. Prebich

Vice President, General Manager William Tynan Office Manager Sybil Agee

Sr. Administrative Assistant.

Administrative Assistant Elfreda Chavis

**ADVERTISING** 

Vice President,

Associate Publisher Bernard J. Theobald Jr. (212) 496-6100

Marketing Manager Caroline Hanlon (919) 975-9809

East Coast: Full-Page and Standard Display Ads—Bernard J. Theobald Jr., Chris Coehlo; COMPUTE Publications International Ltd., 1965 Broadway, New York, NY 10023; (212) 496-5100. East Coast: Fractional and Product Mart Ads—Caroline Hanlon, Marketing Manager: COMPUTE Publications International Ltd., 324 W. Wendover Ave., Suite 200, Greensboro, NC 27408; (91) 275-9809. Florida: Jay Remer, 333 E. 69th St., New York, NY 10021; (212) 983-2310. ADVERTISING SALES OFFICES

2310. Midwest: Full-Page and Standard Display Ads—Starr Lane, National Accounts Manager; 1025 Crescent Blvd., Glen Ellyn, IL 60137; (708)

Accounts Manager; 1025 Crescent Blvd., Glen Ellyn, IL 60137; (708) 790-0181. Midwest: Fractional, Product Mart, and Classified Ads—Barbara Vagedes, 29 W. 382 Candlewood Ln., Warrenville, IL 60555; (708) 393-1399.

1399.
Mid-Southwest: Joy Burleson, Tamara Cramer, Carol Orr, Carol Orr & Co., 3500 Maple, Suite 500, Dallas, TX 75219; (214) 521-6116.
West Coast: Education/Entertainment—Jerry Thompson, Jules E. Thompson Co., 1290 Howard Ave., Suite 303, Burlingame, CA 94010; (415) 348-8222.

(41s) 348-8222.
West Coast: Productivity/Home Office—6728 Eton Ave., Conoga Park, CA 91303, (818) 952-4777.
West Coast: Fractional Mail-Order, Shareware, and Product Mart Ads—Lucille Dennis, Jules E. Thompson Co., 1290 Howard Ave., Suite 303, Burlingame, CA 94010, (415) 878-4905.

303, Burlingame, CA 94010, (415) 878-4905.

THE CORPORATION

Bob Guccione (chairman)
Kathy Keeton (vice-chairman)
David J. Myerson (chief operating officer)
John C. Prebich (executive vice-president, operations)
Anthony J. Guccione (secretary-treasurer)
William F. Marilleb (president, marketing & advertising sales)
John Evans (president, marketing & advertising sales)
John Evans (president, marketing & advertising sales)
John Evans (president, marketing & advertising sales)
John Evans (president, marketing & president, vice)
Sr. VP/Corp. Dir., New Business Development: Beverly Wardale;
VP/Dir., Group Advertising Sales: Nancy Kestenbaum; Sr. VP/Southern
and Midwest Advertising Dir. Peter Goldsmith. Offices: New York: 1965
Broadway, New York, NY 10023-5965, Tel. (212) 496-6100, Telex 237128.
Midwest 333 N. Michigan Ave., Sutte 1810. Chicago, I. 60601, Tel. 123
346-9393. South: 1725 K St. NW, Suite 903, Washington, Dc 20006, Tel.
(202) 728-0320. West Coast 6728 Eton Ave., Canoga Park, CA 91303,
Tel. (18) 992-4777. UK and Europe: 14 Lisgar Terrace, London W14,
Teles 1907 C St. 43-33 Lappen: Integroup Jiro Semba, Telex
Cursilin Annex B/D 251-1, Doriva Call, Market Consultation.

Tel. 719-6906, Telex K321 (Attayaad.

ADMINISTRATION

Sr. VP/Administrative Services: Jeri Winston; VP/Newsstand Circulation: Marcia Orovitz; VP/Director of New Magazine Development: Rona Cherry; VP Director Sales Promotions: Beverty Greiper; VP Production: Hal Halpner, Controller: Patrick J. Gavin, Dir. Newsstand Circulation: Paul Rolnick; Dir. Newsstand Circulation: Paul Rolnick; Dir. Newsstand Circulation Embedding: Bruce Bidrige; Dir. Subscription Circulation: Marcia Schultz; Director of Research: Robert Rattner; Advertising Production Director: Charles Smith; Advertising Production Traffic Mgr.; Mark Williams; Traffic Dir.: William Harbutt Production Mgr. Tom Stinson; Ass't Production Mgr.; Michael Stevens; Exec. Ass't. to Bob Guccione: Diane O'Connell; Exec. Ass't. to Burd J. Myerson: Terl Pisani; Special Ass't. to Bob Guccione: Jane Homlish.

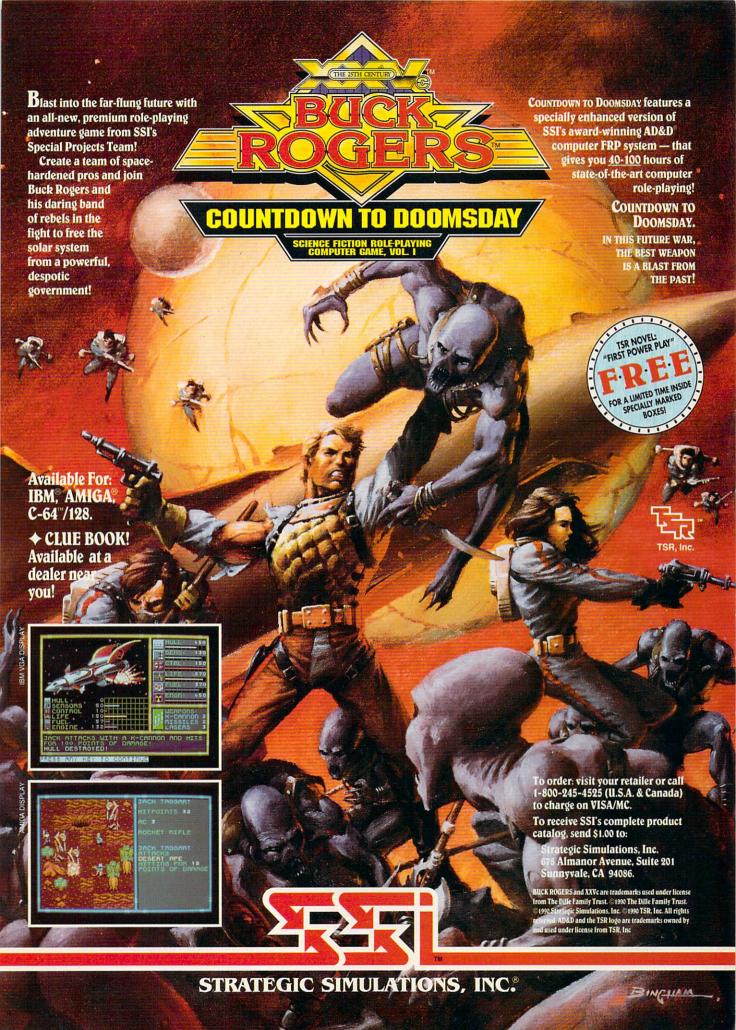

## NEWS & NOTES

## CLEAN IT UP

ith Earth Day still in memory, the environment is on everybody's mind. "The increasing volume of landfill waste is becoming a major environmental issue worldwide," said

Hideharu Takemoto, president of Canon U.S.A. The printer and copier maker hopes to combat that problem with its Clean Earth Campaign, designed to recycle used toner cartridges. Using a Canon-supplied kit, users return their cartridge at Canon's expense. Rather than refill the cartridge, Canon will recycle the materials to make new ones. The campaign begins in several Western states and will expand to other states by early 1991. MIKE HUDNALL

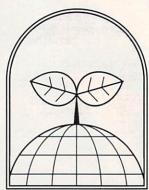

Canon's cartridge recycling program is designed to conserve our environment.

## TWO—TWO— TWO COMPUTERS IN ONE

It's a PC! It's a Nintendo! It's both!

Taking the adage "If you can't beat 'em, join 'em" to its most extreme, Duo Computers announced in June a combination computer/Nintendo machine that can be plugged into a television set

Scheduled for a fall release, the DUO FC and DUO FC Plus, currently awaiting FCC approval, contain standard MS-DOS hardware along with standard NES videogame systems. Users can switch back and forth between the machines at the touch of a switch. Since the NES contains its own processor, the two systems can even operate simultaneously.

The DUO FC (Family Computer), a PC compatible, is expected to sell for \$999 and be bundled with a variety of entertainment software, much of it from Capstone, Duo's sister company. The FC Plus, with a suggested retail price of \$1,899, is an AT compatible with a 20-megabyte hard card. It will include over \$400 worth of software.

Nintendo did not participate in the development of the FC. Duo Computers purchased its Nintendo systems on the open market and built them into the FC chassis.

KEITH FERRELL

## HUNT HERE FOR HINTS

It's 10 o'clock on a Sunday night, and you can't get the Babel Fish in Infocom's *Hitchhiker's Guide to the Galaxy*. The local software store is closed, so you can't go out and buy a hint book. It's a good thing you've got the Universal Hint System (UHS).

ÚHS is a set of shareware and public domain programs that lets you share adventure-game hints with other computer users. You search for the mystery currently puzzling you by using the UHS Reader program. Use an onscreen invisible pen to "uncover" a number of hints, ranging from vague allusions to dead giveaways. The UHS Writer lets you create your own hint files to share with others.

You can download UHS programs and hint files from the Gamer's Forum on CompuServe and Scorpia's Games Roundtable on GEnie. UHS is available for the Amiga, Apple II, Atari 8-bit and ST, Color Computer 3, and IBM PC and compatibles. Versions are in the works for the Commodore 64 and Macintosh, as well as an online version for use with BBS software. DENNY ATKIN

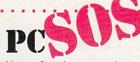

How often have you been frustrated by software or hardware questions? Customer support is often elusive and, if you're runnning a home office, time can be crucial. Answers to your computer problems are now an 800 number away with PC HELPLINE, which offers advice for \$2 per minute, less if you buy advance time. Just call (800) 366-8125. MIKE HUDNALL

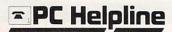

continued on page 12

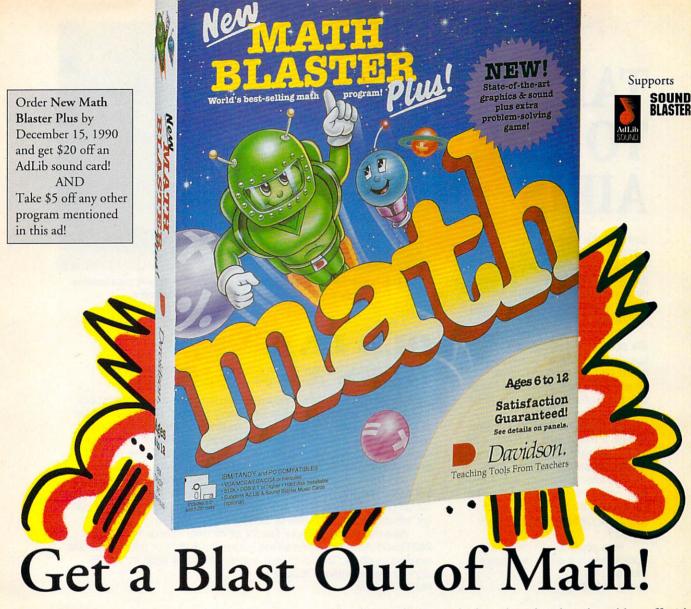

Countdown sequence initiated 10, 9, 8, 7 . . . New Math Blaster Plus is on the launch pad and ready to blast off with a payload of cosmic new activities, graphics and sound effects. The Blasternaut and his robot pal Spot are waiting for you to climb on board. Join them on a space odyssey to develop basic math and problem-solving skills. Strap yourself in for a journey through four galactic activities that will rocket your math scores out of the stratosphere!

Satisfaction Guaranteed or your money back from Davidson.

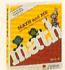

Math and Me Ages 3 to 6 Early learning MS-DOS \$29.95

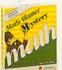

Math Blaster Mystery Ages 10 and up Math problem-solving MS-DOS, Mac \$49.95

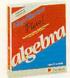

Alge-Blaster Plus! Ages 12 and up 1st & 2nd semester algebra MS-DOS \$49.95 Mac \$59.95

YES! I want my kids to get a blast out of math. Please rush me the program(s) checked below TODAY, and take \$5 off each program (except New Math Blaster Plus).

Hard

Installable

☐ New Math Blaster Plus! \$49.95 (MS-DOS) \$59.95 (Mac: Available Winter 1990)

☐ Math and Me \$29.95 (MS-DOS)

☐ Math Blaster Mystery \$49.95 (MS-DOS, Mac)

☐ Alge-Blaster Plus! \$49.95 (MS-DOS ) \$59.95 (Mac) Disk size: □ 5 1/4" □ 3 1/2" □MS-DOS □Mac

CA residents add appropriate sales tax. Shipping/Handling \$3.00 1st; \$1.50 ea. add'l.

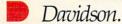

Teaching Tools From Teachers Send orders to: Davidson & Associates, Inc. P.O. Box 2961, Torrance, CA 90509 Circle Reader Service Number 184

My check/money order or VISA/MC number is enclosed.

Street Address

City/State/Zip

Telephone Computer Type

VISA/MC # Exp. Date

Signature

(800) 545-7677 or (800) 556-6141 C 10/90

## TAKE TO THE AIRIS

Some of the biggest crowds at this summer's PC Expo in New York were found gathered around one of the show's smallest—or at least newest—companies. Attracting all the attention was a notebook with a difference from Airis Computer.

The Airis VH-286 weighs in at 6½ pounds and boasts a 12.5-MHz speed. It's designed to run for 12 hours on ten standard C-size alkaline batteries; a rechargable battery pack offering 6–8 hours of operation is also available.

Standard features of the Airis include 2 megabytes of RAM, a 20-megabyte hard disk, a 2400-baud Hayes-compatible modem, autoresume after shutdown, and a two-year parts-and-labor warranty. The notebook's screen is an 11-inch (diagonal) backlit LCD with VGA support.

Airis plans to sell the notebook computer direct beginning this fall. KEITH FERRELL

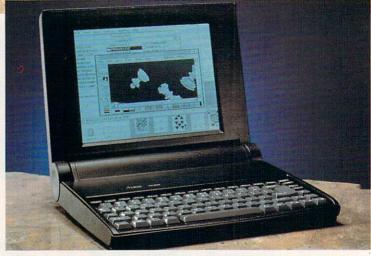

The Airis notebook computer, with a price tag below \$1,900, puts leadingedge portable power within reach of consumers.

## OLD LAMP GETS NEW SHINE

GE Information Services announced September 1 a new pricing policy for its GEnie online service. Beginning October 1, 1990, a flat fee of \$4.95 per month will grant users access to a host of electronic services. Those services include the GEnie Mall, Grolier's Encyclopedia, professional and leisure bulletin board areas, GEnie mail, all single-player games, news, closing stock quotes, and others.

Neil Harris, manager of product marketing at GE Information Services, said the new pricing structure reflected the wishes of GEnie subscribers. It also can be seen as a competitive move against Prodigy, which carries a flat rate of \$9.95 per month.

Also new is the \$6/hour fee for all modem speeds from 300 to 2400 baud during non-prime-time hours; the \$18/hour prime-time rate remains in effect. To attract new users, GEnie will drop its \$29.95 sign-up fee beginning October 1.

PETER SCISCO

## PARLEZ VOUS FUNNY FUNNY?

Their lionization of Jerry Lewis notwithstanding, the French are making technological comic inroads with the Digital Cartoon Station. Designed to work with a 386-based PC, the system assists all aspects of cartoon animation, from initial sketches to final film or video output.

The Cartoon Station consists of a graphics tablet, a 16-million-color graphics card, a control board, and a special monitor. The system can create intermediate animated steps between drawings or work from a series of drawings to smooth out movements.

Pepe LePew may never look the same again. PETER SCISCO continued on page 57

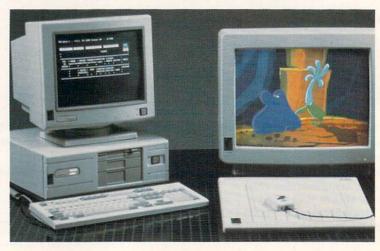

XCOM's Digital Cartoon Station gets down to funny business.

## You've Been Framed!

Agent Frank McBain is dead...but why did they pin it on you? You've just 96 hours to find out...crack an international spy ring...and prevent an *INTERNATIONAL DISASTER*.

You're American agent Mason Powers and you've just intercepted an ultra secret message about an international terrorist group. Just as you're about to brief CIA Section Chief, Frank McBain, everything goes black...and you wake up in a remote prison hospital in Turkey...with no memory of what happened and charged with the murder of Frank McBain!

Who set you up? Who is trying to kill you? And why do you feel such *intense urgency*? The *Countdown* has begun...and you'd better find the answers fast.

If you break out of the hospital you'll set out on an *interactive adventure* of intrigue and espionage taking you from *Istanbul to Paris...* with both agents and terrorists in hot pursuit. Interview different characters which converse, animate and respond (some actually talk!)...use your hand held computer to search for key evidence...gain valuable clues in realistic *Motion Graphics* flashbacks!

But can you complete your mission in time to avoid *global disaster*?

**Motion Graphics\*** 

Countdown is brought to you by Access Software...the same madmen who brought you Mean Streets. You'll experience movie-quality Motion Graphics action...with 256-color screens that bring new meaning to VGA. Add RealSound ™ high-quality digitized sound effects and you've got an interactive movie that will involve you totally...mind, body and soul.

Start the Countdown...and live the ultimate interactive movie.

To experience COUNTDOWN, visit your retailer or call

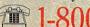

1-800-824-2549

TOLL FREE

(Credit Card orders only) or clip and return the order form

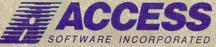

545 West 500 South, Bountiful, Utah 84010 801-298-9077 FAX 801-298-9160 Circle Reader Service Number 174

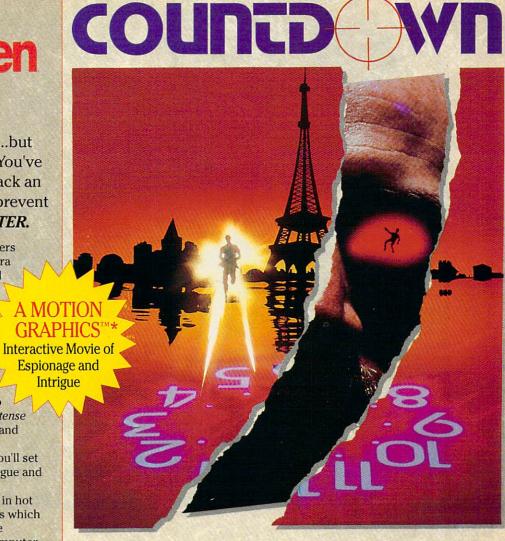

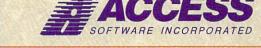

## \*So Realistic, you'll think you're there

Countdown features breathtaking Motion Graphics...combining stunning 256-color movie-quality graphics with Real Sound\*, the revolutionary technology that gives you astonishing digitized sound effects, music and speech without hardware. Countdown also supports the major sound boards.

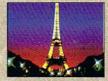

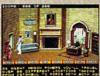

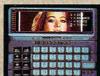

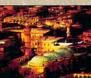

Actual 256-Color VGA Screens

| YES! I want to clear my name and pre<br>reality of Motion Graphics 256-color grap<br>my copy of Countdown. Satisfaction Guar | event a <i>Global Disaster</i> with the breathtaking<br>hics and digitized sound effects. Please rush me<br>anteed.                                                                                                    |
|----------------------------------------------------------------------------------------------------|----------------------------------------------------------------------------------------------------|
| 5 1/4-inch Disk 3 1/2-inch Disk                                                                                              | Name                                                                                                    |
| ☐ I've enclosed \$59.95 as payment in full.                                                                                  | Address                                                                                                    |
| Charge this order to my:                                                                                                    | The state of the state of the s |
| ☐ VISA ☐ MasterCard ☐ American Express                                                                                       | City                                                                                                    |
| Card No                                                                                                    | StateZip                                                                                                    |
| Expires                                                                                                    | Mail to ACCESS SOFTHUARS INCORPORATED                                                                                                    |
| Signature(all orders must be signed)                                                                                         | Mail to: ACCESS SOFTWARE INCORPORATED 545 West 500 South, Suite 130, Bountiful, UT 84010                                                                                                    |

ORDER FORM

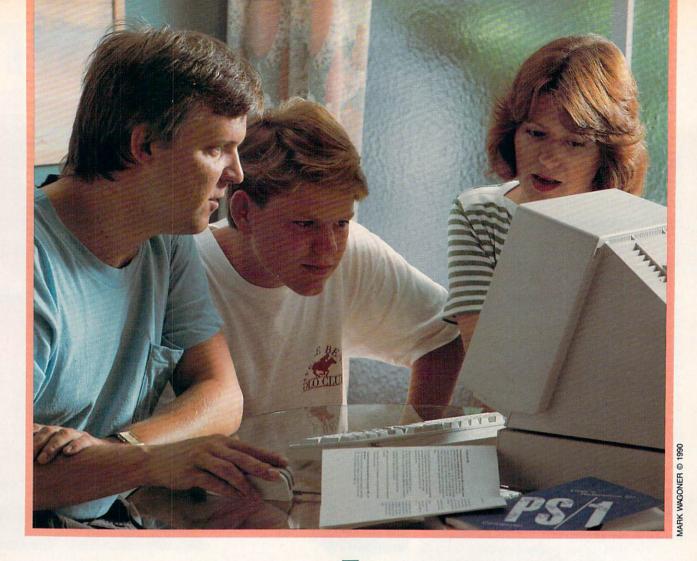

FAMILIA SOME OF THE STATE OF THE STATE OF TH

14 COMPUTE OCTOBER 1990

he vacation house was called *Salubrious View*, and its vistas of tidal creeks and marshes certainly proved restful and restorative.

But during the course of a week's vacation at the North Carolina coast, one view that continually drew the attention of some members of the family was a bit more technical.

There was an IBM PS/1 in the house.

## **Heating Up the Home Market**

IBM's sleek new machine—its base measures less than 11 inches wide and 13.8 inches deep, and it's only 3.3 inches high—along with its powerful combination of hardware, software, and telecommunications, says a lot about Big Blue's renewed commitment to home computing. It also highlights the consumer's perception of the benefits and dilemmas of home computers.

Above all, IBM's homecoming returns home computing to the forefront of the industry's attention. While Tandy and Laser (see the sidebar on page 18), among others, have continued to address home needs with their machines, IBM and Apple have all but ignored the domestic side of com-

puting since the early to mid-

eighties.

But 1990 may be remembered as the year all that changed. Apple is expected to announce a home-aimed Macintosh this month. By now, the PS/1 should be available throughout the country from retailers such as Sears.

With more fanfare and excitement than at any other time in the past five years, the computer is coming home again. And there's every indication that, at last, consumers who have resisted computers will be

opening their doors to a new generation of machines.

**Big Blue House Call** 

IBM last made a house call in 1984 with the ill-fated PCjr, universally criticized for being underpowered and insufficiently expandable. After canceling the PCjr in 1985, IBM focused its attention on the business and corporate fronts.

But there remained at IBM a sense of unfinished business.

About two years ago, a small development group set up shop in IBM's Lexington, Kentucky, plant. Its mission: Design the machine that would lead IBM back to the home market in triumph.

To hear members of this essentially entrepreneurial team talk, consumers themselves designed the computer.

The PS/1's specifications were derived from long hours of focus-group conversation with thousands of consumers. Again and again IBM asked what features were most wanted, which aspects of the computer were least important and which were most essential, what applications were most likely to be used. The answers—ease-of-use, power, expandability, value—played a large part in the PS/1's design.

Equally important, the PS/1 team set some specific market goals for the new machine. It organized the target market around a school metaphor by rating consumers' computer experience on levels from freshman to postgraduate. Freshmen, for example, possess little familiarity with

computers; sophomores might have some computer experience from work or school; seniors know a lot about computers; and so on. Freshmen and sophomores comprise the core of IBM's target group.

It's a large target. Depending on whose estimates you listen to, personal computers have reached somewhere between 15 and 25 percent of American homes. That leaves an enormous number of families as yet untapped by the computer industry.

Underlying all of IBM's research was a basic question: Why, considering the increases in performance relative to the decline in computer prices, has the PC failed to become

a common home electronic appliance?

The answers—computers are too hard to use, the benefits of using a computer are too nebulous, it's too hard to buy a computer—also helped to shape the PS/1's design and marketing.

## Home at Heart

The heart of the PS/1 is a 10-MHz 80286 processor. There are faster and more powerful CPUs on the market, but the 286 offers certain advantages. For one, the chip is plentiful

and inexpensive. For another, the 286 serves well as a home information, education, and entertainment machine. Even Microsoft CEO Bill Gates has expressed faith in the 286's viability as a consumer and multimedia platform.

If the 286 is a solid but unspectacular choice, IBM's including a 2400-baud Hayescompatible modem with each PS/1 is a much more stiking decision. According to IBM's focus group conversations, telecommunications holds great interest for home consumers.

IBM INTRODUCES
THE PS/1, AND
COMPUTE INTRODUCES
SOME NEWCOMERS
TO IBM

## **Home Without Walls**

Telecommunications has for some time been computing's great unrealized promise. Even experienced computer users to some extent have avoided the wealth of services and products available through their modems because of the difficulties involved in using telecommunications software.

IBM hopes to remedy that situation. The PC can be a doorway to enhanced productivity, electronic education, interactive entertainment—a doorway to the world.

There are other reasons that IBM is providing a modem with the PS/1. Big Blue and Sears are partners in Prodigy, a consumer-oriented telecommunications service that offers information, shopping, and other activities in a graphics-oriented format. With 400,000 subscribers, Prodigy is hardly a failure. But it has taken some heat from industry media for it's simple approach and slow response times.

On the other hand, Prodigy's friendly design encourages telecommunication novices to explore the world of electronic information. The free three-month subscription to Prodigy that comes with every PS/1 doesn't hurt, either. IBM and Sears are betting that after those first 90 days, consumers will renew their Prodigy memberships.

IBM is also gambling that telecommunications will prove easy enough for consumers that they will use the modem when technical support is required. A User's Club, with membership limited to PS/1 owners, offers online an-

swers to consumers' computing questions. Promenade, a service supported by Quantum Computer Services, providers of PC-Link, will offer computer classes, forums, games, and other online activities this fall.

## All in One Box

Hardware, software, telecommunications—while it looks from the outset that IBM has covered most of the marketing bases necessary to extending the number of computers in American homes, there remains the question of how the inhabitants of those homes will respond.

Fortunately, the PS/1 arrived at COMPUTE at the same time I was due to take some oceanside R & R with family, in-laws, and friends of all ages. The beach house would be filled with computer freshmen and sophomores and even a couple of seniors. No better place, I thought, than to answer that question of audience reaction.

The PS/1 we used was top-of-theline, with a 30-megabyte hard disk and 256-color VGA monitor. It lists for \$1.999.

The fact that the PS/1 arrives in a single box, with monitor, CPU, keyboard, mouse, manuals, and software, proved a big hit with my informal focus group. Considering the amount of power it contains, the box isn't very big. And although you would never mistake the PS/1 as a portable computer, it's compact enough to make it worth taking along on an extended trip. We were able to fit it comfortably into the back of our station wagon amid the suitcases, cartons of linens, fishing rods, telescope, guitars, and other vacation gear. The compact size also makes the computer a good choice for college students: It will fit nicely on a dormitory desk.

## It's a Setup

Our first subjects, both attorneys, both in their 40s, had some computer experience. I'd rate them as sophomores. In fact, they have an old PC-compatible computer in their home, but it's seldom used and has prompted more than a little frustration.

Confronted with the PS/1's onebox packaging, they expressed a bit of initial skepticism that the machine was complete. Accustomed to the boat-anchor approach of big desktop machines, the size of the computer inspired some questions; What's been left out? was the most common.

One of the attorneys was particularly impressed with the machine's easy setup. Little things count for a lot with consumers, and the fact that IBM included icons above each of the key connections—monitor, keyboard, mouse, printer—proved one of those valuable little extras. The computer was up and running barely ten minutes after we had opened the box.

Other computer novices to whom we showed the PS/1 likewise had little trouble in setting up the machine. It took the members in our group an average of 15 minutes to go from opening the box to turning on the computer.

During one setup, however, a member of our group plugged the keyboard and mouse into the wrong ports. The resulting error message was unintelligible even to our seniors and should be made clearer for new computer users.

## **Screened for Consumers**

The biggest surprise, though, arrives after the computer is turned on. Instead of the familiar and, to most freshmen, frightening DOS prompt, there's a bright, easy-to-understand screen divided into self-explanatory quadrants: Information (telecommunications services and tutorials), *Microsoft Works* (bundled with every PS/1), Your Software (where you can access programs you add to the machine's retinue), and IBM DOS (a menu-driven DOS shell built around DOS 4.01).

The screen icons are striking in VGA—clear and readable. The Your Software section in particular uses iconic metaphors to good effect. Each directory is presented as a file folder, and within each folder the names of executable files appear onscreen. Click on the program you wish to run, and off you go.

There's some distance to be covered, of course, between booting a computer and using a computer. IBM helps consumers bridge that distance with sophisticated system tutorials accessible by mouse.

The mouse, included with each PS/1, proved a source of some consumer confusion. One IBM executive admitted that his wife, upon her first close encounter of the mouse kind, picked up the device and pointed it at the screen, just as she would a remote control unit.

Our experience at the coast was not dissimilar. My mother-in-law was baffled when I told her to use the mouse to pick the onscreen activity she wanted to pursue. Assume nothing, I reminded myself; then I showed her what the mouse was and how to use it.

Ten minutes later, after exploring some of the system tutorials, her baffled look had disappeared and was replaced by something like delight. "I feel like I've learned something already," she said.

And she had.

## Hardware, Hard Facts

None of our freshmen seemed overly concerned about what many industry watchers consider IBM's most controversial configuration decision: The PS/1 has no standard internal slots.

That isn't to say that expanding the PS/1 wasn't on IBM's mind. Big Blue's focus groups indicated that adding internal boards didn't figure highly among consumers' desires; however, the ability to keep up with technological improvements did. A three-slot expansion unit that snaps onto the bottom of the PS/1 is available for under \$200. The same vertical expansion approach—like that used with rack stereo systems—is used with the PS/1's optional 51/4-inch drive.

Whereas opening most PCs is a consumer's nightmare, plunging into the PS/1 is a dream come true. The machine's front cover pops off, and the housing slides away at the touch of

## LUCASFILM ON THE ART AND SCIENCE OF ENTERTAINMENT

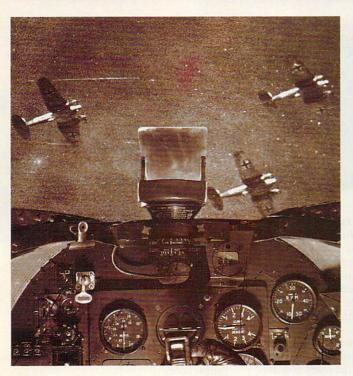

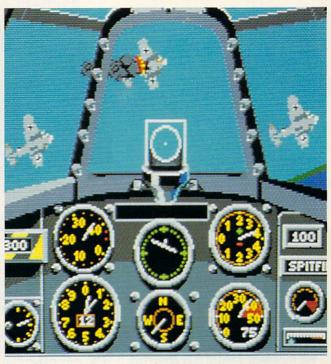

## THE BATTLE OF BRITAIN. UP CLOSE AND PERSONAL.

One pilot described a World War II dogfight "like being on the inside of a beehive." And that's just what it feels like to

play Their Finest Hour:
The Battle of Britain.™
The new air combat simulator from Lucasfilm
Games that's keeping simulation buffs and action
gamers alike on the edge
of their seats.

Their Finest Hour includes all the acclaimed features of our Battle-hawks, 1942. Plus a few new twists.

## The Realism Is Unreal.

From the moment you pull back on the throttle, *Their Finest Hour* grips you with nearphotographic realism of

aircraft, smoke, terrain, and flying debris.

To really get your adrenalin pumping, we've added a cacophony of roaring engines, chattering machine guns, and thundering

explosions.

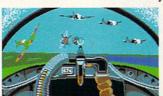

A Luftwaffe gunner position is the quickest way to get acquainted with the RAF.

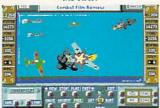

Replay combat action sequences from any angle, even from the nose of a bomb!

How's That Again?

Want to show your friends how you erased that

Flying Pencil with fancy deflection shooting? Their Finest Hour lets you save your proudest combat performances to disk. And relive them in real time, fast forward, or frame by frame.

## Look At Life From Both Sides Now.

Take on the Luftwaffe in a tough little RAF Hurricane or fabled Spitfire. Or test your skills at the controls of the Spitfire's nemesis, the formidable Messer-

schmitt 109. Pulverize ground installations from your Messerschmitt 110 fighter/bomber or your screaming Stuka. Or fly as pilot, bombardier or gunner in a Junkers 88, Dornier Flying Pencil, or Heinkel Spade.

Your success in each mission impacts the next one: knock out a radar installation today, and you'll

IBM screens shown. Available for IBM (includes AdLib™ sound card support), Amiga, and Atari ST.

TM and © 1989 Lucasfilm Ltd. All rights reserved. Lucasfilm Games, and Their Finest Hour: The Battle of Britain are trademarks of Lucasfilm Ltd. IBM is a trademark of International Business Machines, Inc. Commodore 64 is a trademark of Commodore Electronics, Ltd. Amiga is a trademark of Commodore/Amiga Inc. Atari and ST are trademarks of Adari Corp. AdLib is a trademark of AdLib, Inc.

row. Who knows—
you might even change
history. And if you don't like
the odds, *Their Finest Hour*lets you change sides.

breathe easier tomor-

## UCASFILM

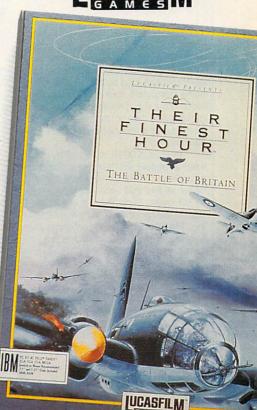

Circle Reader Service Number 189

a finger. Adding memory (the main unit will accomodate up to one megabyte) is as simple as sliding your bank card into an ATM. An optional sound card, with MIDI port, analog joystick port, three-voice sound chip, and digitizing chip, plugs in easily. You need no tools other than your fingers.

The PS/1 Selectric Touch keyboard got mixed reviews. Most of our beach party liked the responsiveness of the keys as well as their distinctive click. One among us, however, found the keyclick distracting. (My brother—an experienced computer user thought the keys sounded like horseshoe crabs. As to whether that was from exposure to the PS/1 or to the ocean is a point of debate.)

The group universally appreciated IBM's decision to preload software on its hard disk-equipped PS/1 models. I was a bit concerned about the fact that no floppy disk masters of the software came with the machine, but our freshmen insisted they preferred to have the software already loaded and ready to run.

IBM makes it clear in its brief Getting Started manual that one of the first things you should do with your new PS/1 is make disk backups of the software, just as you would with any software you buy. And although there isn't an official policy, IBM representatives said that should a consumer somehow cripple the preloaded software, a replacement or fix could

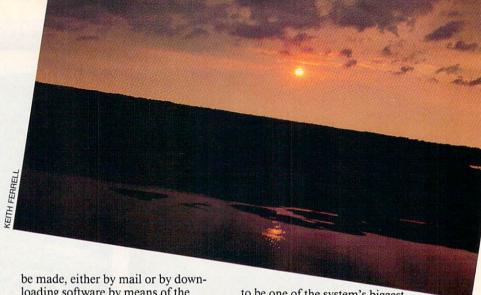

loading software by means of the Promenade network.

The VGA monitor even impressed my father-in-law, an M.D. who has remained resistant to the computer age. Color VGA clarity may have spoiled him for monochrome terminals.

The PS/1's power supply resides in the monitor housing, contributing to the machine's quiet operation. It also contributes to the machine's small footprint, which was singled out by a couple of our freshmen as the PS/1's most attractive feature.

The 2400-baud modem makes even Prodigy run at an acceptable rate. Using the PS/1 in an office, we logged on to both Prodigy and the User's Club and were impressed with the responsiveness of the system's telecommunications. Consumers in IBM's test markets also find Prodigy

to be one of the system's biggest attractions.

The PS/1's documentation is as sleek as the machine itself. Gone are the huge DOS notebook manuals, replaced by a stripped-down paperback volume that only occasionally veers too far into computerspeak. Those members of the group who looked at the manuals didn't seem too intimidated.

It was clear after a few days that the group's consensus on the hardware was favorable. Some of our freshmen had even become, by virtue of tutorials and effort, sophomores. A couple even began to ask questions about buying a computer.

## To Market, to Market

IBM is making it as easy as it can for consumers to buy the PS/1 by selling it not only through Big Blue's tradi-

continued on page 22

## Tandy and Laser: Ready for IBM

Two companies that already sell home computers offer a wary welcome to IBM on its return to the consumer marketplace.

Tandy, which has been making home computers as long as there have been home computers, has been conducting focus groups and research sessions. gathering its own consumer information. The result is a new home computer with a style all own.

Tandy's 1000 RL is aimed in some ways at people with little or no computer experience. "This is the closest we've come yet to a true appliance computer," says Howard Elias, Tandy's vice president in charge of computer merchandising. The goal of an appliance computer is to provide information tools that are as simple to use as a VCR or microwave oven

An enhanced version of Tandy's DeskMate interface extends the RL's appliancelike feel. The opening screen includes larger icons, stylized representations of household-budgeting tools, memo boards for family members, and kitchen/recipe information. The kitchen, in fact, is the location many of Tandy's focus group subjects chose for their RL

The enhanced DeskMate also benefits from the addition of new functions and databases, ranging from mathematical functions to airline and travel information. All of DeskMate's customary functions are also included.

Physically, the RL itself is slimmer and quieter than most desktop PCs. With a 20MB hard disk, 512K of RAM, and a Tandy color monitor, the RL sells for \$1,299.

While Tandy will be marketing its new computer through its Radio Shack stores, Laser Computer is meeting IBM on its own retail turf: Laser's machines are sold by many of the retailers carrying the PS/1. Laser is pleased with the proximity

"IBM's name and reputation can only help make the public more aware of home computers," said Mike Wagner, Laser's director of marketing.

Wagner notes that Laser already markets a computer in a configuration that competes head-to-head with the

PS/1's features. Laser's P.A.L. 286 is an AT-class computer with a 40MB hard disk, 51/4- and 31/2-inch floppy disk drives, a VGA monitor, a 2400-baud modem, software, an instructional videotape, and a mouse. The system sells for \$1,995. "Realistically, though," Wagner says, "the street price of the P.A.L. 286 is \$1,495.

Laser's experience in the home market is a bit different from anyone else's: The company made its name producing Apple II-compatible computers, a line that it continues to sell.

'There's still a good market for Apple-compatible machines," Wagner says. "Parents who are concerned about education still find Apple compatibility an important consideration. Besides, they can get our Apple compatible for \$400, including a monitor.'

But the future belongs to MS-DOS, and Laser is ready for the future. "If IBM's presence helps the home computer industry grow, we're ready to grow with it," says Wagner. We all may be in for the ride of our lives.

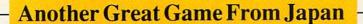

## 15 ADVENTURES IN ONE GREAT GAME

f you enjoy the action of arcade games and the challenge of role-playing games, you'll love SORCERIAN. Sierra and Nihon Falcon bring you Japan's Best-selling adventure game—with 15 thrilling scenarios, characters you create yourself, and over 100 magic spells to use against more that 600 enemies, SORCERIAN is the most exciting Japanese import yet.

## NEW LEVELS OF GAME REALITY

Create up to 20 characters and watch them grow in power and ability as they meet the challenge of each quest. They'll even mature in appearance as they earn the experience that comes with years of adventuring.

## NEW DIRECTIONS IN GAME PLAY

Use wits, muscle and magic against a wide spectrum of enemies, from fantastic dragons and monsters to evil sorcerers and wicked thieves. 7 magic elements combine to form powerful magic spells.

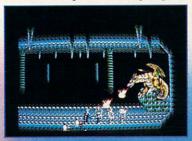

## WHERE NO GAME HAS GONE BEFORE

Stunning graphics and an original soundtrack from Japan help make SORCERIAN one of the best gaming experiences around. 15 separate adventures make it a game you can play again and again. SORCERIAN—a facinating new dimension in computer games!

Falcon

Circle Reader Service Number 207

SIERRA ON-LINE - COARSEGOLD, CA 93614

MS-DOS 1-800-326-6654 or call your local Software Dealer

SPECIAL AT VERSION TAKES FOLL

MASTER SCENARIO

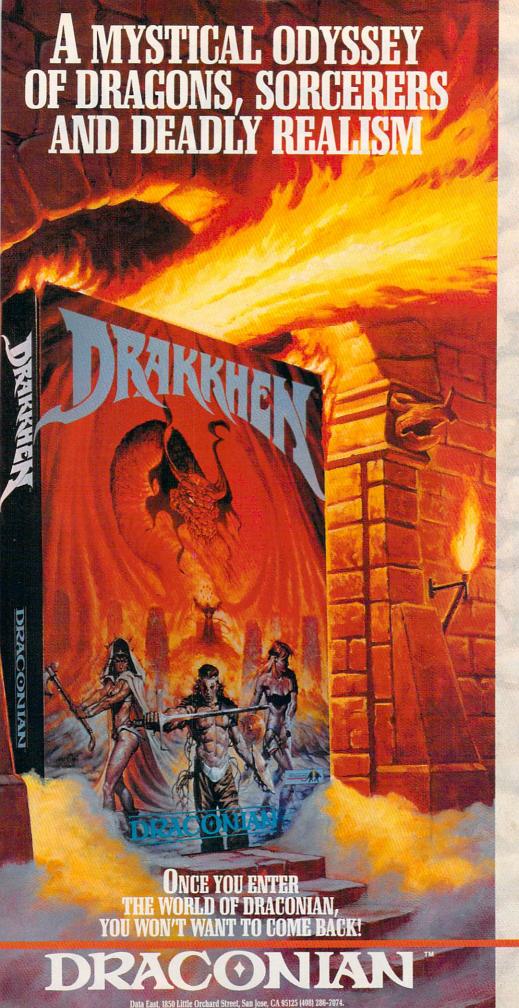

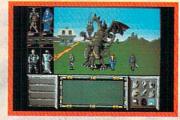

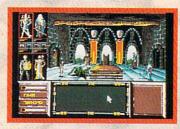

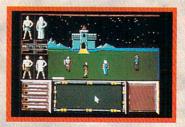

Drakkhen—the premier title in the Draconian line and the first role playing game that combines FRP themes with the most advanced technical wizardry ever!

You have been chosen to lead a handpicked band of four brave adventurers on a treacherous journey. Your quest: to reclaim the mystical jewels from the eight dragon princes, resurrect the great dragon and restore the primeval realm the source of all magic in the universe.

Never before has there been an adventure as vibrant with features as real as this:

- Three-dimensional graphics present a fantasy world in which you truly feel you're a part.
- "Real-time" environment renders lifelike animation with independent character interaction.
- More than 150 unique monsters, ogres and dragons with over 200 on-screen magical spells.
- Personalized characters to match your own adventure style—be you scout, priest, magician or warrior!

Available for the IBM™/PC compatibles, Amiga™ and Atari ST™ Personal Computer.

Drakkhen; © a TM 1989 Infogrames. United States and Canadian copyright Data East USA, Inc. Manufactured by Draconian under license from Infogrames. Draconian is a trademark of Data East USA, Inc. IBM, Amiga and Atari ST are registered trademarks of International Business Machines Inc., Commodore Electronics Itd., and Atari Corp., respectively.

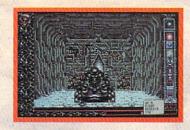

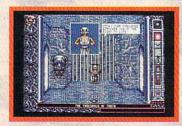

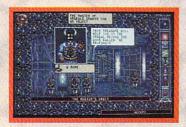

nter the Chamber of the Sci-Mutant Priestess—the second sensational title in the Draconian line—and explore a bizarre post-burn world caught in the throes of mutant treachery.

Set on a distant planet, the *Chamber* of the Sci-Mutant Priestess combines mystic drama and humor with a sophisticated icon interface, so players can easily maneuver through the game's captivating plot.

You play the role of Raven, a Tuner, whose telepathic abilities provide a unique advantage when fighting the enemy—a monstrous race of mutants called Protozorgs.

Command eight sci-powers with "iconomized" ease as you probe the chambers of the mutants temple, searching for your abducted girlfriend while engaging in a brain-draining test of five ordeals.

Animated and colorful, the *Chamber* of the Sci-Mutant Priestess promises hours of challenging intrigue for novice and expert fantasy game players alike. Don't miss out on the first psionic thriller of its kind—from Draconian!

Available for the IBM™/PC compatibles, Amiga™ and Atari ST™ personal computer.

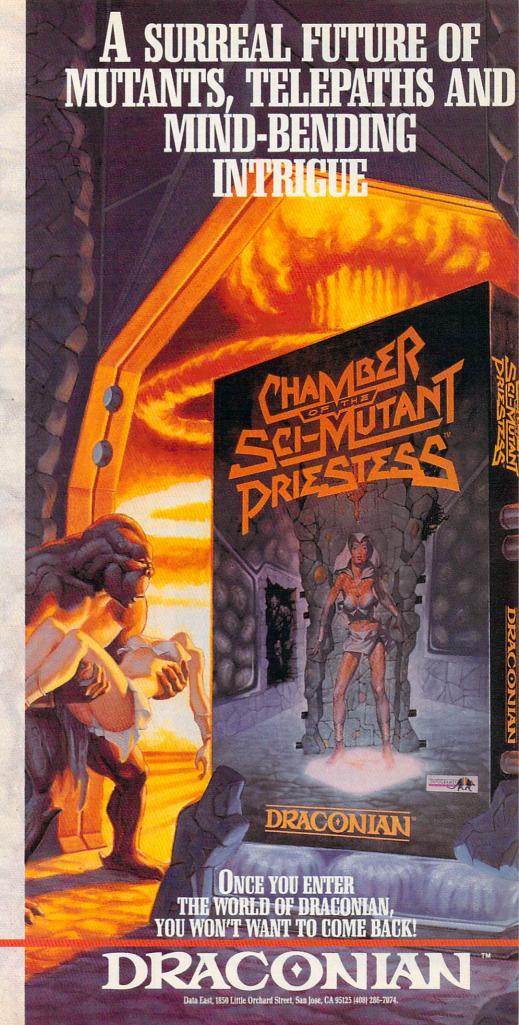

Drakkhen; © & TM 1989 Infogrames, United States and Canadian copyright Data East USA, Inc. Manulactured by Draconian under license from Infogrames. Chamber of the Sci-Mutant Priestess and Draconian are registered trademarks of Data East USA, Inc. IBM, Amiga and Atari ST are registered trademarks of International Business Machines Inc., Commodore Electronics Ltd, and Atari Corp., respectively.

Circle Reader Service Number 176

## TALK TO YOUR COMPUTER

## WITH VOICE MASTER KEY®

## A PROFESSIONAL VOICE PROCESSING PRODUCT

ADD UP TO 1024 VOICE COMMANDS TO EXISTING PROGRAMS! Speeds data entry and command input to CAD, desk-top publishing, word processing, spread sheet, data base, or game programs. Simply train the computer to recognize a word or phrase and assign a series of keystrokes to that command. Pop-up TSR program features pull-down menus and mouse support. Requires under 10K of main memory if EMS present. Near instant response time and high recognition accuracy.

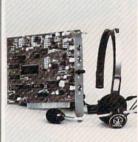

SOUND RECORDING & PLAYBACK Digitally record your own speech, sound, or music. Software controlled sampling rate (up to 20Khz), graphics-based editing, and data compression utilities. Create software sound files, voice memos, more. Send voice mail through LANs, or modem. DMA data transfer provides continuous recording and playback of sound to hard disk. PC internal speaker supported.

INTERACTIVE SPEECH INPUT/OUTPUT Tag your own digitized speech files to voice recognition macros. Provides speech response to your spoken commands -- all from within your application software! Make your software come alive!

COMPATIBLE with talking software from IBM, First Byte, Davidson, Optimum Resources, Britannica Software, Electronic Arts, Hyperglot, and many others.

EVERYTHING INCLUDED Voice Master Key System consists of a short plug-in card, durable lightweight microphone headset, software, and manual. Card fits any available slot in your PC or compatible (not for micro channel). Made in the U.S.A.

## ONLY \$189.95 (plus shipping & handling)

ORDER HOTLINE: (503) 342-1271 Monday-Friday 8 AM to 5 PM Pacific Time VISA/MasterCard phone or FAX orders accepted. No CODs. Personal checks subject to 3 week shipping delay. Specify computer type and disk format (3 1/2" or 5 1/4") when ordering. Add \$5 shipping charge for delivery in USA and Canada. Foreign inquiries contact Covox for C & F quotes.

30 DAY MONEY BACK GUARANTEE IF NOT COMPLETELY SATISFIED.
CALL OR WRITE FOR FREE PRODUCT CATALOG.

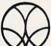

## covox inc.

675 CONGER ST. EUGENE, OR 97402 TEL: (503) 342-1271 FAX: (503) 342-1283

Circle Reader Service Number 214

# "She had big brown eyes, the cutest laugh-and leukemia".

"Andrea was in preschool with

my son.

"One day they rushed her to the hospital with leukemia. She needed blood urgently, so I went and gave... She's in remission now, but every couple of months I go and give blood.

"Because I know someone else's Andrea may need it."

When was the last time *you* gave blood?

## Blood. Give a little, so someone can live.

National Blood Resource Education Program.

National Heart, Lung, and Blood Institute. National Institutes of Health, Public Health Service,

U.S. Department of Health and Human Services.

continued from page 18

tional network of computer dealers, but also through massmerchandise retailers including Sears, Dillard's, and Dayton-Hudson. This approach to marketing is the strongest suggestion yet that IBM perceives the computer to be a consumer electronics purchase rather than a product aimed at traditional computer purchasers.

The fact that the PS/1 will be available at Sears caught the entire beach party's attention. (Dillard's and Dayton-Hudson aren't in our hometown.) Consumers who would never enter a computer store are familiar with Sears and even more familiar with the ubiquitous Sears charge card. I witnessed a couple of our freshmen mentally tabulating their current Sears balance. They want a computer and didn't particularly flinch at the PS/1's \$1,999 price tag.

That acceptance is one of the keys not only to the PS/1's potential success, but also to the potential success of Tandy's new home computer and to Laser's P.A.L. 286 configuration. These three machines are just the start of a new generation of home computers.

## **Walls Come Tumbling Down**

We've all experienced the frustration of trying to teach—or even show—someone how to use a PC. These computers break down those barriers by eliminating the well-intentioned, but sometimes overzealous and impatient expert. Thanks to the mouse, graphical interface, preloaded software, and sophisticated tutorials, computer freshmen can explore, learn, and acquire computer skills all on their own—which is itself part of the home computer revolution.

That isn't to say that there doesn't remain a learning curve with the PS/1. It's the same with any other sophisticated technology that arrives at home. (Remember when a common complaint was programming the VCR?) Computers are not yet as simple to use as other consumer electronics items, but neither are they as intimidating and complex as they once were. Novices can emerge from their first computing session feeling that they've accomplished something.

IBM's reentry into the home market doesn't automatically ensure the growth of that market, nor does IBM's name alone ensure success. But it does signal that hardware and software manufacturers are finally delivering PCs that are built around consumer literacy, rather than insisting that consumers become computer literate.

IBM's move home also promises a serious reexamination of home computing. The sheer size and marketing muscle of IBM and Sears should generate enough enthusiasm and curiosity to increase the number of consumers at least thinking about adding a home computer to their electronics arena.

If the PS/1 is a big hit, we can expect heated competition to bring us even more powerful home computers at even lower prices. Software developers will have a reason to develop programs that are increasingly easier to use and that yield ever more tangible benefits.

At the PS/1 introduction, IBM vice president Jim Cannavino, attired in a very un-IBM ensemble of sweater, opennecked shirt, and casual slacks, declared the 1990s as "the decade of the home computer."

Certainly the hardware is in place and affordable, the software easier to use and more powerful than ever. It could be that we will see another 15 percent to 20 percent of North American homes adding computers over the next few years. Imagine—computers in almost 40 million homes, people reaching out to make electronic contact with each other, home businesses flourishing, home education expanding, interactive entertainment achieving new heights.

All of it made possible by home computers. That's a salubrious view indeed.

# Shopping for Sound?

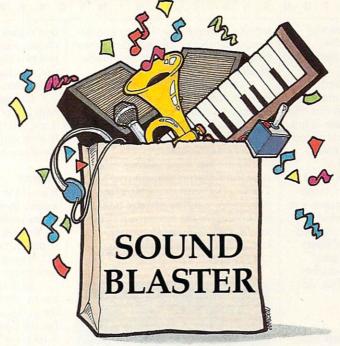

Fill Your Bag With Music, Special Effects, Digitized Voice, and MIDI... the sound solution for games and multi-media presentations.

and Voyetra's Sequencer Plus Jr.

for \$12995 (a \$150 value)

EXCHANGE POLICY: You can exchange your Adlib, C/MS, Covox, or GAME BLASTER and SAVE \$100 off the suggested retail price. Just send your card and \$13995 (check or credit card number) to Brown-Wagh, 130-D Knowles, Los Gatos, CA 95030.

SYSTEM REQUIREMENTS: SOUND BLASTER requires 512K or RAM. DOS 2.0 or higher, and CGA, EGA, VGA, or Hercules monographics, and external speakers.

Get the MIDI Connector Box

## SOUND BLASTER \$23995

Partial list of companies in development or currently supporting SOUND BLASTER: Access Software, Accolade, Activision, Asymmetrix, Autodesk, B.A.O., Broderbund, Capcom, Cinemaware, Corel Systems, Cosmi, Data East USA, Davidson Assoc., Dynamix, Electronic Arts, Farallon, First Byte, Gamestar, Hewlett-Packard, IBM, ICS, JRM Software, Konami/Ultra, Kyodai, Level 9 Computing, Lucasfilm, Macromind, Mastertronics/Virgin, Mediagenics, Michtron, MicroGrafix, MicroProse, Microsoft, Mindscape, Omnitrend, Origin System, Rix Software, Sierra On-Line, Software Toolworks, Spectrum Holobyte, Strategic Simulations, Synergistic Software, Sublogic Corporation, Taito, The Learning Company, Voyetra and Zuma Group.

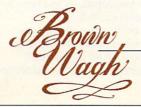

408-378-3838 (inside CA) 800-451-0900 (outside CA)

## SHOPPING LIST: Digitized Voice (sampling and playback) Synthesized Music (Adlib Compatible) ✓ MIDI Interface\* ✓ Text-to-Speech Converter Microphone Jack Joystick Port Volume Control Built-in Amplifier Speaker Connection 4 FREE Software Programs Talking Parrot Intelligent Organ Voice Kit Dr. Spaitso (Computer Psychologist)

\*Exchange offer expires
January 15, 1991.MIDI interface requires
the MIDI Connector Box. Referenced products
and companies are registered trademarks of their respective holders.

Circle Reader Service Number 131

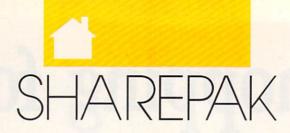

## RICHARD C. LEINECKER

un and games offer a great way to introduce families to the sometimes intimidating world of computing. Since this month's In Focus theme is family computing, we've filled this month's SharePak disk with programs that will provide your family with hours of fun.

We've screened hundreds of programs to bring you this fine collection. For every file on the disk, dozens were carefully evaluated. Had you downloaded the programs yourself and paid the connect charges, you would've paid many times what we charge for this disk. There's no need for you to spend hundreds of hours scouring the online services and mail-order catalogs for high-quality shareware. It's here on our disk, this month and every month.

## Amado

Challenge your mind, stimulate your brain, and excercise your intellect with this unique game. Colorful blocks in various patterns appear on the screen, and your job is to match the scrambled board with the computer-selected pattern in the fewest possible moves. You'll have to find one of an infinite number of solutions in order to make the match. Over 100 computer-generated patterns strengthen creativity and build intelligence.

Learning to play isn't hard. Just a few simple rules are involved, and easy-to-use keypresses control the action. But don't count on mastering the strategies quickly—this game is difficult to win despite its easy-to-learn rules and controls.

If you love a cognitive challenge or want to boost your brain power, *Amado* is the perfect game for you. It runs on any computer that has a color monitor.

## Captain Comic

You are Captain Comic, galactic hero. Your mission is to recover from the planet Omsoc three treasures that were stolen away and hidden somewhere on the remote planet of Tambi. It won't be easy. You'll need to gather

tools to increase your fighting and defensive capability, navigate dangerous terrain, and avoid or destroy a horde of deadly creatures.

And if thrilling gameplay isn't enough, superb and exciting EGA graphics give this game the look of most commercial games. Easily understood instructions and rules will get you going right away.

Don't take the challenge unless adventure courses through your veins. The weak of heart should find something more suitable, perhaps tiddlywinks. But for the courageous, your search with *Captain Comic* will lead to experiences beyond your imagination.

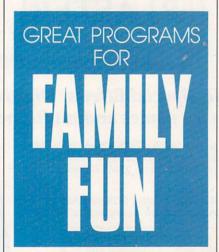

## **Funny Face**

Do you remember sticking Mr. Potato Head pieces into a spud to create imaginative faces? The fun wore off, though, when the potato got old, soft, and smelly. *Funny Face* solves that problem with a computer version of the age-old favorite. Now you can use your computer to design and display your inventions instead of relying on some vagabond vegetable.

Funny Face is a creative form of entertainment. Children don't need strong artistic skills to make animation-style faces. It's as easy as picking a face part and placing it in the picture. There's no penalty for those who

don't draw well. Even very young children can create funny faces with just two keys, and adults can have fun, too, making hilarious faces for each other.

Unleash your artistic talent today with this program. Even if you can't draw, you'll dazzle your family and friends with the faces you create—and there's no mess!

## **Fusion**

It's hard to imagine getting hooked on a game in which all you do is catch falling multicolor blocks. After you see *Fusion*, you'll understand why it's so addictive. In it, you connect blocks of the same color to make them disappear.

Each level gets harder since you have to connect even more blocks of the same color to make them vanish. For the first level, you need to connect 3; on level 2, you need 4; and on level 9, you need 11. Strategy is important, and big piles are worth more points than several smaller ones.

There are lots of options. Connections may be horizontal, vertical, or diagonal. There's plenty of variety and interest to keep you going for hours and even days at a time.

Blocks are back in style and Fusion is the reason. Don't pass up this opportunity to play one of the most challenging and unique games to date.

## **Power Poker**

Poker is just as popular today as it was a century ago. Although it's largely a game of chance, poker requires careful thought and a knowledge of probability. The variations created by the cards dealt and how you arrange them make the game unpredictable. *Power Poker* adds another dimension. You play on a  $5 \times 5$  grid and try to make the hands that gain the most points. Each card serves two hands, so you have to place the cards carefully.

If you enjoy poker or consider yourself a power player, *Power Poker* is a must-have. And if you don't know the game, now's your chance to learn it.

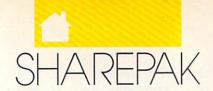

## With COMPUTE's SharePak, you'll

## Share in the Savings!

**SAVE TIME**—we carefully select and test all programs for you

SAVE MONEY—each disk includes two to five programs for one low price

SAVE KEYSTROKES—our free DOS shell lets you bypass the DOS command line

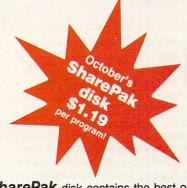

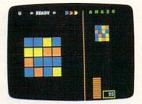

Amado

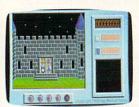

Captain Comic

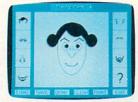

**Funny Face** 

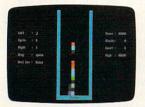

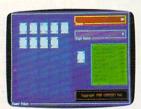

Power Poker

COMPUTE's SharePak disk contains the best of shareware—handpicked and tested by our staff—to complement this month's In Focus topic. You'll sample entertainment, learning, or home office software at a great savings. Each SharePak disk includes two to four programs plus complete documentation for one low price:

\$5.95 for 51/4-inch disk \$6.95 for 31/2-inch disk

## For even more savings, Subscribe to SharePak and receive COMPUTE's SuperShell FREE!

For a limited time, you can subscribe to COMPUTE's SharePak and save more than 37% off the regular cost of the disks-plus get COMPUTE's SuperShell FREE. With a one-year paid subscription, you'll get

- A new 3½- or 5¼-inch disk delivered to your home every
- Savings of over 37% off the regular disk prices
- Advance notices of COMPUTE special offers
- COMPUTE's SuperShell at no additional cost!

Subscribe for a year at the special rates of \$59.95 for 51/4-inch disks and \$64.95 for 31/2-inch disks-and get COMPUTE's SuperShell FREE!

COMPUTE's SuperShell requires DOS 3.0 or higher. Disks available only for IBM PC and compatible computers. Offer good while supplies last.

## For Single Disks

YES! I want to share in the savings. Send me the October 1990 issue of COMPUTE's SharePak disk. I pay \$5.95 for each 51/4-inch disk and \$6.95 for each 31/2-inch disk plus \$2.00 shipping and handling per disk. Please indicate how many disks of each format you'd like:

\_ 51/4-inch at \$5.95 each

\_\_\_\_\_ 31/2-inch at \$6.95 each

\_ Subtotal

Sales tax (Residents of NC and NY please add appropriate sales tax for

vour area)

Shipping and handling (\$2.00 U.S. and Canada, \$3.00 surface mail, \$5.00 air-

Total enclosed

## Subscriptions

I want to save even more! Start my one-year subscription to COMPUTE's SharePak right away. With my paid subscription, I'll get a FREE copy of COMPUTE's SuperShell plus all the savings listed above.

Please indicate the disk size desired:

| rouse maioate are distribute desired.   |                                      |
|-----------------------------------------|--------------------------------------|
| 51/4-inch at \$59.95 per year           | 31/2-inch at \$64.95 per ye          |
| or delivery outside the U.S. or Canada. | add \$10.00 for postage and handling |

| Name                   |                                                                                                    |                   |
|------------------------|----------------------------------------------------------------------------------------------------|-------------------|
| City                   |                                                                                                    |                   |
| State/Province         | KING THE WAY                                                                                                    | _ ZIP/Postal Code |
| Total Enclosed         | De la casada de la casada de la |                   |
| Check or money order . | MasterCard                                                                                                    | VISA              |
| Credit Card No.        |                                                                                                    | Exp. Date         |
| Signature              | Company Total                                                                                                    |                   |
| Daytime Telephone No.  | (Required)                                                                                                    |                   |

Send your order to COMPUTE!'s SharePak, 324 West Wendover Avenue, Greensboro, North Carolina 27408.

All orders must be paid in U.S. funds by check drawn on a U.S. bank or by money order. MasterCard or VISA accepted for orders over \$20. This offer will only be filled at the above address and is not made in conjunct any other magazine or disk subscription offer. Please allow 4–6 weeks for delivery of single issues or for subscription to begin. Sorry, but telephone orders cannot be accepted.

## CONVERSATIONS

## KEITH FERRELL

sk Emiel Petrone and he'll tell you—it's a question of standards. The international standards that allow audio CDs purchased in Japan to be used with CD players in the United States are essential to the development of an international industry. An international industry is essential for the creation and distribution of first-rate software. And Petrone, senior vice president for sales and distribution for American Interactive Media (AIM), wants to see an international industry grow around the medium of interactive compact discs.

Petrone knows all about standards. A few years ago, he helped establish the hardware standards that boosted Compact Disc Audio into the de facto standard for recorded music. Now, Petrone is involved with the establishment of CD-I, Compact Disc-Interactive, a technology that couples the enormous storage capacity of CDs with the power of the home computer.

"It's difficult to verbalize a technology that's complex on the inside but simple for the end user," Petrone says. "But our premise was to marry elements that already exist in various technologies, such as compact disc or laser disc, and enhance those further by making them multimedia technologies. What we have is a fully functional multimedia unit that we call a CD-I player."

The player, which exists now only as a prototype, gives consumers the opportunity to interact with high-quality images projected on their televisions. Because compact discs can store hundreds of megabytes of information, the quality of images and sounds is superior to that achieved in most computer software, and far superior to the experience delivered by videogame consoles like Nintendo. CD-I software goes beyond the standard fare found in most of today's computer games.

A CD-I golf game, for example, might consist of digitized photos of an actual course, with spoken commentary about your play.

"Basically," Petrone says, "we're providing titles that are informative, entertaining, and educational." He anticipates AIM releasing as many as 50 CD-I software titles when the player hits the market. "Our programming will cover various genres that will allow people to interact with sophisticated programs without having to be computer knowledgeable."

In short, computer entertainment without the computer. The entire CD-I player design deliberately makes use of a familiar frame of reference. The unit connects to the family television and operates with an infrared remote control.

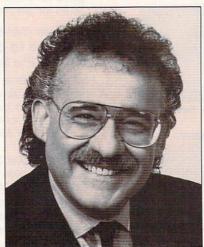

**Emiel Petrone** 

"Our concept eliminates a lot of the computer lingo," Petrone says. "From a productivity level, that will still remain, of course, for people who wish to compute. But we want to reach the non-computer user, the person who would like the power of the computer, but on an easy-to-use basis."

What sounds like a dream product—several types of consumer electronics rolled into one—is Petrone's aim. "We've combined a compact disc player, a computer, and a laser disc player into one," he says. This is the sort of fusion product that has propelled the Japanese to worldwide leadership in consumer electronics, and the list of companies participating in the development of CD-I hardware reads like a Who's Who of the Pacific Rim: Matsushita, Yamaha, Sony, Pioneer, Sharp, Sanyo, Fujitsu, and Ricoh. Another one of the key players is Dutch giant Philips, making CD-I a global undertaking.

"CD-I is a worldwide standard," Petrone says. "These are the consumer electronics companies that brought you compact disc audio and laser discs." And because CD-I players will be able to play CD audio discs, there's speculation of a CD-I player that will also play laser discs. This multiplicity of function may prove important as the new standard seeks to establish itself.

To become established, of course, CD-I must first get to market and then find buyers. How much can we expect to pay for our CD-I players?

"The key price for any new piece of consumer electronics hardware is \$999.99," Petrone says. "That's where the VCR started, and that's where the CD [audio] player started."

Petrone stresses that introductory prices can be misleading. "When you have more than one manufacturer, their competition works to reduce prices based on amortization and volume of sales."

Assuming that CD-I achieves high-volume sales, should PC manufacturers be worried? Is CD-I an alternative to personal computers? Already CD-I is feeling the heat from consumer computer maker Commodore, which showcased its CD-TV interactive multimedia player in June at the Consumer Electronics Show in Chicago. Commodore claims it will have 100 applications for its product when it starts shipping to retailers this fall. But from mainstream computer products, Petrone sees little competition.

"CD-I is not intended to replace or eliminate the PC," Petrone says. "It's not an alternative to the PC. CD-I is a new, revolutionary consumer product."

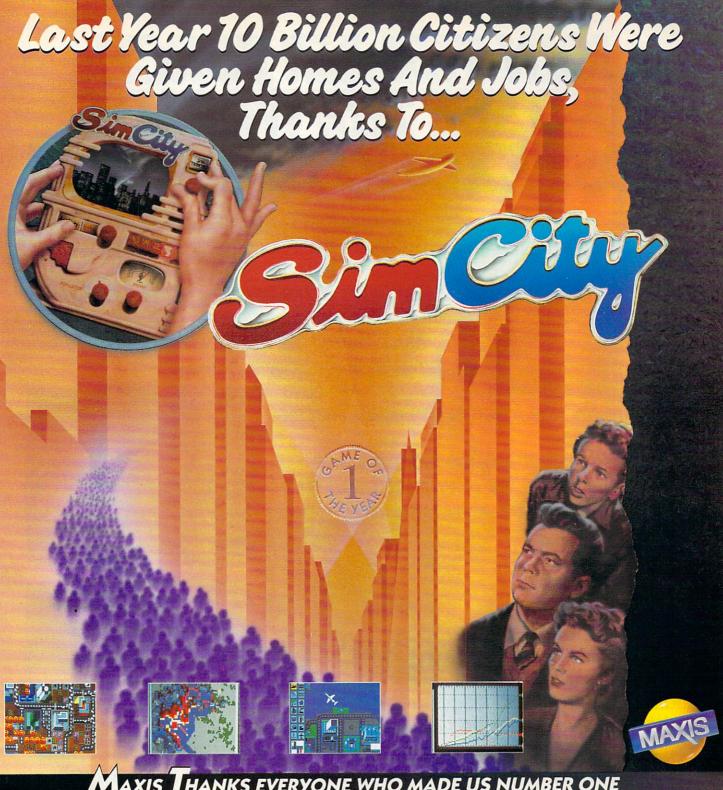

## AXIS HANKS EVERYONE WHO MADE US NUMBER ONE

FROM THE SOFTWARE PUBLISHERS ASSOCIATION

\*Best Entertainment Program of the Year -1989

\*BEST SIMULATION OF THE YEAR -1989

\*CRITIC'S CHOICE - BEST CONSUMER

PROGRAM OF THE YEAR -

\*BEST CURRICULAR PROGRAM OF THE YEAR -

COMPUTER GAMING WORLD -

GAME OF THE YEAR

1989

GAME PLAYER'S - PC GAME OF THE YEAR

MACUSER MAGAZINE - EDITOR'S CHOICE AWARD -

BEST RECREATION PROGRAM -

COMPUTE! MAGAZINE - EDITOR'S CHOICE AWARD -1989

BEST SIMULATION

Amiga Annual (Australia) -

1989

1989

1989

GAME OF THE YEAR

1989

MAXIS • 1042 COUNTRY CLUB DRIVE SUITE C, MORAGA, CA 94556 • 415 376-6434 TO ORDER, CONTACT YOUR LOCAL DEALER OR CALL 1-800 222-4229 EXTENSION #35

# JOIN THE AIR FORCE AND SEE THE WORLD'S MOST EXOTIC TERMINALS.

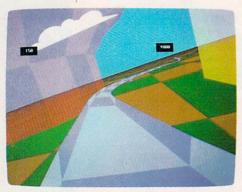

Terminals that push pilots beyond their limits. Terminals where dogfights are played out with sweaty realism.

Terminals where futuristic aircraft designs are modified in just seconds.

It's all part of the most sophisticated computer technology in the world.

And if you have

the desire and the aptitude, you could become a part of it.

You'll receive not only the highest-quality technical training, but guaranteed hands-on

experience. Use equipment and technology so advanced, it may be years before the rest of the world even reads about it.

But there's much more to the Air Force

than mainframes and megabytes.

We offer equally exciting opportunities in today's most sought-after fields. Electronics.

Medicine. Aircraft mechanics. Communications. Over 200 careers in all.

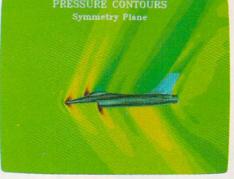

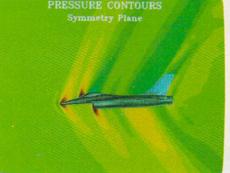

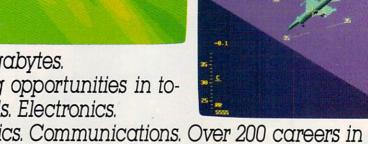

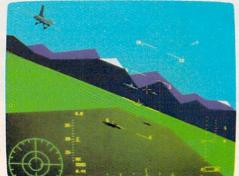

Plus the chance to pick up college credits or even an Associate of Applied Science degree in the fully-accredited Community College of the Air Force.

Interested? Give us a call at 1-800-423-USAF. You'll find there are some terminals where futures get off the ground. AIM HIGH.

Circle Reader Service Number 164

# GEOS BRINGS PUSH-BUTTON COMPUTING TO THE MASSES—AND MULTITASKING TO THE PC

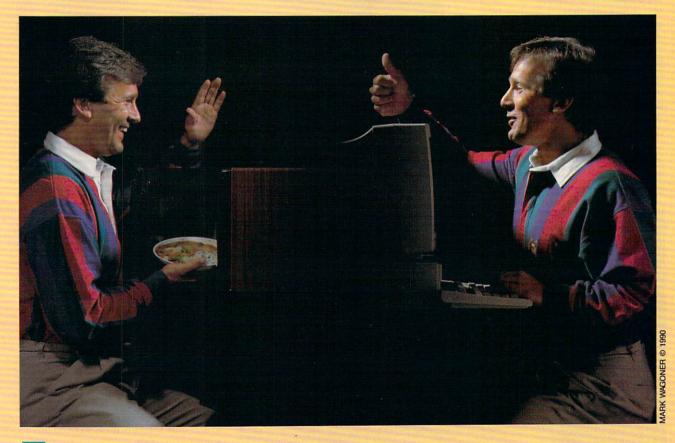

he personal computer world went for a spin with Bill Gates this past summer when Microsoft finally took *Windows* 3.0 off the test track and put it on the open road. The muchanticipated graphical user interface (GUI), designed to make IBM PC and compatible computers easier to use, was enthusiastically received in most quarters. Microsoft claims that Windows will run on low-end PC compatibles—at least on a 286—but to

PETER SCISCO

truly take advantage of that GUI's dramatically increased functionality, you'll need plenty of horsepower: at least two megabytes of memory and a 386 or 386SX processor—nowhere close to what most consumers own or can afford.

Enter GeoWorks (formerly Berkeley Softworks), a Berkeley, California, software company that for the past three years has been quietly tinkering in its garage with what could be the most functional and easy-to-use interface for home computers. GEOS provides a multitasking windowing environment in less than 100K of RAM, performs adequately on PC-and XT-class machines, runs even better on AT-class computers, supports dynamic memory management, and sits atop a powerful object-oriented programming environment.

If the name GEOS sounds familiar, you may remember its various incarnations as a graphical interface for the Apple II and Commodore 64—two computers that are limited by a slow processor and small amounts of memory.

## **Small Packages**

It's not easy getting graphical performance out of 8-bit machines with small amounts of RAM, but Geo-Works succeeded. The disciplined code that made those packages possible has served the company well in its latest venture. "Parts of the code have been written 10 or 12 times to optimize performance," says Brian Dou-

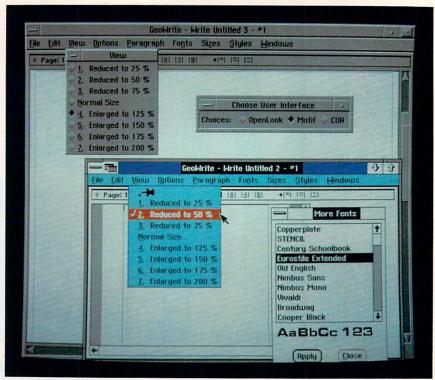

Use GEOS to customize the look of your personal computer by choosing from multiple user interfaces. Create a workstation look for your home PC.

gherty, GeoWorks' CEO.

"They are almost the only people left in this industry who can write tight code," says Jeffrey Tarter, editor of Soft\*Letter, a software-industry newsletter. In fact, the bulk of GEOS, which occupies a little over two megabytes of hard disk space, is comprised of font files. Company officials have

said that if you removed the font technology and made some minor modifications, the GUI would run on a double-floppy system.

"Highly compact, high-performance code is a lost art," agrees Dougherty. "A lot of these people came out of the videogame market," he says of the GEOS development team. Other team members learned their trade in the UNIX market, developing applications for workstations.

Videogame code must be extremely compact because of memory and processor limitations. But when GeoWorks examined the marketplace for state-of-the-art graphical interfaces, it quickly zeroed in on 32-bit workstations. The result illuminates a central paradox about GEOS and the state of current consumer computing: GeoWorks needed the high-level processing power of a workstation to create a workable, easy-to-use interface; but mass-market computers, those with the least amount of power, are exactly the systems most in need of such an interface.

## Window Shopping

GeoWorks' 8-bit history has also garnered GEOS support on the hardware side through Laser Computer of Zurich, Illinois. "Our familiarity grows out of our Apple II line," says Mike Wagner, Laser's director of marketing and product development. As the leading maker of Apple II clones, Laser had previous contact with Apple GEOS.

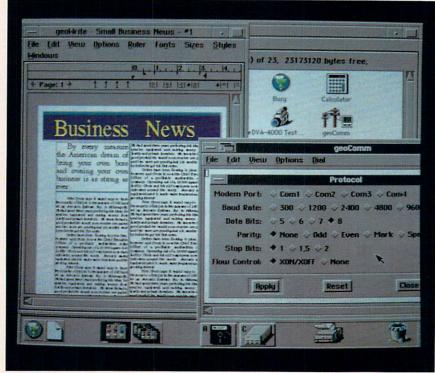

Download online information while designing a document—the pleasures of multitasking with your home PC. For MS-DOS users, the long wait is over.

## RENEGADE LEGION®

## INTERCEPTOR

THE FIRST LINE OF DEFENSE

Red-hot tactical combat in the cold vacuum of space!

Wage a campaign of galactic struggle between the Terran Overlord Government and the Renegade Legions. Now SSI applies the power of the computer to re-create FASA's premium science-fiction game!

FASA

## RENEGADE LEGION:

INTERCEPTOR propels you into a distant future where war rages on a stellar scale!

Take command of a fighter squadron and fly with the Elite Forces of either side of this never-ending struggle.

Dogfight with deadly 69th Century starfighters — 24 standard fighter types are included, or custom design your own!

Arm fighters with high-tech weaponry, such as massdriver cannons, lasers, electron and neutron particle guns and many types of missiles!

Fly over a dozen mission types, including antipiracy, space station defense, enemy fleet interceptions and wild melee engagements!

## RENEGADE LEGION: INTERCEPTOR Ship-to ship space combat at its very best!

To order: visit your retailer or call: 1-800-245-4525, in the U.S.A. & Canada, to charge on VISA or MasterCard.

To receive SSI's complete product catalog, send \$1.00 to:

Strategic Simulations, Inc. 675 Almanor Avenue, Suite 201 Sunnyvale, CA 94086.

RENEGADE LEGION and INTERCEPTOR are registered trademarks of FASA Corporation and are used under exclusive license. ©1990 FASA Corporation. ©1990 Strategic Simulations. Inc. All rights reserved.

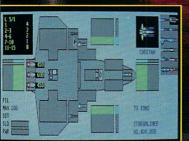

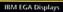

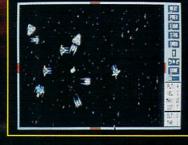

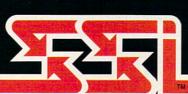

In the fall of 1989, Laser was looking for the right software applications to bundle with a consumeroriented, plug-and-play MS-DOS clone. The company studied several options, all of which presented particular problems: Either they were so basic in approach that they offered no room for growth, or they were too complex for novice computer buyers.

"By far, GEOS is the best [interface] product for the mass market,"

says Wagner.

That's exactly the flag Geoworks is driving for. The product was designed from the ground up for the mass market—home office, consumer, education, and small business.

## SOMETHING FOR EVERYONE

Right off the showroom floor, GEOS carries a full complement of standard features, including scalable outline fonts and a WYSIWYG display. GeoWorks put a lot of time under the hood, creating an attractive interface that rivals Windows, Presentation Manager, even the Mac's own Finder. Best of all, GEOS should be rolling onto store shelves by the time you finish this

The PC version of GEOS is entirely unrelated to its 8-bit cousins, except in name. It's not an upgrade or a port; its design is modeled on workstation technology.

Perhaps the most intriguing aspect of GEOS is what GeoWorks calls its scalability, which enables users of varying skill levels to take full advantage of the hardware and software. That capability transforms an MS-DOS personal computer into an MS-DOS family computer. The most basic level, called Appliances, is designed for those consumers who want to make use of a computer but who have little inclination to further their knowledge of computing.

For the computer literate, the Professional level offers increased functionality by delivering more choices. For example, a novice user who wanted to type a letter could click on the Appliances icon and move immediately to the Appliances screen. There, selecting the Notepad icon brings up an elegant, simple-to-use word processor, with Print, Cut, Copy, and Paste functions.

As users learn more about the system, they have access to increasingly more complex applications. A more advanced user, by clicking on the Professional icon, would gain access not just to the Notepad, but to GeoWrite, an advanced word processor with many desktop publishing attributes.

GEOS-specific applications will still take some time to come to market, but the program compensates for that lack with a DOS room from which you can run your favorite DOS programs. Creating a button, complete with icon, is simple and even fun. Both novice and advanced users should be able to enjoy the full measure of GEOS's performance.

GeoWorks' ambitious goal is to create a graphical solution that will work with any level of machine in those environments.

"With GEOS, we hope to expand the current mass market and create new markets," Dougherty says. He has good reason to be optimistic. Tens of millions of XT- and AT-class MS-DOS computers at home and in small business are waiting for a graphical interface, now that Apple and Microsoft have given validity to icons and mice.

"The world is largely convinced that a GUI is a good thing" Tarter says. "The potential [for GEOS] is

enormous.'

That potential isn't limited by the desktop. Dougherty has hinted that GEOS isn't just an interface for home computers, that instead it's an interface capable of supporting a spectrum of products, from laptops and handheld systems to CD-ROM readers.

## Make Mine a Cuisinart

The interface's capability to expand into more sophisticated areas was a key attraction for Laser. "You can start on the Appliances level and

admirably. And Laser isn't alone in appreciating what GEOS can do for its hardware.

"A lot of clone companies will see this as a real easy way to add value to their machines without spending a lot of money," says Tarter. That's great news for consumers, who will get the power and ease of a graphical interface as a complement to their home computer. GeoWorks will only say that it has a half-dozen hardware and software companies supporting the product at its release.

"We expect to have strong distribution and a significant impact in the marketplace," says Dougherty.

"The numbers are on their side," Tarter says. "At least two-thirds of the machines being sold are 'sub-Windows."

All of this translates to good news for users eager to explore the world of PC graphical interfaces and for consumers who have shied away from computers because of their complexity. GeoWorks has used that complexity to create a simple, effective, and efficient means for anyone who wants to use the power of a home computer.

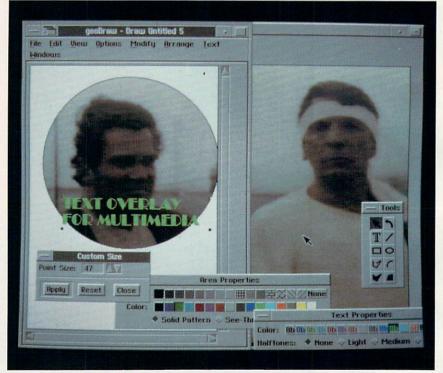

The multitasking capabilities of GEOS make it a prime candidate for PC multimedia applications. Mixing video, text, and graphics are part of the new wave.

move to the Professional level when you're ready for it," says Wagner. That's important for a mass marketer like Laser, he says, because the sooner you can get a consumer up and running on a computer, the less chance you have of a frustrated customer bringing the machine back.

In getting users over that initial hurdle, Wagner says, GEOS succeeds

In the coming decade, millions of consumers will, for the first time, take to the home computing road to expand their horizons and creative opportunities. GeoWorks has crafted a great set of wheels for the trip, and GEOS makes for some great driving.

Peter Scisco, editor in chief of COMPUTE, is a late convert to graphical interfaces.

## Break New Ground With Jack Nicklaus.

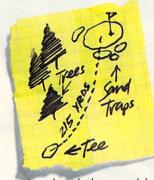

As a player, he has earned the title of "Golfer of The Century." As a golf course designer, his layouts are legendary.

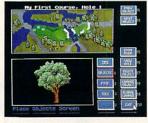

Now The Golden Bear brings forth the best from both of his worlds.

Jack Nicklaus' Unlimited Golf & Course Design™ combines a state-of-the-art golf game with an amazing Course Designer that gives you the power to

create any

number

of breathtaking courses-

quickly and easily.

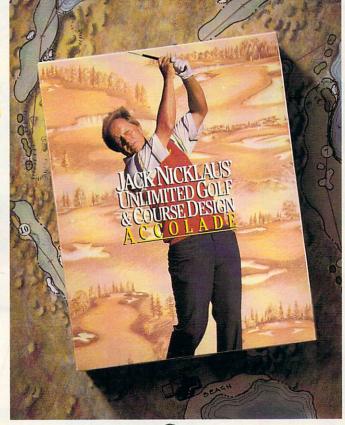

Now you can quite literally play any golf course in the world, or design your own "Dream 18." Tees, greens, bunkers, water, hills, trees—virtually every aspect

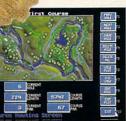

of golf course design is at your fingertips.

There's even a 150-page book filled with Jack's design tips and philosophy – so you can learn from the Master himself.

Two courses — Muirfield Village, one of the Top 10 in the world, and The Bear's Track, a dream course designed by Jack

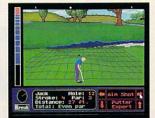

exclusively for the computer come ready to play. Plus nine other great courses are available from the growing library of Nicklaus course disks.

And when you do tee it up, you'll be playing the

most

featurefilled golf
game on
the market.
Faster drawing
speeds, stroke or
"skins" play, instant
replays and reverseangle replays, variable
wind and course conditions, a unique putting
grid, updated statistics, and a
hole-in-one club are all par for

Jack Nicklaus' Unlimited Golf & Course Design. Truly, golf from the ground up.

How to order: Visit your favorite retailer or call 800-245-7744.

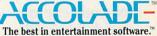

Circle Reader Service Number 107

Now \$4.95 Stops The Clock

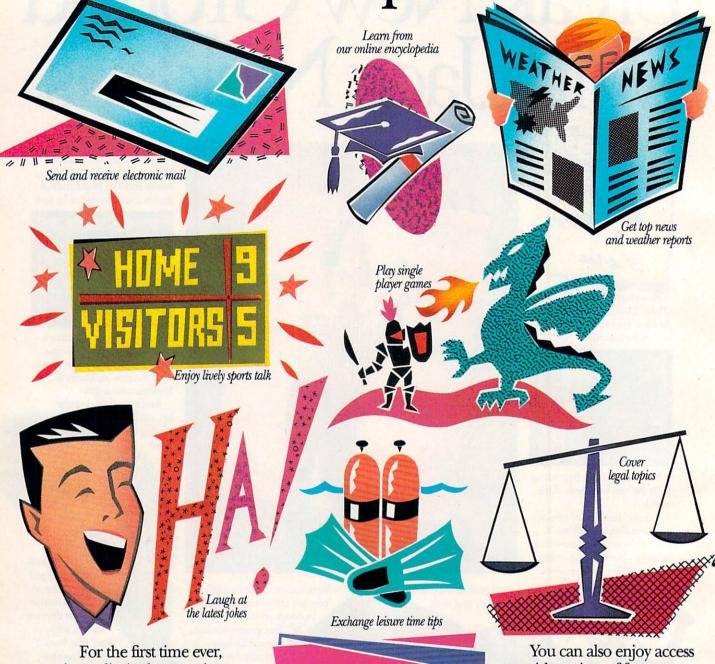

For the first time ever, enjoy unlimited non-prime time\* usage of many popular GEnie™ Service features. For just \$4.95 a month. Choose from over 100 valuable services including everything from electronic mail and stock closings to exciting games and bulletin boards. Nobody else gives you so much for so little.

IIIST \$4.95

Moneyback guarantee Sign up now. If you're not satisfied after using GEnie for one month, we'll refund your \$4.95. You can also enjoy acces to a wide variety of features like software libraries, computer bulletin boards, multiplayer games, Newsbytes, and the Computer Assisted Learning Center (CALC) for just \$6 per non-prime hour for all baud rates including 2400. That's less than half of what some other services charge. Plus with GEnie

# On Over 100 GEnie Services.

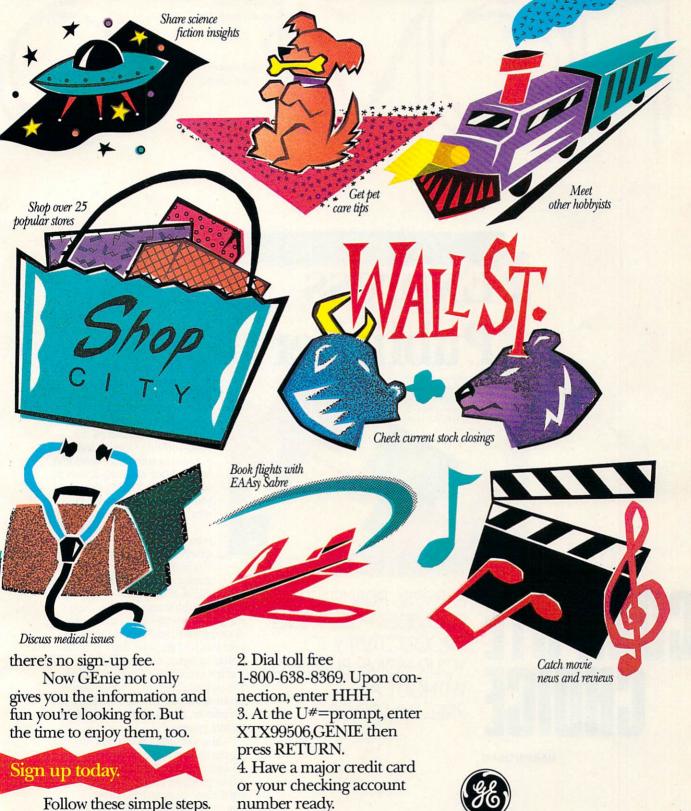

We bring good things to life.

Circle Reader Service Number 177

the U.S. or Canada, call

1-800-638-9636.

For more information in

1. Set your modem for half

duplex (local echo), at 300,

1200 or 2400 baud.

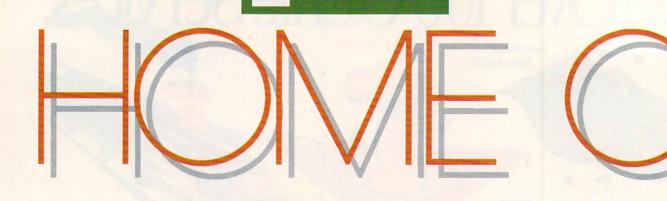

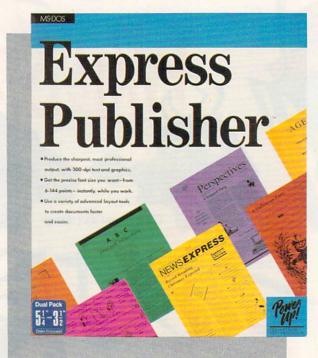

# GOMPUTE CHOICE

EXPRESS PUBLISHER
PROVIDES PUBLISHING
PRODUCTIVITY TO
YOUR HOME BUSINESS
WITHOUT A
PREMIUM PRICE

MARVIN OSAKI

ntil recently, computerized typesetting and page layout cost big money. Budding Gutenbergs stuck with typewriters, scissors, and rubber cement, intimidated by the \$600-and-up prices of desktop publishing software. Nowadays, for the price of eating dinner at your favorite French restaurant, you can turn your trusty PC into a home office printshop.

Power Up! Software's Express Publisher lets you create newsletters, advertisements, invitations, and other text and graphic designs. This program

packs much of the power of high-end desktop publishing software, including pull-down menus, outline fonts, drawing tools, and the ability to import text and graphics from your favorite software. Compugraphic outline fonts make Express Publisher's output excellent, whether you're printing on your old dot-matrix, a laser printer, or even a PostScript typesetting system.

You shouldn't encounter any major hurdles getting Express Publisher up and running. An automated installation program puts everything in the right place on your hard drive. If you've ever used Windows or a Macintosh, the program's interface, consisting of a menu bar with a horizontal row of icons below it, will be instantly familiar. Your document is displayed in a window at the center of the screen. Scroll bars let you move

# FEIOE

around the page, and a handy ruler lets you keep track of where you're editing. Although *Express Publisher* requires a mouse, most of the program's options can also be accessed through keyboard equivalents.

I tested Express Publisher 1.1 on two systems. First I tried it on an XT-compatible with 640K, a 20-meg hard drive, CGA graphics, an Epson-compatible printer, and a Microsoft bus mouse. I then switched to a Compaq 286 with two megabytes of memory, a 40-meg hard drive, an EGA monitor, a Microsoft serial mouse, and an HP LaserJet printer.

If you have more than 640K of memory, Express Publisher will recognize and use it. If your system has only the minimum 640K, the program will use your hard drive for virtual memory storage. Accessing your hard drive to complete some opera-

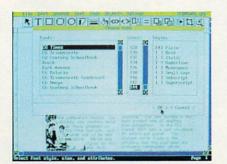

Express Publisher supports multiple text fonts, point sizes, and styles.

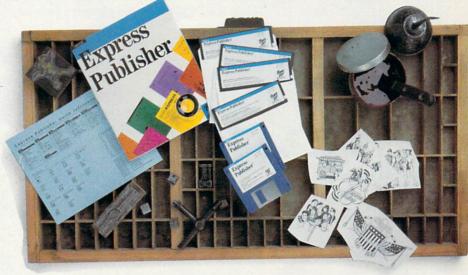

tions slows things down a bit, so extended or expanded memory makes your work a lot quicker. Although Express Publisher worked well on both systems, the combination of extra memory, processor speed, and screen resolution on the 286 machine amounted to quite a leap in productivity. I noticed this especially when waiting for page reformatting and other time-intensive functions.

Monitor resolution makes a big difference when working with Express Publisher. In CGA mode, the program uses 640 × 200 pixel resolution in two colors. This makes everything look skinny and tall, and you can only see a third of the page you're composing. The screen size doubled to over half a page when I switched to the 640 × 350 pixel EGA monitor.

Screen update is a little slow on some systems. Fortunately, the Display Settings options allow you to speed up operations on a slower computer or one with only 640K. You can substitute the computer's system font

onscreen for the bitmapped font you're using and greatly speed things up. When you print out the final document, the smooth, bitmapped font still prints. You can change bitmapped pictures so that they display on the screen as labeled gray boxes, while the actual graphics appear when you print the document. The only problem I found with these options is that you can't see exactly what you're going to get before you print it. On slower systems, though, the increased speed, especially when typing in text, is worth the inconvenience of not working with a WYSIWYG display.

Digging into Express Publisher's tool box, I discovered several useful functions, each represented by an icon or a pull-down menu item. There are tools to make boxes, lines, and circles; to let you crop, magnify, and edit graphics; to align, link, and fill objects; and to layer objects and wrap them with text. Cut, paste, search, and replace commands, common to this type of program, have been imple-

# A New Gente in Computer Gamus

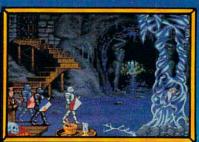

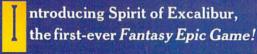

A Fantasy Epic Game is a synergistic blend of traditional Fantasy Role-Playing, adventure and combat simulation, for an experience greater than the sum of its parts.

Spirit of Excalibur is set in the richly detailed world of mountains and rivers, townships and cities, castles and ruins of medieval England. More than 2.5 megabytes of dazzling artwork illustrate your journey. With add-on sound boards, powerfully orchestrated music will carry you away on a sea of enjoyment as you search for objects and solve the puzzles.

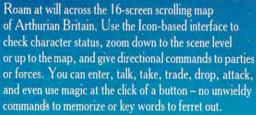

As in the best FRPs, the knights and lords, wizards and clerics of the court of Camelot are yours to befriend and command. As they undertake their quests, they can interact with the peasants, warriors, maidens, nobles, bandits, and other folk of the time, growing and improving their abilities and skills.

Spirit of Excalibur also provides opportunities for the tactical planning of a combat simulation. Move troops to strategic points to harry or delay invaders while your knights complete their quests, obtaining the allies or weapons needed to successfully defend the realm

Years of historical research ensure that this, at last, is the definitive game on Arthurian legends. Now playing only on powerful computer systems for discriminating game players.

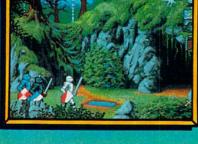

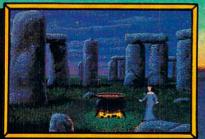

MS-DOS version supports these fine sound boards: Roland MT-32, Adlib, Covox, CMS.

Screens taken from IBM VGA and Amiga versions.

For IBM, Amiga, Atari ST, Apple IIGS and Macintosh computers.

Suggested price \$49.99.

Spirit of Excalibur is a trademark of Virgin Mastertronic International, Inc.

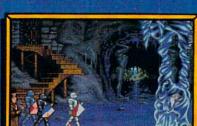

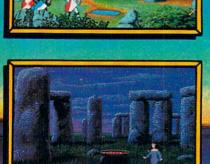

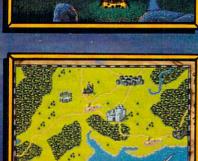

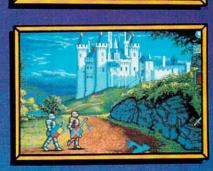

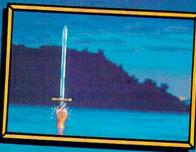

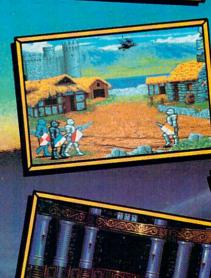

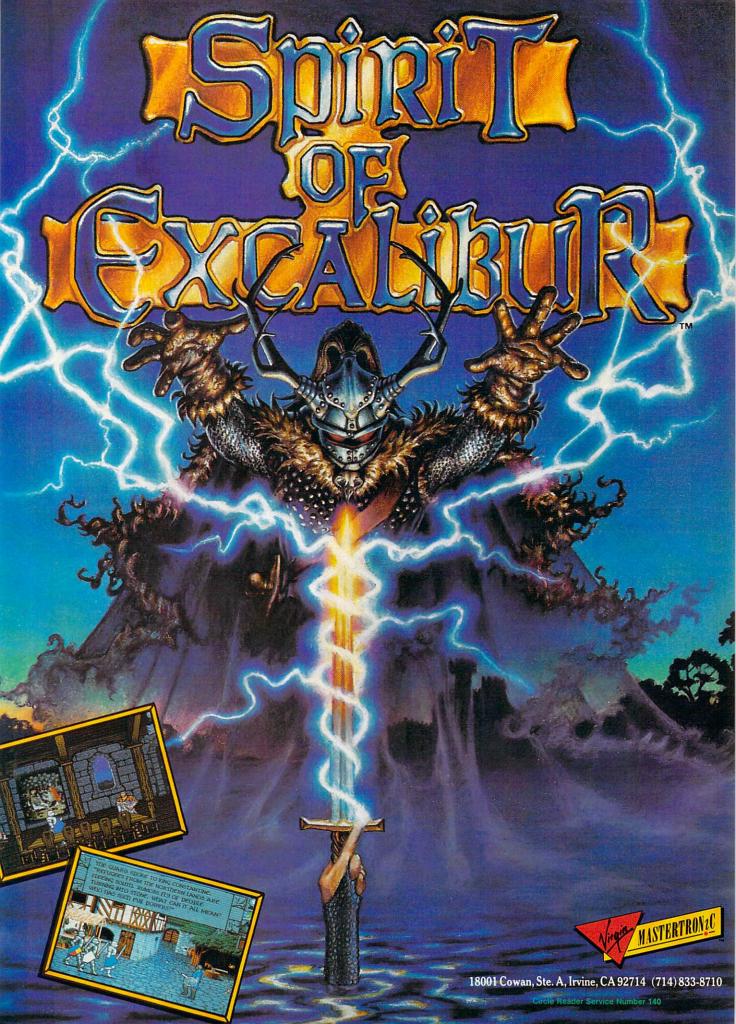

## HOME OFFICE

mented in a very friendly, easy-to-use manner. To copy and paste text, for instance, you simply use the mouse to highlight the text you want to copy, select the Copy command from the Edit menu, place the cursor where you want the text to be copied to, and then select Paste. The text you've copied is instantly inserted after the cursor.

When creating a new document, you can choose from one-, two-, or three-column formats, or you can create your own. In addition, you can select page size from a list that includes letter, executive, legal, ledger, and A4 sizes. Once you've selected your basic format and page size, you can start filling pages with text and graphics. To enter text you must select the text window icon, size a text window, and place the window where you want it on the screen. You can type text into the window or import from your word processor. Express Publisher will directly import files from Microsoft Word or Works, WordStar and Word-Star 2000, and WordPerfect, preserving bold, underlined, and italic text. You can also import unformatted ASCII, DCA, or IBM DisplayWrite 4.0 files.

Express Publisher includes two Compugraphic outline fonts, CG Times and CG Triumvirate (similar to Helvetica). These outline fonts can be scaled from 6 to 144 points and will print at your printer's highest resolution. On the printers I used, output of the smallest and largest characters looked very respectable. Even with 144-point type, there was very little roughness at the edges. You also have access to the fonts resident in your printer. Express Publisher supports the built-in draft and letter-quality fonts, font cartridges, and, as of the version 1.1 update, downloadable Bitstream and HP fonts. The fonts you choose can have many different attributes, including bold, italic, underline, subscript, and superscript. Both of the printers I tested produced sharp-looking documents using a mixture of Compugraphic and native printer fonts.

Often, certain characters may appear to have too much space between them when placed close together, such as the letters AT. High-end desktop publishing programs allow you to kern this space and move the characters closer together. While Express Publisher doesn't let you adjust the kerning of individual character pairs, you can choose to kern an entire text box. I achieved very subtle results when I applied kerning to blocks of

text containing small fonts, but I found it to be most useful for spacing larger headlines out in a manner more pleasing to the eye.

If you don't have enough room in a text box for an entire article, Express Publisher leaves a mark at the bottom right of the box. You can resize the box or link it with another box, possibly on another page, to accommodate the spill-over text. This feature is useful for making newsletter articles flow like a newspaper, with stories continued on various pages.

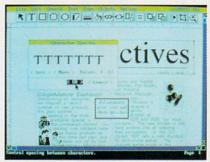

You can adjust the amount of space between characters within text boxes.

There are a multitude of options for laying out high-resolution graphics with Express Publisher. You can import files in virtually all common graphics formats. I successfully imported files from PFS:First Publisher (.MAC), PC Paintbrush (.PCX), Word Perfect 5.0 (.WPG), and a scanner (.TIF). To help you get started, the Express Publisher disks include over 200 TIFF-format clip-art images in 300 and 150 dpi. Additional clip art and font packages are listed in the manual, or, if you prefer to do it yourself, you can use Express Publisher's graphic tools to make lines, boxes, circles, or fills. If you want to tidy up your pictures, Express Publisher lets you crop pictures or zoom in to edit individual pixels.

Express Publisher treats everything you put in the document window as an object. These objects can be text windows or graphic images. Once you've created an object, you can resize, flip, rotate, and/or invert it. You can also cut, copy, and move it freely around the document window. By clicking the Send to Back or Bring to Front icons, you can layer graphic and text objects, placing them in the foreground or background relative to the other objects. Processor speed and memory directly affect how quickly you can move things around onscreen.

Several powerful tools are avail-

able for aligning and formatting each Express Publisher page or the document as a whole. To quickly get going on a newsletter, for example, you can load one of the many included templates. The newsletter sample has a headline and three columns of text. All you have to do is fill in the text, add a picture or two, and you have a great-looking newsletter. Express Publisher's rulers and grid are helpful when you want to see where you are on a page or where your margins are. They can be toggled on and off with a menu item. Removing the ruler gives you a more complete view of the current document and, if you're using CGA, greatly expands the viewing area. You can work in inches, pixels, or picas, and you can snap objects to the nearest line on the grid or align them 15 different ways on a page. With all of these features, I had very little trouble creating a wide variety of documents with straight, neat-looking columns.

Express Publisher comes with a well-written manual bound in a large paperback book format, as well as a supplement to the manual listing corrections, tips, version 1.1 features, and additional troubleshooting ideas. The first half of the manual contains a tutorial clearly covering the basic essentials, while the rest contains appendices dealing with file compatibility, display settings, setup problems, printing, fonts, clip art, and technical support, which is provided free by writing or calling. Conveniently, all the included clip-art graphics are shown in the manual.

While Express Publisher is a lowend package, it has all the functions of professional desktop publishing programs that the casual user needs. Power Up! should be commended for releasing such a solid program at an affordable price and for providing good, free technical support. If your home office needs include page layout, you should book an Express Publisher tryout at your local software store.

#### **Express Publisher**

IBM PC and compatibles with 640K, DOS 3.0 or higher, mouse, and hard drive—\$149.95

Package includes 233-page manual, Compugraphic typeface catalog, six 51/4inch and three 31/2-inch disks.

POWER UP! 2929 Campus Dr. San Mateo, CA 94403 (800) 851-2917 (800) 223-1479 in California

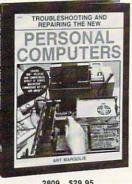

\$29.95 2809

**Desktop Publishing** 

Graphics

dbase III Plus

15002P \$18.95

3109P \$19.95 Counts as 2

**Business Programming** 

Computer Languages

3578P \$16.95

Hardware Interfacing

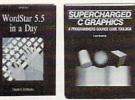

3289 \$34.95 Counts as 2

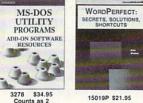

Publish It!

15019P \$21.95

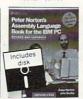

9292 \$49.95 Counts as 3 15023P \$21.95

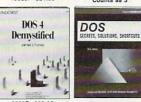

15008P \$24.95

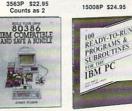

\$26.95 1540P \$17.95

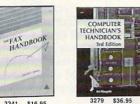

\$16.95

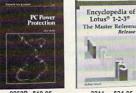

3211 \$34.95 Counts as 2

SELECT 5 BOOKS PFS FIRST CHOICE 3.0 APPLICATIONS

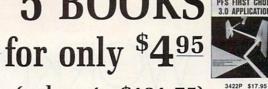

(values to \$121.75)

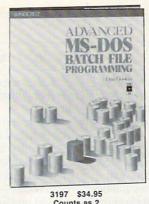

Counts as 2

When it's new and important in business or personal computing, The Computer Book Club has the information you need . . . at savings of up to 50% off publishers' prices!

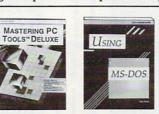

15022P \$22.95

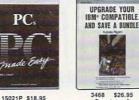

3468 \$26.95 Counts as 2

The Computer Book Glubs

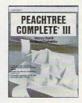

3564P \$19.95

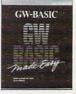

15012P \$19.95

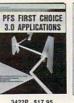

ENCYCLOPEDIA OF LOTUS

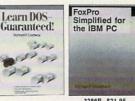

3286P \$21.95 Counts as 2 3331P \$14.95

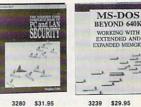

\$29.95

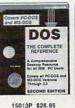

3176P \$16.95

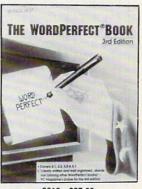

3616 \$27.95 Counts as 2

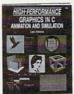

3049 \$37.95 Counts as 2

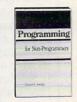

8226P \$21.95

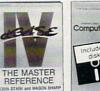

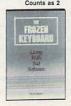

3146P \$17.95

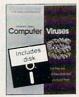

3382P \$29.95

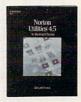

3359P \$16.95 **CMPT 1090** 

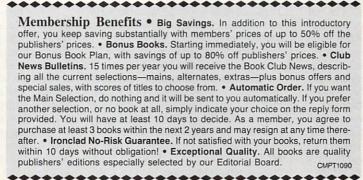

All books are hardcover unless number is followed by a "P" for paperback. A shipping/handling charge and sales tax will be added to all orders. (Publishers' Prices Shown)

If card is missing, use this address to join: ©1990 THE COMPUTER BOOK CLUB Blue Ridge Summit, PA 17294-0820

#### DANIEL JANAL

or three weeks last month, I had to leave my home office to conduct business in California. That's a long time and a long way from Fort Lee, N.J.

I needed to maintain a professional aura for my business and keep in touch with clients, reporters, and new business prospects for my public relations firm. Some careful planning led me to a strategy that would maintain client confidence and help me stay on top of my business.

First, I gave my clients a detailed itinerary of where I would be and how they could reach me. Then I told them I would check in for messages every day and call them as frequently as usual. With these two simple, effective steps, I preempted any concerns about my not paying attention to clients while traveling.

My itinerary set, I then took care of the logistics of maintaining a home office away from home.

The phone is the most direct way to stay in touch with clients and prospects—and potentially one of the most expensive. I devised several strategies to save time and money.

To avoid long-distance tolls, I wrote down the toll-free numbers for my clients and reporters.

I changed the message on my answering machine to account for my whereabouts and to leave the phone number of a friend I would be visiting in San Jose. Because I live close to New York, I had to think of a clever message that did not imply, "I'm out of the office for three weeks. Feel free to rob me anytime before April 15."

Here's what I said: "You have reached Janal Communications. You may leave a message on this tape or call our Silicon Valley office." I gave the phone number of the friend's house where I planned to stay. At the end of my message, I asked callers to leave their phone number twice. I've found that people talk so fast that it's difficult to write the number if they say it only once. When I'm on the road, I can't rewind the tape.

Many people left messages. Some

left a message and called the San Jose number. Others called San Jose directly.

To save money on outgoing calls from hotels, I used my MCI calling card. I called from pay phones because most hotels charge fees ranging from 50 cents to a dollar for using the room phone—even for 800-calls. That can add up quickly!

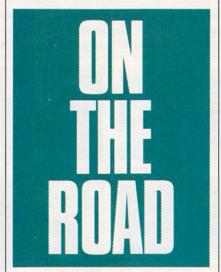

I also got an 800 number for my home so I could call in without the additional expenses of the MCI card. An MCI representative told me the MCI card costs 75 cents a call to use, while an 800 number costs \$20 a month. The break-even point came at 27 phone calls—a small number when you consider I called the New Jersey number three times a day to check messages. Long distance charges, of course, were equal in both cases.

Besides my phone and answering machine, I live by the fax. In the four months I've had my new fax machine (my second), I've received 490 faxes and sent 1247. I needed a fax service on the road, and I found it through MCI mail. All I had to do was dial my regular account number (an 800 number, so it didn't cost anything). I merely typed the name and fax number of my client, transmitted the file to MCI

via my communications software, and typed the send command. My clients received faxes about two minutes later. MCI sent a receipt to my electronic mailbox, so I knew all had gone well.

This was a good solution to sending material that I had created with my computer. Fortunately, I didn't need to send hard copy or receive faxes. Had I needed to, I would have found a copy shop that offers fax services (every city seems to have several). Fees are steep—about \$3 to send each page and \$2 to receive. Most hotels will offer fax services for guests at a similarly outrageous fee.

My biggest fear was how I would conduct business without the piles of files I use to document my work. The best strategy was to copy all the important files to my laptop computer, a Zenith SupersPort with a 20MB hard disk. I have WordPerfect 5.1, dBase III, Quattro Pro, Procomm for online communications, and Hotline, an autodialer containing my entire address file—more than 1,000 names, including reporters, clients, and friends. I carried the most important parts of my office in a mere 12-pound machine.

The system worked perfectly. I called dozens of people instantly with the electronic address file, gathered tax information for my accountant with *Quattro*, and wrote dozens of memos (including this article) with *WordPerfect*. Also, *WordPerfect* converted files that I sent through the modem to CompuServe and MCI mail.

The biggest surprise came when a company called to order a directory I publish, *The Definitive PC User Group Directory.* I copied the database to a disk, wrote an invoice (printed with the help of a friend's laser printer), and sent the material via Federal Express. I can only hope they will pay just as fast!

Taking your home office on the road requires careful planning and a workable strategy. With effort and foresight, you can provide your clients with a great deal of personal service without burdening them with a great expense.

## CheckFree: The Fastest Way To Pay Bills And Handle Finances.

**Used By Thousands** 

"The CheckFree electronic bill-paying service

looking, universally useful, and available today." PC Magazine, Best of 1989 Awards

January 16, 1990 issue

belongs to that rare class of product that is forward-

All Over The U.S.

See what experts have to say:

CheckFree® **Electronically Pays All Your Bills** And Automates Your Recordkeeping. No Checks, No Stamps, No Paperwork.

#### It Couldn't Be Easier.

All you do is enter payment information, and CheckFree software automatically records, categorizes, and sends the information to the CheckFree Processing Center via modem. Payments are then processed through the Federal Reserve System-the same system that banks use to clear your checks today. Fixed, recurring payments (such as mortgages) can be made automatically; once they're set up, you never have to bother with them again

#### Pay Anyone Through Any Bank.

You can pay anyone with CheckFree because the CheckFree Processing Center utilizes electronic transfers as well as laser printed checks to make payments. If a company or individual you are paying is not set up for electronic payment, the CheckFree Processing Center will print and mail a laser printed check for you. Because of its universal payment processing technology, CheckFree can process payments to anyone in the U.S. through the checking account you already have at any bank, credit union, or savings and loan.

#### No Loss Of Float.

You tell the CheckFree software when you want your bills paid and the CheckFree system pays them on the dates you specify. All we need is a few days advance notice to make sure your payments get processed on time.

#### Saves Time, Paperwork, And Money.

Your bill paying and other routine financial activities can be reduced to just a few minutes. Paperwork becomes virtually non-existent. Plus, the CheckFree service is only \$9.00\* per month-not much when you consider the savings in postage, bank charges, and late fees.

#### Organizes Your Finances.

CheckFree gives you a completely automated checking account register that's updated automatically with each transaction. You can also record deposits or other non-CheckFree transactions. Checkbook reconciliation is virtually automatic. There's even an easy-to-use package of income, expense, and budget reports that keeps you constantly aware of what's coming in and what's going out.

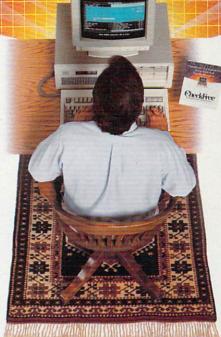

Completely Secure.

CheckFree is more secure than conventional check writing. Payments are processed through the Federal Reserve System, so CheckFree never requires actual access to your account. Only you have access to your funds and only you authorize payments.

#### **Built Into Other Leading Personal** Finance Programs.

CheckFree is the only software package designed specifically for the efficiency of electronic payment technology. Simply put, it's the fastest and easiest way to handle your finances. What if you like the idea of CheckFree electronic bill payment, but prefer to use Quicken® or Managing Your Money®? No problem. CheckFree is seamlessly integrated into both programs, so you can enjoy the convenience of electronic bill payment with your choice of personal finance software: CheckFree, Quicken, or Managing Your Money.

#### **Backed By The Nation's Leader In Electronic Payment Services.**

CheckFree has been the leader in electronic payment processing since 1981, with current payment volume exceeding \$1,000,000,000 annually.

Availability: CheckFree is carried by leading retailers including Radio Shack.\* Egghead Discount Software.\* Electronics Boutique.\* Babbages.\* Walden Software and Bookstores.\* and Software Etc.\* Client support: free access via Email Hardware Requirements: IBM.\* PC/Compatibles with 384K usable RAM, MS-DOS\* 2.1, two floppy drives or a hard disk system – or Macintosh.\* 512KE or higher, 800K drive Hayes.\* compatible modern also required. CheckFree version of Managing Your Money and Quicken are available for IBM PC/Compatibles only. Guarantee: If you are not completely satisfied with CheckPree software, return with proof of purchase within 30 days for a full refund (phone or mail orders only). \*Limitations: Over 20 monthly transactions involve a nominal surcharge (\$3 per ten payments or portion thereof). CheckPree is a registered trademark of Checkfree Corporation. All other trademarks are the property of their respective corporations

Reprinted from PC Magazine, November 14, 1989. Copyright © 1989, Ziff Communications Company. Copyright © 1989 by Scholastic Inc. All rights reserved. Reprinted from the May issue of Home Office Computing magazine.

"CheckFree makes bill paying a quick, painless task rather than a monthly ritual to be dreaded. If you're weary of searching your desk drawers for one last stamp or trying to recall the amount of mystery check 547, CheckFree may be just what you need . . . Checkfree Corporation has been handling

commercial electronic payments for companies such as CompuServe® for years, and its experience and professionalism showed in all aspects of my dealings with it."

#### PC Magazine

"...CheckFree did not fail me. When my banking statement arrived the first thing to catch my eye was a CheckFree check...this laser-printed paper check was reassurance that someone else could be trusted to pay my bills ...

Robert Cullen, Home Office Computing

To get CheckFree working for you, call 1800 882 5280 (Monday through Friday from 9AM to 7PM EST), send in the coupon below, or see your local dealer.

| Yes, I want a fast, easy<br>way to pay bills and<br>handle my finances!<br>Please send me: | Chec              | kFree                |
|--------------------------------------------------------------------------------------------|-------------------|----------------------|
| CheckFree software f<br>antee; return within<br>for full refund) My co                     | 30 days if not    | completely satisfied |
| Or Managing Your 1 \$199.95.                                                               | Money with        | CheckFree for just   |
| Also, please send me a an additional \$99.00.                                              | Hayes Person      | nal Modern 1200® for |
| (Ohio residents add 5½% sales<br>A \$4.00 shipping charge will be                          |                   | ers                  |
| Name                                                                                       |                   |                      |
| Address(N                                                                                  | o P.O. boxes plea | ise)                 |
| Daytime Phone (                                                                            | )                 |                      |
| Credit Card Type or Personal Ch                                                            |                   |                      |
| MC VISA<br>Credit Card Number                                                              | AMEX              | CHECK                |
| Expiration Date                                                                            |                   |                      |
| Disk Size (circle one)                                                                     | 31/2"             | 51/4"                |
| Signature                                                                                  |                   |                      |
| Mail to: CheckFree Software<br>P.O. Box 897<br>Columbus, Ohio 432                          |                   |                      |
| Please allow 14 days for deli                                                              | very on mail      | orders COMP1         |

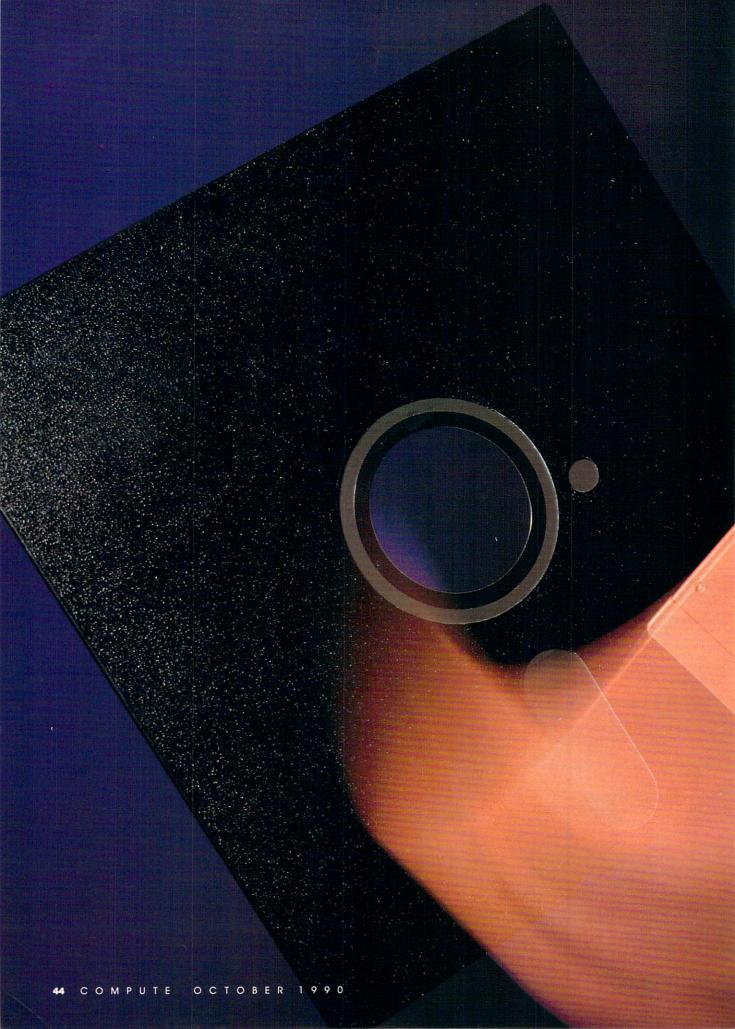

YOUR HOME BUSINESS
CAN PROFIT FROM
SMALL IMPROVEMENTS.
UPGRADE YOUR COMPUTER
WITH A 3½-INCH DRIVE
AND REAP BIG BENEFITS.

ersonal computers designed for the home entrepreneur are shrinking in size as they grow in power. One example of that trend is the smaller, more damage-resistant 3½-inch floppy disk, which holds more data and is easier to handle than standard 51/4-inch floppies. These advantages are particularly pronounced around the home office. where storage space is at a premium and mishaps involving pets and children can be a factor. If you've been putting off adding a 3½-inch drive to your system, read on. It's really a simple operation. You only need to be able to use a screwdriver.

PHILIPCHIEN

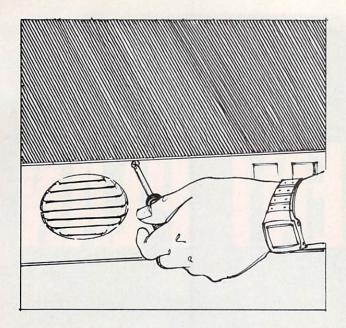

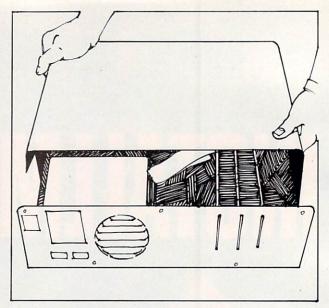

Most cases are held together by five screws, one in each corner and one in the top center of the back.

Pull the case cover forward gently but firmly. Most covers fit tightly to the case. Don't wrench or jerk the cover.

#### **Hardware Requirements**

The most important computer requirement is an empty half-height drive bay in your computer. If your computer has two full-height floppy drives or any other unit that takes up all of your front panel drive locations, you won't have enough physical space to add another drive. You might be able to remove an extra drive or exchange a full-height for a half-height one to make enough room to add another drive.

While it's theoretically possible to use a 3½-inch drive with any version of MS-DOS, versions earlier than DOS 3.2 require special patch programs or drivers. If you're using an earlier version, it's highly recommended that you upgrade your version of DOS when you install your 3½-inch drive.

Most early disk controller cards were designed to support only 360K 5¼-inch drives. Current cards are designed to support virtually any floppy drive, including all 5¼-inch and 3½-inch permutations. The documentation that came with your disk controller card or computer should specify whether or not it supports 3½-inch drives. If your controller card doesn't support the new drives, you can upgrade your controller for about \$50.

Generally, 3½-inch drives aren't designed to fit into a PC or an XT drive bay. For the original IBM PC and similar cases, you should purchase a 3½-inch drive with a 5¼-inch adapter kit. The kit normally comes ready to install with the drive in the

adapter. Most adapters come with a frontplate that matches the computer's case. Finally, the adapter includes patch connectors that adapt the drive's power and data connectors to the connectors used by 5¼-inch drives.

#### In Search of Power

If your power supply has only two disk drive power connectors or all your power connectors are in use, you need a simple power cord Y-adapter (about \$3). This adapter plugs into your power supply cable and converts one power plug into two identical plugs. You don't have to upgrade your computer's power supply when you add another floppy drive because only one floppy drive will be running at any given moment. Your computer doesn't care how many floppy drives are attached; it only supplies power to one at a time.

You must choose the capacity of your drive carefully, remembering that 31/2-inch drives come in several models: 720K, 1.44MB, or 2MB. Most laptops, including the IBM portable, use 720K drives. The 1.44MB drive introduced with the IBM PS/2 is also available for other MS-DOS computers. It's quickly becoming the standard for 31/2-inch drives because of its relatively low cost (typically only \$30-\$40 more than 720K drives) and full compatibility. The 2MB and other higher capacity drives are rare at this time. Some computers have builtin disk drive controllers, making it impossible to add a controller card to upgrade to 1.44MB drives or even

720K drives. Check your manual and call your computer manufacturer's technical support number to make sure your computer can be upgraded.

#### **Getting Down to Business**

If this is your first venture inside your computer's case, you may want a technologically experienced friend to watch, just to make sure you don't make a mistake. But installing a drive is one of the simplest upgrades you can perform, and it's difficult to do it incorrectly.

The following directions and illustrations show how to install a 3½-inch drive with a 5¼-inch adapter in a generic PC clone that has an available drive bay. If you have an AT or need to remove an existing drive, there are minor differences.

You should always ground yourself before opening your computer to prevent damaging the computer by causing a static spark. Touch a bare metal part of the computer's case (such as the power supply) to eliminate any buildup of static in your body.

Always shut off your computer and unplug it before opening the case.

Many PCs have flip-top cases that open like the hood of a car. If yours has this type of case, press the two buttons on the sides of the case and flip open the top.

Most cases use five screws at the top and sides of the back panel to hold the cover on. There are several other screws that hold the power supply and

**EXECUTIVE MANAGEMENT** 

#### **ORGANIZATIONAL GENIUS**

Intelligent pro to manage executive data. Keep appointment schedules, addresses, phone numbers, notes. Great with numbers. Works well with personal computers. Lots of travel. Takes instruction easily. Superb organizational skills. Outstanding growth potential. Available immediately.

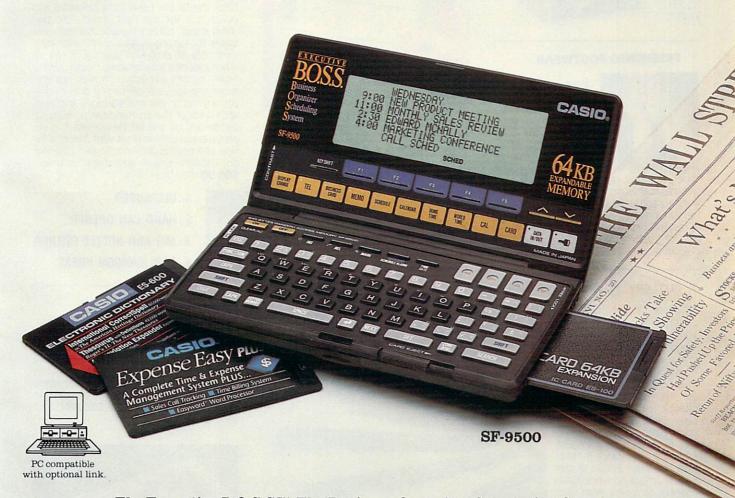

The Executive B.O.S.S.™ The Business Organizer Scheduling System.

CASIO Where Miracles Never Cease

Casio, Inc. Calculator Products Division, 570 Mt. Pleasant Avenue, Dover, NJ 07801

## \* ORDER \* MA

#### SOUND CONDITIONER

oise pollution is all around us in this fast-paced world. But sound conditioning is a practical approach to coping with noise that allows you to sleep, relax, and concentrate better. Marpac, a pioneer in sound conditioning has produced the new Marsona® 1200 A Sound Conditioner. This compact unit electrically synthesizes a variety of soothing natural sounds that helps screen out and reduce the problem of unwanted noise. The sounds of ocean surf, rushing waterfalls and rainfall can be yours

with the flip of a switch. You control the volume tone and rhythm of the sound. So, get back to the soothing sounds of nature without leaving your home. \$139.98 (\$5.25)#A1971.

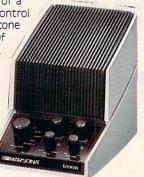

#### FRESHENED FOOTWEAR

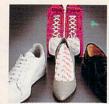

ust put a Stinky Pinky "sock" in each shoe and overnight odor is gone, absorbed by the special blend of all natural earth materials. Works in running

shoes, sneakers, boots, leather shoes, anything that goes on your feet. And keeps on working, too—just put Stinky Pinkys out in the sun for a day every three months or so to restore their odor-catching ability. Three pairs of Stinky Pinkys, enough for 6 shoes or boots, costs \$19.98 (\$4.00) #13263.

#### ▼ INSTAPURE® AIR FILTRATION

lean air is vital to good health. The Instapure® Air Filtration System by Teledyne helps to guarantee that the air around you is clean. Instapure Air, one of the most advanced air filtration systems on the market, is 99% effective in removing smoke, dust, pet hair and pollen. Plus, this filtration system is fast -completely filtering the air in an average size room. The unit measures 20"x 16"x13" and is housed in an attractive wood grain cabinet. Instapure Air comes with one filter that lasts 3-6 months and additional filters are available. Filtration System-\$199.98(\$15.00) #A1973; Filters (4 pack) \$49.98 (\$5.00) #A1973F.

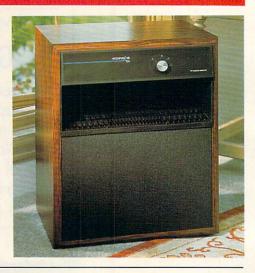

#### PERFECT KITCHEN ROLL DISPENSER AND **3 PIECE KITCHEN TOOL KIT**

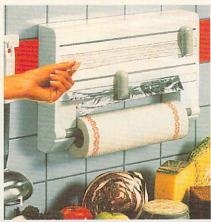

o kitchen wraps have you all thumbs? Then THE Perfect Kitchen Dispenser is for you. It's the only one that, cut after cut, holds the roll end ready to be picked up and pulled out for the next sheet. The two 'neat sheet'' cutters feature stainless steel blades for cutting that's a cinch. Holds standard rolls of cling-film, aluminum foil, or wax paper plus a paper towel holder. Simple front loading procedure makes replacement a snap. Sleek white and grey design fits any decor. But there's more: it comes with state of the art hand can opener, super strong jar and bottle opener, and impressive garlic/onion press with 2 inserts for fine and coarse pressing. So get a handle on kitchen wraps and treat yourself. \$69.98 (\$8.50) #A1954.

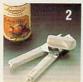

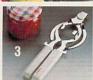

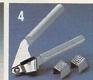

- 1. DISPENSER
- 2. HAND CAN OPENER
- 3. JAR AND BOTTLE OPENER
- 4. GARLIC/ONION PRESS

#### V CUTLERY: A CUT ABOVE THE REST

knife, carving knife, cook's knife, utility knife, and paring knife.

he secret behind Regent Sheffield's new Laser 2000's cutlery is the unique machined edge guaranteed to stay super sharp for 25 years without sharpening! The result is a knife so sharp and durable that it comes with an unmatched guarantee: If a Laser 2000 knife ever dulls, chips, rusts, or breaks during the next 25 years, Regent Sheffield will replace it FREE! Plus, the Laser 2000's blades have a unique nonstick Xylan coating, so slicing even hard vegetables is a snap. And clean-up is a cinch because

\$129.98 (\$7.00) #A1933.

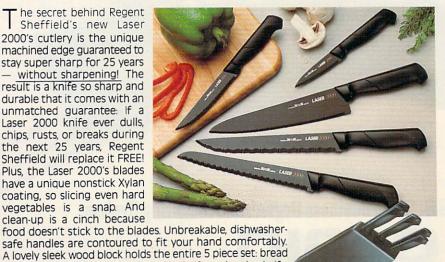

#### VARIO SLICER

he vario adjustable slicer lets you slice all your foods in a snap. You control the thickness of the slices. Sure grip handle lets you slice without flaying your fingers. Made of ABS Plastic, blade is made of stainless steel and is dishwasher safe. \$25.98 (\$4.25) #A1948

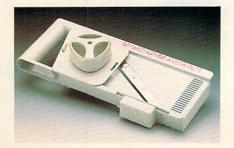

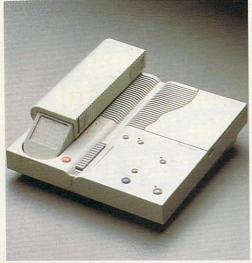

#### PHONEMATE® 1850

honemate® 1850 combines a state of the art answering machine with a handy cordless telephone. The answering machine features remote call screening, message waiting indicator, beeperless remote allowing you to access messages from most touchtone phones with your two digit access number, and the unit even permits household members to leave and receive messages for each other, independent of phone messages. The phone features an automatic digital security code to prevent unauthorized use of your line and a replaceable battery pack and antenna Also—tone/pulse dialing, 9 station autodial, last number redial, mute, flash, and programmable pause. So, stay in touch with Phonemate® 1850. \$219.98 (\$7.00) #A1972.

#### **▼ NIGHT TRACKER™**

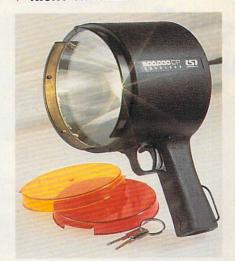

Light up your night! Night Tracker<sup>TM</sup>, the cordless, rechargeable hand-held spotlight packs a 500,000 candlepower beam to give you a light whenever, wherever you need it. The beam is 10 times brighter than your automobile headlights and will carry over 1 mile. Operates on rechargeable batteries or recharge it from 110 volt AC outlet or from any 12 volt car or boat outlet. Perfect for home, travel, boating and camping. Made in the USA and comes with a 90 day warranty. Now featured with amber and red lens attachments. **\$79.98** (\$6.25) #A1975.

#### VAC 'N' BLO JR.™

leaning up just got easier—with Vac 'N' Blo Jr.™, the heavy duty portable hand vacuum. Lightweight, all steel construction, this hand vac packs a one half HP motor for powerful suction. Plus, Vac 'N' Blo Jr.™ doubles as a high volume blower to inflate or deflate pools, boats, and other inflatables quickly and easily. Includes: 110 volt power unit, hose, extension

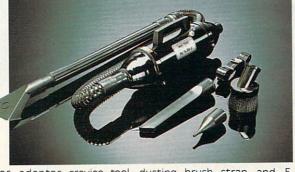

wand, Pik-all nozzle, inflator adaptor, crevice tool, dusting brush, strap and 5 bags. \$59.98 (\$5.00) #A1965.

# ABODEFORIJEČENIO POR POLIVERNY Z (FORIJENI MINIOFORM TOWN Y Z TOURS

#### THE FUN CENTER

f you hadn't seen this photograph, would you believe there could be a place to store a multitude of toys and games that also incorporates a bookshelf, plus serves as an art-and-play center - all in 18"x32" of floor space! 29" high, constructed of hard-board and wood with safe, smooth sanded edges and a non-toxic finish, the chest is decorated with storybook characters and has sliding chalkboard doors (chalk and eraser included). Illustrated instructions for assembly are provided: all parts predrilled and all screws included. A space-saver, a colorful accent for kids' rooms or family room. this is a creative inducement for children to keep their possessions in order. \$32.98 (\$7.50) #A1877.

#### **V** NOT JUST CHEESE CAKE

You can make the healthiest most economical spread. Just spoon plain yogurt into the woven plastic funnel, place in the fridge and in 8-14 hrs. you have really creamy cheese. Using 1½% milkfat yogurt it has over twice the calcium of commercial cream cheese but 90% less fat and ½ the calories (a dieters dream). Most people including avowed yogurt haters can't tell the difference! Substitute for cream cheese, mayonnaise or sour cream in your favorite

recipes. 1 funnel holds up to 16 oz. makes about 8 oz. of yogurt cheese. 2 funnels for \$18.98 (\$3.00) #A1970 or 2 funnels & 142 pg. recipe bk. \$28.98 (\$5.00) #A19702.

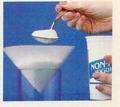

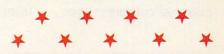

#### CALL TOLL FREE 24 HRS. 7 DAYS 1-800-365-8493

**TO ORDER:** Send check with item number for total amounts, plus shipping & handling shown in ( ) payable to **MAIL ORDER MALL**, DEPT. PO 000; P.O. Box 3006, Lakewood, N.J. 08701, or call TOLL FREE **1-800-365-8493**. NJ residents add 7% sales tax. We honor MasterCard/ Visa. Sorry, no Canadian, foreign, or C.O.D. orders. Satisfaction Guaranteed. 30 day money back guarantee for exchange or refund.

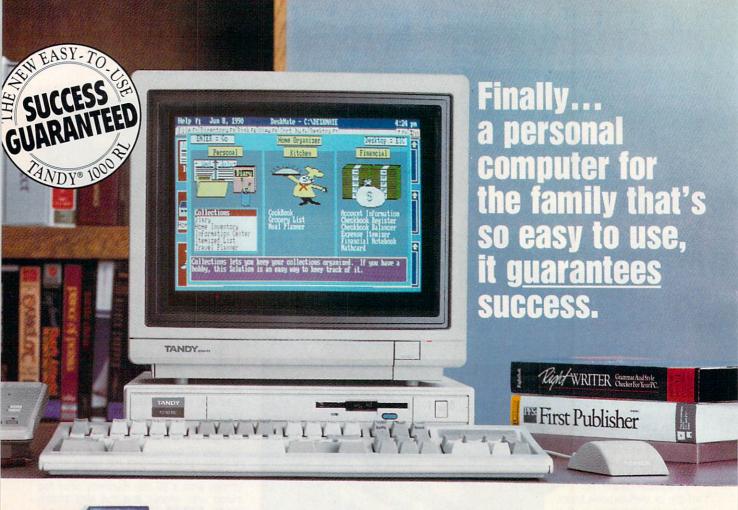

We've taken a total-systems approach to develop what may be the first true home computer: the Tandy 1000 RL. Designed with your lifestyle in mind, the 1000 RL offers a unique set of applications that can streamline your vital everyday activities. Organize important financial information. Create a trip itinerary. Plan

Balance your checkbook, plan

your dinner, and generate a convenient shopping list. Manage your investments and develop a personal savings plan. Leave messages for your family—even leave important numbers for the sitter. The possibilities

are endless—but whatever the task, handles the details for you. There

Manage your portfolio, leave messages, organize collectibles

CGA graphics and DAC technology

the RL's DeskMate® Home Organizer software are other great features too, including enhanced for incredible speech and sound recording and

playback. And it's affordable—ready-to-run systems start under \$750\*. So bring home the easiest-to-use personal computer ever . . . from America's leader in PC compatibles.

#### CREATING NEW STANDARDS: SUCCESS GUARANTEED!

The Tandy 1000 RL personal computer has 24 DeskMate and Home Organizer applications built in. All are specially designed to insure that you can readily use them. If you need help, our personnel have been specially trained, our stores have a new phone help system and we've organized area tutoring sessions. You can even equip your RL with a modem for help on the PC-Link online service. Come in today! We guarantee success. NOBODY COMPARES!

<sup>\*</sup>Tandy 1000 RL (25-1450) with monochrome monitor. Complete color systems start at less than \$900. Price applies at participating Radio Shack stores and dealers.

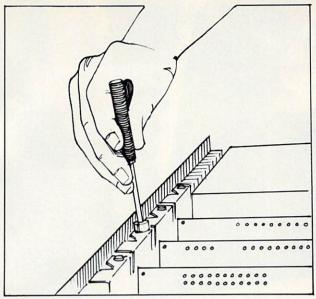

Change the drive controller if necessary. Always be sure to secure the cards in place with a screw.

other internal components in place; you shouldn't unscrew those.

Unscrew the case screws and put them in a safe place. Slide the top of the case toward the front of the computer and take it off.

From the front of the case, remove the frontplate knockout panel corresponding to the location where you'll install your new drive. If you don't have an open drive location, you can replace an existing drive or substitute a half-height drive for an existing full-height one.

Remove the existing floppy controller card if you need to upgrade it. It's held in by one screw at the back of the computer's case. Unscrew it carefully to prevent it from falling into the case. Gently pull upward on the controller card with a rocking motion to remove it. The new disk controller's documentation should show you how to set up its jumpers, if necessary, to tell the computer what

continued on page 154

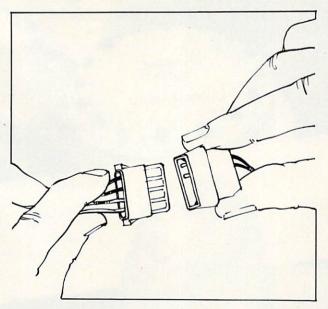

Check all the connections twice. Power connections will only fit one way, but ribbon connections can be inverted easily.

# What to Look for In a Home PC

If you're in the market for a home computer, here are some helpful guidelines to getting the most out of your investment.

#### The Right Software

Look for software that is already set up and ready to use. After all, you don't want to have to learn how to use a database just to catalog your stamp collection or set up a spreadsheet to figure interest charges. Software should be easy to use and designed specifically for the home. So you can, for instance, keep an inventory of your possessions for insurance purposes. Or make a detailed schedule for a vacation or business trip, with a list of things to bring along. Or plan meals—selecting recipes, then making a grocery list based on the number of people you're serving.

And, of course, you'll want software to help you manage your finances. Like an automatic checkbook register to do all the math for you, and then itemize your expenses for easy budgeting. And a program to manage your stock portfolio. And when you're thinking about a new house or car, you'll want a loan scheduler to find out exactly what your payments will be. Essentially, you need easy-to-use software to help you manage your finances now, so you can plan ahead for your financial future.

Of course, your home computer should be PC compatible, so you can run programs from the office as well as tens of thousands of other personal, entertainment and home education programs.

#### **Getting Up and Running**

The right computer should be so convenient that you'll use it all the time. And your system should be compact and quiet to fit well into any home environment. A definite plus is a feature that turns off the screen when not in use, keeping the computer both energy efficient and ready to use with the touch of a key.

Plus, you need to consider the keyboard. A topof-the-line business system keyboard will make for easier, effective entry of information.

#### Stretching Out

Finally, you need to be able to expand whenever you're ready. Look for built-in digital audio and joystick ports so you can take advantage of a wide range of game and home education software.

Fortunately, there is a computer that meets all these requirements: the new Tandy® 1000 RL home computer. To learn more about home computing, plan to attend one of the special Open Houses being held every Friday at Radio Shack. Call any participating Radio Shack store, dealer or Computer Center for times, or to set up your own personal demonstration.

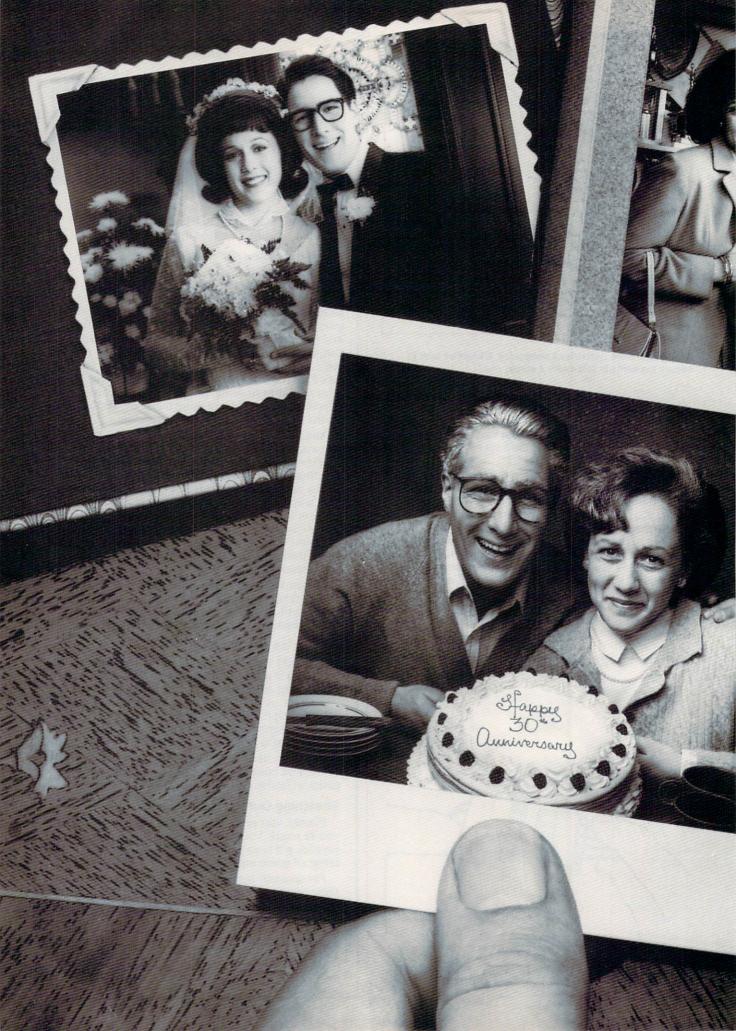

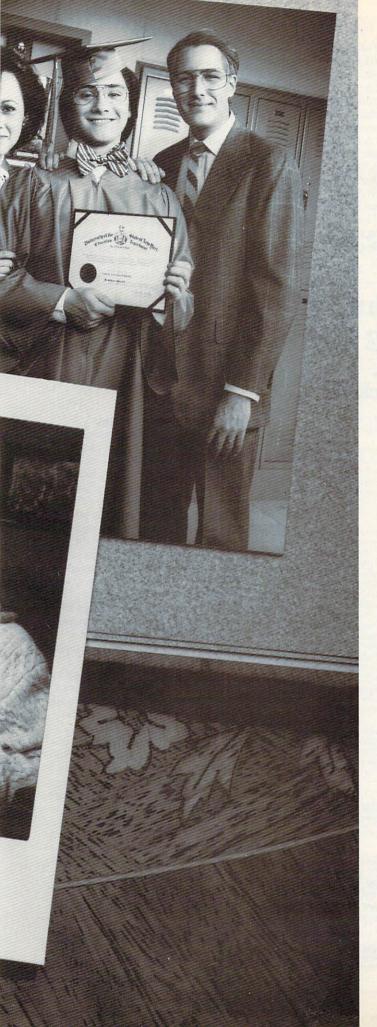

Aging increases the risks of certain diseases.

Vitamins C, E and Beta Carotene may help reduce them.

By the time you reach your 30th Anniversary, you could be worrying about aging—and the chronic diseases that can go along with it.

Of course, a balanced diet has always been a key to good health. But now, scientific studies are focusing not only on diet, but on the potential health benefits of specific nutrients.

One area of promising research is the role that some nutrients may play in decreasing the risks of diseases which tend to develop with aging.

For example, in recent years, scientific institutions such as the USDA Research Center on Aging and the National Cancer Institute have been conducting research on Vitamins C, E and Beta Carotene—among other nutrients.

And the evidence so far indicates that assuring adequate Vitamins C, E and Beta Carotene in your diet may help reduce the risks of developing diseases such as cataracts, cancer and heart disease.

To make sure your diet has adequate Vitamin C and Beta Carotene, eat a variety of fruits and vegetables every day and add some seeds, seed oils, nuts and wheat germ for Vitamin E.

In addition to a good diet, continuing good health obviously depends on many other factors, some of which you can control, like not smoking, exercising, keeping your weight down and getting regular medical check-ups.

It's worth a little effort to reach your Golden Anniversary in good health.

size drives are attached.

If your new disk controller card uses the same data cable connector as the old one, you can use your existing cable. Just disconnect the cable from your old controller card and plug it into the new one. If you need to replace the existing cable, disconnect it from your drives and thread the new controller card's cable into place, following the same path as the old cable. In either case, plug the new disk controller card into a slot and carefully replace the screw that holds it in place.

The data cable that attaches your drives to the disk controller card has

three connectors: one at the end that attaches to the disk controller card and two on the other end for the drives. The cable has a twist between the drive connectors. This twist reverses the drive select lines permitting the computer to recognize the drives separately. Drive A is connected to the end of the cable; drive B, to the middle connector. The cable's connectors are 34-pin edge connectors that plug into your drive's data connectors. Most, although not all, cable connectors have a "key" inserted to prevent you from inserting the connector backward. Double-check the edge of

package to precisely fit your particular needs.

Every buyer of our software has a 30 day

money-back guarantee.\* If you are not pleased

thousands of satisfied users all over the country.

"The Invoicer" does your fixed monthly billing

transactions without re-

entering them. There are plenty of "help" windows

to use in case you need a

To find out if "The

business, just call 1-800-950-7943. We can't list the

dozens of important

functions and features

here, but over the phone

we will tell you exactly

how "The Invoicer" can

boost your company's

Invoicer" is right for your

quick look-up.

Rates are low and response is fast-15 days

with the program, for any reason, you may return for a refund.\* "The Invoicer" has

the ribbon cable. One edge should have a color different from the rest of the cable. This edge should always be next to pin 1 of the cable or connector where it's attached. You should attach your 31/2-inch drive to the B drive connector (the one in the middle of the cable). You will probably want to keep your 51/4-inch drive as drive A since some programs require a 51/4inch floppy in drive A to work properly.

Plug one of the power cables from your computer's power supply into the drive's power connector. The connectors are trapezoid shaped to prevent you from making an incorrect connection, so don't try to force the connectors together.

AT-style cases use rails rather than screws to hold the drives in place. The AT rails screw onto the 31/2inch drive's adapter chassis, and the drive assembly then slides into the drive housing in the computer case. XT drives screw directly into the drive mounts in the case.

#### **Putting It Back Together**

Double-check all connections before you put the computer case back together. If you're installing your drive in an AT-compatible, you'll have to run the setup program to let the computer know that it has a new drive. When the computer boots, it asks if you want to run the setup program. Follow the menus and, when the setup program asks for the drives installed, change the setup to include your new 720K or 1.44MB drive as the B drive. Some computers run the setup program when you press Ctrl-Alt-Esc while the computer is running (save your work before doing this: there's no way to exit most setup programs without rebooting).

You can check out your setup by formatting a 31/2-inch floppy in your new drive and verifying the disk with DOS CHKDSK. (Power users advise new users to run CHKDSK once a day on each disk that's been written to.) If you want to format a 720K single-density disk on a 1.44MB drive, you should use the command FOR-MAT B: /N:9 /T:80 (assuming the 31/2inch drive is drive B).

The 3½-inch drives are quickly eclipsing 51/4-inch drives in popularity. Their compact size, higher density, and sturdier construction have made them more versatile and useful. Adding a 31/2-inch drive yourself will save money and show you how simple it can be to upgrade your home office PC. П

Philip Chien is a Titusville, Florida, computer writer with more than 12 years of experience with personal computers.

# Turn Your Computer into the World's Fastest Billing Clerk For Only \$149. (And it never calls in sick!)

sometimes

Advanced Features

♦ he "Invoicer with Accounts Receivable" software package is a fast and easy way to automate the tedious process of recurring monthly billing. Within minutes of set-up, statements and invoices are flying out (as high as 150 per hour!) Printed on your letterhead or on preprinted forms, your new bills are neat and accurate. Your firms image is quickly enhanced.

#### Check the price

"The Invoicer with Accounts Receivable" sells for \$149 (most others cost \$500-\$800 or more).

Complete with disk and tutorial, this package is a quick to learn, complete program for all your needs in billing and accounts receivable. Other inexpensive packages include Accounts Payable, Inventory & Sales Tracking and others Inquire about quantity discounts.

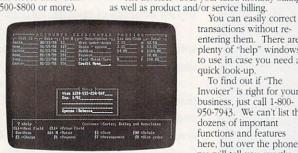

The Invoicer in action! Notice the easy viewing screen

#### **Customer Service**

cash flow and image.

With your software package you also receive free telephone support\* and consultation from the same people who wrote the program. You may not need the support, but it is there just in case. At your request, we will custom modify the

(go to top of next column)

Turn your computer into the world's fastest billing clerk today by calling our toll free 800 number. "The Invoicer" works on most personal computers. Just inquire.

"A great invoicing package" "Easy-to-use... A snap T. Dillard - Harvard, Mass. "A nice touch... Very Comfortable.." B. Blier - Boston, Mass. "Rated 8 out of 10 ... "Invoicer is a great value" "All the basics... PC Club - Toronto "A new touch... 1-800-950-7943 inCider/A+ - May, '90

MiccaSoft, Inc.

406 Windsor Lane • New Braunfels, Texas 78132• (512) 629-4341
\*all guarantees and warranties subject to written restrictions • \$20.00 restocking fee • 60 days free telephone support

Circle Reader Service Number 147

## ANNOUNCING THE NEW \$35 MONEY MANAGEMENT SOLUTION...

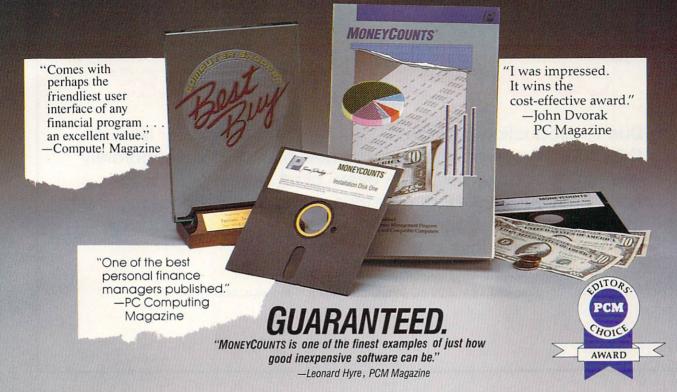

We invite you to examine MONEYCOUNTS. It's the clear choice for home and business. MONEYCOUNTS is CPA designed, easy to use, menu driven with on-line help, and requires no accounting experience. You'll appreciate the ease with which MONEYCOUNTS ....

- Manages your cash, checking, savings & credit cards.
- Prepares your budget and compares it to your actual results.
- Quickly balances your checkbook. Its Smart Checkbook Balancer even locates errors when they occur.
- Prints eight types of financial statements (including net worth) and six types of inquiry reports.
- Prints general ledger and accountant's trial balance.
- Lets you optionally save any report to disk or display it on screen. You can even export directly to Lotus 1-2-3° or Quattro®.
- Prints any type of pin feed (or laser) check.
- Handles up to 999 accounts and 100,000 transactions a year.
- Estimates your personal income tax.
- Analyzes financing options & savings programs computes interest rates & loan payments - prints amortization & accumulation schedules.
- Manages mail lists prints labels and index cards.
- Displays and prints three dimensional graphics (both pie charts and bar graphs).
- Provides password protection, fiscal year support, pop-up note pad, pop-up calculator, DOS shell, automatic backup of your data files, and much more.

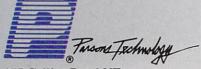

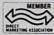

Circle Reader Service Number 180

375 Collins Road NE Cedar Rapids, IA 52402

Hard to believe the low price? Don't worry! There's no catch. If you're not 100% satisfied, return MONEYCOUNTS within 30 days for a full refund (excluding shipping).

Over 200,000 users have decided in favor of MONEYCOUNTS! Try it today and see for yourself.

For Same Day Shipping

VISA, MasterCard, American Express, Discover and C.O.D. orders welcome. Call

00-223-6925

Mon. - Fri. 8:30 a.m. to 9 p.m., Sat. 9:00 a.m. to 5:00 p.m. CST Or send check or money order payable to Parsons Technology.

| Trum Trobudge<br>375 Collins Road NE<br>Cedar Rapids, IA 52402 | MONEYCOUNTS®  \$35 + \$5 shipping  Not copy protected.  Includes printed manual and FREE technical support.                                                                  |
|----------------------------------------------------------------|----------------------------------------------------------------------------------------------------|
| Name                                                           |                                                                                                    |
| Address                                                        |                                                                                                    |
| City                                                           | State                                                                                                    |
| ZipPl                                                          | hone ()                                                                                                    |
| Check or Money Order                                           | ☐ MasterCard ☐ Discover                                                                                                    |
| American Express                                               | ☐ Visa                                                                                                    |
| Card #                                                         | Exp. Date                                                                                                    |
| 2.11 or higher, 2 disk drives (or hard di.                     | Compaq or compatible computer, 384K RAM and DOS<br>sk). Works with all printers and monitors. Add \$5<br>America. Iowa residents, please add 4% sales tax.<br>CODE = MGCOM10 |

## IMPORTANT NOTICE FOR COMPUTE DISK SUBSCRIBERS\*

Due to production changes instituted with the October issue of COMPUTE, all companion disks are now being mailed separately from the magazine. Although every effort is being made to have both your disk and magazine arrive on the same day, this may not occur. You should receive your disk under separate cover within five days of your magazine.

\* Subscribers to disks for COMPUTE's PC Magazine, Amiga Resource, and Gazette

LETTERS continued from page 8

It is evident that Mr. Leinecker is an experienced programmer, but some of his concerns about Logo belie his Algol Family (BASIC, Pascal, and so on) preference. I strongly disagree with Mr. Leinecker's analysis that Logo doesn't have a set of structured control devices. Subprocedures and recursion are Logo's control devices. This is divergent thinking from structures such as WHILE DO and RE-PEAT UNTIL.

Recursion, although a programming technique and not a languagebased control structure, is very powerful. Although Algol Family programmers generally think of recursion as a sophisticated technique for advanced programmers, recursion is quite natural in Logo.

On to variables. It is true that it seems difficult to know which punctuation to use with variables. In general, however, the double quote is used only with the primitive MAKE, and the colon is used most other times. Although colons and double quotes would seem unnecessarily complicated, variables in Logo are more powerful than in most other popular languages.

I find Logo's variables and reliance on recursion enabling and not prohibitive to my programming.

MICHAEL R. MUIR
BURNHAM. ME

Richard Leinecker responds: All of your points are right on target. Recursion is a powerful control technique, as you point out. Your explanation of Logo's variables underscores their ease of use once you've mastered the conventions.

I don't think that children can fully grasp recursion owing to its somewhat esoteric nature. It's sort of like reading Lewis Carrol and jumping into another story. Or like an Escher print with the artist as a reflection on the art.

I use recursion on a regular basis in my programs; there's no easier way to generate a directory tree on an MS-DOS machine with its directories and embedded subdirectories. Recursion has some real dangers, though. You can run out of stack space before long and your program will crash. You can run out of available memory if you're trying

to allocate it as you go. Since I usually program in Assembly language, these considerations confront me on a cold, hard level and temper my free use of recursion techniques.

The structured constructs DO WHILE and REPEAT UNTIL are also very powerful tools. That's why most high-level languages (even the recent versions of BASIC) include them. These techniques are more straightforward and easier to understand. Even the GOTO statement has its place (in spite of the stigma it carries).

While I understand and agree with your points, I still think that these features should be added to Logo.

Do you have comments or questions? Send your letter—with your name, address, and daytime phone number—to COMPUTE Feedback, 324 West Wendover Avenue, Greensboro, North Carolina 27408.

### Free Home Office Guidance

If you work at home, or if you're considering setting up a home office, *The Fuji Home Office Guide* can lend you tips and advice.

The 24-page guide covers topics such as naming your business, starting your day and sticking to business, home-office do's and don'ts, and where to get government help.

The guide is available from Fuji Film Floppy Disks free of charge by writing to *The Fuji Home Office Guide*, P.O. Box 1738, Ridgely, Maryland 21681.

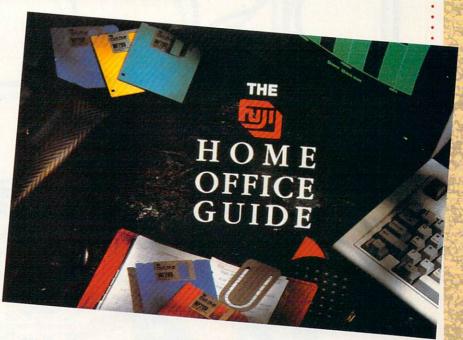

#### New Age Software

A new trend in self-improvement software uses the computer as a mentor and self-development tool. Two companies on the forefront of this new age software are Winsight and Mindware.

Winsight's programs focus on supporting the decision-making process. You and the computer interact as you explore your knowledge and develop a plan of action. There are programs for personal growth, professional growth, and organizational effectiveness.

Mindware offers programs to help you brainstorm to shape ideas, hone your business skills, and explore your romantic compatibility with others. Mindware's programs foster personal well-being through selfawareness and creativity.

#### No Trade Trade-in

Electronic Arts' recently introduced "Software for Life" has been expanded to include consumers who purchase a Sega Genesis video entertainment system.

Here's how the program works: If you own the IBM version of one of Electronic Art's programs and you want to buy the Genesis version, submit the back cover of the manual from the original software and pay half price for the Genesis version.

As Electronic Arts moves some of its games to videogame format, it wants to be sure that it brings loyal customers along.

# DISCOVE

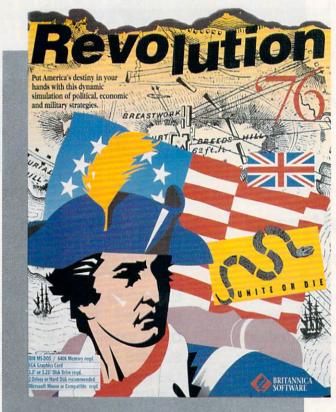

CHARLES IDOL

SHAPE COLONIAL
DESTINY AS YOU
PLOT STRATEGY
FOR AMERICA'S
PATRIOTS IN THIS
EXCITING
REVOLUTIONARY
WAR SIMULATION

he American Revolution typically evokes noble images of Washington crossing the Delaware or brave soldiers wintering at Valley Forge. The historical reality of this conflict is far

historical reality of this conflict is far more complex. And Britannica Software's *Revolution '76* is far more challenging and interesting than the usual war game because it acknowledges that reality as it presents you with the many problems of an emerging nation.

The scenario begins in 1775, with the colonies preparing for war with England. As manager of the American movement, you must set the stage for America's destiny, making a variety of appointments and decisions that are all part of the game's setup phase.

You'll appoint the chairmen of the Congressional committees for finance, war, navy and foreign affairs. You'll also appoint the leaders of your soldiers and the members of your

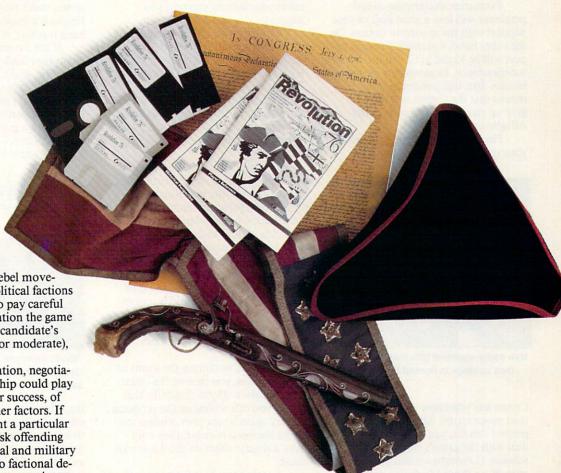

diplomatic corps. The rebel movement was divided by political factions and regional loyalties, so pay careful attention to the information the game supplies regarding each candidate's colony, faction (radical or moderate),

and special talents.

Skills in administration, negotiation, or military leadership could play a significant role in your success, of course, but so could other factors. If your appointments slight a particular region or faction, you risk offending allies and losing financial and military support. If you accede to factional demands, you might have to appoint an inept individual, a decision with its own unpleasant consequences. To complicate matters further, qualities

of a candidate can change as the game progresses.

You also make decisions about how to treat Tories, set tax rates, recruit and support members of the military (privateers, militia, and regular army), and negotiate with the enemy. Here, too, your decisions can have profound implications. For example, adopting a harsh policy toward Tories in a region where Tory sentiment is strong could aggravate the movement against you and put Tory forces in the field. And as you set tax rates, remember that the colonists disliked all taxes, not just Crown taxes.

Fortunately, the game provides advisory screens about British and American activities to help you make decisions. One screen details British mobilization, another reports privateer activity, and still another allows you to click on any region or city to

find out the troop strength of that location (regular and militia for the Americans, and regular and Tory for the British) as well as the identity of the general in command, if there is one.

Once you've set your policies and made your appointments, you move into other phases of the game and learn the results of your actions. Revolution '76 provides reports of troop movements and battles, the morale and the skill of commanding generals, the strength of the British Tory party, foreign attitudes toward American support, and the terms upon which the crown will negotiate peace.

Your options for peace negotiations are surrender, granting pardons, colonial autonomy, independence,

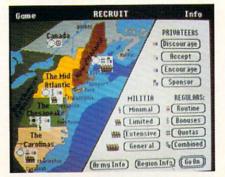

Revolution '76 provides detailed information to help you lead the colonies in their ongoing struggle for independence.

# **DISCOVERY**

and expansion. Keep in mind that at the start of the revolution, only the radicals advocated independence. Many of the colonials would've been quite happy if the Crown had granted autonomy, allowing America selfgovernment as a political entity of the Empire.

Premature declaration of independence will lose a great deal of your support with the moderate faction. On the other hand, not much foreign support will be found until you do declare independence. Expansion is more ambitious than independence, since it means that the Crown will have to give up claims on land west of the Alleghenies.

Foreign governments respond to your requests for support, and the

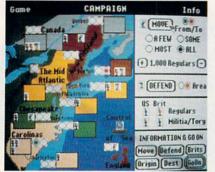

Use game-supplied information and your own strategy to control the military.

Crown lets you know what it thinks of your peace terms. After you've progressed this far, you must pause to deal with the game's copy-protection scheme. (I thought we had gotten away from those.) Included with the game is a booklet called *Historical Perspective*, which presents an excellent summary of the revolution. Unfortunately, you must use it to answer a question, which will allow you to get back to the game. With that nuisance behind you, the game continues.

A sequence of screens repeats for each phase (year) as the revolution proceeds. The first shows a progress report for the phase just completed, comparing the conditions in January and December for military control of regions and cities, colonial political support of the revolution by region, your economic status, and British political support of the war. Economically, you're operating with a budget deficit, and the status screen reports the extent of inflation.

At this point you can declare independence, select executives to replace the weak Congressional committees, confederate to supplant the weak Continental Congress, and reform the economy. Economic reforms include, in order of unpopularity, punishing profiteers, price controls, reforming the currency, and repudiating the debt. You should consider the situation carefully before you act because your actions can cost you support.

Confederation offers you the most to gain and the most to lose. You face the issues of taxation, representation, western lands, and slaves. The taxation issue forces you to choose between federal taxation and state subsidy. Although federal taxation provides stability and control of income, the colonies uniformly oppose it.

Representation can be by colony, by colony population, or bicameral, a combination of the two. Small colonies favor representation by colony; big colonies, by population. The western lands issue is to decide whether those lands are under federal control or in colony ownership. The colonies are split on this question. The slavery issue is not whether there should be slaves but how they should be counted for levy and representation. Your choices are not to count them, to count them all, or to count them partially.

After you've chosen the terms of confederation, you receive the count on ratification. If you don't like that count, you can withdraw the proposal and try again a year later. Unless the terms are quite popular, they may have a drastic effect on the American cause.

Another screen informs you of the army losses through desertion, disease, and expiration of enlistments. These losses can be heavy and may cause you to change your military strategy. A consolation is that the British forces suffer similar losses. The losses on both sides change as the game progresses.

After all of this, the cycle moves back to the administrative screen, where you set the tax rate and Tory policy. After you've made your administrative decisions, you enter a new phase (year), and the sequence repeats until the game is won or lost.

Almost all of the screens contain attractive graphics, and all of your selections are by mouse. I did encounter some problems with the pull-down INFO menus. My system locked up when I clicked on some of the choices. [According to Britannica, the menus are memory resident and could cause

the game to lock up if you're making too many other demands on your computer's memory, such as using DOS 4.0 and a large AUTOEXEC-.BAT file. —Eds.]

The game requires several hours to play, though you can save it for later resumption. If the British win, the screen states that the patriots, in Franklin's words, "having failed to hang together, hang separately."

If the Americans win, you're rated on your leadership with a grade of poor, fair, good, or excellent. I lost the first few games I played, probably because I wasn't paying enough attention to opposition to my actions. Then I got a grade of poor, and finally a grade of fair. I have yet to do better.

The game is challenging, interest-

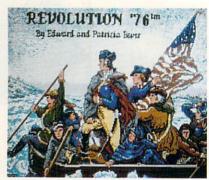

You can choose from George Washington and other great patriots to lead the colonial government and military forces.

ing, educational, imaginative, and clever. It deserves better documentation than Britannica provides. The manual was written for the Apple IIGS and offers only an addendum for IBM owners.

In spite of falling short in a couple of areas, Britannica has created an enjoyable game. Revolution '76 challenges your abilities as a political and military strategist as it gives you a more complete understanding of this chapter of American history and a fuller appreciation for the complexities of revolution and history in general.

#### Revolution '76

IBM PC and compatibles with 640K, EGA, mouse; two floppy drives or hard disk recommended—\$49.95

Package includes the manual, *Historical Perspective*, three 5¼-inch disks, and two 3½-inch disks.

Also available for the Apple IIGS.

BRITANNICA SOFTWARE 345 Fourth St. San Francisco, CA 94107 (800) 572-2272

# FUN OF REAL

Road etiquette? Forget it!

Get ready for the wildest, most daring stunt driving experience this side of Hollywood. Slip behind the wheel of this classic '66 Shelby Mustang and buckle up for chills and thrills. You'll soon be zipping through the loop-the-loop, twisting through a corkscrew jump, and flying over death-defying ramps.

To add to the frenzy, there are other aggressive competitors trying to nudge you off the road, cut you off at a jump, and generally damage your Shelby beyond repair. The excitement escalates as you advance in level of difficulty and take on more challenging courses. With five pre-designed

Down shift and hit the gas! You'll need plenty of speed to clear that en drawbridge!

"construction editor" which allows you to create your own, you'll never tire of the thrill of the chase.

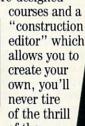

And when you're ready for the big thrill, hook up head-to-head and race against a buddy on another computer.

Multiple view perspectives allow you to see from any angle. Recap all the excitement with the video instant replay. In VCR mode you can rewind, fast forward, pause and view frame by frame. For those sequences you want

to review at a later date, save to disk and load them as you desire.

With amazingly realistic 3-D graphics and true-to-life sounds. Stunt Driver delivers all the action of real stunt driving. Everything, that is, but the bruises. So grab your helmet and race to your favorite retailer to be first at the starting line for Stunt Driver!

Available for IBM in CGA, EGA, VGA/MCGA and Tandy.

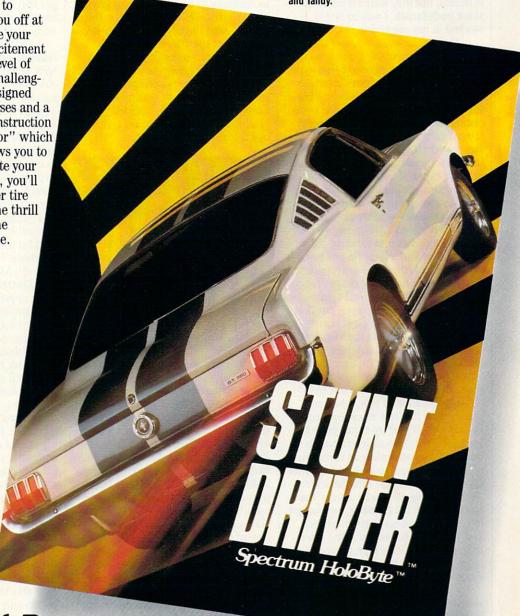

You can almost feel the gut-wrenching forces from the loop.

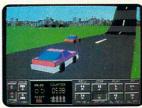

The recorder mode plays back the action from numerous camera sites.

Screens shown are IBM EGA. Stunt Driver © 1990 Sphere, Inc. All rights reserved. Stunt Driver and Spectrum HoloByte are trademarks of Sphere, Inc. Other trademarks are owned by their respective holders

A Division of Sphere, Inc.

2061 Challenger Dr., Alameda, CA 94501 (415) 522-0107

Circle Reader Service Number 162

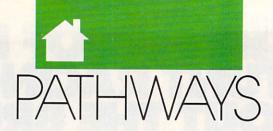

#### STEVEN ANZOVIN

ne day my son came home from school and told me he had used the class's brand-new computer to study math. "I wanted to like it, but it was dumb," he complained. "It tried to make all the problems look different, but they were all really the same underneath. I was so bored, I worked in my workbook instead."

Only eight years old, and already bored with computers. Look around, though, and you'd have to agree with the conventional wisdom that much of the computing we do is pretty boring stuff. At work, we rarely use computers for anything but writing form letters, keeping numbingly huge databases, and plugging monthly sales figures into spreadsheets. In school, our kids are exposed to a small number of approved educational programs that at best supplement the main work of learning and at worst are poor substitutes for Nintendo. At home, we play look-alike games that exercise our adrenal glands and trigger fingers but not much else. All these applications are absolutely crucial to the proper functioning of the modern world (including games, one could argue), but that doesn't make them any less boring.

What happened to the vision of computers as magical machines that would rescue us from drudgery and boredom, expand our mental and physical worlds, transform our lives? Or, to put it another way, what can you do with that box when your romance with WordPerfect has palled? Luckily, it's still possible to avoid boredom and find adventure in computing, if you know where to look and are willing to put some effort into the search. After all, going off-road is harder than cruising down the highway, but you get to see and do things that others miss, and you never fall asleep at the wheel. In this column, we'll look for the computing roads less traveled by, since that's where most of the fun is.

One cutting-edge application for your PC is animation. If you haven't been asleep for the past few months, you probably know what Leonardo, Michelangelo, Raphael, Donatello,

and Bart Simpson all have in common. They're toons-that is, animated cartoon characters. With the Ninja Turtles, Simpsons, and Jetsons pulling in big entertainment dollars across the land this past summer, animation looks ready to begin its second golden age (the first was defined by the still unsurpassed Disney and Warner Bros. cartoons of the 30s, 40s, and 50s). Computers are transforming modern animation, speeding the production of traditional cartoons and making possible new kinds of animation the old Disney Studios never dreamed possible. Now the new animation technology is trickling down to PCs...

# THE LATEST TOOLS CREATE MAGICAL MAGICAL MAGICAL

The Amiga has long been the platform of choice for desktop animators, but two programs for PC compatibles have recently leveled the field. Autodesk Animator (Autodesk, 2320 Marinship Way, Sausalito, California 94965, 415-332-2344, \$295.00) and Deluxe-Paint Animation (Electronic Arts, 1820 Gateway Drive, San Mateo, California 94404, 415-571-7171, \$134.95) both offer complete color painting and animation environments. With these programs, you can draw an object or import a piece of clip art and then stamp the object down in various positions on a sequence of background frames. When the frames are played back, the object appears to move over the background. Or the computer can do the movement for you automatically, flying the object across the plane of the screen, making it appear to recede

or come forward, and flipping it around any axis of rotation. The possibilities range from handcrafted art animation in the Disney style, with detailed characters, shadows, and the works, to ultramodern flying-glass logos that can be created in a few moments for corporate presentations and home videos.

On the Macintosh, animation is taking a different path. For example, with InterFACE (Interactive Facial Animation Construction Environment, from Bright Star Technology, 14450 NE 29th Street, Suite 220, Bellevue, Washington 98007, 206-451-3697, \$499.95), you can create "talking agents"-customized, animated talking heads that synchronize to digitized or computer-generated speech—and put them in your own presentations to serve as narrators and guides. HyperAnimator, a lessexpensive version (\$149.00) customized for use with HyperCard, is also available. Future agents will graft right onto the Mac's system software, so Albert Einstein or the Joker could pop up at opportune moments to alert vou to incoming E-mail messages or remind you of your mother's birthday. (Having complete control over a set of little simulated slaves inside your computer does have its appeal, but wait until they revolt and take over the machine for themselves.)

The tools for making your own toons are available, affordable, and learnable. But why bother? Cartooning is a lot of work, even with the computer's help. One good answer: Cartoons are riveting in a way that other kinds of moving images are not, a fact that the animators of the classics knew well. If you have something important to say, an animated message will hit its mark with real impact. Animation also provides reality relief. In animation, anything can happen, with no plausibility strings attached. Probably the best part is that you need please only yourself. If you can't draw even as well as Matt Groening, so what? You can still make some serious magic with your machine.

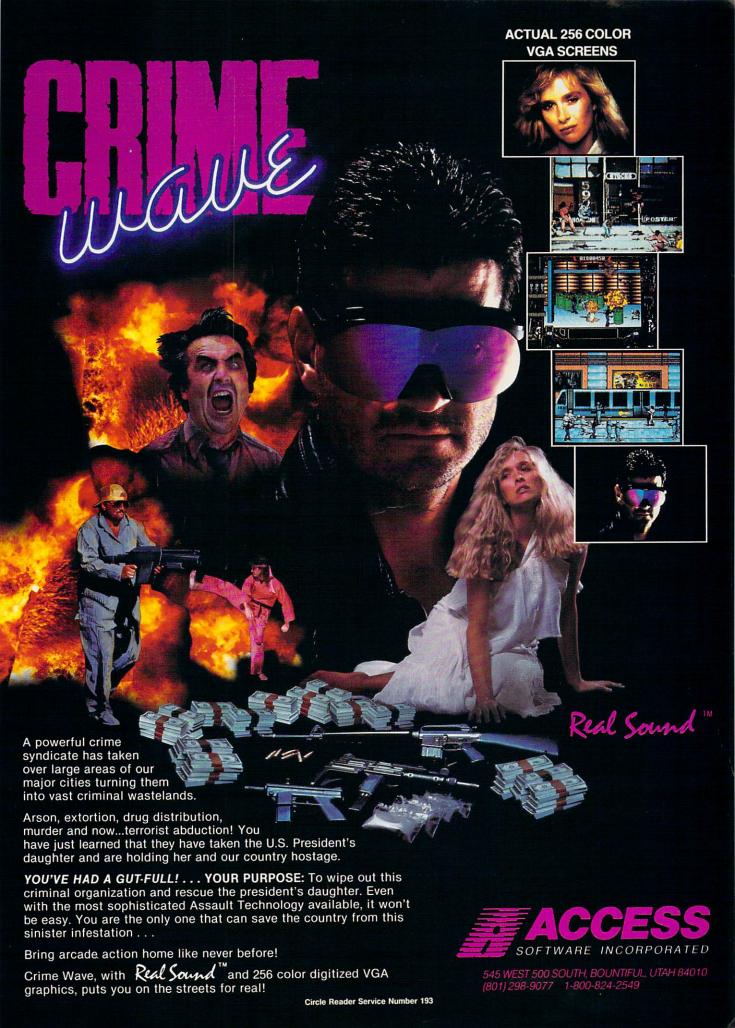

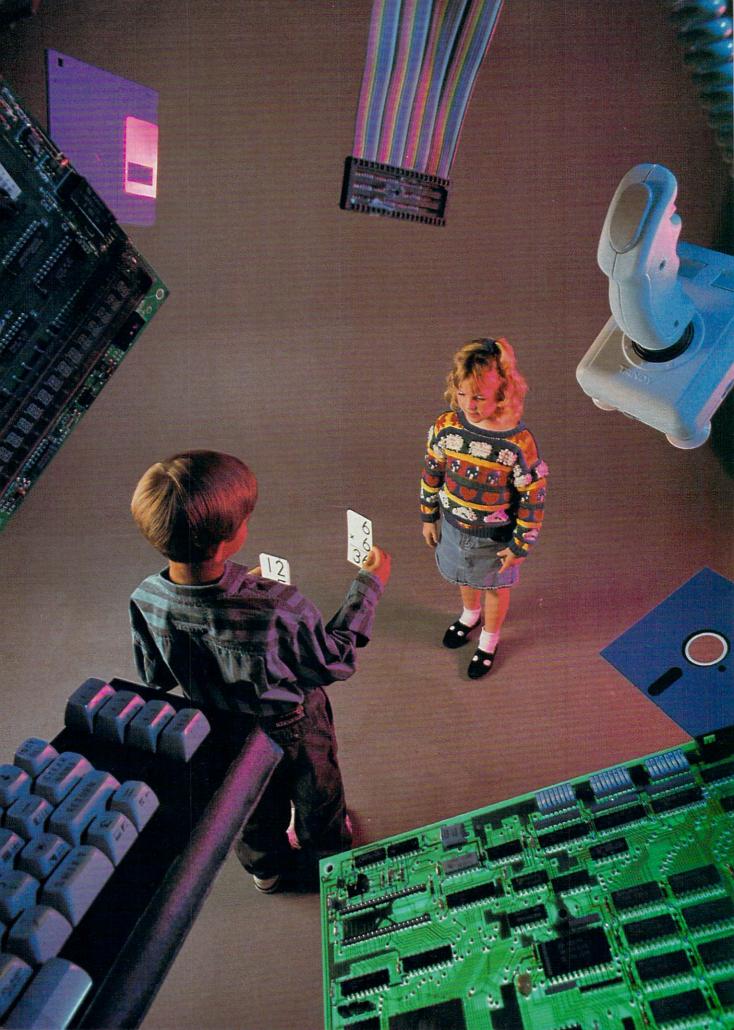

# Software TEACH?

he screen flickers, I + I = ? The child's eyes blink. The child hesitates, with finger poised over the computer keyboard in search of the right key. Ah, yes, 2. The child pushes the key, and the number 2 appears on the screen. Bells and whistles sound, fireworks appear on the screen, a dancing horse stands on its hind legs, and large letters flash across the screen  $Good\ Work!$  Next door, another child has entered a wrong answer, an alarm sounds, and a sad face appears on the screen.  $Try\ Again$ , it says.

These children are involved in the most common use of computers in elementary schools—drill and practice—which is little more than an electronic flashcard system. According to a study done by Johns Hopkins University, this system accounts for about 60 percent of the use of computers in our elementary schools. Many of the best-selling children's software programs represent some form of drill and practice in math, reading, spelling, and science. But is this approach really educational?

**Better Than Blackjack?** 

Some teachers and parents are skeptical of the value of such programs, especially considering the time and expense involved in using them. Catherine Staat, an elementary school teacher in Pacific Grove, California, explains: "It's hard for me to justify spending \$49.95 on a program that's basically drill and practice and can only be used on one computer. Not only are many drill-and-practice programs expensive, but I find the students quickly become bored with the frills that reward them onscreen, such as a little man shooting out of a cannon or a rabbit dancing on a wire. I sometimes think I would be better off buying a deck of cards and letting the children play blackjack. In that case, not only would several students get to play at the same time, but math concepts would be reinforced—and only for about \$2."

Defending computer flashcards, however, is Davidson

Software, producer of souped-up versions of drill and practice such as Math Blaster Plus and Word Attack Plus.

In an August 1989 press release, Davidson cited a survey of its customers and claimed that educational software had actually increased children's grade point averages, by as much as a whole point in some cases. The company president, Jan Davidson, refers to these survey results as "quite dramatic" and argues that they serve as "objective, independent verification" of the value.

verification" of the value of these programs.

Yet, in spite of this survey com-

missioned

MICHAEL C. PERKINS AND KELLY RIVERS

MORE FUN AND GAMES?

MARK WAGONER @ 1990

by Davidson, how do we know that the same results couldn't be achieved with old-fashioned cardboard flashcards? Unfortunately, a comparison of computer-based learning and regular flashcards wasn't made by the Davidson study to see if there's any real difference between them.

Lynn Chan, former coordinator of California's Model Tech Project and now technology coordinator at the 550-student Skyline Elementary School in Daly City, California, agrees that drill and practice is largely a waste of time. But she does see potential in other uses of the computer. She says: "The best programs are those that involve children in some kind of genuine thinking process. I believe the best way for software publishers to develop programs like this, that can be effectively integrated into the instructional process, is to listen to teachers and use their input to produce the software that will truly supplement and enhance education rather than merely entertain or fill up time.'

Attempting to address this concern, The Learning Company, a Fremont, California-based educationalsoftware publisher that produces such programs as Reader Rabbit and Math Rabbit, defends its use of games by claiming they're more than just drill and practice. The Learning Company states that, in addition to reinforcing basic curriculum subjects, its material is designed to build thinking and problem-solving skills. The Learning Company has pursued a conscious educational strategy by producing school editions of its products with lesson sequences, skills matrix charts, and work sheets.

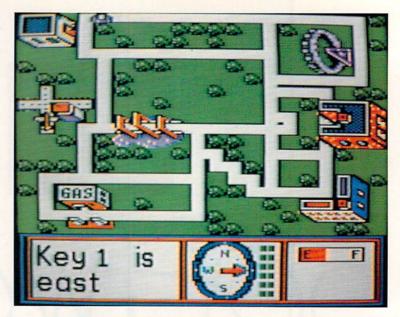

Stickybear Townbuilder is a good example of a computer-aided design program for kids.

#### **Road Not Taken**

As an antidote, or at least as an alternative to drill and practice, many parents and teachers have shown a preference for word processing, database, drawing, desktop publishing, and even spreadsheet programs to show children how to write compositions, store and organize data, perform calculations, and generate newsletters.

Others have favored hard-core programming projects in BASIC, PASCAL, or the more experimental LOGO language, although all three languages have been criticized for their limitations.

Fortunately, in addition to word

processing and programming, there are imaginative alternatives that go beyond the dancing rabbits and exploding rockets often found in drill and practice.

Included in these alternatives for children's computing are computer-aided design (CAD) programs, simulation programs, learning games, and thinking-skills programs.

#### **Junior Designers**

As CAD packages reach into more areas of industry—where they're used to create such things as airplanes, home interiors, landscapes, and clothing—the opportunity for children to experiment even on low-powered computers with CAD is that much more exciting and useful. These programs also help children develop good computing habits, including improved concentration, greater patience, and better thinking skills.

Some good examples of CAD programs for children include Sticky-bear Townbuilder (ages 5 to 7, from Weekly Reader Software), Car Builder (ages 9 and up, from Weekly Reader Software), SimCity (ages 12 and up, from Maxis Software), and AutoCAD (ages 12 and up, from Autodesk).

Candice Tasaki, a longtime user of Car Builder and Stickybear Townbuilder in her years as a computer coordinator and now as a classroom teacher in the San Jose Unified School District in California, says these programs are particularly well received by students. "Initially, the students are a bit thrown by the apparent complexity of the CAD process, but I've found it grows on them in a hurry," explains Tasaki. "I particularly like the fact

larly like the fact continued on page 68

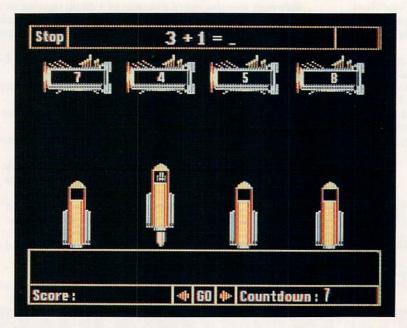

Math Blaster Plus combines a drill-and-practice tutorial with an arcadelike game.

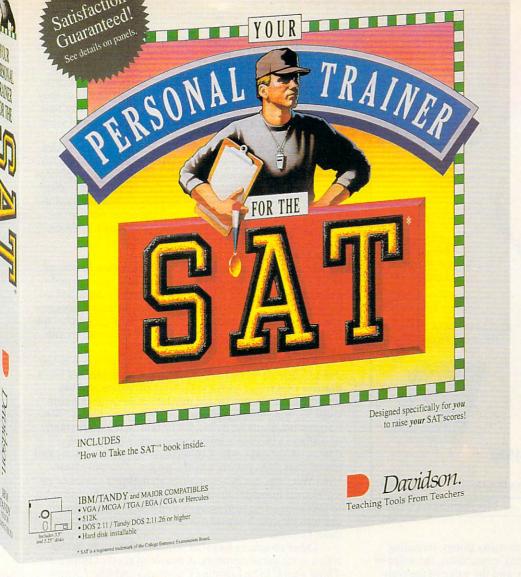

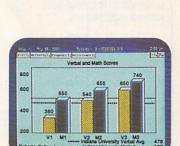

Davidson

You can compare your practice test scores to the required SAT scores of over 250 colleges and universities.

## Shape Up Your SAT Scores With...

Your Personal Trainer for the SAT, an integrated study system to help you get higher scores on the SAT. The program tests you, analyzes your scores and determines what areas you need to study. Then it prints a personalized training schedule to help you strengthen your weak areas and condition your strong areas. The Block 1600 Game tones up your test-taking abilities by quizzing you on SAT strategy and facts.

Satisfaction Guaranteed or your money back from Davidson.

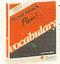

Word Attack Plus! Ages 10 and up Vocabulary building MS-DOS \$49.95

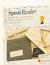

Speed Reader Ages 14 and up Speed reading and comprehension MS-DOS, Mac \$49.95

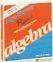

Alge-Blaster Plus! Ages 12 and up 1st & 2nd semester algebra MS-DOS \$49.95

Order Your Personal Trainer for the SAT by December 15, 1990 and take \$5 off any other Davidson product mentioned in this ad!

YES! I want to get higher scores on the SAT. Please rush me the program(s) checked below **TODAY** and take \$5 off each program (except SAT). I understand you'll pay the shipping and will ship within 48 hours of receipt of this order. **Offer expires December 15, 1990.** 

□ New! Your Personal Trainer for the SAT

\$49.95 (MS-DOS) \$59.95 (Mac: Available Winter 1990)

- ☐ Word Attack Plus! \$49.95 (MS-DOS)
- ☐ Speed Reader \$49.95 (MS-DOS, Mac)
- ☐ Alge-Blaster Plus! \$49.95 (MS-DOS) \$59.95 (Mac)

Disc size: □ 5 1/4" □ 3 1/2"

CA residents add appropriate sales tax. No charge for shipping.

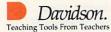

Send orders to: Davidson & Associates, Inc P.O. Box 2961, Torrance, CA 90509 Circle Reader Service Number 183 My check/money order or VISA/MC number is enclosed.

Name\_\_\_\_\_
Street Address \_\_\_\_\_

City/State/Zip\_\_\_\_

 Telephone
 Computer Type

 VISA/MC #
 Exp. Date

Signature \_\_\_\_\_

(800) 545-7677 or (800) 556-6141

C 10/90

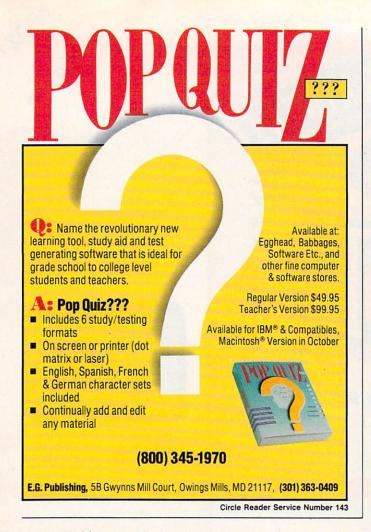

continued from page 66

that the programs are teaching so many things, including the value of reading and following instructions, the value of trial-and-error experimentation, and the value of the computer as an instrument of design."

Tinker, Tailor, Soldier, Spy

Another innovative alternative to the computer flashcard system is simulation. Computer simulation programs allow children to role-play, for example, as pioneers, business people, detectives, or space travelers. In doing this, children are challenged to plan ahead, solve problems, organize data, make deductions, and learn from their mistakes.

There are many excellent simulations available, including such well-known titles as Seven Cities of Gold (Electronic Arts), The Ancient Art of War at Sea (Brøderbund), Balance of Power (Mindscape), and Zork II (Infocom/Electronic Arts), as well as the classic flight simulator programs. Two other programs that quietly have survived the test of time to the point of becoming classics are Oregon Trail and The Market Place. Both are published by Minnesota Educational Computing Corporation (MECC).

In *Oregon Trail*, children pose as trailblazers who must cross rivers, fight diseases, hunt for game, and survive harsh weather as they travel the 2,000-mile Oregon Trail in the year 1848.

David Ellison, an English and history instructor at Barnard-White middle school (grades 5–8) in Union City, California, swears by the *Oregon Trail* program. In addition to the built-in interaction of the online material on *Oregon Trail*, Mr. Ellison also has his students keep a diary and write a paper about their experiences on the trail. "Before using programs such as *Oregon Trail*," he says, "I used to be very anticomputer, but I'm now very procomputer be-

cause of the way a simulation can make an otherwise remote subject, such as the pioneer experience in American history, come to life."

In *The Market Place*, children have the opportunity to run apple stands, plant shops, and lemonade booths as they learn the practical side of pricing, advertising, and business profits by working with bar graphs, spreadsheets, and sales reports.

Jim Mcloud, a teacher at Addison School in Palo Alto, California, says, "In addition to using *The Market Place* to teach business concepts, I've also liked the fact that the program has served as an opportunity for applied math, where students are doing calculations that have some demonstrable practical result that goes beyond the usual word problems or busy-work drills found in the typical math textbook."

#### **Play Till It Smarts**

Some educational programs such as the Carmen Sandiego series (from Brøderbund), though definitely not drill and practice, are harder to classify and can best be described as *learning games*. At the same time, given the notorious ignorance American students have of history and geography, the imaginative challenge presented by the Carmen series can only be welcomed by parents and teachers.

Kim Ford, computer coordinator for grades 4–8 at Carden El Encanto School in Santa Clara, California, has had a positive experience with the Carmen programs and has found them to be among the most popular programs with students. But she explains that they have their place: "The Carmen programs really cannot be said to teach geography or history in the way a textbook or lecture traditionally does, with the conveyance of certain facts, such as dates and places, and concepts, such as the causes of the American Civil War, that can be tested through multiple-choice or essay exams. Instead, I think Carmen serves as a fun stimulus to take an interest in geography and history, as well as to call into play the knowledge a student already has about these subjects."

Other programs focus on *thinking skills* even as they retain some game elements. A couple of good examples are *Think Quick!* (The Learning Company) and *The Factory* (Sunburst Communications). With these programs, children get involved in all kinds of mind-stretching activities, including taking part in trial-and-error processes, gathering and classifying information, and learning to visualize, observe, and solve problems.

Defending the value of these types of programs, Tom Sarnicola, computer coordinator at St. Emydius School in San Francisco, California, says: "While the results are not as clearly measurable as a straight simulation or as emotional as a game, I still like to watch my students go to work in solving the problems that confront them through these thinking-skills programs. I feel they are using a part of their brain that might not otherwise be called into play by traditional subjects."

Are We Learning Yet?

So is educational software truly educational? There's no question that educational programs can vary in their ability to teach our children. If a school or a parent is going to buy a computer or spend \$40 on a program just to do math problems or practice spelling, it would be better to buy a box of flashcards.

But if a child can use a computer in a way that takes advantage of its real capabilities—to write a school paper, design a product, or learn from a simulation—then the potential of this new technology is finally being tapped.

Perkins and Rivers are independent computer-education consultants. They have written extensively about computer education for children.

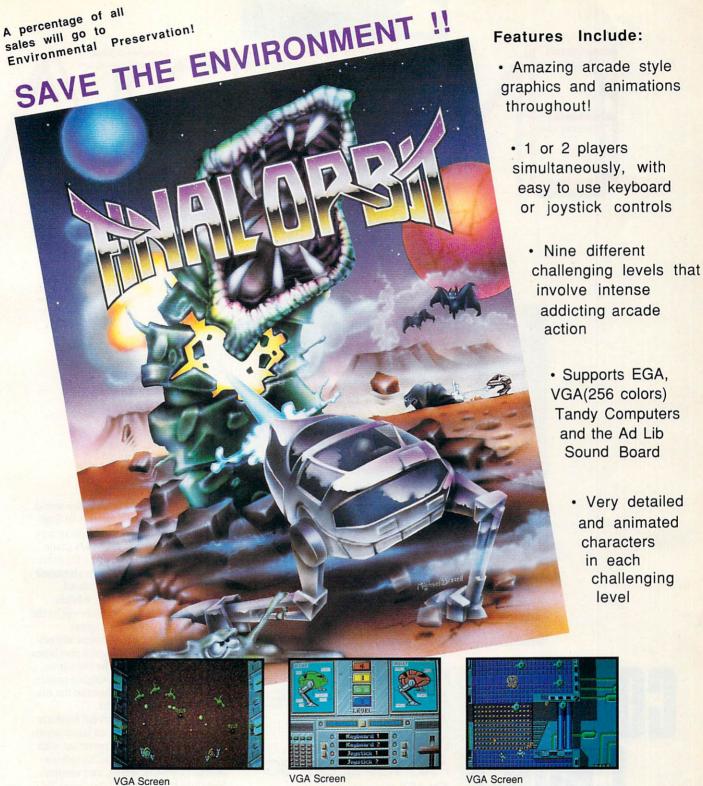

#### Smoothest Scrolling and Animation Ever on your PC!

Unique software engine that custom configures itself to the computer's graphic adapter, memory and processor speed that allows the truest arcade style playability on IBM, Tandy, & Compatibles

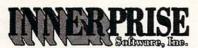

Designed and Developed by:
John Reego
Andrew Caldwell

128 Cockeysville Rd•Hunt Valley, MD 21030•(301)785-2266

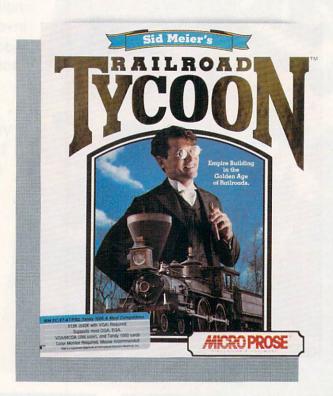

FORGE RAILS ACROSS THE PRARIES AND KEEP THE BIG IRON ON TRACK, AND YOU'LL GET RICH QUICK

**GREGG KEIZER** 

ron horses once ruled the world. From their jolting start in England to their continental sweeps over America, railroads made fortunes and forged nations for more than a hundred years. Rails stretched across prairies, smoke streamed through mountain passes, wheels groaned over countless ties-all in the name of industry and progress.

People have always been attracted to trains, as if the complex machines were alive. Maybe it's the breathing, huffing sounds a steam engine makes. or the way a whistle echoes in the dis-

tance on a summer night.

In a stunning departure from its standard fare, Microprose has exploited this fascination and come up with a compelling world-building simulation of railroads, trains, and empires. Not only is Sid Meier's Railroad Tycoon the company's only simulation sans combat, it is possibly its most detailed and realistic one. The worlds you make with Railroad Tycoon may exist only inside the computer, but they're as real as they can get without smoke in your eyes and sparks in your hair.

Railroad Tycoon is a capitalist's dream. Making money, a lot of it, is the idea. Your railroad prospers if you deliver goods and people from one

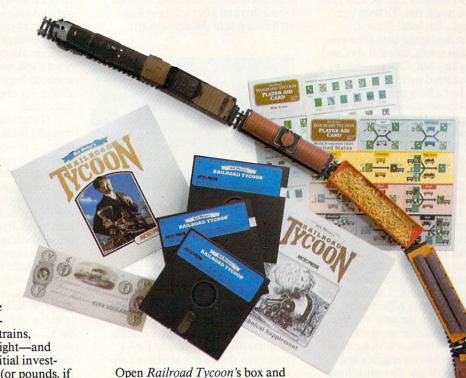

place to another on time and to the right places. To get rich, you've got to take your tiny company—with no track, no trains, no passengers, and no freight-and turn it into a giant. An initial investment of a million dollars (or pounds, if you're playing on European turf) is the start of your budding empire. You grab for a piece of the American Dream by making almost every kind of decision imaginable, from surveying the grade for new track and bridging rivers to scheduling trains and getting the right goods to the right markets. If all this sounds too involved, don't worry; Railroad Tycoon's interface is among the best in the simulation business.

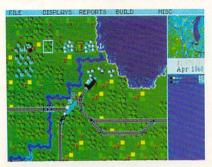

Keep the Chicago Zephyr running on time and you'll profit considerably.

you'll find three 51/4-inch disks, a 180page manual, a much shorter technical supplement, and two laminated player's reference cards. Installing the simulation on your hard disk is fast and easy, unless your only 51/4-inch drive is B:. In that case, you'll have to forgo the automatic installation and copy the files manually. If you don't have a hard disk drive, make backup copies of the disks and get ready for some swapping during play. Railroad Tycoon requires a 512K IBM PC or compatible and works in CGA, EGA, MCGA, Tandy 16-color, and VGA modes. The game is virtually unplayable in CGA; it's impossible to tell where your trains are, and the types of goods and cars all look alike. A mouse isn't required, but I wouldn't want to play this game without one. The program supports the Ad Lib and Roland sound boards and the Tandy sound chip for enhanced sound effects. Traditional blips and beeps are there for the rest of us.

Nearly every aspect of building and running a railroad is packed into Railroad Tycoon, so read the manual before you start. Don't let the size of the manual spook you, though. Once you've played a session or two you'll be amazed at the game's elegant simplicity. Hats off to designers Sid Meier and Bruce Shelley for the snappy interface. Pull-down menus and full mouse support let you access detailed info about your trains and stations by pointing and clicking. In fact, productivity software designers could learn a thing or two from Railroad Tycoon's interace. My only complaint was that some choices are irreversible. I laid a lot of track I didn't want, and I built

# ENTERTAINMENT

more than one expensive station terminal when I meant to make a cheaper depot. This game needs an undo function.

You get to pick which territory you'll conquer: the eastern U.S. of 1830, the western U.S. of 1866, England of 1828, or Europe of 1900. I enjoyed the domestic scenarios the most-especially the western U.S., since the city names were familiarbut those less ethnocentric may find the crowded lands of Europe and England just as much fun. To keep you coming back, Railroad Tycoon changes the landscape each time you play. Though towns, cities, rivers, and mountains stay put, Chicago may be a broad-shouldered metropolis in one game and just a burg near a lake in another. Raw materials, industries, and competing railroads shift from place to place, too, so that no two worlds are exactly alike.

Your most important decision is where you'll lay your first stretch of track. It's best to start in a city near natural resources your trains can transport. Look for population centers in the largest scale display (there are three scales in all, from continental to local); search the surrounding countryside for coal mines, oil wells, ranches, grain elevators, and lumber mills; then survey the terrain. The flatter the ground and the fewer hills, mountains, and rivers in the area, the less money you'll spend laying track.

Connect two cities with a rail line; then start buying engines and cars. More decisions. You must have the right kind of cars for the goods you'll move. Passenger cars won't transport petroleum, and livestock won't get into coal hoppers. You choose engines from the actual machines of the period; faster, stronger locomotives cost dearly, while slower, punier engines may not pull their weight. It's easy to strike an economical balance between fast passenger and mail trains and slower freight trains at the start, since you own just one stretch of track and are moving just one or two types of goods. It gets much harder as your empire grows. Even so, Railroad Tycoon makes it as painless as possible to track the trains you own, their composition, scheduled stops, and whereabouts. A miniature display is always onscreen and a more detailed report is a keypress or mouse click away.

The initial million dollars slips through your fingers fast. You can raise more money by selling another bond, but then you'll be saddled with

interest payments. As in real business, it's best if you can expand your company with its profits. That's only possible if you've made the right moves and your trains carry lucrative cargoes. Hunt through the countryside for raw materials such as coal, oil, and lumber. Spot the industries that produce steel, food, paper, and manufactured goods. Lay rails to connect everything and then ship stuff to cities where demand is high. Quickly tote passengers and mail between towns. Do all this and your trains will rack up thousands of dollars each trip.

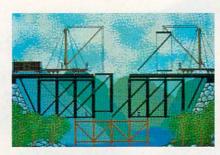

Building an expensive iron bridge can prevent a more expensive collapse later.

To really dive into Railroad Tycoon, you'll want to choose something called Complex Economy. Here, each city produces certain goods and only pays for what it needs. You've got to match markets to producers exactly. An interesting way to really turn a profit is to ship raw materials to one city, coal for instance, where it's turned into steel. That steel is then taken to another city where it's transformed into manufactured goods. Transport those goods to yet a third city and you've turned one car of coal into two more carloads, each one a revenue maker.

Want to play dispatcher and run your trains like an incredible model railroad? Railroad Tycoon lets you manually direct trains by overriding the simulation's automatic signaling. You can push two fast trains down the same stretch of track or pause a freight train to let a mail train make its schedule. Screw up and trains collide. a disaster for your line since accidents make shippers pull cargo from your trains. Even more insidious is the occasional bridge washout. If you don't react in time, trains hurtle off the edge, Bridge on the River Kwai-style. The animated scene, one of several, seems a sop to past Microprose simulations. Thankfully, you can turn off the animations and imagine train

wrecks and bridge building yourself.

You aren't building your empire in a vacuum. Three other companies compete in your world, run by the computer and headed by real railroad personalities from the period. They'll try to beat you to the best markets, box in your lines, and generally make your life miserable. You can counter by pushing track into a competitor's station to start a rate war. If you're not prepared to give that city topnotch service, however, you'll likely lose the war and your investment. A more direct way to your competitor's throat is to buy enough stock in his line so that you can take control. It works the other way, too, so start worrying when someone begins eyeing your stock. You're out of a job if a takeover is successful.

Documentation is extensive, though I found things unclear in places. I still don't know how to accurately read parts of a station's shipping report, for instance. And it took me several tries before I figured out how priority routing and manual switching work. Overall, however, the manual spells out the simulation in prose worth reading.

I've never owned a model train, but that didn't keep me from spending hours with this program. The simulation is so complete, so complex in its world building, that I can't begin to describe all its details or subtleties. At the same time, Railroad Tycoon is a lot of pure fun. Assembling trains and then watching them negotiate tracks, pull into stations, and huff and puff their way up grades is almost as much fun as running a model railroad in your basement. Only the smell of an overheated transformer is missing.

Working on several levels—miniature world of railroads, capitalism at its best (or worst), exploration (and exploitation) of unchartered lands-Railroad Tycoon is a welcome change from military simulations. After all, there's more than one way to ruthlessly destroy an enemy. Sid Meier's Railroad Tycoon is about more than just trains. It's about power, fame, and fortune.

#### SID MEIER'S RAILROAD TYCOON

IBM PC and compatibles with 512K-Package includes 180-page manual, 14page technical supplement, two quickreference cards, and two 51/4-inch disks

MICROPROSE 180 Lakefront Dr Hunt Valley, MD 21030 (301) 771-1151

0

# NEW GAMING BOOKS FROM COMPLE

### YOUR TICKET TO THE BIG SCORE!

From COMPUTE! Books, the leader in entertainment software books, come six new titles to put sizzle in your game play. You'll find everything from how to improve your scores, to helpful commentary from professionals, to secret information only you will know after reading these titles.

Just when you're ready to throw in the towel, get tips for high scores and conquest, insider clues, and step-

by-step solutions.

And when you want to take a break from the fast pace of game playing, COMPUTE! goes beyond high scores with histories, photographs, and observations about the software. Learn about the early days of the stealth fighter, the best games to buy, and the best maneuvers to get you where you want to be. With COMPUTE! Books, you've got the ticket to SCORE BIG!

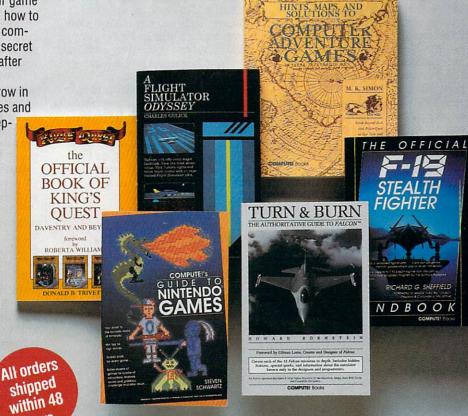

| YF.                                                                                                    | I want to score big. Please send me the titles               |
|----------------------------------------------------------------------------------------------------|--------------------------------------------------------------|
| checked by                                                                                                    | elow. I've enclosed \$2 shipping and handling for            |
| orders und                                                                                                    |                                                              |
|                                                                                                    |                                                              |
| A STATE OF THE PARTY OF THE PARTY OF THE PAR | el's Guide to Nintendo Games (2214) \$9.95                   |
|                                                                                                    | imulator Odyssey (1773) \$14.95                              |
|                                                                                                    | al Book of King's Quest (1552) \$10.95                       |
|                                                                                                    | ps, and Solutions to Computer Adventure Games                |
| (2206) \$1                                                                                                    |                                                              |
|                                                                                                    | al F-19 Stealth Fighter Handbook (2176) \$14.95              |
| ☐ Turn & Bu                                                                                                    | rn: The Authoritative Guide to Falcon (1978) \$12.95         |
|                                                                                                    | Subtotal                                                     |
|                                                                                                    | Sales Tax (Residents of NC, NY, and NJ add appropriate sales |
|                                                                                                    | tax for your area)                                           |
| -                                                                                                    | Shipping and Handling (\$2 U.S. and Canada). No charge for   |
|                                                                                                    | shipping and handling if subtotal is over \$20.00.           |
|                                                                                                    | Total enclosed                                               |

hours.

| ☐ Check or money order               | ☐ MasterCard     | □ VISA                                                                                                    |
|--------------------------------------|------------------|----------------------------------------------------------------------------------------------------|
| Signature                            | (0)              | A STATE OF THE STATE OF THE STA |
|                                      | (Required        | A COLUMN PARTIES TEND                                                                                                    |
| Acct. No.                            |                  | Exp. Date                                                                                                    |
| Name                                 | No Contract VIII | Manager College                                                                                                    |
| Street Address                       | (No P.O. Box     | es please)                                                                                                    |
| City                                 | State            | ZIP                                                                                                    |
| Daytime Telephone No.                | an operate a     | ry materials and h                                                                                                    |
| This offer expires January 31, 1991. |                  | U.S. funds drawn on a U.S. bank.<br>be shipped via UPS Ground Service                                                                                                    |

MAIL TO Compute Books c/o CCC 2500 McCiellan Avenue Pennsauken, NJ 08109

OCT 90CC

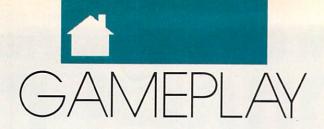

#### ORSON SCOTT CARD

n the halcyon days before IBM's big, blue eyes focused on microcomputing, anybody with a computer could learn to create good games. Even I, knowing nothing, could create stuff on my Atari and my 64. Self-taught home computer wizards could make those machines stand up and dance. And they could do it with only 48K.

When the PC came around, all of a sudden it seemed you had to be a corporation to make games. Even home hackers ended up with game designers overseeing projects, an art department doing graphics, programmers doing the scutwork, and marketing types making all the decisions that mattered.

In short, it looked like home hackers were either going to have to get serious about game design or get out of the business.

But a guy named Scott Miller in Garland, Texas, didn't know that home game design was dead. He got one of the original 1980 IBM PCs and, using whatever language came to hand (now he works with *Turbo Pascal* 5.0), he started creating a series of games called Kroz.

Kroz—Zork backward. But unlike the Zork games, Kroz games weren't text, they were graphics. You didn't read descriptions and then type words; you used the arrow keys to move a player-figure around the screen. Mazes, obstacle courses, tricks, traps, monsters, magic spells—it's hard to think of many ideas in the fantasy games that aren't present in the Kroz series.

Miller didn't eat up memory with vast graphics displays. His whole game uses the standard IBM character set. The player-figure is a little yellow happy face. Monsters are those weird Greek characters, or an A with an umlaut; different-shaded blocks represent different kinds of walls; diamonds, clubs, and hearts all have specific meanings.

You can play a whole game on a monochrome screen with a pathetic amount of memory—or on a 386 screamer with VGA—and it looks good and plays wonderfully. It takes every bit as much dexterity, both mental and manual, as, say, *Lode Runner*. True, you have to use your imagination a little more, but because Miller has been both clever and clear, you soon forget that you're looking at the standard character set.

The only way Miller could have an art department and a programming department and a game-design department would be through multiple personalities, because he does it all. His marketing department, on the other hand, is huge but costs him nothing: He puts out Kroz as shareware.

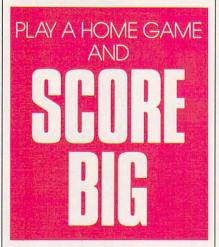

Here's how it works. He creates three games at once—a trilogy—and then chooses one of the games to distribute as shareware. There are dozens and dozens of shareware libraries; they all get Kroz for free and distribute it free to their membership.

The shareware game is complete. If you're content with just one Kroz game, you never have to pay.

But anybody who has played one Kroz game wants to play more. And to get the other two games in the trilogy, you have to go to Scott Miller. Even then, though, you're paying less than the most heavily discounted "professional" games. For each trilogy, including hint books, maps, and information about secret easier-play modes, you pay \$20 (or, if you want, \$7.50 each for individual games). You can buy all six in the first two trilogies for \$35. If you want his huge new game, *Lost Adventures of Kroz*, you pay \$20. In short, you can get all the Kroz games for \$55.

And I assure you, it's worth many times that, compared with what you usually get for 50 bucks these days. Miller is clever (downright twisted sometimes), and you'll enjoy the contest as you try to outwit him, whipping your way through walls and monsters. Start with one or buy them all—you'll feel that you've gotten a great game for *less* than it was worth.

You make checks and send orders to Apogee Software, 4206 Mayflower, Garland, Texas 75043. Apogee Software sounds like a corporation until you realize that it consists entirely of Scott Miller. When you get your disks, it's because Miller sat there at his hot new PC running batch files to copy the programs onto the disks he sends you. *Every* disk is personally handled by the game designer.

In case you're getting inspired to go back and pick up where you left off in your own game programming, here's a piece of good news: It's profitable. Miller averages between 50 and 60 orders a week, with highs over 200. He makes a decent profit because he has no overhead—unless you count the fact that a few years ago he had to get an apartment of his own because his operation had taken over his parents' house.

Miller is just beginning to get Kroz onto the online services—he only got his first modem a few weeks ago. And he's going international; a European disk magazine, *Otic International*, is translating Kroz's instructions into several languages and distributing it over there. He's even working on an EGA version.

So all you would-be home hackers, get back in front of that monitor where you belong and start writing. The world needs more cheap, but excellent, games.

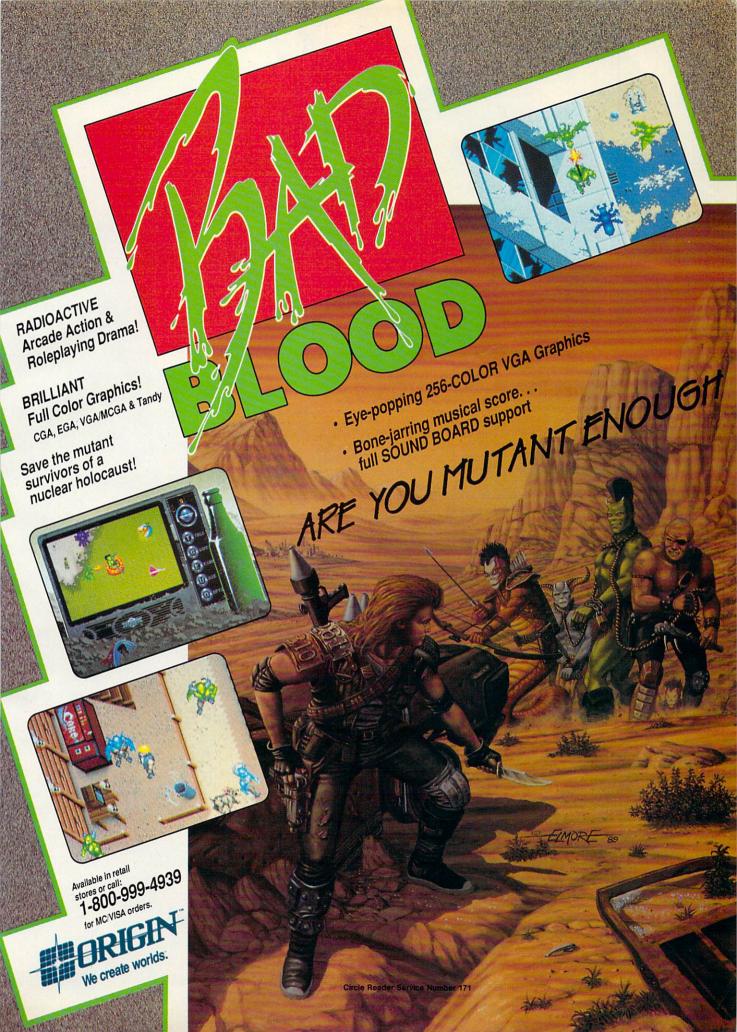

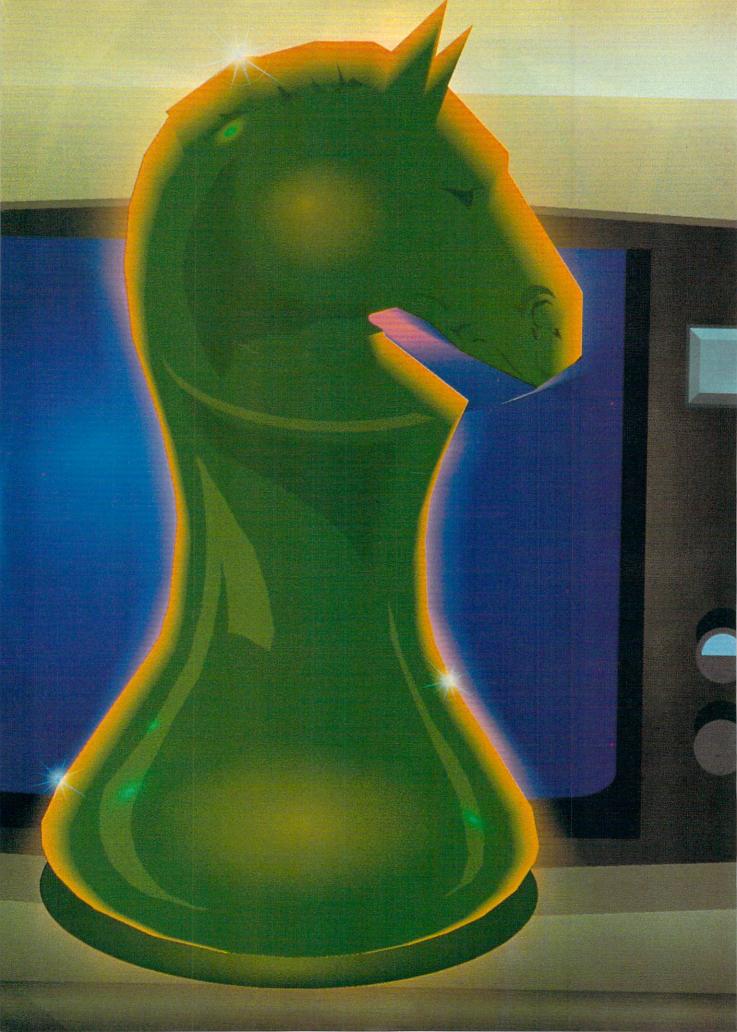

ou're a programmer with an intriguing story about a hero on a quest to save the world. You've got monsters, sound effects, and a catchy musical score to accompany your outstanding graphics. You've got all the ingredients for a best-selling adventure game—or have you?

"The old-fashioned way of getting into the adventure market—a guy out in his garage, writing a game and sending it to a publishing house—just doesn't cut it anymore," says Chris Roberts, game designer at Origin Systems and author of *Times of Lore* 

and Bad Blood. In the past few years, game design has become a team effort.

Specialization is the buzzword in the adventure game industry now, and the game designer's role has changed. "Game designers today come up with the overall concept and feel of the game, and the direction they want it to take," the British-born Roberts says. "I go with an idea or a concept rather than a particular story line. I guide it but let the specialists take care of their sections."

Those specialists include writers, experienced in fantasy or science-fiction markets, who take Roberts' concept and create a story. Graphic artists, programmers, and musicians

NOT LONG AGO, IT TOOK ONLY ONE PERSON TO WRITE AN ADVENTURE GAME. TWO TOP GAME DESIGNERS REVEAL WHAT IT TAKES TO WRITE ONE TODAY.

TOM NETSEL

also contribute their talents to produce the kind of state-of-theart product that's demanded by today's sophisticated game players.

Cheap Labor

It wasn't too long ago that Roberts did all the work himself. "In the early days it was great," he says. "Back in England, I did my own graphics, my own programming, my own game design. It was very cheap, and so any royalties I got were like money in the bank."

Roberts created those first games to please himself, but he says game design now is market-driven. "In the old days, I used to ask myself, 'What do I think is fun but what

do I think is fun?' Now it's, 'What do I think is fun, but what will everyone else think is fun so we can sell a lot of copies

and pay everyone's salaries?"

A typical project may require four or five artists, one or two programmers, and at least one writer. As a game nears completion, Roberts usually pulls in a musician who spends a month or two composing a musical score for the game. "There's a lot of specialization now," he says. "It makes the product a lot more professional, slick, and better, but obviously it costs a lot more."

Richard Garriott, co-founder of Origin and designer of the popular Ultima series, has seen similar changes. "In the early days, in *Ultima I* through *III*, I did everything," he says. "I designed the game, I wrote the story, I programmed the code, I drew the graphics, I drew the maps of the worlds themselves, I generated the text for the conversations of every individual in the game. You really had to be a jack of all trades back then."

But with *Ultima IV*, the games became bigger—too big in fact. Garriott needed help, and some of the code was outside his range of expertise. He hired programmers for *Ultima IV* and *V*.

With *Ultima VI*, the design process has evolved even further. "In that program, I wrote not a single line of code, not a single word of text, and I drew no art," he says. "We're now in

the era of specialization."

Garriott manages the Ultima product line. The story concept is his, as are the internal data structures and how the data is manipulated. But Garriott leaves much of the hands-on work to his staff. Programmers implement the code, artists draw the graphics, and writers create the conversations between the characters that Garriott creates.

Although Garriott no longer writes code, he says his programming background is vital to his game design. "I know what can be accomplished and how hard it is for my programmers to accomplish it. That lets me make intelligent choices about what a player should or could be able to do in the game."

#### Role Reversal

As the roles in game design have changed, so has the design process. Originally, a designer had a story idea

and then decided what to put in the story. The game grew and evolved as features were added. "Now, we do a top-down design" Roberts says, "We ask, 'What sort of game do we want? What sort of technical innovations is it going to have? What sort of story is it going to have?"

From that point, the writer details the story and breaks down the plot elements. The programmers then decide what code they need to implement the story. Of course, the project evolves during the production, and there are always some surprises along the way, but the top-down approach helps a designer itemize his or her needs and define the tasks for the various specialists. "It helps us develop games more quickly and efficiently, Roberts says. "With the evolutionary development process, there's a lot of time wasted trying to think what you're going to do next."

continued on page 80

#### **How They Got Started**

#### **Richard Garriott**

Garriott was introduced to computers in 1974 as a freshman in a Texas high school. BASIC programming was the only course. Since teachers at that time knew little about computers, Garriott and two other students proposed a computer class of individual study, without a teacher. "Oddly enough," Garriott says, "the administration agreed to our idea, and the project I chose was writing fantasy games on the computer."

All the games were dungeon adventures that involved fights with monsters, with letters representing monsters and asterisks representing walls and corridors. Garriott never named his games, he gave them numbers. By the time he graduated from high school, Garriott had written 28 versions of the game.

After high school, Garriott worked as a salesman in a computer store, and it was there he saw his first Apple II. He added graphics to game 28 to see how it would look on an Apple.

"That game was never meant to be published," Garriott says. "It was only meant as a personal development project." The computer store owner was so impressed with it, however, he suggested that Garriott try selling it. Garriott made a couple of hundred copies, packaged them with a sheet of instructions in plastic bags, and sold them in the store. The whole investment cost about \$200.

A few weeks later, Garriott got a telephone call. Someone at a software company called California Pacific had seen the program and wanted to publish it. "I flew to California, I signed a piece of paper, and they started mailing me money," Garriott says. "That is literally how I got into this business."

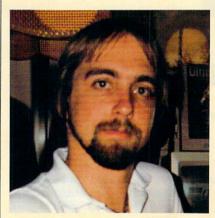

Richard Garriott, a.k.a. Lord British, is a co-founder of Origin Systems and game designer of the popular Ultima series.

#### **Chris Roberts**

The way graphics could be made to move on a screen was what first attracted Chris Roberts to videogames. "I've always been fascinated by moving graphics around on a screen," he says. "I guess that was my inspiration to start working on computer games."

In 1981, as a teenager in Manchester, England, Roberts got his hands on his first computer, a ZX 80, also known as the Sinclair Timex. He started by trying to make shapes move. Soon after that, he graduated to a BBC Micro, which was an Acorn computer with a 6502 microprocessor. It was on this machine that Roberts started working seriously on games by learning assembly language. "Back then you needed assembly language to write games because that was the only way to get the speed for the computer graphics," he says.

Roberts never took a course in computer science in high school, but after graduation, he took an extracurricular course in BASIC programming at the University of Manchester. His instructor was the editor of a magazine that dealt with the BBC Micro computer, and he asked Roberts to contribute BASIC programs for the magazine. "I wrote games for a couple of issues," Roberts says, "and that's how I got started."

From there, Roberts got a job as a designer with Ocean Software, one of Europe's largest publishing firms.

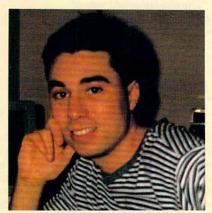

Chris Roberts is a game designer at Origin Systems and the author of Times of Lore and Bad Blood.

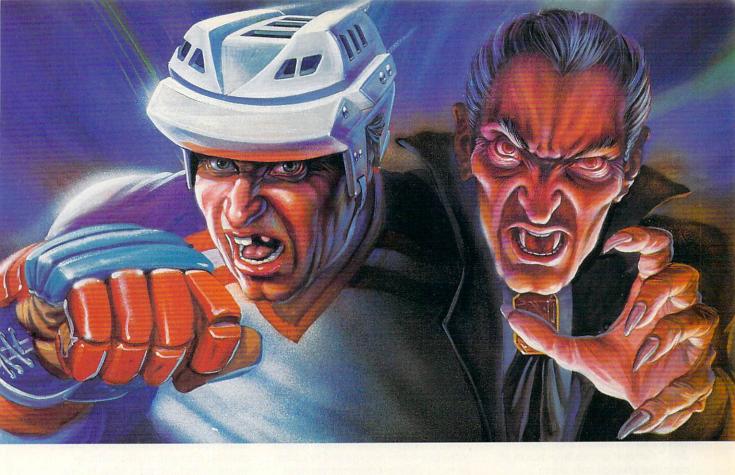

### WHICH WOULD YOU RATHER FACE-OFF AGAINST?

Konami<sup>®</sup> introduces two more ruthless opponents for your home computer.

Whether you want to get crushed against the boards or have your body drained of blood, the choice is yours.

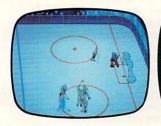

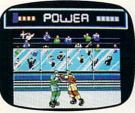

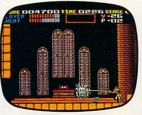

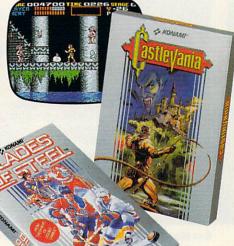

In Blades of Steel, control ice-blistering speed and momentum, as you fire the puck past tenacious defenders, duck punches thrown by high-sticking enforcers or even protect the net from 100 mph penalty shots.

And in Castlevania, journey through the most horrifying maze of evil ever devised, battling unearthly creatures with your mystic whip and masterful senses until you come face-to-fang with the death defying Count Dracula.

So grab your hockey stick and silver cross, then go head-to-head against the kind of competition you've dreamed about.

And feared.

KONAMI

Circle Reader Service Number 187

Blades of Steel is available for Commodore, IBM® and Amiga? Castlevania is available for Commodore and IBM. Available for Amiga Fali 1990.

Efficient game design has become a business necessity. People demand bigger games with more graphics and more disks, but the price has remained fairly constant, and sales have not increased that much. "It's getting more risky each time you do a game, Roberts says, "so we're trying to cut down on the inefficiency in software development."

Garriott favors a slightly different approach to game design but he also starts with one main concept. "I want to know the overall goal so I can decide what kinds of activities I'm going to support," he says. "But I don't nail down any specific activities because I don't have a technology that I know can pull it off vet.'

Once his goal is clear, Garriott then starts building the data structure and technology that can support various activities, but without wasting code. For instance, suppose he has a rickety bridge that will collapse if you cross it with too much weight. "If you walked across the bridge without it collapsing, you'd never know I wrote that piece of code," Garriott says. "But if it collapsed and you died, that's a lot of code for a one-shot deal." Garriott avoids large pieces of code that get used only once.

He also strives to develop a diverse palette of activities to keep players entertained. "You spend the first few hours doing one kind of activity,"

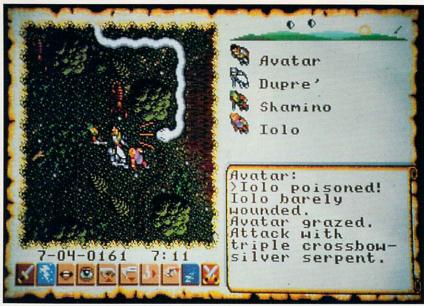

Garriott didn't write a single line of code for his latest game, Ultima VI.

he says. "Then, before you get bored, I introduce a new activity and function as vastly different from the previous one as I can."

One scenario might require vou to interact with people and do some intellectual puzzle solving. "Then because you can play some of the game's musical instruments, that activity might be featured for a while before you go off to solve some mazes or dungeons," Garriott says. If play is repetitious, it's boring, and Garriott never wants that said about his games.

#### **How You Can Get Started** Software companies rarely sign contracts with someone unknown. They're more likely to sign with development

groups or houses rather than individuals. A talented programmer should try for a staff position with a development group or a major company, such as Electronic Arts, Brøderbund, or Origin.

But to get that first programming job, you have to be noticed. "In my experience, the best you can do is demonstrate talent and hope that a publishing house will hire you," Chris Roberts says. "It's tough, but one thing I definitely would say to anyone who wants to break in is to have a crack at it. Send the company a disk with something on it, something neat with five minutes of graphics."

He says a demonstration disk packs more impact than a letter that simply describes your talents. "Even if they're not going to publish it," he says, 'a demo proves you have the ability to do it.

Roberts also recommends getting fired up and fighting for your goals and ideas. "First of all, have a vision. But then I think you need an incredibly large ego. Basically, you need this innate belief that your vision is right. And, by God, this is the way it's going to get done, even if you have to go through hell or high water to get it done."

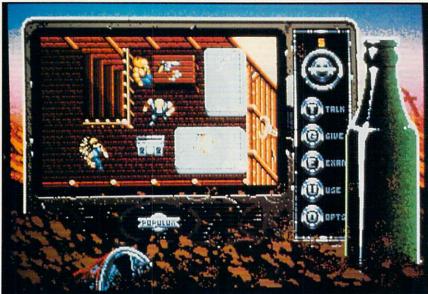

Bad Blood's design team included programmers, writers, artists, and musicians.

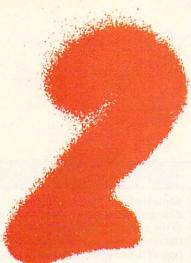

### Year On-Site Warranty Unconditional Coverage On All Parts and Labor

386-SX ONLY \$795

**386-25 ONLY \$1399** 

286-12 ONLY \$595

Now, with every system, Octagon gives you **TWO YEARS** of next day deskside service at your home or office - *FREE*.

Backed by more than a thousand technicians nationwide, your entire computer and everything in your system is covered - from hard-disks to monitors, from modems to mice

How do we do it? By using only toprated components and extremely thorough quality control and testing methods.

Every Octagon computer is subjected to 80 separate checks, burned in for 48 hours, then tested again. And each system ships with this 80 point checklist, signed by the technician who performed it.

After all, with a two-year commitment to every last part of your computer, we have a real investment in making things right.

#### **Every System Includes:**

One Megabyte Memory, Expandable up to 16 1.2 or 1.44 High Density Disk Drive 101 Tactile-Click Keyboard, MGP Video Card 1 Parallel, 2 Serial, Game Ports, Clock/Cal Deluxe Case with 200 Watt Power, 6 Drive Bays

VGA 1024 x 768 Only \$499 Additional 40 Meg 28ms Hard Disk Add \$320 80 Meg SCSI only \$450 upgrade

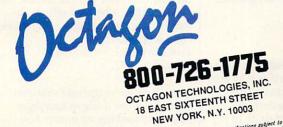

NEW YORK, N. I. 1000

Not responsible for typographical or printing errors. Prices and specifications subject to change rithout notice and specifications subject to change rithout notice. Many printing for the registered trademarks of their corporate owners.

\*\*Example 12: 212-255-4095\*\*

# GAMESCOPE

ere are some tips for Activision's MechWarrior. I've played FA-SA's Battletech role-playing game for some years, and with MechWarrior, I've been able to put my strategies to the test.

Starting the game, a player can either keep the Jenner mech or sell it for a Locust. Selling the Jenner will give you more cash, which will be necessary later in the game. I choose the Locust for its speed, though it's the lightest and least powerful mechs. Repair the mech to full battle strength before starting the campaign.

Once you've chosen your mech, you should choose a defense contract from a ruling house. If one is not available, try again after visiting the saloon or checking the newsnet. House Davion or House Steiner offer the most money for any contract, and often the most salvage rights for disabled mechs. Negotiate for the highest money and salvage rights possible, but be alert for a halt in negotiations. Asking for too much can make you lose the contract.

The designers of the game apparently made the opposing forces oblivious to almost everything but the mission at hand. If an enemy mech is defending a fuel depot, the enemy mech will ignore you unless you confront it head on. You need only bypass the enemy (done fastest inside a Locust) by going wide around either side and attacking from the rear. The rear armor and leg armor of mechs are the weakest. You can defeat the largest mech (the BattleMaster) with the smallest (the Locust) by getting behind him. Then you need only stay close to the target and attack the legs of the larger mech. This results in large salvage profits. It's wisest to attack the farthest enemy mech first, then move to the next one and repeat the attack. Speed is necessary to defeat all the enemy mechs before they complete their mission, hence you should use the Locust. Using this attack, you can quickly increase your bank account and hire trained help.

When the Dark Wing is finally

found, it's best to have your crew equipped with the heaviest and most powerful mechs (BattleMasters). I've found, though, that you should have more long-range firepower than your crew. I have used a Warhammer to defeat enemies from long range, before massed firepower could be used against me. Defeating the Dark Wing is a challenge in itself, and saving the game before going into combat is wisest. A player should also have a large stock of spare ammunition stored aboard the spaceship before attacking the Dark Wing. With a little luck, and after finding the right mech for the task, you can save your family's reputation and return home a hero.

# MASTERING MECHS AND GUNSHIP GLORY

An important feature of the game is its open-endedness. Once you've won the game, you can continue to play until you're killed. Each mission is a test of skill and luck, so fight on. Tom Biggerstaff
Leesville, LA

Winning at Gunship

When playing MicroProse's outstanding *Gunship* game, these tips may gain you promotion and decorations instead of an early flaming demise.

Don't take the direct route to your target because you're likely to overfly an enemy antiaircraft site. Instead, set your map INS cursor on the nearest mountain in the desired directions, and fly to that mountain at an

altitude of 500 feet or below. Then slide around the base of the mountain to the next one. By hopping among the mountains, you can take advantage of their radar shadows to shield yourself from enemy observation. Another good technique is to skirt the very edge of the battle area (the edge of the screen). You can't be ambushed from that direction.

Keep your eyes glued to your Threat Display, too. When you see a threat displayed, it is usually best to attack and destroy it immediately, before it can react and begin shooting at you. The enemy is much more dangerous and harder to destroy once it has tracked you with its radar. If your flight path takes you too close to an enemy threat concentration, dive for the deck and fly away at high speed on a course that avoids the cluster—preferably placing mountains between you and the enemy. Do not attempt to fly over the enemy concentration, as you're likely to be shot down.

Also, as a precaution, you should practice autorotations using a dummy pilot who is expendable. This can save your military career and your life if you are hit and cannot continue in flight. You will be able to autorotate to a safe landing instead of crashing in flames. Finally, be sure to save your military records (roster.fil) to a blank disk after every successful game. This file can then be copied back to the Gunship play disk should you ever need to restore your records to an earlier point. Then, if you're killed or missing in action, you can resume life as a medalled, ribboned officer, instead of starting over as a rookie slickchest sergeant.

Don Harmon Merritt Isle, FL

If you have game tips and shortcuts of your own, we'd like to hear from you. Send your tip, no matter how brief, to COMPUTE Feedback—GameScope, 324 West Wendover Avenue, Greensboro, North Carolina 27408. If we publish your suggestion, we'll send you a gift.

# "I Won 8 National Golf Victories On My Home Computer."

-Tom Rohleder, 1988 CSN Player of The Year

Join the Computer Sports
Network Pro Tour and
compete nationally to
win trophies and prizes
on famous golf courses.\*

CSN's Tournament Golf and Accolade's "Mean 18" put you on-line to compete on 42 of the most challenging pro golf courses in the world. Now you can play Pebble Beach, Pinehurst, TPC at Las Colinas, and many more exciting courses in actual competition without leaving your computer. And you can play them at the same time the golf pros are competing in tournaments on network television.

Imagine yourself on the 18th hole at Pebble Beach lining up your final putt of the four round tournament. It has been a week long climb up the leader board and victory is finally within your grasp! The excitement builds and your heart rate quickens at the thought of winning over other CSN golfers across the nation. Sink this putt and your score will win a weekly trophy or prize.

No matter what level your present computer golf skills are, CSN can put you into a flight which will enable you to compete and win against others at your level. So, stop wasting your computer golf scores competing against yourself. Now's the time to find out how good your skills really are. Put yourself to the test in national competition today. To purchase or for more information call CSN at (800) 727-4636, or visit your software dealer today.

Computer Sports Network

2900 Wilcrest, Suite 400 • Houston, Texas 77042

Circle Reader Service Number 211

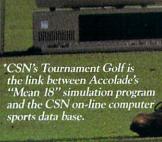

"Mean 18" is a trademark of Accolade, Inc.

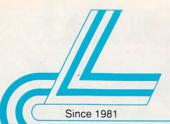

### Lyco Computer **Marketing & Consultants**

Now get all your computer needs with just one phone call!

#### ARD DRIVES

5.25" Half Heights: ST 225 20 Meg 65 MSEC MFM . \$189.95 ST 238R 30 meg RLL \$199.95 ST 251-140 meg 26 MSEC-MFM .... \$259.95 ST-277R-1 65 meg 28 msec RLL \$334.95 ST 277N-1 64 meg SCSI 28 msec \$426.95 ST 296N 84 meg SCSI 28 msec \$339.95

3.5": ST 125 20 meg 40 MSEC MFM . \$215.95 ST 125N 20 meg SCSI ST 138R 30 meg RLL ST 138N 30 meg SCSI \$225.95 ST 157R 49 meg RLL \$269.95 ST 157N-1 48 meg SCSI Controllers available from Western Digital to DTC Call for pricing.

3.5" continuation 5.5 CONTINUATION ST-1096N 80MB SCSI 24 MSEC \$439.95 ST-125A 21MB AT Embedded Int.\$239.95 SI-138A 32MB AT Embedded Int.\$268.95 ST 157A 44MB AT Embedded Int....\$269.95 5.25" Full Heights:

ST-4096 80 meg 28 MSEC MFM \$539.95 ST-4144R 122 meg 28 MSEC RLL \$599.95

#### **Seagate**

Paired Solutions: (Drive Plus Controller)

ST 225 RP 20 meg RLL ST 238 RP 30 meg RLL \$215.95 \$245.95 ST 250 RP 40 meg RLL ST 138 RP 30 meg RLL \$255.95 \$269.95 ST 157 RP 49 meg RLL

#### FLOPPY DRIVES TOSHIBA

Toshiba disk drives offer you the latest in VLSI technology and low power consumption 51/4" 360 KB PC/XT Compatible ND-04D .....\$64.95 51/4" 1.22 MB PC/AT Compatible ND-08DEG ......\$74.95 31/2" 1.44 MB PC/AT Compatible ND-356T .....\$75.95\*

\* Universal Installation Kit Included.

#### TAPE BACKUPS \_==EVEREX

INTERNAL

Excel-40 AT 40 MB Excel-40 T 40 MB PC/XT/AT Excel-60 60 MB half height 514" Excel 11.60 60 MB PS/2 Excel 150 150 MB \$529.95 \$689.95 \$819.95 \$999.95

\*Uses system's floppy controller Not Included.

EXTERNAL Excel-40 T40 MB 5MB/min Excel-11 60 T 60 MB 60MB PS/2 Excel-60 60MB Full Height 5MB/min Excel 150 150 MB

All tape back-up systems include controller software and data catridge

\$184.95

#### PRINTERS

| Panasonic                |
|--------------------------|
| 1180\$169.95             |
| 1191\$234.95             |
| 1124\$289.95             |
| 1695 \$419.95            |
| 1624\$399.95             |
| 4450i Laser . \$Best Buy |
| 4420 \$949.95            |
|                          |

Kodak Diconix 150+ \$339.95 NX-1000 II NX-1000 color NX-1500 NX-2410 NX-2415 XR-1500 XR-1000 \$155.95 \$194.95 \$299.95 \$269.95 \$389.95 \$439.95 \$319.95 \$429.95 XB-2410 XB-2415 Laser 8 II

\*Quanities Limited

#### Brother M1724L .... \$CALI HR20 Daisy HR40 Daisy \$CALL \$CALL M1824L M1909 M1924L M4018

\$339.95 \$429.95 \$559.95 \$1199.95 HL8ps(Post Script)\$2899.95 \$1579.95

Citizen 120 D \$135.95 120 D Serial 180 D . . . . \$164.95 \$154.95 GSX-140 \$289.95 GSX-140 COLOR HSP-500 5339 95 \$309.95 HSP.550 \$429.95 Premiere 35 \$499.95

Okidata Epson ..\$195.95 182 Turbo 320 .... \$229.95 \$329.95 LQ-510 FX-850 321 .... 390 Plus \$459.95 391 Plus 393 Plus \$629.95 393C (color) Laser 400 \$1069.95

\$279.95 \$339.95 FX-1050 LQ-850 \$434.95 LQ-950 LQ-1010 \$489.95 \$429.95 LQ-1050 LQ-2550 \$679.95

### **stor**

- · 180cps draft • 45 cps NLQ • 4 resident fonts
- 216 X 240 dpi resolution and

print pitches from 3 to 20 dpi

NX-1000 Series II

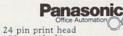

- 192 cps (draft) letter quality text
- at 63 cps push/pull tractor,5 resi dent print fonts, parallel centronics interface and a
- standard 6K buffer · 2-year warranty

KX-P1124

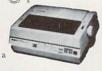

#### **EPSON**

- 24-Pin Letter Quality Prints 180 CPS draft 60 CPS NLQ
- SelectType font
- control panel
- Epson's 1 year

LQ-510

#### MONITORS

#### Magnavox 7BM623 TTL Amber RM749 VGA Mono 7BM749 VGA Mono CM5702 Composite Cole CM5764 CGA 9CM-032 VGA 640x450 9CM062 VGA 720x450 6CM320 Super VGA ..... Cardinal Video Cards

Goldstar

1210A TIL Amber 1220W VGA Mono 1410 Plus CGA 1420 Plus FGA 1425 Plus VGA 39DP 1430 Plus VGA 31DP 1430 Plus VGA 80X60 1460 Plus VGA 80X60 1460 Plus VGA 1024x768

Everex Video Cards Evergraphics Mono MicroEnhancer EGA MicroEnhancer DI EGA PR Portx Viewpoint VGA

#### MAGNAVOX

- Non Glare · 0.42mm Pitch
- 17 VGA Modes · 640x480

• Tilt/Swivel Base

\$27995

| M   | ODEMS   |
|-----|---------|
| TAT | ODLIVIO |

Everex: Evercom 12 (INT) 1200 Baud \$54.95 Evercom 24 (INT) 2400 Baud \$119.95 Evercom 24+ MNHIeslel 52400 Baud \$119.95 Evercom 24E+ MNP level 52400 Baud \$169.95

Cardinal: CATGINAI: MB1250 INT 1200 Baud MB1250 INT 1200 Baud MB2450 INT 2400 Baud MB2400EX EXT 2400 Baud MB2250F MPP level 5 INT 2400 baud 2400 MNP level 5 EXT 2400 baud \$49.95 \$68.95 \$77.95 \$99.95 \$109.95 \$129.95 \$149.95

Why shop at Lyco Computer? Lyco Computer offers quality made brand computer products at prices 30% to 50% below retail. If you do not see the product you want advertiss and a computer toll free. How do I know I will get the product I need? Our marketing staff receives continous formal training by our manufacturers. Though our strict guarantee on providing only new merchandise prohibits free trial periods and a guarantee on compatibility, a wealth of knowledge is available to our customers. As thousands of people every week capitalize on our savings and services, we hope you too. will make Lyco Computer your first choice. What about warranty or service? Our Customer Service Department is available at 1717. 494-1670 to savity you. We beck all of our manufacturer's stated warranty terms. Before returning any item that appears to be defective, we ask that you call our Customer Service Department. Will you rush an item to me? We offer next day air, standard UPS, and postal international shipping services. Temporary shortages are normally filled within 10 days. How do I order? We have always offered C.D. Orders through UPS. Pepald cash orders over \$50 are shipped freight-free. Simply send your order to Lyco Computer. PO. Bos. 5068. Jersey Shore. PA. 17740. For orders under \$50, please add \$3 for freight. Personal and company checks require a 4 week waiting period. Visa, Master Card and American Express orders are accepted for our connectinence, but we cannot pass along the 4% discount offered for cash. Purchase orders are accepted for acceptated for your connectinence, but we cannot pass along the 4% discount offered or cash. Purchase orders are accepted for our connectinence, but we cannot pass along the 4% discount offered or cash. Purchase orders are accepted for our connectinence, but we cannot pass along the 4% discount offered or cash. Purchase orders are accepted for accepted for proving and the proving pass of the province of the province of the province of the province of the province of the province of the

Our friendly sales staff can help with any questions you have!'

For Fastest Call Toll Free 800-233-8760

Circle Reader Service Number 212

Since 1981, we neve soft his notacy by confuring to offer the lowest national process which providing using service. Many comparises have come and gone slying to similate our quality and service. If by some oversight, we don't have the lowest prices selectioned on the production of the production of the production.

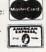

VISA

#### Where Quality Comes First.

#### IBM PERSONAL SYSTEM II (PS/2)

Occupation Safety & Health Administration regulations OSHA Software for

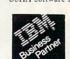

Industry Remarkete

| r Busin | ness & Industries | now availab | le c | n the | se IBM s | ystems!  |
|---------|-------------------|-------------|------|-------|----------|----------|
| PS/2    | Model 30          |             | 20   | Meg   | Drive    | \$1925   |
| PS/2    | Model 30286       |             | 30   | Meg   | Drive.   | . \$2595 |
| PS/2    | Model 50 Z        |             | 30   | Meg   | Drive.   | \$2895   |
| PS/2    | Model 55 SX       | 386SX/16    | 30   | Meg   | Drive.   | . \$3895 |
| PS/2    | Model 65 SX       | 386SX/16    | 60   | Meg   | Drive.   | \$5295   |
| PS/2    | Model 60 286      | ,           | 44   | Meg   | Drive    | . \$4195 |
| PS/2    | Model 70 386      | 5/16        | 60   | Meg   | Drive.   | . \$5495 |
| PS/2    | Model 70 386      | 5/20 1      | 20   | Meg   | Drive.   | \$6395   |
| PS/2    | Model 70 386      | 1/25 1      | 20   | Mea   | Drive    | 20005    |

CALL FOR LYCO PRICING!

Build your own computer with quality components made by DTK Computer. Start with a DTK Base Model system & create your own Computer.

| Base Model System Includes: Mother                                  | Add-on-Card Continuat            |
|---------------------------------------------------------------------|----------------------------------|
| board, Case & Power Supply                                          | P11-108 RS-232                   |
| Data 1000 8085 4.77/10MHz                                           | 5 P11-116 Game 1/O               |
| Tech 1230C 80286 12/8MHz \$319.9                                    | 5 P11-146 Clock/Calendar W/batte |
| Peer 1630C 80386SX 16MHz \$499.9<br>Keen 2002 80386 20/8MHz \$749.9 | PT1-215 2 IDF AT Hard Dr         |
| Keen 2503 80386 25/10MHz Tower Case                                 | Floppy Controller '286           |
| 64K Cache 51299.9                                                   | 5. Motherboards                  |
| Keen 3304 80386 33/10MHz Tower Case                                 |                                  |
| 64K Cache 51599.9                                                   | 5* Mini 286 12MHz                |
| *FCC Class A Approved                                               | Mini 386 20MHz                   |

Advance VGA 312A 10 011
Add-on-Card's
PI1-147 XI Multi ID Parallel, Game & 2 RS 232 Ports, Clock
Calendar, & 2 366X Florps, Controller. \$44,95
PI1-217 256 Multi ID Parallel Game & 1 RS-322 Ports, HopDrive Controller, & IDI Interface. \$62,95
PI1-209 Parallel Serial Game Ports. \$25,95
PI1-209 Parallel Printer Port. \$15,95

ery back-up 536.95 FCC Class A Approved Mini 350 20MHz
Video Cards 80386 25MHz with 64K Cache 80386 23MHz with 64K Cache 80386 33MHz with 64K Cache 90386 90386 903 \$1099.95 \$1399.95 Keyboards Chicony 101 key XT/AT Tactile

Drives We sell a full line of Toshiba floppy & Seagate hard drives

| MANUFACTURER     |           | COMPUTER C                             | CENTER                                    |           |
|------------------|-----------|----------------------------------------|-------------------------------------------|-----------|
| WITHOLICITIEN    | XT        | 286                                    | 386SX                                     | 386       |
|                  | TURBO II  | 286/2                                  | 386SX                                     | 386       |
| LASER            | \$38995   | \$58995                                | \$79995                                   | \$159995  |
|                  | FX-1650*  | FX-1800                                | FX-1925S                                  | FX-1950*  |
| PANASONIC        | \$34995   | \$97995                                | \$124995                                  | \$139995  |
| MAGNAVOX         |           | MaxStation 286<br>\$1179 <sup>95</sup> | MaxStation 386 SX<br>\$1559 <sup>95</sup> |           |
|                  | DATA 1000 | Tech 1230C                             | Peer 1630C                                | Keen 2503 |
| DTK (Base Model) | \$14995   | \$31995                                | \$45995                                   | \$128995  |

\*Quanities Limited

#### LAPTOPS TO GO!

#### Panasonic V20/8 MHz

"What if you could choose a truly portable com-puter with proven Panasonic reliability? Now you can with the affordable CF-150B." Standard Features Include

V20,5 MHz clock speed
 640 K
 3.5" 720K Disk Drive
 Real time clock
 84 Keyboard with embeded 10-key pad
 2 Expansion slots:
(1) for Internal modem + (1) for

modem + (1) for 1MB EMS RAM Card

V20.8 MHz cłock
speed
V20.8 MHz cłock
speed
640 K
3.5" 720 K Disk
Drive
Real time cłock
Real time cłock
84 Keyboard with
mbeded 10-key
pad
2 Expansion slots:
10 for Internal
mMB EMS RAM Card

Large Backit SuperTwist LCD
1056 in ROM

Parallel & Serial
Port
AC adapter/charger
AC adapter/charger
al Lead Acid Battery
Compact Sinn Design
11 Dimension

(H) Dimension

CF-150B \$65995

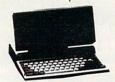

#### Laser Turbo II 8088/10 MHz "...Everything you expect from a 8088 CPU plus powerful features."

Standard Features Include

- 8088-1 Microprocessor 7.77(10)
  150 watt power supply 4 drive bays/exposed 102 Key enhanced
  102 Key enhanced
  103 Rey enhanced
  104 Sey enhanced
  105 Rey enhanced
  106 Sey enhanced
  107 Sey enhanced
  108 Sey enhanced
  108 Sey enhanced
  109 Sey enhanced
  109 Sey enhanced
  100 Sey enhanced
  100 Sey enhanced
  100 Sey enhanced
  100 Sey enhanced
  100 Sey enhanced
  100 Sey enhanced
  100 Sey enhanced
  100 Sey enhanced
  100 Sey enhanced
  100 Sey enhanced
  100 Sey enhanced
  100 Sey enhanced
  100 Sey enhanced
  100 Sey enhanced
  100 Sey enhanced
  100 Sey enhanced
  100 Sey enhanced
  100 Sey enhanced
  100 Sey enhanced
  100 Sey enhanced
  100 Sey enhanced
  100 Sey enhanced
  100 Sey enhanced
  100 Sey enhanced
  100 Sey enhanced
  100 Sey enhanced
  100 Sey enhanced
  100 Sey enhanced
  100 Sey enhanced
  100 Sey enhanced
  100 Sey enhanced
  100 Sey enhanced
  100 Sey enhanced
  100 Sey enhanced
  100 Sey enhanced
  100 Sey enhanced
  100 Sey enhanced
  100 Sey enhanced
  100 Sey enhanced
  100 Sey enhanced
  100 Sey enhanced
  100 Sey enhanced
  100 Sey enhanced
  100 Sey enhanced
  100 Sey enhanced
  100 Sey enhanced
  100 Sey enhanced
  100 Sey enhanced
  100 Sey enhanced
  100 Sey enhanced
  100 Sey enhanced
  100 Sey enhanced
  100 Sey enhanced
  100 Sey enhanced
  100 Sey enhanced
  100 Sey enhanced
  100 Sey enhanced
  100 Sey enhanced
  100 Sey enhanced
  100 Sey enhanced
  100 Sey enhanced
  100 Sey enhanced
  100 Sey enhanced
  100 Sey enhanced
  100 Sey enhanced
  100 Sey enhanced
  100 Sey enhanced
  100 Sey enhanced
  100 Sey enhanced
  100 Sey enhanced
  100 Sey enhanced
  100 Sey enhanced
  100 Sey enhanced
  100 Sey enhanced
  100 Sey enhanced
  100 Sey enhanced
  100 Sey enhanced
  100 Sey enhanced
  100 Sey enhanced
  100 Sey enhanced
  100 Sey enhanced
  100 Sey enhanced
  100 Sey enhanced
  100 Sey enhanced
  100 Sey enhanced
  100 Sey enhanced
  100 Sey enhanced
  100 Sey enhanced
  100 Sey enhanced
  100 Sey enhanced
  100 Sey enhanced
  100 Sey enhanced
  100 Sey enhanced
  100 Sey enhanced
  100 Sey enhanced
  100 Sey enhanced
  100 Sey enhanced
  100 Sey enhanced
  100 Sey enhanced
  100 Sey enhanced
  100 Sey enhanced
  100 Sey enhanced
  100 Sey enhanced
  100 Sey enhanced
  100 Sey enhanc
- keyboard EXTRA FEATURES FREE
- 640K RAM (not just 512K) \$99 VALUE PC TOOLS DELUXE
- (#I rated desk-top erganizer) \$129 VALUE

  MS-DOS G/W Basic 4-01 \$99 VALUE

  One-Year warranty (parts and labor)

  INCLUDED:

\$389<sup>95</sup> Starter System

| Drive Options | MONO  | CGA   | EGA    | VGA    |
|---------------|-------|-------|--------|--------|
| 1 Floppy 3.5  | \$459 | \$599 | \$779  | \$889  |
| *Dual Floppy  | \$539 | \$679 | \$549  | \$949  |
| 40MB Seagate  | \$759 | \$889 | \$1069 | \$1179 |

#### TOSHIBA

LAPTOPS \$639.95

T1000 ... T1000SE ... T1600 W/20MB HD ... T1600 W/40MB HD ... .\$1149.95 ...\$2949.95 .\$3239.95 T3200 ... T3200SX .\$3949.95 T5200 W/40MB HD. . . \$4899.95 T5200 W/100MB HD . . \$5299.95

#### BONDWELL LAPTOPS

B200 W/Dual Floppy ...\$779.95 B310 W/40MBHD ... \$2099.95

#### MITSUBISHI LAPTOPS

MP286L-210 W/Dual Floppys\$1299.95 MP286L-220 W/20MB HD\$1749.95 MP286L-240E . . . . . . . \$2149.95

#### MAGNAVOX MaxStation 286 12.5 & 8MHz

The Magnavox MaxStation 286 personal computer is the solution for those who need the com puting power to run today's high powered busine software. "

#### Standard Features Include

- 80286, 12.5/8MHz Built in real-time

- Solven (12.5) SMH2
   Switchable
   1 MB
   1 3.5" 1.44MB disk
   drive
   15.25" 1.2MB flopp
   drive
   Solven (12.5) SMH2
   Switchable
   Solven (12.5) SMH2
   Solven (12.5) SMH2
   Solven (12.5) SMH2
   Solven (12.5) SMH2
   Solven (12.5) SMH2
   Solven (12.5) SMH2
   Solven (12.5) SMH2
   Solven (12.5) SMH2
   Solven (12.5) SMH2
   Solven (12.5) SMH2
   Solven (12.5) SMH2
   Solven (12.5) SMH2
   Solven (12.5) SMH2
   Solven (12.5) SMH2
   Solven (12.5) SMH2
   Solven (12.5) SMH2
   Solven (12.5) SMH2
   Solven (12.5) SMH2
   Solven (12.5) SMH2
   Solven (12.5) SMH2
   Solven (12.5) SMH2
   Solven (12.5) SMH2
   Solven (12.5) SMH2
   Solven (12.5) SMH2
   Solven (12.5) SMH2
   Solven (12.5) SMH2
   Solven (12.5) SMH2
   Solven (12.5) SMH2
   Solven (12.5) SMH2
   Solven (12.5) SMH2
   Solven (12.5) SMH2
   Solven (12.5) SMH2
   Solven (12.5) SMH2
   Solven (12.5) SMH2
   Solven (12.5) SMH2
   Solven (12.5) SMH2
   Solven (12.5) SMH2
   Solven (12.5) SMH2
   Solven (12.5) SMH2
   Solven (12.5) SMH2
   Solven (12.5) SMH2
   Solven (12.5) SMH2
   Solven (12.5) SMH2
   Solven (12.5) SMH2
   Solven (12.5) SMH2
   Solven (12.5) SMH2
   Solven (12.5) SMH2
   Solven (12.5) SMH2
   Solven (12.5) SMH2
   Solven (12.5) SMH2
   Solven (12.5) SMH2
   Solven (12.5) SMH2
   Solven (12.5) SMH2
   Solven (12.5) SMH2
   Solven (12.5) SMH2
   Solven (12.5) SMH2
   Solven (12.5) SMH2
   Solven (12.5) SMH2
   Solven (12.5) SMH2
   Solven (12.5) SMH2
   Solven (12.5) SMH2
   Solven (12.5) SMH2
   Solven (12.5) SMH2
   Solven (12.5) SMH2
   Solven (12.5) SMH2
   Solven (12.5) SMH2
   Solven (12.5) SMH2
   Solven (12.5) SMH2
   Solven (12.5) SMH2
   Solven (12.5) SMH2
   Solven (12.5) SMH2
   Solven (12.5) SMH2
   Solven (12.5) SMH2
   Solven (12.5) SMH2
   Solven (12.5) SMH2
   Solven (12.5) SMH2
   Solven (12.5) SMH2
   Solven (12.5) SMH2
   Solven (12.5) SMH2
   Solven (12.5) SMH2
   Solven (12.5) SMH2
   Solven (12.5) SMH2
   Solv · 40MB hard disk
- Basic
  Parallel & Serial Port

Starter System

#### TOSHIBA C86/9.54MHz

"For the traveling and field professionals whose work requires a truly functional notebook-sized PC." Standard Features Include

Standard Features Include

80C86
Processor 9.54 MHz

1 1MB RAM

1 1.44MB floppy disk
Weighs only 5.9 lbs.
removeable
rechargeable
battery pack
Backlit Super-twist LCD
EXTRA FEATURES FREE
MSD03 12
MSD03 12

Real include
linegrated numeric
keypad

1 parallel and 1
serial port
monitor ports

MS-DOS 3.2 INCLUDED
Universal AC power adapter INCLUDED
1 year warranty (no cost) INCLUDED

T1000SE 114995

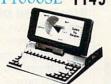

#### DTK Keen 250380386/25MHz Tower with 64K Cache

Standard Features Include

- Microprocessor: 80386-25
- Coprocessor: 80387/Weitec 3167
- Clock speed: 25/10MHz -MIPS: 6.2 • 64KB/256KB/8MB
- on board expansible to 16MB if use of PEI 305 RAM card BIOS: Pheonix
- · 64K Cache
- Socket for the S0287 FCC. FTZ Approved
   MS DOS 4.01 with GW
  - 6 layer PCB
- · Expansion: 32-bit x 1. 16-bit x 6.5-bit x 2
- Performance
   Landmark: 43.5
   Norton SI: 32
- . 200 Watt Power Supply
- 115/230V-50/60 Hz • Tower Cabinet
- Driver Bays: -Outer: 5.25" X 3 Inner: 5.25" X 2

Starter System

#### MITSUBISHI 286/8&12 MHz

"At last, a laptop machine that doesn't compromise on readability, speed, power or expandability." Standard Features Include

S0286 Processor 8/12
M Hz
C +640K RAM
 -11" Paper white display
with backlighting
C C Altercules adapter
-144 MB720K floppy
internal speaker

-144 MB720K floppy
-147 MB720K floppy
-148 MB720K floppy
-148 MB720K floppy
-149 MB720K floppy
-149 MB720K floppy
-149 MB720K floppy
-149 MB720K floppy
-149 MB720K floppy
-149 MB720K floppy
-149 MB720K floppy
-149 MB720K floppy
-149 MB720K floppy
-149 MB720K floppy
-149 MB720K floppy
-149 MB720K floppy
-149 MB720K floppy
-149 MB720K floppy
-149 MB720K floppy
-149 MB720K floppy
-149 MB720K floppy
-149 MB720K floppy
-149 MB720K floppy
-149 MB720K floppy
-149 MB720K floppy
-149 MB720K floppy
-149 MB720K floppy
-149 MB720K floppy
-149 MB720K floppy
-149 MB720K floppy
-149 MB720K floppy
-149 MB720K floppy
-149 MB720K floppy
-149 MB720K floppy
-149 MB720K floppy
-149 MB720K floppy
-149 MB720K floppy
-149 MB720K floppy
-149 MB720K floppy
-149 MB720K floppy
-149 MB720K floppy
-149 MB720K floppy
-149 MB720K floppy
-149 MB720K floppy
-149 MB720K floppy
-149 MB720K floppy
-149 MB720K floppy
-149 MB720K floppy
-149 MB720K floppy
-149 MB720K floppy
-149 MB720K floppy
-149 MB720K floppy
-149 MB720K floppy
-149 MB720K floppy
-149 MB720K floppy
-149 MB720K floppy
-149 MB720K floppy
-149 MB720K floppy
-149 MB720K floppy
-149 MB720K floppy
-149 MB720K floppy
-149 MB720K floppy
-149 MB720K floppy
-149 MB720K floppy
-149 MB720K floppy
-149 MB720K floppy
-149 MB720K floppy
-149 MB720K floppy
-149 MB720K floppy
-149 MB720K floppy
-149 MB720K floppy
-149 MB720K floppy
-149 MB720K floppy
-149 MB720K floppy
-149 MB720K floppy
-149 MB720K floppy
-149 MB720K floppy
-149 MB720K floppy
-149 MB720K floppy
-149 MB720K floppy
-149 MB720K floppy
-149 MB720K floppy
-149 MB720K floppy
-149 MB720K floppy
-149 MB720K floppy
-149 MB720K floppy
-149 MB720K floppy
-149 MB720K floppy
-149 MB720K floppy
-149 MB720K floppy
-149 MB720K floppy
-149 MB720K floppy
-149 MB720K floppy
-149 MB720K floppy
-149 MB720K floppy
-149 MB720K floppy
-149 MB720K floppy
-149 MB720K floppy
-149 MB720K floppy
-149 MB720K flo

EXTRA FEATURES FREE

MS-DOS/GW Basic
MP 286L diagnostics routines
20 MB hard drive
Key pad, external drive ports

MP 286L \$174995

220

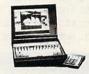

#### Laser 386SX 386SX/16MHz

"One of the most affordable ways to enter the powerful world of 386 computing at a 286 price. Standard Features Include

Standard Features Include

Nigh Performance
16MH:
\$3038SX Processor
with Survey State

1MB RAM Bullt In,
102 Ferallel Port, 9-Jin and
25-Jin Serial Ports
Optional Game Jords
102 Key Enhanced
Reyboard
5-54: 1,2MB Hoppy
Add In Up To 8MB
Of
High Speqd, Zero Wait

Microsoft
05/2\* Ready

High Speed, Zero Wait RAM \$79995 Starter System Includes MS DOS/GW Basic 4.01

| 386SX (Inc    | ludes n | DEO C  | PTIO   | NS<br>ay card) |
|---------------|---------|--------|--------|----------------|
| Drive Options | MONO    | mono   | EGA    | color          |
| 40MB Seagate  | \$1379  | \$1529 | \$1649 | \$1759         |
| 60MB Seagate  |         |        |        |                |
| 84MB Seagate  | 51479   | \$1619 | \$1739 | \$1849         |

Attention Educational Institutions: If you are not currently using our educational service program, please call our representatives for details.

# NEW PRODUCTS

#### LIZCASEY

#### I'd Like to Dedicate This Game To . . .

Mediagenic has taken a different approach to customer service with its Bulletin Board DJ, which maintains the Activision BBS, a dedicated gaming bulletin board system. Known as Radio Activision and nicknamed Rad, the DJ acts as a personal link between the company and game players around the country. You can reach Rad on GEnie, Delphi, CompuServe, QuantumLink, PC Link, America Online, Connect, or the Activision BBS.

In addition to providing hints and tips, Rad plans to sponsor contests, share sneak peeks at new games, and schedule conferences and chat sessions. Reach Rad on the Activision BBS by calling (415) 329-7684. In order to make a Rad connection, you'll need a modem and standard communications software.

Mediagenic, 3885 Bohannon Dr., Menlo Park, CA 94025

Reader Service Number 351.

#### **Spring Cleaning**

Suncom Technologies' two computer vacuum and cleaning kits help keep your PC working efficiently.

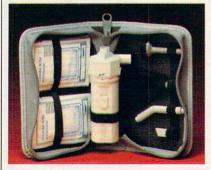

Suncom's basic cleaning kit contains a mini vacuum and six antistatic wipes.

The basic kit features a batteryoperated mini vacuum cleaner and six antistatic wipes. The cleaning and vacuum kit offers a mini vacuum cleaner, 3½- and 5¼-inch disk head cleaners, a mouse-roller cleaning kit, ten antistatic wipes, and ten drying towelettes.

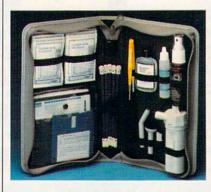

The cleaning and vacuum kit includes disk-head and mouse-roller cleaners.

The basic kit retails for \$19.99, and the cleaning and vacuum kit retails for \$29.99. Both come with a one-year warranty from Suncom.

Suncom Technologies, 6400 W. Gross Point Rd., Niles, IL 60648

Reader Service Number 352.

#### **Blackened Disk**

Cajun Edge has just released *Disk Labeler Supreme*, a disk-labeling and management program for the IBM PC and compatibles.

This program uses pull-down menus and pop-up help screens so you can generate disk labels in your choice of two sizes and four styles. You can use the Quick Labels Menu to quickly make disk labels without using the more advanced features of the program. The Master Catalog stores a record of the disk and file information to help you keep your files organized.

Disk Labeler Supreme is available for the IBM PC, XT, AT, PS/2, and compatibles with DOS 2.1 or higher and 512K; it retails for \$79.95. Cajun Edge will mail 100 free disk labels on receipt of the completed registration card.

Cajun Edge, P.O. Box 2457, Hammond, LA 70404

Reader Service Number 353. ▷

# Take Command with this SPECIAL OFFERI

A Special Edition of

# COMMANDER

Only the SPECIAL EDITION has the following added features:

 The SECRET MISSION Bonus Disk!

...an original set of more missions and new space ships created just for the SPECIAL EDITION!

- a \$19.95 value... FREE!
- The WING COMMANDER
  Flight Cap with official insignia!
  ...like the one worn in the game!
  a \$9.95 value... FREE!
- Personally signed by author/ designer Chris Roberts, internationally renown author of BAD BLOOD and TIMES OF LORE...making your copy a genuine collectible!

An unbeatable deal all at NO ADDITIONAL COST! just \$69.95 complete ...same as sug. retail price.

Available ONLY direct from ORIGIN. This Special Edition not available in stores. Quantities limited . . .hurry while supplies last!

# **ORDER NOW!** 1-800-999-4939

8AM-5PM Central Time (TX)
MC/VISA accepted - FREE SHIPPING
Not valid with any other offer.

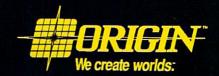

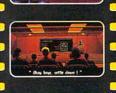

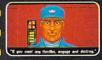

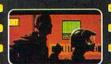

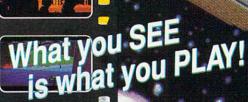

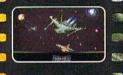

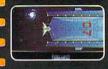

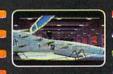

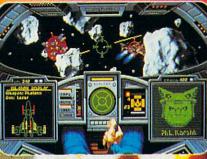

Navigate dense asteroid fields!

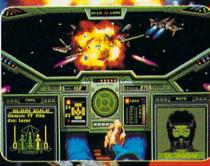

Battle bleed in the alien aces

Can you meet the challenge?

# Launches You Into The Ultimate Deepspace Dogfight!

- · Starships so real you'll duck when they pass!
- · Intense starfighter action pushes you to the limit!
- · Earth-shattering stereo sound surrounds you with realism!
- · Dynamic shipboard scenes prepare you for the battle ahead!
- · Your skilled wingman is ready to pull your bacon out of the fire!
- · Cinematic launch and docking sequences hurl you into the action!

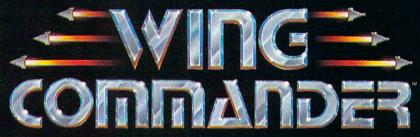

The 3-D Space Combat Simulator

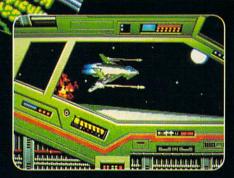

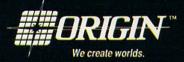

Available in retail stores or call: 1-800-999-4939 for Visa/Mastercard orders.

For MS-DOS w/ 640K; 256-color-VGA,EGA or Tandy graphics; AdLib & Roland sound; mouse, joystick

# NEW PRODUCTS

continued from page 84

#### **Space Math**

NUMBEROIDS from deep space entertains as it teaches. This educational math package from The Gopher Gradeworks uses music and arcadestyle graphics to keep your child's interest level high while he or she is learning to add, subtract, multiply, and divide.

The program features adjustable play speed and on-command math tables. The package also comes with the Space Traveler Lap Desk, which includes a scratch pad and pencil.

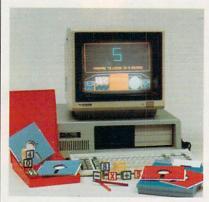

NUMBEROIDS from deep space uses arcade-style graphics to entertain your child while teaching math skills.

NUMBEROIDS from deep space is available for the IBM PC and compatibles for \$39.95.

The Gopher Gradeworks, 8640 M Guilford Rd., Suite 204, Columbia, MD 21406

Reader Service Number 358.

#### **Bright Banners**

Brighten your banners, signs, and graphics with the BANNERBRITE collection of Day-Glo computer paper from Banner Band.

The 45-foot roll of continuous-feed paper is 9½ inches wide with ½-inch margins. BANNERBRITE comes in Day-Glo red, green, orange, and pink and retails for \$14.95 a roll. Banner Band, 533 N. Wolf Rd., Wheeling, IL 60090

Reader Service Number 354.

#### What's Cooking?

East Hampton Industries' updated version of *A*>*COOK*, *The Complete Computer Recipe System* (version 2.0) contains over 100 recipes and a built-

in word processor to assist you in adding or editing recipes. Recipes can be classified and recalled under four different categories. Also, a hard disk user can store over 14,000 recipes.

A>COOK runs on all IBM PCs and most compatibles with 256K and DOS 2.0 or higher. The package retails for \$39.95.

East Hampton Industries, 81 Newtown Ln., Drawer EEEE, East Hampton, NY 11937

Reader Service Number 360.

#### My Money

MySoftware's MyCheckbook is a personal finance program that lets you print checks and organize your finances.

MyCheckbook helps you monitor your finances with features like categorized expenses, budgeting reports, payee reports, and a check register. The all-in-one screen approach lets you see your statement balance, current balance, projected balance, payee history, and category history as you write a check.

MyCheckbook requires 384K and DOS 2.0 or higher and is available for MS-DOS machines for \$19.95.

MySoftware, 1259 El Camino Real, Suite 167, Menlo Park, CA 94025

Reader Service Number 355.

#### **Makes Sense**

MCE, a division of Lawrence Productions, has developed *LOOK*, *LISTEN* & *TOUCH* to help parents and teachers assess which of a child's senses—sight, sound, or feeling—contributes most to the learning process.

By knowing their keenest learning sense, students can study the sensory-specific study techniques provided and improve their study skills. The program features a printout option for teachers and parents that shows the learning style of each student.

The package includes a teacher's manual, which contains goals, objectives, prerequisite skills, and suggestions for integrating *LOOK*, *LISTEN* & *TOUCH* into an instructional unit. It sells for \$82.50.

Lawrence Productions, 1800 S. 35th, Galesburg, MI 49053

Reader Service Number 361.

#### **Animalistic Tendencies**

Personalize your computer with Celsus Designs' Computer Critters, plush animal companions that attach to your computer monitor. The varmints come in four species: a toothy green dragon complete with tail, a carrot-carrying pink bunny rabbit, a brown bear cub, and a friendly bulldog.

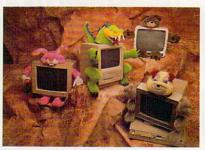

Stare at your computer screen, and Computer Critters will stare back.

Designed to liven up drab computers, the Critters attach to your monitor with Velcro. The rabbit and bear each retail for \$29.95; the bulldog and dragon, for \$34.95. Celsus plans to release more creatures from the animal kingdom in the near future.

Celsus Designs, P.O. Box 5401, Hacienda Heights, CA 91745

Reader Service Number 357.

#### **Words in the Bank**

Scholastic Software has announced the release of *The Bank Street Prewriter* to help students in grades 5–12 create and manage ideas for writing.

The program offers three modules: Brainstorming, Prompted Writing Activities, and Outlining. Brainstorming helps students get started with activities including free writing, invisible writing, and goal setting. Prompted Writing Activities encourages students to develop ideas for over 20 specific styles and forms of writing. The Outlining tool is also included to help students organize their ideas.

The Bank Street Prewriter is available for Apple II computers with 128K and MS-DOS computers with 256K for \$32.95.

Scholastic Software, P.O. Box 7502, 2931 E. McCarthy St., Jefferson City, MO 65102

Reader Service Number 362.

# 64/128 VIEW

#### TOM NETSEL

funny thing happened to Gazette on the way to the printer this month. Actually, it began several months ago, when COM-PUTE! Publications' parent company, Capital Cities/ABC, decided to divest itself of its consumer magazine division. COMPUTE!, COMPUTE!'s Gazette, COMPUTE!'s Amiga Resource, and COMPUTE!'s PC Magazine were up for sale.

That's when General Media came to the rescue. COMPUTE Publications (without the exclamation point) now joins the firm that publishes *Omni, Penthouse, Longevity,* and *Four Wheeler* magazines. With the buyout, however, came a major restructuring.

We no longer produce four separate products. Instead, we publish one basic magazine, *COMPUTE*, with separate machine-specific editions for owners of Amigas, PCs, and 64/128s. In this way, subscribers get the com-

puter-specific information they've come to expect plus entertaining and informative COM-PUTE features, articles, and reviews dealing with the personal computer world at large.

While the name on the cover is different, I think 64 and 128 owners will find that Gazette has retained its identity. Look through this issue and you'll see many of your favorite columns and features—and yes, we still have the type-in programs for Gazette subscribers and newsstand buyers.

There have been changes, however. For many years Lance Elko edited *Gazette* magazine, and, although he did an outstanding job, Lance felt the time had come for him to pursue other interests. We wish

him the best. This issue marks my debut as editor, and I'll do my best to continue with the tradition of excellence that Lance fostered and maintained.

As for the contents, they have changed little. "Feedback" and "Letters to the Editor" have been combined into one column, now called "Feedback." This is where we'll try to answer your questions and publish your suggestions, comments, tips, quips, and gripes.

To find out what's new in the 8-bit world of Commodore, check out "News & Notes." Formerly called "Commodore Clips," this is where we'll announce new software and hardware, the latest facts and rumors from Commodore, and other items of interest to 64 and 128 owners.

Returning are many of your favorite columnists. Larry Cotton's tutorial on BASIC programming and Jim Butterfield's machine language series are both here. Also continuing are Randy Thompson's "Programmer's Page" and "D'Iversions," Fred D'Ignazio's look at technology.

"The GEOS Column" has been a semiregular feature, but since many of its articles are submitted by readers, we'll need your help if it is to remain. We do have a few surprises coming up for GEOS fans, but we still need to hear from you.

We also want to hear from BASIC and machine language programmers. Just as in the past, if you write original 64 or 128 games, utilities, or productivity programs, keep those submissions coming. The type-in programs have always been an integral part of the Gazette concept, and we want to continue bringing you the best in original programs. Of course, those programs are also available on the Gazette Disk.

We're also looking for authors to write articles, features, and reviews. If

you have expertise in a certain field and can communicate that knowledge, we'd like to hear from you. We also need computer artists (see "News & Notes" in this section).

We want the Gazette pages to remain a major resource for 64 and 128 users, but we need your help. Whether you're into telecommunications, desktop publishing, graphics, music, programming, or game playing, all of you dedicated 64 and 128 users constitute a vast wellspring of information. We want to tap this wealth of knowledge and share it with all our readers. With your help and support, we at Gazette will do our best to meet your computing needs into the next decade.

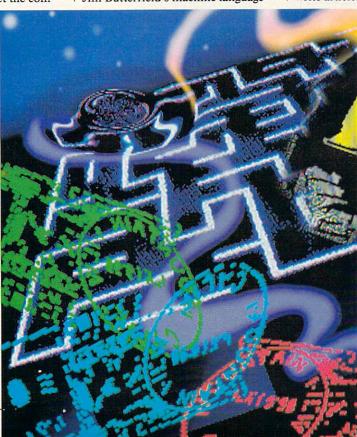

# NEWS & NOTES

# CALLING

Is there a Rembrandt or van Gogh inside you, trying to get out? If so, we want to see your 64/128 masterpieces. Starting with the November issue of Gazette Disk, we'll publish the best examples of original 64/128 art submitted by our readers. Five top entries will appear each month in the "Gazette Gallery," a new feature found only on the Gazette Disk.

Send your Doodle, Koala, or other popular 64/128 paint-program Greensboro, NC 27408

pictures to the address below. (No more than five submissions per disk per month, please.) We pay \$50 for each piece of art we accept and \$100 for the one we judge Picture of the Month. Enclose a self-addressed, stamped disk envelope if you want your disk returned.

Gazette Gallery **COMPUTE Publications** 324 W. Wendover Ave.

### War Strategy

Strategic Simulations (675 Almanor Avenue, Sunnyvale, California 94086) has released War of the Lance (\$39.95), the first Advanced Dungeons & Dragons strategic war game for the Commodore 64. Set in the Dragonlance game world, this one- or two-player game requires you to make alliances, conquer nations, and destroy enemy troops.

You command the Whitestone forces of good against the evil Highlord Dragonarmies. The full campaign lasts for six game years, which takes 30 turns. You may engage in battles to conquer enemy countries or try to gain alliances by sending diplomats. Representatives of your armies can also be sent on quests for magic that will make your forces even more powerful.

A strategic map allows you to track the movements of the different armies. The zoom function permits you to direct the war on a tighter scale. You can watch the details of battle by selecting the tactical view. -MICKEY McLEAN

#### Own Your Own Stables

Owners of Omni-Play Horse Racing from SportTime Computer Software (3187-G Airway Avenue, Costa Mesa, California 92626) can now expand the playing style and graphics of their game with the Stable Owners option module (\$19.95). It's one of several modules scheduled for release. The modules allow you to customize your game, making it as basic or as complex as you desire.

With Stable Owners, you add a new perspective to the game by joining the elite class of thoroughbred owners, giving you control over the destiny of your own horses. Put together your own personal stable of Claiming, Allowance, and Stakes horses. Hire jockeys and match their skills against the competition as you enter them into the races of your choice. Up to four players can participate. -MICKEY McLEAN

#### Dinosaurs, Business, and Tennis

DigiTek Software (8910 North Dale Mabry, Executive Center, Suite 37, Tampa, Florida 33614) has announced three new products for the 64/128: Dinowars, Big Business, and Tie Break Tennis.

Dinowars (\$29.95) is a combination of a strategy-board game and an arcade-action adventure. Also included is an animated encyclopedia and an action-only mode. Players control any of eight different dinosaurs, each with its own strengths and weaknesses, in combat over a kidnapped dinosaur egg. The game features massive dinosaurs that stand as tall as twothirds of the screen.

For competition with a more current flavor, try Big Business (\$29.95), a humorous simulation of a large manufacturing company. Three players each start with equal assets and market the same product, competing to acquire the greatest net worth by game's end. While some aspects of the game are strictly entertaining, the core of the program is an accurate economic model. Factors such as interest rates, inflation, market climate, prices, and availability of raw materials are calculated.

When you're ready for a little exercise, step onto the court for Tie Break Tennis (\$29.95). This realistic tennis simulation puts more than a dozen techniques at your disposal: crushing serves, forehand, backhand, topspin, slice, lob, overhead play, slam, volley, passing shots, drop shots, and soft balls. The game features speech and sound effects and a TV-style presentation. Play singles, doubles, or tournaments on clay, grass, or asphalt, and even select your choice of racquets. Compete against a computer or human opponent. -TOM NETSEL

FOR ORDERS AND INFORMATION IN **USA & CANADA CALL** 

Order Hours: Mon-Thurs, 9am-7pm/Frl, 9am-4:30pm/Sat-Closed/Sun, 9:30-6(ET)

WE INVITE CORPORATE & EDUCATIONAL CUSTOMERS DISCOUNTS FOR QUANTITY ORDERS

# (GAZETTE)

ESTABLISHED

1967

23 YEARS

EXPERIENCE

**OUTSIDE USA &** 718)692-0790 CANADA CALL

WRITE TO: RETAIL OUTLET

MONTGOMERY GRANT: MAIL ORDER DEPT. P.O. BOX 58 BROOKLYN, NY, 11230 FAX #7186923372 / TELEX 422132 MGRANT

PENN STATION, MAIN CONCOURSE (Beneath Madison Sq. Garden) NYC, NY 10001

Store Hrs: MON-THURS, 9-7:00/FRI, 9-4:30, SAT-CLOSED, SUN, 9:30-7

FOR CUSTOMER SERVICE CALL: (718) 692-1148 CUSTOMER SERVICE HOURS: MON-THURS, 9amm / FRI, 9am-4:30pm

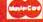

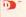

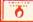

NO SURCHARGE FOR CREDIT CARD ORDERS

#### COMMODORE 64C

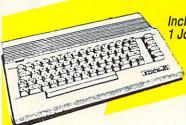

Includes: Joystick (a \$19.95 Value)

64C

Commodore C-64/C

Commodore 1541

Commodore Color Printer

Computer

Disk Drive

Color Monitor

10 Diskettes

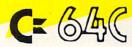

#### COMMODORE 64C TEST PILOT PACKAGE

·Commodore C-64/C Computer ·Commodore 1541-II

Disk Drive Ace Joystick

> 5 SOFTWARE PACKAGES INCLUDES:

Advanced Tactical Fighter Infiltrator II Harrier Crazy Cars Tomohawk

#### COMMODORE COMMODORE 64C COLOR COMPLETE PACKAGE PACKAGE

Commodore C-64/C Computer

- Commodore 1541 Disk Drive Commodore Color Printer
- · 12" Monitor ·10 Diskettes

#### PERIPHERALS FOR COMMODORE

| 1700 RAM Expansion      | \$119.95 | XETECS. Graphix Jr. Interface                        | \$29.95   |
|-------------------------|----------|------------------------------------------------------|-----------|
| 1764 Expansion Module   | \$129.95 | XETECS. Graphix Sr. Interface                        | \$49.95   |
| CARDCO G-WIZ Interface  | \$49.95  | XETEC Supergraphix Gold                              | \$74.95   |
| C-64/C-64C Power Supply | \$29.95  | XETEC Lt. Kernal 20MB Hard Dr                        | ives for: |
| C-1670 Modem            | \$79.95  | C-64C                                                | \$729     |
|                         |          | C-128 & 128D                                         | \$849     |
| (128, 128D only)        | \$16.95  | Excellerator Plus Power Supply                       | \$39.95   |
| COMMODORE 1351 Mouse    | \$49,95  | Excellerator Plus Power Supply<br>C-128 Power Supply | \$79.95   |
|                         |          |                                                      |           |

#### COMMODORE 128D

C-128D w/Built-in Disk Drive

C= 128= D

#### **128D COMPLETE** PACKAGE

Commodore 128-D Computer with Built-in Disk Drive Commodore Color Printer

12" Monitor

#### **128D DELUXE** PACKAGE

- Commodore 128D Computer with Built-in Disk Drive
- Magnavox RGB Color Monitor
- · Commodore Color Printer

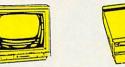

COMMODORE 1571

DISK DRIVE

COMMODORE 1581 DISK DRIVE

COMMODORE 1750 RAM EXPANSION

COMMODORE 1541II DISK DRIVE

**EXCELLERATOR PLUS FSD-2 DISK DRIVE** 

MAGNAVOX 13" RGB/ COMPOSITE COLOR MONITOR-MODEL 8762

**COMMODORE 1084** MONITOR

> COMMODORE 1802 MONITOR

MEN.

MAGNAVOX 13" COLOR COMPOSITE MONITOR **MODEL 8702** 

WE CAN RECONFIGURE ANY OF OUR COMPUTER PACKAGES TO YOUR SPECIFICATIONS. CALL FOR DETAILS!

#### PRINTER SPECIALS

| NX-1000C         | \$189.95 |
|------------------|----------|
| NX-1000II        | \$164.95 |
| NX-1000 Rainbow  | \$207.95 |
| NX-1000C Rainbow | \$227.95 |
| LX-810. EPSON    | \$199.95 |
| LQ-510           | \$319.95 |
| FX-850           | \$349.95 |
| BROTHER          |          |
| HR-5 80 COLUMN   |          |

THERMAL PRINTER.....\$59.95

COMMODORE MPS-1230.....\$189.95 CITIZEN GSX-140.....\$329.95 GSX-200.....\$199.95 COLOR OPTION KIT FOR GSX PRINTER.....CALL

#### PANASONIC

| KXP-1180 | \$159.95 |
|----------|----------|
| KXP-1191 | \$229.95 |
| KXP-1124 | \$289.95 |

SEE OUR AD IN THIS MONTH'S AMIGA SECTION OF THIS MAGAZINE FOR GREAT AMIGA SPECIAL VALUES

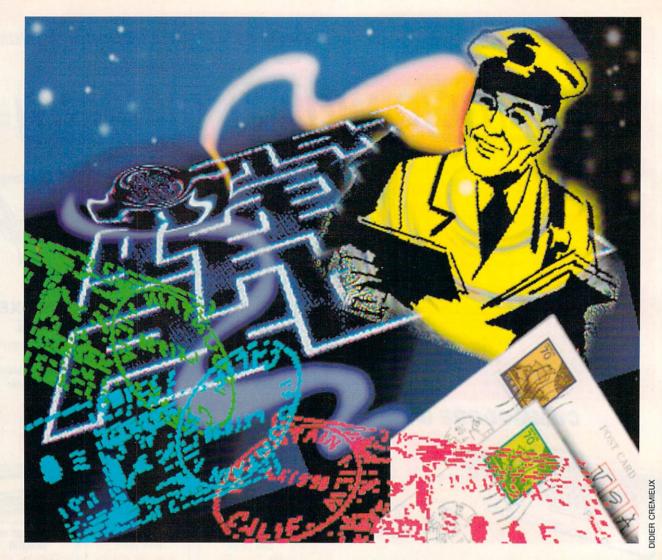

# MAI-URUER WAZE

BUYING SOFTWARE AND HARDWARE BY MAIL IS EASY, IS CONVENIENT, AND CAN SAVE YOU MONEY, BUT THERE ARE SOME TIPS YOU SHOULD KNOW BEFORE YOU PLACE AN ORDER.

ecause of our busy lifestyles, mail order's convenience makes it an attractive alternative to driving out to the shopping mall and fighting for a parking place. Computer users were taking advantage of mail order long before it was chic to have Lands' End and L. L. Bean catalogs stacked on your coffee table. It's also a good way to save money and locate hard-to-find items.

If you glance at computer magazines from the past ten years or so, you'll notice a multitude of companies selling products with an 800 order number-but much has changed

over the past decade. Mail order had a bad name years ago, mainly because of a number of unscrupulous dealers who deceived consumers. The U.S. Postal Service responded by cracking down on this type of activity, forcing many unscrupulous dealers out of

business. As a result, the mail-order business has gained a new respectabil-

ity in recent years.

This doesn't mean you should throw caution to the wind, but now you can order products with confidence and usually receive a guarantee that you'll be completely satisfied or get your money refunded.

G-4 COMPUTE OCTOBER 1990

#### Reputation

Before shopping for the software or hardware you need, seek out a dealer who best meets your needs.

"Check out the reputation of a company," says Les Lawrence, president of Software Support International. "Watch the company's advertisements, and find out how long they've been in business."

Mark Lane, manager of Software Discounters of America, agrees, "The bigger the company, the bigger the ad, and the longer they've been in business, the more you know what kind of commitment they have."

Other factors to consider are the type of guarantee offered, the return policy, how fast products can be delivered, and the knowledgeability of the staff. Whether or not a company accepts your credit card, ships C.O.D., offers rush service, or ships to military or international destinations could also be important to you.

Friends, co-workers, or fellow user-group members can be a good source of information. Ask around and find out which companies they've had success with.

"Not all companies are alike," says Janet Brito, president of Briwall. "And there are not many left to choose from in the Commodore market."

Lane says that since the 64/128 market's days are numbered, consumers should look to a company that already carries multiple formats.

"I carry all formats, therefore I don't have to run away from the Commodore market," he says. "I'll stick with it. I'm not sure others will stick around, but I'll try hard to get all the new titles I can."

#### Price vs. Service

The first thing most consumers look for in a mail-order ad is the price of the product and how it compares with what other mail-order firms or the local computer store is offering.

When dealing with mail-order companies, comparing prices has added importance. For example, several companies will match any current nationally advertised price on the exact same item less shipping and sales tax. The only stipulations are that the product has to have been advertised recently and you must be able to verify its price.

Briwall's Janet Brito believes that low prices are important but should not be the most important factor when you're choosing between mailorder companies.

"There are some mail-order companies out there that advertise products at the cheapest price, and that's all they'll give you," she says. "I get

#### FRIENDLY TIPS

This list of tips from representatives of major mail-order houses should help you get through the ordering process with few or no problems.

- If you have detailed questions about a product or the company, call the customer-service or technical-support telephone number, not the order number.
- 2. Place your order during normal business hours, when the company is better staffed and able to answer your questions.
- 3. To receive prompt service, it's best to call in midweek (Monday and Friday are the busiest days for orders).
- When comparing prices between companies, be sure to add in all shipping costs and credit card surcharges.

- 5. Be prepared to pay sales tax should you reside in the same state as the mail-order company.
- Look for a company that has a computerized inventory so you can find out immediately if a product is in stock.
- Determine whether a company charges your credit card before shipping the product.
- 8. Make a note of the name of the company you ordered from, the date you placed the order, the total price of the order, and the name of the person who handled your order.
- 9. Value good service and after-sale support more than unit price.
- 10. If a company has served you well in the past, stay loyal.

very irritated when people call just to compare prices. They don't consider other factors such as service and support. They need to be a little less concerned about pricing and think about how they're being treated after they've ordered."

On the other hand, Les Lawrence believes low prices are the main reason why consumers use mail order and that they should not expect much beyond that.

"Customers have to realize we have cut prices to rock bottom," he says. "They shouldn't always expect free customer support and 100-percent satisfaction. It's difficult at the prices we charge. Somebody has to pay the bill."

Lawrence also believes that customers have a responsibility to research the market well and know what they want before ordering.

"Customers should go into a purchase with eyes wide open and know what they're buying before they buy they shouldn't play games with mail order."

#### **BE PREPARED**

Before placing an order with a mailorder company, be ready. You can save yourself and the company a lot of time.

- Read the company's ad carefully and take note of its ordering, payment, shipping, and return policies. If you have any questions about its policies, ask before you order.
- 2. Know which products you want to order, including any specifications.
- 3. Write down any questions you have about your order.
- If you're paying by credit card, have your card number, expiration date, and the name of the cardholder in front of you.
- 5. Have the proper shipping address ready. If a company ships primarily by UPS, you'll need to provide a street address (a post office box number is unacceptable).

#### **Piracy Problems**

Software piracy has hurt the computer industry in more ways than one, and publishers are not the only ones who have suffered. The practice of illegally copying games has put a large dent in the mail-order trade and has changed the way some are doing business.

Janet Brito says that she started noticing people purchasing four or five games at a time from her company and then returning them a few weeks later. After repeated instances of this suspicious behavior, the company decided to change its return policy.

"We've stopped taking back entertainment titles because of the copying," she says.

Brito adds that despite this change in policy, the company will consider issuing a refund on an entertainment title if a customer has a legitimate beef.

**Operators Standing By** 

After digesting the information in this article and the reference guide on page 6, you should be able to go to the mail-order ads in this magazine, make comparisons, and place an order with confidence. Who knows? You may find it so easy that you'll never set foot in a shopping mall again.

#### MAIL-ORDER REFERENCE GUIDE

The following grid lists the services and policies of six of the major mail-order houses in the 64/128 market.

This chart contains information obtained from advertisements and company representatives. It should be used strictly as a reference. Company policies are subject to change, and there may also be some exceptions to stated rules and regulations. It is recommended that you contact each company to make direct inquiries concerning policies that interest you and will apply to your order.

| \$ — Less tha                         |                                                                                                    | \$\$ \$5-\$10                             | \$\$\$                                                                                                    | \$10-\$15                                                                                                    | + — P                                                                                                    | lus actual shipping ch                    | narges                                                                                                    |
|---------------------------------------|----------------------------------------------------------------------------------------------------|-------------------------------------------|----------------------------------------------------------------------------------------------------|----------------------------------------------------------------------------------------------------|----------------------------------------------------------------------------------------------------|-------------------------------------------|----------------------------------------------------------------------------------------------------|
| • Yes                                 | O No                                                                                                    |                                           |                                                                                                    |                                                                                                    |                                                                                                    |                                           |                                                                                                    |
| BRIWALL                               |                                                                                                    | VISA                                      |                                                                                                    | MONTGOMERY GR                                                                                                    | ANT                                                                                                    | American Express                          | 0                                                                                                    |
| Service and Support                   |                                                                                                    | MasterCard                                |                                                                                                    |                                                                                                    | Alet I                                                                                                    | Other Credit Cards                        | 0                                                                                                    |
| ells Software                         |                                                                                                    | American Express                          | 0                                                                                                    | Service and Support                                                                                                    |                                                                                                    | Credit Card Surcharge                     | 0                                                                                                    |
| ells Hardware                         |                                                                                                    | Other Credit Cards                        | • 2                                                                                                    | Sells Software                                                                                                    | •                                                                                                    | Charges Card Before Shipment              |                                                                                                    |
|                                       | ALCOHOLD NA                                                                                                    | Credit Card Surcharge                     | 0                                                                                                    | Sells Hardware                                                                                                    |                                                                                                    | C.O.D.                                    |                                                                                                    |
| ears in Business                      | 5                                                                                                    | Charges Card Before Shipment              | 0                                                                                                    | Years in Business                                                                                                    | 23                                                                                                    |                                           | 0                                                                                                    |
| fatches Competitors' Prices           | 0                                                                                                    | C.O.D.                                    |                                                                                                    | Matches Competitors' Prices                                                                                                    |                                                                                                    | Educational Purchase Orders               | •                                                                                                    |
| ffers Catalog                         | •                                                                                                    | Educational Purchase Orders               | 0                                                                                                    | Offers Catalog                                                                                                    |                                                                                                    | Shipping                                  |                                                                                                    |
| ustomer Service                       | •                                                                                                    | Educational Functions Offices             | 0                                                                                                    | Customer Service                                                                                                    |                                                                                                    | UPS                                       | -                                                                                                    |
| Toll-Free #                           | 01                                                                                                    | Shipping                                  |                                                                                                    | Toll-Free #                                                                                                    | 0                                                                                                    | Charge                                    | •                                                                                                    |
| echnical Support                      |                                                                                                    | UPS                                       |                                                                                                    | Technical Support                                                                                                    |                                                                                                    | UPS 2-Day                                 | φ                                                                                                    |
| Toll-Free #                           | 0                                                                                                    | Charge                                    | Call 3                                                                                                    | Toll-Free #                                                                                                    | .1                                                                                                    | Charge                                    |                                                                                                    |
|                                       |                                                                                                    | UPS 2-Day                                 | •                                                                                                    | TOTAL TOO IT                                                                                                    | - American                                                                                                    |                                           | 3                                                                                                    |
| rdering                               |                                                                                                    | Charge                                    | Call 4                                                                                                    | Ordering                                                                                                    |                                                                                                    | U.S. Mail                                 | •                                                                                                    |
| oll-Free Order #                      | •                                                                                                    |                                           |                                                                                                    | Toll-Free Order #                                                                                                    | .1                                                                                                    | Charge                                    | \$                                                                                                    |
| ax Ordering                           | To the state of                                                                                                    | U.S. Mail                                 | 0                                                                                                    | Fax Ordering                                                                                                    | -                                                                                                    | Overnight                                 |                                                                                                    |
| nline Ordering                        |                                                                                                    | Charge                                    | N/A                                                                                                    | Online Ordering                                                                                                    | 0                                                                                                    | Charge                                    | Call                                                                                                    |
| elex Ordering                         | 0                                                                                                    | Overnight                                 |                                                                                                    |                                                                                                    | 0                                                                                                    | International Shipping                    |                                                                                                    |
| 1-Hour Ordering                       |                                                                                                    | Charge                                    | Call 3                                                                                                    | Telex Ordering                                                                                                    | •                                                                                                    | Charge                                    | Call                                                                                                    |
| r rout didening                       | The same of the same of the sa | International Shipping                    | .4                                                                                                    | 24-Hour Ordering                                                                                                    | 0                                                                                                    | APO/FPO Shipping                          | Odi                                                                                                    |
| ayment                                |                                                                                                    | Charge                                    | Call 3                                                                                                    | Payment                                                                                                    |                                                                                                    |                                           | cc                                                                                                    |
| ersonal Checks                        |                                                                                                    | APO/FPO Shipping                          | ou.                                                                                                    |                                                                                                    | and the same of                                                                                                    | Charge All Orders Insured                 | SS                                                                                                    |
| olds Personal Checks                  | 0                                                                                                    |                                           | Call 3                                                                                                    | Personal Checks                                                                                                    |                                                                                                    | All Orders Insured                        |                                                                                                    |
|                                       | 0                                                                                                    | Charge                                    | Call 3                                                                                                    | Holds Personal Checks                                                                                                    | · HE HOUSE                                                                                                    | 1110                                      |                                                                                                    |
| ertified Checks                       |                                                                                                    | All Orders Insured                        |                                                                                                    | Certified Checks                                                                                                    |                                                                                                    | U.S. and Canada.                          |                                                                                                    |
| oney Orders                           | •                                                                                                    | Credit                                    | The state of the state of the s | Money Orders                                                                                                    |                                                                                                    | <sup>2</sup> Through CompuServe, GEnie, a | and Q-Link.                                                                                                    |
| SA                                    | • 11-1-1-1                                                                                                    |                                           | 0                                                                                                    | VISA                                                                                                    | Name and Address of the Owner, where the Owner, where the Owner, which is the Owner, where the Owner, which is the Owner, where the Owner, which is the Owner, which is the Owner, whic |                                           |                                                                                                    |
| asterCard                             |                                                                                                    | 1 Not UPS-shipped orders.                 |                                                                                                    | MasterCard                                                                                                    |                                                                                                    |                                           |                                                                                                    |
| nerican Express                       | 0                                                                                                    | <sup>2</sup> Computer Direct Credit Card. |                                                                                                    | American Express                                                                                                    |                                                                                                    | SOFTWARE SUPPO                            | RT                                                                                                    |
| her Credit Cards                      | 0                                                                                                    | 3 Shipping-charges chart in catalo        | V2                                                                                                    |                                                                                                    | Carlo Milatera                                                                                                    |                                           |                                                                                                    |
|                                       |                                                                                                    |                                           |                                                                                                    | Other Credit Cards                                                                                                    | •2                                                                                                    | INTERNATIONAL                             |                                                                                                    |
| edit Card Surcharge                   | 0                                                                                                    | Canada, Puerto Rico, and Virgin           |                                                                                                    | Credit Card Surcharge                                                                                                    | 0                                                                                                    | Service and Support                       |                                                                                                    |
| narges Card Before Shipment           | 0                                                                                                    | Monitors shipped only in contin           | ental U.S.                                                                                                    | Charges Card Before Shipment                                                                                                    | 0                                                                                                    | Sells Software                            |                                                                                                    |
| D.D.                                  | •2                                                                                                    |                                           |                                                                                                    | C.O.D.                                                                                                    |                                                                                                    |                                           | •                                                                                                    |
| ucational Purchase Orders             | TATAL PROPERTY.                                                                                                    | IVOO COMPUTED                             |                                                                                                    | Educational Purchase Orders                                                                                                    |                                                                                                    | Sells Hardware                            | 0                                                                                                    |
|                                       |                                                                                                    | LYCO COMPUTER                             |                                                                                                    | Essential Farendes Orders                                                                                                    |                                                                                                    | Years in Business                         | 3                                                                                                    |
| ipping                                |                                                                                                    | Service and Support                       |                                                                                                    | Shipping                                                                                                    |                                                                                                    | Matches Competitors' Prices               | 0                                                                                                    |
| S                                     |                                                                                                    | Sells Software                            |                                                                                                    | UPS                                                                                                    | · I minimum                                                                                                    | Offers Catalog                            |                                                                                                    |
| Charge                                | \$3                                                                                                    |                                           | •                                                                                                    | Charge                                                                                                    | Call                                                                                                    | Customer Service                          |                                                                                                    |
| PS 2-Day                              |                                                                                                    | Sells Hardware                            |                                                                                                    | UPS 2-Day                                                                                                    | Odii                                                                                                    | Toll-Free #                               | 0                                                                                                    |
| Charge                                | SS4                                                                                                    | Years in Business                         | 9                                                                                                    |                                                                                                    | •                                                                                                    |                                           | 0                                                                                                    |
|                                       |                                                                                                    | Matches Competitors' Prices               | •                                                                                                    | Charge                                                                                                    | Call                                                                                                    | Technical Support                         | •                                                                                                    |
| S. Mail                               | .5                                                                                                    | Offers Catalog                            | 0                                                                                                    | U.S. Mail                                                                                                    | •                                                                                                    | Toll-Free #                               | 0                                                                                                    |
| Charge                                | \$                                                                                                    | Customer Service                          |                                                                                                    | Charge                                                                                                    | Call                                                                                                    | Ordering                                  |                                                                                                    |
| vernight                              |                                                                                                    | Toll-Free #                               | 0                                                                                                    | Overnight                                                                                                    |                                                                                                    | Ordering                                  |                                                                                                    |
| Charge                                | SSS                                                                                                    |                                           | 0                                                                                                    | Charge                                                                                                    | Call                                                                                                    | Toll-Free Order #                         | No.                                                                                                    |
| ternational Shipping                  |                                                                                                    | Technical Support                         |                                                                                                    | International Shipping                                                                                                    | - Cult                                                                                                    | Fax Ordering                              | •                                                                                                    |
| Charge                                | \$\$+                                                                                                    | Toll-Free #                               | 0                                                                                                    |                                                                                                    | Cell                                                                                                    | Online Ordering                           | 0                                                                                                    |
|                                       | ФФТ                                                                                                    | Ordoring                                  |                                                                                                    | Charge                                                                                                    | Call                                                                                                    | Telex Ordering                            | 0                                                                                                    |
| PO/FPO Shipping                       |                                                                                                    | Ordering                                  |                                                                                                    | APO/FPO Shipping                                                                                                    | •                                                                                                    | 24-Hour Ordering                          | 0                                                                                                    |
| Charge                                | \$                                                                                                    | Toll-Free Order #                         | •                                                                                                    | Charge                                                                                                    | Call                                                                                                    |                                           |                                                                                                    |
| Orders Insured                        |                                                                                                    | Fax Ordering                              | •                                                                                                    | International Shipping                                                                                                    |                                                                                                    | Payment                                   |                                                                                                    |
|                                       |                                                                                                    | Online Ordering                           | 0                                                                                                    | All Orders Insured                                                                                                    |                                                                                                    | Personal Checks                           |                                                                                                    |
| imited information available or       | order line.                                                                                                    | Telex Ordering                            | 0                                                                                                    |                                                                                                    |                                                                                                    | Holds Personal Checks                     | 01                                                                                                    |
| xtra charge and for established       | customers                                                                                                    | 24-Hour Ordering                          | 0                                                                                                    | <sup>1</sup> U.S. and Canada.                                                                                                    |                                                                                                    | Certified Checks                          |                                                                                                    |
| nly.                                  | 00010111010                                                                                                    | 24-riodi Ordening                         | 0                                                                                                    | 2 Optima, Diner's Club, and Carte                                                                                                    | Diancho                                                                                                    |                                           | •                                                                                                    |
|                                       |                                                                                                    | Payment                                   |                                                                                                    | Opullia, Diller's Ciub, and Garte                                                                                                    | bianche.                                                                                                    | Money Orders                              |                                                                                                    |
| lardware \$4.50 + actual shipp        | oing and                                                                                                    | Personal Checks                           | The same of the same of the sa |                                                                                                    |                                                                                                    | VISA                                      |                                                                                                    |
| nsurance.                             |                                                                                                    | Holds Personal Checks                     | The state of the state of the s | COFTWARE DISCOUL                                                                                                    | NITEDO                                                                                                    | MasterCard                                |                                                                                                    |
| ncludes Puerto Rico and Hawai         | i.                                                                                                    |                                           | Table 1                                                                                                    | SOFTWARE DISCOU                                                                                                    | MIERS                                                                                                    | American Express                          | 0                                                                                                    |
| riority mail.                         |                                                                                                    | Certified Checks                          | · Company                                                                                                    | OF AMERICA                                                                                                    |                                                                                                    | Other Credit Cards                        | •2                                                                                                    |
|                                       |                                                                                                    | Money Orders                              | •                                                                                                    |                                                                                                    |                                                                                                    | Credit Card Surcharge                     | 0                                                                                                    |
|                                       |                                                                                                    | VISA                                      | •                                                                                                    | Service and Support                                                                                                    |                                                                                                    |                                           |                                                                                                    |
| OMPUTER DIRECT                        | The last of the last of the la | MasterCard                                |                                                                                                    | Sells Software                                                                                                    |                                                                                                    | Charges Card Before Shipment              | 0                                                                                                    |
|                                       |                                                                                                    | American Express                          |                                                                                                    | Sells Hardware                                                                                                    | 0                                                                                                    | C.O.D.                                    | •1                                                                                                    |
| ervice and Support                    |                                                                                                    | Other Credit Cards                        | 0                                                                                                    | Years in Business                                                                                                    | 7                                                                                                    | Educational Purchase Orders               | •                                                                                                    |
| Ils Software                          |                                                                                                    |                                           | 9                                                                                                    |                                                                                                    |                                                                                                    | Chinalan                                  |                                                                                                    |
| lls Hardware                          | -                                                                                                    | Credit Card Surcharge                     | Mary Mary                                                                                                    | Matches Competitors' Prices                                                                                                    | 0                                                                                                    | Shipping                                  |                                                                                                    |
| ars in Business                       | 11                                                                                                    | Charges Card Before Shipment              |                                                                                                    | Offers Catalog                                                                                                    | -                                                                                                    | UPS                                       |                                                                                                    |
|                                       |                                                                                                    | C.O.D.                                    | •                                                                                                    | Customer Service                                                                                                    | •                                                                                                    | Charge                                    | \$                                                                                                    |
| tches Competitors' Prices             | The second                                                                                                    | Educational Purchase Orders               |                                                                                                    | Toll-Free #                                                                                                    | 0                                                                                                    | UPS 2-Day                                 |                                                                                                    |
| ers Catalog                           | •                                                                                                    |                                           |                                                                                                    | Technical Support                                                                                                    | 0                                                                                                    | Charge                                    | 5+3                                                                                                    |
| stomer Service                        | •                                                                                                    | Shipping                                  |                                                                                                    | Toll-Free #                                                                                                    | 0                                                                                                    | U.S. Mail                                 | The state of the state of the s |
| foll-Free #                           | 0                                                                                                    | UPS                                       |                                                                                                    | 10111100 #                                                                                                    | 9                                                                                                    |                                           | •                                                                                                    |
| chnical Support                       |                                                                                                    | Charge                                    | Call                                                                                                    | Ordering                                                                                                    |                                                                                                    | Charge                                    | \$                                                                                                    |
| foll-Free #                           | 0                                                                                                    | UPS 2-Day                                 |                                                                                                    | Toll-Free Order #                                                                                                    | .1                                                                                                    | Overnight                                 |                                                                                                    |
| OH 1700 TF                            | -                                                                                                    |                                           | Call                                                                                                    |                                                                                                    |                                                                                                    | Charge                                    | Call                                                                                                    |
| dering                                |                                                                                                    | Charge                                    | Call                                                                                                    | Fax Ordering                                                                                                    | 2                                                                                                    | International Shipping                    |                                                                                                    |
| I-Free Order #                        |                                                                                                    | U.S. Mail                                 | •                                                                                                    | Online Ordering                                                                                                    | •2                                                                                                    | Charge                                    | Call                                                                                                    |
|                                       | Maria Caraca                                                                                                    | Charge                                    | Call                                                                                                    | Telex Ordering                                                                                                    | 0                                                                                                    | APO/FPO Shipping                          | -                                                                                                    |
| x Ordering                            | 1000 management                                                                                                    | Overnight                                 | •                                                                                                    | 24-Hour Ordering                                                                                                    | 0                                                                                                    |                                           | •                                                                                                    |
| line Ordering                         | •                                                                                                    | Charge                                    | Call                                                                                                    | A STATE OF THE PARTY OF THE PARTY OF THE PAR | Control of the last of the last of the las | Charge                                    | \$                                                                                                    |
| ex Ordering                           | 0                                                                                                    |                                           | Juli                                                                                                    | Payment                                                                                                    |                                                                                                    | All Orders Insured                        |                                                                                                    |
| -Hour Ordering                        | 0                                                                                                    | International Shipping                    | Cell                                                                                                    | Personal Checks                                                                                                    |                                                                                                    |                                           | The same of the same of the sa |
|                                       | THE PARTY OF                                                                                                    | Charge                                    | Call                                                                                                    | Holds Personal Checks                                                                                                    |                                                                                                    | 1 For established customers in th         | e U.S. only                                                                                                    |
| yment                                 |                                                                                                    | APO/FPO Shipping                          |                                                                                                    |                                                                                                    |                                                                                                    | \$3.50.                                   | The state of the state of the s |
| rsonal Checks                         |                                                                                                    | Charge                                    | Call                                                                                                    | Certified Checks                                                                                                    |                                                                                                    | <sup>2</sup> Discover Card.               |                                                                                                    |
|                                       | N/R                                                                                                    | All Orders Insured                        |                                                                                                    | Money Orders                                                                                                    |                                                                                                    |                                           | ou Corrier la                                                                                                    |
|                                       | 17/15                                                                                                    | - III VIVOIV IIIUUIVU                     |                                                                                                    | TUCA                                                                                                    |                                                                                                    | 3 If order is over \$100, UPS 2-D         | av Dervice is                                                                                                    |
| lds Personal Checks<br>rtified Checks | -1                                                                                                    |                                           |                                                                                                    | VISA                                                                                                    | The same of the same of the sa | \$3.50 with no additional charge          |                                                                                                    |

#### WE ARE THE #1 SOFTWARE SOURCE FOR THOUSANDS OF COMPUTER OWNERS

If you've never shopped with us before, now is the time to find out why so many valued customers have!

- Speedy Delivery
- **Deep Discounts**
- Astronomical Selections
- Free shipping on orders over \$100
- No surcharge on MC/VISA
- Overnight & 2 day shipping available

#### ACCOLADE-

Play the grand slam courses of the 1990 U.S. Open-Medinah, IL; British Open; St. Andrews and PGA Championship - Shoal Creek, AL. Req. J.N. Golf. J.N. GOLF 1990 COURSES List \$14.95

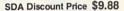

GEOS Inside & Out ....\$13 GEOS Tricks & Tips ....\$13

Jack Nicklaus Golf . . . . \$23 JN Golf 1990 Courses . . Call

JN Golf Champ Courses \$9.88

JN Golf Int'l Courses .. \$9.88

Steel Thunder ......\$14

Test Drive 2. The Duel ...\$23 TD 2. Europe Scenery ...\$9.88 TD 2. Muscle Cars ...\$9.88

TD 2: Calif Scenery . . . \$9.88 TD 2: Super Cars . . . . \$9.88

ACTIVISION/GAMESTAR

Dragon Wars ..... F14 Tomcat

Face Off Hockey . . . . .

Mondu's Fight Palace \$19
Power Drift \$19

AMERICAN EDUCATIONAL 

Geo-Programmer 64/128 . \$44 Geo-Publish 64/128 . . . \$33

P.S. Companion . . . . \$23 P.S. Graphics Holiday . . . \$16

Centauri Alliance . . . . . .

Pictionary .....

BERKELEY SOFTWORKS Geos 128 2.0 Geo-Calc 128 Geo-File 128

ABACUS SOFTWARE

ABACUS BOOKS

ACCOLADE

Strike Aces.

ARTWORX

Geos 64 (2.0)

Geo-File 64

Print Shop .

Desk Pack Plus 64 ... Font Pak Plus 64 ...

Geo-Chart 64/128 . Geo-Calc 64 .....

BRODERBUND

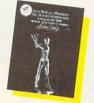

CINEMAWARE/SPOTLIGHT Defender of the Crown . . \$23 T.V. Sports Football . . . . \$21

64 or 128 . . . . \$119 Ea. Inventory 128 . . . . . \$49

ABC Mon Nite Football . \$25 Bad Dudes . . . \$19 Batman The Movie . . . \$19

RoboCop . . . . . . . . . . . . \$23

 Algeblaster
 \$19

 Math Blaster
 \$19

 Spell It
 \$19

 Word Attack
 \$19

Body Transparent . . . . . \$19

64 or 128 . . . . \$44 Ea. Superpak 2 . . . . . \$59

Hole in One Min. Golf . . . . \$19

FLECTRONIC ARTS 

Crackdown ......

King's Bounty .....

Loopz ..... Madden Football .....

Maniac Mansion
Manis Beacon Typing
Might & Magic 1
Might & Magic 2
Night Breed

Panzer Battles . . . Pipe Dream . . . . Pro Tennis Tour

CMS

COSMI

General Acct.

DATA EAST

DAVIDSON

DESIGNWARE

Designasaurus... DIGITAL SOLUTIONS Pocket Filer ....\$19
Pocket Planner ....\$19
Pocket Writer 3

DIGITEK

\$19

\$19

.\$26

#### Broderbund

Carmen and her gang are at it again! Travel thru time warps from 400 A.D. to the 1950's to catch them. Includes paperback encyclopedia. WHERE IN TIME IS CARMEN SAN DIEGO List \$39.95

SDA Discount Price \$25

Turbo Out Run ....

Untouchables ...... Vegas Gambler ..... Zak McKracken

EPYX - ON SALE!

Sports-A-Roni .....

Mind-Roll

\$26

\$17

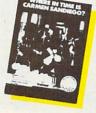

#### ##ORIGIN

The world renowned saga continues. Place your preorder now for this title in hot demand. Get in on our 1st. shipment scheduled to be released in late Oct./early

List \$69.95 SDA Discount Price \$44

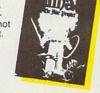

| Call MICROPROSE .\$23 Airborne Ranger .\$15 Strike Eagle .\$21 F-19 Stealth Fighter .\$14 Gunship .Pirates \$13.88 Red Storm Rising | M. L. Baseball 2                | Heart of MaeIstrom \$25<br>Wizardry Trilogy \$29<br>SSI Hintbooks Available Call<br>Battles of Napoleon \$32<br>Buck Rogers: Countdown Call<br>Champions of Krynn \$26<br>Curse of Azure Bonds \$26<br>D M Mast. Ast. 1 or 2 \$21 Ea<br>Dragons of Flame \$14 |
|----------------------------------------------------------------------------------------------------|---------------------------------|----------------------------------------------------------------------------------------------------|
| \$13.88<br>\$15.88                                                                                                    | MINDSCAPE<br>Action Fighter\$21 | Dragon Strike Call<br>Hillstar \$26<br>Heroes of the Lance \$21                                                                                                    |
| WRI                                                                                                    | TE FOR OUR                      | Overrun\$32 Pool of Radiance\$26 Secret of Silver Blades\$26                                                                                                    |

#### CALL OR FREE FALL 1990 COMMODORE CATALOG

Skate Wars......\$21 Sky Travel ......\$32

Current Complete Software Listings Closeout Specials

| Future Release Info<br>Hint Books & Accessories |             |  |  |  |
|-------------------------------------------------|-------------|--|--|--|
| II—TECH EXPRESSIONS                             | Afterburner |  |  |  |

| Future Rel<br>Hint Books & Acc |                                                                                                    |
|--------------------------------|----------------------------------------------------------------------------------------------------|
| HI—TECH EXPRESSIONS            | Afterburner \$23 Alien Syndrome \$23 Alien Syndrome \$23 Guantlet 2 \$21 Shinobi \$21 Thunder Blade \$23 Thunder Blade \$23 MiSC UTILITIES Final Cartridge 3 \$47 Maverick Utilities V.5 \$25 Superbase 64 \$25 Superbase 128 \$33 Super Spasphot (V.5) \$58 ORIGIN Autoduel \$25 Knights of Legend \$33 Omega \$33 Omega \$33 Ouest for Clues Book 2 \$19 Space Rogue \$33 Tangled Tales \$19 Times of Lore \$25 Ultima 4 or 5 \$39 Ea Ultima 4 or 5 \$39 Ea Ultima 6 Call Ultima Trilogy \$39 Windwalker \$25 PROFESSIONAL Fleet System 2 Plus \$39 Fleet System 4 Plus \$49 PSYGNOSIS-ON SALE! Ballistix \$16.88 SIMON & SCHUSTER Star Trek: Rebel \$23 Typing Tutor 4 \$25 |

| SIR TECH<br>Heart of Maelstrom \$25<br>Wizardry Trilogy \$29                                                                                                    | UNISON WORLD Print Master Plus \$2 P.M. Art: Fantasy \$1                                                                                                    |
|----------------------------------------------------------------------------------------------------|----------------------------------------------------------------------------------------------------|
| SSI         Call           Hintbooks Available         Call           Battles of Napoleon         S32           Buck Rogers: Countdown Call         Champions of Krynn           Champions of Krynn         S26           Curse of Azure Bonds         S26           D M Mast. Ast. 1 or 2         S21           Dragons of Flame         S14           Dragons Strike         Call           Hillstar         S26           Heroes of the Lance         S21           Overrun         S32           Scol Factor         S26           Secret of Sliver Blades         S26           Sur of the Lance         S26           SPINNAKER         Complete SAT         S25           SUBLOGIC         Flight Simulator 2         S32           F.S Scenery Disks         Call           Hawaii Scenery         S19           TIMEWORKS         Data Manager 2         S14           Swiftcalc/Sideways         S14           Word Writer 5         S25 | ## WEEKLY READER  Stickybear Series  ABC's \$1  Math 1 or 2 \$14 Ex  Numbers \$1  Opposites \$1  Opposites \$1  Read' Comprehension \$1  Read' Comprehension \$1  Speligrabber \$1  Town Builder \$1  Town Builder \$1  ACCESSORIES  Animation Starter Kit \$1  Sony \$5 1/4 DSDD \$6.99 Bx  Disk Case (Holds 75) \$6.8  Disk Case (Holds 110) \$8.8  Disk Case (Holds 110) \$8.8  Disk Disk Case (Holds 110) \$8.8  Lisk Drive Cleaner \$4  Icontroller \$1  Winner M3 Mouse \$3  Wico Bat Handle Joystick \$1  Wico Boss Joystick \$1  XETEC Super Graphix Jr. \$3 |

| Arkanoid 2: Revenge \$9.88                         | Newsroom \$9.88                                   |
|----------------------------------------------------|---------------------------------------------------|
| Beyond Dark Castle \$9.88                          | Newsroom Art                                      |
| Boulderdash Const. Kit . \$8.88                    | #1, 2 or 3 \$9.88 Ea.                             |
| Bubble Bobble \$9.88                               | Operation Wolf \$9.88                             |
| Caveman                                            | Press Your Luck \$9.88                            |
| Ugh-Lympics \$9.88                                 | Print Power \$9.88                                |
| Double Dare \$9.88                                 | Qix\$9.88                                         |
| Double Dragon 1 \$9.88                             | Rambo 3 \$9.88                                    |
| Z Working: Filer \$6.88                            | 'Rampage \$9.88                                   |
| Z Working:Writer \$6.88                            | Remote Control \$8.88                             |
| Ferrari Formula 1 \$9.88                           | Renegade \$9.88                                   |
| th & Inches Football \$9.88                        | Revenge of Defender \$9.88                        |
| Grave Yardage \$9.88                               | Sesame Street Series:                             |
| Hitchhiker's Guide \$9.88                          | Astro Grover \$6.88                               |
| Hollywood Squares \$9.88                           | Big Bird's Special Del . \$6.88                   |
| lohn Elway's Q-Back \$9.88                         | Ernie's Big Splash \$6.88                         |
| ast Ninja \$9.88                                   | Ernie's Magic Shapes . \$6.88                     |
| earn the Alphabet \$4.88                           | Muppet Print Kit \$9.88                           |
| earn to Add \$4.88                                 | Sesame St. Print Kit . \$9.88                     |
| earn to Spell \$4.88                               | Shoot'em Up Construction                          |
| Leather Goddesses \$9.88                           | Set                                               |
| ooney Tunes Print Kit \$9.88                       |                                                   |
| Magic Johnson's B-Ball . \$9.88                    | Super Password \$9.88                             |
| Marble Madness \$9.88                              | Tetris                                            |
| Muppet Print Kit \$9.88<br>Music Const. Set \$9.88 | Wasteland \$9.88<br>Win Lose Draw 2 or Jr. \$8.88 |
|                                                    |                                                   |
| Neuromancer \$9.88                                 | *Now at New Low SDA Price                         |

#### POLICIES & PROCEDURES

- SHIPPING: Continental U.S.A. orders under \$100 add \$4; Free shipping on orders over \$100: Call for details on overnight & 2 day shipping. AK, HI, FPO, APO - shipping is \$5 on all orders. Canada and Puerto Rico — shipping is \$7.50 on all orders. PA residents add 6% sales tax on the total amount of orders including shipping charges.
- UPS 2 day and overnight shipping available Call.
- Orders with cashiers checks or money orders shipped immediately on in stock items. Personal and company checks, allow 14 business days clearance. No C.O.D.'s!
- Defective merchandise replaced within 60 days of purchase. Other returns subject to 20% restocking charge. You must call customer service for return authorization — 412-361-5291, 9-5:30 EST.
- Prices and availability are subject to change.

#### HOW TO ORDER

Call us & use your Mastercard or Visa

USA/CANADA 1-800-225-7638

Order Line Hours: Mon-Thurs 9:00 A.M.-9:00 P.M., Fri-9:00 A.M.-7:00 P.M., Sat-10:00 A.M.-4:00 P.M. EST.

· Send Money Orders or Checks to:

#### SOFTWARE DISCOUNTERS

P.O. Box 11327 - Dept. CG Blawnox, PA 15238

- Fax MC VISA orders with our fax #1-412-361-4545 Order Via Modem on CompuServe, GEnie & QLink.
- School purchase orders accepted.

# ATEACHER'S CAME MACHINE

DOROTHY HEMME

ommodore is a game machine, right? Well, I don't play many games, at least not the joystick, shoot-'em-up variety. I leave those to my 14-year-old son. When I play "computer," I like to find and run useful programs that will expand my creativity and lighten my work load. That's a game to me—and it's fun.

So what can I do with my game machine? To borrow a cliché from literature: "How do I love thee? Let me count the ways." If you're an educator or a parent, you might count the ways, too. As a high school English teacher, I must grade volumes of paperwork and record those grades. Of course, I first have to generate the assignments so students can submit their papers to be graded in the first place. From generating assignments to helping me with dozens of other classroom tasks, the 128 makes my work a snap. In fact, handling chores such as these

have become my favorite computer games.

Although I started my computer system with a 64, a 1541 disk drive, and a composite monitor, I upgraded several years ago to a 128, a 1571, and an RGB 80-column

monitor. I'll have to admit that the disk drives are slower than I like, so I also bought a Mach 128 cartridge for greater speed and two-key loading. That made a big difference.

First, the 80-column mode is ideal for word processing. Its higher resolution makes it much easier on my tired old eyes. Also, many word processors have a preview mode for 80 columns that doesn't require scrolling from side to side or shrinking the text onscreen. My handouts and tests have to be precise, and I don't have the time to print several versions to see exactly what any change or modification will look like. I like the convenience of the 80-column screen.

I have several word processing packages, including COMPUTE's *SpeedScript 128*, GEOS, and Professional Software's *Fleet System*. I use this last program most often because of its builtin spelling checker. I also like its flexible page

length, from threeline mailing labels to legal-size documents. Of course, I have all my tests, handouts, and notes on disk, and this makes inserting, cutting, and pasting information for new tests and assignments very easy.

COMMODORE—GAMES—FUN.
THESE THREE WORDS ARE LINKED
IN MANY PEOPLE'S MINDS, BUT
THIS TEXAS TEACHER FINDS HER
128 IS FUN EVEN IF THE GAMES
SHE PLAYS ARE DIFFERENT.

Next is the printer. The right printer is a must, but with all the printing chores teachers face, one printer is not always enough. I have a great Star SG10 dot-matrix printer that does a superb job on most anything from near-letter-quality printouts to graphics, and its ribbon is cheap. It prints through carbons, ditto masters, and NCR paper. In addition, I also have an old daisywheel Smith-Corona TP1 for times when I need true letter-quality printouts. Finally, I own an Okimate 10 for printing in color. In bold or enhanced mode, the Okimate will also print on clear transparencies for overhead projectors when the need arises.

#### Power User

Now, how about software? That's the heart of computing, isn't it? I don't do much programming, but I'm a power user of what others more gifted than I can create. After I've made an assignment with a good 80-column word processor or test generator and the students have turned them in, it's time to record their grades with a spreadsheet.

I have downloaded dozens of public domain programs from Q-Link, including gradebooks. All of these programs have features I use each six weeks when I'm creating new roll sheets for temporary grade listings, for progress reports I send to students' homes, and for seating charts. However, the spreadsheet I particularly like is the Epyx version of Multi-Plan in both 40 and 80 columns.

I'm required to average grades every three weeks for all of the students I teach, including those governed by the University Interscholastic League for extracurricular activities. Multi-Plan does the averaging and helps me spot potential problems. If grades suddenly drop, deficiency reports go out. These reports help parents and other teachers become aware of any learning difficulty a student may have before it gets out of hand.

I also need averages at the end of the six-week grading period for report cards. I can't see spending time averaging grades for 150 students from scratch every three weeks on a calculator-not when my computer averages and saves it all. It all boils down to saving time.

There are always students who forget to do assignments or fail to make up work when absent. Multi-Plan allows me to create a spreadsheet with headings that literally spell out what the assignment was, what the grade was, and if it was a daily or a major grade. I post these grades on the bulletin board by student ID number—no names, please! This usually

gets them to make up the missing work. It's amazing how quickly students want to get something done when they see how zeros affect their

grade averages.

Also, this method keeps me accurate. If I've goofed on entering a grade or forgotten to update make-up work. students are quick to point out my mistakes. Often, spreadsheet columns are too wide for the page, so Sideways from TimeWorks is a great program for turning the figures 90 degrees so they'll print on one long sheet of paper.

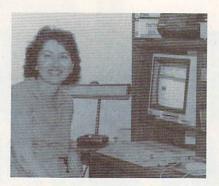

Most teachers regard the paperwork associated with the teaching profession as a chore. But Dorothy Hemme actually enjoys making assignments, averaging grades, and writing reports—as long as she can do them on her 128.

#### **Notice This**

In addition to helping with my administrative chores, the computer helps me grab the kids' attention. We use Brøderbund's Print Shop and Unison World's Printmaster for signs around the room dealing with novels and characters. I also print individual signs and have them laminated for each passing student who is engaged in an extracurricular activity such as football, choir, or drill team. These signs are posted on a wall in a special area of my classroom.

Banners grab students' eyes and draw attention to coming attractions at school. The Okimate helps with the artwork. I quit oil painting years ago when I ran out of room at home and my small kids were into everything, but now I create pictures with a light pen and print them with the Okimate.

And how do I reward my students for a job well done? I print blank certificates with Spinnaker's Certificate Maker and then run them off on the school's photocopy machine on blue paper—our school color. I buy the paper by the ream at an office supply store with my own money. I fill in the students' names and then hand out certificates for every excellent essay, for those who make the honor roll, for improve-

ment, and for students who worked hard on certain projects.

#### For Excellence

In addition, I send my own newsletter to the students' homes. Yes, I am also into desktop publishing. At appropriate times during the year, I publish a newsletter for students and their parents to let them see what we've accomplished in class. After experimenting with Newsroom and Personal Newsletter, I switched to Paperclip Publisher from Electronic Arts shortly after it arrived on the scene. I include graphics and as many names of students achieving excellence as I can muster. Students and parents tell me that these newsletters and certificates wind up on refrigerator doors and are great for brownie points with parents.

Being the computerphile that I am, I recently invested in Berkeley Software's geoPublish, but only after buying the 512K geoRam. Again, for me the irritation of the Commodore is its lack of speed, not its capabilities. After experimenting with geoRam, I know that the cartridge will save me considerable time, since I won't have to wait for text and clip art to load from disk every few seconds.

#### IBM? Who Needs It!

A word to IBM PC clone and Mac users: Sure, more than likely you have greater memory and greater speed-I envy those features. Talk of 286s and 386s and what they can do is heady stuff, and I love Mac graphics, but you paid more for your system. As an underpaid educator, however, I cannot afford such things—but I've found I don't need them.

Commodore garnered the low end of the computer market early because most home computer users could not afford expensive office machines. Over the years, I've spent quite a few hard-earned dollars for my machines and peripherals, but it has always been to upgrade the same machine. I've never felt the need to buy a new brand.

By now, if you still think the Commodore is a game machine, perhaps you're right. I'll admit I play with my 128 every night, and I have a lot of fun with it. While I might not blast aliens or search for treasure in monster-infested dungeons, I do get a kick out of the "games" I play with my computer. It's not my fault if some people insist on calling it work.

Dorothy Hemme teaches 11th grade English at Clements High School in the Fort Bend School District in Sugar Land, Texas. In 1984, Hemme hooked a 64 to a blackand-white television and booted her first word processor. She hasn't touched a typewriter since.

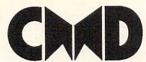

Dedicated to bringing technology and support to 64 and 128 owners

See us at the Commodore-Amiga Users Fair Booths 15 & 16. World premiere of RAMLink with Lectures and Demos Sat. & Sun. September 15 and 16 at the Valley Forge PA Convention Center

#### \*\*\* New Products \*\*\*

SD Series SCSI Hard Drives-Add-on drives for the CMD HD or any other SCSI interfaced computer such as the Amiga™, Macintosh™ or IBM™. SD series drives come mounted in our sturdy steel case and include an external power supply and connecting cable. SD drives also come equipped with an extra SCSI port to allow chaining of additional SCSI devices.

SD-20 - \$449.95 SD-40 \$549.95 SD-100 \$899.95 SD-200 \$1299.95

#### !!! Attention Lt. Kernal Owners !!!

Lt. Konnector - Increase the performance and compatibility of your LTK by using it as an add on drive for the CMD HD. The Lt. Konnector allows you to connect the two drives for greater capacity. Avoid losing your investment in the LTK!

Lt. Konnector - \$19.95 (\$14.95 with purchase of any HD or SD hard drive)

- Supports CMD HD Series Hard Drives and RAMLink.
- . 1581 support. Simplified partition selection.
- Quick printer output toggle. No more complicated command sequences.
- · Adjustable sector interleave. Increase performance on hard-to-speedup software.

#### Version 6.0

The Ultimate Disk Drive Speed Enhancement System

JiffyDOS 64 System - \$59.95 JiffyDOS 128 System - \$69.95 Each system includes computer Kernal ROM(s) and one drive ROM.
Please specify computer and drive model numbers and serial numbers when ordering. Additional Drive ROMS - \$29.95 each.

- Ultra-fast multi-line serial technology. Enables JiffyDOS to outperform Cartridges, Burst ROMs, Turbo ROMs, and Parallel Systems without any of the disadvantages.
- · Speeds up all disk operations. Load, Save, Format, Scratch, Validate, access
- PRG, SEQ, REL, USR & direct-access files up to 15 times faster! . 100% Compatibility Guarantee - Guaranteed to work with all Software and Hardware
- · Uses no ports or extra cabling. ROMs install internally for speed and compatibility.
- · Easy Installation. No experience or special tools required for most systems.
- · Supports C64, 64C, SX64, C128, C128D, 1541, 1541C, 1541-II, 1571, 1581
- · Can be completely switched out. Returns you to a 100% stock configuration
- Built-in DOS Wedge. Plus 17 additional commands and convenience features.
- · Built-in two drive file copier. Supports all file types and drive types.
- REU support. Fully supports Commodore REUs (RAM Expansion Units) under RAMDOS.
- Enhanced text screen dump. Auto-recognition of uppercase/graphics & lowercase.
- Redefinable 64-mode function keys. Easily redefine the keys to suit your specific needs.

#### Ordering Information and Shipping Charges

HD and SD Hard Drives

Continental US: \$25.00 per drive (UPS ground), \$35.00 (2nd-Day), \$45.00 (Next-Day). Canada: \$30.00 (Airmail) Foreign: \$35.00. COD to U.S. only, requires \$50.00 advance deposit by M.O. and \$4.00 add1 charge. Nonrefundable if refused.

JiffvDOS & Lt. Konnector:

Add \$4.50 per order (UPS ground), \$8.50 (2nd-Day Air), plus \$4.00 for APO, FPO, AK, HI, and Canada, or \$14.50 for overseas orders. No additional shipping if ordered with any hard drive.

Tax:

MA residents add 5% sales tax.

weeks for personal checks to clear).

We accept VISA, MasterCard, Money Orders, C.O.D., and personal checks (allow 3

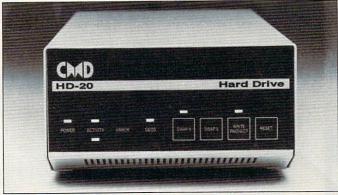

- Compatible with GEOS™, CP/M™, BBS programs and most commercial software.
- · FAST with JiffyDOS, the HD can access PRG, SEQ, REL & USR files FASTER over the serial bus than the parallel interfaced Lt. Kernal.
- · 3 1/2" SCSI technology allows for quiet reliable operation in a compact case about the same size as a 1581 drive.
- High-performance intelligent peripheral equipped with 2 MHz processor, 64K RAM, 16K ROM, two serial ports, parallel port, auxiliary port and SCSI port.
- Built-in Commodore compatible DOS responds to all 1541, 1571 and 1581 commands, including Block, Memory and Burst commands.
- · Up to 254 partitions in sizes ranging from 256 blocks to 65,280 blocks each.
- · Partitions can emulate 1541, 1571, 1581 drives for compatibility.
- · Built-in real time clock automatically time and date stamps all files.
- · Can be interfaced with Amiga, IBM compatible and MacIntosh computers, allowing you to take it with you when you upgrade.
- Serial bus interface supports Standard Serial as well as high-performance Fast Serial and JiffyDOS protocols. Parallel interface for connection to RAMLink.
- · Connects easily to the serial bus without risky hardware hacks. Leaves expansion port open for use with cartridges, REU's and RAMLink.
- Easy-to-use utilities included which allow backing up and copying files or whole partitions to and from 1541, 1571, or 1581 floppy disks.
- Supports an unlimited number of true MS-DOS style subdirectories which may share all available blocks within a partition.
- 30 user buffers allow having up to 10 Relative files open at once. Any file type (including Relative files) may be over 65,000 blocks long.
- Pre-installed Q-Link software provides easy access and faster downloading to America's most popular 64/128 online service.
- External power supply avoids overheating and wear on computer power supply.
- Includes standard 25 pin SCSI port and all utilities needed to easily expand the system (up to 4 Gigabytes).
- Front panel controls for device number swapping, write protect, drive reset and partition selection.

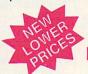

HD-20 \$599.95 • HD-100 \$1149.95

HD-40 \$799.95 · HD-200 \$1499.95

The CMD HD offers compatibility with many popular programs including:

#### **BBS**

Image Color 64 Vision **DMBBS** 

CNET 64/128 Omni 128 DragonFire 128 & many more

#### **GEOS**

Recognized by Berkeley Softworks for GEOS compatibility. Capable of booting GEOS and all applications. Operates nearly as fast as a RAM Expander.

#### Productivity

Word Writer 4.0 Paperclip III Superbase CMS Accounting

The Write Stuff 64/128. Vizastar DataManager & many more

#### And many more...

The CMD Hard Drive is compatible with many other types of software such as: Languages, Desk Top Publishing, Assemblers, Compilers, Games, Graphics, Bible search programs, etc.

Note: Prices and specifications subject to change without notice. Geos is a trademark of Berkeley Softworks, CPAI is a trademark of Digital Research, Commodore 64 and Commodore 128 are registered trademarks of Commodore International, Amiga is a trademark of Commodore-Amiga, Macintosh is a trademark of Applie Computer, IBM is a trademark of International Business Machines, Lt. Kernal is a trademark of Xeros in Commodore Amiga, Macintosh is a trademark of Applie Computer, IBM is a trademark of International Business Machines, Lt. Kernal is a trademark of Xeros in Commodore Amiga, Macintosh is a trademark of Applie Computer, IBM is a trademark of International Business Machines, Lt. Kernal is a trademark of Xeros in Commodore Amiga, Macintosh is a trademark of Xeros in Commodore Amiga, Macintosh

Creative Micro Designs, Inc., 50 Industrial Dr., P.O. Box 646, East Longmeadow, MA 01028 ORDERS ONLY: 800-638-3263 (US and Canada) Phone: 413-525-0023 FAX: 413-525-0147 BBS; 413-525-0148

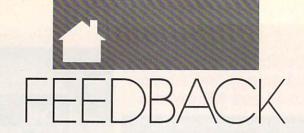

#### QUESTIO N S FROM 0 UR READERS

#### **Muddled Math**

The June table of contents lists Mudfrog Math as a program for the 64, but the lead-in for the article says it's for the 128. The article itself says nothing about which machine the program is for. When I run the menu from the Gazette Disk with my 64, the program isn't listed, but the program appears when I list the directory. When I try to load it using the program name, I get an error message. What's the problem? Is the table of contents or the lead-in wrong? Is the disk screwed up? IVAN BORTNER BOILING SPRINGS, PA

Sorry, Ivan, we goofed when we compiled the table of contents. Mudfrog Math is for the 128 as stated in the lead-in, and since the program is written in BASIC 7.0, it will not run on the 64. I guess our name is mud!

#### Ham Aid

Here's an idea for a new column. It's a cross between This Old House and On the Road. It could be called This Old Computer. People would come up with ideas and you'd send an expert to give them a hand.

To start it off, I'd like to see some programs that help amateur radio hobbists—perhaps a calculator that gives you the number of turns and wire gauge needed for a radio-frequency coil. Maybe your expert could whip up a program that would help me receive teletype or ASCII signals over my shortwave radio.

TERRY M. SUTLIFF ORANGEVILLE, PA

We have experts like you mentioned, Terry. They're called our readers. We'll be glad to pass on any tips they can provide.

#### Secret Color Memory on the 128

I have written a short and simple sketch program for my Commodore 128 running in graphic mode 4 (multicolor bitmap mode). I am having

trouble saving the picture after I draw it. When I BSAVE locations 7168-16384, it stores the picture and colors 0, 1, and 2, but not color 3. I know there must be a place where it is stored, because several colors for color 3 show up on the monitor. Can you help? MATTHEW BOARDMAN CHESTER BASIN, N.S., CANADA

In multicolor bitmap graphics, the information for color 3 is stored in color memory at 55296. On a 64, that's the end of the story. However, the 128 has two separate banks of color memory—one for the hi-res multicolor bitmap color 3 and the other for normal screen memory. In the simple sketch program that follows, locations 216 and 1 are manipulated to get at the bitmap color memory. The command POKE 216,255 turns off the screen interrupt that generates the split-screen display, while POKE 216,0 turns it back on. Memory location 1 contains a data direction bit that indicates read or write.

The program that follows is for the Commodore 128 and requires a joystick plugged into port 2. Use the number keys 0-3 to select a pen. Move the joystick to draw. Press + or - to change the pen color. Press C to clear the screen. Select color 0 or hold down the fire button to erase. Press L for load and S for save.

The program creates two files, distinguishable by their filename extension, for each picture saved. The 37-block file with the extension .BIT contains the bitmap and colors 0, 1, and 2. The 5-block file with the extension .COL contains the color 3 information.

EX 100 REM SIMPLE 128 SKETCH P ROGRAM{2 SPACES}1/89 FE EDBACK

DC 110 GRAPHIC 4,1

JG 120 DIM C(3), DX(8), DY(8):C(  $\emptyset$ ) = 12:C(1) = 7:C(2) = 2:C(3 )=15

HQ 130 DY(1) = -1:DY(2) = -1:DY(8)=-1

CP 140 DX(6) = -1:DX(7) = -1:DX(8)

HJ 150 DY (4) =1:DY (5) =1:DY (6) =1 JB 160 DX(2) = 1:DX(3) = 1:DX(4) = 1QG 170 REM S = SPEED OF THE PE

HE 180 S=3:FOR I=0 TO 8:DX(I)= DX(I)\*S:DY(I)=DY(I)\*S:N

CS 190 MX=160:MY=160:CN=1

AP 200 X=MX/2:Y=MY/2:FOR I=0 T O 3:COLOR I,C(I):NEXT

AK 210 GRAPHIC 4,0:PRINT"{CLR} ":FOR I=1 TO 20:PRINT:N EXT

SH 220 PRINT"0,1,2,3 TO SELECT PEN"

RA 230 PRINT"+ -{5 SPACES}CHAN GE PEN COLOR"

FQ 240 PRINT"L LOAD (2 SPACES)C CLEAR"

QP 250 PRINT"S SAVE{2 SPACES}E EXIT";

DM 260 REM MAIN LOOP

AF 270 T=JOY(2):IF T>0 THEN 31

GC 280 REM GET KEY PRESS WHEN {SPACE}JOYSTICK IS STIL

GX 290 GETAS: IF AS<>"" THEN 38

JH 300 GOTO 270

RC 310 X2=X:Y2=Y

KB 320 F=T>127:T=T+F\*128:F=1+F RA 330 X=X+DX(T):Y=Y+DY(T)

HH 340 IF X>=MX OR X<0 THEN X= X2

EQ 350 IF Y>=MY OR Y<0 THEN Y= Y2

RH 360 DRAW CN\*F, X, Y TO X2, Y2

EQ 370 GOTO270

DA 380 A=VAL(A\$):IF A\$="0" OR {SPACE}A>Ø THEN CN=A:GO TO 270

HG 390 IF A\$<>"+" THEN 430

CB 400 REM INCREASE PEN COLOR DG 410 C(CN) = C(CN) + 1: IF C(CN) > 16 THEN C(CN) = 1

JS 420 COLOR CN,C(CN):GOTO270 MS 430 IF A\$<>"-" THEN 470

440 REM DECREASE PEN COLOR XQ 450 C(CN) = C(CN) - 1: IF C(CN) < 1 THEN C(CN)=16

JK 460 COLOR CN,C(CN):GOTO270 XA 470 IF A\$="E" THEN GRAPHIC

{SPACE}CLR: PRINT" {CLR}" :END

MD 480 IF A\$="C" THEN GRAPHIC

{SPACE}4,1:GOTO 210 MH 490 IF A\$<>"S" THEN 600

CJ 500 REM SAVE FILE

HJ 510 GRAPHIC 0,0 EG 520 F\$="":PRINT"{CLR}":INPU T"SAVE NAME"; F\$

JK 530 IF FS="" THEN 210 DS 540 F1\$=F\$+".BIT"

#### LET'S FACE IT - MAIL ORDER HOUSES ARE NOT ALL THE SAME! SOFTWARE SUPPORT INTERNATIONAL

#### CONVENIENCE - FAST SERVICE - RELIABILITY - SUPPORT

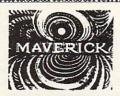

#### Maverick V5 -- Next Generation Software For The Next Generation Hacker

The magazines and dealers will tell you that in the Commodore world, nothing copies protected software better than Maverick. But that's just the beginning of what Maverick can do for you.

Maverick is the most powerful and full featured complete archival utility system money can buy. There are so many features and

modules and utilities included that they can't be listed here. And our latest release, Version 5, is so far ahead of everything else that there simply is no competition, period. Bold talk? Try it for yourself -- learn first hand why Maverick is #1.

CO2475 · \$39.95

#### 1581 Toolkit V2 -- The Best Reason Yet To Own A 1581 Drive

Owning a 1581 drive and not having the 1581 Toolkit V2 is like owning a sports car and not having gas in the tank. The 1581 Toolkit gives you all the utilities you need to take total control of your drive! In addition, features like REU support for fast one pass

disk copies, 64K video RAM support, and hyperfast read/write routines make this a "must have" package for any 1581 owner! Includes the famous book "The 1581 DOS Reference Guide," a \$14.95 value! CO1084 · \$34.95

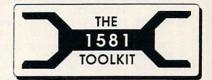

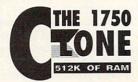

#### The 1750 Clone -- Half A Megabyte Of Instant Power

Get a staggering 512K of RAM for your Commodore with our 1750 Clone! Designed to address the severe shortage of 1750 REU's, our 1750 Clone is made from authentic Commodore components and is indistinguishable from a 1750 to all your software!

You've got one of the finest computers ever built. But today's generation of advanced software wants more memory. Give your Commodore the room it needs to get serious. Step up to a full 512K of computing power with the 1750 Clone. CO1260 · \$199.95

#### Commodore Heavy Duty Power Supplies

Technicians will tell you that the majority of C-64 hardware problems can be traced directly back to an inadequate power supply. It's a classic problem -- and we've got a great solution!

Picture a heavy duty Commodore 128 power supply with a

C-64 connector! These Commodore brand power supplies are fused, repairable, and are the only REAL heavy duty power supplies on the market! Don't wait for your present power supply to fail (and possibly fry your precious computer in the process). Get your genuine Commodore Heavy Duty Power Supply today! CO1262 • \$39.95

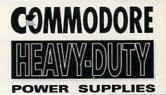

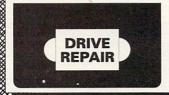

#### Commodore 1541 or 1571 Disk Drive Repair Videos

Imagine having a technician actually show you, step by step, everything you've ever wanted to know about the inner workings of your Commodore 1541 or 1571 disk drives! Learn how to fix logic board problems, remove foreign objects from the drive, adjust drive speed and head

alignment and much more! Even see firsthand exactly how to install RAMBOard in your drive! Don't waste your time and money with the repair shop -- our video expert will show you how to do it yourself! 1541Video: CO2567 • \$29.95 1571 Video: CO2745 • \$29.95

#### Free\* -- The Software Support International Fall 1990 Catalog -- Our Best Yet!

Just pick up the phone, call our TOLL FREE number, and we'll rush you a FREE copy of our huge brand new Fall 1990 Catalog!

It's jammed with hundreds of Commodore products, from hardware to software to accessories. The detailed descriptions and technical spec listings will provide you with all the information you need to make the right choices for your specific needs. And the prices are among the lowest in the entire industry! How has Software Support International has grown over the last five years to become the most trusted mail order resource the Commodore user has? Just call our FREE phone number and ask for your FREE catalog -- and find out for yourself! \* Overseas please send \$2.00 to cover S&H charges.

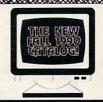

SOFTWARE

AMIGA COMMODORE AND IBM

PLEASE CALL OF WRITE FOR OUR FREE CATALOG!

TOLL FREE LINE FOR USA & CANADA

800-356-1179 Monday - Friday 6AM/5PM Pacific Ti NEW - Saturday 7AM/3PM Pacfic Tir

INTERNATIONAL ORDERS 206-695-1393 Same Hours As Above

NOW ACCEPTING FAX ORDERS 206-695-0059 24-Hours A Day!

TECHNICAL SUPPORT LINE 206-695-9648 Monday - Friday 9AM/5PM Pacific Time

If You Prefer, You May Mail Your Order To: Software Support International

2700 NE Andresen Road, Suite A-10, Vancouver, WA 98661

METHODS OF PAYMENTS - We accept money orders, certified checks, Visa, M.C. COD CHARGES: - COD available to previous customers only in all 50 US states and Discover. Previous customers may also pay by COO or personal check. All Please add \$3.50 in addition to your \$8H charges.

SHIPPING & HANDLING CHARGES - US4 (48 states), FPO, APO, US Possessions:

OTHER POLICIES - Washington State residents must add 7.6% to their order for Please add \$3.50 per order. LOS shapping is usually by UPS ground. Fast UPS 2nd Day Art is available. Us4 5 states only by adding \$2.00 per pound [1st b] and \$1.00 per policy of the state of the proper order. Canadar Hawaii. Shipping is by UPS 2nd Day Art hours. US (45 state) software orders over \$100.00 will be shipped 2nd Day Art at no each additional policy per order. Canadar Shape Overweight orders & Foreign Countries. SMI varies per order: Policies and shape above the normal \$3.00 to red shape and \$4.00 per order. Canadar Hardware Overweight orders & Foreign Shape and \$4.00 per order. Canadar Hardware Overweight orders & Foreign Shape and \$4.00 per order. Ca

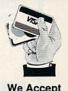

VISA, M/C, & Discover

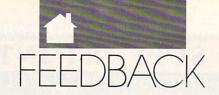

continued from page G-12

| нн | 550  | F2\$=F\$+".COL":GRAPHIC 4                   |
|----|------|---------------------------------------------|
| RS | 560  | BSAVE (F1\$),BØ,P7168 TO                    |
|    |      | P16384                                      |
| BF | 570  | BANK 0: POKE 216, 255: POK                  |
|    |      | E 1, PEEK(1) AND 254:BAN<br>K15             |
| HR | 580  | BSAVE (F2\$),B15,P55296<br>{SPACE}TO P56320 |
| AG | 590  | POKE 216,0:POKE 1, PEEK(                    |
|    | 330  | 1) OR 1:GOTO210                             |
| BP | 600  | IF A\$<>"L" THEN 270                        |
| KK | 610  | REM LOAD FILE                               |
| KB | 620  |                                             |
| QA | 630  | F\$="":PRINT"{CLR}":INPU                    |
|    |      | T"FILENAME FOR LOAD (\$                     |
|    |      | {SPACE}FOR DIR)";F\$                        |
| JA | 640  | IF F\$="" THEN 210                          |
| CB |      | IF FS="\$" THEN GRAPHIC                     |
|    |      | {SPACE}Ø,Ø:DIRECTORY:GE                     |
|    |      | TKEYF\$:GOTO630                             |
| FE | 660  | GRAPHIC 4,0                                 |
| KP | 670  | THE TENTE BESTER ONE                        |
|    |      | 1, PEEK(1) AND 254                          |
|    |      | F1\$=F\$+".BIT"                             |
| DK | 690  | F2\$=F\$+".COL"                             |
| QE | 700  | BANK15:BLOAD (F2\$),DØ,P                    |
|    | 71.0 | 55296                                       |
| GH | 710  | BLOAD (F1\$),DØ,P7168                       |
| DS | 720  | GOTO210                                     |

#### Plus/4 Software Sources

For readers who want sources of Plus/4 software, send me a self-addressed, stamped envelope. I will send them a list of suppliers plus information about a newly formed user group called the Plus/4 Forum. I just joined, and Forum will send new members a disk of public domain programs.

RONALD J. HARDCASTLE 535 STEVENS AVE. ELY, NV 89301

#### **Speed Wanted**

I recently learned that internally installed chips with speeds of 4 MHz or more can be purchased for the Apple computer, but they are not yet available for the 64. This is a terrible injustice!

I am willing to spend \$150-\$225 to get an internal 4 MHz-10 MHz speed-up chip for my 64. I would expect it could be installed with a switch to run at normal speed so my present software would remain usable.

AMIGA TM

Please, do whatever you can to make these faster chips available for the Commodore. Thousands of us are ready and willing to make the investment to keep our Commodore computers running strong.

JOHN H. COLVIN LOUISVILLE, KY

See the review of the 4-MHz Turbo Master CPU from Schnedler Systems elsewhere in this issue. Faster chips alone won't boost the 64's speed, but this plug-in card may do just what you want.

Do you have a question, comment, or problem? Have you discovered something that could help other Commodore users? We want to hear from you. Write to Gazette Feedback, COMPUTE, 324 West Wendover Avenue, Greensboro, North Carolina 27408. We regret that, due to the volume of mail received, we cannot respond individually to programming questions.

FACTORY AUTHORIZED

## 1-800-772-7289

(708) 879-2888 IN ILLINOIS

| C64 Repair (PCB ONLY) . 42.95     | C128D Repair CALL    |
|-----------------------------------|----------------------|
| C-128 Repair (PCB ONLY) . 64.95   | Amiga Repair CALL    |
| 1541 Permanent<br>Alignment 29.95 | Printers CALL        |
| 1541 Repair 79.95                 | Monitors CALL        |
| 1571 Repair 79.95                 | Other Equipment CALL |
|                                   |                      |

CALL BEFORE SHIPPING FOR AUTHORIZATION NUMBER
(Have Serial and Card Numbers ready)

PARTS AND LABOR INCLUDED

FREE RETURN SHIPPING

(APO, FPO, AIR ADD \$10.00) 24-48 HR. TURNAROUND (Subject to Parts Availability)

30 DAY WARRANTY ON ALL REPAIRS

#### COMMODORE PARTS

CALL (708) 879-2350

| C-64 Power Supply |           | 34.95* |
|-------------------|-----------|--------|
|                   |           |        |
|                   |           |        |
| AID!              | 43 00 CL1 |        |

\*(Plus \$3.00 Shipping/Handling)

#### TEKTONICS PLUS, INC.

150 HOUSTON STREET BATAVIA, IL 60510

Circle Reader Service Number 205

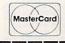

#### AMIGA-COMMODORE

C: "

#### REPLACEMENT CHIPS, PARTS AND UPGRADES

#### Save time and money

Fixing your computer (and 1541 Drive) can be as simple as ABC.

- A Purchase our Commodore Diagnostician @ \$6.95 prepaid
- B Locate the problem chip
- C Plug in a new chip (Most are not soldered)

| 6526 CIA              | \$12.25 | 8562 Video                    |
|-----------------------|---------|-------------------------------|
| 6567 VIA              | \$14.95 | 251715 Memory control \$23.95 |
| 6510 CPU              | \$12.25 | 251913 ROM\$21.95             |
| 6581 SID              | \$12.25 | 1571 Upgrade ROM \$10.95      |
| pla/82S100            | \$12.95 | C128 Upgrade set \$29.95      |
| A11 901 ROMS          | \$10.95 | 8563 CRT control \$19.95      |
| 8580 SID              | \$13.95 | WD1772 (Winchester) \$14.95   |
| 8500 CPU              | \$13.95 | All 1541/1571 disk parts CALL |
| Print Heads (802/803) | CALL    | C-64 Service Manual \$19.95   |

#### COMMODORE REPAIRABLE POWER SUPPLY @ \$24.95

Heavy duty exact replacement for Commodore 64 computers • Excellent for "packet radio" • 1 year warranty • external fuse • 1.8 amp output • U.L. approved • Runs cool • High quality European craftsmanship • Includes schematic • Over 52% of "64" failures are due to power supply malfunctions.

Introductory price of \$24.95 (plus U.P.S.)

#### COMMODORE DIAGNOSTICIAN II (REFERENCE AID #6)

Saves you money and downtime by promptly locating blown or faulty chips on all Commodore computers (and 1541 drives) by sophisticated cross reference grid methods. This revised 'diagnostician' takes into account the newly released boards and new combination chips. (A schematic is included but not needed). Over 20,000 sold worldwide. See fantastic full page review in last year's Computer Shopper Magazine. \$6.95 postpaid.

#### · IMPORTANT CATALOG ANNOUNCEMENT ·

Call for your new 25 page catalog of specialty items for Amiga, Commodore and IBM. This free catalog contains: low cost replacement chips, upgrades, 34 diagnostic products, tutorial VHS tapes, interfaces, heavy duty power supplies (for A500 and A2000) and other worldwide products you won't find anywhere else. Dealers, use your letterhead.

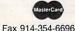

#### THE GRAPEVINE GROUP, INC.

3 Chestnut St. Suffern, NY 10901 914-354-4448

Fax 914-354-6696 Suffern, NY 10
We Ship Worldwide 1-800-292-7745

Prices Subject to Change

NOW, YOUR OWN Life Aerobic Trainer only \$2095 a month! Virtually identical to the health Convenient — never miss club model another workout Use while watching TV or reading Motivating program readouts - shows total • 3 programs — 12 levels — over calories burned, miles 1 million rides ridden (NEW) Unparalleled 3-year warranty\* Exclusive Hill Profile interval Computerized variable resistance training works FAST Self-powered for use anywhere, easy to move 30-Day SPECIAL FREE OFFER—SAVE \$130 unconditional Order now and get FREE air shipping. Call 800-877-3867, Dept. 614. You must mention this magazine to receive this FREE shipping and no-risk trial handling offer worth \$130. Now you can own a genuine REMEMBER, YOU MUST Lifecycle® aerobic trainer for only ORDER BY NOVEMBER 30, 1990 \$39.95 a month with no-cost financing TO GET THE SPECIAL SAVINGS! -0% APR-and no down payment.\* If you've worked out in a health \*A copy of the Lifecycle 3-year limited warranty will be shipped club, you've probably used the with the Lifecycle® trainer, or a free copy can be obtained by writing Lifecycle® aerobic trainer. It's the "Lifecycle Consumer Warranty," Life Fitness, Inc., 9601 Jeronimo Road, Irvine, CA 92718. No down payment, 0% APR, \$39.95/mo. for 40 most popular piece of club equipmos. = \$1598 (U.S.), plus sales tax for CA and IL residents only ment because it's fun, motivating Financing and FREE shipping and handling in U.S. only. Offer subject to credit approval and ends November 30, 1990. and it works - FAST! CALL TOLL-FREE A recent 12 week study found that only 12 minutes, 800-877-3867 3 times a week on the exclusive Lifecycle® Hill to order Profile program provided more significant aerobic or for the name improvement than a 24 of a convenient Land of the land of the land o minute ride, 3 times a retail dealer. week on an ordinary exercise bike—with the same amount of work! That's why thousands of busy people are successfully using their own Lifecycle® trainers to LOOK BETTER, FEEL BETTER AND LIVE LONGER! NO-RISK TRIAL—Use it in your home for a full 30 days. If you aren't satisfied for any reason, we'll pick it up at our expense and give you a full refund or credit. © 1990 Life Fitness, Inc. All rights reserved. Lifecycle is a registered trademark of Life Fitness, Inc., A Bally Company. 8086 (7/90)

# MACHINE LANGUAGE

#### JIM BUTTERFIELD

he BIT command doesn't seem to fit in with the other 6502-based commands. It does a test that seems both complex and puzzling, and it has only two addressing modes: absolute and zero page.

BIT was designed to allow a program to quickly examine input/output (I/O) registers. Load a mask into the A register, matching the bit you want to test; execute the BIT instruction, addressing the I/O register you want to look at; then use the Z bit to tell you if you have a match.

No special addressing modes were added because designers felt that there'd be only a few I/O chips, each of which could be tested directly.

The BIT command automatically tests the two highest order bits of the selected address. No mask is necessary. The highest bit (bit 7) is copied to the N flag; a subsequent BMI will branch if this bit is set. And the second-highest bit (bit 6) is copied to the V (oVerflow) flag; a BVS will take the branch if this bit is set.

Bit 7 is tested because it's often used as the most important signal bit in a group. Interrupt registers often give it special status. Bit 7 is also used as a sign bit; turning on when the byte drops below 0.

Computer designers often put important connections at the two high bits so that they'll be easy to test with BIT. For example, the two most important input lines of the serial bus (serial in and clock in) are positioned in the two highest bits of the 6526 CIA #2 chip at address 56576 (\$DD00). We could monitor these with the BIT command without having to alter any data register—including the A register.

The formal description of the BIT command goes like this: The BIT instruction sets the N flag to the value of bit 7 of the memory being tested, the V flag to the value of bit 6 of the memory being tested, and the Z flag to the result of an AND operation between the A register and memory. (Z is set if the result is 0; otherwise it's

cleared.) We've looked at the N and V flags, but what's this AND situation?

Suppose we want to test the lowest bit (bit 0). We'd write LDA #\$01 followed by a BIT instruction with an address. The contents of the address will be ANDed with the value \$01; if its lowest bit is set, the result of the AND will be \$01 and the Z flag will be clear. Otherwise, if the lowest bit of the address is clear, the result of the AND will be \$00 and the Z flag will be set. Neither the contents of the A register nor the memory address will be changed; the AND operation is there solely for generating the right result in the Z flag. If the bit is set, the Z flag will be clear, and vice versa.

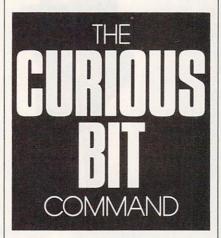

That was an example using one bit, but testing multiple bits is nearly as simple. Remember that *all* the matching bits in the memory address must be 0 in order for the Z flag to be set. If *any* of these bits are set, the Z flag will be cleared.

This example monitors register 653 (\$028D), which on the 64 signals whether any or all of three keys are being held down: SHIFT (value 1), Commodore (2), and CTRL (4). If more than one of these keys is being pressed, this location will contain the total of the numbers shown.

Here is a program that waits until only the Commodore key is pressed.

033C LDA #\$02 033E BIT \$028D 0340 BEQ \$033E 0342 RTS

Now, suppose I need to print an asterisk and a space character. The BIT instruction can be used to combine these into a single routine:

200E: A9 2A 2C A9 20 4C D2 FF

A subroutine at address \$2011, which is within the above memory range, might be seen as

 2011
 A9
 20
 LDA
 #\$20
 ;space character

 2013
 4C
 D2
 FF
 JMP
 \$FFD2
 ;CHROUT routine

It prints a space. The JMP instruction goes to a subroutine that will return directly to the routine that called \$2011. Let's look again as a program calls the routine at \$200E.

LDA #\$2A

;asterisk

2010 2C A9 20 BIT \$20A9 ;no character
2013 4C D2 FF JMP \$FFD2 ;CHROUT routine

200E A9 2A

The BIT instruction does nothing; it changes no registers, and the status bits will not be used. Address \$20A9 is meaningless; there's really nothing of interest there. But note how that BIT opcode, \$2C, has managed to hide the instruction A9 20, which is located at address \$2011. This trick is used quite often in Commodore ROM code.

Let's put the above code into a BASIC driver and see it in action.

100 DATA162,0,32,14,32,32,17,32,232,224, 10,208

110 DATA245,96,169,42,44,169,32,76,210,255 120 FOR J=8192 TO 8213 130 READ X:T=T+X 140 POKE J,X:NEXT

150 IF T < >2333 THEN STOP 160 SYS 8192

The program prints a line of spaces and asterisks. Disassemble it and see how BIT works.

#### DYNAMICALLY MODIFIABLE BULLETIN BOARD SYSTEM The Bulletin Board Of The 90's

Full Commodore™ color graphics & ASCII Fully compatible with CMD's HD series & Xetec's Lt. Kemal hard drives.

 Fully supports JiffyDos operating environment & various other burst ROM's

300-2400 baud, Supports 1650, 1660, 1670, Avatex & ALL Hayes compatibles! C64, 640, SX64, C128, C128D (64 mode), 1700 series RAM expanders, ALL 1541's & compatibles, 1571, 1581, SFD 1001

Menu driven, user-friendly BBS

· On-line game modules available NOT Copy Protected, make as many

Inquiries: (301) 553-0201

Exchange for any PAID FOR & Reg. C= 64/128 BBS prog. back-ups as you need.
2-24 hour BBS main support numbers 1 Voice support number 30 Day Money Back Various info lines throughout North America
 INCLUDED: CLEAR AND CONCISE Guarantee!!! MANUAL IN A SLEEK Dealer Pricing BINDER Mail Check or Available Money Order to: ARTISoft, P.O. Box 96, Glen Burnie, MD 21060 Or Call (Orders Only!) (301) 553-0301 **OFFER** CMD HD's AT DISCOUNT PRICES TO REGISTERED D.M.B.B.S. OWNERS. A division of Dynamic Technologies, Inc.

Circle Reader Service Number 204

0

D.M.B.B.S. Series V

Includes BASIC Source Code. update from Version 4.0 \$39.95

Add \$5. s/h \$8. outside U.S.

MD Res. add 5% sales tax

20% Discount on D.M.B.B.S. In

#### JASON-RANHEIM

24 Hr. BBS: (301) 553-0001 'Your best source for computer equipment & access.'

CARTRIDGE MATERIALS FOR YOUR COMMODORE 64 or 128

> **Quality Products** from the World Leader!

- Promenade C1 EPROM Programmer
- Game Type Cartridges
- Bank Switching Cartridges
- RAM/ROM Combination Cartridges
- Capture Archival Cartridge System
- Cases, EPROMS, Erasers, Etc.

Call or write for complete information!

Call Toll Free from California Tech Support

800-421-7731 916-878-0785 916-878-0785

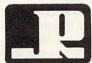

#### JASON-RANHEIM

3105 Gayle Lane Auburn, CA USA 95603

Circle Reader Service Number 186

### ATTENTION

ALL COMMODORE 64/64C, AND COMMODORE 128/128D OWNERS

A complete self-tutoring BASIC programming course is available that starts with turning your computer on, to programming just about anything you want! This course is currently used in both High School and Adult Evening Education classes and has also formed the basis of teacher literacy programs. Written by a computer studies teacher, this programming course is one of the finest available today. This complete course of over 220 pages is available for the COMMODORE 64/64C, and for the COMMODORE 128/128D computers. This course (Volume 1) will take you step by step through a discovery approach to programming and you can do it all in your leisure time! The lessons are filled with examples and easy to understand explanations as well as many programs for you to make up. At the end of each lesson is a test of the information presented. Furthermore, ALL answers are supplied to all the questions, programs and tests. Follow this course step by step, lesson by lesson, and turn yourself into a real programmer! You won't be disappointed!

FOLLOW-UP COURSE (Volume 2) - A 200 page self-learning course for each of the above named computers dealing exclusively with sequential and relative files. Our teacher uses a unique approach to file handling that was designed especially for students with absolutely no prior file handling experience. Yet by the end of the course you will be able to make up many of your own personal and business file programs. All our courses involve active participation by the learner. You do the specially designed examples, read the complete explanations, follow the instructions, answer the many questions, do the tests, and check your answers.

Each course is only \$21.95 plus \$3.00 for shipping and handling. We have been developing and selling Commodore courses for over 7 years now and if you do not think that we have the best selftutoring course you have yet come across, then just send the course back to us within 10 days of

| receipt for the FULL \$24  | 4.95 refund.                 |
|----------------------------|------------------------------|
| NAME:                      | disan Series Arts religion,  |
| ADDRESS:                   | process of the second second |
| CITY:                      | STEEL BUILDING TOWN          |
| STATE/PROV:                | CODE:                        |
| I desire the BASIC program | mming course (Volume 1)      |
| FOLLOW-UP course on fil    | e handling (Volume 2)        |
| The computer that the cou  | rse is needed for:           |
|                            |                              |

COMMODORE 64/64C COMMODORE 128/128D For U.S. and Can. customers, send \$24.95 per course

in the currency of your country. Overseas orders, send \$29.95 U.S.

**Brantford Educational Services** 

222 Portage Road 6 Pioneer Place P.O. Box 1327 Brantford, Ontario Lewiston, New York 14092 N3R 7G7

Fax: (519) 756-6534

G-17

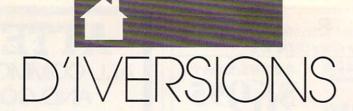

#### FRED D'IGNAZIO

ave you ever noticed how computers, keyboards, cameras, car phones, and CDs keep getting smaller? And how different devices are coming together—VCRs and cameras, CD players and boom boxes, computers and fax machines? Welcome to desktop fusion!

We are in an age of rampant miniaturization of everything electronic. For example, IBM scientists recently published a photo showing how they had lined up xenon atoms on a nickel surface to spell the company's name. Scientists hope that one day they'll be able to build ultrasmall computers that are just a few atoms wide.

The process of miniaturization extends into the world of mechanical engineering as well. A new generation of *nanotechnologists* are attempting to shrink gears, electric motors, and pumps to microscopic size. They've achieved some remarkable successes.

Since more components can be squeezed into a smaller space, engineers could have let old machines continue to get smaller. Instead, they've begun combining older machines into new multifunction fusion machines that use the same space as older, single-purpose machines. But the fusion machines can do many more things and cost less than the combined price of the older machines. In fact, these new machines may be an entirely new species!

Take a look at computers. I bought one of the first Compaq portable computers years ago because I had to go to England to teach a summerlong course on robotics. Compaq called its machine a portable, but it was more like an old-fashioned, castiron sewing machine. By the time I had packed the portable into its case and strapped it around one shoulder and the portable Epson printer around the other shoulder, I resembled a guide on an expedition to climb Mount Everest. I had to walk slowly and stand perfectly straight. I didn't dare lean to one side for fear that I'd topple over and risk getting crushed by one of my "portable" machines.

Now companies are making computers many times more powerful than my old Compaq, and these machines weigh only a sixth as much. Some even fit into your pocket.

Take video cameras. Back in the 1970s along came the porta-pack—a camera and a VCR all in two boxes that you could carry on your shoulders. This was supposedly the dawn of the portable-video era. But the problem was that the porta-pack cameras were even heavier than my Compaq. Only big, husky people could become video whizzes in the early years.

TINY,
TALENTED
MACHINES:
DESKTOP
FUSION

Then the Japanese got into the act. Now the new Sony and JVC cameras combine the quality and functionality of a broadcast studio in a package the size of a kitten.

I once dreamed of my computer being like the sun, and I saw a constellation of other devices—video cameras, keyboards, CDs, VCRs, TVs, fax machines, telephones—swirling around the computer. In my dream, the devices came closer and closer until there was a blinding explosion.

The computer had swallowed all the other machines. It could now do what all the other machines did. It could take pictures and make phone calls. It could make copies and send faxes. It could record TV programs

and play stereo music.

But if it could do all these things, maybe it was no longer a computer. Maybe it was something more. If so, what was it? A Smart TV? A Teleputer? A MusiCopiCalcutron?

We've all seen those computer screens that supposedly represent the ideal graphic environment of the future. You know, the ones with little pictures of file folders, stacks of electronic paper, and cute little trash cans.

The metaphor for computers of the future is supposed to be the desktop. We are told this makes computers user-friendly. Noncomputer types are more comfortable and less anxious. Their computer screen looks like a tiny copy of the office with its filing cabinets, folders, and trash cans.

This is all very cute. And it does make computers more understandable. But it may also be inaccurate. It may be preparing us for a world of the past, not the future. The new fusion machines do not have to sit on a desktop. They are so portable they can be carried anywhere.

Already, the computer is not necessarily the machine that sits on a desktop. Camcorders are really highly sophisticated video computers. Musical keyboards are incredibly complicated audio computers. Portable scanners, modems, cellular telephones, CD players, and TVs are all computers, too.

As fusion machines get smaller, they blast off from the desktop and soar like tiny spacecraft into the rest of our lives. We're carrying them in our pockets, briefcases, and purses. We wear them in our ears, hang them on our shoulders. They're merging with cosmetic jewelry and becoming part of people's lifestyles. They are colored in pastels and stripes and are enveloped in fabrics such as denim and corduroy—like designer clothes.

In a world of tiny fusion machines, office furniture seems to be a clunky metaphor. Maybe it's time to turn to architects, biologists, dancers, and fashion designers for metaphors more timely, creative, and humane.

Your spreadsheet or data base doesn't really understand your personal checking! Check out these features:

- √17 types of checking transactions
- √ Handles overdraft protection
- √ Remembers payees for fast entry √ Full screen editing and selective queries
- 8 types of reports plus check printing
- √ C64/40 col. and C128/80 col. programs
- √ Supports 1541/1571/1581 drives
- √ Schedules periodic transactions √ Custom transaction categories
- √ Monthly balancing
- √ Optional password protection
- √ Utilities with partition tools for sub-directories on 1581 drives

√ Calculator, and more Computer Craftware • 17966 Arbolada Way • Tustin, CA 92680 (714)953-8177 • \$34.95 + \$2.50 S&H (CA res. add 6%)

Circle Reader Service Number 190

#### CaD-20 3-D GRAPHICS DESIGN

☆ Voted Best Graphics Program

—Run Magazine 1988

For Commodore 64/128 in 64 mode View Designs in Multiple Perspectives

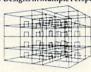

Professional-Educational-Home Applications Architects, Engineers, Designers, Programmers, Students

rrogrammers, students
CAD-3D!! enter me into the fastest growing field in
graphic technology. At a special introductory price
533.95. Add \$4.00 for shipping and handling, for
CO.D. add an additional \$4.00, (California residents please include 6% sales tax).

iht Software 2269 CHESTNUT STREET SUITE 162

SAN FRANCISCO, CA 94123

ORDER LINE • (415) 923-1081 FAX • (415) 923-1084

Dealers/Distributors inquiries welcomed.

Circle Reader Service Number 192

#### WE COULDN'T TEACH IT TO SOLDER!

BUT IT DOES JUST ABOUT ANYTHING ELSE - ITS WIDELY USED BY REPAIR TECHS
PLUE IT IN AND FIND THE BAD CHIP
MW-203B C64 DOCTOR - \$150
MW-205 C128 DOCTOR - \$150
MW-207 1541 DOCTOR - \$1 WITH
PURCHASE OF TWO OTHERS

ONE ANALOG UNTFUT - EPROM SOCKET
OUTPUT - EPROM SOCKET

UPDATE YOUR OLD MW-203 \$25 FOR NEW ROM FOR E BOARD

DUING DATA ACQUISITION OF PROCESS CONTROL? USE THE MW-611B WITH 16 ANALOG INS AND 16 DISCRETE OUTS - ONE ANALOG OUTPUT -- EPROM SOCKET AND PROTOTYPING AREA \$165 CALL OR WRITE FOR FREE INFORMATION

#### ELECTRONIC INNOVATIONS CORP ETC 3107 W HAMPDEN AVE

\$1 SALE

ENGLEWOOD CO 80110

\$1 SALE

Circle Reader Service Number 135

#### FREEWARE FOR THE COMMODORE GAMES, GAMES, GAMES!

(6097) IN THE MALL / 1 - 14 arcade games. Try your skill on these go (6098) ON THE BOARDS /1 - 11 board games. Yahtzee, Battleship & more ☐ (6999) IN THE MALL /2 - 14 arcade games. Moondog, Sking, & more.
☐ (6100) IN THE PTS /1 - 7 car games. Dragster, Dodge Cars & more.
☐ (6101) LADY LUCK /1 - 9 casino games. Rouletts, Craps, BJ, Poker. (6102) ADVENTURE / 1 - 4 adventure games; Scary, Africa, Advent etc.

#### Call or write for free catalog of 1,000's of programs for your PC!

☐ (6103) SCHOOL HOUSE / 1 - 21 educational games, math, election etc.
☐ (6104) THE SPORTING LIFE - Golf, Mini Golf, Baseball, Boxing & Trap.
☐ (6118) PUB/BOARD GAMES - Darts, Bowl, Pool, Checkers, and more.

(6119) ON THE BOARDS / 2 - 12 board and card gam

☐ (6120) ON THE BOARDS / 3 - 17 more board and card game.
☐ (6121) ON THE BOARDS / 4 - 18 board and card games.

(6122) ON THE BOARDS /5 - 20 card and board games including TRIVIA. (6123) ADVENTURE ROAD / 2 - 10 text/graphic games; SLEUTH, etc.

(6124) ADVENTURE ROAD / 3 - 8 text/graphic games including HACKER. (16125) ADVENTURE ROAD / 4 - 10 text/graphic games including HAUNTED HOUSE

| G125) ADVENTURE ROAD / 5 - 9 lext/graphic games.
| G142) IN THE MALL / 3 - 12 more arcade game.
| G143) IN THE MALL / 4 - 6 arcade games; ROCKFALL and GODZILLA.

☐ (614) IN THE MALL /4 - a dreade games, TREASURE HUNT and ET.
☐ (614) IN THE MALL /7 - 11 arcade games, SHOOTING GALLERY.
☐ (6202) LADY LUCK /2 - 10 games; ONCE ARMED BANDIT, and 21.
☐ (6203) LADY LUCK /3 - 17 games; O

To order, please check the destred disk and include \$2.99 for each ordered. Order by November 30, 1990 and receive free S/H [a \$4 value]. Nevada residents add 6% sales tax. Buy 5 disks and get a 6th one free.

Please send order, payment, name and address

We accept Check MO. Mastercard & Visa. Paradise Software
3111 S. Valley View, Ste. B105

Las Vegas, NV 89102-8317 (702) 253-1940, Fax (702) 253-1677

#### **VIDEO BYTE II the only FULL COLOR!** video digitizer for the C-64, C-128

Introducing the world's first FULL COLOR! video digitizer for the Commodore C-64, 64-C, C-128 & 128-D computer. VIDEO BYTE can give you digitized video from you V.C.R., LASER DISK, B/W or COLOR CAMERA or OFF THE AIR or CABLE VIDEO (thanks to a fast! 2.2 sec. scan time). New version 3.0 software features full RE-DISPLAY with MULTI CAPTURE MODE, MENU SELECT PRINT-ING, EXPANDED COLORIZING FEATURES, SAVE to DISK feature and much more!

FULL COLORIZING! Is possible, due to a unique SELECT and INSERT color process, where you can select one of 15 COLORS and insert that color into one of 4 GRAY SCALES. This process will give you over 32,000 different color combinations to use in your video pictures. SAVES as KOALAS! Video Byte II allows you to save all your pictures to disk as FULL COLOR KOALA'S. After which (using Koala or suitable program) you can go in and redraw or color your V.B. pic's. LOAD and RE-DISPLAY! Video Byte II allows you to load and re-display all Video Byte pictures from inside Video Byte's menu. MENU DRIVEN! Video Byte II comes with easy to use menu driven UTILITY DISK with V3.0 digitizer program. (64 MODE ONLY). COMPACT! Video Byte II's hardware is compact! In fact no bigger than your average cartridge! Video Byte comes with it's own cable. INTEGRATED! Video Byte II is designed to be used with or without EXPLODE! V5.0 color cartridge. Explode! V5.0's menu will return you to VIDEO BYTE II's menu. EXPLODE! V5 is the **PERFECT COMPANION!** Video Byte II users are automatically sent FREE SOFTWARE updates along with new documentation, when it becomes available. PRINT! Video Byte II will printout pictures in BLACK and WHITE GRAY SCALE to most printers. However when used with Explode! V5.0 your printout's can be done IN FULL COLOR 8 by 11's SIDEWAYS on the RAINBOW NX-1000, RAINBOW NX-1000C, JX-80, Seikosha 3000 AL

(OKIDATA 10/20's (print larger 6" by 9") USER SLIDE SHOW program w/auto or manual display is standard with VIDEO BYTE program. And can be backed up!)

Why DRAW a car, airplane, person or for that matter ... anything when you can BYTE it ... VIDEO BYTE it instead!

Circle Reader Service Number 215

NEW! SUPER CARTRIDGE Soft Group EXPLODE! V.5

The MOST POWERFUL, DISK DRIVE and PRINTER CARTRIDGE ever produced for the COMMODORE USER. Super USER FRIENDLY with all the features most asked for. New FEATURES... (a) Faster non-blanking FASTLOAD. (b) MIRROR imaging of all HI-RES screens. (c) 4 Way color selection with insert, for all HI-RES screens. (d) Infinite FILE COPY for all SEO. & PRG. files, copy your file only once, then write that file to as many disks as you like...great for single file copying by small user groups. (e) FULL COLOR PRINTING of ALL COLOR HI-RES & MULTI-COLOR SCREENS to ALL COLOR DOT MATRIX PRINTERS (not for INK JET printers). (f) Direct ONE KEY access back to VIDEO BYTE software thru EXPLODE! V5.0's 2nd MENÚ. (g) Supports all popular printer interfaces. (h) FREE upgraded utility disk.

SUPER FASTLOAD and SAVE (50K-9 SEC'S) works with ALL C-64 or C-128's NO MATTER WHAT VINTAGE or disk drives EXCEPT the 1581, M.S.D. 1 or 2. SUPER FAST FORMAT (8 SEC'S). - plus FULL D.O.S. WEDGE w/standard format! SUPER SCREEN CAPTURE. Capture and Convert ANY SCREEN to KOALA/DOODLE. SUPER PRINTER FEATURE allows ANY DOT MATRIX PRINTER even 1526/802 to print HI-RES SCREENS in FULL COLOR (using 16 shade GRAY SCALE). ANY PRINTER OF INTERFACE COMBINATION can be used with SUPER EXPLODE! V5.0. NEW and IMPROVED CONVERT feature allows anybody to convert (even TEXT) SCREENS into DOODLE or KOALA TYPE PICTURES w/FULL COLOR! SUPER FAST SAVE of EXPLODE! SCREENS as KOALA or DOODLE FILES W/COLOR. SU-PER FAST LOADING with COLOR RE-DISPLAY of DOODLE or KOALA files. SUPER FAST LOAD or SAVE can be turned OFF or ON without AFFECTING the REST of SUPER EXPLODE'S FEATURES. The rest of Explode! V5.0 is still active. SUPER EASY LOADING and RUNNING of ALL PROGRAMS from the DIRECTORY. SUPER BUILT-IN TWO WAY SEQ. or PRG. file READER using the DIRECTORY. NEVER TYPE a FILE NAME AGAIN when you use SUPER EXPLODE'S unique LOADERS.

CAPTURE 40 COLUMN C or D-128 SCREENS! (with optional DISABLE SWITCH).

All the above features, and much more!
PLUS A FREE UTILITY DISK w/SUPER EXPLODE!
MAKE YOUR C-64, 64-C or C-128\*, D-128\* SUPER FAST and

EASY to use. THE BEST THING of ALL . . . IS THE PRICE!!! still only \$44.95 or w/disable \$49.95. Note UP GRADES for V5.0 are offered to V4.1 owners only.

\$20.00, w/dis add \$5. \*Note V4.1 owners w/disable will be sent V5.0 w/disable for only \$20.00

All units come w/90 day WARRANTY. All orders add \$3 for UPS BLUE LABEL S/H. UPS BLUE available only in 48 states. FOREIGN ORDERS are US FUNDS +\$6.35 S/H. ORDER BOTH EXPLODE! V5 & VIDEO BYTE II together and receive FREE!! UPS S/H. \*\*\*Note all SALES are FINAL, 90 DAY WARRANTY covers PARTS & LABOR ONLY. All SOFT GROUP UTILITY DISKS COME w/built-in CATALOG of PRODUCTS.

WORKS WITH P.A.L. ALSO ★ IN 64 MODE ONLY

TO ORDER CALL 1-708-851-6667

IL RESIDENTS ADD 6% SALES TAX PLUS \$3.00 S/H. NO C.O.D.'S. FOREIGN ORDERS U.S. FUNDS ONLY \$6.35 S/H. Personal Checks 10 Days to Clear

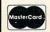

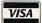

THE SOFT GROUP, P.O. BOX 111, MONTGOMERY, IL 60538

# BEGINNER BASIC

#### COTTON LA RRY

prites are colorful shapes that are easily defined and controlled from BASIC on the 64 and 128. They can pop up anywhere on the screen and often manifest themselves in games as spaceships, aliens, or the like.

Sprites can be set up and manipulated independently of other items on the screen, such as text or character graphics (the figures on the front of the computer keys). In fact, they work very nicely with these, as illustrated by this month's exercise.

This month, I'll show you how

straightforward programming sprites can be. We'll begin writing a short program which uses only one sprite, bearing in mind that the same techniques can be applied to display as many as eight sprites on the screen at once. Although this program isn't a game per se, you'll immediately see how to expand on your ability to program sprites in games or in other programs by using the simple BASIC commands that we've learned over the last few months. So, let's begin.

In addition to sprites, our program uses the 64's musical capabilities. We covered music in the July and August 1989 issues (also in the November and December issues), so you may want to refresh your memory by reviewing these

We begin the program by clearing the sound (SID) chip's internal memory registers.

#### 10 S=54272:FOR T=S TO S+24:POKE T,0:NEXT

Next, we'll set up the SID chip's

square wave and musical envelope (attack, decay, sustain, and release) for voice 1, and turn up the volume to the maximum setting.

#### 20 POKE S+3,8:POKE S+5,12:POKE S+6,29:POKE S+24,15

Now, we'll clear the screen, color it and the border white, and draw a black musical treble-clef staff.

30 PRINT CHR\$ (147) CHR\$ (144): PO KE 53280,1:POKE 53281,1 FOR T=1 TO 8: PRINT " {18 SPACES} {3 @}":NEXT

a group of 39 or so that begin at location 53248. When you program sprites, always start by defining that first memory register. The Programmer's Reference Guide calls it variable V, so we'll stick with that.

#### 100 V=53248

Next, we'll define another variable, N, which will ultimately represent the vertical position of the sprite on the screen.

As you may re-

#### 110 N=125

call, the 64's screen is composed of 64,000 individually addressable dots—called pixels—in a 320 × 200 (horizontal × vertical) matrix. The sprite can be located anywhere on the screen, although those near the borders may make the sprite invisible. The value 125 is the number of pixels the sprite will be offset from the top of the screen. We'll locate it horizontally in a moment.

Now comes the only tricky part, so pay close attention. We must define the

shape of the sprite, which in this program will be the symbol for a musical quarter note, which you can move up and down on the musical staff with the joystick. Naturally, appropriate sounds will emanate from your computer, corresponding to the position of the note on the staff. In other words, you'll be able to play a tune with the joystick.

Our ultimate goal is to generate 63 pieces of data that represent the sprite's shape, which we can POKE into certain memory registers in the computer. To create this data, it's

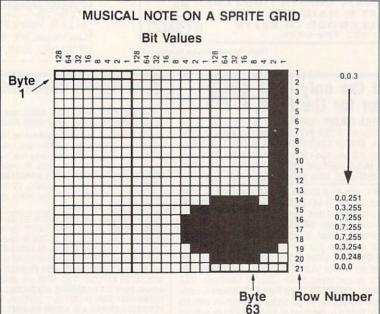

50 PRINT "{2 @}UI{35 @} 60 PRINT "{2 @}BB{35 @} 70 PRINT "{@}U+K{35 @} 80 PRINT "{@}B+I{35 @} 90 PRINT "{@}J+K{35 @} PRINT " 92 JK{15 SPACES}{3 @} FOR T=1 TO 7: PRINT " {18 SPACES} {3 @}":NEXT

The program may be run at this point, so try it. The staff, which is composed of some graphics characters, will form the background for our sprite, which we'll create next.

Sprites are controlled by 12 nonconsecutive memory registers, within

# BEGINNER BASIC

helpful to draw a grid such as the one shown in the accompanying figure. Then you must fill in the blocks according to the shape you want displayed on the screen. Last, add up the numbers above the blocks in the grid. Sound difficult? It's not.

Think of the grid as 21 rows of 24 tiny squares. Each row is divided into three groups of eight squares. Each group of eight squares represents one POKEable value (a byte). The first row, then, contains the first three bytes of the 63 pieces of data we need. The bytes in the grid are numbered as follows:

1 2 3 4 5 6

and so on, for 21 rows (21 rows times 3 bytes per row equals 63 bytes).

Note that the top of the grid is numbered, representing the corresponding bit value within each respective byte. Wherever a black square appears, the number above it—or bit value—should be added within that byte. For instance, bytes 1 and 2 are 0; no squares are blackened. Byte 3 contains only two blackened squares, under the numbers 1 and 2. Adding 1 and 2 yields 3, which, coincidentally, is the third piece of data for the sprite. In fact, for this sprite, the first 13 rows of the grid contain the numbers 0, 0, and 3. The maximum value a byte can hold, remember, is 255—the sum of 128, 64, 32, 16, 8, 4, 2, and 1. So, we READ and POKE the byte values in the sprite grid, as shown below.

120 FOR J=12288 TO 12350:READ D:POKE J,D:NEXT 130 DATA0,0,3,0,0,3,0,0,3,0,0,3,0,0,3,0,0,3, 0,0,3,0,0,3,0,0,3,0,0,3,0,0,3,0,0,3 140 DATA0,0,3,0,0,251,0,3,255,0,7,255,0,7, 255,0,7,255,0,3,254,0,0,248,0,0,0

It has become customary to put the data for sprite 1 in memory locations 12288–12350, so we'll use them. If you're using less than four sprites, you might want to use locations 832–894 for sprite 1. Later, we'll tell the computer where to find the data.

We'll program the various sprite memory registers in a slightly different order from that used in the *Pro*grammer's Reference Guide. While the order isn't critical, it's more logical to assign the color and other parameters before turning on the sprite.

First, we'll select the color for the sprite. Any color will do, so let's make it green. The color value for green is POKEd into register 53287 (use V+39 since we defined register 53248 as V in line 100).

#### 150 POKE V+39,5

Next, we'll tell the computer where to look for the sprite data.

#### 160 POKE 2040,192

If you put the data at 832–894, you'd POKE 2040,13 instead. The *Programmer's Reference Guide* goes into some detail about how to calculate this pointer value (13); we'll discuss it some more in a forthcoming column.

Memory register 53248 (V) happens to control the horizontal position of the sprite on the screen. We want it precisely 160 pixels from the left edge.

#### 170 POKE V,160

Then we locate it vertically, using register 53249 and N, which was defined in line 110.

#### 180 POKE V+1,N

Last but not least, we turn on the sprite using V+21. POKEing a 1 into this location turns on sprite 1.

#### 190 POKE V+21,1

If you've been entering the program line by line, you're about to be rewarded. Run the program. If you haven't made any typing errors, the sprite, in the shape of a green quarter note, should now pop onto the screen, superimposed on a musical staff. Its position on the staff, the second space from the top, corresponds to a piano's C above middle C. At this point, be sure to save what you've typed in. In the next issue, we'll continue with this program and add some more features.

Next month, we'll move the note around with the joystick and play the notes which correspond to the sprite's position on the staff as we move it. We'll also go into more depth on positioning sprites, creating multiple sprites, and moving sprites at various speeds.

# SOFTWARE CLOSEOUTS For Commodore 64 & 128:

| Advanture Occasions by Colombias (C)                       | \$ 9.50                                                                                                    |
|------------------------------------------------------------|----------------------------------------------------------------------------------------------------|
| Adventure Creator, by Spinnaker (C)                        | The state of the state of the s |
| America's Cup, by Electronic Arts                          | \$12.50                                                                                                    |
| Argos Expedition, by CBS                                   | \$ 9.50                                                                                                    |
| Artist, by Valueware                                       | \$ 5.00                                                                                                    |
| Assembler, by Commodore                                    | \$ 5.00                                                                                                    |
| Beyond Castle Wolfenstein, by Muse                         | \$ 7.50                                                                                                    |
| Border Zone, by Infocom                                    | \$ 9.50                                                                                                    |
| Boston Computer Diet, by Scarborough                       | \$12.50                                                                                                    |
| Bumper Sticker Maker, by Intracorp                         | \$19.50                                                                                                    |
| Button & Badge Maker, by Intracorp                         | \$19.50                                                                                                    |
| Castle Wolfenstein, by Muse                                | \$ 7.50                                                                                                    |
| Congo Bongo, by Sega (C)                                   | \$ 7.50                                                                                                    |
| Deadline, by Infocom                                       | \$ 5.00                                                                                                    |
| Death Sword, by EPYX                                       | \$14.50                                                                                                    |
| Educator, by Valueware                                     | \$ 3.75                                                                                                    |
| Educator, by Valuewale                                     | \$ 7.50                                                                                                    |
| Electronic Address Book, by Batt. Inc.                     |                                                                                                    |
| Entertainer, by Valueware                                  | \$ 3.75                                                                                                    |
| Go, by Hayden                                              | \$ 5.00                                                                                                    |
| Home Cataloger, by Continental/Arrays .                    | \$ 9.50                                                                                                    |
| Home Manager, by Valueware                                 | \$ 6.50                                                                                                    |
| Kickman, by Commodore (C)                                  | \$ 2.50                                                                                                    |
| Logic Levels, by Fisher-Price (C)                          | \$ 9.50                                                                                                    |
| Math IV, by Commodore                                      | \$ 4.50                                                                                                    |
| Musician, by Valueware                                     | \$ 4.50                                                                                                    |
| One Man & His Droid, by Mastertronic                       | \$ 7.50                                                                                                    |
| Partner 128, by Timeworks (C/128)                          | \$17.50                                                                                                    |
| Pet Emulator, by Commodore                                 | \$ 9.50                                                                                                    |
| Phantasie III, by SSI                                      | \$12.50                                                                                                    |
| Practicalc 64, by CSA                                      | \$ 7.50                                                                                                    |
| Practicalc + file, by Practicorp                           | \$17.50                                                                                                    |
| President Elect, by SSI                                    | \$ 9.50                                                                                                    |
| Printed Word, by Valueware                                 | \$ 2.75                                                                                                    |
| Pro-Golf, by Mastertronic                                  | \$ 7.50                                                                                                    |
|                                                            | \$ 9.50                                                                                                    |
| Programming Kit 3, by Timeworks                            |                                                                                                    |
| Questron II, by SSI                                        | \$14.50                                                                                                    |
| Roadwar 2000, by SSI                                       | \$14.50                                                                                                    |
| Shiloh: Grant's Trail, by SSI                              | \$14.50                                                                                                    |
| Skill Builders, by Real Software                           | \$ 5.00                                                                                                    |
| Sons of Liberty, by SSI                                    | \$12.50                                                                                                    |
| Spider Eater, by Koala                                     | \$ 3.00                                                                                                    |
| Starcross, by Infocom                                      | \$ 5.00                                                                                                    |
| Story Machine, by Spinnaker (C)                            | \$ 7.50                                                                                                    |
| Suspended, by Infocom                                      | \$ 5.00                                                                                                    |
| The Tool, by Homeware                                      | \$ 2.75                                                                                                    |
| Toy Bizzare, by Activision                                 | \$ 5.00                                                                                                    |
| Wargame Construction Set, by SSI                           | \$12.50                                                                                                    |
| Warship, by SSI                                            | \$12.50                                                                                                    |
| Zenji, by Activision                                       | The state of the state of the s |
| 3 for All Games, by BCI                                    | \$ 3.75                                                                                                    |
| 3 for All Games, by BCI Memorex Diskettes, box of 10. SSDD | \$ 2.50                                                                                                    |
| memorex biskettes, box or 10, 3300                         | ¥ 2.00                                                                                                    |

IMPORTANT NOTE: (C) indicates that the item is on Cartridge format. All other items are distributed on 5.25" diskette. All products are the original factory packages, no seconds or damaged goods. Name brands only!! NOT Public Domain!!

TO ORDER, SEND CHECK OR MONEY ORDER TO:

#### COMPSULT

P.O. BOX 5160, SAN LUIS OBISPO, CA 93403-5160 Include \$4.00 for Shipping Charges to U.S. Addresses, \$6.00 for Canada, and \$8.00 for International.

CA Orders must add 6.25% Sales Tax

CREDIT CARD ORDERS CALL TOLL FREE

1-800-676-6616 ORDERS ONLY, PLEASE!!

All other information, including requests for our FREE CATALOG, which includes 100's of additional closeout products, Call (805) 544-6616, or write to the above address.

Circle Reader Service Number 128

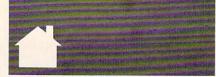

# ROGRAMMER'S PAG

#### RA NDY TH OMPSON

his month you'll find some special effects, a joystick routine, and corrections for two previous programs.

#### Screen Fader

The following program fades out all of the text on the screen. Because the program relies on the computer's operating system to fill color memory, this routine will not work on some older 64s.

- XS 10 POKE 53280,0:POKE 53281, Ø: POKE 646,1: POKE 648,24
- HX 20 FOR A=1 TO 6: READ C: POKE 646,C:PRINT CHR\$ (147):N EXT
- KM 30 POKE 648,4:POKE 646,1:PR INT CHR\$ (147)
- CR 40 DATA 1,7,15,12,11,0

The color sequence used to fade the characters can be changed by altering the data in line 40. Each value (0-15) corresponds to one of the standard Commodore colors.

You may also change line 20 so that it reads the color values from memory instead of from DATA statements. For example, replace line 20's READ C:POKE 646,C instructions with POKE 646, PEEK (828+A), and the fade colors will be obtained from memory starting at location 828. This way, you don't have to use RESTORE before calling this routine for the second or third time.

CLINT KAWASAKI ALTUS, OK

#### Earthquake

This short routine makes all of the characters on the screen shake back and forth.

- ED 10 PRINT CHR\$ (147) TAB (14) " {DOWN}S H A K E!"
- PH 20 FOR X=1 TO 10:FOR I=0 TO 5: POKE 53270, (PEEK (5327 Ø) AND 248) + I: NEXT
- QJ 30 POKE 53270,200:NEXT

You can use this code to produce explosion or earthquake effects. JOHN SVOBODA SWARTZ CREEK, MI

#### Improved 64 Joystick Handling

When I first started programming on the 64. I was irritated by the fact that using a joystick could scramble the keyboard and vice versa. So, I've devised a way to get around this problem.

The following BASIC program creates a short machine language subroutine that returns the value of a joystick in either port while filtering out

any interference with the keyboard.

After running this program, you can read a joystick by issuing the command joy = USR(port), where port is the desired joystick port (1 or 2) and the current value of that port is returned in the joy variable. This subroutine automatically inverts port bits 0-3 so that it returns the values recommended on page 344 of the Commodore 64 Programmer's Reference Guide. That is, the value of joy AND 15 equals 0 if there's no joystick movement, 1 for up, 2 for down, 4 for left, 5 for up and left, 6 for down and left, 8 for right, 9 for up and right, and 10 for down and right. If joy AND 16 equals 0, the fire button is being pressed.

- MX 100 JJ=49152: JH=INT (JJ/256) :JL=JJ-JH\*256:POKE 785, JL: POKE 786, JH
- MQ 110 FOR K=JJ TO JJ+67:READ {SPACE}Y: POKE K,Y: NEXT
- SR 120 DATA 120,70,97,176,21,1 69,127,141
- AX 130 DATA 0,220,173,1,220,20
- 1,255,240 BH 140 DATA 4,169,31,208,13,17 3,0,220
- EC 150 DATA 16,8,169,255,141,0
- ,220,173 MD 160 DATA 1,220,41,31,73,15,
- 208,4 MK 170 DATA 133,97,240,23,133,
- 98,169,136
- QB 180 DATA 133,97,169,0,133,9 9,133,100
- XA 190 DATA 133,101,133,102,19 8,97,6,98
- SH 200 DATA 16,250,88,96

This program stores the joystick routine's machine language in memory at 49152. If this address is inconvenient, change the value assigned to JJ in line 100.

TIM MACINTA FLINTSTONE, MD

#### **Printer Spooler**

Ted Grondski wrote to point out an error in his printer spooler program that was published in June's column. Line 180 should be changed to read

#### 180 POKE A+219,H:POKE A + 78.H + 1

This correction is necessary if you wish to change the program's starting address.

#### Alpha Lock

Rev. Kenneth Cherry of Spring Grove, Pennsylvania, found an error in my May Alpha Lock program. The first value in line 300 should be a 20, not a 13. Without this change, the DEL key thinks it's a RETURN key whenever the alpha lock is activated.

"The Programmer's Page" is interested in your programming tips and tricks. Send all submissions to The Programmer's Page, COMPUTE's Gazette, P.O. Box 5406, Greensboro, North Carolina 27403. We'll pay \$25-\$50 for each tip we publish.

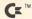

#### Repairable C-64 Power Supply · \$24.95 ·

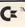

Heavy-duty—suitable for most peripheral "Add-ons" • Conservatively rated 1.8 amps • Large heat sink runs cool • Complete schematic included (spare parts kit available) • 13 month warranty on entire unit • U.L. approved • External Fuse • Super price of \$24.95 (plus UPS) • Sold world wide in various voltages and plug configurations •

Dealer pricing available
\*Over 50% of '64' failures were due to power supply "runaway" (Prices subject to change.)

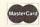

THE GRAPEVINE GROUP, INC.

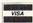

(914)354-4448

3 Chestnut Street Suffern, NY 10901 1-800-292-7445

FAX 914-354-6696

Circle Reader Service Number 165

#### DON'T MISS THIS INTRODUCTORY OFFER

screen and animation production system for the C-64/128! Create FAST menus, displays, Intros, windows, instructions, game backgrounds, cartoons, video titles, slide shows, and

SCREEN.PRO Up to 34 screen animations! Full color & mode support! Powerful cut, paste, copy Draw in any direction fast! Load and save screens to disk. No need to program! DOS & directory support! Plus much, much more!

Whether you're a beginner or an expert, whether this is your first program or your last, we're so sure that you'll agree Screen-Pro is the best program of its kind we'll give you a FREE action game just to try it!

2 Disk Set & Full Documentation only \$24.95 postage paid

Send check or money order payable to

#### AccuTone Productions 36 Myers Ct. Medford, OR 97501

Circle Reader Service Number 149

#### C\* BASE BBS SYSTEMS

ou are looking for the fastest, most efficient BBS with the most features for the C64, your wait easy access to updates and more modules also! To order send check or m.o. & your Name, Alias, Address, Voice#, BBS#, BBS name, and Equip. List.

Gunther Birznieks 6390 Apt. B Smithy Square

(301) 761-9773 VOICE (301) 761-0306 64 BBS

(703) 751-2729 128BBS (703) 620-8897 128BBS

Circle Reader Service Number 138

#### Circle Reader Service Number 191 Data acquisition and control interfaces

GET MORE FEATURES FOR

**BIBLE STUDY** LANDMARK The Computer

Reference Bible offers: Complete Old and New Testaments in King James

Version or New International Version. Individual verse

(marginal) references, words of Christin color, complete

Searching for up to 12 partial words, wildcard

characters, words or phrases at once. Search not only the Bible, but also your own files, or even the results of a search, to narrow your search down further.

Creating of your own files, using the built in text editor

to copy Scripture, text or search results into your file.

You can also convert your files for use with most

wordprocessors, like Paperclip and GEOS to add

Compiling your own Personal Bible containing all

your notes, comments, outlining of text in color and

keep it organized. Make new references, add to the

including 1541, 1571, 1581, SFD1001, and hard disk drives. Also will take advantage of cartridge or hardware

speedup products like FAST LOAD or Jiffy DOS to improve performance of the program. Entire Bible with references fits onto eight 1581 disks. C64 v1.2 and

KIV \$89.95 NIV \$99.95 /Both \$155.00

plus \$4.00/\$6.50 shipping in cont. USA

CALL OR WRITE FOR FREE BROCHURE

P.A.V.Y. Software P.O. Box 1584

Ballwin, MO 63022 (314) 527-4505

MC/VISA accepted. Foreign orders write for shipping

existing references, or reference your own files! Compatibility with all disk drives for the C64/128

NIV footnotes and a Concordance

graphics or different type styles.

C128 v2.0 on same program disk!

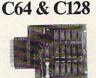

80-line Simplified Digital I/O Board with ROM cartridge socket Model SS100 Plus \$139. Additional \$129.

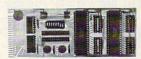

Original Ultimate Interface Universally applicable dual 6522 versatile interface adapter board. Model 64IF22 \$169. Additional \$149.

16-Channel, 8-bit analog-to-digital conversion module. Requires model 64IF22. Model 64IF/ADC0816 \$69.

Interface boards include extensive documentation and program disk. Manuals available separately for examination. Call or write

#### Resources for Serious Programmers.

- Symbol Master Multi-Pass Symbolic Disassembler. C64 & C128. \$49.95
- PTD6510 super-powerful Symbolic Debugger. C64. \$49.95
- MAE64 6502/65C02 Macro Editor/Assembler. \$29.95
- C64 Source Code Book. Kernal and Basic ROMs. \$29.95

### easily use them in your OWN PROGRAMS! Satisfaction Guaranteed!

Make your Commodore a Speed Demon

DLER SYSTEMS

TURBO MASTER CPU™

4.09 MHz Accelerator Cartridge for C64

Four times faster processing speed combined with five

Software actually runs four times as fast. Basic, word-

processor scrolling and search, spreadsheets, assemblers, graphics, GEOS etc. Compatible with most

times faster disk Load and Save.

is NOW OVER! And now CBASE has a C128 version as well. C\*BASE supports nearly all hardware additions including SFDs, popularly advertised harddrives, 1581s (Supports partitioning), and ram expanders! Both systems come with BASIC source code, extensive documentation, and free modules such as Empire and Murder Motel! An extensive network of support lines allows

For More Information Contact \$50.00 64 CBASE

\$70.00 128CBASE

GEORAM Compatible

Glen Burnie, MD 21061

 Jiffy DOS compatibility option available (by Creative Micro Designs). HD Compatible.

 Why upgrade when you can enjoy dazzling performance from your C64 now?

Only \$199. Shipping Included, 10-day satisfaction guarantee.

"We engineer miracles."

#### SCHNEDLER SYSTEMS

Dept. G 8, 25 Eastwood Road, P.O. Box 5964 Asheville, North Carolina 28813 Telephone: (704) 274-4646 VISA and MasterCard accepted. All prices include shipping prepaid to US addresses.

# AUTO PROOFREADER

#### PHILIPI. NELSON

The Automatic Proofreader helps you type in program listings for the 128 and 64 and prevents nearly every kind of typing mistake.

Type in the *Proofreader exactly* as listed. Because the program can't check itself, type carefully to avoid mistakes. Don't omit any lines, even if they contain unusual commands. After you've finished, save a copy before running it.

Next, type RUN and press Return. When the program displays the message *Proofreader Active*, you're ready to type in a BASIC program.

Every time you finish typing a line and press Return, the *Proofreader* displays a two-letter checksum in the upper left corner of the screen. Compare this result with the two-letter checksum printed to the left of the line in the program listing. If the let-

ters match, it's almost certain the line was typed correctly. If not, check for your mistake and correct the line.

The *Proofreader* ignores spaces not enclosed in quotation marks, so you can omit or add spaces between keywords and still see a matching checksum. However, spaces inside quotes are significant, so the program pays attention to them.

The *Proofreader* does *not* accept keyword abbreviations (for example,? instead of PRINT). If you use abbreviations, you can check the line later by LISTing it, moving the cursor back to the line, and pressing Return.

If you're using the *Proofreader* on the 128, do not perform any GRAPH-IC commands while the Proofreader is active. When you perform a command like GRAPHIC 1, the computer moves everything at the start of

BASIC program space—including the *Proofreader*—to another memory area, causing it to crash. The same thing happens if you run any program with a GRAPHIC command while the *Proofreader* is in memory.

Though the *Proofreader* doesn't interfere with other BASIC operations, it's a good idea to disable it before running another program. The simplest way to disable it is to turn the computer off then on. A gentler method is to SYS to the computer's built-in reset routine (65341 for the 128, 64738 for the 64). These reset routines erase any program in memory, so be sure to save the program you're typing in before entering the SYS command.

When using the *Proofreader* with another utility, disable *both* programs before running a BASIC program. 

see program listing on page 39

### **BIG BLUE READER**

#### Reads & Writes IBM MS-DOS Disks

Big Blue Reader transfers word processing, text, ASCII, and binary files between Commodore and IBM MS-DOS diskettes. *1571 or 1581 Disk Drive is required. Does not work with 1541*. Fast, easy to use, menu driven program for novices and experts. Transfers MS-DOS files on 360K 5.25" & 720K 3.5" disks. Big Blue Reader 128 V3.1 supports: C128 CP/M files, 17xx REU, 40/80 column, reading MS-DOS sub-directories, and much more. Big Blue Reader 64 V2 available separately only \$29.95 BBR 128 V3.1 upgrade available. Send original BBR disk and \$18

**BIG BLUE READER 128/64 only \$44.95** 

### **BIBLE SEARCH** V3.1

#### Fastest Complete Bible on 7 Disks!

A fast, easy-to-use tool for general Bible study and in-depth Bible research. Finds any word or verse in seconds! Complete Old and New Testament text and Concordance on seven 1541/71 disks. Includes C64 & C128 programs; printer and disk output; versatile search options; and more. Satisfaction, Money Back Guaranteed!

Please specify 1541, 1571 or 1581 disks.

Whole Bible Version KJV \$69, NIV \$79. (Both only \$125) New Testament Version KJV \$25, NIV \$29.

NEW, Bible Search Gospel Demo for C64/128 or Amiga only \$3
"an enormously quick and responsive program", Gazette Aug '89
"try it with any drive-you'll be amazed", Twin Cities #25

#### SOGWAP Software - Ph:(219)724-3900

115 Bellmont Road; Decatur IN 46733

Order by check, money order, or COD. US Funds only.
Free shipping in US and Canada. No credit card orders.
Foreign orders add \$5 (\$12 for whole Bible).

Circle Reader Service Number 159

#### SOFTWARE SALE! 3/\$25 or \$9 ea.

Circle Reader Service Number 146

#### **ONLY ON DISK**

There's something new on the Gazette Disk! In addition to the type-in programs found in each issue of the magazine, we're putting more features and programs each month on the Gazette Disk. Check out the original 64 and 128 artwork on display in "Gazette Gallery," and look for our bonus programs as well. These programs and their instructions appear only on disk. Here are descriptions of this month's bonus programs.

#### geoGammon

Douglas S. Curtis

Take on the computer in this modern game of strategy and chance for GEOS and GEOS 128, versions 1.3 and higher. This beautiful one-player version of backgammon will challenge your board skills for hours.

#### 64-Shell

Bill Chin

Add a personal touch to your 64 with this slick interrupt-driven, pull-down menu utility. You can create custom menus that launch your favorite programs or issue DOS commands. These menus also work with other programs, like MetaBasic.

#### Multi-Color Lister

Robert Cook

This handy utility adds eye-catching color to your BASIC listings. It modifies BASIC's LIST routine to make individual elements of your program distinguishable. BASIC keywords, variables, and character strings are each displayed in a unique color, making your editing and debugging work easier.

#### MARIUSZ JAKUBOWSKI

he year is 2141 A.D. Ravaged by pollution, the planet Earth is now all but uninhabitable. For the past 50 years, scientists have desperately scoured the heavens for another planet to colonize. So far, they've had little success—until now. In a miraculous turn of events, a suitable planet has just been located in Section Pi. This oasis in the cosmic void is seen as man's last hope for survival.

After a careful survey of this planet, vestiges of a supreme alien culture are uncovered. Though the aliens were long ago destroyed by their own weapons, their robotic defense system remains intact and active. To make matters worse, this system is enclosed in eight tunnels below the surface of the planet. If our species is to survive, you must pilot a specially equipped fighter to the planet and destroy the robotic defense system.

**Getting Started** 

Section Pi is written entirely in machine language. To type it in, you'll need MLX, a machine language entry program. See "Typing Aids" elsewhere in this section. The MLX prompts, and the values you should enter, are as follows:

Starting address: \$1D4D Ending address: \$3284

When you've finished typing, be sure to save the program to disk.

To play a game, plug a joystick into port 2 and type LOAD "filename", 8,1, where filename is the name you used when you saved the program. After the program has loaded, enter the command SYS 7501. When the title screen appears, press the fire button to begin play.

Playing the Game

The object of Section Pi is to blast your way through eight levels, or stages, of robotic attack. You begin the mission with four fighter craft. You must avoid or destroy the alien robot ships that you encounter, as well

as any debris that obstructs your path. Contact with either results in the loss of a ship. The game ends when you've lost all your fighters or you've completed the eighth stage.

The stage number, high score, and current score are displayed at the top off the screen. The number of ships remaining is shown below the stage number. For every 10,000 points you score, you're awarded an extra fighter. On the first stage, you receive 100 points for each robotic craft you de-

GET OUT YOUR PLASMA GUN AND START BLASTING IN THIS FAST-ACTION ARCADE-ST YLE GAME FOR THE 64. JOYSTICK REQUIRED.

stroy. With each successive stage, you earn 50 additional points per robot. Each piece of the tunnel you vaporize is worth 10 points. The *level guardians*, or oversized alien robots, that appear at the end of each stage are worth three times the current point value of the smaller robots.

The robots that are found deep in the tunnels are built to withstand greater pressure and more severe temperatures. As a result, these robots require more shots before they're destroyed. You'll notice that these deeplevel robots move more quickly, too.

#### Words to Live By

There are several playing strategies you might like to try. When you come upon the level guardians, don't be discouraged. They'll attack your fighter in a chainlike formation that spans the entire width of a tunnel. To fly through them, destroy the robot on the outside of the formation first; then you can maneuver your craft through the remaining guardians.

At the higher stages, the robots require more hits to be destroyed. Again, to survive an attack, you must single out and destroy one robot in the formation and then fly through the

vacated space.

When one of your ships has been destroyed, a new one will appear. For a brief moment, this ship is invincible. Be sure to use this time to take out as many robots as possible.

#### Section Pi

1D4D: A2 00 8E 0E DC 86 FB 86 0B 1D55:FD A9 DØ 85 FC A9 38 85 1D5D:FE A9 33 85 Ø1 A2 Ø8 AØ 1D65:00 B1 FB 91 FD C8 D0 F9 53 1D6D:E6 FC E6 FE CA DØ F2 A9 50 1D75:37 85 Ø1 A9 1E 8D 18 DØ SF 1D7D:4C 37 1E A9 FB CD 12 DØ 16 1D85:10 FB A6 02 CA 10 02 A2 F7 Ø2 AD 16 DØ 29 1D8D:07 86 1D95:09 10 05 02 8D BC 2F EØ 1D9D:07 FØ Ø3 4C E5 1D A2 ØD Ø4 8D BB 1D 8D BE 1D DC 1DA5:A9 1DAD: A9 51 8D BA 1D A9 50 8D 2C 1DB5:BD 1D AØ ØØ B9 51 94 99 DE 1DBD:50 04 C8 C0 27 90 F5 18 1DC5:AD BA 1D 4F 2D 8D 1DCD:1D 8D BD 1D AD BB 1D 69 1DD5:00 8D BB 1D 8D BE 1D CE 2D 1DDD:BD 1D CA 10 D5 20 D3 2C 1DE5: A9 FB CD 12 DØ 30 FB 60 6E 1DED: AD 12 DØ C9 FB DØ F9 60 B1 1DF5:A9 Ø1 8D 19 DØ A2 FB AC AD 12 DØ C9 FB 90 1DFD:BC 2F 1EØ5:15 A2 Ø7 2Ø 65 2B CA 1Ø 1EØD:FA AD 1F DØ 8D E5 2F 20 A5 12 1E15:5D 2D A2 42 AØ C8 8E 18 1E1D:DØ 8C 16 DØ 20 6A 2C 20 D7 2B AD ØD DC 29 Ø1 1E25:5C FØ 5F 20 47 2A 20 6B 25 4C 45 1E2D:06 22 1E35:BC FE 20 45 20 20 EF 1E3D: A2 2E BD DC 2D 9D 00 D0 8C 1E45:CA 10 F7 A9 0B 8D 86 02 22 1E4D:A9 93 20 D2 FF A2 18 BD EC 1E55:13 2E 9D 00 D4 CA 10 F7 44 DC 1E5D:E8 86 02 A9 7F 8D ØD **B3** 1E65:A9 F5 8D 14 Ø3 A9 1D 8D 6D 1E6D:15 03 A2 5F 7C 9D BD 2D 1E75:F8 38 CA 10 F7 A9 28 20 6D

20DD:50 55 54 45 21 00 1F 50 12 233D:23 AD EB 2F FØ Ø6 A9 Ø4 E7 1E7D: ØF A2 BD ØB 2E 9D E2 CA 2ØE5:52 2345:A8 20 4A 23 60 8D C6 23 4D 1E85:F8 10 F7 A9 81 80 51 45 53 53 20 46 49 3F 234D:A9 08 8D C7 23 38 29ED:45 20 54 4F 20 06 80 8D A2 aa BD 53 54 41 90 1E8D: ØE DC 1A DØ 2A 2355:BD Ø1 DØ F9 01 DØ 27 20F5:52 1E95:4C 2E C9 FF FØ 96 20 D2 6F 54 aa ØD 03 ØE 06 aa Al 235D:C9 EA BØ 11 90 04 C9 16 A8 1E9D:FF E8 DØ F3 20 CB 24 CE **B4** 20FD:00 00 99 ØØ 06 ØE 03 ØD B9 2365:90 ØB ØE C7 AD 69 23 E8 E8 EØ 64 1EA5:C6 2F AD **B4** 2F C9 99 BØ 75 2105:00 78 FR 18 C4 2F 4E 8D 236D: ØF 90 E4 C7 23 E9 00 DC 29 48 210D:50 C4 C5 2F 69 18 60 AD 1EAD: 48 20 80 1D AD 2F AD B2 2375:2D B6 2115:00 2F FØ 49 A9 aa 8D 73 1EB5:10 DØ Ø3 20 D2 2B 20 33 47 8D C5 2F D8 A9 ØE 8D 7D 237D:C9 23 8D C8 23 AD C7 23 32 F7 20 33 25 20 ØD 211D:27 DØ A9 81 8D Ø4 D4 8D 1EBD: 23 20 24 28 2385:2D 10 FØ 03 C9 23 2125:0B DØ EE 1A 1EC5:4D 22 90 03 4C 91 20 AD C.7 D4 A9 78 8D CF 2F AØ 89 238D: AD C6 23 2D 10 DØ FØ Ø3 3C 212D:00 A9 1ECD:E5 2F 48 29 02 FØ 05 A9 EB C8 80 16 DØ 20 ED ED 2395:EE C8 23 2135:1D 2A 38 BD 00 DØ F9 F6 1ED5:01 20 7A 2A 68 29 04 FØ 6D 98 20 25 20 21 23 E1 239D:00 D0 8D CA C9 23 1EDD: 05 02 20 2A AD C2 213D:4D 22 DØ A8 CE CB 2F CE 23 AD FC A9 7A E3 26 2145:CB 23A5:ED C8 1EE5:2F FØ BF 20 7A 24 20 A3 38 2F AD CB 2F 8D Ø1 D4 23 BØ 10 38 B9 ØØ 59 A9 23AD: DØ FD 00 DØ 8D CA 23 74 1EED: 24 8D C2 2F 4C A7 92 214D:8D 08 D4 CE CF 2F DØ DE 9B AD 8A A9 23B5:C8 23 ED C9 23 DØ 07 9B 1EF5:1E 78 20 81 FF 20 FF 11 2155:A9 20 20 ØF 23 80 8D AD **B7** 23BD:CA 23 C9 19 90 08 4C 1EFD:A9 07 9D F8 07 CA 2E 215D: Ø4 D4 8D ØB A9 07 8D 67 Al C2 A2 D4 22 A9 1FØ5:10 FA 00 A2 10 9D 00 CF 2165:15 DØ A9 ØE 20 21 23 F5 23C5:23 99 aa aa aa 00 C0 aa 1F AD 02 23CD:DØ Ø2 38 60 A9 00 CØ DA 10 A9 A2 ØE 89 216D:B4 8D 1FØD:DØ CA FA 34 2F 09 30 B9 21 A9 39 2175:B4 8D B8 23D5:DØ Ø3 2F 8D EA 2F CØ Ø4 DØ 1F15:9D 91 DØ 18 69 19 CA CA ØE EE B4 2F AD D5 FA 217D:B4 23DD:03 1F1D:10 F6 A2 FF 8E 15 DØ 8E 6E 2F C9 99 90 92 58 60 4D 8D EB 2F 8A 4A AA 18 64 9A 1F25:1B DØ 8E 10 DØ E8 8E 17 17 2185:A2 00 BD AE 21 29 BF 9D 86 23E5:DE D1 2F DØ 45 AD C3 2F 218D:47 90 23ED:9D 1F2D:DØ 8E 1D DØ 8E 21 DØ 8E 51 05 E8 EØ 1B F3 A2 85 27 DØ A9 99 90 EE 2F 05 29 1F35:20 DØ 8E 00 20 8E 18 D4 C9 2195:00 BD C9 21 BF 9D EF 06 23F5:A9 04 9D DC 2F A9 C9 9D E4 25 DØ 4D 219D:05 E8 90 23FD:F8 07 2F 4D C7 23 Ø5 1F3D:A2 09 9D EØ ØA F3 20 BD BF 1F D3 Cl AD B6 2405:8D B6 1F45:CA 93 20 21A5:21 20 ØØ 8D CC 2F 10 F7 A9 D2 FF 49 DB 21 EE 07 04 58 02 2F A9 41 21AD:60 240D:A9 8D 1F4D: A2 97 AØ ac 18 20 FØ FF 96 53 20 54 20 41 20 47 CB 81 ØB D4 BØ 1A AD 38 1E 21B5:20 2415:C4 1F55:A9 85 20 45 20 20 31 20 20 43 2F 8D D9 2F AD C5 2F C5 AØ 1F AB A2 43 EC 21BD:20 4C 20 45 20 41 20 241D:8D DA 2F 20 40 24 AD 17 CF 1F5D: ØB AØ 01 18 20 FØ FF A9 59 52 14 1F65:97 AØ 1F 20 1E AB 78 AD BB 21C5:20 45 20 44 47 4F 4F 44 2425:DØ FØ Ø6 20 40 24 20 40 E7 F9 C9 21CD: 20 57 4F 52 4B 21 00 3F 242D:24 60 A9 15 9D EE 2F A9 D6 1F6D:12 DØ C9 FB DØ 20 5A AD 1F75:1F 21D5:DC 29 F9 60 2435:21 8D ØB D4 A9 05 8D CC 69 97 10 DØ A9 00 29 10 DØ EF AD 00 DC 84 243D:2F DØ EE 78 F8 18 AD E9 21DD:8D 24 17 DØ DØ 1F7D:AD aa 20 FØ EA 4C 01 20 50 8D 1D A2 97 18 21E5:9D DC 2445:2F 6D D9 2F 8D E9 2F 8D AE 1F85:99 43 4F 4E 47 52 41 54 8A 2F 9D EE 2F CA 10 C7 244D:C2 2F AD E8 2F 1F8D:55 4C 41 54 49 4F 4E 53 6E 21ED:F7 20 42 22 8D 22 DØ 20 55 6D DA 2F 18 1F95:21 00 1E 41 4C 4C 20 53 63 21F5:42 22 8D 23 DØ 20 42 22 73 2455:8D E8 2F 08 AD E7 2F 69 D9 1F9D:45 52 53 20 43 21FD:20 21 23 20 42 22 8D C3 78 245D:00 8D E7 2F 28 90 13 AE 51 43 54 4F 32 44 2205:2F 20 2A 25 20 42 22 80 2465:B9 2F DE 29 04 EE B9 2F 43 1FA5:4C 41 52 45 20 2D 51 5C 45 2F 220D:C0 aF 246D:A9 00 8D CC 2F A9 41 1FAD: 20 49 53 53 49 4F 4E 5A 20 23 20 42 22 B2 8D 39 4D 2215:8D 2475: ØB D4 58 60 A0 D8 ØØ 8C 6B 2D 8D 1FB5:20 43 4F 4D 50 4C 45 54 26 76 2D 20 42 64 2B 247D:EC 221D:22 2F B9 1FBD:45 aa 03 06 08 04 ØA ØE Dl 8D BE 2F 8D BF 2F 20 8A E7 2F 20 8B 24 F2 2225:42 9D FB Ø7 CA 4A 1FC5:04 08 ØA ØE AD 12 DØ C9 4B 22 A2 04 5D 2485:C8 CØ Ø3 90 F5 60 48 D7 1FCD:FA DØ F9 A2 00 AØ 07 B9 71 222D:10 FA 8D **B5** 2F AE BB 2F 20 248D:4A 4A 4A 20 96 24 68 29 18 1FD5:F8 8A A2 2235:E8 2495:0F 18 69 30 48 48 98 al F4 8E BB 2F 8E C1 2F A9 7F AE EC 2F 9D CØ 1F 249D:21 29 68 38 223D:78 8D F7 2F 60 AC E4 2F 04 EE EC 2F 60 AD C6 1FDD:20 68 E9 DB Cl 41 CA AA 2245:B9 79 2F C8 24A5:2F DØ 18 1FE5:01 E7 8C E4 2F 38 **B3** 2F C8 DØ EF E8 E8 88 10 60 ED AD ED D6 24AD: E9 DØ C9 64 90 03 224D: AD B8 2F FØ ØD B8 2F AD B2 E8 1FED: AD aa EE 14 CE 2F CF 2F ED 2F C9 24B5:AD B1 03 2255: AD 1FF5:00 20 60 01 02 01 02 78 27 DØ 49 ØE 8D 27 DØ AE 2F ED E7 2F BØ 39 9C 225D:18 24BD:EE 1FFD:01 93 a1 aa 78 20 81 FF F.4 60 A9 ØE 8D 27 DØ A9 30 C6 2F A2 Ø2 BD E7 2F 45 2005:20 8A FF A9 aa 8D 20 DØ D9 2265:FØ 8D 5E 23 A9 10 8D 64 90 24C5:9D B1 2F CA 10 F7 A9 12 Al DØ A2 200D:8D 21 ØA AØ ØF 18 A9 226D:23 A9 14 8D CØ 23 A9 Ø1 EF 24CD:8D 9D 24 A9 04 8D 9E 24 18 2275:AØ 24D5:A9 B1 8D 80 24 2015:20 FØ FF A9 39 AØ 20 20 E8 00 20 4A 23 A9 8D A9 2F 8D CC EA D5 24DD:81 20 4C 37 1E 6C 227D:5E 24 20 7A 24 A9 21 201D:1E 20 25 23 A9 16 8D 23 8D 33 AB 64 A9 3E 24E5:9D 24 A9 2285:19 04 8D 9E 2025:A0 8C AD 12 DØ C9 33 DØ 94 80 CØ 23 BØ 99 AD E5 EE 24 A9 54 202D:F9 AD 12 Brø C9 32 DØ F9 D7 228D:2F 29 01 DØ 02 18 60 78 24ED:E7 8D 80 24 A9 2F 8D 81 86 8A 24F5:24 2035:88 DØ EF 60 9A 92 47 41 EØ 2295:A9 81 8D Ø4 D4 8D ØB D4 C8 60 A2 03 BD EE 2F F0 E5 229D:A9 24FD:26 DE EE 2F DØ 09 203D:4D 45 20 4F 56 45 52 00 DA **B4** 8D **B8** 2F A2 00 20 45 AD C3 AB 8A A9 22A5:ED CA 2505:2F 9D 2045:20 81 FF 20 FF 28 C7 1D EE 27 DØ DØ F7 C3 27 DØ 4C 24 25 BD 3B 204D:8D 2F A2 99 AØ ØB 18 10 22AD: A9 80 8D 04 D4 80 ØB 250D:27 DØ 29 ØF CD C3 2F FØ FA D4 AØ 02 B9 B9 A9 22B5:CE 2F 2515:09 2055:20 FØ FF BD AØ 20 20 4D AE 2F 30 30 BB AD C3 2F 90 27 Da 4C 32 AØ ØC 22BD:FE 29 04 A9 ØE 8D 251D:24 205D:1E AB A2 ØB 18 20 22 27 DØ AC 25 A9 91 9D 27 DØ E8 10 22C5:A2 01 A0 2525:EØ 98 2065:FØ FF A9 DI AG 20 20 1E 54 96 8E aa DØ 8C BB 90 D0 60 A2 04 9D 34 206D: AB A2 11 AØ ØA 18 20 Fa 3A 22CD:01 DØ AD 10 DØ 29 FE 80 252D: 2A DØ CA 10 FA 60 CE 6A 7C 34 2075:FF A9 E3 AØ 20 20 1E AB 10 22D5:10 DØ A2 4B 20 ED 10 EE 41 2535:25 DØ 30 A9 ØA 8D 6A 25 67 22DD:00 D0 207D:78 AD 12 DØ C9 33 DØ F9 **6B** EE 00 DØ AØ 64 88 8E 253D:A9 08 8D 69 25 A2 03 BD 1E CA 2085:A2 00 F8 20 8D 21 DØ A8 22E5:DØ FD DØ EF 18 58 2545:DC BD 60 69 2F FØ 17 DE DC 2F DØ F2 DØ 208D:8D 20 DØ AØ ØE AD 12 DC 22ED:38 60 A2 ØØ BD 2F 9D 254D: ØF 66 3E A9 FF 38 ED 69 25 2D 99 2095:CD FØ 88 10 F5 82 22F5:B4 12 DØ FB 2F E8 Ea 14 90 F5 A2 FC 2555:15 DØ 8D 15 DØ 4C 60 25 FE 209D:E8 A9 97 EØ ØD 90 E5 A2 ØD 8E 22FD: 3B aa 9D C7 2F CA 10 C4 255D: DE F8 07 ØE 69 25 E8 EØ A9 A9 40 20A5:20 DØ 8E 21 DØ AD FA 2F 70 2305:FA 2565:08 15 8D 6B 2D 8D 76 **B5** 90 DC 60 00 ØA AD 12 20AD: F0 96 CE FA 2F 4C 7E 20 39 23ØD:2D 8D 60 A2 00 9D 04 9D 256D:DØ 29 F8 DØ 05 2A **B7** 2F 93 20B5: AD aa DC 29 10 DØ C2 60 A4 2315:00 05 9D ØØ Ø6 9D F8 96 EE 2575:FØ 21 EE FA 2F DØ 28 ØA EE 20BD:9F 53 20 45 20 43 20 54 9D 231D:E8 DØ F1 60 A2 00 9D 50 F0 257D:FB 2F DØ 23 A2 93 A9 94 56 9D 2ØC5:2Ø 49 20 4F 20 4E 20 20 FB 2325:D8 00 D9 9D 00 9D 2585:9D DC DA 10 2F A9 C9 9D F8 07 14 20 49 00 9A 28 232D:00 20CD:50 43 29 8C DB E8 DØ A9 Fl 60 AD EA EB 258D:E8 EØ 08 90 Fl 00 8D 52 39 20 2335:2F FØ 20D5:31 39 30 43 4F 4D 21 Ø6 A9 Ø2 A8 20 4A E7 2595:B6 2F 60 2F AE ED EE ED F5

27FD:1B D4 8D 6B 28 8D 6C 28 EF 2A5D:8D 04 D4 AE CC 2F EØ 259D: 2F BD 9B 2E 8D CB 25 AD D8 SE CC 2F SC 2A65:BØ 12 E8 E8 E8 98 8D EB 27 A2 96 A9 9D 25A5:CB 25 Fa 13 C9 al Fa 12 B4 2805:A9 88 25AD:C9 an FØ 11 C9 93 F9 10 D8 280D:03 8A 48 20 C7 28 98 A2 3F 2A6D: 8E 08 DA FA 30 90 95 A 9 4C 21 20 29 20 F7 2A75:80 8D ØB D4 60 48 A9 15 25B5:C9 04 FØ ØF 06 4C FD 2815:FF 20 CA 29 CA 29 AD 28 8D CC 25BD: 69 FF 26 4C EE 27 37 281D:CA 28 2D EB 27 2A7D:8D ØB D4 A9 2F DØ 26 4C 6B 28 00 A2 2A85:A9 aa 8D C9 2F AE 02 06 F3 3E 20 CA 68 AA 6A 25C5:4C 28 4C 2825:DØ Ø4 98 29 6D 19 09 29 96 2D EB 27 DØ 15 F9 2A8D: AC 03 D0 AD 40 B0 04 EB 25CD: 06 AD 1B D4 C9 282D: AD 6C 28 2F 68 2A95:FØ Ø5 A9 Ø1 8D C9 43 25D5:AØ aa Fa 12 C9 80 B0 04 65 2835: DE Ø1 DØ BD Ø1 DØ C9 46 50 DØ ØA C9 CØ BØ 94 AC 283D:BØ 21 28 ØD EB 27 1F 2A9D:48 C9 01 FØ 17 A9 98 BD A4 25DD: AØ GB AD 6C 2845:8D 6C 28 DØ 16 FE Ø1 DØ Ø9 2AA5:C9 2F AE 04 D0 AC 05 DØ D4 25E5:AØ DØ Ø2 AØ 21 AD 18 40 DØ C9 ØC 9E 10 D0 29 04 FØ 05 A9 21 25ED: D4 4A 4A 4A 18 79 ØA 26 04 284D:BD 01 E4 90 A9 2AAD: AD 25F5:9D ØØ DØ C8 E8 EØ 10 90 31 2855:FF 38 ED EB 27 2D 6C 28 1F 2AB5:01 8D C9 2F 8A 18 65 Ø2 9B 19 97 ØA 5B 285D:8D 6C 28 ØE EB 27 E.8 E8 2ABD: 8D C8 2F AD C9 2F 69 00 A9 25FD: ED AD 10 DØ 29 08 3C aa 52 2865:C8 CØ 90 A4 60 00 00 FA 2AC5:8D C9 2F AD C8 2F 38 E9 71 10 D0 60 aa 2605:26 8D AD C9 2F E9 aa 00 04 11 20 1B 2A DE 2ACD: 20 8D C8 2F 7E 260D:5F 00 82 00 A5 BE 286D: AD B7 2F DØ 2615:32 3C 32 5F 32 82 32 A5 6B 2875:20 36 26 RD B7 2F AD 1B F1 2AD5:00 4A AD C8 2F 6A 4A 4A Ø1 261D:32 BE F8 00 E6 46 E6 8C FB 287D:D4 29 18 8D 6B 28 A9 08 B5 2ADD:8D C8 2F 98 38 E9 2A 4A A2 23 80 00 3C 1E 2885:8D EB 2F A9 00 85 F5 2625:E6 D2 E6 E6 27 A2 96 AØ Ø3 AD ØD 2AE5:4A 4A 8D CA 262D:00 E6 E6 E6 32 E6 32 3C 4C 288D:01 DØ DD Ø1 DØ 90 06 FE 32 2AED:FB A9 Ø4 85 FC AE CA 2F EA 54 A2 Ø6 90 aa DØ 78 2895:01 DØ 9D DE Ø1 DØ 80 2AF5:18 A5 FB 69 28 85 FB CA 2635:CØ A9 4C 28 A5 7D ØØ DC CA DØ FØ 263D: AD 1B D4 4A 4A 4A 289D:8A 48 20 C7 28 98 A2 FF AE 2AFD: FC 69 00 85 FC 29 2645:DØ E8 E8 EØ 1Ø 90 EE AD AD 2B05:18 A5 FB 6D C8 2F 85 FB 31 28A5:20 CA 29 20 CA 29 AD 6B A1 264D:1B D4 4A 69 50 A2 06 22 28AD: 28 2D EB 27 FØ 97 98 20 42 2BØD: A5 FC 69 00 85 FC 38 A5 D8 4A 2655:9D Ø1 DØ 69 1E E8 E8 EØ A8 2B15:FB E9 29 85 FB A5 FC E9 BB 28B5:CA 29 20 CA 29 68 AA ØE B4 2B1D:00 85 FC AØ 00 aa B6 265D:10 90 F5 AD 10 DØ 99 F8 3E 28BD:EB 27 E8 E8 C8 CØ 98 90 63 A2 AD 2F DØ 18 28C5:C6 60 AD EB 2F 9Ø 2B25:CØ 2F 91 FB BD 54 2B 18 47 2665:8D 10 D0 60 AD B7 27 2D B6 2B2D:65 FB 85 FB A5 FC 69 00 99 266D:09 20 CC 25 20 1B 2A 8D 81 28CD: FØ 10 DØ 2D EB 27 50 23 AD 2B35:85 FC E8 EØ Ø8 9Ø E8 A9 B6 28D5:DØ 20 B0 AB 2675:B7 2F AD E6 2F FØ 04 CE AL IR BD GG DG C9 23 48 AD 97 2B3D:10 8D D9 8C DA 2F 20 7B 267D:E6 2F 6Ø A9 Ø8 8D DØ 2F F6 28DD:14 98 AA AD C7 2F 2685:AD B4 CA BD F7 26 C9 28E5:EB 27 8D C7 23 38 20 EA 49 2B45:40 24 68 C9 Ø1 DØ 94 BC 4E 2F AA 2F A2 00 A0 03 BD B0 28ED:23 68 8D C7 23 60 AD B7 C5 2B4D:EA 2F 60 8C EB 2F 60 01 97 268D:8D E6 CA BØ 28F5:2F DØ 4A AE BA 2F E8 E8 93 26 01 01 26 01 01 AD 2695:07 DØ CD Øl DØ FØ ØB 74 2B55:01 269D:06 FE Ø7 DØ 4C 26 DE C6 28FD: 8E BA 2F 8E C1 2F A9 46 77 2B5D:C7 2F FØ Ø3 CE C7 2F 60 06 A7 26A5:07 DØ A9 00 8D F5 26 8D FC 2905:A2 06 90 al Da A9 18 18 63 2B65: AD EA 2F DØ ØA AD 15 DØ 42 2D DØ 2F C1 29@D:7D @1 DØ E8 E8 EØ 10 90 82 26AD: F6 26 AD 10 D0 2B6D: 29 FD 8D 15 DØ DØ 28 EE E3 26B5:FØ Ø5 A9 Ø1 8D F5 26 AD 3F 2915:F1 A9 96 A2 Ø6 9D ØØ DØ 3F 2B75:02 DØ DØ Ø8 AD 10 D0 09 F3 FØ A9 05 01 6B 291D:A9 ØA 18 7D ØØ DØ E8 E8 9F 2B7D:02 8D 10 DØ AD 10 DØ 29 26BD:10 D0 29 01 BF 2925:EØ 1Ø 9Ø F1 AD 1Ø DØ Ø9 75 50 26C5:8D F6 26 8A 48 38 BD Ø6 A8 2B85:02 FØ 14 AD Ø2 DØ C9 C8 26CD:DØ ED 00 DØ AD F5 26 ED 8A 292D:F8 8D 10 DØ A9 F8 8D ED A8 2B8D:90 an A9 99 8D EA 2F AD 98 A2 01 20 3F 2B95:15 DØ 29 FD 8D 15 DØ AD BF 26D5:F6 26 BØ Ø9 2935:27 8D 17 DØ 8D 1D DØ 2Ø 11 2B9D: EB 2F DØ 08 AD 15 DØ 29 DC 26 98 A2 FF CA 26DD:CA 29 4C E8 293D:1B 2A 8D B7 2F A9 08 8D 92 68 AA ØE DØ 2F FE DØ EE 04 D0 DØ 97 2BA5: FB 8D 15 26E5:20 CA 29 2945:EB 27 A2 96 AG 93 AD ED 66 Ø4 8D DØ 99 10 06 26ED:E8 E8 C8 EØ ØA 90 A0 60 44 294D:27 2D EB 27 Da 25 FE Ø1 88 2BAD: 08 AD 10 26F5:00 29 aa 03 02 02 02 Ø1 Ø1 DD 2955:DØ 01 DØ AD B4 2F C9 65 2BB5:DØ AD 10 D0 04 FØ 14 3E FE 2F DØ 1E 2Ø 55 2BBD: AD Ø4 DØ C9 5Ø 9Ø ØD A9 2B 26FD:01 01 AD B7 295D:07 90 06 FE 01 DØ FE 01 52 2BC5:00 8D 2F AD 15 DØ 29 7C 2705:CC 25 20 18 2A 8D B7 2F DE 2965:DØ BD Ø1 DØ C9 DØ 90 2E 9D EB 270D:AD 1B D4 8D EC 27 8D ED 79 296D: AD ED 27 8D ED CC 2BCD:FB 8D 15 DØ 6Ø AD C7 2F AD 27 ØD EB DØ A2 Ø1 02 AA 2975:27 DØ 23 DE Ø1 DØ DE Ø1 EB 2BD5: FØ Ø1 60 AC 01 4D 2715:27 AE B4 2F EG G5 BG 2BDD: A9 ØØ 8D 69 AD EA 2F 6E 271D:29 38 8D 6B 28 A9 08 8D FB 297D:DØ AD B4 2F C9 03 90 03 AB 2C 2985:DE 01 D0 BD 01 D0 C9 46 A2 2BE5: DØ 38 AD 10 DØ 29 FD 8D 1E 2725:EB 27 A2 06 AØ Ø3 AD EB 4Ø 2BED:10 D0 29 01 F0 03 8E 69 CF 272D:27 2D EC 27 FØ 34 8A 48 20 298D:BØ ØC A9 FF 38 ED EB 27 E8 2735:98 A2 01 20 CA 29 AD EB DC 2995:2D ED 27 8D ED 27 8A 48 21 2BF5:2C 18 AD 00 D0 69 ØF 8D F5 28 FØ 04 98 20 43 2F AA CA BD C2 29 80 2BFD: 02 D0 AD 69 2C 69 00 FØ CD 273D:27 2D 6B 299D: AD B4 77 10 D0 09 10 57 29 10 DØ 2D 2CØ5: Ø8 AD Ø2 8D 2745:CA 68 AA AD 29 AD B4 2F BC 29A5:AA 98 20 CA 13 BD ØØ DØ C9 Ø4 15 DØ Ø9 CA 2COD: DO 8C 03 DO AD 274D:EB 27 FØ 29AD:C9 07 90 04 98 20 CA 29 FC 2755:36 90 00 A9 FF 38 ED EB A7 29B5:68 ØE EB 27 E8 E8 C8 DE 2C15:02 8D 15 DØ 8D EA 2F 4C AA 2D AD EB 275D:27 EC 27 8D EC 27 4C 55 29BD:CØ Ø8 90 8A 60 FF Ø1 FF 32 2C1D:59 2C 2F DØ 44 AD 94 A2 2765:95 27 8A 48 98 FF 20 8D 29C5:FF Øl FF FF FF 8C CE 2F 57 2C25:10 D0 29 FB 8D 10 DØ 29 16 276D:CA 29 AD EB 27 2D 6B 28 CC 8D CF 2F 8A A8 92 2C2D:01 F0 03 8E 69 2C 18 AD 65 29CD: 8E CD 2F 2775:FØ 04 98 20 CA 29 68 AA C8 2C35:00 D0 69 ØF 8D 04 DØ AD AB ga aa cg gl Dg a4 29D5:AD CF 2F DØ 10 FØ 277D:AD 2D 27 41 2C3D:69 69 aa 98 95 10 DØ EB 2C AD 10 29DD: ØE FE gg Dg Dg 20 20 an 58 09 2785:BD ØØ C9 21 BØ AD F4 DØ 2C45:DØ Ø9 Ø4 10 D0 8C 29E5:2A 4D 10 D0 8D 10 D0 C0 BE 8D 05 83 27 8D EC 27 ØD EB EC 00 83 278D:EC 27 29ED:FF DØ 13 DE 00 DØ BD 2C4D:DØ AD 15 DØ 99 04 8D 15 B1 2D ED 27 FØ 23 7E 2795:AD EB 27 29F5:DØ C9 FF DØ 09 20 0D 2A 2C55:DØ 8D EB 2F A9 ØA 8D C7 42 279D:DE Ø1 DØ AD B4 2F C9 07 80 29FD:4D 10 DØ 8D 10 DØ AD CF DC 2C5D: 2F A9 28 8D CB 2F A9 11 15 Ø1 DØ BD Ø1 DØ 39 27A5:90 03 DE 2C65:8D Ø4 D4 6Ø ØØ AD ØØ DC B9 2A05:2F AC CE 2F AE CD 2F 60 54 27AD:C9 46 BØ 2C A9 FF 38 ED F6 ØF AA BD 2C6D: 29 3C 2E A8 BD F8 2AØD: A2 ØØ Ø1 EC FØ A9 CF 2F ED 27B5:EB 27 27 8D ED 27 BA 2D ED 2C75:2C 2E AA EØ Ø1 DØ 1B AD Ø2 2A15:04 E8 0A D0 F7 69 A2 04 7 E 27BD:4C DD 27 FE 01 DO AD B4 D9 2AlD: AD Cl 2F 9D D4 2F AD B5 EC 2C7D:10 D0 29 01 F0 07 AD 00 46 27C5:2F C9 97 90 03 FE gi Dg EE 2A25:2F 9D FB 97 CA 10 Fl E8 CB 2C85:DØ C9 36 BØ an EE aa Da 7F 27CD:BD Ø1 DØ C9 90 09 2A2D:8E 2C8D:DØ Ø8 AD 10 D0 E4 AD 18 FA 2F A2 E6 8E FB 2F 30 09 Ø1 8D 41 27 8D 27 27D5:ED ØD EB 27 ED B7 2A35:AD 15 DØ 09 F8 8D 15 DØ 2C95:10 DØ EØ FF DØ 18 AD 2C9D:DØ 27DD: ØE EB 27 E8 E8 C8 CØ 08 95 2A3D:8D B6 2F AD C3 2F 20 2A ØC 29 Ø1 DØ 07 AD 00 D0 95 27E5:BØ 03 4C 2B 27 60 00 99 44 2A45:25 60 AE CB 2F EG 96 90 70 2CA5:C9 21 90 ØD CE 99 DØ 10 36 20 27ED:00 AD B7 2F DØ 12 2A4D:12 CA CA CA 8E CB 2F 8E 2CAD: 08 AD 10 D0 29 FE 8D 1B BB F3 10 F4 27F5: 2A 20 36 26 8D B7 2F AD E1 2CB5:DØ CØ FF DØ ØA AD Ø1 DØ 8D 2A55:01 D4 E0 06 B0 05 A9 40 09

2CBD:C9 46 90 03 CE 01 D0 C0 AB 2F1D: 02 02 02 02 02 2CC5:01 DØ ØA AD 01 DØ C9 E6 **B4** Ø3 FF 2F25:01 02 02 03 aa 91 92 2CCD:BØ 03 EE 01 DØ 60 CE F7 CA 2F2D:03 01 Øl Øl 04 02 05 Ø2 B1 2CD5:2F DØ 2C AD BE 2F CD CØ 69 2F35:02 aa aa 91 aa Øl 01 02 AC 2CDD: 2F FØ 19 AD 18 D4 C9 AØ 68 2F3D:02 02 02 03 01 ØØ aa 02 97 2CE5:BØ 12 AD CØ 2F 8D BE 2F 39 2F45:02 02 03 00 00 01 Øl 04 8F 2CED: AD 4A 1B D4 4A 69 28 8D F8 2F4D:05 00 Øl 04 02 01 02 02 8C 2CF5:F7 2F DØ ØB AD BF 2F 8D 39 2F55:02 02 Ø2 04 00 05 02 00 E1 2CFD:BE 2F A9 78 80 F7 2F A9 92 2F5D:01 02 02 02 02 02 00 04 39 77 2DØ5:04 8D 32 2D A9 8D 31 55 Øl 2F65:05 C3 97 aa **B4** 93 ØA 52 2DØD: 2D AØ ØD 18 B9 4F 2D 6D 2F6D:02 03 D8 24 24 28 02 Ø1 60 2D15:31 2D 00 8D 31 2D A9 6D 95 2F75: ØE aa 01 01 09 08 ØF ØC 9D 8D 2D1D:32 2D 32 2D AE CØ 2F 85 2F7D:29 48 25 C4 06 ØC ØB ØE F7 2D25:AD 18 D9 41 2D BØ 03 D4 78 ØB 2F85:2A 50 24 Cl ØE ØB 04 58 04 2D2D: AE 2F 8E 88 BE 18 El 2F8D: 28 40 22 C5 99 Ø8 GF ØC 43 2D35:10 D9 A2 22 8E 77 04 E8 C7 06 2F95:29 48 23 C3 ØE ØB ØE C7 293D:8E E7 07 60 FA FA C8 64 79 2F9D:20 50 24 C4 09 ØA ØF 05 84 2D45:32 14 14 14 14 1E 3C 6E 2FA5:29 48 24 C5 99 as ac aF 1E 2D4D:D2 FA 28 28 28 28 28 28 B1 2FAD: 2A 50 25 C2 01 74 50 01 81 2D55:AØ 78 C8 28 28 28 28 28 14 2FB5:C3 07 00 **B4** 03 ØA 02 D8 20 2D5D:CE BD 2F DØ 19 A9 04 2FBD: Ø3 24 28 8D 86 24 02 01 ØE 00 2D65:BD 2F A2 07 18 BD 40 39 AØ 2FC5:01 01 00 00 00 gg aa 3E 23 2D6D: 4A 08 4A 28 90 02 99 99 2FCD:00 aa 00 aa 00 00 00 00 2C 2D75:9D 40 39 CA 10 EE 60 7E FD 2FD5:00 00 00 00 00 00 00 00 34 2D7D:30 18 7E 18 30 00 00 C2 2FDD:00 00 00 00 00 00 00 00 7E 3C 2FE5:00 2D85:00 93 aa aa aa aa aa ac 00 00 99 aa aa aa aa 44 EB 2FED:00 00 2D8D:18 18 30 30 99 60 00 00 84 00 00 00 00 aa gg 4C 2FF5:00 2D95:00 00 55 AA FF AA 55 55 EF aa 00 aa 00 00 00 ØF 63 2D9D: AA FF AA 55 aa aa aa 14 ØC 2FFD: 20 20 20 00 00 00 00 ØØ 78 2DA5:69 69 7D 7D 69 69 14 10 3005:00 3B 00 00 E6 CØ 00 3B A9 2DAD: 64 B9 64 14 19 6E 19 16 41 300D:00 aa aa aa 00 00 00 00 6D 2DB5:5A E9 94 3015:00 00 BF FE A5 14 23 00 00 00 00 6B ØE CØ 52 301D:00 2DBD: 69 BE BE BE BE 69 14 00 04 39 BØ aa ØE CØ 00 ØØ 55 2DC5:00 50 50 00 aa 00 00 00 3E 3025:00 aa aa 00 aa 00 00 00 85 2DCD:50 99 00 aa aa 05 00 aa 64 302D:00 00 99 3B aa aa E6 CØ 2DD5:00 40 10 04 91 aa aa 28 B2 3035:00 3B 00 aa aa aa aa aa 64 2DDD:96 00 00 00 00 00 00 303D:00 00 63 E6 F9 BØ F9 00 E6 D2 83 00 3Ø45:BØ 39 BE 6C 39 BE 6C 96 2DE5:00 00 00 00 00 00 00 ØE 40 9B 9B 2DED: 1B aa aa aa 91 D8 aa 304D:6F ØE 6F 39 BE 6C 1E 5F BØ 3055:39 E6 F9 2DF5:00 00 99 FF aa aa aa aa 50 BE 6C BØ E6 F9 58 26 2DFD: 00 06 ØE 03 03 06 ØE ØE 305D:B0 E6 F9 BØ E6 F9 BØ E6 81 CØ 2EØ5:0E ØE ØE ØE ØE ØE C2 7D 3065:F9 BØ 39 BE 6C 39 BE 6C 34 2EØD:CØ C3 C3 C3 C3 C3 ØA ØA BA 306D:0E 6F 9B ØE 6F 9B 39 BE 20 2E15:05 95 10 33 CA ØA 3075:6C 39 BE 6C E6 F9 BØ E6 60 ØA 95 92 2E1D:05 80 00 ØA 307D:F9 F8 05 BØ ØF 00 FF 05 ØB 63 FF 15 55 E3 2E25:80 99 99 aa 3085:50 aa 00 8F 00 EØ 2A AA AR aF FF FF aa Fa 2E2D:00 00 00 aa 01 01 01 00 97 308D:E6 99 aa 98 00 03 6E CØ 94 2E35:FF FF FF aa 00 00 00 aa 91 3095:0E 79 BØ 35 AØ EC EE C9 25 2E3D:00 00 00 01 309D:3B 26 00 FF 00 00 Al A9 85 EE C9 3B 35 63 1A 2E45:01 FF 00 00 01 FF 00 13 30A5:A0 EC ØE 79 BØ 03 CØ 3D 2E4D:92 9A 20 53 54 47 30AD:00 98 00 00 00 41 45 4E E6 ØF FF 89 9F 2E55:20 31 20 20 20 20 20 B3 30B5:FF 2A AA A8 15 55 50 ØF 2E 00 00 00 3ØBD:FF 00 00 2E5D:20 20 9A 48 49 9F 20 20 D2 63 00 8A 2E65:20 20 20 20 20 20 20 20 Cl 30C5:00 03 FF CØ ØF. AA BØ 39 A8 2E6D:20 20 9A 31 55 50 9F 20 93 3@CD:55 6C 39 AA 6C E6 FF 9B 60 2E75:20 20 20 20 20 20 20 20 Dl 3ØD5:E6 C3 9B E.6 3C 9B E6 EB 86 2E7D:9B 5F 5F 20 20 20 20 30DD:9B E6 D7 9B E6 EB 9B 5F 43 E6 20 9B C3 2E85:20 20 20 20 9A 3ØE5:3C E6 9B E6 9B 2E8D:20 53 45 43 54 49 4F 4E 60 3ØED:39 AA 6C 39 55 6C AA D9 20 92 FF 02 02 3ØF5:BØ Ø3 FF CØ aa 00 ØØ 2E95:20 50 49 DB 00 7B 02 01 02 02 92 92 91 30FD:00 00 00 00 00 CØ 99 2E9D:03 59 63 4C 2EA5:03 02 01 00 02 02 02 01 41 3105:03 BØ 00 ØE BC 00 3E 6F C7 02 310D:C3 F9 9E BE B6 ED 7B 4B 2EAD: 02 02 02 02 01 03 03 09 69 2EB5:01 91 04 05 01 01 02 02 **B**5 3115:3E 96 BC F3 EB CF BC 3C 67 311D: 3E 7B C3 ED BC 3C 3E F3 10 2EBD: 02 02 02 02 03 92 aa 92 1E 3125:EB CF 3E 96 BC ED 69 7B 8E 2EC5:01 93 91 02 01 01 03 01 B6 312D:9E BE B6 6F C3 F9 BC 00 DB 2ECD: Ø1 02 02 02 Ø3 Ø3 Ø1 04 B5 01 01 06 3135:3E BØ aa ØE CØ aa 93 aa 2ED5:02 05 Ø3 Øl 03 03 CF 2EDD: 03 01 00 01 03 02 02 02 32 313D:00 99 63 30 Ø3 00 EF ØE 15 3145:FØ FB CF BC E6 BE 6C FB EB 2EE5: Ø2 02 01 03 02 02 02 02 314D:BB BF 3E EF BB ØF 9R FC 92 2EED: 02 Øl 01 01 04 02 02 05 EC 02 03 00 02 92 92 52 3155:03 EE BØ 03 FF EC ØE EB F6 2EF5:02 02 01 315D:BF 2F BE 6F 3E 6F BF ØF 2EFD: 03 93 a1 a1 02 92 Ø3 E9 3165:BF FB ØE FB BC 09 BE 6C 10 2FØ5:01 01 02 02 02 02 02 01 Al 2FØD: Ø3 Ø1 01 01 02 02 01 01 78 316D: 3E EF BC 3B FE FØ E6 F9 B9

317D:FE CØ 63 00 00 00 00 00 FB 3185:00 aa aa Ba aa aa CØ 90 74 318D:80 00 ,02 BØ 03 aa Ca 38 4D 3195:00 00 20 20 ØF 30 38 24 CB 319D:00 08 ØØ 00/30 30 31A5:00 ØØ 00 00 38 30 00 20 AA 31AD:00 00 00 aa ØC 28 BØ 31B5:00 00 18 00 00 ØC ØØ 00 AB 31BD:00 ØØ 63 00 00 00 ØC 03 A 7 31C5:00 30 ØD 80 03 C3 Ca aa 86 31CD:FØ 00 03 BC 30 aa FØ 2C 64 31D5:30 00 D8 2C 38 EC D8 D8 2E 31DD:30 AC E7 aa 30 2F ØC 2B 30 31E5:3C 2C CØ 00 18 EC 37 ØC 31ED:00 ØC aa 30 00 3B F7 40 31F5:00 00 E6 80 00 3B 00 00 2A 31FD:00 99 Ca 63 ac ac aa 3B A4 3205:00 93 97 CØ 00 F2 00 00 E2 FØ 320D:B0 Ø3 EC EC 30 6B 88 3215:EC 9C E3 E 7 ØC F8 6C EØ 321D: ØF E8 DB 99 3F 9B 2C ØC 8B 3225:EC EB 30 00 DC 99 03 2C 1A 322D:00 3B FØ aa EA CØ 30 3A 73 3235:CØ ØC E5 CØ aa 36 aa aa 9E 323D:0C 00 63 00 ØC 03 30 3B 10 3245: ØC 30 ØC DB C3 EE FØ C3 35 324D:C3 EØ 33 60 A8 3E 5B 9F CC 3255:ED 60 5E EB A3 9B A6 D7 94 E6 325D:BF F8 CC 3F 26 EF C3 BF 3265:A7 9B 00 EC EC BC 33 3C 3D 326D:00 C9 FC CF E5 FØ 3B E6 31 3275:AC 26 EA FØ FB 3E CØ ØC 8C 327D:03 00 63 55 00 00 00 25

#### TYPING AIDS

MLX, the machine language entry program for the 64 and 128, and The Automatic Proofreader are utilities that help you type in Gazette programs without making mistakes. These labor-saving utilities are on each Gazette Disk and printed in issues of Gazette through June 1990.

If you don't have access to a back issue or to one of our disks, write and we'll send you free copies of both of these handy utilities. We'll also include instructions on how to type in Gazette programs. Please enclose a self-addressed, stamped envelope.

Write to Typing Aids, COMPUTE!'s Gazette, 324 West Wendover Avenue, Greensboro, North Carolina 27408.

01 03

03

2F15:04 05

00 02 00

FE

EF

3175:BØ

EC 30 EF F0 00

FD

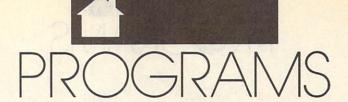

#### R. B. COOK

f you enjoy a good game of solitaire from time to time, then try your hand at *Line-Up*. This intriguing game of numbers will keep you entertained for hours.

In *Line-Up*, a deck consisting of 50 cards (five colored sets numbered 0–9) is randomly laid out in five rows. The object is to rearrange the cards so that they're in ascending numerical order in rows of the same color.

**Getting Started** 

Line-Up is written entirely in BASIC. To prevent typing errors, use *The Automatic Proofreader* to type it in. See "Typing Aids" elsewhere in this section. When you've finished typing, be sure to save a copy of the program.

To play a round, simply load and run the program. After a brief pause, the cards are shuffled and dealt for the first game.

Playing the Game

Line-Up's numbered cards are grouped into five different colors—red, blue, green, purple, and cyan. There are also 5 blank yellow cards. At the start of a game, the cards are dealt in five rows of 11 cards each. Your goal is to arrange the cards in each row by color while at the same time placing them in ascending numeric order, beginning with 0. You do this by repeatedly swapping a blank card with a numeric card.

Your current position is marked by a large, target-shaped cursor that appears on one of the blank cards. To move the cursor to the next available blank card, press the space bar. You can move to any one of the five blank cards unless it follows a 9 card or another blank card.

When you're ready to move a card, press Return. The blank card will change positions with the numeric card that's the same color as and one number higher than the card just to the left of the blank. For example, if the card to the left of the blank card is a red 4, then the blank card will be exchanged with the red 5. Using this process, you can eventually move the

cards into the correct order.

If you attempt to swap a card at the beginning of a row, you'll be asked to select a color with which to start the row. Press R (red), G (green), B (blue), P (purple), or C (cyan). After you've chosen the color, the 0 card in that color is exchanged with the blank card.

# LOOKING FOR A NICE, QUIET GAME OF SOLITAIRE? LINE-UP FOR THE 64 MAY BE JUST WHAT THE DOCTOR ORDERED.

When no more swaps are possible, the program reshuffles the remaining cards. You have five deals to place the cards in order before the game ends.

#### Line-Up

- HQ 10 REM COPYRIGHT 1990 COMPU TE! PUBLICATIONS, INC. -ALL RIGHTS RESERVED
- AE 20 GOSUB680:GOSUB620:GOSUB4
- DQ 30 PL=0:FORL=RWTO4:FORK=CLT O10
- KJ 40 IFLO(L,K)<50THEN110
- DG 50 IFK>0THENIFRIGHT\$(STR\$(L O(L,K-1)),1)="9"ORLO(L,K -1)>49THEN110
- QA 60 PL=1:T=K\*24+27:IFT>255TH ENT=T-256
- EQ 70 POKESX,T:POKESM,-(K>9):P OKESY,L\*24+116:POKEVL,0: POKEVL,15:POKESP,1
- AH 80 POKE198,0:WAIT198,1:GETG
- FG 90 IFG\$=CHR\$(13)THENGOSUB29 0:MV=MV+1
- ED 100 POKESP, 0
- EA 110 NEXT: NEXT: IFPLTHEN30
- PQ 120 NC=0:LC=0:FORL=0TO4:FOR K=0TO10

- MD 130 IFK>0THENIFLO(L,K-1)+1< >LO(L,K)THEN150
- PK 140 IFVAL (RIGHT\$ (STR\$ (LO (L, K)),1))=KANDLO (L,K)<50T HEN160
- MD 150 TB(L)=K:FORJ=KTO10:DK(N C)=LO(L,J):NC=NC+1:NEXT :K=10
- QE 160 NEXT:NEXT:IFNC=50RDL=5T HEN180
- XA 170 GOSUB470:GOTO30
- BK 180 SC=0:FORL=0TO4
- BF 190 IFLO(L,0)/10>INT(LO(L,0)/10)THEN220
- HC 200 T=5-VAL (LEFT\$ (STR\$ (LO (L ,0)),2))
- QS 210 SC=SC+TB(L)\*T\*10-(TB(L) =10)\*100
- HS 220 NEXT
- BS 230 SC=SC-MV\*5-DL\*100:IFSC< 0THENSC=0
- KC 240 IFSC>HSTHENHS=SC
- FQ 250 PRINT"{HOME}{4 DOWN}"CL \$:PRINTTAB(8)"{UP}{YEL} SCORE{WHT}"SCTAB(22-(HS <1000))"{YEL}HIGH{WHT}" HS
- KM 260 FORL=0TO5:GOSUB440:GOSU B450:NEXT
- PB 270 PRINTTAB(8)"{DOWN}PRESS ANY KEY TO REPLAY"
- DD 280 POKE198,0:WAIT198,1:SH= 0:DL=0:MV=0:GOSUB620:GO SUB470:GOTO30
- ER 290 IFK>0THENT=LO(L,K-1)+1: GOTO340
- MS 300 PRINT" {HOME} {6 DOWN} "CL \$:PRINTTAB(14)" {UP} {YEL} WHICH COLOR? {UP}": GOSUB450
- QR 310 POKE198,0:WAIT198,1:GET G\$
- JM 320 FORJ=1T05:IFG\$<>MID\$("R BGPC",J,1)THENNEXT:GOSU B420:GOT0310
- EX 330 T=J\*10-10:PRINTCL\$
- JC 340 POKESP, 0: FORJ=0TO4: FORH =0TO10
- EH 350 IFLO(J,H)<>TTHENNEXT:NE
- PK 360 PRINTLEFT\$(CD\$,9+L\*3)TA B(K\*3+3)CC\$(LO(J,H))TH\$ CD\$(LO(J,H))BH\$
- BF 370 PRINTLEFT\$ (CD\$,9+J\*3)TA B(H\*3+3)"{YEL}"TH\$CD\$(5 0)BH\$:GOSUB400
- PD 380 T=LO(L,K):LO(L,K)=LO(J, H):LO(J,H)=T
- PX 390 RETURN
- PR 400 POKEAT, 10: POKESR, 73: POK EWV, 17: POKEHF, 50: POKELF
- EA 410 FORI=1TO333:NEXT:POKEWV ,16:RETURN
- PX 420 POKEHF, 5: POKEAT, 0: POKES

|          |       | R,240:POKEWV,33                                                                                                    | XR     | 750     | DIM CD\$(54),CC\$(54),DK(                                  | SQ     | 1020 | DATA 0,252,230,230,252                               |
|----------|-------|----------------------------------------------------------------------------------------------------|--------|---------|------------------------------------------------------------|--------|------|------------------------------------------------------|
| PR       | 430   | FORI=1T0500:NEXT:POKEWV ,32:RETURN                                                                                                    | FH     | 760     | 54),LO(4,10),TB(4)<br>LF=54272:HF=54273:WV=54              |        |      | ,238,230,0,0,126,224,1<br>24,14,238,124,0            |
| DC       | 440   | POKESR, 240: POKEHF, 50: PO                                                                                                    | LII    | 700     | 276:AT=54277:SR=54278:V                                    | EC     | 1030 | DATA 0,254,56,56,56,56                               |
| MD       | 150   | KELF, 35: GOTO 460<br>POKESR, 225: POKEHF, 33: PO                                                                                                    | PP     | 770     | L=54296:POKEVL,15<br>SP=53269:SX=53248:SY=53               |        |      | ,56,0,0,230,230,230,23                               |
| MD       | 450   | KELF, 33                                                                                                    | EE     | 110     | 249:SM=53264                                               | DJ     | 1040 | 0,230,124,0<br>DATA 0,230,230,230,230                |
| XC       | 460   | POKEAT, Ø: POKEWV, 17: FORI                                                                                                    |        |         | FORL=ØTO9                                                  |        |      | ,124,56,0,0,227,227,23                               |
|          |       | =1TO99:NEXT:POKEWV,16:R<br>ETURN                                                                                                    | JR     | 190     | READT\$:CD\$(L)=T\$:CD\$(L+<br>10)=T\$:CD\$(L+20)=T\$:CD\$ | GI     | 1050 | 5,255,247,227,0<br>DATA 0,198,238,124,124            |
|          |       | DL=DL+1:R=RND(-TI)                                                                                                    | LIFE.  |         | (L+30)=T\$:CD\$(L+40)=T\$:                                 | 00     | 1030 | ,238,198,0,0,230,230,1                               |
| JX       | 480   | PRINT"{HOME} {6 DOWN}"TA<br>B(10)"{YEL}SHUFFLING TH                                                                                                    | PP     | 900     | NEXT<br>FORL=0TO40STEP10:READT\$                           | 1112   | 1000 | 24,56,56,56,0                                        |
|          |       | E CARDS {UP}":GOSUB450                                                                                                    | EE     | 000     | :FORK=ØTO1Ø:CC\$(L+K)=T\$                                  | пг     | 1000 | DATA 0,254,28,56,112,2<br>24,254,0,0,15,63,63,63     |
| CC       | 490   | PRINTCD\$TAB(13)"{YEL}DE                                                                                                    | wn     | 010     | :NEXT:NEXT                                                 | -      | 1070 | ,63,63,63                                            |
| PJ       | 500   | AL NUMBER {WHT} "DL;<br>IFSH=@THENNC=54:FORL=@T                                                                                                    | MP     | 810     | FORL=50T054:CC\$(L)="<br>{YEL}":CD\$(L)="{RVS}             | SF     | 10/0 | DATA 0,240,252,252,252,252,252,252,252,252,63,63,63, |
|          |       | O54:DK(L)=L:NEXT:FORL=Ø                                                                                                    | COLDIN |         | {OFF}":NEXT                                                |        |      | 63,63,63,15,0                                        |
|          |       | TO4:TB(L) = Ø:NEXT:GOTO53                                                                                                    | BK     | 820     | TH\$="[@£{3 LEFT}{DOWN}<br>=":BH\$=">{3 LEFT}{DOWN}        | CX     | 1080 | DATA 252,252,252,252,2                               |
| JG       | 510   | FORL=@TO4:PRINTLEFT\$ (CD                                                                                                    |        |         | 1* {2 UP}":EC\$="                                          |        |      | 52,252,240,0,215,125,2<br>53,245,215,95,127,85       |
| CP       | E20   | \$,9+L*3)TAB(TB(L)*3+3);                                                                                                    |        |         | {3 SPACES}{3 LEFT}                                         | ВВ     | 1090 | DATA 0,0,0,0,0,0,0,0,2                               |
| GD       | 320   | FORK=TB(L)TO10:PRINTECS;:NEXT:NEXT                                                                                                    |        |         | {DOWN}{3 SPACES} {3 LEFT}{DOWN}                            | 3      |      | 47,215,247,247,247,247<br>,247,213                   |
|          |       | FORL=ØTO99                                                                                                    | -      | 000     | {3 SPACES}{2 UP}"                                          | ES     | 1100 | DATA 102,102,102,0,0,0                               |
| AG       | 540   | R1=INT (RND (1) *NC):R2=IN<br>T (RND (1) *NC)                                                                                                    | CF     | 830     | CD\$="{HOME}{24 DOWN}":C<br>L\$="{OFF}{35 SPACES}"         |        |      | ,0,0,215,125,253,215,2<br>53,253,125,215             |
| RQ       | 550   | T=DK(R1):DK(R1)=DK(R2):                                                                                                    | ВН     | 840     | FORL=832T0895:READK:POK                                    | AC     | 1110 | DATA 245,221,125,125,8                               |
| EE       | 560   | DK(R2)=T<br>NEXT                                                                                                    | FY     | 850     | EL,K:NEXT<br>FORL=14336T014847:READK                       | Bron   |      | 5,253,253,253,85,127,1                               |
|          |       | T=0:FORL=0TO4:PRINTLEFT                                                                                                    |        | 000     | : POKEL, K: NEXT                                           | PD     | 1120 | 27,87,253,253,125,215<br>DATA 215,125,127,87,12      |
|          |       | \$ (CD\$,9+L*3) TAB (TB(L)*3+3);                                                                                                    |        |         | RETURN<br>DATA +,!,<,#,\$,%,&,',(,                         |        |      | 5,125,125,215,85,125,2                               |
| QE       | 580   | FORK=TB(L)TO10:PRINTCC\$                                                                                                    | DE     | 010     | DATA +,1,4,#,9,5,&, ,(,                                    | BB     | 1130 | 53,247,223,223,223,223<br>DATA 215,125,125,215,1     |
|          |       | (DK(T))TH\$CD\$(DK(T))BH\$                                                                                                    | HC     | 880     | DATA "{3}","{7}","{6}",                                    |        |      | 25,125,125,215,215,125                               |
| AQ       | 590   | ;:LO(L,K)=DK(T)<br>T=T+1:NEXT:NEXT                                                                                                    | хв     | 890     | "{5}","{4}" DATA 0,7,240,0,12,24,0,                        |        |      | ,125,125,213,253,125,2<br>15                         |
| MD       | 600   | SH=1:PRINT"{HOME}                                                                                                    |        |         | 9,200,0,11,104,0,10,40,                                    | CP     | 1140 | DATA 255, 255, 255, 255, 2                           |
|          |       | {6 DOWN}"TAB(10)"{YEL}P RESS {WHT}RETURN {YEL}T                                                                                                    | HG     | 900     | DATA 10,40,0,11,104,0,9                                    |        |      | 55,255,255,0,215,125,1<br>25,117,93,125,125,215      |
|          |       | O SWAP"                                                                                                    |        |         | ,200,0,12,24,0,7,240,0,                                    | CR     | 1150 | DATA 175,175,175,175,1                               |
|          |       | RETURN<br>POKE53280,0:POKE53281,0                                                                                                    | CK     | 910     | DATA 0,0,0,0,0,0,0,0,0,0,                                  | 1      |      | 75,175,175,170,255,255                               |
|          |       | PRINT"{CLR} {8} "TAB (9)"[                                                                                                    | 0.0    | ub.     | 0,0,0,0,0,0                                                | 39     |      | ,255,170,170,255,255,2<br>55                         |
|          | re di | @£[@£[@£[@£[@£                                                                                                    | XA     | 920     | DATA 0,0,0,0,0,0,0,0,0,0,0,0,0,0,0,0,0,0,0,                | BC     | 1160 | DATA 170,235,235,235,2                               |
| GM       | 640   | PRINTTAB (9) "=,>=.>=/>=:                                                                                                    | DR     | 930     | DATA 0,255,255,255,255,                                    | 100    |      | 35,235,235,170,171,170<br>,174,174,174,174,174,1     |
|          |       | >=->=;>=<>"                                                                                                    |        |         | 255,255,255,0,124,230,2                                    |        |      | 74                                                   |
| GS       | 650   | PRINTTAB(9)"]*  *  *  *  *  *  *  *  *  *  *  *  *                                                                                                    | ко     | 940     | 54,230,230,230,0<br>DATA 0,252,230,252,230,                | XK     | 1170 | DATA 0,124,230,238,246                               |
| CK       | 660   | PRINT" [DOWN] [OFF] "TAB (5                                                                                                    | ā      |         | 230,252,0,0,124,230,224                                    | MI     |      | ,230,124,0,0,56,248,56<br>,56,56,254,0               |
|          |       | )"{WHT}R{RED}ED<br>{2 SPACES}{WHT}B{BLU}LU                                                                                                    | KE     | 950     | ,224,230,124,0<br>DATA 0,248,236,230,230,                  | KQ     | 1180 | DATA 0,124,206,28,112,                               |
|          |       | E{2 SPACES}{WHT}G{GRN}R                                                                                                    | N.D    | 330     | 236,248,0,0,254,224,248                                    | TE     |      | 224,254,0,0,124,206,28<br>,14,206,124,0              |
|          |       | EEN{2 SPACES}{WHT}P                                                                                                    | PM     | 960     | ,224,224,254,0<br>DATA 0,254,224,248,224,                  | JD     | 1190 | DATA 0,30,62,110,255,1                               |
|          |       | {PUR}URPLE{2 SPACES}<br>{WHT}C{CYN}YAN"                                                                                                    | EFI    | 300     | 224,224,0,0,124,224,238                                    | 916    |      | 4,14,0,0,254,224,252,1<br>4,206,124,0                |
|          |       | RETURN                                                                                                    | DII    | 070     | ,230,230,124,0                                             | HP     | 1200 | DATA 0,124,224,252,230                               |
|          |       | POKE 56334, 0: POKE1, 51<br>POKE 781, 9: POKE 782, 1: POK                                                                                                    | PH     | 9/0     | DATA 0,230,230,254,230,<br>230,230,0,0,124,56,56,5         | 455    |      | ,230,124,0,0,254,206,2<br>8,56,56,56,0               |
|          | _     | E88, Ø: POKE89, 64: POKE9Ø,                                                                                                    | 550    | 00-     | 6,56,124,0                                                 | MX     | 1210 | DATA 0,124,230,124,230                               |
| ED       | 700   | Ø:POKE91,216<br>SYS41964:POKE1,55:POKE5                                                                                                    | JJ     | 980     | DATA 0,62,28,28,28,220,<br>120,0,0,236,248,240,248         |        |      | ,230,124,0,0,124,206,2                               |
|          | , 50  | 6334,1:POKE53272,30                                                                                                    | 9      | V 2 3 Q | ,236,230,0                                                 | KS     | 1220 | Ø6,126,14,124,Ø<br>DATA 170,175,175,171,1            |
| SK       | 710   | POKE53272, (PEEK (53272) A<br>ND240) OR14                                                                                                    | RC     | 990     | DATA 0,224,224,224,224,<br>224,254,0,0,227,247,255         |        |      | 75,175,175,170,174,174                               |
|          | 720   | POKE53270, PEEK (53270) OR                                                                                                    |        |         | ,235,227,227,0                                             | THUS   |      | ,174,174,174,174,174,2<br>35                         |
|          | 120   |                                                                                                    | KC     | 1000    | DATA 0,230,246,254,238                                     | CF     | 1230 | DATA 171,174,174,174,1                               |
| KG       |       | 16                                                                                                    |        |         | 230 230 0 0 124 220 2                                      |        |      |                                                      |
| KG       |       | POKE2040,13:POKE53287,9                                                                                                    |        |         | ,230,230,0,0,124,230,2<br>30,230,230,124,0                 | of ten |      | 71,175,175,175,63,63,6                               |
| KG<br>XG | 730   | The state of the state of the s |        | 1010    |                                                            | QE     |      |                                                      |

#### HUBERT CROSS

our 64's Sound Interface Device (SID) chip is a very capable instrument. It can play up to three sounds at once, each with its own envelope. It can also filter the voices and combine them synthetically for enhanced effects.

Now, Sound Master offers you even greater control over the SID chip. With this sound-effects editor, you can completely program the first 160 jiffies of each sound. (A jiffy is 1/60 second.) For instance, you can start a sound with a sawtooth waveform on voice 1, change it to a noise waveform 10 jiffies later, turn on the filter 5 jiffies later, and finally turn on voice 2. While all this is going on, you can also continuously change each voice's frequency and pulse width or the filter frequency and resonance.

When you've finished designing, Sound Master saves your sounds to disk or creates an interrupt-driven sound routine you can add to your own programs. For greater flexibility, Sound Master lets you place this routine anywhere in memory and include up to 32 separate sounds with it.

**Getting Started** 

This article assumes that you have some familiarity with the SID chip. If you need further information on programming sound on the 64, Mapping the 64 (by Sheldon Leemon) and All About the Commodore 64, Volume 2 (by Craig Chamberlain), from COMPUTE Books, and The Commodore 64 Programmer's Reference Guide are excellent places to start. If you don't have any experience with the SID chip, you may also want to read Larry Cotton's "BASIC for Beginners" column in the July and August 1989 issues of Gazette.

To use Sound Master, first type it in using MLX, a machine language entry program. See "Typing Aids" elsewhere in this section. Load and run MLX. When MLX prompts you, respond with the values given below.

Starting address: 0801 Ending address: 1F38 When you've finished typing in the program, be sure to save a copy to disk.

To get started, plug a joystick into port 2 and then type LOAD "filename", 8, where filename is the name that you used when you saved the program. To activate Sound Master, type RUN and press Return. The program's main screen will appear with the following menu options.

(L)oad File (S)ave File (E)dit File (C)lear Sound (Q)uit to BASIC (M)L Routine

> SOUND MASTER

CREATE AND EDIT COMPLEX SOUND EFFECTS WITH THIS DYNAMIC MACHINE LANGUAGE SOUND EDITOR FOR THE 64

The first two options, Load and Save, allow you to store and recall the sound files that you've created. When you press L or S, Sound Master prompts you for a filename. Enter the name of the sound file you wish to load or save. If you're loading a file, Sound Master searches the disk in drive 8 for the file you've requested. If you're saving, it stores the file on the disk in drive 8. In either case, a disk error will cause the program to

prompt you with the message Disk Error: Try again? (Y/N). If you respond by pressing Y, Sound Master tries the load or save again; otherwise, it returns you to the menu.

**Editing Sounds** 

Pressing E from the main menu places you in the sound editor. The editor's main screen contains a list of the available edit screens and the number keys used to access them (see the following table).

#### Available Edit Screens

- 1 Voice 1 Frequency
- 2 Voice 2 Frequency
- 3 Voice 3 Frequency
- 4 Voice 1 Pulse Width
- 5 Voice 2 Pulse Width
- 6 Voice 3 Pulse Width
- 7 Filter Frequency
- 8 Filter Resonance
- 9 Sound Points

To begin editing, press 1, 2, or 3 to set the frequency for a specific voice. If you've already loaded a sound file, you'll see a line drawn across the bottom of the screen, indicating how the sound changes over the 160-jiffy time interval. If you're programming a new sound, the frequency will be undefined. The first point at the left side of the screen represents the first jiffy of your sound; the point on the far right represents the 160th jiffy.

In addition to the frequency line, you'll also see a pointer on the screen. Press the joystick left or right to move the pointer over the range of the sound interval. To raise or lower the frequency, press the joystick up or

down, respectively.

The frequency line always follows the pointer as you move it about the screen. You can anchor it at a particular point by pressing the fire button. After you've defined a few points, press the space bar to hear the new sound. (If you haven't loaded another sound or haven't set some of the other parameters, you may not hear anything.)

If you change your mind about a point you've set, press the S key until the pointer is on the point that you want to change. Then press M to move it using the joystick, or press the Del key to remove it entirely.

#### **Editor Commands**

| SC | reens | 1-8 |
|----|-------|-----|
| Va |       |     |

Shift-

Fire

Clr/Home

Function S Select point M Move point Del Delete point Run/Stop Exit to main menu Space bar Play sound 1-9 Display screens 1-9 Add point to line Screen 9 Keypress Function Crsr keys Move around windows +/-Increment/decrement parameter Copy to buffer 0 Restore from buffer Select sound point Space bar Play sound Run/Stop Exit to main menu 1-8 Display screens 1-8

You don't have to define a voice's frequency for every jiffy of the time interval; it can begin and end at any time. You can even leave the frequency undefined for the entire interval.

Clear parameter windows

Pick up/place points

The other edit screens, selected with keys 4–8, allow you to set a voice's pulse width or the filter frequency and resonance for all three voices. Each of these edit screens is similar to the one just described, and each has a joystick and keyboard interface for setting the parameters.

#### Creating Your Own Sounds

Edit screen 9, Sound Points, lets you define the remaining sound parameters for each voice. Again, the joystick and keyboard are your interface for entering points, only this time, there are four parameter windows associated with each point and additional keystrokes for fine-tuning each voice.

To set a sound point, use the cursor keys to move around the parameter windows; then use the + and - keys to change the parameter values. When the parameters are set to your

liking, press the joystick left or right to position the point along the time interval and press the fire button to set it.

If you want to see the contents of an existing point, select it with the S key and then press the fire button. This deletes or picks up the point and copies its contents to the parameter windows. You can restore the point by pressing the fire button again without moving the joystick.

To save the contents of the parameter windows to a temporary buffer—the Into buffer—press I. Press O to restore the values to the windows or press Shift-Clr/Home to clear them.

To test your sound at any time, press the space bar. A sound note appears at the left edge of the screen (time = 0 jiffies) and moves toward the right border (time = 159 jiffies). The note may disappear before it reaches the right border if the program determines that there are no more changes in the sound. (This doesn't mean that the sound has finished playing, it only means that there are no more changes to be made to the sound.) The note won't appear at all if the only changes for your sound occur at the left edge of the screen.

If you press the space bar several times in rapid succession, as many as three notes will begin moving across the screen. (Until the first three sounds finish playing, any additional keypresses are ignored.) This is because Sound Master can handle up to three different sounds at once. If you're careful while creating your sounds, you'll be able to activate all three voices at the same time without conflicts.

When you set a parameter for a sound point and then play the sound, that parameter is sent to the SID chip even if it's the same value sent by a previous point. To pass a parameter through a point without changing it, set it to the blank or no-change position. For most sound points, you'll probably leave most of the parameters blank. For example, say you'd set the voice 1 gate, wave, attack, decay, sustain, and release values at the beginning of a sound and later turn off the gate to start the release cycle of the sound. The best way to accomplish this is to set only the gate parameter in the second sound point. The remaining parameters don't need to be

changed and should be left blank. If you follow this advice you'll also save a lot of memory when you create a sound routine.

When you're ready to exit the sound editor, press Run/Stop. Pressing this key at any time during the editing process will return you to the main menu.

#### **More Menu Options**

The next two menu options, Clear Sound and Quit to BASIC, allow you to clear the current sound from memory and exit the program, respectively. Be careful with these commands because a single keystroke could wipe out hours of hard work.

The last menu option, ML Routine, allows you to combine several sounds into a stand-alone sound routine. Before you begin, be sure that you have saved on disk all of the sounds that you want to use and know what their filenames are. Once you've done that, press M at the main menu.

Sound Master prints the number of the sound that you're loading (you can place up to 32 in one sound-routine file) and asks for the first filename. Enter the name of the sound file and press Return. After the file loads, the program asks ADD MORE SOUNDS?. Press Y to add more sounds to the file or N to continue.

When you've finished selecting sound files, Sound Master prompts you for the starting address of the sound routine. Enter a value in the range 512–53248. Next, type the filename for the sound-routine file and press Return. The program will save the file and return you to the main menu.

To play the sounds from a sound-routine file, load it from disk with a command similar to LOAD "file-name", 8,1. Next, activate the sound routine with SYS start, where start is the starting address of the sound routine. To begin playing a sound, POKE 2,n, where n is the sound number (1–32). As we mentioned earlier, you can have up to three sounds active at the same time; any sounds activated after the first three are ignored.

The sound routine is short and should work with most other programs. However, it won't work with programs that use locations 2 and 3 or locations 886–1023. Also, programs

that redirect the IRQ interrupt vector may not work with Sound Master.

#### **Sound Master**

0801:0A 08 00 00 9E 32 30 36 6C 0809:31 00 aa 99 A9 22 80 FE Al A9 Ø811:FF 08 8D FF FF 22 29 DØ 0819:68 85 01 68 A8 68 AA 68 ØA 0821:40 48 84 48 98 01 48 A5 6B 0829:48 A9 98 48 A 9 19 48 as 97 0831:48 48 48 AQ \$7 85 91 4C 39 A9 0839:23 GA 78 23 80 14 03 81 0841:A9 ØA 80 03 58 20 74 15 D9 96 0849:10 12 20 20 20 4E 10 D7 Ø851:B8 20 E2 10 A9 87 20 B3 0859:17 11 A9 C7 20 17 11 A2 ØD 0861:04 98 90 90 BD F7 F8 8B E. 7 0869:F8 CB A9 91 90 27 DØ A9 93 A9 0871:55 95 5C CA 10 EB FC 4A Ø879:AØ 08 20 1E AB A9 45 CD 1E 0881:36 FØ 06 8D 36 1F 20 96 Ø889:4C 20 19 E4 FF C9 4C DØ E8 0891:06 20 E 3 18 4C 77 as 09 C4 Ø899:4D DØ 99 20 DD 19 20 4C 87 Ø8A1:19 77 08 C9 53 DØ 06 4C 04 Ø8A9:20 27 19 4C 77 98 C9 45 30 Ø8B1:DØ 12 20 09 68 18 20 55 2E Ø8B9:20 75 ED 17 20 12 20 81 EF 08C1:FF 4C 60 98 C9 43 DØ 24 92 Ø8C9:A9 D8 AØ 98 20 4B 18 DØ AE Ø8D1:A5 77 20 4C 19 4C 08 ØD 35 Ø8D9:41 52 45 20 59 4F 55 20 90 59 B3 Ø8E1:53 55 52 45 3F 20 28 Ø8E9:2F 29 00 C9 51 4 E DØ 9A 1A 17 Ø8F1:20 DF 4C 44 E 5 1C 1D CO Ø8F9:1E 1E 1E 93 11 20 12 4C 17 0901:92 4F 41 44 20 46 49 4C 95 0909:45 an 20 12 53 92 56 E3 41 0911:45 45 20 46 49 4C ØD 20 DC 0919:12 45 92 44 49 54 20 53 4B Ø921:4F 55 4E 44 ØD 20 12 43 8E 0929:92 4C 45 41 52 20 53 4F 5D 0931:55 ØD 51 92 4E 44 20 12 59 0939:55 49 54 20 54 20 42 4F 37 0941:41 49 ØD 53 43 20 12 40 80 0949:92 4C 20 52 4F 55 54 49 A2 Ø951:4E 45 an aa 20 01 14 20 CA 0959:41 12 20 A2 1D A9 07 8D E9 0961:20 Da A9 aa 8D 21 DØ 20 9F Ø969:B4 A9 00 3D 99 98 ØA AØ DD Ø971:9D 88 10 FA 85 72 20 68 C4 66 0979:18 38 6F 4C 86 09 8A 82 0981:60 C9 Ø3 FØ FB 20 8C 09 28 Ø989:4C 82 99 20 E4 C9 CB FF AA EC C9 90 E 9 0991:3A 31 E8 BØ AF 0999:30 C5 72 FØ E2 85 71 68 ØB Ø9A1:68 20 86 ØD A9 aa 8D 15 ØF 09A9:D0 A6 72 EØ 99 FØ 96 20 62 ØB 4C BF 09 20 B4 ØA CC 09B1:09 89 20 C3 11 Ø9B9:20 41 12 20 14 72 Ø9C1:13 71 86 EØ 09 FØ B7 20 ØB 20 41 12 A6 EE Ø9C9:03 40 89 Ø9D1:71 20 E4 09 20 14 A5 C6 Ø9D9:71 C9 9 FØ 93 4C BF ØE 1E 10 8D ØB BD ØA E6 09E1:4C 5C 48 ØC 86 C9 Ø9E9:7B 13 8E 00 ØA A2 Ø9F1:63 27 A9. 20 20 6C 13 CA AØ 10 A2 13 88 F7 00 B5 Ø9F9:2Ø 24 ØAØ1:BD 19 ØA 85 62 BD 26 10 46 20 AF 13 68 60 99 GAG9:BC 34 1C 55 8B ØA11:22 55 66 22 66 44 44 ØA19:77 ØC ØC ØC ØB ØB ØB ac D4 A2 02 BD 7B 03 95 AA ØA21: ØC ØE 05 DØ 29 ØA29:57 20 8F ØA E8 EØ ØA31:F3 EE 27 DØ EE 28 DØ AD 54 ØA39:00 DC 85 03 46 03 B0 03 08 ØA41:20 7B ØA 03 46 BØ 03 20 ØA49:78 ØA 46 03 BØ 03 20 6A 51 0A51:0A 46 03 Ba 03 20 67 ØA DR 03 ØA59:46 66 8E A5 28 30 50 85 ØA61:20 SD ØA 40 R1 ØA A9 al FR A9 ØA69:2C FF 18 65 57 09 AG 3C ØA71:BØ 04 85 57 46 28 60 A 9 42 C9 ØA79:01 2C A9 FF 18 65 5C 27 ØA81:68 90 08 C9 C8 BØ 94 85 22 ØA89:5C 46 28 60 A2 aa 8A ØA 9C ØA91:A8 **B**5 57 69 ØB ØA 99 aa 90 DØ ØA99: DØ AD 10 3D 01 1C 90 47 ØAA1:03 1D F9 1B 80 10 DØ B5 73 18 DØ 60 ØAA9:5C 69 99 01 32 15 ØAB1:4C 00 FC 1D A2 8E EE ØA 1B ØAB9:BD BA GE 80 7B 13 BD A6 40 ØAC1: ØE 8D DC ØA BD AB ØE 8D C2 ØAC9:DA ØA BD BØ ØE 80 E5 ØA ØD ØAD1:BD B5 ØE 8D EA ØA A9 20 ØAD9:A2 91 AØ 99 20 6C 13 20 10 ØAE1:24 CØ C8 1F DØ F5 13 E.S 93 ØAE9:EØ ØB DØ EE A2 00 BD A6 71 ØAF1: ØE 85 62 8D Al 13 BD AB 14 ØAF9: ØE 85 63 BD 22 1C BC 30 E9 ØBØ1:1C 20 8F 13 AE EE ØA 69 F5 FØ ØBØ9:A6 72 FØ FB EØ 9 F7 Fl ØB11:AD 27 7B 6F 30 98 93 48 24 ØB19:CE 27 7B 20 98 10 A6 72 12 ØB21:AD 27 7B 9D 27 7B 8A 18 75 ØB29:69 7B 8D 35 ØB AØ aa B9 6C ØB31:30 7B 99 30 C8 DØ 7B F7 ØD ØB39:68 8D 27 7B 4C 98 10 BD E3 7B 69 ØB41:27 8D 27 7B 8A 18 RD ØB49:7B ØB 80 51 AG aa B9 30 94 ØB51:7B 99 30 7B C8 DØ F7 38 FA ØB59:66 6F 60 A9 5B 85 5C 78 47 ØB61:20 58 01 8D ØA A2 20 B6 Cl ØB69: ØA E8 EØ 05 DØ F8 A9 1F as ØB71:8D 15 DØ A9 80 8D 8A Ø2 99 ØB79:20 CI an A2 aF AØ ag A9 8A ØB81:33 20 24 13 AØ 16 A9 34 D3 ØB89:20 24 13 23 AØ A9 35 20 6F ØB91:24 13 A9 04 85 A3 A9 00 02 ØB99:85 20 ØD FE A4 24 8E 30 C6 ØBA1:05 78 20 8C F1 ØC 58 20 ØA ØBA9:09 C9 FO F2 93 Fa 24 Ca 69 ØBB1:20 DØ 21 20 BA ØB 4C 9E 6B ØBB9: ØB A9 77 8D C1 17 80 37 44 ØBC1:1F A9 1F 80 C2 17 80 57 73 ØBC9:1F F7 01 20 14 A9 9B 8D BF A4 FE ØBD1:1E 85 92 60 A6 A3 BØ ØBD9:C9 91 DØ 05 CA EØ ØD 90 28 ØBE1:1B C9 11 DØ 95 E8 EØ ØD Cl ØBE9:90 12 C9 DØ Ø5 C8 CØ 1D C4 ØBF1:03 90 99 C9 DØ ØF 90 88 42 ØBF9:CØ 03 BØ A1 84 FE 86 A3 32 9A ØCØ1:20 A4 ØD 4C 9E ØB C9 2D ØCØ9:DØ 1F 20 F6 ØD A4 A3 BD C4 ØC11:DD 9D 10 ØC 38 E9 01 D9 87 ØC19:29 A9 00 FØ 26 59 16 BØ 2A 99 E9 01 4C ØC21:B9 ØE 38 47 F4 C8 ØC29: ØC C9 2B DØ 24 20 F6 an ØC31:A4 A3 BD DD 9D 10 ac 18 ØC39:69 01 D9 99 ØE 90 07 A9 85 ØC41:00 FØ 03 B9 29 16 9D DD 4C 7F 20 2A ØE 4C 9E 2D 29 ØC49:9D 8C ØE A2 1E BD C9 49 DØ ØC51:0B ØC59:DD 9D 9D FC 9D CA 10 F7 7B ØB C9 4F DØ GE A2 Cl ØC61:4C 9E ØC69:1E BD FC 9D 9D DD 9D CA E3 ØC71:10 20 ØD C9 93 DØ 37 F7 Cl 9D 9D 70 DD ØC79:10 A2 1E A 9 aa

ØC99:04 A2 ØØ 86 FD 20 6A ØD 17 ØCA1:85 78 20 8D ØA 58 4C GCA9:9E ØB E4 96 FØ 20 F7 A5 4C F9 ØCB1:85 A5 85 F8 FA A5 F9 AC ØCB9:18 69 20 85 Fq 90 02 E.6 91 ØCC1:FA AØ 1F B1 F9 91 F7 88 ØD ØCC9:10 F9 A5 F7 20 18 69 85 C8 06 ØCD1:F7 90 92 E6 FR E8 E4 F3 ØCD9:DØ DC 06 60 C6 AØ 1F Bl 40 99 ØCE1:F7 DC 90 88 DØ F8 20 **6B** ØCE9:AB ac 20 CI ØD 4C ØF ØD BF ØCF1:20 42 ØD BØ E8 A6 06 EØ 26 ØCF9:40 BØ 32 AØ 1F **B9** DC 9D E5 ØDØ1:91 F7 88 DØ F8 A5 57 91 9E ØDØ9:F7 E6 06 A9 02 2C A9 00 48 ØD11:85 8F 48 A9 A5 61 AØ 20 E6 @D19:2F an A9 EG 20 2F ØD 68 91 ØD21:85 61 AD aa DC 29 10 FØ A8 ØD29:F9 80 85 A9 8E 60 85 61 75 ØD31:A5 57 85 85 22 24 A9 58 2F ØD39:85 23 85 25 E6 25 4C 57 9D ØD41:11 A9 27 85 F7 A9 73 85 5E ØD49:F8 A5 06 FØ 1A A2 00 AØ 15 57 ØD51:00 B1 F7 C5 FØ 11 A5 79 ØD59:F7 18 69 20 85 F7 90 02 D3 ØD61:E6 F8 E8 E4 96 DØ E8 18 F5 @D69:60 A9 aa 85 FR 8A AØ 95 AE ØD71: ØA 26 F8 88 DØ FA 69 27 2E ØD79:85 F7 A5 F8 69 73 85 F8 **B**5 ØD81:AØ 00 B1 F7 60 78 A5 57 ØD89:48 A6 06 CA 30 10 8E 9B 59 ØD91:0D 20 6A ØD 85 57 ØC 20 2E ØD99: ØD A2 aa 4C 8C ØD 68 85 96 QDA1:57 58 60 20 F6 an 20 24 E1 ØDA9: ØE A5 **B4** ØA ØA 69 aF 85 05 ØDB1:58 A5 ØA ØA 85 **B5** ØA 5D 99 ØDB9:A2 Ø1 78 20 8F ØA 58 60 2C ØDC1:A5 FE 48 A5 48 ØC A3 A2 61 ØDC9:86 A3 02 84 AØ FE 20 F6 9B ØDD1: ØD 20 2A ØE C6 FE 10 F6 E9 ØDD9:C6 A3 A5 A3 C9 04 BØ EA D9 ØDE1:AØ ØØ 84 FE 20 F6 ØD 20 E3 ØDE9:2A ØE C6 10 A 3 F6 68 85 62 GDF1:A3 C9 68 85 FE 69 A5 A 3 43 ØDF9:04 BØ ØD A9 14 85 B4 A5 44 ØEØ1:A3 AA 18 69 04 85 **B5** 60 35 ØEØ9:A5 FE ØA 65 FE 8D 1D ØE C5 ØE11:ØA 8D 1F ØE ØA 65 FE 69 A7 ØE19:09 85 B4 A9 99 69 00 65 57 69 ØB 85 B5 ØE21:A3 AA A5 A3 EØ ØE29:60 A5 A5 B5 85 62 85 B4 68 ØE31:63 BD DD 90 30 Ø2 A9 18 F8 ØE39:29 7F A8 B9 4E ØE 20 02 67 ØE41:13 B9 67 ØE 20 02 13 B9 ØC ØE49:80 ØE 4C 02 13 32 32 32 CA ØE51:32 32 32 32 32 32 32 32 6D 70 ØE59:32 32 32 32 32 32 32 2D 32 ØE61:37 2A 29 29 20 32 31 FB ØE69:32 32 32 32 32 32 32 32 85 ØE71:33 33 33 33 33 33 24 29 65 ØE79:2C 21 2E 37 32 23 20 32 BD ØE81:33 34 35 36 37 38 39 3A 95 37 24 8E ØE89:3B 32 33 34 35 36 20 ØE91:20 26 30 28 23 20 37 F7 ØE99:92 92 92 98 92 96 90 90 20 92 ØEA1:90 90 92 92 09 01 01 61 ØEA9: ØE 18 00 04 ØE ØE ØE 1F **B7** ØA Ø8 18 18 8B ØEB1:18 ØD 1A 27 A9 50 ØEB9:18 33 44 22 55 66 41 ØEC1:A2 98 AC 27 7B FØ 06 R9 C2 57 ØEC9:30 7B BE 85 7B 85 86 34 ØED1:5C 20 42 10 20 65 ØF A9 CB ØED9:1D 8D 15 DØ 20 8C 09 C9 A6 DØ Ø3 09 ØB C9 20 Ø1 ØEE1:03 4C ØB 9E 20 09 ØB BA 09 20 ØEE9:DØ 96 E 3 ØEF1:4C DD ØE C9 4D DØ 20

9E

90 B8

DD

75

ØD 4C

ØC81:CA

ØC89: ØB

10 FA 20 C1

C9 53 DØ 1A A5 Ø6 FØ

ØC91:16 E6 FD A6 FD E4 Ø6

ØEF9:DF ØF 4C 24 ØF C9 14 DØ 2E 1159:86 66 86 67 AØ FF B5 24 34 13B9:FF 20 02 13 30 03 E8 D0 89 95 09 98 95 90 13C1:F5 AD 00 DD C9 DØ C2 20 DF ØF A9 53 C9 53 18 1161:38 22 BØ 48 60 ØFØ1:05 F5 27 95 64 1309:06 53 4C D6 13 ØFØ9:DØ E6 2A A4 2A CC E3 1169:66 68 49 FF 69 01 Ea 20 14 20 AA 04 aa 84 2A B9 BB 1171:CA A5 65 C5 64 90 70 13D1:57 14 A9 BØ 2C A9 FØ 80 60 ØF11:7B 90 10 EB 13 57 7B 85 4A 9A CD 13D9:FØ 80 13 ØF19:30 7B 85 B9 85 **B4** 1179:36 85 69 E6 69 85 A9 DØ ED A5 6F 78 10 03 ØF21:5C 46 28 A5 2C 64 1181:24 20 E8 11 20 A8 13E1:01 48 A9 00 85 01 A2 ØF 54 67 23 B9 48 DØ 01 60 E6 8F 13E9:AØ aa B9 40 DØ 99 49 BØ ØF29:AC 27 7B CØ 54 BØ 1189:FB 69 B9 11 C6 F7 ØF31:30 7B 88 30 97 D9 30 7B D5 1191:23 18 65 85 9A E5 13F1:C8 DØ EE ED 13 EE FØ 29 A5 9A 64 ØF39:DØ F8 FØ 16 EE 27 7R AC 35 1199:08 38 E5 65 BØ 94 28 90 57 13F9:13 CA DØ EE 68 85 al 60 21 7B ØF41:27 A5 57 99 30 7B A5 26 11A1:E6 24 28 85 9A A5 22 18 65 1401:A9 Bl A2 aa 9D 00 88 9D 5A 85 ØF49:5C 99 85 7B 20 ØB 10 20 DI 11A9:65 66 22 4C 88 11 A5 37 1409:00 89 9D 99 8A 9D E8 8A 6E ØF51:23 ØD 58 28 10 03 4C 7D 11B1:64 69 4A 85 9A 1D 1411:9D A5 85 69 E6 aa C8 9D aa C9 90 aa 50 99 20 9D DØ ØF59:DD ØE A9 80 85 28 20 65 11B9:24 66 10 03 20 E8 11 AØ 1419:CA E8 CA E8 E5 A9 D7 ØF61: ØF 4C DD ØE AC 27 7B A5 55 11C1:FB 11 C6 69 DØ 01 60 E6 C7 1421:AØ 8D EØ 33 14 A9 8D 36 C6 9A ØF69:57 99 30 7B A5 5C 99 85 AE 9A 18 65 65 85 1429:14 11C9:22 A5 Al aa A9 aa 78 A 2 20 AØ 31 A9 aa 85 29 39 28 90 20 ØB 10 BØ 04 7F 1431:99 ØF71:7B 11D1:08 38 E5 64 aa AØ 99 aa EG C8 DØ B9 ØF79:A6 29 EC 27 7R BØ 56 BC 4D 11D9:E6 24 28 85 9A A5 23 18 9F 1439:F7 EE 33 14 EE 36 14 CA an A9 22 ØF81:DA 7B CC 27 7B DØ 04 A5 C4 11E1:65 67 85 23 4C CØ 11 A2 9D 1441:DØ EE 20 57 14 78 FE 85 22 44 95 22 49 1449:8D 08 ØF89:6F 10 45 B9 30 7B 11E9:01 **B5** 24 **B**5 66 D5 FE FF A9 8D FF FF 9 7B F4 95 ØF91:B9 85 7B 85 23 BC DB 11F1:FF 18 69 ØI 66 CA 10 43 1451:58 60 A9 BØ DØ 92 A9 FØ DØ ØF99:CC 27 7B DØ 10 A5 6F 30 8A 11F9:FØ A8 29 03 AA 1459:8D 70 14 A9 DØ 8D 77 60 A5 22 1E 14 41 29 7B 1461:A5 29 A6 EC 27 D5 01 A9 85 01 ØFA1: ØC E6 48 00 A9 02 1201:BD F5 1B 8D 33 12 49 FF 32 B9 1469:0F 94 AG ØFA9:BØ 2B BC DB 7B 30 7B DE 1209:A6 8F 3D 3D 12 8D 35 12 23 85 aa R9 40 Ba 10 ØFB1:85 24 B9 85 7B 85 25 A9 11 1211:78 01 A9 00 85 01 D8 1471:AA BD 18 9E 99 40 DØ C8 F. 3 A5 48 8F A2 Ø2 B5 22 C9 1479:DØ F3 EE 70 14 EE 77 14 4B ØFB9: Ø2 85 4B 1219:A6 23 BD 70 85 18 79 30 C7 ØFC1:AØ BØ ØD **B**5 23 C9 C8 BØ DB 1221:84 85 38 86 79 DØ 63 1481:C6 04 DØ E9 68 85 01 60 82 F7 BD ØFC9:07 10 FØ 20 57 40 00 1489:20 80 13 8D A2 14 49 40 55 CA CA 11 1229:84 F8 AØ Bl 69 65 61 85 1491:8D A5 14 78 A5 01 48 A9 5F 79 ØF 78 20 99 ØFD1:E6 29 4C 80 F6 9 91 F7 68 CA 1231:F7 29 aa 1499:00 85 01 20 AØ aa B9 20 27 aa 55 FF 10 A2 ØFD9: ØA 58 41 12 60 AC BD 1239:85 al 58 60 AA AA C9 EA 14A1:00 AG 99 00 DØ ØFE1:7B 88 30 F9 **B9** 30 7B C5 DØ 1241:AD aa DD C9 95 FØ ØE EØ C8 F7 E8 ØFE9:57 DØ F6 **B9** 85 7B C5 5C 64 1249:94 FØ 1F A9 AØ 85 61 20 70 14A9:EE A2 14 EE A5 14 CA DØ 47 A9 ØFF1:DØ C8 B9 30 7B 99 2F FA 1251:D3 13 4C 78 12 EØ C5 F3 14B1:EE 68 85 01 4C 46 14 AØ 70 EF 85 99 7B CC 1259:61 FØ 05 85 61 4C D6 13 60 14B9: ØB **B9** DD 14 99 71 9D **B9** 5A B9 84 4F ØFF9:7B 7B DI 55 7B C6 1261:A9 AØ 85 61 20 7B 12 4C A8 14C1:E9 99 9D 88 10 FI 1001:27 7B DØ CE 27 20 14 EE 14C9:AØ 1269:D3 85 20 78 E9 A9 EØ 61 85 6F ØØ BA 13 53 B9 89 9D 99 1009:42 10 A9 80 A2 4A 7 D AD 1271:12 1011:86 04 FØ 1F BC DA 7B **B9** 87 4C D<sub>6</sub> 13 A2 94 2C A2 DD 14D1:9D B9 29 9D 6A 99 1D 9D C7 1019:30 7B BC DB 7B D9 30 7B A4 1279:05 2C A2 Ø6 BD E1 18 RD 19 14D9:88 10 EF 60 1E 18 8B 7E 35 1021:90 10 FØ 19 BD DA 7B 48 D5 1281:11 DØ BD E4 18 8D 16 DØ 74 14E1:FA 06 AC F3 E6 8F F8 2E 73 1289:BD A8 **B3** 1029:98 9D 7B 9D 7B FC E7 1B 8D 18 DØ BD EA 2D 14E9:86 8E 96 9F C8 1E DA 68 DB BD 1291:1B 8D 00 DD 60 A9 30 8D 10 14F1:D4 00 04 27 7B DØ DC El EE FD 00 C1 D7 1031:66 E8 EC 17 AD 1299:F7 12 A9 84 8D F8 12 AØ DØ 14F9:17 1039:A5 8D F5 D2 60 10 14 AD C2 034 30 46 6F 6B 17 8D 45 69 08 FØ 01 12A1:27 A9 F8 18 20 1501:F6 A 2 91 A9 30 85 1041:F1 A2 aa 8A 9D DA 7 B E8 E 3 14 F7 21 12A9:12 1509:8A AØ A9 00 1049:E0 55 Da F7 60 A2 aa A9 FF 88 10 F7 1F 4F 18 69 7B 85 F8 A 9 85 4C 12B1:20 AG 1051:00 85 04 AØ 03 8A 39 Fl 04 FØ 12 88 10 FA 07 A1 1511:85 F9 8A 18 69 7B 85 FA 8E 70 10 05 12B9:A9 01 20 FØ 12 88 10 FA D3 1519:A9 DA 85 FB 8A 18 69 7B 1059:1B FØ 04 38 F9 FD 42 07 1061:04 85 04 88 10 EF A5 04 7D 12C1:A9 C7 A2 18 AØ 18 69 3D 1521:85 FC A9 00 48 68 DD 27 49 1209:38 90 18 69 01 20 F6 12 88 D6 1529:7B 90 18 E8 EØ 99 90 D4 48 1069:9D 1B 9E E8 DØ E1 60 40 12D1:10 F7 10 A9 FE A2 1531:A2 00 01 9B 23 CA EF 10 FØ ØB 48 20 1071:10 04 A2 00 BD 10 8A 6A 9B 12D9:05 1539: ØD 1079:49 FF 20 85 10 20 85 10 B6 AG 93 18 69 91 18 69 73 20 D6 15 68 AA E8 E.4 C2 1081:E8 10 F2 60 AØ 04 38 26 2A 12E1:01 20 ED 12 88 10 F7 CA AC 1541:06 90 Fl 4C 11 17 A8 **C8** 94 1089:04 ØA 26 94 88 DØ F7 48 F 2 12E9:10 EF A9 1E 20 FØ 12 20 32 1549:98 48 Bl FB 48 88 B1 FB 8B 1551:A8 12F1:F3 20 12 84 1091:A5 04 80 aa 8C EE 94 10 90 12 F6 8D 30 **B**3 B1 F7 80 7E 15 20 CØ 5D 1099:68 60 00 00 00 00 07 57 12F9:EE F7 12 DØ Ø3 EE F8 12 BA 1559:17 6B BD 20 CØ 17 A4 16 A9 50 1301:60 8C 10A1:55 00 07 99 97 46 48 8E 1F 13 21 13 4D 1561:C7 44 47 20 38 Fl F9 A8 B9 1D 90 5F 1309:A6 1569:8D 10A9:47 aa 07 46 44 aa 05 57 36 63 A4 62 20 24 13 E6 **B**4 SC 15 20 CØ 17 B9 7D 75 1311:62 28 90 96 10B1:55 aa 07 22 27 aa 05 76 39 A5 62 C9 A9 F3 1571:9D 8D 93 15 20 CØ 17 68 2C 1579:A8 1ØB9:75 00 04 44 47 00 05 77 15 1319:00 85 62 E6 63 A2 00 AØ Al Bl F7 38 E9 00 85 6E AF 10C1:75 57 44 07 55 1321:00 60 48 8E 67 13 8C 1581:A9 00 07 00 78 68 B6 C7 38 Fl F9 B9 A8 1D 9B 1009:73 00 07 57 65 00 07 22 55 1329:69 13 29 7F 38 E9 20 ØA 99 1589:9D 38 E9 ØØ 85 6B B9 7D 98 10D1:22 55 1331: ØA 99 05 55 57 aa 95 13 ØA 26 F8 85 F7 A5 F8 83 1591:9D E9 aa 85 6C 8A 48 Ø8 83 10D9:72 00 05 57 75 00 95 57 1339:29 01 8C 85 F8 98 56 18 69 D2 1599:BØ ØD A9 00 38 E5 6B 85 4A 10E1:22 aa 97 55 57 22 1341: ØA 00 06 32 ØA A8 8A ØA ØA GA AA E3 15A1:6B A9 00 E5 6C 85 6C 20 BC 1ØE9:27 00 07 17 47 aa 97 13 4B 1349:B9 84 30 18 7D 70 85 85 A8 15A9:B5 16 28 BØ ØD A9 00 38 8B 1ØF1:17 00 05 07 57 11 99 47 91 1351:F9 20 80 13 79 DØ 84 7D 53 15B1:E5 26 85 26 A9 00 E5 27 AB 86 10F9:17 aa 07 47 57 00 07 13 D6 1359:38 85 07 F7 FA AØ Bl 1A 15B9:85 27 68 AA AD 7E 15 20 D9 1101:22 00 07 57 57 00 07 57 1361:91 AA F9 88 10 F9 A2 00 AØ DB 15C1:CØ 17 BD AC 16 20 CØ 17 5E 1109:17 00 00 20 20 00 gg ØØ B9 1369:00 68 60 48 FØ EC 85 BD 4B 15C9:A5 CØ 26 20 17 A5 27 20 1E 1111:22 aa 97 45 57 00 8D 22 71 1371:F7 A9 D8 18 7D 99 1C 85 68 15D1:CØ 17 4C 26 15 AØ Bl EA 1119:11 11 9D A5 1379:F8 8D 2D A2 00 A9 00 91 8A F7 68 60 98 C9 15D9:F7 8D E4 15 C8 B1 F7 10 5E 1381:AD 1121:00 C9 95 FF E8 DØ FA AG aa BD 85 aa DD DØ 03 A9 76 15E1:3D 48 A9 00 20 CØ 17 B9 DD 1129:3F 11 99 00 FF C8 C8 C8 DF 1389:A0 20 A9 EØ 28 60 8D 98 C4 15E9:47 20 16 CØ 17 B9 66 16 CF A2 1131:E8 8A 29 07 Da F1 98 18 97 1391:13 8C 99 13 aa BD 00 59 15F1:20 CØ 17 68 F9 38 28 16 D5 1139:69 1399:FF FØ 12 C9 ØD DØ 08 28 A8 DØ EA 60 30 78 ED AØ 37 15F9:BE 85 16 EG FF DØ 06 AA AF 13A1:00 1141:FC 30 30 30 30 00 00 20 98 84 62 E6 63 DØ Ø3 20 28 1601:BD 25 16 DØ 16 FØ 13 75 AA 1149:60 FF FF 60 20 00 10 10 D2 13A9:02 13 E8 DØ E9 60 8D B8 64 1609:BE 85 16 DØ Ø8 **B9** 66 CF 1151:10 10 10 70 F0 60 A2 01 D7 13B1:13 8C B9 13 A2 ØØ BD 99 7D 1611:49 FF 4C 1C 16 10 04 ØA

1619: ØA ØA ØA 20 CØ 17 C8 CØ C4 1879:7B E8 EØ Ø9 DØ F5 20 D7 C4 1AD9:84 B7 A9 Ø8 AA A8 20 BA E6 1881:18 lAE1:FF 20 CØ FF BØ 97 1621:20 90 BA 60 10 20 40 80 EØ 85 06 A9 7C 8D 9D 18 E7 A2 08 25 1629:90 96 90 80 1889:A9 7C 80 A3 18 A9 7C 8D 87 1AE9:20 C9 FF 90 05 20 2C C5 80 80 A9 1891:A9 1AF1:FØ D1 A9 D4 80 FE DB 1631:80 80 90 90 90 90 92 80 45 18 A 2 01 AØ FF C8 20 B7 1 A 1899:D7 99 1AF9:1D 8D FF 00 FF 1E 1639:80 80 80 90 90 90 90 92 59 18 30 7B 20 D7 18 16 1A AD EE 1BØ1:FE 1A DØ Ø3 1641:80 80 80 80 90 90 90 18 E5 18A1:99 85 7B 20 D7 18 99 DA 9E EE FF 1A 20 53 1BØ9:D2 FF 18A9:7B 98 27 AD FE 1A CD CI 17 FØ 1649:18 18 18 04 04 05 05 06 ØF DD 7B DØ E7 EE C9 18B1:9D 1B11:AD FF 1A ED C2 17 90 E4 B8 1651:06 04 04 17 ØB ØB ØC ØC 10 18 EE A3 18 EE A9 18 B6 A2 1659: ØD ØD ØB ØB 99 18B9:E8 EØ 09 DØ D7 00 1B19:A9 08 20 C3 FF 20 19 45 12 12 13 A2 F2 17 E4 1661:13 14 1B21:DØ A1 20 A2 20 4C 19 71 EF 18C1:06 FØ 1D 14 12 12 17 DF 6C 12 20 6A ØD AØ aa 3E 1B29:4C ØB 19 20 CC FF A9 6C 93 1669:BF 7F FE ØF ØF FØ ØF FØ 71 18C9:20 D7 18 91 F7 C8 CØ 20 AØ 1B31:AØ 18 20 4B 1B FØ 08 40 1671:FB FD FE FE ØF 90 68 ØF FØ ØF 18D1:DØ F6 E8 DØ EA 60 AD aa 86 1B39:68 20 A2 1D 4C 4C 19 60 1679:FØ FB FD FD FE ØF ØF FØ FF 18D9:8D EE D8 18 DØ Ø3 EE D9 F7 73 1841:A9 SR AG 1B 20 1681:0F F0 FB FD FB aa 00 00 B0 18E1:18 20 19 FØ 23 4B 1B FO 4A 60 61 A2 C5 1689:00 00 FF 80 40 80 40 00 42 18E9:08 AØ Ø1 20 BA FF A9 ØØ 91 1B49:EE 60 20 1E AB 20 E4 FF 90 FØ 06 1B51:C9 59 C9 1691:00 aa 00 FF 80 40 80 40 04 4E DØ F5 60 18F1:A2 00 A0 8D 20 D5 FF B0 69 1699:00 00 00 00 FF 1B59:C9 59 60 A9 ØD 4C 80 40 80 C8 18F9: ØE 16 E7 1F 20 A2 19 DØ 09 20 68 72 1B61:2C 50 93 16A1:40 00 00 00 80 87 2C 57 53 55 8E 9D CA 1901:18 20 BA 0B 4C 0B 19 20 30 4F 9A A7 1B69:4E 44 00 ØD 44 49 16A9:A4 AB B4 B2 99 AØ 9B ØF 1909:4C 53 4B E1 19 A9 18 AØ 19 20 1E 26 16B1:A2 A9 AE BØ A9 ØØ 85 1B71:20 45 52 52 4F 52 3A 20 D0 26 F8 1911:AB 20 E4 FF FØ FB 60 ØD 03 10 8E 16B9:85 27 85 6D A5 6E FØ D2 1919:50 52 45 53 20 1B79:54 52 59 20 41 47 41 49 53 41 4E Dl 1B81:4E 3F 20 28 59 2F 29 16C1:4A 18 65 6B 85 6B 90 02 79 1921:59 4E 82 2Ø 4B 45 59 gg 20 61 32 16C9:E6 6C A5 6B Ø5 6C DØ Øl 1B89:0D 00 ØD 45 58 49 54 3F ØC 6C 1929:19 FØ DF A 2 08 A0 01 20 2F 1B91:20 28 59 2F 4E 29 ØD ØØ 16D1:60 A0 08 24 6C 30 07 88 54 31 1931:BA FF A9 ØØ 85 F7 A9 8D E.2 1B99:0D 41 44 44 20 4D 4F 52 9A 16D9:06 6B 26 6C 10 F9 24 6E 8E 1939:85 F8 A9 F7 AE 5D 18 AC E8 1BA1:45 20 16E1:30 05 C8 96 6E 10 F7 46 CA 1941:5E 18 20 D8 FF 20 A2 19 19 53 4F 55 4E 44 53 Al 6D 98 16E9:6C 66 6B 46 6E 66 38 1949:4C ØB 19 A9 ØØ 8D 5D 18 2B 1BA9:3F 20 28 59 2F 4E 29 ØD 34 56 1BB1:00 ØD 53 41 45 20 41 F2 16F1:30 1D A5 6B 38 E5 6D AA C7 1951:A9 8D 8D 5E 18 A2 09 A9 5A 16F9:A5 6C E5 6E 90 04 86 6B C4 1959:00 20 5C 18 CA DØ FA 60 90 1BB9:42 4F 52 54 45 44 ØD ØØ C9 1701:85 6C 1BC1:93 53 41 56 45 20 4D 4C 26 26 26 27 BØ Ø7 6A 1961:A9 93 2C A9 ØD 20 16 E7 6A **B5** 1BC9:20 52 55 1709:06 6B 26 1969:A9 97 19 4F 54 49 4E 45 8D 6C 88 10 E3 60 40 AG 20 1E AB AØ 6D 1BD1:0D 00 0D 53 54 1711:AD C1 17 38 ED F5 14 8D E9 1971:00 20 CF FF C9 0D F0 08 12 41 52 54 96 DE 1719:48 17 85 FB AD C2 17 ED 36 1979:99 09 9D C8 CØ 10 D0 F1 D4 1BD9:20 41 44 44 52 45 53 53 10 1BE1:3F 20 00 16 1B 3B 3B C8 1721:F6 14 8D 4F 17 85 FC DØ 1981:20 5C 1B 98 FØ ØF AE Ø9 F1 26 1BE9:D8 1989:9D EØ Ø8 A2 Ø9 AØ D8 15 29 29 97 95 94 5F 1729:09 A5 FB C9 08 B0 03 4C **B6** 20 FØ 53 1BF1:CØ 30 ØC 03 3F CF F3 FC 1991:9D 64 1731:BE 17 A5 FB 18 69 04 85 EC 20 BD FF 98 60 46 49 6E 1BF9:01 02 04 98 10 20 40 80 34 1739:FB 90 02 E6 FC 46 FC A5 D8 1999:4C 45 4E 41 4D 45 3F 2Ø 3F 1CØ1:FE FD FB F7 EF DF BF 7F 35 29 00 20 1741:FB 6A FC 85 FB A9 6C 19A1:00 5C 1B A9 00 85 04 75 1009:00 aa aa aa aa aa aa 1749:38 E5 FB 85 Ø5 A9 00 E5 99 19A9:20 BD FF A9 ØF A2 Ø8 A8 al 42 B1 1011:01 01 01 01 91 92 92 92 50 1751:FC 85 Ø4 A9 00 38 E5 05 2C 19B1:20 BA FF 20 C0 FF A2 ØF FE 1019:02 02 02 02 03 03 03 03 60 1759:8D 66 17 A8 FØ 02 E6 04 B6 19B9:20 C6 FF 20 E4 FF A6 94 28 1C21:03 3E F8 48 48 47 48 5B 5B 1761:AD F5 38 E9 00 85 F7 20 D2 FF 14 3C 19C1:9D 1B 9F E6 04 32 1C29:6F 83 99 AF C5 D8 EB 1C AD 1769:AD F6 14 E9 ØØ 85 F8 A5 FA 19C9:20 B7 FF FØ EE 20 CC FF 9A 1C31:1C 1D 1D 1D 1C 1C 1C 1C D9 1771:F7 18 65 FB 85 F9 A5 F8 66 19D1:20 5C 1B AD 1B 9F ØD 1C F6 05 1C39:1C 1C 1C 1C 1C 2A 2C 23 DØ 1779:65 FC 85 FA 38 66 B1 11 19D9:9F C9 30 60 A9 77 8D C1 62 FØ 1C41:37 1781:F7 D1 F9 90 19 17 A2 C5 17 A9 FF 37 BC ØD 33 3C 2F 32 66 19E1:17 A9 1F 8D C2 8C 1C49:26 22 23 1789:04 B1 F7 48 B1 F9 91 F7 3 A 19E9:8D E4 1B EE E4 1B AD E4 42 20 33 20 24 2C 12 1791:68 91 F9 C8 CA DØ F2 46 E9 19F1:1B C9 20 90 08 BØ 65 20 1F 1C51:23 2B 2E 23 29 22 B1 ØD 20 1799:05 98 DØ E3 FØ Ø6 C8 C8 C2 19F9:4C 1C59:34 3C 2F 22 19 20 2C 1B A9 65 AØ 4A 32 26 23 20 E3 1C61:34 20 24 2C 23 2E 23 17A1:C8 C8 DØ DB E6 F8 E6 FA 22 1AØ1:1B 20 1E AB A9 ØØ AE E4 D8 2B 48 17A9:C6 Ø4 DØ D3 A5 1C69:29 22 FC DØ 82 D8 1A09:1B E8 20 CD BD 5C Bl ØD 35 2F FØ 20 18 28 17B1:A5 FB C9 Ø8 90 03 4C 33 C7 4C 19 20 1C71:26 22 23 20 35 20 24 4A 1A11:4C 1A 1A 20 2C 6A 1C79:23 23 29 22 B1 ØD 48 17B9:17 A5 Ø5 1Ø F9 A9 FC 8D 70 1A19:1B 20 64 19 FØ 35 A2 08 AA 2B 2E 1C81:36 3C 2F 32 26 22 23 20 ØD 17C1:77 1F EE C1 17 DØ ØA EE 6C 1A21:AØ Ø1 20 BA FF A9 00 A2 DE AØ 1C89:33 17C9:C2 17 C2 17 C9 73 BØ 78 1A29:00 8D 20 D5 FF BØ C7 11 20 2A 2E 28 37 23 20 10 AD 17D1:01 4C 20 1A31:20 A2 19 DØ C2 AE E4 1B Ø4 1091:30 26 32 2D A5 an 37 30 90 60 20 19 A2 1D ØD 17 4C 78 1C99:2F 32 26 22 23 20 34 20 FE 17D9:20 DF 35 A4 08 7C 1A39:AD Cl 17 9D 37 1F AD C2 C5 37 23 20 30 26 1CA1:2A 2E 28 17E1:A9 31 8D 14 Ø3 A9 EA 8D 46 1A41:17 9D 57 1F 20 68 18 20 38 13 60 A9 00 8D 5D 1CA9:32 2D A5 ØD 38 3C 2F 32 ØF 17E9:15 Ø3 28 34 1A49:F7 14 AE E4 1B E8 8E 9B D7 1CB1:26 22 23 20 35 20 98 17F1:18 A9 18 A2 Ø1 2A 2E 8D 8D 5E BA 1A51:1E 86 02 A9 99 AØ 1B 20 B6 1CB9:28 20 30 32 2D E5 17F9:BD 27 7B 2Ø 5C 18 E8 EØ 38 1A59:4B 1B FØ 8F A9 C1 AØ 1B C1 37 23 26 06 41 DØ F5 20 84 20 1CC1:A5 ØD 39 30 24 26 28 20 32 1801:09 A5 5C 18 1A61:20 1E AB 4C 6A 1A A4 7C 8D 1CC9:23 2C 20 24 2C 23 2B 2E 57 1809:A9 7C 8D 1F 18 A9 BE 1A69:1B A9 D3 AØ 1B 20 1E AB 5B 33 1811:25 18 A9 7C 8D 2B 18 A2 C2 1A71:A5 48 7B 48 20 60 18 1CD1:23 29 22 B1 ØD 3A 3C 24 7A A5 1CD9:26 28 23 2C 2C 23 1819:01 AG FF C8 B9 30 7B 20 24 1A79:A5 A9 FF 85 7A A9 al 85 45 2D 20 64 1CE1:37 20 29 21 29 22 A3 ØD 9F 1821:5C 18 B9 85 7B 5C 18 42 1A81:7B 20 73 aa 20 6B A9 68 54 32 1829:B9 7B 20 5C 18 98 DD 1A89:85 7B 68 85 7A 20 5C 18 EC 1CE9:3B 3C 37 32 2E 29 32 20 73 DA BØ 1CF1:2A 32 26 29 2D B7 00 24 SF 1831:27 7B DØ E7 EE 1F 18 EE 7F 1A91:A5 05 15 FØ DØ A6 14 BB 1CF9:26 28 32 1A99:A4 15 20 1D 8A 38 E9 41 2D 23 2C 20 28 8B 1839:25 A6 18 EE 2B 18 E8 EØ 09 Cl 85 F7 98 E9 1D 85 F8 F2 1DØ1:30 20 2A 21 37 37 3D 01 1841:DØ D7 A2 00 E4 96 FØ 12 57 1AA1:D6 1DØ9:3D ØD 23 84 1849:20 6A 0D A0 00 B1 F7 20 A6 1AA9:A2 20 BD 36 1F 18 65 F7 6E BD 24 26 28 2D 1D11:2C 20 21 29 32 20 2A 3F 1851:5C 18 C8 Ca 20 Da F6 E.8 F5 1AB1:9D 36 1F BD 56 1F 65 F8 F4 3A 60 8D 00 8D EE 5D 3D BD ØD 1859:DØ EA 03 1AB9:9D 56 1F CA DØ EC FØ Ø3 Ø2 1D19:21 37 37 3D 24 8B DE 41 64 19 FØ F8 1E 1D21:26 28 2D 23 2C 20 25 26 A2 1861:18 DØ 03 EE 5E 18 60 A9 1AC1:20 18 20 1D29:3E 25 20 2A 21 37 37 3D 04 1869:00 8D D8 18 A9 8D 8D D9 12 1AC9:A2 00 A4 B7 BD 61 1B 99 A2 1871:18 A2 Ø1 2Ø D7 18 9D 27 F9 1AD1:09 9D C8 E8 E0 04 D0 F4 47 1D31:3D BD ØD 22 2E 2D 20 2F D2

| 1D39:32       | 26 | 22 | 23 | 20 | 35 | 3D | 3D | 1A   | 1E39:AD                                                                                                    | В5       | 03       | 8D       | 96       | Ø3 | A2 | 18   | 11       |
|---------------|----|----|----|----|----|----|----|------|----------------------------------------------------------------------------------------------------|----------|----------|----------|----------|----|----|------|----------|
| 1D41:3D       | 3D | 3D | 3D | 3D | BD | 00 | 20 | E5   | 1E41:BD                                                                                                    | 80       | 03       | 9D       | 00       | D4 | CA | 10   | AF       |
| 1D49:20       | 2F | 32 | 26 | 22 | 23 | ØD | 3E | FD   | 1E49:F7                                                                                                    | A2       | ØE       | BD       | 80       | 03 | 18 | 7D   | 85       |
| 1D51:21       | 2D | 23 | 3D | 3D | 3D | BD | ØD | 07   | 1E51:99                                                                                                    | Ø3       | 9D       | 80       | 03       | BD | 81 | 03   | EB       |
| 1D59:30       | 21 | 2F | 23 | 3D | 3D | 3D | BD | 23   | 1E59:7D                                                                                                    | 9A       | 03       | 9D       | 81       | Ø3 | BD | 9D   | 66       |
| 1D61:0D       | 21 | 2D | 2D | 21 | 22 | 27 | 3D | FF   | 1E61:03                                                                                                    | 18       | 7D       | 9B       | 03       | 9D | 9D | Ø3   | 5B       |
| 1D69:BD       | ØD | 32 | 23 | 22 | 21 | 31 | 3D | 73   | 1E69:BD                                                                                                    | 9E       | Ø3       | 7D       | 9C       | Ø3 | 9D | 9E   | 2F       |
| 1D71:3D       | BD | ØD | 37 | 2E | 37 | 2D | 21 | 98   | 1E71:03                                                                                                    | 8A       | 38       | E9       | 07       | AA | 10 | D3   | 4E       |
| 1D79:26       | 29 | BD | ØD | 2C | 23 | 28 | 23 | FA   | 1E79:AD                                                                                                    | B4       | 03       | 18       | 6D       | AE | Ø3 | 8D   | 55       |
| 1D81:21       | 37 | 23 | BD | ØD | 2C | 26 | 29 | E8   | 1E81:B4                                                                                                    | Ø3       | AD       | B5       | 03       | 6D | AF | 03   | 1A       |
| 1D89:3E       | 3D | 3D | 3D | BD | ØD | 37 | 31 | 6F   | 1E89:8D                                                                                                    | B5       | Ø3       | AD       | B3       | Ø3 | 18 | 6D   | 7C       |
| 1D91:29       | 22 | 3D | 3D | 3D | BD | ØD | 24 | 83   | 1E91:B1                                                                                                    | 03       | 8D       | B3       | 03       | A6 | 02 | FØ   | FB       |
| 1D99:26       | 28 | 2D | 23 | 2C | 3D | BD | ØD | A7   | 1E99:25                                                                                                    | EØ       | 00       | FØ       | Ø2       | ВØ | 1F | AØ   | 61       |
| 1DA1:00       | A2 | D6 | AØ | 1D | 8A | 18 | 69 | 16   | 1EA1:02                                                                                                    | B9       | 7D       | Ø3       | C9       | FC | FØ | Ø5   | 56       |
| 1DA9:26       | 8D | D8 | 1D | 98 | 69 | 00 | 8D | 3F   | 1EA9:88                                                                                                    | 10       | F6       | 30       | 11       | BD | 36 | 1F   | 1B       |
| 1DB1:DD       | 1D | 8A | 18 | 69 | 60 | 8D | AF | 8C   | 1EB1:99                                                                                                    | 77       | 03       | BD       | 56       | 1F | 99 | 7A   | Bl       |
| 1DB9:1E       | 98 | 69 | 01 | 8D | BØ | 1E | 8A | 5C   | 1EB9:03                                                                                                    | A9       | 00       | 99       | 7D       | Ø3 | A2 | 02   | BA       |
| 1DC1:18       | 69 | 80 | 8D | B5 | 1E | 98 | 69 | ØC.  | 1EC1:8E                                                                                                    | 76       | 03       | AE       | 76       | Ø3 | BD | 7D   | E6       |
| 1DC9:01       | 8D | B6 | 1E | 8E | D4 | 1D | 8C | 2F   | 1EC9:03                                                                                                    | C9       | FC       | FØ       | 5C       | BD | 77 | Ø3   | 74       |
| 1DD1:D5       | 1D | 60 | D6 | 1D | 78 | A9 | FC | D2   | 1ED1:85                                                                                                    | 02       | BD       | 7A       | Ø3       | 85 | 03 | AE   | 93       |
| 1DD9:8D       | 14 | 03 | A9 | 10 | 8D | 15 | Ø3 | 27   | 1ED9:76                                                                                                    | 03       | AØ       | 00       | B1       | Ø2 | C9 | FC   | 4C       |
| 1DE1:58       | A2 | 7F | A9 | 00 | 9D | 80 | 03 | F5   | lEE1:FØ                                                                                                    | 3A       | DD       | 7D       | Ø3       | DØ | 2F | C8   | 3B       |
| 1DE9:CA       | 10 | FA | A9 | ØF | 8D | 98 | Ø3 | 6A   | 1EE9:B1                                                                                                    | 02       | 08       | 29       | 7F       | AA | C8 | Bl   | FC       |
| 1DF1:A2       | 02 | A9 | FC | 9D | 7D | 03 | CA | B6   | 1EF1:02                                                                                                    | 28<br>Ø2 | 10<br>9D | ØC<br>81 | 9D<br>Ø3 | 80 | 90 | C8   | B9<br>FD |
| 1DF9:10       | FA | 60 | A2 | ØE | BD | 9D | 03 | D6   | 1EF9:B1                                                                                                    | 2000000  | 100      | C8       | 11       | 02 | 9D | 80   | 37       |
| 1EØ1:85       | 03 | BD | 9E | Ø3 | AØ | 04 | 4A | 4F   | 1FØ1:3D                                                                                                    | 80       | .03      |          | 69       | 04 | 85 | 02   | 5C       |
| 1EØ9:66       | 03 | 88 | DØ | FA | 9D | 83 | 03 | AF   | 1F09:03                                                                                                    | A5       | Ø2<br>E6 | 18       | BØ       | Cl | BD | 7D   | 9B       |
| 1E11:A5       | 03 | 9D | 82 | 03 | 8A | 38 | E9 | 59   | 1F11:90                                                                                                    | C5       | 69       | 03       | 9D       | 7D | 03 | A5   | AA       |
| 1E19:07       | AA | 10 | El | AD | 97 | 03 | 29 | 9E   | 1F19:03<br>1F21:02                                                                                                    | 18<br>9D | 77       | 03       | A5       | Ø3 | 9D | 7A   | D5       |
| 1E21:0F       | 85 | 03 | AD | B3 | 03 | 29 | FØ | 6E   | 1F21:02<br>1F29:03                                                                                                    | CE       | 76       | 03       | 10       | 95 | A9 | ØØ   | C5       |
| 1E29:05       | Ø3 | 8D | 97 | 03 | AD | B4 | 03 | ØF   | 1F31:85                                                                                                    | Ø2       | 4C       | 31       | EA       | 95 | 00 | 99   | A6       |
| 1E31:4A       | 4A | 4A | 4A | 4A | 8D | 95 | Ø3 | C9   | 1231:82                                                                                                    | 02       | 40       | 21       | LA       | 00 | 00 | 00   | AO       |
| make the said |    |    |    |    |    |    | -  | 11 1 | Colonia de la colonia de la co | -PA      |          | 1000     |          |    |    | - 11 | -        |

#### TYPING AIDS

MLX, the machine language entry program for the 64 and 128, and The Automatic Proofreader are utilities that help you type in Gazette programs without making mistakes. These labor-saving utilities are on each Gazette Disk and printed in issues of Gazette through June 1990.

If you don't have access to a back issue or to one of our disks, write and we'll send you free copies of both of these handy utilities. We'll also include instructions on how to type in Gazette programs. Please enclose a self-addressed, stamped envelope.

Write to Typing Aids, COMPUTE's Gazette, 324 West Wendover Avenue, Greensboro, North Carolina 27408.

#### MICHAEL SEDLEZKY

n evil syndicate has stolen the security numbers for the national defense system and stashed them in their underground vaults. Your job, if you choose to accept it, is to unlock the vaults and recover the stolen numbers. Since the air surrounding the vaults is laced with cyanide gas, you'll need the assistance of a Mobile Datalink Robot—special model MDR007—for the job.

Codebusters is a one-player guessing game that requires deductive reasoning skills and a good memory. In this game, you must use your robot to decode the four security panels that control the lock for each vault. A destruct-timer and a pesty security robot add to the suspense.

**Getting Started** 

Codebusters is written entirely in machine language. To type it in, you'll need MLX, a machine language entry program. See "Typing Aids" elsewhere in this section. When MLX prompts you, respond with the values given below.

Starting address: 0801 Ending address: 17D0

After you have finished typing in the program, be sure to save a copy of it

CODE-BUSTERS

HERE'S A
CHALLENGING
MEMORY GAME FOR
THE 64 THAT
YOUNGSTERS WILL
REALLY ENJOY.
JOYSTICK REQUIRED.

before exiting MLX.

Although written in machine language, Codebusters loads and runs like a BASIC program. When you're ready to play, plug your joystick into port 2; then load the program and type RUN. A title screen will appear. To proceed, press the fire button.

Open the Vault

As the game begins, you find yourself in front of a vault where the missing security numbers are located. Before you are the four separate security panels which must be decoded before the vault doors will open. To decode each panel, you must determine its five-digit access code. To assist you in decoding the panels is a Mobile Datalink Robot, initially located offscreen to the left.

To control the robot, as well as to issue any other commands, use the command line window at the bottom of the screen. To scan through the command line selections, move the joystick up or down. Press the fire button to execute the command shown.

shown.

To activate your robot, select the Robot Movement Control command. When you press the fire button, the message Motor Controls Engaged will appear on the command line; you can now move the robot. To position the robot in front of one of the four panels' connectors (the connectors are at your robot's eye level, just to the left of each panel), move the joystick left or right. Once the robot is aligned

with a connector, disengage the motorcontrols command by pressing the fire button. Then, select the Analyzer Hook Up command to connect the robot to the panel.

You're now ready to attempt to decipher the panel's access code. Choose the Enter Code Selection command to select a number using your joystick. A hyphen will appear under the rightmost digit in the access code. To increase or decrease the value of this digit, move the joystick up or down, respectively. To locate the hyphen under another digit, move the joystick left or right. When you've finished entering the five-digit number, press the fire button to activate the command line. Then select the Transmit Data to Panel command to relay your guess to the panel.

The Decode Analyzer evaluates your response and reports back to you with a color code for each digit. If the color is green, then the digit is correct. If it's red, then the correct number is higher. Yellow indicates that the correct digit is lower. When you've correctly identified all five digits, you'll receive 500 points. Toggle the Analyzer Hook Up command to unplug the MDR007 and then move on to the next panel. When you've activated all four panels, the vault doors will open, revealing the stolen security numbers. The value of the security numbers are then added to your score. To advance to the next vault and begin the entire process anew, press the fire button.

#### Security Alert!

Failing to identify the access codes for the four panels within 50 guesses or within nine minutes ends the game. If, however, you're successful, you can continue on to the next vault. Each time you open a vault, you'll receive 10 bonus guesses. Your current score (middle of the screen), the nine-minute timer (lower left), your high score (upper left), your best time to open a vault (upper right), and the number of guesses remaining (lower right) are all displayed.

Figuring out the access codes is not the only problem you'll encounter in *Codebusters*. Periodically, a security robot will appear and try to unplug the MDR007 from a panel. A red warning light will flash on your onscreen control panel for four seconds before the guard appears. If the guard

is successful in disconnecting your robot, you'll lose five decoding attempts. To prevent this from happening, unplug the MDR007 from the panel yourself. This keeps you from losing any attempts, but it also causes the five-digit number that's currently showing on the decoder to be erased. Therefore, be sure to memorize the code before you disconnect your robot.

If you find that the guard robot comes around too often, you can decrease the frequency of its appearance by POKEing a number between 140 and 255 in location 3319 (the current value is 140). To do this, just load the program, POKE the given value, and then run the program. You can also change the color of your robot in a similar manner; just POKE a given color value (0–15) into location 3378.

#### Codebusters

Ø8Ø1:ØC Ø8 Ø1 ØØ 9E 2Ø 32 38 4B 0809:31 38 00 00 00 21 21 2B B1 Ø811:2B 2B 2B 25 ØØ ØØ aa 00 39 0819:00 00 00 00 20 20 20 03 ED Ø821:ØF Ø4 05 02 15 13 05 9C 0829:12 13 20 20 20 28 03 29 DD 0831:20 31 39 39 30 20 03 ØF 6F Ø839:ØD 10 15 14 05 21 15 01 8F 0841:54 00 07 15 00 07 80 0849:07 9F CØ 97 EA AØ 07 EA Ø851:A4 Ø5 E6 A4 D6 97 01 03 Ø859:6F 57 07 EE 97 12 EE A4 0861:03 AA A4 00 AA 80 89 aa FF Ø869:CØ Ø2 66 69 99 FF CØ 92 BØ 0871:66 60 aa FF Ca aa FF Ca 93 0879:00 3F 00 00 08 aa 47 00 28 0881:05 50 99 15 34 00 AA 74 E4 Ø889:00 FD Ø2 AA 06 B4 F4 AA Ø891:F4 06 A6 D4 35 A5 F4 35 1F Ø899:7E 50 35 AF F4 96 FØ 90 AE 00 08A1:06 AA B0 AA 80 00 FF CC Ø8A9:CØ 02 66 60 aa FF Ca 02 FØ Ø8B1:66 6Ø aa FF CØ 00 FF CØ D3 99 98 99 00 Ø8B9:00 3F aa 47 68 Ø8C1:04 ØØ 00 00 Ø8C9:ØØ B7 80 92 **B7** AØ F7 Ø8D1:EØ Ø6 D5 E4 95 F7 D4 ØE 9C Ø8D9:5D 6C ØE F7 EC ØE FF EC 81 Ø8E1:02 BF AØ aa AE 80 aa FF 6E Ø8E9:CØ Ø2 60 00 FF 02 31 66 CØ CØ Ø8F1:66 60 00 FF CØ 00 FF 14 aa aa 47 aa A8 Ø8F9:00 3F 00 00 0901:04 00 00 37 77 40 B7 0909:00 B7 80 02 B7 AØ 92 F7 75 0911:E0 06 D5 E4 05 F7 D4 ØE DD 0919:59 6C ØE F7 EC ØE FF EC CØ Ø921:02 BF AØ ØØ AE 80 0929:C0 01 99 90 00 FF CØ 01 9A 0931:99 90 00 FF CØ 00 FF CØ FA 0939:00 3F 00 00 04 aa 47 FF C9 FF FF FF D5 55 57 AC Ø941:FF FF 57 8D Ø949:D5 7D 57 D5 7D D5 AA 97 92 Ø951:57 D5 69 57 D6 AA

Ø959:7D A7 D6 AA 97 D5

0969:57 D5 7D 7D 57 D5 57 Ø971:7D 57 55 57 0979:FF FF FF FF FF FF F3 73 FF Ø981:FF FF FF FF FF D5 57 41 C4 Ø989:D5 C3 D5 C3 57 57 D6 82 6B Ø991:97 D5 82 57 DA 82 A7 E9 Ø999:C3 6B DA A7 D5 09A1:D6 97 D5 C3 57 D5 FA Ø9A9:57 D5 C3 57 D5 C3 57 D5 Ø9B1:C3 57 D5 41 57 FF FF FF 95 99B9:FF FF FF FF FF FF F3 FF B3 09C1:FF FF FF FF FF D5 aa 57 Ø9C9:D7 aa D7 D7 00 D7 DA 99 Ø9D1:A7 D6 aa 97 EA 00 Ø9D9:00 DB EA AB D6 97 Ø9E1:DA ØØ D7 D7 D7 A7 E2 Ø9E9:D7 00 D7 00 D7 D7 D7 D7 A1 Ø9F1:ØØ D7 D5 00 57 FF FF FF 6F FF FF Ø9F9:FF FF FF FF F3 FF ØAØ1:FF FF FF FF FF D4 00 17 ØAØ9:DC ØØ 37 DC 37 E8 aa ØA11:2B D8 aa 27 E8 00 DD 2B DC ØA19:00 37 aa aa E8 2R DR 27 FR ØA21:E8 ØØ 2B DC aa 37 DC aa 73 ØA29:37 DC aa 37 DC 00 37 DC ØA31:00 37 D4 aa 17 FF FF FF ØA39:FF FF FF FF FF FF ØA41:FF FF ØA49:CØ aa 93 Ca aa 03 Ca B7 0A51:03 C0 00 93 Ca aa 93 Ca 14 ØA59:00 03 CØ 00 03 CØ aa 93 ØA61:CØ 00 03 CØ aa 03 CØ aa CF ØA69:03 CØ 00 03 CØ 00 03 CØ ØA71:00 Ø3 CØ ØØ Ø3 FF FF FF ØA79:FF FF FF FF ØA81:00 00 99 ga aa aa aa aa 95 ØA89: Ø2 22 aa 20 20 20 00 88 33 ØA91:00 98 20 80 98 80 A8 aa 6A ØA99:A8 aa 22 AA 20 02 AA aa 4F ØAA1:03 AB 00 00 EC ØØ gg FC ØAA9: ØØ 00 30 00 00 30 00 aa 84 ØAB1:10 55 55 ØØ ØØ ØAB9: ØØ 00 00 ØØ 4D FF 68 5F ØAC1:FF FF FF FF FF F5 55 **B7** 55 ØAC9:F5 55 5F F5 55 5F F5 E 2 ØAD1:5F F6 AA 9F F6 AA 9F F6 3 B ØAD9:AA 9F F6 AA .9F F6 AA 9F 82 ØAE1:F6 AA 9F F6 9F F6 ØAE9:9F ØAF1:55 5F F5 55 5F FF GAF9:FF FF FF aa aa FF FF FF ØBØ1:00 A9 93 20 D2 FF A9 ØA E9 ØBØ9:8D 20 DØ A9 00 8D 21 DØ 9D 00 D4 ØB11:A2 18 A9 00 15 D4 ØB19:10 F8 A9 ØA 8D 18 A9 A9 ØB21:C8 8D 05 8D 06 D4 ØB29:21 A2 80 94 D4 10 BD ØB31:08 06 1D 9D 13 BD 90 D9 7E 05 AD FF CF C3 ØB39:C3 FF ØB41:9D 13 DA CA 10 E8 EE ØB49:CF AD FF CF 8D aa D4 49 OF ØB51:FF 29 OF 8D 01 D4 CE EF 55 DØ 20 D0 49 08 46 ØB59:CF Ø8 AD ØB61:8D 20 DØ AD 00 DC 29 10 11 ØB69:DØ C2 A2 BD 1A ØD 9D 20 DØ @B71:00 D0 BD 2B 16 ØB79:CA 10 FI A2 97 BD OF 98 **B4** CA ØB81:9D F8 07 10 F7 A9 40 26 A9 1D DØ FF 9E ØB89:8D 17 DØ 8D ØB91:8D DØ 1C DØ A9 8D ØF D4 A9 80 ØB99:8D ØE D4 ØBA1:8D 12 D4 AØ 27 A9 AG 99 62 ØBA9:00 04 99 28 Ø4 99 90 05 23 ØBB1:99 B8 05 99 EØ 05 99 08 06 73 ØBB9: Ø6 99 30 99 58 06

0961:D5 AA

ØE21:4C 91 ØD 2Ø 96 11 4C 91 8E 1081:40 8D 04 D4 60 FF 08 FF 06 ØBC1:98 Ø7 99 CØ Ø7 A9 64 99 66 A9 Dl GBC9:68 95 A9 78 99 50 04 ØE29: ØD A9 00 8D CC CF A9 ØE 16 1089:07 10 99 F9 FF ØF FF 97 47 99 B8 D9 99 ØE31:8D CF AD 04 CF DØ 11 BA 1091:10 72 28 FF Ø3 80 02 99 90 09 ØBD1: ØC 99 24 ØE39:AD aa DC C9 7F DØ EA CE 48 1099:F1 F9 FF 9 FF 97 10 A2 99 00 D8 AG aa ØBD9:EØ D9 A9 D9 EF DØ 40 99 68 52 ØE41:CC CF DØ CE FE CF R3 10A1:FD FF ØF FF ØA Cl 68 ØBE1:28 DR 99 50 D8 DA ØBE9:99 DØ 06 AD B2 10A9: AD DØ 01 60 06 aa DA 99 30 99 58 3C ØE49:EA 60 AD E8 CF FA CF A2 3B ØBF1:DA 99 98 DB 99 CØ DB 8D Cl ØE51:E6 CF DØ 49 60 A9 91 80 BC 10B1:A9 64 80 F9 CF A9 96 8D CF ØBF9: Ø4 D4 88 10 A8 AØ 05 A9 D4 ØE59:BA CF 20 6C ØF 20 60 13 5E 10B9:18 D4 BD 80 10 9D aa D4 77 99 89 95 A9 ac 99 89 8B ØE61:A2 1A BD CB 14 99 80 9D 2D 10C1:CA 10 F7 A2 04 8E C5 CF 2A ØCØ1:AØ 42 F5 aa DC C8 10C9:AD 94 CF FØ 93 4C ac gcg9:D9 88 10 F3 A9 80 D2 ØE69:C7 07 CA 10 AD 11 30 AD C5 CF 9D 18 97 ØE71:29 10 DØ EC EE AB CD AD 7E 10D1:AE A9 AD 80 CD ac11: a5 80 49 95 80 50 95 ØE79:AB CD C9 ØA DØ 03 CE AB 94 10D9:CE FE CF DØ EB CE F9 CF 8A ØC19:58 95 A9 aa 80 42 D9 8D ØE81:CD 22 8D FR 97 CE FF 80 10E1:D0 AD E6 CF FØ a1 EC A9 E6 9A ØC21:49 D9 8D 50 D9 8D 58 D9 F1 GER9:CF DØ F6 CE aa Da DØ 64 10E9:A9 19 80 F9 CF A9 10 8D 49 ØC29:AØ 10 A9 AD 99 B3 96 99 E.6 20 FØ ØE91:AD 07 CF DØ FB 68 68 BF 10F1:04 D4 AD 04 CF 03 4C D3 ØC31:03 07 B9 3A ØD 99 DB 06 F3 AØ 95 ØE99:C5 16 4C 6B ØB A9 ØB 8D Ø1 10F9:0C 11 EE FF CE AD ØØ DC 4C ØC39:A9 99 2B 07 **B9** 1D 08 ØEA1:11 DØ A2 06 BD 94 10 9D 20 1101:8D FD C9 7F FØ EB 29 CØ 99 Øl Ø4 A9 99 E2 CF ØC41:09 80 AØ ØEA9:00 D4 CA 10 F7 A9 ØF 8D 67 1109:10 DØ 11 AE C5 CF A9 AØ D5 99 B3 DA 99 EC ØC49:53 97 A9 aa ØEB1:18 D4 A9 81 80 04 D4 A9 2C 1111:9D 97 A9 18 20 4E 14 GA aR ØC51:DB DA 99 93 DB 99 2B DR E8 12 02 8D F5 04 ØEB9:01 8D DØ A9 1119:8D 18 60 CF FØ ØC59:99 53 DB 88 10 CC AØ 07 13 27 D4 AD **B6** ØEC1:CF 8D FE 3A 11,21:03 A9 aa 80 FA CF 4C ac 11 AD FD CF 29 98 ØC61:8C CI CF A9 AG 99 A 9 96 89 ØC69:99 ØEC9:CF AD 27 DØ 49 Ø1 8D 27 BB 1129:02 DØ 1A DE F4 CF 10 95 BD D1 Ø6 99 F9 96 99 C6 FE ØED1:DØ FE CF 8D 01 D4 29 E1 1131:A9 99 9D F4 CF A9 11 80 42 99 06 99 AD ØC71:06 C7 06 7A 99 EE ØED9:07 8D DØ AD 00 FC 1139:04 CF Ø9 BØ 09 C8 16 D4 BD F4 9D 3B 97 99 97 73 ØC79:EF 96 99 16 17 02 ØEE1:DØ 49 07 8D ØØ DØ AD 13 1141:FØ 06 4C C9 10 AD FD CF 86 ØC81:99 49 07 A9 aa 99 A9 DA C8 ØEE9:DØ 49 97 8D 02 DØ CE FE 6A 1149:29 Ø1 DØ 12 FE F4 CF BD A4 ØC89:99 DA 99 F9 DA 88 10 34 D1 ØEF1:CF DØ D6 A9 1B 8D 11 DØ 1151:F4 CF C9 ØA DØ DF A9 aa 15 4C BE 1A A1 ØC91:D2 AD 00 ØB FØ 03 ØEF9:CE 60 1159:9D C2 F9 CF Da CC CE F5 CF F4 CF 4C 36 11 AD FD 95 ØC99: ØC A9 01 8D AA CD 8D aa 1161:CF ØFØ1:DØ C7 AD 15 Da 49 Øl 8D BB 29 g4 Dg 12 AE C5 CF E.9 ØCA1: ØB A9 aa 80 3C 03 8D 3D C8 ØFØ9:15 DØ A2 1A BD E7 14 09 9A 1169:A9 AØ 9D 18 07 CA 10 Øl 42 3E Ø3 8D 3F Ø3 8D 9B ØCA9: Ø3 8D ØF11:80 9D C7 07 CA 10 F5 A9 6C 1171:E8 41 Ø3 A9 05 8D C6 8E C5 CF 4C C9 10 AD B8 ØCB1:40 Ø3 80 A9 ØF19:80 8D 04 D4 A9 00 8D ØB 10 1179:FD CF 29 98 FØ 93 4C C9 2A AB CD A2 FF B5 GCB9:C1 CF 8D 9D ØF21:D4 8D 3C 03 8D 3D Ø3 8D **B9** 1181:10 C5 A9 18 gcc1: gg 9D aa CF CA DØ FR A2 60 AE CF AØ 30 03 8D 40 Ø3 9E ØF29:3E 03 8D 3F 1189:07 05 D0 CA 8E ØCC9:13 AD 1B D4 29 ØF C9 ØA AA E8 EØ 01 84 03 8D 00 0B A9 C8 E.7 F7 9D DØ CF 99 30 CA CE ØF31:8D 41 1191:C5 CF 4C C9 10 AD FA CF AD ØCD1:BØ 01 29 27 ØF39:8D 16 DØ AD ØØ DC 29 10 6E 1199:DØ 60 20 4F 12 A2 06 80 ØCD9:10 EF A2 Ø3 AD 1B D4 ØCE1: ØF C9 ØA BØ F7 9D BD CF CI ØF41:DØ F9 68 68 20 C5 16 A9 C7 11A1:BD A2 10 9D 00 D4 CA 10 20 9D E1 4C A9 A9 30 ØF49:00 8D 15 DØ 11 ØB AD E4 11A9:F7 al 8D 18 D4 41 D3 GCE9: 09 90 12 Ø5 A9 07 ØF51:FF CF 29 07 AA BD 05 15 64 A9 8D 11B1:8D 04 D4 A9 FF 8D FE CF D4 QCF1:12 D9 CA 10 E.7 8C 70 ØF59:AA AØ ØØ BD 5F 14 FØ ØA 98 2D DB 30 ØCF9:E4 CF 8D as CF 18 69 02 5E 11B9:AD FE CF 80 8D 69 ØF61:09 80 99 C7 07 C8 E8 4C 4D 11C1:DB 8D ØDØ1:8D C3 CF A9 1E 8D C4 CF E 7 8D 33 DR 8D 36 DB E 3 @F69:5C 60 AD CØ FØ 99 90 11C9:39 @D@9:8D CE 8D 00 CF A9 3C D6 ØF CF DB CE FQ CF AD FQ CF Fl AD ØF71:20 A5 ØF CØ CF 4C 6C 22 ØØ D4 F2 4C CE 11D1:8D 8D Ø2 D4 DØ ØD11:8D E7 CF 8D 18 DØ 4C BF 26 ØF79: ØF AD BF CF FØ 99 20 **B4** 20 11D9:AD ØD19: ØD Øl 73 Ø1 73 35 5C 70 12 E6 CF DØ 05 CE FE CF C4 ØF81: ØF CE BF CF 4C 7A ØF AD E7 ØD21:5C 5C E7 20 53 28 11E1:DØ D6 A9 40 8D 04 D4 A9 2B AA FØ ØF89:BE 99 20 C3 ØF CE ØD29:00 40 00 ØB ØØ ØØ aa 06 ØA CF A6 11E9:05 8D ED CF A9 04 8D EE 14 aa aa ØF91:BE CF 4C 88 ØF AD BD CF 8F 11F1:CF B9 ap31: aa a1 92 99 aa aa CB AC EF CF 52 15 A8 ac ØF99:FØ 09 20 D2 ØF CE BD CF AØ A2 ØD39:00 84 85 83 8F 84 85 4D 11F9:B9 DØ CF AE EE CF DD F4 79 96 7B ØFA1:4C ØF 60 EE FØ ØD41:AØ 81 8E 81 8C 99 9A 85 41 Ø3 AD A 3 1201:CF BØ 21 CF 11 AE EE E7 ØFA9:41 Ø3 C9 ØA DØ 44 A9 ØØ ED 1209:BD ØD49:92 AØ 00 20 1D 16 20 46 9E 29 15 AA A9 07 9D 2D 75 ØD51:13 20 19 20 4F 12 20 E3 ØFB1:8D 41 Ø3 EE 40 03 AD 40 DF 1211:DB 4C 33 12 CE ED CF 14 AE 3A ØD59:A8 ØF A9 40 8D ØD CF A9 ØFB9:03 C9 ØA DØ 35 A9 00 8D F7 1219:EE CF BD 29 15 A9 95 9E AE AA ØD61:05 ØFC1:40 03 EE 1221:9D 8D ØE CF 20 16 A2 9A 3F 03 4C AA AD 3F Ø3 E2 2D DB 33 12 AE EE CD ØD69: ØA 8E ac CF AD DB an na 72 ØFC9:C9 ØA DØ 26 A9 aa 8D 3F 73 1229:CF BD 29 15 AA A9 02 9D **B8** ØD71:1C A9 aa 90 C6 DA 9D EE A9 ØFD1:03 EE 3E Ø3 AD 3E 03 C9 5B 1231:2D DB 88 CE CF 10 CØ EE 78 ØD79:DA 90 16 DB 90 49 DB 90 50 ØFD9: ØA DØ 17 A9 00 8D 3E 03 64 1239:AD ED CF DØ 03 20 97 12 90 ØD81:A1 A9 24 ØFE1:EE 3D Ø3 AD 3D 03 C9 ØA 95 1241:A9 A9 8D 25 CE CA 10 EC 07 8D aa 80 04 D4 ØF 20 8B ØFE9:DØ 08 03 ØD89:A3 CE 8D DB ØD 17 AF A9 00 8D 3D EE FD 1249:18 D4 20 4E 60 CE 14 AA 02 ØD91:20 2A ØE 20 50 ØF 20 4B 54 ØFF1:3C 03 A2 95 BD 97 10 9D 5B 1251:CD 10 A9 11 99 8D AA CD BE ØD99: ØE AD 94 CF FØ 10 A9 ØØ BE ØFF9:3D 06 BD 3C 03 09 BØ 9D EE 1259:CE 97 AB CD DØ Ø5 A9 8D 01 94 1001:43 @DA1:8D CF 20 96 10 93 26 10 A2 94 34 CA EF 60 83 4A 1261: ØE 22 CF 30 A9 30 8D 69 3B ØDA9:20 12 CA 1009:8F 4F 10 FA AD aa 5E 92 85 AG A2 ØB BD 11 1E 1269:07 AD AB CD 99 30 80 6A 50 ØDB1:DC 8D FD CF 29 10 FØ 46 ØC 1011:15 CD aa DØ Fa 94 CA 10 79 1271:07 AD AA CD 09 30 8D 6B 46 ØDB9:AD FD CF C9 7D DØ 1019:F5 60 BD 10 15 8D EF CF 64 11 EE Øl 1279:07 ØE AD CF 80 69 DB 80 A2 ØDC1:FF CF EE FF CE AD FF CF AA 1021:AD FA CF FØ 13 A9 23 8D F2 1281:6A DB 8D 6B DB 60 A9 01 EE ØDC9:29 03 8D FF CF 4C 91 ØD 1029:F8 07 A9 00 8D FA CF 8D CA 42 1289:8D E6 CF A9 00 8D AA CD 1C ØDD1:C9 1031:FC CF 20 19 14 4C 4D 10 7E DØ C2 CE CF D5 FF 4C 19 1291:8D AB CD 4C 65 12 AE EF A6 1039:A9 24 8D F8 37 ØDD9:C6 ØD 20 4D 10 99 82 85 93 94 AØ 07 DB 1299:CF BD E9 CF FØ 01 60 A9 45 1041:20 20 14 A9 al 80 ØDE1:94 89 8D 85 AØ AØ AØ FA CF חח 12A1:01 AØ 1C 9D E9 CF 80 ØA CF C9 AD 1049:8D AØ ØDE9:AØ AØ AØ 88 89 87 88 9C FC CF 60 A2 96 BD 86 9E 12A9:08 CF E9 28 8D 08 CF 8D 3F A9 ØDF1:AØ 93 83 8F 92 85 AØ BØ 47 1051:10 9D 00 D4 CA 10 F7 5E 12B1:00 CF 06 A2 BD 9B 10 9D 98 ØDF9:BØ BØ BØ BØ BØ AØ EE FF 9F 1059:03 8D 18 D4 A9 41 8D 04 20 12B9:00 D4 CA 10 F7 A9 11 8D 83 ØEØ1:CE AD FF CF DØ 09 20 2A 02 1061:D4 CE FE CF DØ FB AD F8 47 12C1:04 80 D4 ØB CF AØ 04 20 **A8** ØEØ9:ØE 20 56 15 4C 91 ØD C9 1069:07 49 97 80 F8 97 CE FB 96 DC 12C9:C3 GF 88 10 FA A2 Ø3 AØ AE 06 20 91 1071:CF AD ØE11:01 DØ ØD 10 4C 77 FB CF 8D 00 D4 8D 05 12D1:03 BD E9 CF FØ 01 88 CA 88 1079:02 D4 8D 03 D4 D0 E2 A9 0B ØE19: ØD C9 Ø2 DØ Ø6 2Ø A9 1Ø 8F 12D9:10 F7 C8 F0 01 60 AD 0C 1D

12E1:CF 8D BD CF 09 30 8D 12 3C 1541: OF OE 14 12 OF OC 13 20 09 17A1:A2 CE Ø9 BØ 8D 26 Ø4 AD BB 12E9:05 AD AB CD 8D BE CF 09 5E 1549:05 ØE Ø7 Ø1 Ø7 Ø5 Ø4 20 DE 17A9:A1 CE 99 BØ 8D 27 Ø4 A9 12F1:30 8D 9F 13 05 8D BØ CF A2 B5 1551:20 04 99 ØE 13 AD FA CF 17B1:BA 8D 25 94 20 13 A2 CD 00 D4 CA C3 12F9:06 BD 86 10 90 1559:F@ @1 6@ 2@ 51 14 A9 97 7 F 17B9:11 BD ED ØD 9D ØØ Ø4 CA 2E 13Ø1:1Ø F7 A9 Ø3 8D D4 A2 Ø6 BD 9F 15 98 17C1:10 F7 A2 05 BD A4 CE 09 Cl 18 D4 A2 AB 1561:8D 18 17C9:BØ 9D ØB Ø4 CA 10 F5 1309:03 EE AE 1569:9D ØØ D4 10 A9 11 6E 60 3C CF AD AE CF 8D 94 CA F7 1571:8D Ø4 D4 1311:00 D4 A9 21 8D 04 D4 AD 87 20 2A OF AD E6 CB П 1319:B1 CF 8D 01 D4 CE B1 CF 1579:CF FØ 91 60 A9 93 80 al 63 E2 1581:D4 20 98 15 20 A6 15 AD F5 1321:DØ E7 A9 20 8D 04 D4 A9 B0 The Automatic Proofreader CF DØ F6 29 10 DØ 20 1329:01 8D E8 CF CE BØ 1589:00 DC E8 2A A5 See article on page 24. 1331:D8 A9 96 8D BØ CF EE FE 7B 1591: ØE A9 10 8D Ø4 D4 6Ø AD E9 10 VE=PEEK (772) +256\*PEEK (773): 1339:07 CA 10 CD 1599:00 DC 8D FF 18 16 60 03 63 A9 80 8D 04 E2 LO=43:HI=44:PRINT" (CLR) 73 1341:D4 EE CD 60 A9 aa 8D F6 15A1:FF 01 40 F9 CE 19 16 9E AA {WHT}AUTOMATIC PROOFREADER 1349:FØ CF 8D F1 CF 8D F2 CF 17 15A9:FØ Ø1 60 AD 18 16 29 7F 5E {SPACE}FOR "; 07 1351:8D F3 CF 80 CD CF A9 BA C9 15B1:49 7F DØ ØB CE 1A 16 DØ IF VE=42364 THEN PRINT "64"
IF VE=17165 THEN LO=45:HI=4 20 1359:8D D4 Ø6 2Ø BF 15B9:05 A9 23 8D F8 07 60 AD 60 13 60 AD F6 30 1361:F3 CF CD A3 CE 90 15C1:00 D0 8D 17 18 16 FØ 17 FG 41 16 AD 6: GRAPHIC CLR: PRINT"128" 1369:01 60 AD F2 CF CD A2 CE D6 1509:29 04 Da 24 AQ 22 8D FR CF 40 SA= (PEEK (LO) +256\*PEEK (HI)) + 1371:90 ØC FØ Ø1 60 AD F1 CF 7E 15D1:07 A9 07 8D Ø1 D4 A9 ØA 5C 6:FOR J=SA TO SA+166:READ B 16 1379:CD A1 15D9:8D 1A CE 17 16 EE 17 97 CE 90 01 60 AD F1 A8 : POKE J, B: CH=CH+B: NEXT 17 1381:CF 8D A1 CE AD F2 CF 8D 7A 15E1:16 DØ Ø3 EE 16 CE 17 60 IF CH<>20570 THEN PRINT "\*E 1389:A2 CE AD F3 CF 15E9:16 AD 17 16 8D 00 DØ 60 3D 8D A3 CE 74 1391:A2 Ø9 BD 29 Ø8 FØ Øl RROR\* CHECK TYPING IN DATA 2E 15 99 89 9D 51 15F1:AD 18 16 60 B4 {SPACE}STATEMENTS": END 1399:44 94 CA 10 F5 60 A2 00 B3 97 15F9:A9 21 8D FR 97 A9 8D FC 60 FOR J=1 TO 5: READ RF, LF, HF: 13A1:AØ Ø5 BD A4 CE DD 30 03 C4 1601:01 D4 A9 ØA 80 1 A 16 EE A8 RS=SA+RF:HB=INT (RS/256):LB= AD 13A9:FØ Ø3 9Ø Ø6 6Ø E8 88 1Ø 43 1609:17 16 DØ Ø3 CE 17 16 30 08 1611:17 ØØ DØ 60 ØØ 00 RS-(256\*HB) 13B1:F1 60 A2 05 BD 3C 93 9D 16 8D AD E8 C5 70 CH=CH+RF+LF+HF: POKE SA+LF, L 13B9: A4 CE CA 10 F7 60 1619:00 00 01 01 78 AD 14 Ø3 18 13C1:CF FØ 01 60 EE F1 CF 1621:8D 00 8D 01 B: POKE SA+HF, HB: NEXT AD BE CD AD 15 03 79 80 IF CH<>22054 THEN PRINT "\*E 13C9:F1 CF C9 ØA DØ 31 A9 ØØ 55 1629:CD A9 D9 80 14 Ø3 A9 16 DØ RROR\* RELOAD PROGRAM AND CH 13D1:8D F1 CF EE F2 CF CE ØD A5 1631:8D 15 Ø3 A9 Ø3 8D ØC D4 9F ECK FINAL LINE": END 13D9:CF AD F2 CF C9 06 D0 1639:A9 17 8D ØD D4 A9 41 80 DF 1F D5 90 IF VE=17165 THEN POKE SA+14 13E1:A9 00 8D F2 CF EE F3 CF AF 1641:0B D4 A9 ØF 8D 18 D4 58 10 1649:60 AD CF DØ Øl 60 ,22:POKE SA+18,23:POKESA+29 13E9:CE ØC CF AD F3 CF C9 Ø9 CA 97 AD E7 ,224: POKESA+139,224 1651:10 CF FØ OR CE CF DØ 73 13F1:DØ ØD A9 aa 8D Fl CF 8D 5A 11 100 POKE SA+149, PEEK (772): POKE 13F9:F2 CF A9 Ø1 CF AD 28 1659:05 A9 00 8D 10 CF 60 CE 9A 8D E6 1661:03 CF AD 03 CF 29 Øl FØ FE SA+150, PEEK (773): PRINT" 1401:F1 CF 09 BØ 8D D6 06 AD C3 {CLR}PROOFREADER ACTIVE" 1409:F2 CF 09 8D D5 Ø6 AD 48 1669:01 60 AD 28 DØ 49 ØB 8D B5 BØ 01 60 1671:28 DØ AD 01 CF 29 DØ Al 110 SYS SA: POKE HI, PEEK (HI) +1: 1411:F3 CF 06 Ø9 BØ 8D D3 7B POKE (PEEK (LO) +256\*PEEK (HI) 1679:0D EE 02 D0 AD 92 D9 C9 16 1419:A9 06 8D 2D DB 80 30 DB 6D )-1,0:NEW 1421:8D 33 DB 8D 36 DB 8D 39 A6 1681:FF FØ ØB 4C BØ 16 CE 92 80 1689:DØ FØ Ø3 4C AD F9 B2 1429: DB 4C 3E 14 A9 ØE 8D 20 29 BØ 16 120 DATA120,169,73,141,4,3,169 ,3,141,5,3,88,96,165,20,133 1431:DB 8D 30 DB 8D 33 DB 8D EC 1691:07 49 Ø3 8D F9 Ø7 AD Ø1 15 07 1439:36 DB 8D 39 DB A2 04 A9 D3 1699:CF 49 01 8D 01 CF CE E 4 .167 CF 16A1:CF DØ ØB AD Ø8 CF 8D 00 CØ 130 DATA165,21,133,168,169,0,1 1441:00 9D F4 A9 9D FØ A8 BØ 16A9:CF A9 Ø5 8D ØF 1449:06 CA 10 F3 60 4C 2A ØE FE CF 60 AD C7 41,0,255,162,31,181,199,157 1451:AØ 19 B9 38 15 99 80 99 32 16B1:FC CF DØ 01 60 AD 02 DØ Ø9 .227 16B9:CD 00 D0 F0 01 60 A9 Øl D3 140 DATA3,202,16,248,169,19,32 1459:C7 07 88 10 F5 60 20 20 CA 00 1461:12 ØF 02 ØF 14 20 ØD ØF DI 16C1:8D 04 CF 60 78 AD CD FD ,210,255,169,18,32,210,255, 16C9:8D 14 93 AD CD 80 15 6C 1469:16 05 ØD Ø5 ØE 14 20 Ø3 D3 160 16D1:03 58 A9 00 8D ØB D4 60 6D 150 DATAØ, 132, 180, 132, 176, 136, 1471:0F ØE 14 12 ar ac 20 20 51 FØ 19 A9 Ø5 8D ØA CF 6F 1479:00 20 20 20 20 20 01 ØF 41 16D9:AD 230,180,200,185,0,2,240,46, DØ ØF A9 E9 ØC 19 Ø5 12 20 08 AA 16E1:27 DØ CE ØB CF 1481:01 1A 201 16E9:00 8D ØA CF A9 91 80 27 4B 1489: ØF ØF ØB 20 15 10 20 20 A9 160 DATA34,208,8,72,165,176,73 16F1:DØ A9 10 8D 04 D4 20 4A C9 00 20 20 20 05 9C 1491:20 20 20 ,255,133,176,104,72,201,32, 16F9:16 AD 04 DC 6D FF CE 29 10 20 03 0F 04 BE 1499: ØE 14 95 12 208 1701:0F 80 FF CE A2 Ø3 BD E9 8D 14A1:05 20 13 95 ac 05 03 14 95 170 DATA7, 165, 176, 208, 3, 104, 20 Ø8 BD 29 DØ 49 05 5C 1709:CF F0 14A9:09 ØF ØE 20 20 20 00 20 7F 8,226,104,166,180,24,165,16 1711:9D 29 DØ CA 10 F0 AD E6 A5 14B1:20 14 12 Øl ØE 13 ØD 09 21 1719:CF FØ Ø3 4C 31 EA CE AD 11 01 14 01 20 70 14B9:14 20 04 14 180 DATA121,0,2,133,167,165,16 1721:CE DØ 15 AØ Ø5 AD ØF CF 64 ØC 8,105,0,133,168,202,208,239 ØE Ø5 20 48 14C1:0F 20 10 Øl 8D ØF CF 99 4A DB F5 1729:49 Ø8 1409:20 00 10 12 05 13 13 20 DF . 240 10 A9 1E 8D AD CE F2 1731:88 FA 14D1:02 15 ØF ØE 20 20 15 190 DATA202, 165, 167, 69, 168, 72, 97 D4 49 FF 29 CF 8D 14D9:14 ØF 20 03 ØF ØE 14 09 E5 1739:AD E7 41,15,168,185,211,3,32,210, 20 20 DA 1741:29 07 8D Ø8 D4 8D Ø9 D4 BB 255 20 20 05 14E1:0E 15 20 Ø3 8D ØA D4 CE E7 CF 90 1749:09 97 01 C0 200 DATA104,74,74,74,74,168,18 14E9:20 20 20 20 20 20 FC CF FØ 12 CE 39 1751:FØ 1A AD 05 20 ØF 16 95 12 20 DF 5,211,3,32,210,255,162,31,1 14F1:0D 1759:C4 CF DØ ØD A9 14 8D C4 46 14F9:20 20 20 20 20 20 20 20 22 89 49 97 8D F8 EC 07 73 F8 1501:20 20 20 00 1B 36 51 1761:CF AD 210 DATA227,3,149,199,202,16,2 20 44 EA A9 8D E7 3C 35 70 AA E7 AF 1769:07 4C 31 48,169,146,32,210,255,76,86 87 8C 1509:6C A2 A9 02 40 57 58 8E 8F 44 1771:CF CE aa CF Da ØB ,137 20 56 1511:1E 1F 47 1779:8D ØF CF 8D Ø7 CF 80 10 A7 99 00 Øl aa 1519:90 CE CF DØ 220 DATA65,66,67,68,69,70,71,7 17 4C 72 1781:CF 20 BF 13 20 8B 2,74,75,77,80,81,82,83,88 230 DATA 13,2,7,167,31,32,151, 91 02 02 02 03 93 93 1521:01 Ø1 1789:31 EA A2 10 BD DC ØD 9D 79 09 ØC ØE 05 17 1F 1529:00 Ø3 Ø6 09 80 CA 10 F5 AD 27 1531:20 12 05 03 0F 12 04 20 A9 1791:1A Ø4 116,117,151,128,129,167,136 1799:A3 CE 09 B0 8D 24 04 AD 2C 1539:20 0D 0F 14 0F 12 20 03 DD ,137

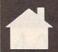

# HOW TO TYPE IN

Each month, Gazette publishes programs for the Commodore 128 and 64. Each program is clearly marked by title and version. Be sure to type in the correct version for your machine. All 64 programs run on the 128 in 64 mode. Be sure to read the instructions in the corresponding article. This can save time and eliminate any questions which might arise after you begin typing.

We regularly publish two programs designed to make typing easier: The Automatic Proofreader, for BASIC programs, and MLX, for entering machine language programs.

When entering a BASIC program, be especially careful with DATA statements, as they are extremely sensitive to errors. A mistyped number in a DATA statement can cause your machine to "lock up" (you'll have no control over the computer). If this happens, the only recourse is to turn your computer off and then on, erasing what was in memory. This could cause you to lose valuable data, so be sure to save a program before you run it. If your computer crashes, you can always reload the program and look for the error.

#### **Special Characters**

Most of the programs listed in each issue contain special control characters. To facilitate typing in any programs from Gazette, use the following listing conventions.

The most common type of control characters in our listings appear as words within braces: {DOWN} means to press the cursor-down key; {5 Spaces} means to press the space bar five times.

To indicate that a key should be shifted (hold down the Shift key while pressing another key), the character is underlined. For example, A means hold down the Shift key and press A. You may see strange characters on your screen, but that's to be expected. If you find a number followed by an underlined key enclosed in braces (for example, {8 A}), type the key as many times as indicated (in our example, enter eight shifted A's).

If a key is enclosed in special brackets, [3], hold down the Commodore key (at the lower left corner of the keyboard) and press the indicated character.

Rarely, you'll see a single letter of the alphabet enclosed in braces. This can be entered on the Commodore 64 by pressing the Ctrl key while typing the letter in braces. For example, {A} means to press Ctrl-A.

#### The Quote Mode

Although you can move the cursor around the screen with the Crsr keys, often a programmer will want to move the cursor under program control. This is seen in examples such as {LEFT} and {HOME} in the program listings. The only way the computer can tell the difference between direct and programmed cursor control is the quote mode.

Once you press the quote key, you're in quote mode. This mode can be confusing if you mistype a character and cursor left to change it. You'll see a graphics symbol for cursor left. In this case, you can use the Del key to back up and edit the line. Type another quotation mark and you're out of quote mode. If things really get confusing, you can exit quote mode simply by pressing Return. Then cursor up to the mistyped line and fix it. If the mistake involves cursor movement, however, you must press the quote key to reenter quote mode.

| When You Re | ad: Press:     | See:  | When You Read: | Press:   | See: | When You Read: | Press:         | See: |
|-------------|----------------|-------|----------------|----------|------|----------------|----------------|------|
| {CLR}       | SHIFT CLR/HOME | 41/11 | {PUR}          | CTRL 5   |      | 4              | ( <del>-</del> |      |
| {HOME}      | CLR/HOME       |       | {GRN}          | CTRL 6   | +    | 1              | SHIFT 1        |      |
| {UP}        | SHIFT CRSR     | -     | {BLU}          | CTRL 7   | #:   | - 90 90 90 9   |                |      |
| {DOWN}      | † CRSR ↓       |       | {YEL}          | CTRL 8   | TT   | For Commodore  | 64 Only        |      |
| {LEFT}      | SHIFT ← CRSR − |       | { F1 }         | f1       |      | E 1 3          |                | 1    |
| {RIGHT}     | ← CRSR —       | •     | { F2 }         | SHIFT f1 |      | E 2 5          | COMMODORE      | 2    |
| {RVS}       | CTRL 9         | R     | { F3 }         | f3       |      | E 3 3          | COMMODORE      | 3    |
| {OFF}       | CTRL 0         |       | { F4 }         | SHIFT f3 |      | E 4 3          | COMMODORE      | 4 0  |
| {BLK}       | CTRL 1         |       | { F5 }         | f5       |      | E 5 3          | COMMODORE      | 5 1  |
| {WHT}       | CTRL 2         | E     | { F6 }         | SHIFT f5 |      | E 6 3          | COMMODORE      | 6    |
| {RED}       | CTRL 3         | J.    | { F7 }         | f7       |      | E 7 3          | COMMODORE      |      |
| {CYN}       | CTRL 4         |       | { F8 }         | SHIFT f7 |      | E 8 3          | COMMODORE      | 3    |

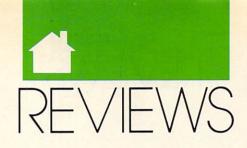

# SWITCH BETWEEN PROGRAMS • AUTOMATE APPLICATIONS ZAP GRAMMAR ERRORS • CHALLENGE FIGHTER BOMBERS

### TAKE CHARGE!

ow many of us run our computers, and how many are run by them? If you're tired of trying to make the computer do what you want it to do, or if you've finally given in and started doing things its way, Take Charge! from Departmental Technologies could be the utility package that puts you back in the driver's seat.

Take Charge! offers a broad array of disk and file utilities that you can use from the command line or from the program's menu system. It also provides a collection of small applications. You can have it use your modem to dial any number you type onscreen at the DOS prompt. It can switch in seconds between applications of any size and provide instant access to other utilities.

The big news is that Take Charge! uses only 20K of RAM. Since it's so small and it task-switches so effectively, you don't have to consider your word processor, desktop publisher, database, spreadsheet, and telecommunications programs as separate entities anymore. Simply assign them hot keys and treat them as if they were components of the world's greatest integrated system. This high efficiency deserves to be applauded, particularly in the face of the ever more gargantuan programs developers are foisting on the public, programs that soak up RAM like mad sponge monsters.

Access Take Charge!'s broad array of disk and file utilities from the command line or from the program's menu system. The program provides a collection of small applications. Use the online calendar feature to make appointments through the end of 2099. You can write or edit straight-ASCII text files with its friendly text editor. You can also access powerful disk and file utilities that even let you do such things as edit file attributes or

optimize disks. (These commands might be better placed in your DOS directory. You'll find yourself using them often.)

You can lock your keyboard for while you're away, dial a number from the command line or a database, or cut and paste unlimited amounts of text between applications. I'd go on, but I'm out of breath.

Most of us have to make appointments, get to meetings, or (for those among us who program computers) be reminded to eat at the proper times. The alarm provided with *Take Charge!* is the answer for people who want to be punctual but never seem to get away from their desks on time. When the alarm goes off, it announces the appointed time with a chirp and displays a message on the top line of the screen. The chirp and message repeat every few seconds.

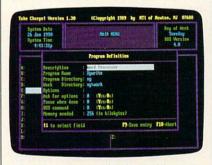

Switch among applications with ease.

I discovered one possible bug: You can set the alarm to ring at 00:00, but it won't ring at midnight. So if your carriage is going to turn into a pumpkin, you'd better set the alarm for 23:59 or 00:01. Otherwise, *Take Charge!* is very intelligent about rejecting inappropriate input, such as impossible times and dates.

The manual is old, and you may discover some out-of-date information. The menu program, for instance, is called TCMENU rather than MENU, as the book says. An ad-

dendum clarifies most of the confusing references. If you still run into problems, you'll find technical support knowledgeable and fairly patient. The text editor doesn't automatically wrap text, which can present a problem. If you type a single line of several hundred characters, the cursor will follow you across the screen and miles out to the right, clear past Jesse Helms. You can turn on word wrap, but it still acts peculiarly. You wouldn't want to write the great American novel on it, but as a text editor and batch-file writer, it's highly functional.

All hard disk optimizers seem extremely slow to me, but *Take Charge!*'s seems even slower. It doesn't provide all of the options and detailed information about the disk that you'd receive from *PC Tools Deluxe*.

Another module allows you to edit your directory. With it, you can simply type in a new volume name, for example, or change a file's attributes. This is almost too much power for the casual user. Don't enter this module (its name is DE) unless you know what you're doing. A Departmental Technologies spokesman said that most companies purchasing *Take Charge!* in bulk for their employees insist that this feature be removed.

Take Charge! also features a telecommunications package. The module doesn't allow scripting, though you can write ten 70-character macros and save them as a file. Since you can load other macro files very easily, you could access a virtual infinity of macros. A 70-character macro could probably do as much work as most scripts. You can also send all interaction to a log file or save a screen shot.

Departmental Technologies is proudest of *Take Charge!*'s ability to switch among programs. Even if you don't like any of the programs that come with it (and I feel certain several will endear themselves to you), the

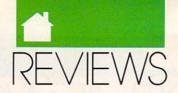

ability to switch among programs so rapidly—and with so little overhead—makes *Take Charge!* a program to be reckoned with. It's worth looking for.

ROBERT BIXBY

IBM PC and compatibles; 320K; DOS 2.0 or higher; hard disk—\$99.95

DEPARTMENTAL TECHNOLOGIES Box 645 Andover, NJ 07821 (201) 786-6878

### CRIME WAVE

the packaging are almost identical, *Crime Wave* by Access is not a sequel to last year's major Access release, *Mean Streets. Crime Wave* is pure arcade-style action.

The *Crime Wave* world of 1995 is not a pretty place. Crime syndicates have taken over the inner cities and turned them into crumbling wastelands. Onto this landscape you strut

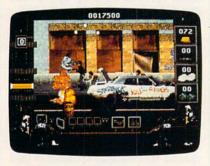

Rescue the president's daughter.

as Lucas McCabe, a one-man sea wall to face the cresting wave of crime. Archvillain King Pin has snatched the President's daughter and is holding her, and the country, hostage. Only McCabe has the high-tech weapons and savvy to attempt a rescue in the heart of the city.

A comic book-style storyboard introduces the plot and characters before the action starts. Real actors and actresses were used to create the excellent digitized sequences. Titillating scenes of Brittany, resplendent in her red miniskirt, offer boys plenty of incentive to fight their way to the next sequence. The fact that most arcade games are played by teenage males

was not lost on designer Bryan Brandenburg.

The onscreen graphics in *Crime Wave* are really outstanding. In VGA mode the foregrounds and backgrounds are almost TV quality. When played in VGA, *Crime Wave* not only makes Nintendo graphics look substandard, it even outshines the new 16-bit home videogame systems and most stand-up arcade games. The graphics are still very good in EGA, but I found that the dull-red, slow-moving shots from the bad guys tended to get lost in the background and were hard to spot out of the corner of my eye.

Several levels of difficulty are included, so even if you're a novice, you'll be able to play for an hour or so the first time out before losing all your lives. It will take significantly longer than that to get all the way through this large game. Including the story segments, it takes up almost 3MB on your hard disk. You can use a special version (including only the arcade sequences) that will only take up 1.2MB.

Access's Real Sound technology makes realistic sound possible in *Crime Wave* without the need for additional hardware. While Real Sound has impressed me in the past, I thought it could have been put to better use in this game.

Those who shun onscreen violence will find *Crime Wave* particularly offensive. Burning body parts of blasted bad guys literally rain down in some segments. And joystick junkies will have to learn to drive the keyboard because a joystick option was not included. The game's copy protection involves looking up information in the manual.

Crime Wave is another example of a game that probably couldn't be played on today's videogame systems. It's big, it's action-packed, and it's graphically sophisticated. It will wash you away.

RICHARD SHEFFIELD

IBM PC and compatibles; 640K; EGA, MCGA, VGA, or Tandy 16-color; hard disk; clock speed of at least 8 MHz—\$59.95

ACCESS SOFTWARE 545 W. 500 South Suite 130 Bountiful, UT 84010 (801) 298-9077

### MAXAR 2861

powerhouse doesn't have to look like one. Take the Maxar 286L computer. It provides the power of a state-of-the-art 80286 system, but it's packaged in a compact, aesthetic design that doesn't overwhelm your desk.

The 286L case is a trim 16-inch square standing less than 4 inches tall. Capable of running at either 8 or 12 MHz, the machine boasts 1MB of zero-wait-state RAM on the mother-board. Other standard features include an Award Software ROM BIOS; a 1.2MB, 5¼-inch floppy disk drive and controller; and three AT- and three XT-compatible expansion slots (mounted horizontally to save space).

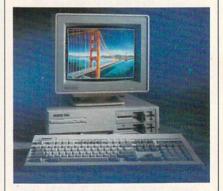

Good things come in a small package.

Also standard are one parallel port, two serial ports, an 80287 math coprocessor socket, a battery-backed clock/calendar, a 101-key keyboard, GW-BASIC, and MS-DOS. The basic system retails for \$1,375. (The system I tested was customized with two half-height 1.2MB floppy drives, a 40MB hard drive, and a 12-inch monochrome monitor.)

While many companies hide power switches in hard-to-reach locations, the Maxar sports a push-button power switch on the front panel so you don't have to stand on your ear to turn it off and on. This switch also controls a power receptacle on the back of the unit (perfect for powering a monitor). A recessed design for this switch prevents accidental power outages from wayward fingers, coffee cups, software boxes, books, or other jungle hazards of the cluttered desk. Other items of interest on the front

# WHATEVER YOUR HOME COMPUTING NEEDS,

# **IS YOUR HOME COMPUTING RESOURCE**

#### The Official F-19 Stealth Fighter Handbook

by Richard G. Sheffield Foreword by Major "Wild Bill" Stealey, president and cofounder of MicroProse \$14.95 192pp

Learn the ins and outs of flying MicroProse's new F-19 Stealth Fighter flight simulator. Study the practical hints and tips for flying the simulator and performing ground-attack and air-to-air tactics. Then read all the background information in the book to learn to fly the real F-19. In the final section of the book, you'll find yourself looking over the shoulder of an expert F-19 Stealth Fighter game player as he carries out several dangerous missions.

#### Easy 1-2-3 for Small Business by Sandra Cook Jerome, C.P.A \$18.95

This hands-on guide is perfect for small business owners who need financial reports and information quickly. It is more than just another tutorial on Lotus 1-2-3; it's a guide to building practical spreadsheets. You get complete instructions for creating more than a dozen spreadsheets, including income statements, job costing, tax planning, balance sheets, and accounts-receivable aging. You'll even learn to write a business plan. Although written specifically for Lotus 1-2-3 releases 2.2 and 3, the spreadsheets in Easy 1-2-3 for Small Business are also compatible with release 2.01.

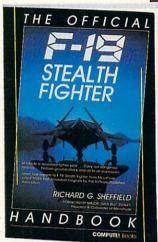

#### COMPUTE!'s Guide to Nintendo Games

by Steven A. Schwartz \$9.95

272pp

A valuable buyer's guide, this book is packed with tips for better play and reviews of available game cartridges for the Nintendo Entertainment System. Each game description includes a screen shot; basic information such as type of game, number of players, and controller type; and ratings for the essential elements such as sound and graphics quality. violence, difficulty, and overall play value.

# **PROCESSING** PC **SPEEDSCRIPT** RANDY THOMPSON COMPUTE! Books

PC SpeedScript

WORD

PACKAGE

by Randy Thompson, associate editor at COMPUTE! Publications \$24.95

SpeedScript, a full-featured word processor and the most popular program ever published by COMPUTEI, is now available for IBM, Tandy, and compatible personal computers. From letters and reports to novels and term papers. PC SpeedScript handles all your word processing needs. This 51/4-inch disk contains the ready-to-run PC SpeedScript program and the Turbo Pascal source code. You do not need BASIC or Turbo Pascal to run the programs. The package includes a 224-page book with complete documentation and source code listings.

#### Quick & Easy Guide to Using MS-DOS, Second Edition by Bonnie Derman and

Strawberry Software \$14.95

224pp The second edition of this easy-to-use guidebook covers all versions of MS-DOS through version 4. Commands and directions are logically arranged for quick reference. Topics include directories, files, disk commands, screen and printer output, and more. It's the only MS-DOS book that employs a truly task-oriented

#### PFS: First Choice **Business Solutions**

by Elna Tymes with Charles Prael \$18.95 256pp

This book is a must for all PFS: First Choice business users. Automate office chores with a complete range of business models: inventory, forecasting, commission records, presentations, telecom-munications, P & L analysis, and so much more. PFS: First Choice software from Software Publishing is not included

| YES! COMPUTE is my home computing resource. Please send me the titles checked below. I've included \$2.00 shipping and handling for orders under \$20.00.                                                                                                    | Check or money order                                                                                                    |
|----------------------------------------------------------------------------------------------------|----------------------------------------------------------------------------------------------------|
| COMPUTE!'s Guide to Nintendo Games (2214) \$9.95  Easy 1-2-3 for Small Business (2052) \$18.95  PC SpeedScript (1668) \$24.95  PFS: First Choice Business Solutions (2087) \$14.95  Quick & Easy Guide to Using MS-DOS, Second Edition (2184) \$14.95  The Official F-19 Stealth Fighter Handbook (2176) \$14.95 | Name                                                                                                    |
| Subtotal Sales Tax (Residents of NC, NY, and NJ add appropriate sales                                                                                                    | This offer expires January 31, 1991. All orders must be paid in U.S. funds drawn on a U.S. bank.<br>Orders will be shipped via UPS Ground Service. All orders will be shipped via UPS Ground Service<br>within 48 hours of receipt of order. |
| tax for your area) Shipping and Handling (\$2 U.S. and Canada). No charge for shipping and handling if subtotal is over \$20.00. Total enclosed                                                                                                    | MAIL TO Compute Books c/o CCC 2500 McClellan Avenue Pennsauken, NJ 08109 CCT 90CA                                                                                                    |

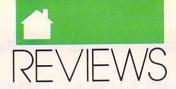

panel are a reset button (recessed and just below the power switch) and indicator lights for power and turbo pro-

cessor speed.

Maxar's clear and informative manual provides numerous drawings to simplify system setup. A section also demonstrates how to install extra floppy drives, hard drives, and expansion boards. MS-DOS installation and several of the more useful DOS commands are clearly explained, all without overwhelming you with extraneous details.

QAPlus, a quality-assurance diagnostic program, comes bundled with the Maxar. It checks everything from CPU, disk, and video speeds to interrupt controllers. It also checks RAM, the keyboard, the printer, communication ports, and floppy and hard disk drives.

In a world crowded with PC clones, the Maxar 286L is a solid performer that incorporates features usually found in higher-priced systems. If you're looking for a powerful 80286-based computer in a small, attractive package, consider the Maxar 286L.

TOM NETSEL

Maxar 286L standard configuration with 1MB of RAM, 1.2MB floppy disk drive, 80287 math coprocessor socket-\$895

HYOSUNG COMPUTER AND INFOR-MATION SYSTEMS 710 Lakeway Suite 285 Sunnyvale, CA 94086 (408) 733-0810

ou might call QuickPascal an extended subset of Borland's Turbo Pascal 5.0. The language itself is quite similar, with the following exceptions: Borland-style graphics calls are not officially supported, there are no overlays, and Ouick-Pascal contains a set of object-oriented extensions that have no analog in Turbo 5.0.

QuickPascal also has a goodly number of features that Turbo ought to have, such as support for C-style strings and some new text-mode functions that ease the creation of snappy text screens. Its unit-level recreation even includes a totally undocumented GRAPH unit for quite a few of Turbo Pascal's graphic calls, but not for font or BGI calls.

The Quick environment has evolved from its brethren QuickC and QuickBASIC products. The incredible online help system Microsoft pioneered with QuickBASIC 4.0 is even better in QuickPascal, the tutorials are better than QuickC's, and the editor has been given mulitple windows with the usual great mouse support. However, the reference material is unacceptable. In fact, there is almost no reference material. You can't even buy it as an option.

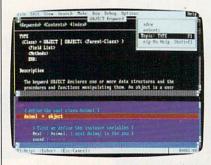

QuickPascal's online help is unbeatable.

The online help contains an ample supply of sample programs, and the code from the samples can be dropped into your own programs fairly easily.

Error handling is built into the environment. The good news is that when the compiler encounters an error, it puts up a dialog box you can use to obtain an explanation of the error message and advice on what to do about it. This is exactly the way online error handling should work.

The bad news is one serious omission: If you run the command line version of the compiler, you can't get error-message documentation. Neither runtime errors nor compiletime errors are covered in the printed manual. Nor is there a good listing of the units and library routines, documentation of an assembly language interface, or full reference material anywhere. Want to know whether text-mode screen-handling coordinates use a screen origin of (0,0) or (1,1)? You'll have to figure it out for yourself. You won't find it written anywhere in any of the documentation, online or otherwise.

QuickPascal is not compatible with ISO-standard Pascal, nor is it

compatible with Microsoft's older Pascal compilers or CodeView. For the time being, you must use its integrated debugger (which is quite good). The generated code and compile speed are very close to those of Turbo Pascal.

Is QuickPascal worth the money? If you want the brilliant Microsoft graphics library, Windows-style fonts, unbeatable online help, and high textmode compatibility with Borland's Turbo Pascal, look no further. Bear in mind that OuickPascal isn't compatible with Codeview, the MS LINK format, Windows, OS/2, or Microsoft Pascal.

If, however, you need overlays, adequate reference documentation, advanced debugger support, better fonts, an open architecture, and graphics or unit compatiblity with the Borland interface, you might want to consider your alternatives.

TOM CAMPBELL

IBM PC and compatibles; 512K; DOS 2.1 or higher; two floppy disk drives or one floppy disk drive and a hard disk; mouse optional-\$99

MICROSOFT One Microsoft Way Redmond, WA 98052-6399 (800) 426-9400

utstanding desktop publishing results with average output devices? Avagio can do it, and at a great price, too. Even on your nine-pin printer, you can produce remarkably high-quality brochures, newsletters, business cards—the list goes on.

Avagio gives you extraordinary control of graphics and a very sharp and accurate onscreen display, closing the gap between what you see and what you get. Finally, the program simply prints better on dot-matrix printers than any other program I've ever seen.

Besides this powerful display and. print technology, Avagio offers a complete list of editing features, the ability to import text files in several popular word processing formats or ASCII, support for several graphics formats, and 150 of its own high-quality clipart images.

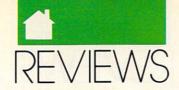

Avagio's menus have even more interesting dishes to serve up. Kerning lets you easily adjust the space between characters, such as the gap between a lowercase l and a lowercase v. Using text frames, you can flow text around graphics. While there's no option for wrapping text around uneven graphic edges, you can create text frames that allow graphics to overlap columns. Because you can sequentially link one frame (a box that contains text or graphics) to the next, you can work some pretty fancy dance steps around the edges of most graphics. But they're as complex to perform as they are impressive to see.

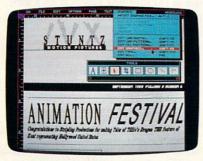

Say good-bye to printout jaggies.

Scale characters to 500 points (that's seven inches to you and me), and Avagio won't hesitate. Not even high-end programs like PageMaker let you change the fill of a character, but Avagio lets you treat any letter or group of letters as graphic elements.

When it comes to traditional graphics, you have the same kind of tools for editing fill patterns, line styles, and line widths. You'll think you're working with a full-fledged graphics program instead of a pagelayout program.

The Mingle options, probably the flashiest of Avagio's graphics tools, let you control how one element affects the appearance of another when they intersect on the page. You can make some shapes opaque and others translucent like tissue paper. Still others turn images into negatives.

As long as your ribbon is new, you'll get sharp output that very closely resembles what you see on your screen. This is especially important when you work with very detailed graphics, when you want to line up page elements precisely, and when you want to kern text.

If you do much printing on dot-

matrix printers, you'll also notice something else missing: jaggies. Avagio's features translate smoothly to the page, even in draft mode. Of course, the program also supports laser and ink-jet printers, and the quality just gets better.

You pay for quality in speed, though. Printing at draft quality is slow, but you shouldn't expect lightning-fast output from a nine-pin dot-matrix printer anyway. At standard and high-quality printing, the slowness is even more exaggerated.

Packed with features, Avagio still isn't any harder to learn than most other desktop publishing packages. If you've used PageMaker, you'll be amazed at the similarities, which should lower the learning curve considerably. Greenhorns shouldn't find this program any harder to learn than any other electronic page-layout program. A better tutorial would improve this package, though. So would an index for the manual.

While it doesn't demand much from your printer, the program does eat up a lot of disk space—nearly seven megabytes. Manual and tutorial aside, *Avagio* is the best page-layout package for the PC right now. You can have your dot-matrix printer and desktop publish, too.

HEIDI E. H. AYCOCK

IBM PC and compatibles with 640K, a graphics card, a hard disk, a mouse, and a printer—\$299.95

UNISON WORLD 1321 Harbor Bay Pkwy. Alameda, CA 94501 (415) 748-6670 (800) 444-7553

# DESKMATE O & A WRITE

or some people, using a sophisticated \$500 word processor for day-to-day writing is like using a sledgehammer to drive a nail into the wall—it gets the job done, but the extra power can make the job more complicated.

If that description fits you, check out *DeskMate Q & A Write*, an inexpensive word processor that doesn't sacrifice power for ease of use.

The *DeskMate* graphical user interface (GUI) makes D/Q & A, already known as one of the easiest-to-use word processors, even better.

Although it runs under a GUI, D/Q & A isn't a WYSIWYG (What You See Is What You Get) word processor. It displays boldface and underlining onscreen, but it doesn't show graphics or multiple fonts while you edit. There is a page-preview mode, however, so you can see exactly how your document will appear before you print it.

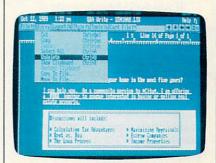

The friendly DeskMate interface and Q & A Write's power make word processing easier and much more enjoyable.

Almost all the commands in D/Q & A are available from six menus at the top of the screen, and there are keyboard equivalents for most functions.

The program has some surprisingly advanced page-layout capabilities for an entry-level word processor: lines, boxes, multiple fonts, headers and footers, and more.

You can import graphics in *Desk-Mate* Draw, *Lotus 1-2-3*, *Symphony*, *PFS:Graph*, and BASIC BSAVE formats. You can also use the command \*SPREADSHEET\* to directly import all or part of a *Lotus*-compatible spreadsheet file.

D/Q & A has a spelling checker, but unless you already own Desk-Mate's dictionary, you'll need to order it with the manual's coupon. D/Q & A also lets you access Tandy's add-on DeskMate Thesaurus from its Tools menu.

Not only is *D/Q* & *A* a very capable word processor, it's also a handy minidatabase. *Card File*, the built-in database, can handle up to 180 fields and 1000 records in each file. Use it to look up an address or phone number or to maintain a mailing list. ▷

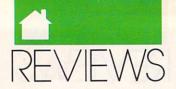

Of course, it's the printed output that matters the most, and here D/Q & A won't let you down. You can print up to eight columns on a page, continuous or single-sheet forms, justified or ragged text, and mailing labels. The program will even automatically find the addresses at the top of a business-format letter and print them on an envelope.

The manual is complete and easy to understand, explaining all of the program's operations in a procedural manner.

If you don't have a mouse already, this program makes getting one worthwhile. While you can access any of D/Q & A's functions with the keyboard, the mouse makes many operations, such as highlighting text, much easier.

For a fast, easy-to-use PC word processor that offers power at a reasonable price, don't look any farther than *DeskMate Q & A Write*.

DENNY ATKIN

IBM PC and compatibles with 512K and graphics adapter—\$199

SYMANTEC 10201 Torre Ave. Cupertino, CA 95014 (408) 253-9600

# BRUCE LEE LIVES

he computer game industry has paid homage to the memory of Bruce Lee by creating martial arts contests focusing on classic competition, fight-to-the-death scenarios, and action/adventure games. Not until Bruce Lee Lives: The Fall of Hong Kong Palace, however, has a program successfully incorporated all three of these elements.

Before setting forth on your quest to defeat Master Po and his narcotics empire, you must win at least two of three qualifying rounds. You'll face one of the local martial arts school's top students in a beautifully rendered courtyard scene.

Since the student is no pushover, you should consider a few practice sessions before taking him on. The bottom of this screen displays two diagrams of the keypad and joystick, showing all of the possible moves you can make. Keyboard control is intu-

itive and responsive. Most players will find the joystick a poor choice, since it's virtually impossible to consistently position the shaft in the diagonal locations. At a critical moment, you might find yourself unintentionally dodging a blow when one more punch might have finished off a culprit or, worse yet, running toward a killer that you should be avoiding.

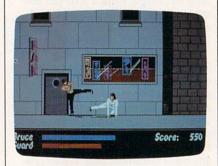

Defeat Master Po's narcotics empire.

Be sure to take advantage of the game's macros, which let you record up to three sequential martial arts moves and map them to a single keypress or joystick movement. So once you've perfected a *kick-duck-punch* sequence, you can execute the entire sequence with one action.

After you've completed the training and qualifying sequences, you're ready to pursue the evil Master Po. You must complete four missions before the climactic confrontation with your archenemy in his Hong Kong Palace headquarters.

In the first mission, the Trap, Po distracts you with a telephone call, while a pair of his thugs break down your apartment door with more on their minds than walking off with your PC clone. One at a time, you have to outfight both attackers in order to finish the screen.

To combat these and other opponents, a host of moves are available to you. You can punch or jab; employ a variety of kicks; dodge blows by jumping, ducking, or moving backward; or run away to a safe corner.

In the second sequence, the Brawl, you must knock out the huge bouncer at the seedy bar that operates as a front for Po's money-laundering operation. The next scenario, the Cargo Ship, requires you to board the ship on which Po stores his cache of opium. Find the ship's fuel tanks and

attach a bomb to them by pressing the B key (this command is undocumented, by the way). Dispatch or avoid any guards you encounter, locate an alternate exit, and get clear of the ship within 30 seconds after the explosive is set.

Bruce Lee Lives will take even advanced arcaders hours to complete. Software Toolworks' Troy Heere offers some hints not found in the manual to help you get through the game a little faster.

First, you don't have to overwhelm all of the guards. Some you merely have to elude. If you must engage in combat, Heere recommends use of the jumping kick. "With a little practice, you can execute multiple jumping kicks consecutively, inflicting staggering blows on the opponent," he explains.

Another helpful tip is to get your hits in from as far away from your adversary as possible. "The opponent's strategy under this condition is generally to keep punching as long as you're too close to try anything else," Heere says

The game's artificial intelligence adds to its challenge and excitement. "Bruce Lee Lives employs what I call a learning engine," Heere says. "It keeps track of the moves of both the computer and the human player and the effectiveness of one move versus another. It doesn't care who made what move, only whether it was effective in relation to the countermove. Because of this, the computer learns not only from its own successes and failures, but from the human's as well."

By blending elements from earlier martial arts contests and by adding sophisticated artificial intelligence, the creators of *Bruce Lee Lives* have freshened up what was becoming a very stale format. This is a game worthy of bearing the Dragon's name.

LEN POGGIALI

IBM PC and compatibles, 512K, CGA, EGA, VGA, or Tandy 16-color (requires 640K)—\$39.95

THE SOFTWARE TOOLWORKS Distributed by Electronic Arts 1820 Gateway Dr. San Mateo, CA 94404 (415) 571-7171 (800) 245-4525

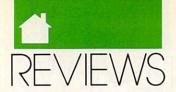

### IBM CURRENT

ersonal Information Managers (PIMs) are supposed to manage all kinds of information in a manner that complements, rather than conflicts with, your way of doing things. The problem here is that everyone's method of managing information is different. To excel, therefore, a PIM must attempt to be all things to all people. While no program can totally achieve this lofty goal, IBM's Current, a new addition to the PIM lineup, comes close.

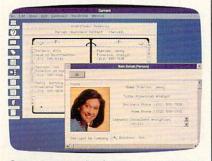

Current can assign items to appropriate categories based on key phrases.

Current runs under Windows, a graphical user interface that allows the program's screens to resemble familiar real-life objects. Current's appointment calendar, for example, resembles the standard daily calendar found on most desktops. Its address/phone book has alphabetical tabs down the side. Consequently, Current is extremely intuitive to learn and use.

Unfortunately, Current makes significant hardware demands—a full 640K complement of RAM and, installed with its runtime version of Windows, over 3.5 megabytes of disk space just for its own files.

Although it's possible to run Current without a mouse, you wouldn't want to. Keyboard alternatives to mouse operations, though functional, are unavoidably complex.

The first display you see when you install and run *Current* is the appointment calendar. Recording information on this calendar is simply a matter of entering an appointment at the appropriate date. You can adjust *Current*'s default half-hour time intervals all the way down to five-minute increments. Once an appointment has been recorded, the program's true

power comes into play.

Each appointment you record is called an *item*. You can group items into categories and assign an individual item to as many categories as you like. You could, for example, create a category consisting of all items that mention the person with whom your appointment is scheduled, a second category with items referring to whatever project that appointment involves, and a third category based on the city where this appointment will take place.

A few mouse clicks allow you to organize and review all the items stored in any given category. Consequently, you can quickly check on whatever information you've recorded about the person, the project, or the place, depending on which category you choose. But there's a catch.

In order to reliably manage all your information in all its possible permutations, Current sacrifices adaptability. Although Current can display records in any one of six preformatted views, the output options for each view are limited. The report view, for example, is limited to firstlevel mathematical operations. Even though you can include a calculated field in a report-you could, for instance, total individual purchases to track a project budget-you can't perform calculations using the results of the first operations. Your budget report couldn't include a final calculation showing cost overruns or how much of the original budget remains unspent. This is hardly a major shortcoming, but you should check to make sure Current can satisfy your personal needs before adopting it as your PIM.

If you choose Current as your PIM, you'll be pleasantly surprised by some of its nifty extras: its alarm and its ability to dial any number in a current document with your modem, for example. Current is smart enough to assign the correct date to an appointment you schedule—for example, to next Tuesday. You can apply complex filters to any Current reports, extracting only sel ted items from even large categories. After a short while, you'll even figure out how to take advantage of one of the program's most useful features: its ability to automatically assign an item to the appropriate categories, based on certain key

phrases the item contains.

Current is, in short, one impressive program. And while it might not be all things to all people, it could be the perfect PIM for you. It's certainly worth investigating.

JACK NIMERSHEIM

IBM AT and compatibles, 640K, one floppy and one 20MB or larger hard drive, CGA, EGA, or VGA—\$395

IBM DESKTOP SOFTWARE 472 Wheelers Farms Rd. Milford, CT 06460 (800) 472-7699

# HYUNDAI SUPER-386C HYUNDAI SUPER-286N

apan isn't the only Asian country hard at work in the electronics industry. Korea's Hyundai is offering its own versions of power, speed, and expandability in the Super-286N and the Super-386c. I had the opportunity to work with both of these machines, and each performed exceptionally well.

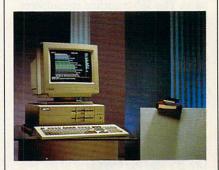

The Super-286N offers value and quality.

Each computer comes equipped with a 101-key keyboard, six expansion slots, one serial and one parallel port, a 200-watt power supply, MS-DOS version 3.3, and GW-BASIC, ready to be installed. The 386c is OS/2-compatible and can function as a UNIX workstation. With its VGA capabilities, it can also function as a graphics workstation for CAD/CAM and desktop publishing purposes.

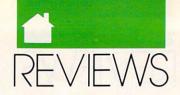

Each of my review units came equipped with a 40MB hard drive and one 1.2MB 5¼-inch floppy drive. The 286 had a Hyundai HCM-1420 EGA color monitor, while the 386 unit came equipped with Hyundai's HCM-40 VGA color monitor. Colors seemed somewhat more vivid on the VGA unit when I placed the monitors side by side, but unless you own or plan to buy software that's designed specifically for VGA, I don't see the advantage of owning the more expensive VGA monitor and card.

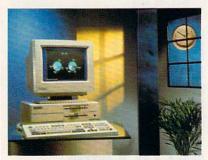

Power, speed, and expandability are yours with Hyundai's Super-386c.

Setup and software installation on the two computers were simple, as was opening up the units to add a modem card. I also experienced no compatibility problems. My word processor, spreadsheet, database, and favorite games worked fine on both units. The 386 crunched spreadsheet numbers noticeably faster than the 286 and searched for strings in my word processor and database in the blink of an eye; but the 286 wasn't that much slower.

I would recommend both units for everyday home or small-business use, but if you're thinking of moving up to OS/2 or are in need of a UNIX or CAD/CAM workstation in the near future, then the 386c becomes a necessity. It's also the less likely of the two to become obsolete anytime soon. Both computers are excellent buys, but since the Super-386c has a full-fledged 386 processor, it's priced considerably higher than the 386SX-chip models currently on the market that perform many of the same tasks without putting a hole in your wallet.

If you're content with less power and the slower speed of a 286 computer, then the Hyundai Super-286N will provide you with the reliable PC you've been looking for. And besides,

if this is all you need, you'll save a great deal of money. With either of these computers, you can have power and performance to meet your future needs.

MICKEY McLEAN

Super-286N with one 1.2MB floppy disk drive—\$1,145; with one floppy drive and a 40MB hard drive—\$1,745

Super-386c with one 1.2MB floppy disk drive—\$2,195; with one floppy drive and a 40MB hard drive—\$2,795; with one floppy drive and a 100MB hard drive—\$3,695

HYUNDAI ELECTRONICS AMERICA 166 Baypointe Pkwy. San Jose, CA 95134 (408) 473-9200 (800) 727-6972

#### **Amiga**

# REJUVENATOR

ith the impending release of Kickstart/Workbench 2.0 and the Enhanced Chip Set (ECS), Amiga 1000 owners may worry about being left behind. Their fears are unfounded, however, as a number of third-party projects in the works will let the original Amiga take advantage of OS 2.0 and the ECS.

The first of these products to hit the market is Greg Tibbs' Rejuvenator board, marketed by Expert Services. After installing the Rejuvenator in my Amiga 1000, I felt as if I were using a new computer. The Rejuvenator adds the SuperAgnus chip, a full megabyte of chip RAM, support for the ECS Denise chip (which will add a number of new graphics modes under OS 2.0), a battery-backed clock, and a flickerFixer-compatible video slot. The 1000's internal RAM is converted into 512K of true fast memory, giving you a total of 1.5 megs.

If one meg of chip RAM isn't enough, you can replace the Super-Agnus chip with an Amiga 3000 Agnus and expand to two megs of chip RAM.

The Rejuvenator has a socket that will accept a 500/2000-style Kickstart ROM chip. Kickstart 2.0 has grown to 512K, so it won't fit into the Amiga 1000's 256K of Kickstart RAM. Unlike competing boards, the Rejuvenator has a switch that will let you load older Kickstart versions from disk.

The Rejuvenator replaces the Kickstart RAM board inside your Amiga 1000 and requires no mother-board surgery. Just plug in the board, connect three jumper clips, and you're ready to go. You do have to line up about 150 pins with the proper sockets, though, so unless you're very experienced with hardware installation, I'd recommend you let the manufacturer install the board.

I've been using the Rejuvenator with both ECS chips for over a month and have encountered no compatibility problems. Although I've been running with Kickstart 1.3 in ROM, beta versions of 2.0 worked fine. My 1000 with two expansion cards is actually less crash-prone than before I installed the Rejuvenator. If you do encounter problems, Expert Services' technical support is excellent.

With the addition of a MicroWay flickerFixer board, which works flaw-lessly in the Rejuvenator, the Amiga 1000 acts just like a slower Amiga 3000. You don't get the 3000's faster speed, but you get to keep your key-board garage.

DENNY ATKIN

Amiga 1000-\$499.95

EXPERT SERVICES 5912 Centennial Cir. Florence, KY 41042 (606) 371-9690

### TYPHOON THOMPSON

ames like *Typhoon Thompson* don't come along often enough. It's one of those rare instances where the sum is far more than the individual parts. Although it comes a little closer to cute than I like, there's more than enough charm to offset any hint of saccharine. From the animation to the superlative gameplay, everything about it is exemplary.

The most immediately striking thing about *Typhoon Thompson* is the animation. It uses very small charac-

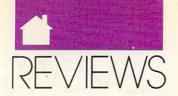

ters, no more than an inch high, but imbues them with such personality that they make other games look flat and soulless. The opening sequence has Typhoon, the intrepid hero, dropping from a flying saucer into the skimmer in which he glides around the open sea. Actually, he doesn't so much drop as get shoved out of the

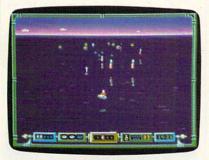

Skim the waves to rescue the sea child in Brøderbund's Typhoon Thompson.

spacecraft to reluctantly start his quest for a kidnapped sea child. To recover the child, he has to capture the water sprites who committed the dastardly deed. These sprites possess several types of flyers, vehicles that can cause harm in a number of ways. If you can destroy a flyer, you can then capture the sprite within.

Maneuvering the jet-sled around the ocean is one of the most exhilarating experiences I've ever had in a game. Response to the mouse is instantaneous, sending you flying just above the surface of the water, and even under it. This submarine capability is one of the details that makes the game so special. You see a water-distorted image of your craft when you dive, and the illusion is so convincing you'll find yourself holding your breath.

If you like fast-action arcade games with excellent graphics and dynamic sound, this is the game for you. But even people who aren't fans of arcade games will find *Typhoon Thompson* a delight. Don't miss it.

TOM MALCOM

Amiga—\$34.95

BRØDERBUND 17 Paul Dr, San Rafael, CA 94903 (800) 521-6263

# BARNEY BEAR GOES TO SCHOOL

ommodore has had some recent success in the education market with the Amiga, but it still has a long way to go before it can compete with Apple and MS-DOS machines in the classroom. One of the obvious problems for the classroom Amiga—ever since the machine's debut—is the lack of software, especially at the preschool and elementary-school levels.

To help fill this void, Free Spirit, a committed 64/128 and Amiga software publisher, has debuted *Barney Bear Goes to School*. According to Free Spirit, this package is the first in a series built around the Barney Bear character. In exploring new territory

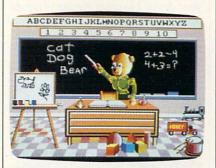

Your kids will learn counting, spelling, the alphabet, and more as they guide Barney Bear through his day.

(educational software), Free Spirit has done a laudable job: *Barney* is a delightful program with nice graphics and good use of color. It has solid educational value, although I question the package's target age range of 3–8 years. It seems that ages 3–5, maybe age 6, would be a more appropriate range.

The premise of *Barney* is simple: Guide Barney through his day by following the narrator's prompts. You first find him in bed in the morning. The narrator's voice tells you to touch his shoulder, wake him, and help him get dressed for school. You get to decide whether Barney eats breakfast, and then you're off to school.

At school, you point and click on various objects in the classroom. Pick an object and you branch into counting, the alphabet, spelling, painting, or just listening to sounds. (If the program were truly intended for children ages 6–8, it should have been deeper here. Surely, most kids age 6–8 can count to 10 and spell *cat.*) Kids will probably have the most fun by selecting the easel. Here they can paint a variety of pictures with a nice palette of colors.

Barney is an excellent effort with a lot to recommend it, especially for preschoolers and kindergartners. Here's hoping that Free Spirit can deliver a bit more educational depth in the series' future titles.

LANCE FLKO

Amiga, 1MB-\$34.95

FREE SPIRIT SOFTWARE P.O. Box 128 Kutztown, PA 19530 (215) 683-5609

### THE HOUND OF SHADOW

nstead of the Sherlock Holmes mystery I was expecting when I opened The Hound of Shadow's package, I found a role-playing game based on H. P. Lovecraft's Cthulu horror-fiction works. Set in London in 1925, this isn't an adventure game in the traditional sense. It's much more of an atmospheric piece of interactive fiction, with puzzle-solving virtually eliminated in favor of character and event interaction. The approach is a good one, but in choosing to have certain events occur at certain times, the player is given no real control over them.

Too much time in *The Hound of Shadow* is spent waiting around for things to happen or being forced into arbitrary situations. Having missed an appointment with another character, I was snatched without warning from a location I was exploring and dumped into another scene. It's disconcerting and unfair to the player. Character and plot manipulation in a game of this type need to be much more subtle; I would much rather be guided than pushed.

The game's illustrations are ex-

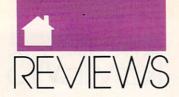

traordinary, rendered in sepia shades and importing a wonderful feel for the period. The parser is among the better I've used, though I am absolutely appalled that the player isn't provided with any cursor movement or line-editing tools. If you make a typo, your only choice is to delete back to it.

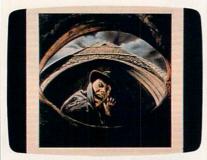

Enter the strange world of H. P. Lovecraft's Cthulu mythos—if you dare.

Fans of Lovecraft and the horrors that sprang from his imagination will undoubtably be enthralled with *The Hound of Shadow*, but if you're just expecting an enjoyable adventure, you'll be disappointed.

TOM MALCOM

Amiga-\$39.95

ELECTRONIC ARTS 1820 Gateway Dr. San Mateo, CA 94404 (415) 571-7171

### CANDO

hen HyperCard took the Macintosh world by surprise three years ago, Amiga owners wished for a similar program to energize their machines. They looked for a powerful but simple "software erector set" that nonprogrammers could use to create custom applications with text, sound, graphics, animation, and interactivity.

CanDo from Inovatronics is the most ambitious attempt to date to fashion a HyperCard-style interactive authoring system for the Amiga, and it succeeds quite well on those terms. While in need of some polishing, it offers impressive programming power for the price.

CanDo documents or applica-

tions are called *decks*. Decks can be run under *CanDo* or, using a utility called the *Binder*, be made into independent programs that are freely distributable. If you plan to pass around your *CanDo* creation, you must include any graphics or sound files in the same directory that contains the deck.

Decks contain one or more cards, or screens of CanDo information. When you open a deck, you see the first card and the main control panel, which contains the most important tools for browsing through the deck. The main control panel has buttons for navigating from card to card, and it also gives you access to CanDo's many layers of object-editing requesters. (All elements of a CanDo deck are called objects, from buttons and animations to the deck itself.)

These requesters contain a dazzling array of tools for customizing your decks. No other Amiga program offers anything like CanDo's degree of control. You can create custom windows, file requesters, menus, embedded and editable text documents, buttons in several varieties, data fields, bitmapped graphics, brush animations, and sounds.

Most objects can be modified in several ways. For example, buttons (objects that you click on to initiate a specific action) can be practically any CanDo object, including IFF brushes and text in fields. The program offers a multitude of button styles with highlighting, outlining, shadows, and other special effects. Buttons also can be set to react to various mouse messages, such as clicking, double-clicking, dragging, and mouse button release—and each message can trigger a different button action. This opens up a can of worms for novice users who might not be sure how to trigger a button, so CanDo authors should be cautious about designing nonstandard buttons.

Behind the actions of any object is its script, or list of commands. By learning and using *CanDo*'s scripting language, you can gain even more control over the program and make your decks do some rather sophisticated tricks. Scripts can be attached to any object and trigger any action that can be accomplished through requester boxes and many actions that can't be.

CanDo's command language gives you control over some aspects of

AmigaDOS, like file input and output, buffers, icons, and tooltypes. You can also use scripts to specify the properties of windows and other Intuition objects. With all the scripting tools provided, *CanDo* also makes a useful prototyping tool for programmers who want to design and test an application interface before doing actual programming in C or Assembler.

CanDo fully supports the ARexx language, with both incoming and outgoing messages. Your CanDo deck can communicate with other ARexx-compatible programs such as Deluxe Video III, Digi-Paint 3, MicroFiche Filer, and so on.

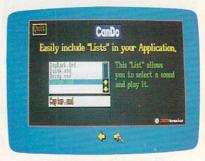

CanDo decks can include buttons, scrolling lists, and sampled sounds.

Documentation for a program as complex as *CanDo* is crucial; however, its manual earns a mixed review. It thoroughly discusses all aspects of the program (albeit in very tiny, hard-to-read type), but the two rather skimpy and poorly designed tutorials won't take you far; you'll learn more by examining the sample decks provided. An introductory section describing the nature of hypermedia, the uses for interactive programming, the structure of *CanDo*, and what the program is capable of doing is sorely needed.

Surprisingly, this generally well-thought-out program sports a few obvious shortcomings. There are no hooks for calling external commands and functions written in another programming language, an ability included in both *HyperCard* and Intuitive Technologies' *UltraCard*, an Amiga program very similar to *HyperCard*. CanDo doesn't support the standard ANIM format for animation, but only the animbrush format used in *Deluxe Paint III*. To import an ANIM, you'll have to first turn it into an animbrush outside *CanDo*. While text handling

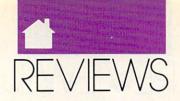

in fields is good, there's no support for ColorFonts; that means no slick Kara Fonts in your decks unless you import them as brushes.

Memory management is a problem, too. I was able to crash CanDo on a one-meg machine by trying to import and play a 340K DeluxePaint III animation. Given the tight memory constraints for one-meg users, serious CanDo authors will want to spring for additional RAM. (You can, however, discard parts of the program you don't need, such as help files and ARexx objects, making for a leaner application that takes up less RAM and disk space.) And since CanDo doesn't have the sophisticated datacompression scheme that gives the Mac's HyperCard its speed, disk access for each new card makes the program crawl on a floppy-only system. Run CanDo from a hard disk to save your sanity.

Then there are the bugs and the interface's rough edges. Granted, many first-generation programs need some time to mature, but I was surprised at how many problems I had with CanDo's own demo deck.

One card loaded a brush animation and sound, played them, and promptly froze the program, which then had to be rebooted. This and other problems indicate that creating a bug-free, well-designed, easy-to-use *CanDo* application is no piece of cake, even for programmers who supposedly know how.

CanDo isn't easy to learn or use—but few power programs are. Its heavy-duty arsenal of tools would be overkill for many applications. But if you're looking for a full-featured hypermedia tool or an authoring/prototyping system that gives you control over the Amiga OS but doesn't require expertise in C or Assembler—and you've got the hardware to run it properly and the patience to deal with the program's peculiarities—then CanDo is your best choice.

STEVEN ANZOVIN

Amiga; 1MB; 2 disk drives; additional RAM and hard disk highly recommended—\$149.95

INOVATRONICS 8499 Greenville Ave. Suite 2098 Dallas, TX 75231 (214) 340-4991

### 64/128

### STRIKE ACES

ach year, the quiet of the South Dakota Badlands is suddenly shattered by the scream of jet engines as the Strategic Air Command begins its annual bombing and navigation competition. In this contest, the best fighter/bomber crews from around the world attempt to outscore each other in such areas as accuracy, time control, evasiveness, and terrain following.

In Accolade's Strike Aces, you become a participating pilot in the competition. Whereas the actual winners receive the coveted Curtis E. LeMay trophy, you experience the action and make the split-second decisions of a modern combat pilot. And if you are successful, you gain the satisfaction of a difficult job well done.

While the manual describes Strike Aces as "first and foremost a game," there is sufficient detail to keep us nonpilots challenged for a good while. After you enter your name (and thus enter the contest), your first decision is the type of aircraft you will fly. Choose from four modern fighter/bombers: the McDonnell Douglas F-4E Phantom, the General Dynamics F-111F Aardvark, the Panavia Tornado IDS, and the MiG-27 Flogger-D. Each plane has its own capabilities and flight characteristics.

To aid you in your choice, you have both online specifications and a detailed picture of each aircraft. In addition, you can view the aircraft in 3-D as seen from the perspective of a chase plane. Your choice will be reflected in an aircraft-specific cockpit display.

You next decide the type of aircraft you wish the enemy to fly: an F-14 Tomcat, F5E Tiger II, or MiG-29 Fulcrum. Each of these has its own idiosyncrasies, and you need to learn them if you are to evade these planes successfully.

If you are like most hard-core computer users who want to fly the thing and forget about reading the manual, *Strike Aces* has you covered. You can jump into the competition

and fly a mission, or go to free flight, where you can practice maneuvers, including bombing and landing. It is here that you discover the 3-D scrolling landscapes and the multiple views available from your cockpit. Furthermore, there are multiple views of your aircraft. See your plane from an observer plane, a track view (from behind your aircraft), a satellite view, a control tower view, and an enemy view (from a chase plane behind your enemy). You even have a view from a missile you just launched at a SAM site. All proceed in real time, and you can watch yourself from outside the aircraft should you fly into the ground at 600 knots.

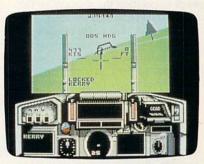

Strike Aces tests your bombing skills in friendly competition, not warfare.

If, however, you do take the time to read the manual, you will find plenty of information on flight controls, munitions, mission strategy, and maneuvers. A military pilot will have years of training before he flies complex aircraft and missions, but an hour or so with *Strike Aces* should get your gear up and you on your way toward a successful mission.

The key to success is planning. So before you actually take to the air, familiarize yourself with your mission objectives. The briefing is in three parts: a text summary, a map showing your planned course, and information about the target. You cannot return to this screen once a mission is underway, so it is well worth the time you spend memorizing the pertinent details.

The missions progress from relatively easy (take off, fly to target, destroy it, fly back and land) to complex (evade enemy radar, planes, and missiles; attack multiple targets; and engage in midair refueling). You cannot

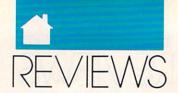

attempt more difficult missions until you have successfully completed the easier ones. There are four difficulty levels with two missions each. If you "Top Guns" make it through all four levels, go back and do it again in a different plane to prove it wasn't a fluke!

You have at your disposal 13 different types of munitions, from "smart" guided bombs to cannon and cluster bombs. Smart bombs are good for destroying bridges, and cluster bombs are handy for punching holes in runways. When you arm your aircraft, there are online specs for the weapons to assist in your choice. Only those weapons available to a given aircraft will be displayed. After you choose your munitions, use the joystick to position the weapon on the aircraft. It is updated on both bottom and head-on views of your plane.

After you complete a mission, you are debriefed. Here you compare the planned mission course with the actual course you flew. Additionally, you relieve a report that describes your performance on that mission. If you were unsuccessful, (crashed, shot down, took out some friendlies), you can refly the mission. Alternatively, you can choose a new mission or select another pilot.

As a game, Strike Aces is sweatypalm entertainment. As a flight simulator, it is a sweaty-palm education. The detailed pictures and multiple views of aircraft are magnificent. Sound effects, while limited, are well done. The roar of your engines even

continues when the game/simulation pauses. You cannot save a mission in progress, presumably because you can't in real life either.

The decisions you make while playing Strike Aces mimic those of a combat pilot. There is just the right amount of complexity to keep you challenged while not miring you in details. It is not easy to offer a program that is both a game and a simulation of real world events, but Accolade's Strike Aces does a masterful job of being both.

DAVID MINNICK

Commodore 64 or 128, joystick—\$39.95

ACCOLADE 550 S. Winchester Blvd. San Jose, CA 95128 (408) 296-8400

# TURBO Master CPU

ow many of us have become frustrated at the relatively slow operating speed of the 64? Onemegahertz (MHz) computer operation sounded like something out of science fiction when the 64 was first released, but it was soon surpassed by virtually every other machine on the market.

Some of these increases in speed were illusory: A 4.77-MHz PC, for example, is actually grinding through code at only about twice the rate as a 1-MHz 64. The reason for this is that the PC takes more cycles to interpret and execute an instruction. This and a number of other drawbacks of the 8088 CPU led experts to pronounce it brain damaged when it first began to appear in computers.

Since processing in the 6502 family of microprocessors (including the 6510 and 65C02) is so efficient, not much has to be done for it to keep pace with the 8088. In order to make it as good as a 4.77-MHz 8088, simply double the 6502's speed. To make it as good as an 8-MHz 8088, quadruple its speed. And that's just what Steven Schnedler did. The Turbo Master CPU from Schnedler Systems is an accelerator for the 64 or 128 in 64 mode that speeds up the central processing unit (CPU) from 1.0225 MHz to 4.09 MHz.

Faster cousins of the 6502 have been around for a long time. The 4-MHz Apple IIC was released a couple of years ago. Other speed-up chips for the 64 have been available, too, but speeding up the 64 proved to be more of a challenge than simply speeding up the 6510. The problem is that while most computers are cooperative enterprises, willingly waiting an extra cycle or two for information to return from memory or slowing down for bus access, the 64 is a very tightly timed and integrated package. Signals not arriving at the exact moment they're expected can cause the entire operation to go awry. Doubling or quadrupling the speeds of these signals makes timing a nightmare.

The solution is to create a new 64 on a card, with new ROMs, new

RAM—new everything, in fact, except the timer chips, the keyboard, the SID, and a few other components. This raises the price to about the cost of a new 64. If you already have a 64, however, you can boost its capabilities simply by plugging in this card. Unlike other accelerator cards that have been sold, the Turbo Master CPU can work with the 128 (in 64 mode) without causing screen disturbances.

Not only can you improve CPU operation with the Turbo Master, you can also improve disk access (1541 or 1571 in 1541 mode only)—both saving and loading. (The unit doesn't

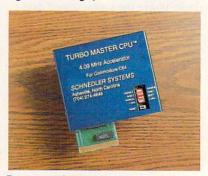

Boost your 64's speed to 4 MHz with the Turbo Master CPU accelerator.

work with tape drives.) In addition, Jiffy DOS has a chip that supports the Turbo Master CPU. It works with GEOS, but you have to install some special features to make it work, including a new mouse driver. It significantly speeds up GEOS operations, and geo Write had no trouble keeping up with me. The drawing pad moves fluidly underneath the drawing window, with the disk drive chattering away as new parts of the VLIR file are opened and displayed. Until I tried Turbo Master, I hadn't realized how badly GEOS was hampered by the CPU.

Although it could not be tested for this review, a patch that Schnedler says he has developed will let GEORAM and Turbo Master work together, provided you have a cartridge slot extender that allows two cartridges to be turned on at the same time. It will also work with the 1764 RAM expansion unit (REU). Using either of these REUs requires a beefed-up power supply because you'll be operating what amounts to two computers and a ton of RAM.

# Just a handful of reasons to shop at The Software Labs

#### PRINTING

TYPESETTER PC (139) NEW! Great single-page desktop publishing program. Mix graphics, text, fonts. Requires 512K, 9-pin Epson/IBM compatible graphics printer. MPM-PRINT (136) NEW! Print all IBM char-

MPM-PRINT (136) NEW! Print all IBM characters displayed on your screen. Requires Epson/compatible dot-matrix printer.

FORM DESIGNER (112) Easy, powerful program creates professional quality forms on any printer.

LETTERHEADS PLUS (132) Design/print custom letterheads, envelopes, labels to Epson/IBM compatible printers.

ON-SIDE (121) Print sideways with custom fonts. Menu-driven.

MR. LABEL (124) Most versatile & powerful label printing program.

in Label (124) Most versalite a power-ful label printing program.

IMAGEPRINT (128) Remarkable letter quality printing on 9- and 24-pin dot matrix printers. Now includes 25 terrific fonts.

BANNER MAKER (130) Create signs and banners with multiple fonts and styles.

#### WORD PROCESSING

RUBICON DESKTOP PUBLISHER (854,855,856) (3 disks) NEW! Shareware's first comprehensive desktop publishing program. Requires hard disk, LaserJet or Postscript printer, and a wordprocessor. wordprocessor

wordprocessor.
INTEXT (866) NEW! Word processing in 7
European languages. Call for other available languages. Requires 512K, CGA or Hercules card, dot matrix printer.
HYPER-WORD (876-879) (4 disks) NEW!

Exciting hypertext word processor & free-form database with appointment calen-dar. Word processing of the future, TODAY! Requires 512K, hard disk.

PRO-CR (880) NEW! High-performance, trainable optical character recognition pro-gram at 200 words per minute. Requires EGA or VGA.

PC-WRITE 3.03 (809-811) (3 disks) Top rated with spell checker.

WORDPERFECT CLIPART ( 843,844) (2 disks) Over 180 great graphics.
WPVIEW (1692) NEW! Easily view Word-Perfect 5.0 and 5.1 graphics. Includes WordPerfect climate. WordPerfect clipart.

#### MISCELLANEOUS

HEADACHE-FREE (1840) NEW! Helps determine type and source of your headaches and offers cures.

LOTTO SPECTACULAR (2136) NEW! 3 great lotto programs to improve your chances.

SKYGLOBE (2613) NEW! Best featurepacked astronomy program yet! Enter-tains and educates. Requires a graphics

BY THE NUMBERS (2705) NEW! Complete Numerological personality analysis. Requires 340K, 2 floppy drives or hard

ORACLE (2711) NEW! Tarot card & I-Ching readings. Requires 340K, 2 floppy drives or a hard disk.

ROOTS MASTER (2806) NEW! Powerful, full-featured, easy-to-use genealogy pro-gram. Requires 512K. FONTED (4001,4002) NEW! (2 disks) Design custom screen fonts & download

them to your printer. Requires Epson 24-pin compatible printer, EGA or VGA. RESUME SHOP (8980) NEW! Automat-ically creates job-winning resumes. Fully

menu-driven.

Other

PER DISK

**Great Public Domain** and Shareware Programs for **IBM** and Compatibles Laboratory Certified Virus-free Less Than 10

PER DISK

VISA

10 or More

#### ALL NEW SELECTIONS

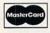

#### **GRAPHICS**

GRAPHIC WORKSHOP (1626) NEWI Menu-driven program converts between the most popular graphic file formats. Requires graphics card.
ORG! (1677) NEW! Quickly, easily produce professional quality organization charts.
PRINTMASTER GRAPHICS LIBRARY #4

(1688) NEW! 400 great graphics. Requires PrintMaster.

(1689) NEWI 300 quality graphics. Requires Print Shop.

quires Print Shop.

PRINT SHOP GRAPHICS LIBRARY #4
(1690) NEWI 400 terrific graphics. Requires Print Shop.

PIXCAT (1691) NEW! Cataloging program prints up to 56 PrintMaster, NewsMaster, Print Shop, & New Print Shop graphics per page. Requires Espon/compatible printer.

#### **EDUCATION**

COMPUTER TUTOR (302) Complete interactive DOS and computer tutorial.
WORDPERFECT 5.1 LEARNING SYSTEM

(373,374) (2 disks) NEW! Great step-by-step multi-featured tutorial. Requires 512K, graphics monitor. TEMPLATES of DOOM (366) NEW! Learn

to use spreadsheets via this challenging

game.

EASY DOS (305) Two great programs make using DOS very easy.

AMERICAN STATES (338,339) (2 disks) Great U.S. States education.

**Call Toll Free for** 

SAME DAY SHIPPING

#### **BUSINESS & FINANCE**

LEGAL GUIDE (1937) NEW! FANTASTIC!

MORTGAGE ADVISOR (8961) NEW! Great mortgage payment and amortiza-tion schedule calculator.

tion schedule calculator .

PONY EXPRESS (8970) NEW! Gives you all the information the Post Office window clerk knows - without standing in line.

ZIP CODE FINDER (1900) Computerized Zip Code book. Ultra fast search.

BUSINESS FORM LETTERS (1936) 100 common business letters. Fill in the blanks.

BUSINESS ACCOUNTING (1902) Complete GL/AP/AR/Payroll.

BACK & FORTH (455) NEW! Load up to 20 BACK & FORTH (455) NEW! Load up to 20 programs at once and instantly switch between them without exiting. Features Cut-and-Paste. Requires a hard disk. LZEXE (456) NEW! Fantastic utility compresses COM and EXE files and you run them directly. Saves loads of disk space.

Generates 270 custom Do-It-Yourself legal forms. Requires 448K, hard disk.

#### UTILITIES

VIRUSCAN (403) Best, easiest virus protection. Updated to catch new viruses.

READ MY DISK! (447) NEW! Amazing utility recovers data from any damaged hard or floppy disk. Requires 2 floppy disks or a hard drive.

EPSON FX POWER PRINT (459) NEW! Menu-driven printer setup program con-trols all functions of Epson-FX and com-

# Orders Only & Free Catalog

CIRCLE DISK NOS. OR SEND ORDER ON SEPARATE SHEET OF PAPER Select 3 FREE DISKS at no extra charge when you pay for 5 or more disks

| Name            |                  |                                                                                                    |   |
|-----------------|------------------|----------------------------------------------------------------------------------------------------|---|
| Address         |                  |                                                                                                    |   |
| City/State/Zip_ | militaries e     | Market Market Market Market Market Market Market Market Market Market Market Market Market Market Market Market |   |
| VISA/MC#        |                  | Exp.date_                                                                                                    |   |
| No. of disks    | _x \$2.89 ea. (P | Pay for ea. disk in multiple disk sets)                                                                         |   |
|                 | (\$2.39 ea.      | for 10 or more)                                                                                                 |   |
| Checks, Money   | Orders,          | 3.5" disks - add \$1 ea.                                                                                        | - |

VISA/MC Accepted (Add \$4 for COD)

CA residents add 6.75% tax -Shipping and handling - \_

Check disk size: 5.25" \_

3.5"

Total -

CP10/90

3767 Overland Ave #112 Los Angeles, CA 90034

THE SOFTWARE LABS (213) 559-5456

#### GAMES

WORDS\*WORDS (200) NEW! Exciting word puzzle challenging enough for adults. More than 6,000 words!

CRIBBAGE (288) NEWI 2 great cribbage games feature auto-scoring, demo mode, scoring messages and more

Bring pictures to life with over 500 colors and patterns. Children 3 and up. Requires EGA or VGA.

MEAN 18 GOLF COURSE DISK #1 (9250) NEW! Great golf courses for Mean 18. Call for more courses. Requires Mean 18.

VGA SHOOTING GALLERY (9235) NEW! Recreates a carnival shooting gallery on your monitor. Challenging multiple rounds. Requires VGA and a mouse.

rounds. Requires VGA and a mouse.

SPELL GAMES (9236) NEWI 2,000-word spelling battle in an Olympic Games setting. Requires CGA, EGA, or VGA.

XTETRIS (9237) NEWI Tetris with a twist. Shapes include single and double triangles and squares. Requires CGA, EGA, or VGA.

PYRO II (9239) NEWI You burn down buildings and must escape unharmed. Requires CGA, EGA, or VGA.

CHOPPER COMMANDO (9240) NEW! Exciting graphic arcade helicopter game fea-tures air-to-air combat and parachuting. Requires CGA, EGA, or VGA.

NEQUIPES CGA, EGA, or VGA.
HUGO'S HOUSE OF HORRORS (9241)
NEW! Best new game! Commercial quality
adventure game with 3-dimensional
animated graphics. Requires 360K, EGA or
VGA, hard disk.

NGA, nard disk.
KING YAHTZEE (9242) NEW! Up to 4
players can play this classic.
GO (9249) NEW! Top quality! Popular
strategy-board games is a national pastime in Japan.

time in Japan.
CURSES! (9245) NEW! Humorous "insult generator" uses the words you input. Great fun! Requires 360K. JUST FOR LAUGHS (284) 7 great practical joke programs to stun your friends' com-puters.

nuters

puters.
VGA ARCADE GAMES #1 (9211) 4 great arcade-action games. Requires VGA.
DOMINATE (282) Great strategic-war game for up to 10 players. CGA or EGA.
FORD SIMULATOR II (280,281) (2 disks)
Exciting new driving simulator from Ford Motor Co. Lots of options.

Motor Co. Lots of options.

LOST ADVENTURES of KROZ (9230)

NEW! Best, biggest in the award-winning arcade-adventure-strategy KROZ series.

EGA/VGA PINBALL (9214) Best pinball game! Up to 13 simultaneous balls and many special features. Needs EGA or VGA.

#### PROGRAMMING

ASIC (1451) NEWI 'Almost BASIC' programming language compiler with integrated full-screen editor. Edit, compile, execute your programs. Requires 400K, 2 floppy drives or hard disk.

A86 and D86 (1403,1404) (2 disks) Finest macro assembler & debugger. Fast!

SURPAS (1455) NEWI Fantastic, fully functional Turbo Pascal TM clone.

### DATABASE

dBASE DATA MASTER (1000) NEW! Com-pletely manipulate dBASE III/IV databases, delete duplicates, convert to Lotus, much more. Requires 640K and hard disk.

PC-FILE 5.0 (1026-1028) (3 disks) Jim. Button's best. PC Mag Editors Choice.Requires DOS 3.0 or up, 512K, hard disk.

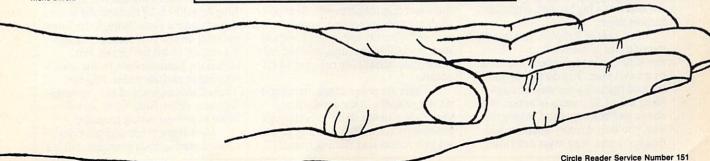

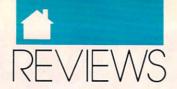

One of the settings on the Turbo Master CPU provides you with an alternative ROM in which the DOS wedge is a permanent resident.

An additional advantage of buying the Turbo Master is that it provides the 65C02 opcodes. These include the useful codes BRA, for branch always; PHX, PHY, PLX, and PLY, for pushing and pulling values between the X and Y registers and the stack; and STZ, which can be used to store 0 in a memory location in a single operation. Schnedler also makes an assembler that can take full advantage of these new opcodes.

Quietly, with little fanfare, dedicated admirers of the unassuming little 64 are updating and upgrading its capabilities. Steven Schnedler is one of these admirers, and his company deserves your support.

ROBERT BIXBY

Commodore 64 and 128-\$199

SCHNEDLER SYSTEMS 25 Eastwood Rd. Box 5964 Asheville, NC 28813 (704) 274-4646

### CURSE OF Babylon

ost games imported from other countries prove themselves worthy of being shipped to America. Curse of Babylon is no exception.

This arcade adventure game puts you up against a bevy of monsters, from bats and dragons to demon cats and Medusalike creatures. *Curse of Babylon* was originally released for the NEC computer in Japan and is brought to America by Kyodai. In Japan, the game was simply called *Babylon* and was a big hit with computer gamers there.

In Curse of Babylon, you must rid the title city of monsters and release the wizards who have been captured by an evil man. You do this by jumping and fighting your way through more than 150 screens of action both above and below ground. Along the way, you'll find many weapons and magical items. You must determine

the best time to use these items, but look for better weapons as you move through the game.

You start out with a shield and knife, but you'll need more than these to succeed. To help you keep track of the objects you find, as well as other necessary information in the game. there is an options screen you can access by pressing RETURN. From this screen, you can select a magic article to be your current item, select one of seven bits of music the game offers, save a game, load a game, and examine statistics. Statistics include hit points (how much damage you can take), magic points (how much magic you can perform), strength, defensive power, weapon strength, and shield defensive power.

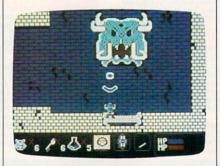

In Curse of Babylon, you face a bevy of monsters in waves of arcade action.

At the bottom of every screen is a strip of counters or indicators to help you. These include a crest counter (any crests that you locate help the wizards), a key counter, a healing-potion counter, a magic-item selector, a shield- and a weapon-status indicator, a current-hit-points indicator, and a current-magic-points indicator.

As you move through the screens, kill monsters and collect any objects that you discover. Occasionally, when you kill a monster, you'll find a potion or some other useful object. Red potions increase magic power. Blue potions are very important, as they restore hit points and magic points to their respective maximums—but only when your current life runs out of hit points.

There are seven magic items and six magic spells in the game. You'll know when to use them only through experimentation. By collecting keys to get into rooms and finding special items and potions in rooms, you progress through the game. It's very easy to lose lives, however, if you don't remain alert.

Once a monster is removed from a screen, it will not return. You can use this feature or the pause key to catch your breath. I recommend that you save the game frequently in order to finish it. Potions and objects are in the same place every game, so you may want to remember where they're located.

The graphics in the introductory screens show off the 64 at its best. The game graphics, however, are a little on the dark side but are still fairly good. The impressive elements of *Curse of Babylon* are its ease of play and the tremendous amount of music. The manual is put together well, with easy-to-read language that describes the screens and your goal. Pictures of monsters from the game are printed throughout the manual.

Ultimately, *Curse of Babylon* is fun and takes several hours to finish, giving you more than your money's worth. And that's what's important.

RUSS CECCOLA

Commodore 64 or 128-\$24.95

KYODAI Distributed by Brøderbund 58 Mitchell Blvd. San Rafael, CA 94903 (415) 492-3200

### HEAT WAVE

ccolade has a good reputation in the area of speed simulations. Leafing through its product catalog, you can choose to race a sleek supercar like a Ferrari F-40 through the California countryside or a Porsche on the Autobahn. You can drive a 1963 Corvette Sting Ray or another so-called muscle car, pilot a Blue Angel F/A-18 through the azure sky, straddle a cycle through the International Grand Prix motorcycle racing circuit, or hit the Grand Prix circuit for Formula One racing. Not wanting to exclude water vehicles from all this high-speed action, Accolade now offers Heat Wave, an offshore superboat racing program.

Heat Wave is fun and provides some diverting entertainment, but it's

# The Best...The Most...For Less!

### Top Quality User-Supported PC-Compatible Software

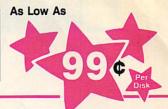

### BUSINESS/ACCOUNTING/FINANCE

| ACS In-Control           | 100, 101 | A system for sales prospecting, lead tracking, and billing (2 Disks)          |
|--------------------------|----------|-------------------------------------------------------------------------------|
| Biller                   | 105      | A complete billing system for small businesses. Prints statements and reports |
| <b>Business Contacts</b> | 112      | Helps you keep track of critical information about your contacts              |
| Business Forms           | 117      | 100 form letters for all purposes (employment forms, contracts, etc.)         |
| Easy Project             | 122      | A superb project manager software package (Gantt charts, critical path)       |
| Employee System          | 127      | Personality analysis that helps you reduce turnover                           |
| Finance Manager II       | 132      | A very powerful and complete G/L package for small business accounting        |
| FONE                     | 137      | Times and records your time on the phone. Helps you save money!               |
| Form Master              | 142      | An easy-to-use business form generator. Create any form, easily!              |
| Job Cost                 | 147      | Excellent job costing program. It's the one you've been waiting for!          |
| Legal Forms              | 149      | A do-it-yourself legal forms kit                                              |
| Managing People          | 151      | A complete management training course. Tests your skills and gives advice     |
| MarketCGA                | 152      | Tracks and charts the trends for all your stocks CGA                          |
| Medlin Accounting        | 157      | A complete accounting package with G/L, A/P, A/R, and Payroll                 |
| Merchant Accounting      | 162, 163 | Designed for any businesses needing an inventory system (2 Disks)             |
| Painless Accounting      | 168-170  | The most complete and easy-to-use accounting system (3 Disks) HD              |
| PC-Loans                 | 181      | This program computes payments using most common loan methods                 |
| PC-Payroll               | 182, 183 | A complete, menu-driven payroll system (2 Disks) HD                           |
| Solve-It!                | 186      | Does all necessary financial calculations (IRR, PV, FV, annuities)            |
| Ticklex                  | 191      | Rated as the most powerful time-management software available! HD 512K        |
| Year Planner             | 199      | A super calendar and organizer program that can print wall calendars!         |

### DATABASE

| dFLIPPER          | 215      | Great utility program for editing any dBASE or compatible file           |
|-------------------|----------|--------------------------------------------------------------------------|
| dLITE             | 219      | A dBASE multi-utility that includes pop-up access to 10 databases        |
| dPROG             | 223      | An amazing dBASE III autoprogrammer that writes the code for you!        |
| Doctor Data Label | 224      | A professional mail list manager system (requires HD or 2 floppy drives) |
| File Express      | 227, 228 | Great database package which combines power and ease of use (2 Disks)    |
| Idea Tree         | 232      | An incredible program that stores and organizes your ideas and thoughts  |
| Mass Appeal       | 236      | Excellent mail list program that prints mailing labels                   |
| PC-File 5.0       | 244-246  | The most powerful dBASE compatible database package! HD 512K (3 Disk     |
| Wampum            | 249      | A powerful, menu-driven dBASE compatible program HD                      |
|                   |          |                                                                          |

### SPREADSHEET\_

| Is-Easy-As      | 255     | Fantastic Lotus 1-2-3 compatible spreadsheet program                |
|-----------------|---------|---------------------------------------------------------------------|
| otus Macros     | 265     | Collection of powerful macros for 1-2-3 or compatible programs      |
| otus Templates  | 269     | Lots of useful templates for Lotus compatible programs              |
| C-Calc+         | 275-277 | The most powerful spreadsheet package for under \$200! (3 Disks)    |
| Pivot           | 282     | Prints Lotus and As-Easy-As spreadsheets sideways                   |
| ower Worksheets | 288     | A set of powerful worksheets for Lotus 1-2-3 or compatible programs |
| SubeCalc        | 292     | An amazing 3-dimensional spreadsheet program                        |
|                 |         |                                                                     |

### WORD PROCESSING

| Galaxy          | 310     | The most easy-to-use word processing program available                   |
|-----------------|---------|--------------------------------------------------------------------------|
| PC-Outline      | 320     | An idea organizer and free-form database                                 |
| PC-Write 3.03   | 325-327 | Full-featured word processing with spell checking. Rated #1 (3 Disks)    |
| PC-Write Macros | 331     | Over 100 macros for PC-Write users                                       |
| Pro Scribe      | 337     | This program will improve the clarity and impact of your writing         |
| Thesaur         | 345     | Very useful when you are looking for the perfect word to make your point |
| Writer's Heaven | 348     | A PC-Write enhancement. Make the BEST even better!                       |

### WORDPERFECT 5.0

| PC-Draft III           | 365, 366 | Create your own graphic images. Several examples included (2 Disk |
|------------------------|----------|-------------------------------------------------------------------|
| WP 5.0 Art/Graphics    | 375, 376 | A big collection of clipart images for WordPerfect (2 Disks)      |
| WP 5.0 Learning System | 380, 381 | Learn to use WordPerfect 5.0 quickly and easily (2 Disks)         |
| WP 5.0 Macros          | 385, 386 | Over 100 excellent macros for WordPerfect (2 Disks)               |
| WP 5.0 Menu/Mice       | 390, 391 | A collection of menu systems and mouse drivers (2 Disks)          |
| WP 5.0 Tools           | 395, 396 | Several WordPerfect utilities (2 Disks)                           |
|                        |          |                                                                   |

### UTILITIES.

| AutoMenu            | 405      | Puts all the programs on your hard drive into a selection menu HD       |
|---------------------|----------|-------------------------------------------------------------------------|
| Baker's Dozen       | 409      | 13 handy utilities that every computer system needs                     |
| Best DOS Utilities  | 413      | A print spooler, a RAM disk, and much more!                             |
| CatDisk             | 417      | This menu-driven program catalogs and organizes your disks              |
| Hard Disk Utilities | 420      | A whole range of hard disk utilities and enhancements                   |
| HD Backup           | 424      | An easy-to-use program that backs up your hard drive on floppy disks HD |
| HD Menu             | 425      | An easy-to-set-up menu for the programs on your hard drive HD           |
| HomeBase            | 427, 428 | Desktop organizer that is better than Sidekick! (2 Disks)               |
| Logiti              | 432      | Keeps an active record of who has used the computer and for how long    |
| Masterkeys          | 436      | Disk multi-utility like Norton Utilities. You'll use this a lot!        |
| PC-Deskteam         | 445      | Useful desktop accessories (clock, calendar, calculator, much more)     |
| Quickcache          | 455      | This disk caching utility will speed up your computer, dramatically!    |
| ScreenSaver         | 459      | Saves your monitor (any kind) from burn-in                              |
| SIMCGA              | 463      | Lets a monochrome system run many CGA programs                          |
| Space Maker         | 466      | Lets you fit more data on any floppy or hard disk                       |
| Still River Shell   | 469      | Excellent DOS command shell. Makes using DOS easier and quicker!        |
| TreeView            | 472      | A superior DOS command shell with pull-down menus                       |
| Virus Killers       | 474      | Several virus detection and elimination programs                        |

### GRAPHICS.

| Charts Unlimited | 505      | Allows quick and easy creation of virtually any kind of chart or diagram |
|------------------|----------|--------------------------------------------------------------------------|
| Draft Choice     | 509      | Excellent menu-driven CAD program with optional mouse support            |
| EQA Fonts        | 513      | Over 50 fonts to give you excellent EGA text displays (req. EGA)         |
| Finger Paint     | 521      | Use your keyboard (or a mouse) to draw great color pictures CGA          |
| Greep            | 525      | A system for creating and running graphical demos and slideshows CGA     |
| Image 3-D        | 529      | Create, view, move, scale, and edit 3-D objects CGA 512K                 |
| Mind Chart       | 533, 534 | A screen graphics charting and design program (2 Disks)                  |
| Optika           | 538      | A graphic multi-utility which can convert to/from over 25 formats CGA    |
| PC-Key Draw      | 542-545  | Powerful CAD design program. Works with keyboard or mouse (4 Disks) HD   |
| VOA Peint        | 548      | A super-duper paint program only for you lucky people with VGA           |

### PRINTING

| Address-O-Matic      | 553      | Envelope printing utility                                              |
|----------------------|----------|------------------------------------------------------------------------|
| Banner/Sign Makers   | 556      | Print your own banners and signs on your Epson compatible printer      |
| Bradford             | 559      | A super collection of beautiful dot-matrix fonts                       |
| Calendar Printer     | 562      | Design and print a calendar for any month or year                      |
| City Desk            | 565      | Create and print your own newsletters and flyers                       |
| Epson Utilities      | 569, 570 | Utilities and fonts to enhance your print quality (2 Disks)            |
| E-Z Forms            | 573      | A program that makes it easy to create and print office forms          |
| Formgen              | 576      | Quickly create and print any type of form or chart                     |
| ImagePrint           | 579      | Turns your 9-pin dot matrix printer into a letter-quality printer      |
| LaserJet Utilities   | 582, 583 | Fonts and utilities for HPLaserJet compatible printers (2 Disks)       |
| Letterheads Plus     | 587      | Print custom letterheads with your Epson or IBM compatible printer     |
| Mr. Label            | 589      | Versatile address printing program                                     |
| On Side              | 591      | Prints spreadsheets (or anything) sideways                             |
| PrintMaster Graphics | 593, 594 | Large collection of clip-art for PrintMaster users (2 Disks)           |
| Printmaster draphics | 500, 507 | Collection of graphics that you can edit/print with PrintShop (2 Disks |

### **EDUCATION**

| Amy's First Primer  | 605      | A collection of six fun learning games for kids 4-8 CGA                 |
|---------------------|----------|-------------------------------------------------------------------------|
| Computer/DOS Tutor  | 609      | Makes learning to use the computer easy-and fun!                        |
| DOS Learning System | 613      | Great DOS tutorial. Takes the frustration out of using a computer!      |
| Facts 50            | 617      | A graphic geography lesson of the United States CGA                     |
| Funnels and Buckets | 621      | Wow! They've found a way to make learning math fun for kids CGA         |
| Geography           | 625      | A quiz on the nations of the world and their capitals                   |
| Googol Math         | 629      | Math learning system with graphics and several levels of difficulty CGA |
| PC-FastType         | 637      | A really fun and useful interactive typing teacher CGA                  |
| Physics             | 641      | High school level physics instruction                                   |
| Play 'n' Learn      | 645      | A collection of six learning games for small children 2-5 years CGA     |
| Presidents          | 649, 650 | Both a learning tool and quiz on the U.S. presidents (2 Disks)          |
| School Mom          | 654      | Lessons on math, art, music, and spelling for children 2-12 years old   |
| Spanish I & II      | 658, 659 | Makes learning Spanish vocabulary easier and more productive (2 Disks)  |
| Speed Read          | 665      | Teaches you the principles and concepts of speed reading                |
| Teachers' Tools     | 669      | Tracks grades and attendance for classes up to 100 students             |
| Typing Teacher      | 673      | Helps you practice and improve! Tracks and displays your progress       |
| Vocabulary Builder  | 681-685  | 7500 practice words for the SAT. Improve your word power! (5 Disks)     |
| World               | 690      | A fascinating electronic globe/database of world geography CGA          |
|                     |          | HOME/EARHIN                                                             |

# Computer Chef Diet Disk Express Check Family Tree Gardener's Assistant Home Inventory Home Manager Personal Finances Shopper's Assistant Video Librarian A recipe database with several excellent dishes for you to try (2 Disks). A complete weight-loss system with calorie look-up tables. Checkbook program that handles several accounts and does reconcilia. Use this excellent genealogy program to trace your family roots. Helps you to plan and cultivate your garden. Keeps a record of all your personal possessions. Keeps track of your household budget. Tracks your income and expenses. Helps you stick to a budget. A complete grocery shopping aid and coupon filer. Keeps track of your video collection.

706, 707

|                      | MISCEL  | LANEOUS APPLICATIONS                                                     |
|----------------------|---------|--------------------------------------------------------------------------|
| PC-Musician          | 789     | Compose, edit, and play back your musical creations                      |
| Tune Trivia          | 797     | Your computer will play popular tunes - can you name them?               |
| Astrology            | 802     | Let this program tell you what lies ahead in your stars                  |
| Biorhythms           | 806     | Computes and displays/prints your personal chart for any time period     |
| Handwriting Analyst  | 824     | Does an in-depth personality analysis from any handwriting sample        |
| Lotto!               | 832     | See if your computer can help you win the lottery                        |
| Micro World Databank | 834-838 | A database of worldwide information compiled by the CIA (5 Disks)        |
| PC-Bartender         | 842     | Learn to mix cocktails like a professional bartender                     |
| Rental Management    | 846     | Complete rental management system for landlords                          |
| Resume               | 850     | Helps you write a better, more effective resume                          |
| Stress Test          | 854     | Analyzes your level of stress and can give you warnings                  |
| Wisdom of the Ages   | 862-864 | Over 6000 of the greatest quotes from history's greatest minds (3 Disks) |
| Zip Code Finder      | 868     | Searches and finds any zip code - FASTI                                  |

### RELIGION/BIBLE

| IBLE Men         | 876      | A guiz on the people mentioned in the BIBLE             |
|------------------|----------|---------------------------------------------------------|
| IBLE-Q           | 877      | A fun BIBLE quiz. Test your Biblical IQ                 |
| hurch Membership | 885      | Helps a church keep track of all its members            |
| lew Testament    | 888, 889 | The complete King James New Testament on disk (2 Disks) |
| ld Testament     | 891-896  | The complete King James Old Testament on disk (6 Disks) |
|                  |          |                                                         |

### GAMES

|                          |          | CANILO                                                                   |
|--------------------------|----------|--------------------------------------------------------------------------|
| Adventures 1             | 901      | Five great adventure games that you are sure to enjoy                    |
| Adventures 2             | 902      | Five more adventure games that will keep you intrigued for hours         |
| Arcade Baseball          | 905      | A game of baseball strategy and arcade fun! CGA                          |
| Arcade Games 1           | 907      | Two great PAC MAN games and much more! CGA                               |
| Arcade Games 2           | 908      | Several fun games featuring Q-BERT, the arcade favoritel CGA             |
| Arcade Games 3           | 909      | A version of the classic arcade hit, CENTIPEDE and more CGA              |
| Arcade Games 4           | 910      | Collection of space games including SPACE WAR and ASTEROIDS CGA          |
| Blackjack                | 913      | Two great versions of blackjack to test both skill and luck!             |
| Board Games 1            | 915      | Two fantastic versions of everybody's favorite, MONOPOLY                 |
| Board Games 2            | 916      | Includes both BACKGAMMON and CHECKERS CGA                                |
| Board Games 3            | 917      | You'll love this collection, which includes RISK and OTHELLO CGA         |
| Card Games               | 923      | Great versions of poker and blackjack, Video Poker/Ultimate 21           |
| Crime Lab                | 926      | A fun graphic murder mystery game CGA                                    |
| Ed's Chess               | 935      | A great chess game with different levels. Beats ChessMaster 2000!        |
| Ford Simulator II        | 938, 939 | Choose your Ford and test your driving skill on the tracks (2 Disks) CGA |
| Las Vegas Craps          | 945      | Place your bet, roll the dice, play Las Vegas style                      |
| Maj Jongg                | 948      | Play the ancient "tiles" game on your computer CGA                       |
| Miramar Flight Simulator | 950      | See if you are "TOP GUN" material as you fly a fully armed F-181 CGA     |
| NINJA                    | 953      | You must battle evil Ninja warriors to the death! CGA                    |
| PC-Jigsaw                | 959      | You see a nice picture, then it's scrambled. Can you put it together?    |
| PC-Pro Golf              | 961      | You choose the club, angle, and strength of each shot. Real fun! CGA     |
| Pinball                  | 965      | Five SUPER pinball games, Realistic sound and action CGA                 |
| Sans Graphics 1          | 971      | Games that work great on any system (no graphics required)               |
| Scrabble                 | 973      | Test your word power with this long-time popular game CGA                |
| Sharp Shooter            | 975      | Battle it out-tank vs. tank CGA                                          |
| Star Trek                | 977      | A Star Trek strategy game and a Star Trek trivia game                    |
| Striker                  | 978      | You must maneuver your attack helicopter behind enemy lines CGA          |
|                          |          |                                                                          |

### EGA GAMES (These games require EGA graphics cards).

| Bass Tour            | 981 | An incredible fishing simulator with great graphics EGA              |
|----------------------|-----|----------------------------------------------------------------------|
| Captain Comic        | 984 | Thrill to the commercial quality graphics of this FANTASTIC game EGA |
| EGA Arcade 1         | 986 | Excellent EGA version of ASTEROIDS, BREAKOUT is also included EGA    |
| EGA Coloring Book    | 989 | Kids really love to use this coloring program! EGA                   |
| EGA Cunning Football | 990 | You call the plays and control the key players. Great fun! EGA       |
| EGA Games 1          | 992 | A collection of favorites including SCRABBLE and SOLITAIRE EGA       |
| EGA Golf             | 995 | A game of skill, strategy and reflex. Great graphics and realism EGA |
| EGA Risk             | 997 | Use your strategy and cunning as you set out to rule the world! EGA  |
| EQA Trek             | 999 | This is the ULTIMATE Star Trek adventure. You're the captain! EGA    |
|                      |     |                                                                      |

### CGA=Requires Color Computer HD=Requires Hard Drive 512K=Requires 512K RAM

| PRI                                                                      | CES                               |
|--------------------------------------------------------------------------|-----------------------------------|
| Disks Ordered                                                            | Price Per Disk                    |
| 1-9                                                                      | \$1.99                            |
| 10-19                                                                    | 1.75                              |
| 20-49                                                                    | 1.49                              |
| 50-99                                                                    | 1.25                              |
| 100+                                                                     | .99                               |
| If you need 31/2" disks add \$1 eac<br>sets. Add \$4 shipping per order. | h. Count each disk in multiple di |

### Software P.O. Box 2302 Muncie, IN 47307

**Direct Link** 

1-800-999-6883 (Call today or use a separate sheet and mail in your order.)

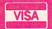

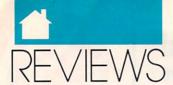

not up to the standard set by Accolade's previous titles. It's not detailed enough to be a simulation, nor is it challenging enough to be an arcade game.

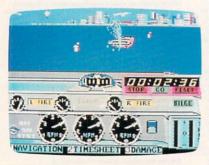

You can burn up the water from San Francisco to Miami in Heat Wave.

You choose from six course offerings: four offshore near Miami, one in the San Francisco Bay, and one on the Mississippi River. Next, select your boat from three deep-V-hulled boats and a catamaran. Each of these boats has unique characteristics that offer certain advantages depending on water conditions. Before you take off, you can add gasoline and up to three spare parts. Then it's on to practice, qualification time trials, and the race itself.

The joystick controls the boat's speed, direction, and trim. The space bar pauses the action. Status Key Indicators flash whenever something important happens. Press a corresponding key to see what's up. Navigation displays the current course map, and Time Sheet tells you how you're doing. Your time is recorded whenever you pass a marker buoy, as are any penalties you incur for such things as missing a marker, making repairs, or jumping the starting flag. Damage spells out what's gone wrong and provides a menu to allow you either to fix things or exit the race.

Your control panel bears the usual instruments and gauges: starter, fuel gauge, compass, clock, engine temperature, speedometer, and tachometer. The panel also informs you when your trim needs adjusting, and it allows you to activate the bilge pump.

All this has the potential for an exciting race program, something like The Duel on water. There's even a neat bobbing effect before the race starts. Good music and nice-looking

### **Advertisers Index**

| Reader Service Number/Advertiser Page                                  | Reader Service Number/Advertiser                                                                |
|------------------------------------------------------------------------|-------------------------------------------------------------------------------------------------|
| 174 Access Software                                                    | 212 Lyco Computer                                                                               |
| 175 Access Software                                                    | 158 Magnetic Images Co                                                                          |
| 193 Access Software                                                    | 153 Maxis                                                                                       |
| 107 Accolade                                                           | 197 MGH Software                                                                                |
| 149 AccuTone Productions                                               | 206 Mibro                                                                                       |
| 139 Ad Lib, Inc IBC                                                    | 147 MiccaSoft, Inc                                                                              |
| 164 AFN US Air Force                                                   | <b>154</b> Migraph                                                                              |
| <b>204</b> Artisoft                                                    | Montgomery Grant                                                                                |
| 148 Aurum                                                              | Montgomery Grant                                                                                |
| 105 Avatar Consulting                                                  | NRI Schools                                                                                     |
| Brantford Educational Services G-17 Brøderbund IFC, 1                  | OMNI                                                                                            |
| Brøderbund                                                             | 170 Origin                                                                                      |
| 131 Brown Wagh                                                         | 171 Origin                                                                                      |
| 110 California Shareware                                               | 169 Origin                                                                                      |
| 230 Casio                                                              | 137 Paradise Software                                                                           |
| 138 C*Base                                                             | 180 Parsons                                                                                     |
| CheckFree                                                              | 191 P.A.V.Y                                                                                     |
| 128 Compsult                                                           | 130 Poor Person Software                                                                        |
| 102 CompuServe                                                         | 117 Postcraft                                                                                   |
| 150 CompuStore P-31<br>Computer Book Club 41                           | 144 Practical Solutions                                                                         |
| 190 Computer CraftwareG-19                                             | 104 Radio Shack                                                                                 |
| 114 Computer Direct                                                    | 213 Ramco                                                                                       |
| 115 Computer Direct112, 113                                            | 209 Saxman Systems                                                                              |
| 201 Computer Games +                                                   | 103 Schieffelin & Somerset Co                                                                   |
| 173 Computer Insurance Agency, The 117                                 | 134 Schnedler Systems                                                                           |
| 136 Computer Reset                                                     | 160 SDA                                                                                         |
| 211 Computer Sports Network 83                                         | 161 SDA                                                                                         |
| 214 Covox                                                              | 195 Sexxy Software                                                                              |
| <b>157</b> Creative Micro Design                                       | <b>194</b> Sierra                                                                               |
| 176 Data East                                                          | 120 Signs Etc. By D. Knox                                                                       |
| 196 Data East                                                          | 215 Soft Group, The                                                                             |
| 184 Davidson                                                           | 172 Software Composers                                                                          |
| 183 Davidson 67                                                        | 200 Software Excitement                                                                         |
| 203 Davidson                                                           | 151 Software Labs                                                                               |
| 125 Delphi                                                             | 152 Software Labs                                                                               |
| 133 Desk Top Advantage, The A-39                                       | 127 Software of the Month Club .                                                                |
| 124 Digital Dynamics                                                   | 112 Software Support International                                                              |
| <b>182</b> Digital Pub/257, The                                        | <ul><li>113 Software Support International</li><li>111 Software Support International</li></ul> |
| 107 Direct Link                                                        | 159 SOGWAP Software                                                                             |
| 143 E. G. Publishing 68                                                | 122 SP Software                                                                                 |
| 135 Electronic Innovations Corp G-19                                   | 163 Spectrum Holobyte                                                                           |
| Forbes Wagon Creek Ranch A-13                                          | 162 Spectrum Holobyte                                                                           |
| 168 Gemini                                                             | 167 Spectrum Holobyte                                                                           |
| 177 GEnie                                                              | 126 Spirit Technology                                                                           |
| Gladstone                                                              | SSI                                                                                             |
| 198 Gold Hill                                                          | SSI                                                                                             |
| 165 Grapevine Group Inc., TheG-23<br>145 Grapevine Group Inc., TheA-39 | SSI                                                                                             |
| 166 Grapevine Group Inc., TheG-14                                      | 121 Sterling Connection, The 178 Tangent 270                                                    |
| 181 Group M ProductionsA-36                                            | 205 Tektonics Plus, Inc.                                                                        |
| 146 Hacker Cat                                                         | 132 The Other Guys                                                                              |
| 106 Hoffman LaRoche, Inc 52, 53                                        | 202 Three-Sixty Pacific                                                                         |
| <b>192</b> IHT Software                                                | 155 Utilities Unlimited                                                                         |
| 109 Innerprise                                                         | 140 Virgin Mastertronic                                                                         |
| 108 Innerprise                                                         | 141 Virgin Mastertronic                                                                         |
| 116 International Technologies A-37                                    | 123 Virtual Reality Labs, Inc                                                                   |
| 186 Jason-Ranheim                                                      |                                                                                                 |
| 187 Konami 79                                                          | Amiga Programmers                                                                               |
| Life Fitness                                                           | Classified Ads                                                                                  |
| Longevity                                                              | COMPUTE! Books 116, 119, 73, 91, 1<br>COMPUTE!'s SharePak                                       |
| 189 Lucasfilm 17                                                       | CONTOTE: S SHARPAK                                                                              |

| modulo oci vioc mamboi / navortiosi                                                                                                    |                                                                                         |
|----------------------------------------------------------------------------------------------------|-----------------------------------------------------------------------------------------|
| 212 Lyco Computer                                                                                                    | 84. 85                                                                                  |
| 158 Magnetic Images Co                                                                                                    | Δ-37                                                                                    |
| 153 Maxis                                                                                                    | 07                                                                                      |
| 193 Maxis                                                                                                    | 21                                                                                      |
| 197 MGH Software                                                                                                    | A-36                                                                                    |
| 206 Mibro                                                                                                    | 107                                                                                     |
| 147 MiccaSoft, Inc                                                                                                    | 54                                                                                      |
| 154 Migraph                                                                                                    | A-19                                                                                    |
| Montgomery Grant                                                                                                    | Δ-15                                                                                    |
| Montgomery Grant Montgomery Grant                                                                                                    |                                                                                         |
| Montgomery Grant                                                                                                    | G-3                                                                                     |
| NRI Schools 5                                                                                                    | 6i, G-24i                                                                               |
| 142 Octagon Technology OMNI                                                                                                    | 81                                                                                      |
| OMNI                                                                                                    | P-33                                                                                    |
| 170 Origin                                                                                                    |                                                                                         |
| 171 Origin                                                                                                    | 75                                                                                      |
| <b>171</b> Origin                                                                                                    | /5                                                                                      |
| 169 Origin                                                                                                    | . 86, 87                                                                                |
| 137 Paradise Software                                                                                                    | G-19                                                                                    |
| 180 Parsons                                                                                                    | 55                                                                                      |
| 191 P.A.V.Y                                                                                                    |                                                                                         |
| 130 Poor Person Software                                                                                                    | V 34                                                                                    |
|                                                                                                    |                                                                                         |
| 117 Postcraft                                                                                                    | M-2                                                                                     |
| 118 Postcraft                                                                                                    | M-5                                                                                     |
| 144 Practical Solutions                                                                                                    | A-34                                                                                    |
| 104 Radio Shack                                                                                                    | . 50, 51                                                                                |
| <b>104</b> Radio Shack                                                                                                    | 116                                                                                     |
| 200 Coumon Customs                                                                                                    | A 20                                                                                    |
| 209 Saxman Systems                                                                                                    | A-32                                                                                    |
| 103 Schieffelin & Somerset Co                                                                                                    | /                                                                                       |
| 134 Schnedler Systems                                                                                                    | G-23                                                                                    |
| 134 Schnedler Systems<br>160 SDA                                                                                                    | 109                                                                                     |
| 161 SDA                                                                                                    | G-7                                                                                     |
| 195 Sexxy Software                                                                                                    | 117                                                                                     |
| 194 Sierra                                                                                                    | 117                                                                                     |
| 194 Sierra                                                                                                    |                                                                                         |
| 207 010114 111111111111111111111111111111                                                                                                    | БС                                                                                      |
| 207 Sierra                                                                                                    | 19                                                                                      |
| 207 Sierra                                                                                                    | 19                                                                                      |
| <b>207</b> Sierra                                                                                                    | 19<br>A-36<br>G-19                                                                      |
| <b>207</b> Sierra                                                                                                    | 19<br>A-36<br>G-19                                                                      |
| 207 Sierra         120 Signs Etc. By D. Knox         215 Soft Group, The         172 Software Composers                                                                                                    | 19<br>A-36<br>G-19<br>116                                                               |
| 207 Sierra                                                                                                    | 19<br>A-36<br>G-19<br>116<br>A-23                                                       |
| 207 Sierra 120 Signs Etc. By D. Knox 215 Soft Group, The 172 Software Composers 200 Software Excitement 151 Software Labs                                                                                                    | 19<br>A-36<br>G-19<br>116<br>A-23                                                       |
| 207 Sierra 120 Signs Etc. By D. Knox 215 Soft Group, The 172 Software Composers 200 Software Excitement 151 Software Labs 152 Software Labs                                                                                                    | 19<br>A-36<br>G-19<br>116<br>A-23<br>101<br>P-45                                        |
| 207 Sierra 120 Signs Etc. By D. Knox 215 Soft Group, The 172 Software Composers 200 Software Excitement 151 Software Labs 152 Software Labs 127 Software of the Month Club                                                                                                    | 19<br>A-36<br>G-19<br>116<br>A-23<br>101<br>P-45<br>116                                 |
| 207 Sierra 120 Signs Etc. By D. Knox 215 Soft Group, The 172 Software Composers 200 Software Excitement 151 Software Labs 152 Software Labs 127 Software of the Month Club                                                                                                    | 19<br>A-36<br>G-19<br>116<br>A-23<br>101<br>P-45<br>116                                 |
| 207 Sierra 120 Signs Etc. By D. Knox 215 Soft Group, The 172 Software Composers 200 Software Excitement 151 Software Labs 152 Software Labs 127 Software of the Month Club 112 Software Support International                                                                                                    | 19<br>A-36<br>G-19<br>116<br>A-23<br>101<br>P-45<br>116<br>A-29                         |
| 207 Sierra 120 Signs Etc. By D. Knox 215 Soft Group, The 172 Software Composers 200 Software Excitement 151 Software Labs 152 Software Labs 127 Software of the Month Club 112 Software Support International                                                                                                    | 19<br>A-36<br>G-19<br>116<br>A-23<br>101<br>P-45<br>116<br>A-29                         |
| 207 Sierra 120 Signs Etc. By D. Knox 215 Soft Group, The 172 Software Composers 200 Software Excitement 151 Software Labs 152 Software Labs 127 Software of the Month Club 112 Software Support International 113 Software Support International 111 Software Support International                                                                                                    | 19<br>A-36<br>G-19<br>116<br>A-23<br>101<br>P-45<br>116<br>A-29<br>A-43<br>G-13         |
| 207 Sierra 120 Signs Etc. By D. Knox 215 Soft Group, The 172 Software Composers 200 Software Excitement 151 Software Labs 152 Software Labs 127 Software of the Month Club 112 Software Support International 113 Software Support International 113 Software Support International 1159 SOGWAP Software                                                                                                    | 19<br>A-36<br>G-19<br>116<br>A-23<br>101<br>P-45<br>116<br>A-29<br>A-43<br>G-13         |
| 207 Sierra  120 Signs Etc. By D. Knox  215 Soft Group, The  172 Software Composers  200 Software Excitement  151 Software Labs  152 Software Labs  127 Software of the Month Club  112 Software Support International  113 Software Support International  113 Software Support International  115 SOGWAP Software  122 SP Software                                                                                                    | 19<br>A-36<br>G-19<br>116<br>A-23<br>101<br>P-45<br>116<br>A-29<br>A-43<br>G-13<br>G-24 |
| 207 Sierra  120 Signs Etc. By D. Knox  215 Soft Group, The  172 Software Composers  200 Software Excitement  151 Software Labs  152 Software Labs  127 Software of the Month Club  112 Software Support International  113 Software Support International  113 Software Support International  115 SOGWAP Software  122 SP Software                                                                                                    | 19<br>A-36<br>G-19<br>116<br>A-23<br>101<br>P-45<br>116<br>A-29<br>A-43<br>G-13<br>G-24 |
| 207 Sierra 120 Signs Etc. By D. Knox 215 Soft Group, The 172 Software Composers 200 Software Excitement 151 Software Labs 152 Software Labs 127 Software of the Month Club 112 Software Support International 113 Software Support International 114 Software Support International 1159 SOGWAP Software 122 SP Software 125 Spectrum Holobyte 165 Spectrum Holobyte                                                                                                    |                                                                                         |
| 207 Sierra 120 Signs Etc. By D. Knox 215 Soft Group, The 172 Software Composers 200 Software Excitement 151 Software Labs 152 Software Labs 127 Software of the Month Club 112 Software Support International 113 Software Support International 114 Software Support International 1159 SOGWAP Software 122 SP Software 125 Spectrum Holobyte 165 Spectrum Holobyte                                                                                                    |                                                                                         |
| 207 Sierra 120 Signs Etc. By D. Knox 215 Soft Group, The 172 Software Composers 200 Software Excitement 151 Software Labs 152 Software Labs 127 Software of the Month Club 112 Software Support International 113 Software Support International 114 Software Support International 1159 SOGWAP Software 122 SP Software 125 Spectrum Holobyte 165 Spectrum Holobyte                                                                                                    |                                                                                         |
| 207 Sierra 120 Signs Etc. By D. Knox 215 Soft Group, The 172 Software Composers 200 Software Excitement 151 Software Labs 152 Software Labs 127 Software of the Month Club 112 Software Support International 113 Software Support International 114 Software Support International 1159 SOGWAP Software 122 SP Software 125 Spectrum Holobyte 167 Spectrum Holobyte 167 Spectrum Holobyte 126 Spirit Technology                                                                                                    |                                                                                         |
| 207 Sierra 120 Signs Etc. By D. Knox 215 Soft Group, The 172 Software Composers 200 Software Excitement 151 Software Labs 152 Software Labs 127 Software of the Month Club 112 Software Support International 113 Software Support International 113 Software Support International 1159 SOGWAP Software 122 SP Software 125 Spectrum Holobyte 167 Spectrum Holobyte 167 Spectrum Holobyte 168 Spirit Technology SSI                                                                                                    |                                                                                         |
| 207 Sierra 120 Signs Etc. By D. Knox 215 Soft Group, The 172 Software Composers 200 Software Excitement 151 Software Labs 152 Software Labs 127 Software of the Month Club 112 Software Support International 113 Software Support International 113 Software Support International 1159 SOGWAP Software 122 SP Software 125 Spectrum Holobyte 167 Spectrum Holobyte 167 Spectrum Holobyte 168 Spirit Technology SSI                                                                                                    |                                                                                         |
| 207 Sierra 120 Signs Etc. By D. Knox 215 Soft Group, The 172 Software Composers 200 Software Excitement 151 Software Labs 152 Software Labs 127 Software Labs 127 Software of the Month Club 112 Software Support International 113 Software Support International 113 Software Support International 1159 SOGWAP Software 122 SP Software 125 SPectrum Holobyte 167 Spectrum Holobyte 167 Spectrum Holobyte 168 Spirit Technology SSI SSI                                                                                                    |                                                                                         |
| 207 Sierra 120 Signs Etc. By D. Knox 215 Soft Group, The 172 Software Composers 200 Software Excitement 151 Software Labs 152 Software Labs 127 Software Labs 127 Software of the Month Club 112 Software Support International 113 Software Support International 113 Software Support International 1159 SOGWAP Software 122 SP Software 125 SPectrum Holobyte 167 Spectrum Holobyte 167 Spectrum Holobyte 168 Spirit Technology SSI SSI                                                                                                    |                                                                                         |
| 207 Sierra 120 Signs Etc. By D. Knox 215 Soft Group, The 172 Software Composers 200 Software Excitement 151 Software Labs 152 Software Labs 152 Software of the Month Club 112 Software Support International 113 Software Support International 113 Software Support International 1159 SOGWAP Software 122 SP Software 163 Spectrum Holobyte 164 Spectrum Holobyte 165 Spirit Technology 165 Spirit Technology 175 SSI 175 SSI 176 String Connection, The                                                                                                    |                                                                                         |
| 207 Sierra 120 Signs Etc. By D. Knox 215 Soft Group, The 172 Software Composers 200 Software Excitement 151 Software Labs 152 Software Labs 127 Software of the Month Club 112 Software Support International 113 Software Support International 114 Software Support International 115 SOGWAP Software 125 SP Software 126 Spectrum Holobyte 127 Spectrum Holobyte 128 Spectrum Holobyte 129 Spectrum Holobyte 130 Spectrum Holobyte 131 Spectrum Holobyte 132 Spectrum Holobyte 133 Spectrum Holobyte 144 Spectrum Holobyte 155 Spectrum Holobyte 156 Spirit Technology 158 SSI 159 SSI 150 Sterling Connection, The 178 Tangent 270                                        |                                                                                         |
| 207 Sierra 120 Signs Etc. By D. Knox 215 Soft Group, The 172 Software Composers 200 Software Excitement 151 Software Labs 152 Software Labs 153 Software Labs 154 Software Support International 155 Software Support International 156 Software Support International 157 Software Support International 158 SOGWAP Software 159 SOGWAP Software 160 Spectrum Holobyte 161 Spectrum Holobyte 162 Spectrum Holobyte 163 Spectrum Holobyte 164 Spectrum Holobyte 165 Spirit Technology 166 Spirit Technology 167 Spectrum Holobyte 178 SSI 179 Sterling Connection, The 178 Tangent 270 205 Tektonics Plus, Inc.                                                               |                                                                                         |
| 207 Sierra 120 Signs Etc. By D. Knox 215 Soft Group, The 172 Software Composers 200 Software Excitement 151 Software Labs 152 Software Labs 127 Software of the Month Club 112 Software Support International 113 Software Support International 114 Software Support International 1159 SOGWAP Software 122 SP Software 125 SP Software 126 Spectrum Holobyte 127 Spectrum Holobyte 128 Spectrum Holobyte 129 Spectrum Holobyte 120 Spectrum Holobyte 131 Sterling Connection, The 132 The Other Glus 132 The Other Glus                                                                                                    |                                                                                         |
| 207 Sierra 120 Signs Etc. By D. Knox 215 Soft Group, The 172 Software Composers 200 Software Excitement 151 Software Labs 152 Software Labs 127 Software of the Month Club 112 Software Support International 113 Software Support International 114 Software Support International 1159 SOGWAP Software 122 SP Software 122 SP Software 125 Spectrum Holobyte 126 Spectrum Holobyte 127 Spectrum Holobyte 128 Spectrum Holobyte 129 Spectrum Holobyte 120 Spectrum Holobyte 121 Sterling Connection, The 178 Tangent 270 205 Tektonics Plus, Inc. 132 The Other Guys 202 Three-Sixty Pacific                                                                                 |                                                                                         |
| 207 Sierra 120 Signs Etc. By D. Knox 215 Soft Group, The 172 Software Composers 200 Software Excitement 151 Software Labs 152 Software Labs 127 Software of the Month Club 112 Software Support International 113 Software Support International 114 Software Support International 1159 SOGWAP Software 122 SP Software 122 SP Software 125 Spectrum Holobyte 126 Spectrum Holobyte 127 Spectrum Holobyte 128 Spectrum Holobyte 129 Spectrum Holobyte 120 Spectrum Holobyte 121 Sterling Connection, The 178 Tangent 270 205 Tektonics Plus, Inc. 132 The Other Guys 202 Three-Sixty Pacific                                                                                 |                                                                                         |
| 207 Sierra 120 Signs Etc. By D. Knox 215 Soft Group, The 172 Software Composers 200 Software Excitement 151 Software Labs 152 Software Labs 127 Software of the Month Club 112 Software Support International 113 Software Support International 113 Software Support International 1159 SOGWAP Software 122 SP Software 122 SP Software 163 Spectrum Holobyte 164 Spectrum Holobyte 165 Spectrum Holobyte 166 Spirit Technology SSI SSI SSI 121 Sterling Connection, The 178 Tangent 270 205 Tektonics Plus, Inc. 132 The Other Guys 202 Three-Sixty Pacific 155 Utilities Unlimited                                                                                         |                                                                                         |
| 207 Sierra 120 Signs Etc. By D. Knox 215 Soft Group, The 172 Software Composers 200 Software Excitement 151 Software Labs 152 Software Labs 127 Software of the Month Club 112 Software Support International 113 Software Support International 113 Software Support International 1159 SOGWAP Software 122 SP Software 122 SP Software 163 Spectrum Holobyte 164 Spectrum Holobyte 165 Spectrum Holobyte 166 Spirit Technology SSI SSI SSI 121 Sterling Connection, The 178 Tangent 270 205 Tektonics Plus, Inc. 132 The Other Guys 202 Three-Sixty Pacific 155 Utilities Unlimited                                                                                         |                                                                                         |
| 207 Sierra 120 Signs Etc. By D. Knox 215 Soft Group, The 172 Software Composers 200 Software Excitement 151 Software Labs 152 Software Labs 127 Software of the Month Club 112 Software Support International 113 Software Support International 113 Software Support International 1159 SOGWAP Software 122 SP Software 125 SP Software 126 Spectrum Holobyte 167 Spectrum Holobyte 168 Spirit Technology SSI SSI 121 Sterling Connection, The 178 Tangent 270 205 Tektonics Plus, Inc. 132 The Other Guys 202 Three-Sixty Pacific 155 Utilities Unlimited 140 Virgin Mastertronic                                                                                           |                                                                                         |
| 207 Sierra 120 Signs Etc. By D. Knox 215 Soft Group, The 172 Software Composers 200 Software Excitement 151 Software Labs 152 Software Labs 127 Software of the Month Club 112 Software Support International 113 Software Support International 113 Software Support International 1159 SOGWAP Software 122 SP Software 122 SP Software 163 Spectrum Holobyte 164 Spectrum Holobyte 165 Spectrum Holobyte 166 Spirit Technology SSI SSI SSI 121 Sterling Connection, The 178 Tangent 270 205 Tektonics Plus, Inc. 132 The Other Guys 202 Three-Sixty Pacific 155 Utilities Unlimited                                                                                         |                                                                                         |
| 207 Sierra 120 Signs Etc. By D. Knox 215 Soft Group, The 172 Software Composers 200 Software Excitement 151 Software Labs 152 Software Labs 127 Software of the Month Club 112 Software Support International 113 Software Support International 113 Software Support International 114 Software Support International 1159 SOGWAP Software 122 SP Software 122 SP Software 163 Spectrum Holobyte 162 Spectrum Holobyte 164 Spirit Technology SSI SSI 121 Sterling Connection, The 178 Tangent 270 205 Tektonics Plus, Inc. 132 The Other Guys 202 Three-Sixty Pacific 155 Utilities Unlimited 140 Virgin Mastertronic 141 Virgin Mastertronic 123 Virtual Reality Labs, Inc. |                                                                                         |
| 207 Sierra 120 Signs Etc. By D. Knox 215 Soft Group, The 172 Software Composers 200 Software Excitement 151 Software Labs 152 Software Labs 127 Software of the Month Club 112 Software Support International 113 Software Support International 113 Software Support International 1159 SOGWAP Software 122 SP Software 125 SP Software 126 Spectrum Holobyte 167 Spectrum Holobyte 168 Spirit Technology SSI SSI 121 Sterling Connection, The 178 Tangent 270 205 Tektonics Plus, Inc. 132 The Other Guys 202 Three-Sixty Pacific 155 Utilities Unlimited 140 Virgin Mastertronic                                                                                           |                                                                                         |

Page

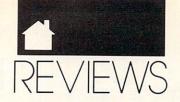

background graphics foreshadow a good race, and a run in the boat is fun enough—but the anticipated excitement never materializes.

While there are some indications that one type of boat handles better than another (the rate of gas consumption, for instance), there's no appreciable difference among the boats. Their cockpit dashboards are identical; the design is the same for all four boats. There's no real difference between Rookie and Experienced Racer, either. While the various course maps indicate that you pass under bridges, we've yet to actually do so. Bridges appear only in the distance. The courses even seem similar—possibly because there are no changes in the water conditions. Basically, there is little challenge once you've accustomed yourself to the program.

The manual refers to two keys not present on the 64: the Escape and Tab keys. While pressing any key works in place of the Escape key, we couldn't find any key to instantly kill the engines, the Tab key's function.

The Heat Wave package refers to designing a custom course, a feature that could attract many buyers. Note that this option is not supported in the 64 version. You can probably make your own course on other computers—there are Heat Wave versions for the IBM, Amiga, Atari ST, and Apple IIGS—but you can't do it on the 64. I wish package designers would keep the different versions of the product in mind when they start listing a game's features on the box.

Heat Wave has potential, and if you want to polish your basic boatracing skills, it offers good practice. However, to live up to the hype of the packaging and to Accolade's reputation, these problems need to be addressed: correct the manual, vary the course conditions and play levels, put back the bridges, and let us design those custom courses. In other words, make the product do what it says it will. Then you'll have a terrific game.

DAVID AND ROBIN MINNICK

### Commodore 64 or 128-\$29.95

ARTECH DIGITAL ENTERTAINMENTS Distributed by Accolade 550 S. Winchester Blvd. San Jose, CA 95128 (408) 985-1700

# MICRO LEAGUE Wrestling

f you've seen World Wrestling Federation (WWF) wrestling at your local arena or on television, you know there are certain rules the wrestlers must follow: Always talk in gruff tones at no less than 90 decibels, and animate gestures as much as possible when an audience or TV camera is in view. And they are required to end each and every interview with a growl and a display of their muscle development.

Other than these few, modest guidelines, it appears that each punch, hold, and elbow swing that wrestlers execute—both in and out of the ring—are allowed and considered legal. These antics and more are now available for the 64. They are duplicated with incredible accuracy in *Micro League Wrestling* by Micro League Sports.

The Superstar of the WWF, Hulk Hogan, is featured in this game of rough-and-tumble action. His mission is to staunchly defend his title against such ruffians as Randy "The Macho King" Savage and Paul "Mr. Wonderful" Orndorff.

Micro League Wrestling features digitized video of actual wrestling action. Digitized pictures flash in rapid succession as the flamboyant world of the WWF unfolds on the computer screen. The effect accomplished by the changing pictures, combined with a little imagination from the user, creates the environment that is very close to watching a televised match.

As they do on television, the wrestlers strut, posture, and expound their virtues in prematch interviews with "Mean Gene" Okerlund. The printed dialogue of their remarks appears beneath their pictures as they gesture wildly and contort their faces in anger. When the match begins, announcers Vince McMahon and Jesse "The Body" Ventura offer their opposing commentary on the wrestlers' abilities and physical status.

The player who assumes the role of the Hulkster chooses from a menu of specialized moves and then enters a selection. The computer, in one-player mode, or a second player, acting as

Macho Man or Mr. Wonderful, also chooses and enters a move. The program determines which of the two has succeeded in making the best choice. It then promptly displays the digitized video, in graphic detail, of the selected Elbow Drop, Body Slam, Suplex, Eye Rake, Atomic Drop, and so on as it is being delivered to the recipient. Ouch!

Just as if it were a live match, the players have to contend with distractions. The Hulk's manager, the Lovely Miss Elizabeth, captures his attention for a brief moment, and he is clubbed from behind with a stool. Manager Bobby "The Brain" Heenan enters the ring when the referee isn't looking and delivers a blow with a lead pipe. To rally his dwindling power, the Hulkster calls to the audience for support and absorbs their cheers. Inspired by their enthusiasm, he rises to the occasion, and often to victory.

A Power Level Bar of each wrestler, as well as his Damage Points tally, are shown at the bottom of the screen. The wrestler who can pound his opponent into submission within the allotted time of the match is declared the World Champion and is given the massive championship belt to hold before the cheering crowd.

According to the documentation, there are supplemental disks, sold separately, containing other WWF Wrestling Stars to challenge the Hulk and the title. My kids, who are avid wrestling fans and who have played this game extensively, can't wait to find the additional disks.

For their sake, and for the sake of other youngsters, I was pleased to see a message on the opening screen that explains that the moves and actions of the wrestlers are performed by professional athletes and should not be attempted by others, except on the computer. This message has served its purpose successfully, at least in my household. Now if I can only get the kids to stop wearing those silly headbands and posing in front of the mirror in their underwear.

STEVE HEDRICK

Commodore 64 and 128-\$29.95

MICRO LEAGUE SPORTS ASSOCIATION 2201 Drummond Plaza Newark, DE 19711-5711 (302) 368-9990

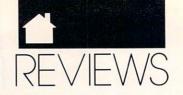

# A HARD DRIVE IS A TERRIBLE THING TO WASTE.

For only **\$6 per hour**, you can download onto your hard disk from DELPHI's library of over **10,000 programs**. Join now for **\$9.95** and your first hour is **free**. There is no surcharge for downloading at 2400 baud and no premium for dialing locally via *Tymnet*. If you really have a big disk, choose the 20/20 Plan and enjoy **20 hours for \$20**.

With your computer and modem dial 1-800-365-4636. Press Return twice. At *Username*: type JOINDELPHI and at *Password*: type SOFTWARE.

DELPHI

**POPULATING HARD DRIVES SINCE 1982** 

800-544-4005 • 617-491-3393 Circle Reader Service Number 125

### **Macintosh**

# GRAMMATIK MAC

ood writing doesn't come easy. It takes practice—a lot of it—to write effectively. Unfortunately, most of us don't have the time or the training to write well. We know our writing is merely adequate, but we don't know how to make it better.

Grammatik Mac helps you improve your writing. This full-featured program evaluates your prose for grammar, style, usage, and punctuation problems and then lets you edit and make corrections. It does nearly everything but put red marks on your paper.

The program checks for an array of grammatical and stylistic errors, displays each problem in context, and then lets you make immediate changes. You can accept *Grammatik Mac's* advice (usually good), substitute your own correction, ignore the problem, or mark it for later review.

Grammar may be its namesake, but *Grammatik Mac* flags everything from overly long sentences to transposed letters and archaic terminology. I thought its constant nagging about passive voice was particularly valuable, and I was thankful for its careful attention to subject-verb agreement. *Grammatik Mac* can check spelling as well, but your word processor's spelling checker is probably faster and its dictionary larger.

Once you've cleaned up the document, *Grammatik Mac* provides a blizzard of statistical facts about your writing. You'll see grade-level readability scores, sentence-length averages, passive-voice percentages, and more. The

statistics are really only useful in spotting general problems. Unfortunately, the program refuses to recognize carriage returns in both *Word* 3.0 and *WriteNow* files, so it reported that my files contained only one paragraph!

You can customize Grammatik Mac to some extent by changing its writing style and adding to or dropping the grammatical rules it checks. Try out each style—general, business, technical, fiction, and informal—before deciding which one is best for you. I use general for most of my writing, though I change to fiction when I don't want my sentence fragments questioned. Grammatik Mac isn't as easily customized as the program's PC version, which includes an editor you can use to create new rules and modify existing ones. Look for a planned upgrade to Grammatik Mac that will closely follow the features and improvements in Grammatik Windows.

Grammatik Mac's interface is sometimes confusing, making the program more difficult to use. To change rule classes, for example, you use a strange Command-click combination instead of a standard click or double-click. If you don't click on the Save button at the opening screen, you can't save a modified file under a different name. And switching between Grammatik Mac and a word processor takes time, even with MultiFinder, for you still have to save the document in one program before using it in the other.

I find *Grammatik Mac* a useful writer's tool, but I don't take all of its advice. If I did, my writing would sound too formal and too dull. The hallmark of a good editor and proofreader is the ability to pinpoint problems and recommend changes. The hallmark of a good writer is to know when the recommendations work. *Grammatik Mac* looks over your shoulder and reminds you of the rules. You still get to decide which rules to break and which to bend.

GREGG KEIZER

Macintosh Plus, SE, SE/30, II, IIx, IIcx, IIci, or Portable-\$99

REFERENCE SOFTWARE 330 Townsend St. Suite 123 San Francisco, CA 94107 (415) 541-0222

# MISSION STARLIGHT

he doctor says I have to take a break from playing Mission Starlight. Just until the swelling in my finger goes down. It's nothing serious; I just pushed the fire button one time too many. But who could blame me? Casady and Greene has released a very addictive arcade game.

The game has two phases. First, you fly to a planet, killing enemy ships as you spiral down to the surface. Along the way, you dodge asteroids and pick up bonus orbs to earn extra ships and extra missles. You can always use extra ships and extra missles because it's so easy to lose them.

Once you get through the space gauntlet, you enter the second phase—a tougher battery of foes on the SERVING THE PUBLIC FOR 40 YEARS AND GROWING

# AUDIO · VIDEO · PHOTO · COMPUTER

VISIT OUR RETAIL LOCATION AT 64 WEST 36th STREET **NEW YORK CITY, NEW YORK 10018** FOR ORDERS ONLY CALL TOLL FREE 1-800-451-9780 N.Y. RESIDENTS (212) 695-7133

**TOSHIBA** 

3100S.X./40MB . \$3798 3200S.X./40MB . CALL

SHARP

MITSUBISHI 286/2OMB . . . .

PACKARD BELL

286/LP-40VG . . \$2298

LEADING EDGE

386-SX/4OMB.....\$2298

TEXAS INSTRUMENT

**ATARI** 

T-1000 T-1000S F

T.1200X F

T-1200/20MB

T-1600/20MB

T-1600/40MB

5200/100MB

301 Printer.

PC-4741 . . .

PC-5741

PC-6220

M7-200

MZ-250

286/4OMB

IT-286-12

\$598

\$1098

\$2198

\$2398

\$2638

CALL

CALL

CALL

\$2098

**DEPARTMENT STORE!!** 

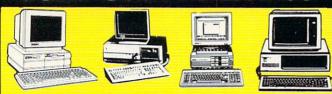

### A. "STRICTLY FOR THE STARTERS'' COMPUTER OUTFIT

PACKAGE INCLUDES: •COMPUTER •KEYBOARD •FLOPPY DRIVE • MONOCHROME MONITOR DISKETTES SOFTWARE BUNDLE

### C. "FOR THE SERIOUS NOVICE" COMPUTER OUTFIT

PACKAGE INCLUDES: OMPUTER • KEYBOARD • FLOPPY DRIVE OMB HARD DRIVE • MONOCHROME \*20MB HARD DRIVE \*MONOCHROME DRIVE \*VGA COLOR MONITOR MONITOR \*DISKETTES \*SOFTWARE BUNDLE DRIVE \*VGA COLOR MONITOR \*DISKETTES \*SOFTWARE BUNDLE DRIVE \*VGA COLOR MONITOR \*\*

### B. "COMPLETE ALL IN ONE" COMPUTER OUTFIT

PACKAGE INCLUDES • COMPUTER • KEYBOARD • DUAL FLOPPY DRIVE •(5½" - 3½") •MONOCHROME MONITOR •MOUSE •DISKETTES .SOFTWARE BUNDLE

### "PACKAGE FOR THE PROFESSIONAL" COMPUTER OUTFIT

PACKAGE INCLUDES:

• COMPUTER • KEYBOARD • DUAL FLOPPY
DRIVE • (5 ¼" - 3 ½") • 40MB HARD
DRIVE • VGA COLOR MONITOR • MOUSE

### IBM XT COMPATIBLE COMPUTERS

|                      | A.    | В.     | C.     | D.     |
|----------------------|-------|--------|--------|--------|
| COMMODORE S.E.       | \$648 | \$748  | \$898  | \$1498 |
| EPSON EQUITY I +     | \$498 | \$598  | \$748  | \$1498 |
| EPSON EQUITY Ie      | \$598 | \$698  | \$898  | \$1498 |
| HEADSTART LX-CD      | CALL  | CALL   | CALL   | CALL   |
| HYUNDAI 16TE         | \$498 | \$598  | \$798  | \$1498 |
| HYUNDAI 16TX         | \$498 | \$598  | \$798  | \$1498 |
| IBM XT               | \$798 | \$888  | \$998  | \$1498 |
| IBM PS II-30         | \$998 | \$1198 | \$1498 |        |
| LEADING EDGE Model D | \$498 | \$598  | \$898  | \$1498 |
| PREMIER 200          | \$598 | \$698  | \$898  | \$1498 |
| PANASONIC FX-1650    | \$498 | \$598  | \$898  | \$1498 |

### IBM AT (286) COMPATIBLE COMPUTERS

|                        | Α.     | В.     | C.     | D.     |
|------------------------|--------|--------|--------|--------|
| AST BRAVO 286          | \$798  | \$898  | \$1098 | \$1598 |
| COMMODORE S.E. (286)   | CALL   | CALL   | CALL   | \$1698 |
| EPSON EQUITY II +      | \$898  | \$998  | \$1198 | \$1698 |
| EPSON EQUITY IIe       | \$998  | \$1098 | \$1298 | \$1798 |
| GOLDSTAR GS-23O        | \$898  | \$998  | \$1298 | \$1898 |
| HEADSTART 300          |        | \$1198 |        | \$1498 |
| HEADSTART III          | \$1498 | 1598   | \$1798 | \$1998 |
| HYUNDAI 286X           | \$798  | \$898  | \$1098 | \$1598 |
| HYUNDAI 286N           | \$798  | \$898  | \$1098 | \$1598 |
| IBM AT                 | \$1098 | \$1238 | \$1398 | \$1998 |
| IBM PS II-30/286       | \$1398 | \$1498 | \$1698 |        |
| IBM PS II-5OZ          | CALL   | CALL   | CALL   | CALL   |
| LEADING EDGE Model D2  | \$898  | \$998  | \$1198 | \$1698 |
| MAXSTATION 286         | -      | CALL   | -      | CALL   |
| NEC POWERMATE 286      | \$998  | \$1098 | \$1398 | \$1798 |
| NEC POWERMATE 286 PLUS | \$1198 | \$1298 | \$1498 | \$1898 |
| PACKARD BELL F-1       | \$898  | \$998  | \$1298 | \$1798 |
| PANASONIC FX-1850      | \$898  | \$998  | \$1298 | \$1698 |
| SAMSUNG SD-63O         | \$798  | \$898  | \$1098 | \$1598 |

### IBM AT (386) COMPATIBLE COMPUTERS

|                       | A.     | В.     | C.     | D.     |
|-----------------------|--------|--------|--------|--------|
| AST BRAVO 386-SX      | \$1698 | \$1798 | \$1998 | \$2298 |
| EPSON EQUITY 386-SX   | \$1398 | \$1498 | \$1648 | \$1898 |
| GOLDSTAR GS-320       | \$1498 | \$1598 | \$1798 | \$2498 |
| HEADSTART 500         |        | \$1598 |        | \$1898 |
| HYUNDAI 386-S         | \$1048 | \$1148 | \$1348 | \$1898 |
| HYUNDAI 386-C         | \$1398 | \$1498 | \$1698 | \$1998 |
| LEADING EDGE Model D3 | \$1498 | \$1598 | \$1798 | \$2198 |
| MAXSTATION 386        |        | \$1398 |        | \$1698 |
| NEC 386-SX            | \$1498 | \$1598 | \$1798 | \$1998 |
| PACKARD BELL 386-SX   | \$1298 | \$1398 | \$1698 | \$1998 |
| SAMSUNG SD-700        | \$1198 | \$1298 | \$1498 | \$1898 |

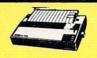

### **PANASONIC**

| KXP-1180 | \$169 |
|----------|-------|
| KXP-1191 | \$209 |
| KXP-1124 | \$279 |
| KXP-1624 | CALL  |
| KXP-4450 | CALL  |
| KXP-4420 | CALL  |
|          |       |

### **EPSON**

| LX-810  | \$179 |
|---------|-------|
| LQ-510  | \$319 |
| FX-850  | \$339 |
| FX-1050 | \$449 |
| LQ-850  | \$519 |
| LQ-950  | \$539 |
| LQ-2550 | \$939 |
| LQ-1010 | CALL  |

### STAP

| \$159 |
|-------|
| \$209 |
| \$309 |
| \$299 |
| \$389 |
| \$439 |
| \$329 |
| \$439 |
| \$579 |
|       |

### HEWLETT PACKARD Desk Jet ...... Desk Jet IIP....

| Lase | - |   |   |   |   | _ |  |
|------|---|---|---|---|---|---|--|
|      | M | O | D | 3 | M | S |  |

| ı | 1200 | Internal\$59   |
|---|------|----------------|
| ı | 2400 | Internal\$99   |
|   | 2400 | External \$129 |
|   |      | Int./Ext CALL  |

| \$59    | A            |
|---------|--------------|
| \$99    | Portfolio    |
| . \$129 | Serial Port  |
|         | Parallel Por |

### CALL CALL

\$2098

\$2698

allel Port

|       | ALLE      |          |
|-------|-----------|----------|
| Apple | IIC +     | \$498    |
| Apple | IIGS      | \$848    |
| MAC   | SE/1      | . \$1998 |
| MAC   | SE/40     | . \$2598 |
| MAC   | SE/30     | .\$2998  |
| Image | Writer II | \$498    |
|       |           |          |

### **FLOPPY DRIVES** TOSHIBA 360K (5½")... 1.2MB (5½")....

### 72OK (3½ 1.44MB (3 PERIPHERALS

|               | And in case of the last |
|---------------|-------------------------|
| mono card     |                         |
| color card    | . \$49                  |
| EGA card      | . \$79                  |
| VGA card      | . \$99                  |
| multi-IO card | . \$69                  |
| serial card   | . \$29                  |
| parallel card | . \$29                  |
| game card     | . \$29                  |
| clock card    | . \$29                  |
| memory card   | . \$69                  |
|               |                         |

### HARD DRIVES

### SEAGATE ST-225 (2OMB)... ST-125 (2OMB)... (3OMB) (3OMB) ST-138 ST-138 (3OMB). ST-251 (4OMB). ST-251-1 (4OMB). ST-151 (4OMB). ST-277 (65MB). ST-4096 (8OMB). ST-4144 (12OMB).

### **CO-PROCESSORS**

## INTEL CRO

|     | \$129<br>\$169<br>\$199<br>\$229 |
|-----|----------------------------------|
|     | \$339                            |
| · · |                                  |

Summing 1

### Ccommodore COMMODORE 64-C = Summing I

25 PIECE STARTERS PACKAGE

Package Includes: Commodore 64-C
• Commodore 1541 Disc Drive
• Monochrome Monitor • Head Cleaner •10 Diskettes \$348 Software Bundle

### ( commodore

COMMODORE 128-D 25 PIECE STARTERS PACKAGE

Package Includes: Commodore 128-D With Built-In 1571 Disc Drive •Monochrome Monitor •Head Cleaner •10 Diskettes \$398

•Software Bundle

### **AMIGA** AMIGA 500 25 PIECE STARTERS PACKAGE

Package Includes: Amiga 500 With Built-In Disc Drive • RGB Color Monitor • Mouse • 10 Diskettes • Software 9 and 10 Pickettes Software Bundle

C Commodore **COMMODORE 64-C** 25 PIECE

DREAM PACKAGE

Package Includes: Commodore 64-C

•Commodore 1541 Disc Drive •Color
Monitor •80 Column Printer
•10 Diskettes NEW LOW DDICEII • 10 Diskettes • Software Bundle NEW LOW PRICE!!

### **C**<sup>⊻</sup> Commodore

COMMODORE 128-D 25 PIECE DREAM **PACKAGE** 

- Summer I Package Includes: Commodore 128-D With Built-In 1571 Disc Drive •RGB Color Monitor •80 Column Printer •10 Diskettes Software Bundle NEW LOW PRICE!

### **AMIGA** AMIGA 500

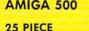

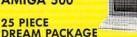

Package Includes: Amiga 500 With Built-In Disc Drive • RGB Color Monitor • Mouse • 10 Diskettes • 80 Column Printer Printer

CALL TOLL FREE 1-800-451-9780

NEW YORK STATE RESIDENTS CALL (212) 695-7133
CUSTOMER SERVICE CALL (212) 967-2353 FAX (212) 695-0982
MON.-SAT. 10:00AM-7:00PM SUNDAYS 10:30AM-6:00PM
ALL SYSTEMS AVAILABLE WITH:20/30/40/60/80 HARD DRIVES ALL SYSTEMS AVAILABLE WITH: MGA/CGA/VGA/MULTISCAN

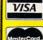

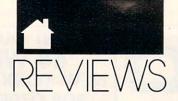

planet's surface. You fly toward an enemy base, firing missiles at the main building. It wouldn't be so hard to hit the building if it weren't for the enemy fliers that pursue you so relentlessly. And it would be easier to destroy the base if you only had more missiles.

Mission Starlight is a difficult challenge. It takes a long time to master the controls, and you have to figure out when your enemies are close enough to hit you. Then you have to nail down the evasive tactics that will save your life on the planet's surface.

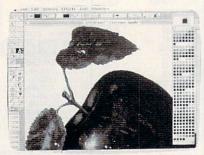

Knock out the alien power plants with Mission Starlight.

On the surface and in space, the graphics are excellent. Each type of ship has a special shape, and that shape plays a role in how hard the ship is to destroy. For example, when you fly to the first planet, there's a diamond-shaped ship that rotates. In one stage of the rotation, the ship will hit you unless you dodge it. In another, you can fly right over it and zap it to astral smithereens. The trick is knowing when to dodge and when to zap.

And you don't just see the zaps—you hear them. As with other Casady and Greene games, *Mission Starlight* is a symphony of great Macintosh sounds. From the first ditty at the introductory screen to the eerie electronic hum as you choose the next planet to conquer, the game puts the Mac through its audible paces.

The game runs fine on most home computers, but watch out if you have any INITs or special video requirements. The company includes a special INIT that takes care of most of these problems, but some INITs can still cause trouble.

Probably the biggest shortcoming of the game is the way it uses the mouse. The mouse isn't a precise enough controller for this game. I had to use the keyboard instead. It's easy to map the keys just as you like them, and I appreciated that feature. But I'd like to see the mouse play a bigger role in the game.

Mouse or no mouse, I'd like to play more *Mission Starlight*. It's proof that the Macintosh is a fine platform for pure fun.

HEIDI E. H. AYCOCK

Macintosh Plus, SE, SE/30, II, IIx, IIcx, IIci, or Portable—\$49.95

CASADY & GREENE P.O. Box 223779 Carmel, CA 93922 (408) 624-8716

ULTRAPAINT

This program has almost everything a Mac artist needs in a graphics package—at a very reasonable price. It does the work of four different programs: a basic blackand-white paintbox in the *MacPaint* mold, a low-level structured drawing program such as *MacDraw*, a grayscale/8-bit color image processor for editing scanned art, and an 8-bit color paint program.

Not only does it offer all the standard graphics tools you've come to expect, but it has a remarkable amount of advanced functionality. Up to eight layers can be combined in one picture; layers can be paint, draw, or a combination; and any layer can be hidden or grayed. You can edit objects at up to 600 dpi, kern text to fractional widths, and do Boolean operations on draw objects (OR, XOR, BIC, and so on) in order to combine them in different ways.

Image-processing effects for grayscale and 8-bit images include adjustments to luminance, sharpness, contrast, blur, and pixelization. Bezier curve editing is available for highresolution drawing, and an adjustable autotrace tool—one of the best I've used—converts paint images to draw images with good fidelity. *UltraPaint* imports and exports all the standard graphics file formats except EPS (Encapsulated PostScript).

The program's most innovative feature is its modular open architecture. *UltraPaint* is designed to accept

external tools, letting you easily add innovative paint and draw effects and create new kinds of objects. These options can be added to the program by simply dragging them into a special folder; the external tools then become available in their own tool palette. Among the more useful external tools included in the package are a chalk tool, for charcoal and pastel effects, and a water droplet tool, for blending the edges of paint objects.

UltraPaint is compact and useful, but no program is perfect. I missed small but significant features, such as autoscrolling on demand, resizing paint objects by percentages, and the ability to automatically set the opening size of a new painting to the size of the monitor you're using (pictures always open in the default 512 × 342 standard Mac screen size).

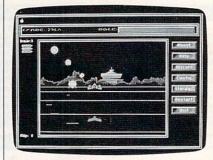

UltraPaint is four different kinds of graphics programs rolled into one application.

Many of the more specialized tools contained in dedicated color paint and gray-scale-editing packages aren't in *UltraPaint*, but the program's open architecture means that these tools can be added later.

Most serious Mac artists will already have invested in higher-priced software that does everything *Ultra-Paint* can do. But for the Mac artist looking for one package that does it all, *UltraPaint* is the best and most cost-effective choice. It could be all you ever need in a graphics program.

STEVEN ANZOVIN

Macintosh Plus, SE, SE/30, II, IIx, IIcx, IIci, or Portable with 1MB RAM (2MB for color paint)—\$199

DENEBA SOFTWARE 3305 NW 74th Ave. Miami, FL 33122 (800) 622-6827 (305) 594-6965

0

### WE ARE THE #1 SOFTWARE SOURCE FOR THOUSANDS OF COMPUTER OWNERS

If you've never shopped with us before, now is the time to find out why so many valued customers have!

STAR CONTROL

- Speedy Delivery
- Deep Discounts
- **Astronomical Selections**
- Free shipping on orders over \$100
- No surcharge on MC/VISA
- Overnight & 2 day shipping available

### ACCOLADE-

Build ships, mines and colonies. Deploy your fleet and explore the stars. White knuckle tactical combat. 9 scenarios or create your

STAR CONTROL 1 ist \$49.95

BETHESDA

Hockey League Simulator . . .

SDA Discount Price \$32

S. P. 2 Female/Male #2 . . . \$14 S. P. 2 Females #3 . . . . . \$14

Wayne Gretzky Hockey . \$35

BRITANNICA/DESIGNWARE Archipelagos .....\$25 Designasaurus .....\$25

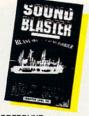

| ACCESS Crime Wave (w/sound)\$39 Mean Streets (w/sound)\$39 WCLB Golf (w/sound)\$35                                                                                                    | BRODERBUND Ancient Art of War at Sea . \$29 Banner Mania \$23 Carmen S.D Europe \$32 |
|----------------------------------------------------------------------------------------------------|--------------------------------------------------------------------------------------|
| ACCOLADE  Balance of the Planet \$32  Bar Games \$29  Blue Angels Flight Sim \$32  Day of the Viper \$32  Don't Go Alone \$25  4th & Inches Football \$14  Grand Prix Circuit \$25  Gunboat \$32  Hardball \$9.88  Hardball 2 \$32  Harmony \$39  Heatwave Boat Racing \$25  Ishido \$35  J.N. Unlimited Golf \$39  J.N. Golf 1990 Courses \$16  J.N. Golf 1990 Courses \$16  Sun Golf Till Courses \$16  Search For The King \$39  Star Control \$39  Star Control \$32  Steel Thunder \$25 | Carmen S.D Time                                                                      |
| Stratego         \$32           Strike Aces         \$32           Test Drive 2: The Duel         \$32           T.D. 2: Calif. Scenery         \$16                                                                                                    | DATA EAST ABC Monday Nite Football \$32 Batman \$25                                  |

| Steel Inunder\$25           | 10p 10 3010 G010 \$10.00       |
|-----------------------------|--------------------------------|
| Stratego                    | DATA EAST                      |
| Strike Aces                 | ABC Monday Nite                |
| Test Drive 2: The Duel \$32 | Football\$32                   |
|                             |                                |
| T.D. 2: Calif. Scenery \$16 | Batman\$25                     |
| T.D. 2: Europe Scenery \$16 | Chamber Sci. Mutant \$32       |
| T.D. 2: Muscle Cars \$16    | North & South \$25             |
| T.D. 2: Super Cars \$16     | Robocop \$25                   |
|                             | Super Hang-On\$25              |
| ACTIVISION                  |                                |
| Battle Chess\$32            | DAVIDSON                       |
| Death Track \$19            | Algeblaster Plus \$32          |
| Die Hard\$25                | Math Blaster Plus \$29         |
| Dragon Wars                 | Personal Trawer S.A.T\$32      |
| Future Wars \$32            | Reading & Me \$24              |
| Ghost Busters 2\$19         | Word Attack Plus\$32           |
|                             |                                |
| Last Ninja\$14              | ELECTRONIC ARTS                |
| Manhole (RQ: Hdrive)\$32    | Abrams Battle Tank\$16         |
| Mech Warrior\$32            | Bard's Tale 2 \$16             |
| Music Studio 3.0 \$65       | Battles of Napoleon\$32        |
| Neuromancer\$14             | Blockout\$26                   |
| Power Drift \$14            | Budokan Martial Arts \$32      |
| Rampage\$24                 |                                |
| Tongue of the Fatman \$19   | Cartooners \$32                |
| Torigue of the Fathar \$15  | Centurion \$32                 |
| ARTWORX                     | Chessmaster 2100 \$32          |
| Bridge 6.0 \$25             | Cribbage/Gin King\$25          |
| Linkword Languages Call     | C. Yeagers AFT 2.0 \$16        |
| Strip Poker 2 \$25          | Deluxe Paint Animation \$94    |
| S. P. 2 Females #1\$14      | Deluxe Paint 2 Enhanced . \$69 |
| S. F. 2 Felliales #1        | Farl Weaver Resembll \$26      |

### CREATIVE LABS, INC.

Blast away the Sound Barrier on your PC! Turn your favorite games into a stereo experience. AdLib compt

SOUND BLASTER List \$239.95 SDA Price \$179

OPTIONAL MIDI ADAPTER List \$79.95 SDA Price \$65

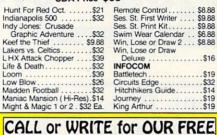

 Current Complete Software Listings Closeout Specials

**Future Release Info** - Hint Books & Acc

| Football\$32                                                                                                    | - HIRL BOOKS & ACC                                                                                                    |
|----------------------------------------------------------------------------------------------------|----------------------------------------------------------------------------------------------------|
| Batman         \$25           Chamber Sci. Mutant         \$32           North & South         \$25           Robocop         \$25           Super Hang-On         \$25                                                           | Nuclear War         \$32           PGA Tour Golf         \$32           Pipe Dream         \$16           Populous         \$32           Sentinel Worlds         \$16                                                                                                    |
| DAVIDSON Algeblaster Plus \$32 Math Blaster Plus \$29 Personal Trawer S.A.T. \$32 Reading & Me \$24 Word Attack Plus \$32                                                                                                    | 688 Attack Sub \$32<br>Ski or Die \$26<br>Star Fleet 2 \$39<br>Starflight 2 \$32<br>Street Rod \$32<br>Their Finest Hour \$39                                                                                                    |
| ELECTRONIC ARTS Abrams Battle Tank \$16 Bard's Tale 2 \$16 Battles of Napoleon \$32 Blockout \$26                                                                                                    | Trivial Pursuit \$26 Tunnels of Armageddon \$26 TV Sports Football \$32 Vegas Gambler \$26 Zak McKracken \$14                                                                                                    |
| Budokan Martial Arts         \$32           Cartooners         \$32           Centurion         \$32           Chessmaster 2100         \$32                                                                                      | GAMESTAR Face Off Hockey \$19 Take Down Wrestling \$23                                                                                                    |
| Cribbage/Gin King \$25 C Yeagers AFT 2.0 \$16 Deluxe Paint Animation \$94 Deluxe Paint 2 Enhanced \$69 Earl Weaver Baseball \$26 Earthrise \$32 Empire \$32 Excape From Hell \$32 F/16 Combat Pilot \$32 Frarai Formula One \$988 | GAMETEK         \$9.88           Double Dare         \$9.88           Hollywood Squares         \$9.88           Jeopardy 25th Anniv         \$9.88           Jeopardy 1, Jr. or Sports, 55.88         Price is Right         \$9.88           Super Password         \$9.88           Wheel of Fortune         1, 2 or 3         \$6.88           Wheel of Fortune Gold         \$9.88 |
| Fools Errand         \$32           Global Dilemma         \$32           Gold of Americas         \$26           Harpoon         \$39                                                                                            | HI-TECH<br>Looney Tunes Print Kit . \$9.88<br>Muppet Adventure \$9.88<br>Muppet Print Kit \$9.88                                                                                                    |
|                                                                                                    |                                                                                                    |

| Mines of Titan \$19  Shogun \$14  Zork Zero \$14  LEARNING COMPANY  Childs Write & Publish \$44  Reader Rabbit \$32  Think Quick \$32  Writer Rabbit \$32  S.S. Midnight Rescue \$32  S.S. Midnight Rescue \$32  S.S. Midnight Rescue \$32  S.S. Midnight Rescue \$32  LEISURE/VIRGIN  Clue Master Detectives \$25  Monopoly \$25  Risk \$25  Scrabble \$25  MelBOURNE HOUSE  G. Norman Shark  Attack \$25  Hershiser Strike Zone \$13  Magic Johnson B-Ball \$25  War in Middle Earth \$32  World Trophy Soccer \$32  World Trophy Soccer \$35  MICROPOSE/MEDALST  Airborne Ranger \$25  F-15 Strike Eagle 2 \$35  F-15 Strike Eagle 2 \$35  Micropose/Micropose/Micropos | essories Listings                                                                                                    |                            |
|----------------------------------------------------------------------------------------------------|----------------------------------------------------------------------------------------------------|----------------------------|
| Childs Write & Publish                                                                                                    | Shogun\$                                                                                                    | 14                         |
| Clue Master Detectives                                                                                                    | Childs Write & Publish                                                                                                    | 32<br>32<br>32<br>32       |
| G. Norman Shark                                                                                                    | Clue Master Detectives . \$2 Double Dragon 2 . \$2 Monopoly . \$2 Risk . \$2                                                                                                    | 25<br>25<br>25             |
| World Trophy Soccer   \$25                                                                                                    | G. Norman Shark Attack                                                                                                    | 13                         |
| F-19 Steath Fighter                                                                                                    | World Trophy Soccer\$2  MICROPOSE/MEDALIST  Airborne Ranger\$2  F-15 Strike Eagle 2\$3                                                                                                    | 25                         |
| Railroad Tycoon\$39                                                                                                    | F-19 Stealth Fighter. Standard Fight Fight | 35<br>32<br>39<br>44<br>29 |
|                                                                                                    | Railroad Tycoon\$                                                                                                    | 39                         |

### Spectrum HoloByte

1st there was Tetris, then Weltris, now comes the 3rd in the series of positively addicting games from the Soviet Union.

FACES...TRIS III List \$39.95

### SDA Discount Price \$25

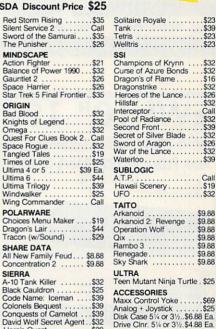

### Sony 51/4 DSDD . . . . \$6.99 Bx Sony 3½ DS HD . . . . \$24 Bx Sony 3½ DS Color . . \$13.50 Bx **BUSINESS SOFTWARE**

Analog + Joystick . . . . . \$25 Disk Case 5¼ or 3½..\$6.88 Ea. Drive Clnr. 5¼ or 3½.\$4.88 Ea.

Bonus 3½ DSDD... \$9.99 Bx. Bonus 5¼ DSDD... \$5.49 Bx. Sony 3½ DSDD.... \$13 Bx.

\$23

\$30

\$16

\$26

\$32

\$32

\$39

\$26

\$19

\$9.88

| B.W. 8 in 1 Utilities \$39   |
|------------------------------|
| PFS: 1st choice 3.0 \$115    |
| PFS: 1st Publisher 3.0 \$99  |
| Professional File 2.0\$297   |
| Professional Write 2.2 \$162 |
| MISC. APPLICATIONS           |
| Dac Easy Accounting 4.1.\$99 |
| Dac Easy Payroll 4.1 \$65    |
| My Advanced Mail List \$32   |

| MISC. AFFLICATIONS            |
|-------------------------------|
| Dac Easy Accounting 4.1, \$99 |
| Dac Easy Payroll 4.1 \$65     |
| My Advanced Mail List \$32    |
| My Checkbook\$16              |
| Quicken 3.0 \$39              |
| Soundblaster\$179             |
| Timeworks Publish It!\$129    |
| Timeworks Word Writer \$32    |
| Tobias: MgtMoney \$139        |
| Wealth Builder \$159          |

### POLICIES & PROCEDURES

• SHIPPING: Continental U.S.A. - orders under \$100 add \$4; Free shipping on orders over \$100: Call for details on overnight & 2 day shipping. AK, HI, FPO, APO - shipping is \$5 on all orders. Canada and Puerto Rico — shipping is \$7.50 on all orders. PA residents add 6% sales tax on the total amount of orders including shipping charges.

- UPS 2 day and overnight shipping available -
- · Orders with cashiers checks or money orders shipped immediately on in stock items. Personal and company checks, allow 14 business days clearance. No C.O.D.'s!
- Defective merchandise replaced within 60 days of purchase. Other returns subject to 20% restocking charge. You must call customer service for return authorization - 412-361-5291, 9-5:30 EST.
- Prices and availability are subject to change.

### Flight of Intruder ......\$39 **HOW TO ORDER**

Hero's Quest ......\$39 Hoyle's Games 1 or 2..\$23 Ea.

Keeping Up With Jones . Call King's Quest 1, 2 or 3 . \$32 Ea. King's Quest 4 . . . . . \$39

2 or 3 ...... \$39 Ea. Manhunter

Mother Goose . . . . . \$19 Police Quest 2 . . . . . \$39

Space Quest 1 or 2 . . \$32 Ea. Space Quest 3 . . . . . \$39 SIMON & SHUSTER

S. Trek: Next Generation..\$32

Heart of Maelstrom ....\$32 Return of Werdna ....\$14 Wizardry Trilogy ....\$32

SPECTRUM HOLOBYTE Faces...Tris III . . . . . \$25 Falcon A.T. (EGA) . . . . \$39

S.F. or N.Y..... \$32 Ea

....\$25

Leisure Suit Larry Leisure Suit Larry

SIR TECH

Call us & use your Mastercard or Visa
USA/CANADA 1-800-225-7638

Order Line Hours: Mon-Thurs 9:00 A.M.-9:00 P.M.. Fri-9:00 A.M.-7:00 P.M., Sat-10:00 A.M.-4:00 P.M. EST.

Send Money Orders or Checks to:

### SOFTWARE DISCOUNTERS P.O. Box 11327 - Dept. CP Blawnox, PA 15238

- Fax MC/VISA orders with our fax #1-412-361-4545
- Order Via Modem on CompuServe, GEnie & QLink.
- School purchase orders accepted.

### 7/0% EVERYDAY & Accessories computers, Software

# At \$299, What are You Waiting For? NEW! Amstrad® PC20

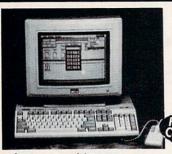

### PACKAGE INCLUDES:

- 512K RAM memory 3.5" 720K disk drive
- · Monochrome graphics & CGA color graphics
- · Parallel and serial ports for printer or modem
- PC joystick port
   Microsoft DOS™ V.3.3
- Digital Research's GEM™ Desktop ("point & click")
- Digital Research's GEM™ Paint
- Microsoft compatible mouse

FULL IBM XT® COMPATIBILITY! AT AN UNBELIEVABLE

Mfr. Sugg. Retail \$749.95 Monitor Optional

### Originally Made for Blue Chip • 80 Column Display

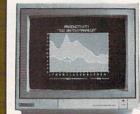

- 640 x 240 Resolution
- Built-in Tilt Stand
- RGB TTL Input with Sound

BRAND NAME SAVINGS

Mfr. Sugg. Retail \$399.00

# NEW! 10" 180 CPS PRINTER

with Near Letter Quality - The NEW NLQ 180-III

REAR FEED - REDUCES PAPER DRAG!

- LIFETIME WARRANTY ON PRINTHEAD
- 2 YEAR IMMEDIATE REPLACEMENT
- AUTO LOAD PAPER PARKING
- Dot Addressable Graphics
- · Italics, Elite, Pica, Condensed
- · 8K Buffer
- NLQ Selectable from Front Panel
- Pressure Sensitive Controls

Mfr. Sugg. Retail \$299.95

# 2400 BAUD INTERNAL MODEM

MAGNAVOX 13" RGB

COLOR MONITOR

Superior Hayes Compatibility

- · Made in the USA!
- Full or Half Duplex
- · Rockwell Modem Chip Set for Fast, Reliable
- Communications Non-volatile Memory
- · Built to Work with the Fastest Computers!

GET A LOT FOR YOUR \$\$\$

Mfr. Sugg. Retail \$129.95

# 20 MEG ST225 HALF-HEIGHT DRIVE KIT

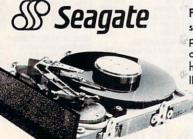

Features: 20 Megabyte storage, supports MS-DOS, auto boots when powered up, cables and hard disk controller included, half-height - takes half the room of full size drives. Fits IBM® PC, XT and Compatibles.

THE BEST!

Mfr. Sugg. Retail \$399.95

# LOWEST PRICE IN THE COUNTRY!

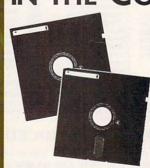

5.25" DS/DD Floppy Disks

100% Certified - Error Free Lifetime Guarantee! If Your Diskette Fails We Will Replace it FREE!

NOT JUST THE BEST PRICES! • TECHNICAL SUPPORT • 30 DAY HOME TRIAL FREE CATALOGS . 90 DAY IMMEDIATE REPLACEMENT . WE WON'T BE UNDERSOLD

7 -800 -BUY-W/1SE EXT. 51 TO ORDER TODAY!

# TO 7/0% EVERYDAY COMPUTERS, SOFTWARE & ACCESSORIES

# Mice - Joysticks

### **Logitech Finesse**

Software......\$69.95

Design beautiful pages easily FINESSE with Finesse. You get layout tools, WYSIWYG display, templates, clip art, etc.

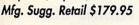

### Logitech C9 Serial Mouse.....\$59.95

Ergonomic design, Logi Menu software, Mouse 2-3 menu software for Lotus 1-2-3. Lifetime warranty, Minimum 256K memory, IBM PC, XT AT, PS/2 or compatibles

Mfg. Sugg. Retail \$109.95

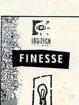

### EPYX 500XJ

Joystick.....\$14.95

The world's first high performance joystick. Trigger finger firing, fits in the palm of your hand. IBM PC & compat. Mfg. Sugg. Retail \$39.95

### Flywheel 4000 Control Yoke.\$29.95

For flying and driving games, 4 "fire" buttons, full X-Y control yoke, sturdy desktop adapter clamp, works like 2 separate joysticks. 15 pin connector. "Feel the Game!"

Mfg. Sugg. Retail \$99.95

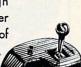

# Logitech Scanman

Plus......\$129.95

The power of images instantly! 4.1"scanning window, adjust scanning resolution between 100 & 400 dpi. Adjustable contrast. Line art and 3 dither pattern settings. Includes Logitech's graphic editor. For IBM PC, XT, AT, PS/2 and compatibles.

Mfg. Sugg. Retail \$339.95

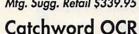

Software....\$99.95

Intelligent character recognition software. The perfect companion for Scanman Plus.

Educational

Mfg. Sugg. Retail \$249.95

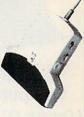

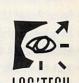

### Software Software Software

### Personal /Productivity by Melody Hall

Make Calendars & Stationery

Mfr. Sugg. Retail \$9.95.....\$6.95

**Electronic Checkbook** 

Mfr. Sugg. Retail \$9.95.....\$6.95

Let's Make Greeting Cards

Mfr. Sugg. Retail \$9.95.....\$6.95

Money Manager

Mfr. Sugg. Retail \$9.95.....\$6.95

Let's Make Signs & Banners

Mfr. Sugg. Retail \$9.95.....\$6.95

Thesaurus with Spellchecker

Mfr. Sugg. Retail \$9.95.....\$6.95

Dollars & Sense by Monogram

Mfr. Sugg. Retail \$99.95.\$68.95

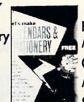

SIGNS &

### Personal /Productivity

Entrepeneur by Maverick

Mfr. Sugg. Retail \$29.95..\$21.95

**Company Policy Manual** 

Mfr. Sugg. Retail \$49.95..\$32.95

Sales Enhancer Plus

Mfr. Sugg. Retail \$34.95..\$21.95 Sales Enhancer Pla

Family Reunion by Famware Mfr. Sugg. Retail \$9.95....\$44.95

Grandville Publications

Up Your Cash Flow

### Educational

Body Transparent by Designware Mfr. Sugg. Retail \$9.95....\$29.95

States & Traits

Mfr. Sugg. Retail \$9.95....\$29.95

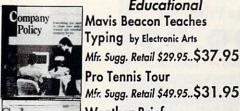

Mfr. Sugg. Retail \$49.95..\$31.95 Weather Brief

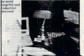

# Mfr. Sugg. Retail \$9.95....\$97.95 ENTREPRENEUR

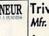

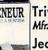

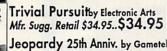

Entertainment

World Atlas

Mfr. Sugg. Retail \$9.95......\$8.95

Wheel of Fortune Golden

Mfr. Sugg. Retail \$9.95......\$8.95

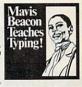

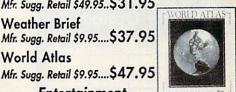

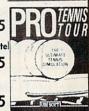

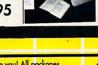

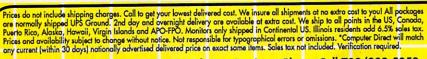

FAX Ordering 708/382-7545 Outside Service Area, Please Call 708/382-5058

COMPUTER DIRECT, INC.

22292 N. PEPPER RD. BARRINGTON, IL 60010 "WE LOVE OUR CUSTOMERS"

E 103190

Circle Reader Service Number 114

# SAVE ON THESE NEW PERSONAL COMPUTER SYSTEMS WITH STATE OF THE ART IDE TECHNOLOGY\*

# The Lowest Price Guaranteed!

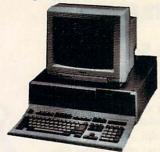

### MID 12MHz 8086 Computer System

- Complete XT® Compatibility
- 640K RAM Expandable to 1 MEG
- Front Panel LED Display
- Parallel, Serial & Game Ports
- MGA & CGA Card
- 101 Key AT® Style Keyboard
- 360K Floppy Drive & Controller
- Clock/Calendar
- 150 Watt Power Supply
- NEC V-20 CPU
- \* XT® Based System do not include IDE Controller

Systems Include **MS-DOS 3.3** 

**Base Price** 

Mfr. Sugg. Retail \$699.95 Monitor Optional

### Hard Drive and **Monitor Options**

| Hard<br>Drive                     | Mono    | RGB     | EGA     | VGA     |  |
|-----------------------------------|---------|---------|---------|---------|--|
| No<br>Drive                       | 519.95  | 629.95  | 849.95  | 911.95  |  |
| 20MB                              | 769.95  | 889.95  | 1089.95 | 1151.95 |  |
| 40МВ                              | 919.95  | 1019.95 | 1239.95 | 1301.95 |  |
| вомв                              | 1159.95 | 1249.95 | 1499.95 | 1539.95 |  |
| Call for Your FREE Catalog Today! |         |         |         |         |  |

Lowest Priced 286 Computer Anywhere!

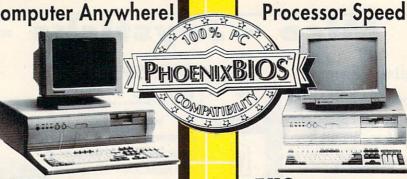

### VIIP 12MHz 286 Computer System

- Complete AT® Compatibility
- 512K RAM Expandable to 4 MEG
- 12 MHz 80286 Microrocessor with Phoenix BIOS
- Parallel, Serial & Game Card
- Choice of 1.2 or 1.44 MEG Floppy Drive
- 101 Key AT® Style Keyboard
- 200 Watt Power Supply

System Includes HFDC-III IDE & Floppy Controller

Increases your data transfer rate up to 100%. Exclusively on our VIP specially equipped personal computer systems

**Base Price** 

Mfr. Sugg. Retail \$799.95 Monitor Optional

### Hard Drive and Monitor Options

| Hard<br>Drive | Mono    | RGB     | EGA     | VGA     |
|---------------|---------|---------|---------|---------|
| No<br>Drive   | 689.95  | 839.95  | 929.95  | 1039.95 |
| 20MB          | 929.95  | 1079.95 | 1169.95 | 1279.95 |
| 48MB          | 979.95  | 1149.95 | 1239.95 | 1349.95 |
| 71MB          | 1109.95 | 1259.95 | 1349.95 | 1459.95 |
| 111MB         | 1399.95 | 1549.95 | 1639.95 | 1749.95 |

### MID 16MHz 286 Computer System

Fast 16MHz

- Complete AT® Compatibility
- 512K RAM Expandable to 8 MEG
- 16 MHz 80286 Microrocessor with Phoenix BIOS
- Choice of 1.2 or 1.44 MEG Floppy Drive
- 101 Key AT® Style Keyboard
- 200 Watt Power Supply

System Includes HFDC-III Floppy Controller & IDE Bus Connector

Increases your data transfer rate up to 100%. Exclusively on our VIP specially equipped personal computer systems

**Base Price** 

### Hard Drive and **Monitor Options** Hard Drive Mono

| No<br>Drive | 789.95  | 939.95  | 1049.95 | 1129.95 |
|-------------|---------|---------|---------|---------|
| 20MB        | 1029.95 | 1179.95 | 1289.95 | 1369.95 |
| 48MB        | 1099.95 | 1249.95 | 1359.95 | 1439.95 |
| 71MB        | 1209.95 | 1359.95 | 1469.95 | 1549.95 |
| 111MR       | 1499.95 | 1649 95 | 1750 05 | 1830 05 |

NOT JUST THE BEST PRICES! . TECHNICAL SUPPORT . 30 DAY HOME TRIAL FREE CATALOGS . 90 DAY IMMEDIATE REPLACEMENT . WE WON'T BE UNDERSOLD GALL 1-800-BUY-WISE EXT. 51 TO ORDER TODAY!

# INCREASE YOUR DATA TRANSFER RATE UP TO 100%! WITH OUR SPECIALLY EQUIPPED COMPUTERS

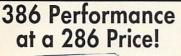

# The Most Affordable 386!

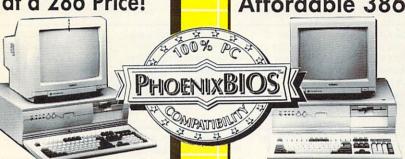

### 16MHz 386SX Computer System

- 16MHz 80386SX Microprocessor with Phoenix BIOS
- 512K RAM Expand. to 8 MEG
- Full Case/3 Open Drive Bays
- Parallel, Serial & Game Card
- Choice of 1.2 or 1.44 MEG Drive
- 101 Key AT® Style Keyboard
- Chips & Technology Chip Set
- 200 Watt Power Supply

### System Includes

HFDC-III IDE & Floppy Controller Increases your data transfer rate up to 100%. Exclusively on our VIP specially equipped personal computer systems

**Base Price** 

\$799.95

Mfr. Sugg. Retail \$1299.95 Monitor Optional

### Hard Drive and Monitor Options

|             | Mono    | RGB     | EGA     | VGA     |
|-------------|---------|---------|---------|---------|
| No<br>Drive | 979.95  | 1139.95 | 1249.95 | 1329.95 |
| 20MB        | 1219.95 | 1379.95 | 1489.95 | 1569.95 |
| 48MB        | 1289.95 | 1449.95 | 1559.95 | 1639.95 |
| 71MB        | 1399.95 | 1559.95 | 1669.95 | 1749.95 |
| 111Mb       | 1689.95 | 1849.95 | 1959.95 | 2039.95 |

### 20MHz 386 Computer System

- 20MHz 80386 Microprocessor with Phoenix BIOS
- 1 MEG RAM Expand, to 8 MEG
- Parallel, Serial & Game Card
- Choice of 1.2 or 1.44 MEG Floppy Drive
- 101 Key AT® Style Keyboard
- Chips & Technology Chip Set
- 200 Watt Power Supply

System Includes

HFDC-III IDE & Floppy Controller Increases your data transfer rate up to 100%. Exclusively on our VIP specially equipped personal computer systems

**Base Price** 

\$1199.95

Mfr. Sugg. Retail \$1424.80 Monitor Optional

# Hard Drive and Monitor Options

|             | Mono    | RGB     | EGA     | VGA     |
|-------------|---------|---------|---------|---------|
| No<br>Drive | 1389.95 | 1539.95 | 1649.95 | 1729.95 |
| 20MB        | 1629.95 | 1779.95 | 1889.95 | 1969.95 |
| 48MB        | 1699.95 | 1849.95 | 1959.95 | 2039.95 |
| 71MB        | 1809.95 | 1959.95 | 2069.95 | 2149.95 |
| 111MB       | 2099.95 | 2249.95 | 2359.95 | 2439.95 |

Get the
"Tower of Power"
and Save Your
Desktop Space

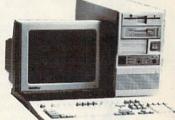

# Tower Case Computer

- 386 25MHz Tower Case Computer
- 1 MEG RAM Expand, to 8 MEG
- Phoenix BIOS Monitor Optional

System Includes
HFDC-III IDE & Floppy Controller
Increases your data transfer rate up to
100%. Exclusively on our VIP specially
equipped personal computer systems

**Base Price** 

\$1499.95

# Then Add Your Custom Components

- Seagate Hard Drives
  We Carry a Complete Line
- Monitors
   Brand Names Like Magnavox,
  Leading Technology, etc.
- Video Cards
   We Carry the Latest Video
   Technology Available
- Modems, Printers, FAX,
   Power Protection . . .
   Too Many Options to List ...

Thousands of Items In Stock Call Today!

Prices do not include shipping charges. Coll to get your lowest delivered cost. We insure all shipments at no extra cost to you! All pockages are normally shipped UPS Ground. 2nd day and overnight delivery are available at extra cost. We ship to all points in the US, Canada, Puerto Rico, Alaska, Hawaii, Virgin Islands and APO-FPO. Monitors only shipped in Continental US. Illinois residents add 6.5% sales tax. Prices and availability subject to change without notice. Not responsible for typographical errors or amissions. "Computer Direct will match any current (within 30 days) nationally advertised delivered price on exact same items. Sales tax not included. Verification required.

FAX Ordering 708/382-7545 Outside Service Area, Please Call 708/382-5058

COMPUTER DIRECT, INC.

22292 N. PEPPER RD.

BARRINGTON, IL 60010

"WE LOVE OUR CUSTOMERS"

E 103190

# FAST LOOKS

| Perform                                | Here's a superior design package for business forms of any type. You can fill in forms manually or from dBase or ASCII files, and you can include graphics for company logos and such. Perform features data-entry validation (including numeric check), range selection, and math. Logical calculations are supported, as is bar-code creation. The GEM environment allows WYSIWYG point-and-click work.  Ervin Bobo                                                | IBM, Tandy, or compatible<br>PC; 640K; DOS 2.1 or<br>higher; hard drive with at<br>least 2MB free; graphics<br>display; mouse<br>recommended            | Delrina Technology<br>15495 Los Gatos Ave.<br>Los Gatos, CA 95032<br>\$295.00                                              |
|----------------------------------------|----------------------------------------------------------------------------------------------------|----------------------------------------------------------------------------------------------------|----------------------------------------------------------------------------------------------------|
| Canned Art: Clip Art for the Macintosh | How about a five-pound, 802-page book that consists almost entirely of pictures? This book shows over 15,000 pieces of Macintosh clip art from 35 companies and includes coupons worth over \$1,000 in discounts on much of the clip art contained in the book. Peachpit Press also includes a coupon for a companion disk with 61 samples of the book's clip art. Both are highly recommended to serious desktop publishers.  David English                         | The disk requires a Mac-<br>intosh 512KE, Plus, SE,<br>SE/30, II, IIx, IIci, or Por-<br>table. It uncompresses to<br>over two megabytes of<br>clip art. | Peachpit Press<br>1085 Keith Ave.<br>Berkeley, CA 94708<br>(800) 293-9444<br>Book—\$29.95<br>Disk—\$10.00                  |
| Never Mind                             | This game would be wonderful if it weren't unplayably difficult. Run around rooms composed of 3-D isometric cubes, collecting missing pieces of a picture displayed on one of the walls and unscrambling the image. Meanies try to thwart you as a timer counts down. Part of the fun of puzzle games is thinking out moves and planning strategy, something you won't have time for here. Never mind Never Mind.  Tom Malcom                                        | Amiga 500, 1000, or 2000                                                                                                    | Psyclapse/Psygnosis<br>Century Buildings<br>Tower St.<br>Liverpool, U.K. L34BJ<br>051-709-5755<br>\$34.95                  |
| GA 128                                 | Strap on your jet pack and scroll horizontally through hordes of galactic terrorists. Learn the pattern of your attacking foes and try to grab more powerful weapons as they fly by. <i>Jet-Boys</i> is one of those fast-paced arcade-style games that make you thankful you aren't paying 25 cents each time you play it. You could go broke trying to master it. Colorful, smooth-scrolling, but frustrating. <i>Tom Netsel</i>                                   | Commodore 64 and 128, joystick required                                                                                                    | Avantage<br>550 S. Winchester<br>Blvd.<br>Suite 200<br>San Jose, CA 95128<br>(408) 985-1700<br>\$34.95                     |
| WritePro                               | This program claims to teach creative writing. WritePro requires you to begin with a character and an antagonist, from whom the plot will flow. By drawing on solid rules for fiction and using repetitive reinforcement, it should help any beginner. WritePro is available in two packages, one containing Lessons 1 and 2 and the other with Lessons 3 and 4. A built-in word processor is included.  Ervin Bobo                                                  | IBM, Tandy, or compatible<br>PC; 512K; DOS 2.0 or<br>higher; one floppy drive                                                                           | WritePro 43 Linden Cir. Scarborough, NY 10510 \$89.95 (all four lessons)                                                   |
| Shinobi<br>GA 128                      | This is one of the better arcade-style ninja games. The pace is nonstop, the joystick maneuvers easy to master. Your ninja scrolls horizontally on two levels, trying to take out thugs, gunmen, and frogmen before they eliminate him. Fling lethal shurikens or use your deadly fists to take out foes. When all else fails, rely on your ninja magic. But use it sparingly as you battle the evil Ring of Five.  Tom Netsel                                       | Commodore 64 and 128, joystick required.                                                                                                    | Sega of America Distributed by Electronic Arts 1820 Gateway Dr. San Mateo, CA 94404 (415) 571-7171 \$34.95                 |
| MyPhonebook                            | Nothing could be simpler than keeping track of your telephone numbers and addresses with this single-purpose software. Separate options are available for keeping records according to name and company or just by name, which doubles the number of available records. The product alphabetizes the list and prints out the names in the form of a booklet that can be carried in the leatherlike plastic wallet provided. Robert Bixby                             | IBM, Tandy, or compatible<br>PC; 256K; DOS 2.0 or<br>higher                                                                                             | MySoftware<br>1259 El Camino Real<br>Suite 167<br>Menlo Park, CA 94025<br>\$9.95 (5¼-inch disk),<br>\$14.95 (3½-inch disk) |
| Island of Lost Hope                    | A graphic adventure with crisp, overscan artwork, this game is simplistic and arbitrary. It has onscreen mapping, programmable function keys, and three methods of movement, but it lacks depth. <i>ILOH</i> is linear; there's generally only one method for solving the rather unimaginative puzzles. It's also short—I finished it in a matter of hours. A good starter game for beginning adventurers, it will disappoint experienced players. <i>Tom Malcom</i> | Amiga                                                                                                    | Digital Concepts 43035 Hayes Sterling Heights, MI 48078 (313) 772-1416 \$39.95                                             |

# FAST LOOKS

| Menu! version 2.1  | Menu! is an operating-system shell that lets you assign 25 programs to a menu called from your AUTOEXEC batch file at boot time. Pressing a letter key A-Y will call up the program associated with that letter on the menu. Menu! also offers a short list of DOS commands on a submenu called up by pressing Z. Menu! can provide prompts that precede and follow program operation and keypresses within the program.  Robert Bixby                                                  | IBM, Tandy, or compatible<br>PC; 68K; DOS 2.0 or<br>higher; hard disk<br>recommended                                                                                   | POP Computer<br>Products<br>P.O. Box 1833<br>Evergreen, CO 80439<br>\$29.95                                  |
|--------------------|----------------------------------------------------------------------------------------------------|----------------------------------------------------------------------------------------------------|----------------------------------------------------------------------------------------------------|
| Cactus Calendar    | This is a comprehensive calendar program that caters to the needs of salespeople or other professionals requiring minute time management of multiple tasks. <i>Cactus Calendar</i> can produce several types of calendars in addition to daily calendars for task and appointment lists that utilize $51/2 \times 81/2$ inch 3-ring binders. The program's strong suit is calculating repetitive events. Unfortunately, no onscreen calendar display is possible. <i>James W. Maki.</i> | IBM, Tandy, or compatible<br>PC; 640K; DOS 2.0 or<br>higher; Epson (9- or 24-<br>pin) or HP LaserJet II or<br>compatible printer                                       | Cactus Software<br>P.O. Box 880<br>Peoria, AZ 85380-0880<br>\$49.95                                          |
| ColoRIX VGA Paint  | This is the most powerful PC paint program I've seen. It supports $360 \times 480$ with $256$ colors on most VGA cards—that's nearly three times the usual VGA resolution for $256$ colors! With SuperVGA graphics adapters, you can go all the way up to $800 \times 600$ with $256$ colors or $1024 \times 768$ with $16$ colors. $ColoRIX$ VGA Paint uses pop-up menus so you can see the whole picture, but it takes awhile to learn the sequence of menus. $David$ English         | IBM, Tandy, or compatible<br>PC; 384K; DOS 2.0 or<br>higher; VGA graphics<br>adapter; mouse<br>recommended                                                             | RIX Software<br>18552 MacArthur Blvd.<br>Suite 375<br>Irvine, CA 92715<br>\$199.00                           |
| GraphMaster PC     | With <i>GraphMaster</i> , you can create bar, line, pie, area, and scatter graphs from data typed at the keyboard or sequential data read from a disk. The program includes a handy pixel-level graph editor which you can use to transform your graphs into complex pictures. The program is easy to use and inexpensive, but it can only display in CGA (640 × 200) and Hercules (720 × 348) and only print in CGA to IBM- or Epson-compatible printers. <i>David English</i>         | IBM, Tandy, or compatible<br>PC; 256K; DOS 2.1 or<br>higher; graphics adapter;<br>printer optional                                                                     | Zephyr Services<br>1900 Murray Ave.<br>Pittsburgh, PA 15217<br>\$39.95                                       |
| Microace Blackjack | While Microace Blackjack probably should be played only for fun, this program also purports to hone your skills and increase your winnings at blackjack. Four built-in strategies may be used to beat the house, or you can design your own and let the computer analyze it. Practice in card counting is supported, though this is a chancy skill in multiple-deck games. Have fun with it, but don't bet the rent.  Ervin Bobo                                                        | IBM, Tandy, and compatible PCs; 512K; DOS 2.0 or higher; MDA, CGA, EGA, or VGA                                                                                         | Microace<br>Box 5223<br>Englewood, CO 80155<br>\$49.95                                                       |
| OmniMac/Ultra      | Looking for a real keyboard for your Mac or Apple Ilgs? The OmniMac/Ultra features 119 full-stroke, audible-click keys, including 27 function keys (15 on the top and 12 on the side), an oversized delete key, an L-shaped return key, and a handy Period/Comma Lock key. You also get software that lets you program the function keys and a full five-year warranty. It's a great replacement for the mushy Mac Plus and 512KE keyboards. David English                              | Macintosh 512KE, Plus,<br>SE, SE/30, II, IIx, IIcx, and<br>IIci; Apple IIGS                                                                                            | Northgate Computer<br>Systems<br>1 Northgate Pkwy.<br>Eden Prarie, MN<br>55344<br>(800) 648-7736<br>\$159.00 |
| PC.                | Qix is an excruciatingly simple game with an itchy fascination much like <i>Tetris</i> . The object is to capture territory while avoiding contact with randomly moving shapes. When you conquer more than a set percentage of the screen, you receive points based on how far you exceeded the threshold. You will never sit down with the intention of wasting hours on <i>Qix</i> , but something prevents you from putting it away. <i>Robert Bixby</i>                             | IBM, Tandy, or compatible<br>PC; 512K; DOS 2.1 or<br>higher; CGA, MCGA,<br>Tandy 16-color graphics<br>adapter; supports Ad Lib<br>sound board; joystick<br>recommended | Taito<br>267 W. Esplanade<br>Suite 206<br>North Vancouver, B.C.<br>Canada V7M 1A5<br>\$34.95                 |
| Reminders!         | Never forget an important event again. Reminders! from POP Computer Products lets you see a schedule for this week or next month, print and log finished tasks, and set different-sounding alarms. If you want to stay out of the doghouse by remembering anniversaries and birthdays or to remain in good standing with your supervisor by arriving at meetings on time, try this small, easy-to-use calendar-and-alarm package.  Joyce Sides                                          | IBM, Tandy, or compatible<br>PC; 256K; DOS 2.0 or<br>higher; hard disk drive and<br>printer recommended                                                                | POP Computer<br>Products<br>P.O. Box 1833<br>Evergreen, CO 80439<br>\$39.95                                  |

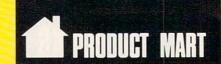

### PAM DATABASE

For Users That Demand Easy-To-Use Software

PAM (Program Automated Method) Users say:

### "REVOLUTIONARY"

- II Design Custom Applications No Experience Required.
- <sup>II</sup> Time-Saver Manual (278 pages with 225 illustrations) unlike those "easy to use" Systems with Volumes; full, step-by-step Tutorial is a mini-lesson in databases.
- Advanced beyond other Relational Databases that claim State-of-the-Art: Common Fields Not Required with PAM.
- More Automatic Query capabilities than other products; exceptionally Fast Response Time, even on large files.
- Includes: Report Writer; 28 Label Formats; Mail-Merge (write letters from within PAM), 14 Data Types, plus Calculated Fields, Matrix Tables and much, much more.
- " Price is easy, too! Four Models from only \$45.00.

PCM Magazine, 6/90- "PAM is indeed versatile and above all fast..extraordinary speed...eminently understandable, even to the database novice...excellent primer on databases... PAM is a super deal by all odds. It's powerful, economical ...easy to learn...well documented and well-supported."

Software Composers, Inc. 4500 Newcombe Drive ■ Plano, Texas 75093-3913 ■ (214) 985-8018

Circle Reader Service Number 172

# \$9.95 ORGANIZER HARD DISK MENU

for IBM XT/AT™/Compatibles.

# Start your programs, up to 676, with only two key strokes.

EXAMPLE- 26 categories hold 26 programs each. 1st key selects category, 2nd selects program. When through, menu returns.

### Send check/m-order ~TODAY~

J/K SOFTWARE,INC.
BOX 3487 Ogden, UT 84409
Add \$2 shipping/handling.
30 day money-back guarantee.

Circle Reader Service Number 129

# COMPUTE's Mapping the IBM PC

by Russ Davies ISBN 0-942386-92-2 \$18.95

A comprehensive memory and reference guide for the IBM PC, this programmer's handbook includes programming tips and techniques, examples, and detailed explanations. In addition to comprehensive memory and port maps, the book provides in-depth discussions of the keyboard, video, and sound; cross-references the IBM documentation; and includes a complete list of BASIC tokens. For IBM PC, XT, XT,370, PCjr, Portable PC, or 3270PC. 336pp

### Order your copy today.

Send \$18.95 plus \$2.00 shipping and handling (\$5.00 for orders outside the U.S. and Canada) and applicable sales tax (if you live in NC, NJ, or NY) to

COMPUTE Books c/o CCC 2500 McClellan Ave. Pennsauken, NJ 08109

Please include the ISBN number on your check or money order.

OCT90CP

### COLOR RIBBONS & PAPER

Colors: Black, Red, Blue, Green, Brown, Purple, Yellow Ribbons: price each Ribbons Brother 1109 Citizen 200/GSX 140 Citizen GSX 140, 4-Color \$4.95 \$5.95 \$ 7.00 7.50 4.50 5.50 3.75 5.50 5.75 4.50 7.50 7.75 Epson MX/FX/RX80/85 Okidata 182/192 Panasonic 1190/1124 Commodore MPS Star NX1000 Call 3.75 Price 6.75 10.00 Star NX1000, 4-Color 6.75

T-Shirt (Heat Transfer) Ribbons

Colors: Black, Red, Blue, Green, Brown, Purple, Yellow

### COLOR PAPER

 Color Paper
 200 sheets assorted

 Bright Pack:
 9½ x 11
 \$10.90/pk

 Pastel Pack:
 9½ x 11
 \$ 8.90/pk

 Color Certificate Paper:
 100 sheets
 \$ 9.95/pk

 Color Banner Paper:
 45 ft./roll
 \$ 8.95/pk

Min. orders \$25.00. Minimum S&H \$4.00. Call for other ribbons and supplies. Price and spec, are subject to change w/o notice.

### RAMCO COMPUTER SUPPLIES

P.O. Box 475, Manteno, IL 60950 U.S.A. (USA) 800-522-6922 or 815-468-8081 (Canada) 800-621-5444

Circle Reader Service Number 213

### 15 FULL DISKS - FREE

SOFTWARE FOR IBM® COMPUTERS

TRY US! 15/5.25" or 6/3.5" disks full of our best sellers - FREE! Games, Business, Education, Graphics, Utilities, Finance, Desktop publishing, more.

PAY ONLY \$5.00 FOR SHIPPING

### SATISFACTION GUARANTEED!

ORDER TODAY - CALL
619 942-9998

since 1985

VISA

Marthago

Circle Reader Service Number 127

### **Mastering Quattro Pro**

by Lynn Frantz ISBN 0-87455-222-2 \$24.95

Explore Quattro Pro's numerous features in this comprehensive guide that's perfect for both new and experienced users. In this interactive tutorial, you'll learn how to design, create, and get the most from your own spreadsheets. This reference and guidebook will help you master the power of Borland's Quattro. 544pp

### Order your copy today.

Send \$24.95 plus \$2.00 shipping and handling (\$5.00 for orders outside the U.S. and Canada) and applicable sales tax (if you live in NC, NJ, or NY) to

COMPUTE Books c/o CCC 2500 McClellan Ave. Pennsauken, NJ 08109

Please include the ISBN number on your check or money order.

OCT90CP

COMPUTE's Product Mart is a special advertising section designed to benefit you, the PC direct marketer, by letting you advertise directly to the readers that buy. We offer:

- Marketing Assistance. Each ad receives a complementary reader service number that generates a targeted sales lead mailing list.
- Guaranteed Audience. Our rate base is guaranteed at 275,000 per issue, with an actual monthly circulation of over 300,000.
- Qualified Readers. Our readers search the Product Mart for quality hardware, software, and peripheral products they can buy.
- Cost Effectiveness. Ad sizes range from 1/9 (2¼ x 3¼) to 1/2 page (vertical or horizontal), and you can request frequency rates of up to 12 times per year. Second color is available.

Space closing: First day of the second month preceeding issue date (for example, November issue closes Sept. 1). Space limited to a first-reserved, first-served basis.

# PRODUCT MART

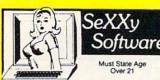

SeXXy Disk # 1 — An unbelievable visual erotic encounter — MUST SEE !! SeXXy Disk # 2 — an erotic encounter game for friends and lovers guaranteed to shed both clothes and inhibitions. SeXXy Disk # 3 — an anatomical arcade game with unusual ammunition. SeXXy Disk # 4 — 2 more incredible visual erotic encounters — impress your friends.

SeXXy Disk # 5 — create your own erotic fantasies about friends and lovers. SeXXy Disk # 6 — view, print, or edit ten gorgeous pinups.

\$7 each, any 3 for \$17, or all 6 for \$32

for IBM and compat.
CGA, EGA or VGA graphics reqd.
Add \$3 s/h - in OK add tax.

3.5" disks or foreign orders add \$2 per disk.

VISA/MC Orders only 800-243-1515 Ext. 600FA

Or check/MO to: SeXXy Software, 2880 Bergey Road Dept. 600SA, Hatfield, PA 19440 THE BEST IN ADULT SOFTWARE FOR LESS II

Circle Reader Service Number 195

# COMPUTERINSURANCE

- Replacement with no depreciation
- Covers computer hardware in home or office
- Easy to read policy
- Bonus 20% for software coverage
- Low \$50 deductible
- Covers theft, fire, power surges, accidents, natural disasters, even earthquakes and flood
- Policy backed by an A+ company

### **ECOMPUTERINSURANCE**

6150 Old Millersport Road, NE Pleasantville, OH 43148 Hours: 10 a.m. to 6 p.m.

1-800-722-0385

Circle Reader Service Number 173

# The Complete Desktop Publisher

by Daniel J. Makuta and William F. Lawrence ISBN 0-87455-065-3

\$21.95

The Complete Desktop Publisher is a comprehensive guide to typography, layout, and design. It includes comparisons of printing devices and discussions of available desktop publishing software. This book is an aid to learning to design like the professionals. 293pp

### Order your copy today.

Send \$21.95 plus \$2.00 shipping and handling (\$5.00 for orders outside the U.S. and Canada) and applicable sales tax (if you live in NC, NJ, or NY) to

COMPUTE Books c/o CCC 2500 McClellan Ave. Pennsauken, NJ 08109

Please include the ISBN number on your check or money order.

OCT90CP

# IBM PC<sub>Jr</sub> Specials

- \* Memory Expansions
- \* Second Disk Drives
- \* Parallel Printer Attachments
- \* Serial Adapter Cables
- \* PCjr Joystick & Mice
- \* Large Keyboards for PC jr
- \* BASIC Cartridge & Manual
- \* IBM PCjr Repair Service More PC jr Accessories Available Call, Write, or FAX for PCjr Catalog

COMPUTER RESET
P.O. Box 461782
Dept. - CPU
Garland, Texas 75046-1782
( 214) 276 - 8072
FAX (214) 272 - 7920

Circle Reader Service Number 136

### - ATTENTION PC USERS!

Application software for your IBM XT, AT, Tandy or compatible using MS-DOS 2.0 or greater, 256k available memory and at least one 5.25" disk drive.

**RECIPE MANAGER 2** Why spend hours searching for a single recipe when Recipe Manager can do it in a matter of seconds.

- · Easy to use menu driven program.
- · Add, Edit or Delete recipes.
- Create your own category listings for recipe storage.
- Display 32 recipe listings per page.
- Print multiple copies in draft or enhanced mode.

### \$19.95 plus S/H

H.O.B.O. The Home Or Business video Organizer leads you step by step, highlighting items to enter when creating your VCR library.

- Add, Edit, Delete or View movie records.
- Search records by Title, Actor, Rating, etc.
- Enter movie description.
- Print index listings, labels and pages for your vinyl binder.
- Includes 6" x 9" vinyl binder, 8.5" x 5.5" paper and labels.

### \$19.95 plus S/H

30-Day warranty and registration card for FREE future upgrades.

Add \$3.50 for shipping/handling. Write for FREE brochure or send check or money order to:

SPSoftware P.O. Box 799 Milford, Utah 84751 (801) 387-5031

Circle Reader Service Number 122

For mechanical specifications or more information call

East Coast Caroline Hanlon (919) 275-9809 Midwest Barbara Vagedes (708) 393-1399 West Coast Lucille Dennis (415) 878-4905

Call now to reserve your space!

### **NEWSLETTERS**

### CompuTIPS

Tips - Tricks - Techniques Wordprocessing, DOS, Databases D.T.P., Spreadsheets, Q&A'S

### First Newsletter FREE

Send \$2 s/h to Dyna-Comp Computer Services 1960 Kapiolani, Ste. 113-586, Honolulu, Hi. 96826

### SOFTWARE

FINEST MS DOS AND C/64 128 SHAREWARE AND PD. \$3.00 U.S. Get sample disk and catalog mailed first class. Please specify IBM or Commodore. Koala Enterprises, Rt. 2, Box 677, Carencro, LA 70520.

BASEBALL FANS!!! Pursue the Pennant PC BB game for IBMs with 256K. Send \$10 deposit for Demo Version to: PTP, Box 38364-C, Greensboro, NC 27438. Or Call 1-(800)765-4PTP for info.

EXCELLENT PD & SHREWARE SOFTWARE! IBM Disk catalog w/sample games & utilities. 5¼" \$1, 3½" \$2 Free Disk each order. Graphica Softhouse, P.O. Box 2578, West Lawn, PA 19609 (215) 678-4513

GREATER MIDWEST MICRO SOURCE-Your BEST SOURCE of IBM Comp Shareware & Supplies for FREE Catalog write to GMMS Dept. CPT, 2200 180th Ave NW, Andover, MN 55304

C64-128 PUBLIC DOMAIN SOFTWARE—FREE Catalog or send \$2 for sample disk. PEGASUS ENTERPRISES, 3275 W. Ashlan Suite #3349, Fresno, CA 93722

FOOTBALL PREDICTIONS-\$34.99. 77% correct vs spread over last 10 yrs. IBM/PC Compatible. Send ck/mo to L. Markure 24 Northill St. Stamford, CT 06907

BUY 3 GET 1 FREE! ANY QTY \$1.95/DISK & \$3 S&H. 51/4" IBM PD & Shareware. Send 25¢ stamp for catalog; BRC Software Box 2091, Naperville, IL 60567-2091

MEGAPHYSICAL SOFTWARE FOR THE C64/128! Pro-designed. No PD here. The Wisdom of the I Ching, computer oracle, \$39.95. Metaphysical Colors, personality analyzer, \$29.95. Tarot C64, your personal reader, \$19.95. Please enclose \$3.00 P/H. Metatools, POB 8027, Santurce, PR 00910.

FREE! IBM PD & SHAREWARE DISK CATALOG Specify 51/4 or 31/2. Low prices since 1988! ASP APPROVED VENDOR, Finto Software, Dept M, RT 2, Rosebud, TX 76570.

> WIN LOTTO MILLIONS!
>
> NEW DOS RELEASE!
> YOUR LOTTERY IS BIASED! Unintentionally certain number patterns will be selected with a greater frequency than others. LOTTO PICKER 3 will uncover &

than others. LOTTO PICKER 3 will uncover & exploit these biases & tell you which numbers to play—no guesswork required! GUARANTEED to work for all lotteries worldwide or your MONEY BACK! WHEELING now included in DOS version! BEAT THE LOTTERY TODAY! \$39.95 (+ 2.55 s/h). 3.5" add \$5. Ver. 2.1 for Apple II & C64/128. NY add tax.

ORDER TODAY! 1-800-835-2246 x 121
GE RIDGE SERVICES, INC., 170 Broadway, Suite 201-CP, New York, NY 10038 Into //Dealers 718-317-1961.

Info/Dealers 718-317-1961

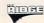

IBM - COMMODORE 64 & 128 - AMIGA. 1000's of PD/Shareware programs on 100's of disks. Free listing or \$1 for large descriptive catalog (specify computer). DISKS O'PLENTY INC., 7958 Pines Blvd., Suite 270B, Pembroke Pines, FL 33024

FREE SHIPPING! Disks-5.25 DS/DD 25pak \$9.95, labels, sleeves, & tabs incl 3.5 DS/DD 10 pak \$6.49. DISKS ETC!, Dept. C, PO Box 3274, Lufkin, TX 75903.

LOTSA DISKS! THE BEST 64/128 PD. Grafix, GEOS, Games, Bible, MIDI, Educ, 128! Low prices! Stamp/FREE catalog. DISKOVERIES! P.O. Box 9153, Waukegan, IL 60085.

RECIPE DISK FOR C64. Stores hundreds of recipes per disk. 25 recipes included. Free data disk to store hundreds more. 10 utilities. Print, Edit etc., (2 disks) Send \$14.95 to High-tec 36076 Dalewood Dr. Newark, CA 94560. Demo disk \$2

1990 NFL FOOTBALL! Schedules, standings, predicts winners! DALTONWARE, Box 817 Mexico, MO 65265. Specify Com 64/128, IBM or Apple. Only \$10.95 check, MC or VISA.

1000's of C64/128 PD Prgms on 300+ disks Free list or send \$2 for disk. BBS 1-406-549-9523. Megatronic Software Company 807 W. Pine, Suite #3, Missoula, MT 59802.

GIVE YOUR PC A LITTLE PERSONALITY with RALPH and LULU-Zany software characters to bring your IBM or compatible to life! \$7.95 EA or \$12.95 Both (PPD.) FUTUREWARE P. O. Box 7786, Sugar Creek, MO 64054.

VIDEO DATABASE. Don't lose videos any more! Let your computer find them. Easy to use. Many ways to view/search for an entry. For IBM compat. Spec. disk size. Send \$24.95 to MPG Video, P. O. Box 251, Glyndon, MD 21071. Call (703) 232-5277

FREE PUBLIC DOMAIN SOFTWARE—Request free catalog or send \$2 for sample disk and catalog (refundable). C64-128. CALOKE IND., Dept. JK, Box 18477, K.C., MO 64133

SHAREWARE & FREE P.D. (IBM or C64 please Specify). FREE catalog or \$1 for Sample disk. (ASP Vendor) RVH Pub. 4291 Holland Rd. Suite 562-C, VA Beach, VA 23452.

IF YOU DON'T PROTECT YOUR FILES, who will? PolyCrypt for the C-64 encrypts and decrypts your files using a code you enter. Simple operation. \$7.50 (Texans add 71/4% tax). Free info Drachma Software, P.O. Box 8148, Wichita Falls, TX 76307.

MASTER XYWRITE WITH XYMASTER Automates and simplifies more than 50 XyWrite 3+ commands. \$15. Jim Hopwood, 5302 W. 57th, Roeland Park, KS 66205.

Business IBM PD & Shareware Catalog Disk W/sample programs. Specify size, \$1.50 (refundable). **HELEN OF TROY SOFTWARE** Star Rt. Box 49, Cooks, MI 49817

**1581 SOFTWARE:** music, grfx, games, utl. & more. \$8 per packed 3.5° PD disk. Catalog, \$1. Ben's Domain, 913 S. Parkside, Blytheville, AR 72315.

WIN-HANDICAP SPORTS WITH YOUR PC Send for free info. or \$3 for 51/4" IBM compatible demo disk to RUTECH SOFTWARE, 6010 W. Cheyenne #15-945, LV, NV 89108

I.B.M., C64, Amiga Software, 50-90% off guaranteed, specials. Send \$5 for details, list. SW Liquidators, Box 41036, Rockwood Mall Post Office, 4141 Dixie, Mississauga, Ontario, Canada L4W 4X9

### SOFTSHOPPE, INC.

Selected Programs, Latest Versions, As Low as \$1.50, Same Day Shipping, and No Minimum Order. For FREE CATALOG for IBM PD/Shareware, CALL 800-829-BEST (2378) or FAX 313-761-7639.

### WINDOWS AND MENUS FOR TURBO PASCAL!!!

Fantastic windows and various styles of menus with this SOURCE CODE! Send \$24.95 DSR Enterprises, Box 127 Pequea, PA 17565.

20 MEGA PUBLIC DOMAIN/SHAREWARE \$49.95 Graphics, Word Processing, Databases, Communications, Education, Languages, Games. Shipped Free on 5.25 HD diskettes CyberTek, POB 1528, Stafford, VA 22554.

C64, C128, & CP/M PUBLIC DOMAIN SOFTWARE Free Catalog, fast service, low prices, & Unbelievable specials. ComputerActive, Box 893-C, Clinton, OK 73601.

Send SASE for free catalog full of the best IBM, C64/128, and CP/M shareware program. Disks as low as \$1.99 (or try our rental program). Krager Enterprises, Dept. B., P. O. Box 276573, Sacramento, CA 95827-6573.

TRY BEFORE YOU BUY: C64, 128, AMIGA. Games, utilities, educn'l, classics, new releases, 100's of titles. Free brochure. Specify computer. RENT-A-DISC, Frederick Bldg. #221, Hunt'n, WV 25701 (304) 529-3232

TRIVIA MASTER/Over 1,000 Questions in 5 Categories: Science, Literature, History, and More! Specify C64 or IBM (Requires). (GW/BASIC) Send check for \$21.95 to: LOM Software, Box 160, Bland, VA 24315.

FREE PD C64-128 SOFTWARE 3000+ EUROPEAN-Domestic Best Sellers (sample & catalog \$2) (Send SASE for catalog) WestComp Library P.O. Box 60818, Reno, NV 89506

A MUST FOR DIET CONSCIOUS PEOPLE! Dietwise/energy wise diet analysis and fitness IBM software. \$39-\$120. Nutritional Data (800) NDR-DIET (216) 951-6593 OH.

\*\*\*ADULT VGA SOFTWARE for IBM & COMP\*\*\* Visualize the full potential of VGA/SVGA with these stunning, hi-res, 256 color images. Vol.1 SEXY (6 disks).....\$13.95 Vol.2 NUDE (6 disks) . .....\$13.95 Vol.3 MORE NUDE (6 disks) . . . . . . . . \$13.95 Vol.4 ADULTS ONLY (6 disks) . .... \$13.95 Vol.5 ADULT VGA MOVIES (6 disks) . . . . \$13.95 Specify disk type. Include \$3 S&H. State 21. Check/MO accepted. Send \$5 ppd for 2 sample disks. CJCware, POB 2299, Champaign, IL 61825.

P.C. MODEM CLUB Correspond w/ Enthusiast or Business, hobbies or common interests LINK/UP with creative individuals, Free details. Box 4534, Waterbury, CT 06704.

BUY 3 IBM SOFTWARE GET 1 FREE. Large collection of games, graphics, CAD, DTP, clip arts, fonts. OMNICOM, 6161 El Cajon Blvd., Ste. 203, Dept. CE, San Diego, CA 92115.

THE HOTTEST AND LATEST EUROPEAN GAMES and much more at SUPER LOW PRICES! Send \$3 for a C64/128 or AMIGA on-disk catalog & sample. THE GAME SHOP2, Box 491, New York, NY 11375.

### **HARDWARE**

COMMODORE 1764 REU OWNERS. Upgrade your 256K REU to 512K. For low cost of \$78.00. This low cost is for a limited time only. So don't delay. New 1764 REU with Commodore heavy duty power module \$195.00. Send cashier's check or money orders only. Include payment, slip of paper with name, home phone, address and zip clearly marked with REU. Send to R.R. Electronics, P.O. Box 57607, Murray, Utah. 84157. For recorded message, call 801-265-2871. Orders outside continental U.S. add \$10.00

DISK DRIVE LOCK for 3.5" disk drive units Blocks all access to PC operating system Low cost, safe & very easy to use device \$19.95 + 2.00 S&H to: Discovery Products 5128 Prentis Drive, Troy, MI 48098-3482.

### **BUSINESS OPPORTUNITIES**

GET PAID for mailing letters! \$200.00 daily. Write: PAASE - WK5 161 Lincolnway North Aurora, IL 60542

READ BOOKS for pay! \$100 a title. Call 1-900-847-7878 (\$0.99/min) or Write: PASE - RH7, 161 Lincolnway, North Aurora, IL 60542

Let the government finance your new or existing small business. Grants/loans to: \$500,000. Free recorded message: 707-449-8600. (KS7)

HOW TO MAKE THOUSANDS OF \$\$\$\$ with your own part-time HOME COMPUTER BUSINESS. Will teach & help you steup. Send \$1 for INFO, Box 1442-A1, Orange Park, FL 32067

#### EARN \$4000/MONTH FROM YOUR HOME WITH A COMPUTER

Start part-time with potential earnings of \$10,000 or more per month. You do not need to own or know how to run a computer-we will provide free training. If you purchase our software we will give you a computer and printer. Com-plete financing available. To receive a FREE 2-hour Cas-sette and Color Literature, CALL:

Computer Business Services 1-800-343-8014 X303

### COMPUTER REPAIR

24 hr. Computer Repair. Commodore-Amiga, IBM, Apple. A & M Computer Repair 20 Guernsey Dr. New Windsor, NY 12553 914-562-7271 - 1800-344-4102

Auth. Comm. repairs C64/128, 1541/1571, SX64, 128D, & Amiga. Selling DTK-IBM comp. comtrs. Quick Serv. 30 dy wrnty. MOM & POP's Comptr Shop, 114 N. 16th, Bethany, MO

### **EDUCATION**

### **B.S. & M.S. in COMPUTER SCIENCE**

The American Institute for Computer Sciences offers an in-depth correspondence program to earn your Bachelor of Science and Master of Science of grees in Computer Science at home. BS. subjects covered are: MS/DOS, grees in Computer Science at home. BS. subjects covered all 6. Interpretable Computer Science and Free Processing. Data Structures & Operating systems. MS program includes subjects in Software Engineering and Artificial Intelligence and other topics.

AMERICAN INST. for COMPUTER SCIENCES 2101 CC Magnolia Ave. South Birmingham, AL 35205 CALL (205) 933-0339

### **MISCELLANEOUS**

BLANK KEYBOARD TEMPLATES if you have games that came with pre-printed templates, you know how much help they can be. Fill in the blanks on my overlays and forget going back to the manual for every keystroke. Works for utility programs. Keyboard type, \$9.95 for pkg. of 3 + 1.50 for S&H to Whitney, R.R.#1, Box 55 Newark, IL 60541 Visa-MC-800-468-4627.

DIRECT FROM MANUFACTURER Anti glare screens \$29.95. Dealer inquiries welcome 1-800-334-3783

### COMPUTE Classified is a low-cost way to tell over 275,000 microcomputer owners about your product or service.

Additional Information. Please read carefully.

Rates: \$38 per line, minimum of four lines. Any or all of the first line set in capital letters at no charge. Add \$15 per line for boldface words, or \$50 for the entire ad set in boldface (any number of lines.)

Terms: Prepayment is required.

Form: Ads are subject to publisher's approval and must be either typed or legibly printed. One line equals 40 letters and spaces between words. Please underline words to be set in boldface

General Information: Advertisers using post office box number in their ads must supply permanent address

Orders will not be acknowledged. Ad will appear in next available issue after receipt.

Closing: First of the second month preceding cover date (e.g. October issue closes August 1.)

CLASSIFIED DISPLAY RATES

Classified display ads measure 2¼" wide and are priced according to height. 1" = \$275; 1½" = \$400; 2" = \$525. Preferred supplied material is Velox or PMT.

### HOW TO ORDER

To place an ad, send order and payment to Barbara Vagedes, Classified Manager, COMPUTE, 29W382 Candlewood Lane, Warrenville, IL 60555, or call Barbara Vagedes 708-393-1399, FAX 708-393-1489

# 2 Books 10 Bucks

| APPLE II                                                                                                    |                                                                                                    |
|----------------------------------------------------------------------------------------------------|----------------------------------------------------------------------------------------------------|
| C0017                                                                                                    | The Apple IIc: Your First Computer                                                                                                    |
| C0025                                                                                                    | Apple Machine Language For                                                                                                    |
|                                                                                                    | Beginners                                                                                                    |
| C0084                                                                                                    | Second Book of Apple                                                                                                    |
| C084X                                                                                                    | The Complete Apple                                                                                                    |
| C0963                                                                                                    | Guide to Sound & Graphics on the                                                                                                    |
|                                                                                                    | Apple IIss                                                                                                    |
| C0971                                                                                                    | Apple Ilss Machine Language for<br>Beginners                                                                                                    |
| C120X                                                                                                    | Mastering the Apple IIgs Toolbox                                                                                                    |
| C1307                                                                                                    | Adv. Prog. Techniques for the Apple                                                                                                    |
|                                                                                                    | Ilgs Toolbox                                                                                                    |
| COMMODOR                                                                                                    | E 64 and 128                                                                                                    |
| C0092                                                                                                    |                                                                                                    |
| C0610                                                                                                    | Machine Language Games for the C-64                                                                                                    |
| C0823                                                                                                    | Mapping the C-64, Revised                                                                                                    |
| C0947                                                                                                    | More Machine Language Games for the C-64                                                                                                    |
| D0346                                                                                                    | First Book of C-64                                                                                                    |
| D0361                                                                                                    | Creating Arcade Games on the C-64                                                                                                    |
| D037X                                                                                                    | C-64 Games for Kids                                                                                                    |
|                                                                                                    | Name and Address of the Control of the Control of t |
| D040X                                                                                                    | All About the C-64 Volume 1                                                                                                    |
| D054X                                                                                                    | Beginners Guide to C-64 Sound                                                                                                    |
| D0701                                                                                                    | Commodore Collection Volume 2                                                                                                    |
| D0728                                                                                                    | Third Book of C-64                                                                                                    |
| D0116                                                                                                    | Machine Language for Beginners                                                                                                    |
| D0531                                                                                                    | Second Book of Machine Language                                                                                                    |
| C0327                                                                                                    | Kids and the C-128                                                                                                    |
| C0335                                                                                                    | C-128 Machine Language for                                                                                                    |
|                                                                                                    | Beginners                                                                                                    |
| GENERAL                                                                                                    | resonatoj en resonatoj di                                                                                                    |
| Control of the last of the last of the las | 40.0                                                                                                    |
| C022X                                                                                                    | 40 Great Flight Simulator Adventures                                                                                                    |
| C0920                                                                                                    | Jet Fighter School                                                                                                    |
| C117X                                                                                                    | Electronic Battlefield                                                                                                    |
| C1277                                                                                                    | SubCommander                                                                                                    |
| C1781                                                                                                    | COMPUTE!'s Computer Viruses                                                                                                    |
| C1889                                                                                                    | COMPUTE!'s Computer Security                                                                                                    |
| Total Number o                                                                                                    | f Rooks                                                                                                    |
| (2 book minimu                                                                                                    |                                                                                                    |
| × \$5 each equ                                                                                                    |                                                                                                    |
|                                                                                                    |                                                                                                    |
| Sales Tax (NC, residents add si                                                                                                    |                                                                                                    |
| Shipping and ha                                                                                                    |                                                                                                    |
| Total Enclosed                                                                                                    |                                                                                                    |
|                                                                                                    | ey order, in US funds only, made pay-                                                                                                    |
| able to Comput                                                                                                    |                                                                                                    |
| Please print                                                                                                    |                                                                                                    |
| Name                                                                                                    |                                                                                                    |
| Street Address                                                                                                    |                                                                                                    |
| City                                                                                                    | THE PERSON NAMED IN                                                                                                    |
| State                                                                                                    | ZIP                                                                                                    |
| Comput<br>c/o CCC                                                                                                    | ire coupon to:<br>e Books<br>:<br>:Clellan Ave.                                                                                                    |
|                                                                                                    | uken, NJ 08109                                                                                                    |

OCT90CD

Offer expires December 31, 1990

Offer good only while supplies last.
Please allow four to six weeks for delivery.

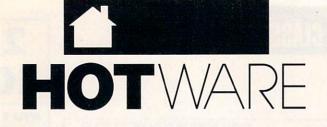

## SOFTWARE BESTSELLERS FROM AROUND THE COUNTRY

### HOME PRODUCTIVITY

### 1. Quicken

Manage your finances.
Intuit
IBM. Macintosh

### 2. The New Print Shop

Make signs, cards, banners, and more. Brøderbund Apple II, Apple IIss, Commodore 64/128, IBM, Macintosh

### 3. Calendar Creator Plus

Create many different calendars.
Power Up
IBM, Macintosh

### 4. Managing Your Money

Allocate your income.
MECA
Apple II, IBM, Macintosh

### 5. PC Globe 3.0

Explore world demographics. PC Globe IBM

### 6. PC USA

Explore the United States. PC Globe IBM

## 7. Print Shop Graphics Library

Add variety to your *Print Shop* creations.

Brøderbund
Apple II, Apple IIs, Commodore 64/128, IBM

### 8. Resume Maker

Get help in writing a resume.

### 9. Family Tree Maker

Explore your ancestry.
Banner Blue

### 10. Address Book Plus

Keep track of your addresses. Power Up IBM, Macintosh

### HOME ENTERTAINMENT

### 1. SimCity

Run the world's first simulated city. Maxis Amiga, Commodore 64/128, IBM, Macintosh

### 2. Tetris

Deceptively addicting falling-block game. Spectrum HoloByte Amiga, Apple Ilas, Commodore 64/128, Macintosh

### 3. Flight Simulator

Head for the wild blue yonder. Microsoft IBM, Macintosh

### 4. Trivial Pursuit

Test your knowledge of trivia.
Parker Brothers
IBM

### 5. 688 Attack Sub

Command a prowling sub. Electronic Arts IBM, Amiga

### 6. Falcon

Air combat at its best. Spectrum HoloByte Amiga, IBM, Macintosh

### 7. ChessMaster 2100

Board strategy that isn't boring. Electronic Arts Apple II, Apple IIGS, Commodore 64/128, IBM

### 8. Ultima VI

Continue the role-playing adventure.

Origin
IBM

### 9. Welltris

Add a new deminsion to *Tetris*. Spectrum Holobyte

### 10. Wolf Pack

Sink ships and subs. Brøderbund IBM

### HOME LEARNING

# 1. Mavis Beacon Teaches Typing

Learn to touch-type.
Electronic Arts
Apple II, Apple IIcs,
Commodore 64/128, IBM, Macintosh

### 2. The Playroom

Kids explore and learn on their own.

Brøderbund

# 3. Where in Time Is Carmen Sandiego?

Can you find Carmen in time?
Brøderbund
IBM

# 4. Where in the World Is Carmen Sandiego?

Chase Carmen around the world. Brøderbund Amiga, Apple II, Commodore 64/128, IBM, Macintosh

### 5. Math Blaster Plus!

Teaches basic math concepts. Davidson & Associates Apple II, Apple IIgs, IBM

### 6. Dvorak Crash Course

John Dvorak teaches you PC basics. Scandinavian IBM

### 7. Learning DOS

Learn the ins and outs of DOS.

## 8. Where in the USA Is Carmen Sandiego?

The chase moves to the USA.
Brøderbund
Amiga, Apple II, Commodore 64/128, IBM,
Macintosh

### 9. Outnumbered!

Super Solvers is back.
The Learning Company

### 10. Reader Rabbit

Helps children learn to read. The Learning Company Apple II, Commodore 64/128, IBM, Macintosh

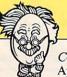

COMPUTE's Hotware lists were prepared by Egghead Discount Software and are based on retail sales of Apple II, Macintosh, and IBM software from April 29 through May 26, 1990, at 192 Egghead stores in the United States and Canada.

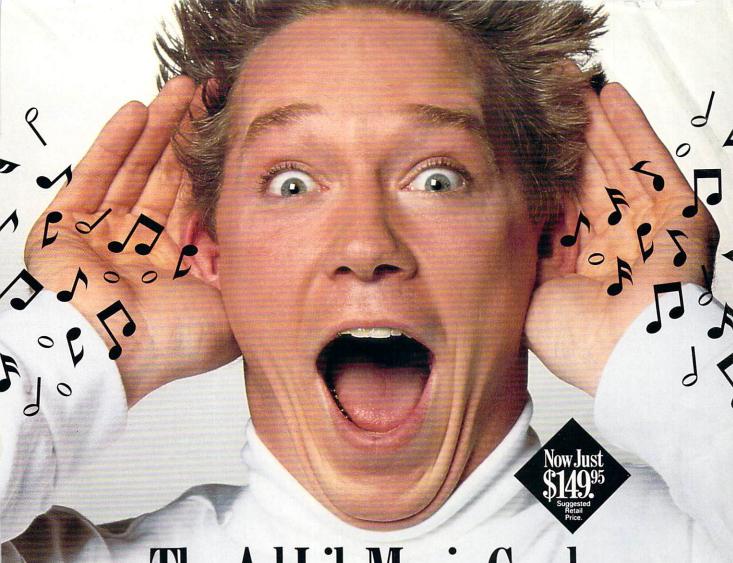

# The Ad Lib Music Card: Open your ears and blow your mind.

Asteroids are hurtling by. Enemy photons are destroying the rear deflectors. Engines strain as they reach critical mass. Suddenly you hit the retros, loop around, and fire with everything you've got.

And what kind of awesome, breath-taking music is your computer playing? "Bleep, bop, beep." Pretty weak, eh?

Well listen up. Because now there's the Ad Lib Music Card. It's the digital music synthesizer that's conquering the final frontier of truly realistic game playing—totally ear-blasting sound.

Confront the dark overlord, and Ad Lib's 11-piece orchestra will back you up with gutsy, heart-swelling music. And if you meet

an untimely death, rest assured that Ad Lib's funeral dirge will bring tears to the eyes of your loved ones.

In fact, the Ad Lib sound is so hot, major game developers are now designing dozens of new adventures with special soundtracks just for the Ad Lib Music Card.

Call us at 1-800-463-2686 for the name of your nearest dealer, for more information, and for the ever-growing list of major game titles with spectacular Ad Lib soundtracks.

Add the missing dimension to your games with the Ad Lib Music Card. From a solo to a symphony, Ad Lib's music makes the adventure come alive.

AdLib

Ad Lib Inc., 50 Staniford Street, Suite 800, Boston, MA 02114. 1-800-463-2686 in U.S. or Canada. 1-418-529-9676 International. Fax: 1-418-529-1159.

# New Compatible Games.

Here are just some of the hottest new computer games designed for use with the Ad Lib Music Card:

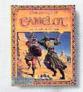

Sierra's conquests of Camelot

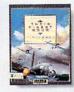

Lucasfilm's Their Finest Hour: Battle of Britain

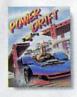

Activision's

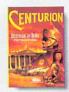

Electronic Arts

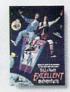

Capstone's Bill & Ted's

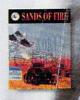

Three-Sixty Pacifit
Sands of Fire

# Close Encounters of the SIERRA Kind

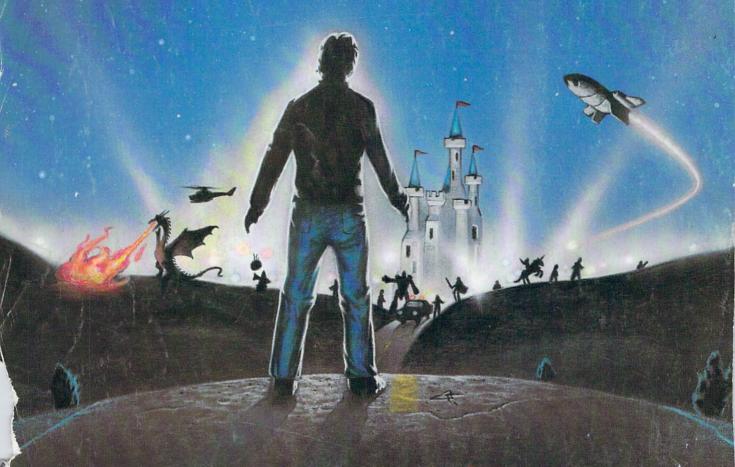

# Get ready

for the outer limits of PC entertainment.

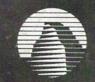

# SIERRA

The recognized leader in entertainment software for PC'S Ask for the Compute Info Pack. 1-800-326-6654

outside U.S. (209) 683-4468, ext. 322 or 323
You'll receive information on more
Super Sierra Products and Specials! ser

Circle Reader Service Number 194

BM PC, Tandy, Atari ST, Amiga, Macintosh, Apple II